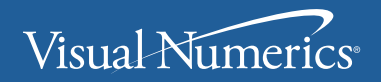

**VERSION 5.5** 

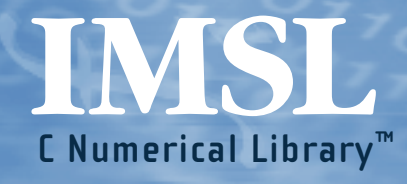

**User's Guide** VOLUME 2 of 4: **C** Math Library<sup>™</sup> [CHAPTERS 8-12] **Visual Numerics, Inc.**

Corporate Headquarters 2500 Wilcrest Drive, Ste 200 Houston, Texas 77042-2759 USA

PHONE: 713-784-3131 FAX: 713-781-9260 e-mail: info@vni.com

#### **Visual Numerics S. A. de C.V.**

Florencia 57 Piso 10-01 Col. Juarez Mexico D. F. C. P. 06000 Mexico PHONE: +52-5514-9730 or 9628 FAX: +52-5514-5880

#### **Visual Numerics, Inc.**

7/F, #510, Chung Hsiao E. Road Section 5 Taipei, TAIWAN 110 Republic of China

World Wide Web site: http://www.vni.com

PHONE: (886) 2-727-2255 FAX: (886) 2-727-6798 e-mail: info@vni.com.tw

#### **Visual Numerics**

**International Ltd.** Centennial Court Suite 1, North Wing Easthampstead Road BRACKNELL BERSHIRE RG12 1YQ United Kingdom

PHONE: +44-1-344-45-8700 FAX: +44-1-344-45-8748 e-mail: info@vniuk.co.uk

#### **Visual Numerics International GmbH**

Zettachring 10 D-70567 Stuttgart Germany

PHONE: +49-711-13287-0 FAX: +49-711-13287-99 e-mail: vni@visual-numerics.de

**Visual Numerics Korea, Inc.** HANSHIN BLDG. Room 801 136-Mapo-Dong, Mapo-gu Seoul 121-050 Korea

PHONE:+82-2-3273-2632 or 2633 FAX: +82-2-3273-2634 e-mail: info@vni.co.kr

**Visual Numerics SARL** Tour Europe

33 Place des Corolles Cedex F-92049 Paris La Defense France

PHONE: +33-1-46-93-94-20 FAX: +33-1-46-93-94-39 e-mail: info@vni.paris.fr

#### **Visual Numerics Japan, Inc**

GOBANCHO HIKARI Building 4<sup>th</sup> Floor 14 Goban-cho ChIiyoda-KU Tokyo, 113 JAPAN

PHONE: +81-3-5211-7760 FAX: +81-3-5211-7769 e-mail: vnijapan@vnij.co.jp

COPYRIGHT NOTICE: Copyright 1990-2003, an unpublished work by Visual Numerics, Inc. All rights reserved.

VISUAL NUMERICS, INC., MAKES NO WARRANTY OF ANY KIND WITH REGARD TO THIS MATERIAL, INCLUDING, BUT NOT LIMITED TO, THE IMPLIED WARRANTIES OF MERCHANTABILITY AND FITNESS FOR A PARTICULAR PURPOSE. Visual Numerics, Inc., shall not be liable for errors contained herein or for incidental, consequential, or other indirect damages in connection with the furnishing, performance, or use of this material.

TRADEMARK NOTICE: IMSL, Visual Numerics, IMSL FORTRAN Numerical Libraries, IMSL Productivity Toolkit, IMSL Libraries Environment and Installation Assurance Test, C Productivity Tools, FORTRAN Productivity Tools, IMSL C/Math/Library, IMSL C/Stat/Library, IMSL Fortran 90 MP Library, and IMSL Exponent Graphics are registered trademarks or trademarks of Visual Numerics, Inc., in the U.S. and other countries. Sun, SunOS, and Solaris are registered trademarks or trademarks of Sun Microsystems, Inc. SPARC and SPARCompiler are registered trademarks or trademarks of SPARC International, Inc. Silicon Graphics is a registerd trademark of Silicon Graphics, Inc. IBM, AIX, and RS/6000 are registered trademarks or trademarks of International Business Machines Corporation. HP is a trademark of Hewlett-Packard. Silicon Graphics and IRIX are registered trademarks or trademarks of Silicon Graphics, Inc. DEC and AXP are registered trademarks or trademarks of Digital Equipment Corporation. All other trademarks are the property of their respective owners.

Use of this document is governed by a Visual Numerics Software License Agreement. This document contains confidential and proprietary information constituting valuable trade secrets. No part of this document may be reproduced or transmitted in any form without the prior written consent of Visual Numerics.

RESTRICTED RIGHTS LEGEND: This documentation is provided with RESTRICTED RIGHTS. Use, duplication, or disclosure by the U.S. Government is subject to the restrictions set forth in subparagraph  $(c)(1)$ ll) of the Rights in Technical Data and Computer Software clause at DFAR 252.227-7013, and in subparagraphs (a) through (d) of the Commercial Computer Software - Restricted Rights clause at FAR 52.227-19, and in similar clauses in the NASA FAR Supplement, when applicable. Contractor/Manufacturer is Visual Numerics, Inc., 2500 Wilcrest Drive, Ste 200, Houston, Texas 77042.

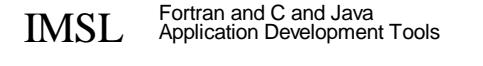

# **CMath Library /V2- Table of Contents**

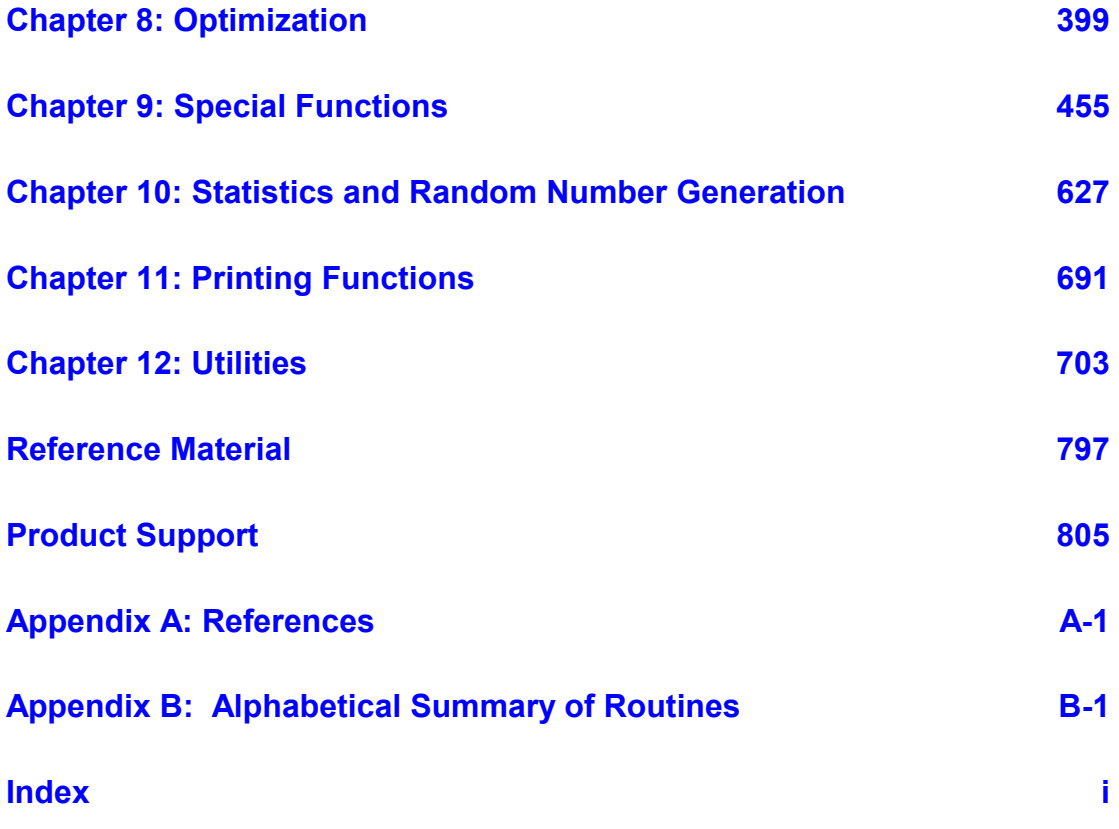

# <span id="page-3-0"></span>**Chapter 8: Optimization**

# **Routines**

# **8.1 Unconstrained Minimization**

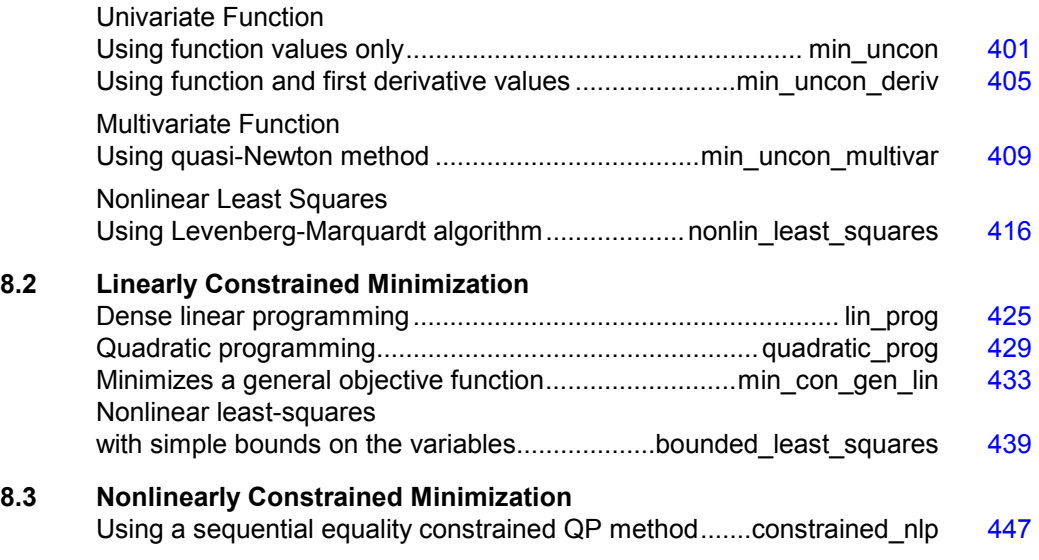

# **Usage Notes**

# **Unconstrained Minimization**

The unconstrained minimization problem can be stated as follows:

 $\min_{x \in \mathbb{R}^n} f(x)$ 

where  $f: \mathbb{R}^n \to \mathbb{R}$  is continuous and has derivatives of all orders required by the algorithms. The functions for unconstrained minimization are grouped into three categories: univariate functions, multivariate functions, and nonlinear least-squares functions.

For the univariate functions, it is assumed that the function is unimodal within the specified interval. For discussion on unimodality, see Brent (1973).

A quasi-Newton method is used for the multivariate function

imsl f min uncon multivar. The default is to use a finite-difference approximation of the gradient of  $f(x)$ . Here, the gradient is defined to be the vector

$$
\nabla f(x) = \left[ \frac{\partial f(x)}{\partial x_1}, \frac{\partial f(x)}{\partial x_2}, \dots, \frac{\partial f(x)}{\partial x_n} \right]
$$

However, when the exact gradient can be easily provided, the keyword IMSL GRAD should be used.

The nonlinear least-squares function uses a modified Levenberg-Marquardt algorithm. The most common application of the function is the nonlinear data-fitting problem where the user is trying to fit the data with a nonlinear model.

These functions are designed to find only a local minimum point. However, a function may have many local minima. Try different initial points and intervals to obtain a better local solution.

Double-precision arithmetic is recommended for the functions when the user provides only the function values.

# **Linearly Constrained Minimization**

The linearly constrained minimization problem can be stated as follows:

$$
\min_{x \in \mathbb{R}^n} f(x)
$$
  
subject to  $A_1 x = b_1$ 

where  $f: \mathbb{R}^n \to \mathbb{R}$ ,  $A_1$  and  $A_2$  are coefficient matrices, and  $b_1$  and  $b_2$  are vectors. If  $f(x)$  is linear, then the problem is a linear programming problem. If  $f(x)$  is quadratic, the problem is a quadratic programming problem.

The function imsl  $f$  lin prog, page [425](#page-29-0) uses a revised simplex method to solve small- to medium-sized linear programming problems. No sparsity is assumed since the coefficients are stored in full matrix form.

The function imsl f quadratic prog, page  $429$  is designed to solve convex quadratic programming problems using a dual quadratic programming algorithm. If the given Hessian is not positive definite, then imsl\_f\_quadratic\_prog modifies it to be positive definite. In this case, output should be interpreted with care because the problem has been changed slightly. Here, the Hessian of  $f(x)$  is defined to be the  $n \times n$  matrix

$$
\nabla^2 f(x) = \left[ \frac{\partial^2}{\partial x_i \partial x_j} f(x) \right]
$$

# **Nonlinearly Constrained Minimization**

The nonlinearly constrained minimization problem can be stated as follows:

$$
\min_{x \in \mathbb{R}^n} f(x)
$$
  
subject to  $g_i(x) = 0$  for  $i = 1, 2, ..., m_1$   
 $g_i(x) \ge 0$  for  $i = m_1 + 1, ..., m$ 

where  $f: \mathbb{R}^n \to \mathbb{R}$  and  $g_i: \mathbb{R}^n \to \mathbb{R}$ , for  $i = 1, 2, ..., m$ .

The function imsl f constrained nlp, page [447](#page-51-0) uses a sequential equality constrained quadratic programming algorithm to solve this problem. A more complete discussion of this algorithm can be found in the documentation.

# <span id="page-5-0"></span>**min\_uncon**

Find the minimum point of a smooth function  $f(x)$  of a single variable using only function evaluations.

# **Synopsis**

*#include* <imsl.h>

*float* imsl\_f\_min\_uncon (*float* fcn(), *float* a, *float* b, , 0)

The type *double* function is imsl d min uncon.

### **Required Arguments**

*float* fcn(*float* x) (Input/Output)

User-supplied function to compute the value of the function to be minimized where  $x$  is the point at which the function is evaluated, and  $fcn$  is the computed function value at the point x.

*float* a (Input)

The lower endpoint of the interval in which the minimum point of  $f$ cn is to be located.

*float* b (Input)

The upper endpoint of the interval in which the minimum point of fcn is to be located.

# **Return Value**

The point at which a minimum value of  $f$ cn is found. If no value can be computed, NaN is returned.

# **Synopsis with Optional Arguments**

```
#include <imsl.h>
float imsl_f_min_uncon (float fcn(), float a, float b, 
        IMSL_XGUESS, float xguess, 
        IMSL_STEP, float step, 
        IMSL_ERR_ABS, float err_abs, 
        IMSL_MAX_FCN, int max_fcn, 
        IMSL_FCN_W_DATA, float fcn(), void *data,
        0)
```
# **Optional Arguments**

```
IMSL_XGUESS, float xguess (Input) 
        An initial guess of the minimum point of fcn.
        Default: x = (a + b)/2IMSL_STEP, float step (Input) 
        An order of magnitude estimate of the required change in x. 
        Default: step = 1.0IMSL_ERR_ABS, float err_abs (Input) 
        The required absolute accuracy in the final value of x. On a normal return,
        there are points on either side of x within a distance err\_abs at which fcn is
        no less than fcn at x. 
        Default: err abs = 0.0001IMSL_MAX_FCN, int max_fcn (Input) 
        Maximum number of function evaluations allowed. 
        Default: max fcn = 1000IMSL_FCN_W_DATA, float fcn(float x, void *data), void *data, (Input) 
        User supplied function to compute the value of the function to be minimized, 
        which also accepts a pointer to data that is supplied by the user. data is a
        pointer to the data to be passed to the user-supplied function. See the 
        Introduction, Passing Data to User-Supplied Functions at the beginning of 
        this manual for more details.
```
# **Description**

The function imsl\_f\_min\_uncon uses a safeguarded quadratic interpolation method to find a minimum point of a univariate function. Both the code and the underlying algorithm are based on the subroutine ZXLSF written by M.J.D. Powell at the University of Cambridge.

The function imsl\_f\_min\_uncon finds the least value of a univariate function,  $f$ , which is specified by the function  $f$ cn. Other required data are two points *a* and *b* that define an interval for finding a minimum point from an initial estimate of the solution,  $x_0$  where  $x_0$  = xguess. The algorithm begins the search by moving from  $x_0$  to  $x = x_0 + s$  where  $s = s$  tep is an estimate of the required change in *x* and may be positive or negative. The first two function evaluations indicate the direction to the

minimum point and the search strides out along this direction until a bracket on a minimum point is found or until *x* reaches one of the endpoints *a* or *b*. During this stage, the step length increases by a factor of between two and nine per function evaluation. The factor depends on the position of the minimum point that is predicted by quadratic interpolation of the three most recent function values.

When an interval containing a solution has been found, we have three points,

 $x_1, x_2, x_3$ , with  $x_1 \le x_2 \le x_3$ ,  $f(x_1) \ge f(x_2)$ , and  $f(x_2) \le f(x_3)$ .

There are three main rules in the technique for choosing the new *x* from these three points. They are (i) the estimate of the minimum point that is given by quadratic interpolation of the three function values,  $(ii)$  a tolerance parameter  $\eta$ , which depends on the closeness of *f* to a quadratic, and (iii) whether  $x_2$  is near the center of the range between  $x_1$  and  $x_3$  or is relatively close to an end of this range. In outline, the new value of *x* is as near as possible to the predicted minimum point, subject to being at least  $\epsilon$  from  $x_2$ , and subject to being in the longer interval between  $x_1$  and  $x_2$ , or  $x_2$  and  $x_3$ , when  $x_2$  is particularly close to  $x_1$  or  $x_3$ .

The algorithm is intended to provide fast convergence when *f* has a positive and continuous second derivative at the minimum. Also, the algorithim avoids gross inefficiencies in pathological cases, such as

$$
f(x) = x + 1.001|x|
$$

The algorithm can automatically make  $\varepsilon$  large in the pathological cases. In this case, it is usual for a new value of  $x$  to be at the midpoint of the longer interval that is adjacent to the least-calculated function value. The midpoint strategy is used frequently when changes to *f* are dominated by computer rounding errors, which will almost certainly happen if the user requests an accuracy that is less than the square root of the machine precision. In such cases, the subroutine claims to have achieved the required accuracy if it decides that there is a local minimum point within distance  $\delta$  of *x*, where  $\delta$  = err abs, even though the rounding errors in *f* may cause the existence of other local minimum points nearby. This difficulty is inevitable in minimization routines that use only function values, so high precision arithmetic is recommended.

# **Examples**

#### **Example 1**

A minimum point of  $f(x) = e^x - 5x$  is found.

```
#include <imsl.h> 
#include <math.h> 
float fcn(float);
void main () 
{ 
    float a = -100.0;<br>float b = 100.0;b = 100.0;
```
float fx, x;

**Chapter 8: Optimization minuncon • 403 Chapter 8: Optimization** 

```
x = \text{imsl } f \text{ min } u \text{ ncon } (f \text{cn}, a, b, 0);fx = \text{fcn}(x);printf ("The solution is: %8.4f\(n", x);printf ("The function evaluated at the solution is: %8.4f\n", fx);
} 
float fcn(float x) 
{ 
    return exp(x) - 5.0*x;
```
#### **Output**

}

```
The solution is: 1.6094
The function evaluated at the solution is: -3.0472
```
#### **Example 2**

A minimum point of  $f(x) = x(x^3 - 1) + 10$  is found with an initial guess  $x_0 = 3$ .

```
#include <imsl.h> 
float fcn(float);
void main () 
{ 
   int max_{a} from = 50;<br>float a = -10.
float a = -10.0;float b = 10.0;float x\text{guess} = 3.0;<br>float \text{step} = 0.1;float step = 0.1;<br>float error abs = 0.00float \text{err}_{\text{abs}} = 0.001;<br>float \text{fx, x};fx, x;x = \text{imsl\_f\_min\_uncon} (fcn, a, b,
 IMSL_XGUESS, xguess, 
                            IMSL_STEP, step, 
                            IMSL_ERR_ABS, err_abs, 
                           IMSL-MAX_FCN, max_Fcn,<br>0);
\left( 0\right) ;
    fx = fcn(x);printf ("The solution is: %8.4f\(n", x);printf ("The function evaluated at the solution is: %8.4f\n", fx);
} 
float fcn(float x) 
{ 
    return x^*(x^*x^*x-1.0) + 10.0;}
```
### **Output**

```
The solution is: 0.6298 
The function evaluated at the solution is: 9.5275
```
### **Warning Errors**

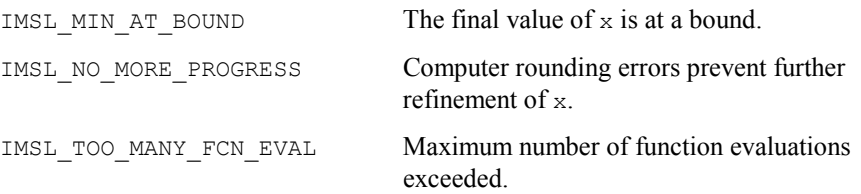

# <span id="page-9-0"></span>**min\_uncon\_deriv**

Finds the minimum point of a smooth function  $f(x)$  of a single variable using both function and first derivative evaluations.

#### **Synopsis**

*#include* <imsl.h>

*float* imsl\_f\_min\_uncon\_deriv (*float* fcn(), *float* grad(), *float* a, *float* b,  $..., 0)$ 

The type *double* function is imsl\_d\_min\_uncon\_deriv.

### **Required Arguments**

*float* fcn (*float* x) (Input/Output)

User-supplied function to compute the value of the function to be minimized where  $x$  is the point at which the function is evaluated, and  $fcn$  is the computed function value at the point x.

## *float* grad (*float* x) (Input/Output)

User-supplied function to compute the first derivative of the function where  $x$  is the point at which the derivative is evaluated, and grad is the computed value of the derivative at the point x.

# *float* a (Input)

The lower endpoint of the interval in which the minimum point of  $f$ cn is to be located.

*float* b (Input)

The upper endpoint of the interval in which the minimum point of  $f$ cn is to be located.

# **Return Value**

The point at which a minimum value of  $f$  for is found. If no value can be computed, NaN is returned.

#### **Synopsis with Optional Arguments**

```
#include <imsl.h>
```

```
float imsl_f_min_uncon_deriv (float fcn(), float grad(), float a, float b, 
       IMSL_XGUESS, float xguess, 
       IMSL_ERR_REL, float err_rel, 
       IMSL_GRAD_TOL, float grad_tol, 
       IMSL_MAX_FCN, int max_fcn, 
       IMSL_FVALUE, float *fvalue, 
       IMSL_GVALUE, float *gvalue, 
       IMSL_FCN_W_DATA, float fcn(), void *data,
       IMSL_GRADIENT_W_DATA, float grad(), void *data,
         0)
```
# **Optional Arguments**

IMSL\_XGUESS, *float* xguess (Input) An initial guess of the minimum point of fcn. Default:  $x = (a + b)/2$ 

IMSL\_ERR\_REL, *float* err\_rel (Input)

The required relative accuracy in the final value of x. This is the first stopping criterion. On a normal return, the solution  $x$  is in an interval that contains a local minimum and is less than or equal to

max  $(1.0, |x|)$  \* err rel. When the given err rel is less than zero,

 $\sqrt{\varepsilon}$ 

is used as  $err$  rel where  $\varepsilon$  is the machine precision. Default:

err\_rel = 
$$
\sqrt{\varepsilon}
$$

IMSL\_GRAD\_TOL, *float* grad\_tol (Input)

The derivative tolerance used to decide if the current point is a local minimum. This is the second stopping criterion.  $x$  is returned as a solution when grad is less than or equal to grad tol. grad tol should be nonnegative; otherwise, zero would be used. Default:

$$
grad_to = \sqrt{\varepsilon}
$$

where  $\varepsilon$  is the machine precision

IMSL\_MAX\_FCN, *int* max\_fcn (Input) Maximum number of function evaluations allowed. Default: max  $fcn = 1000$ 

IMSL\_FVALUE, *float* \*fvalue (Output) The function value at point x.

**406 min\_uncon\_deriv IMSL C/Math/Library**

- IMSL\_GVALUE, *float* \*gvalue (Output) The derivative value at point x.
- IMSL\_FCN\_W\_DATA, *float* fcn (*float* x, *void* \*data), *void* \*data, (Input) User supplied function to compute the value of the function to be minimized, which also accepts a pointer to data that is supplied by the user. data is a pointer to the data to be passed to the user-supplied function. See the *Introduction, Passing Data to User-Supplied Functions* at the beginning of this manual for more details.
- IMSL\_GRADIENT\_W\_DATA, *float* grad (*float* x, *void* \*data), *void* \*data, (Input) User supplied function to compute the first derivative of the function, which also accepts a pointer to data that is supplied by the user. data is a pointer to the data to be passed to the user-supplied function. See the *Introduction, Passing Data to User-Supplied Functions* at the beginning of this manual for more details.

#### **Description**

The function f\_min\_uncon\_deriv uses a descent method with either the secant method or cubic interpolation to find a minimum point of a univariate function. It starts with an initial guess and two endpoints. If any of the three points is a local minimum point and has least function value, the function terminates with a solution. Otherwise, the point with least function value will be used as the starting point.

From the starting point, say  $x_c$ , the function value  $f_c = f(x_c)$ , the derivative value  $g_c = g(x_c)$ , and a new point  $x_n$  defined by  $x_n = x_c - g_c$  are computed. The function  $f_n = f(x_n)$ , and the derivative  $g_n = g(x_n)$  are then evaluated. If either  $f_n \ge f_c$  or  $g_n$  has the opposite sign of  $g_c$ , then there exists a minimum point between  $x_c$  and  $x_n$ , and an initial interval is obtained. Otherwise, since  $x_c$  is kept as the point that has lowest function value, an interchange between  $x_n$  and  $x_c$  is performed. The secant method is then used to get a new point

$$
x_s = x_c - g_c \left( \frac{g_n - g_c}{x_n - x_c} \right)
$$

Let  $x_n = x_s$ , and repeat this process until an interval containing a minimum is found or one of the convergence criteria is satisfied. The convergence criteria are as follows:

**Criterion 1:**  $|x_c - x_n| \le \varepsilon_c$ 

**Criterion 2:**  $|g_c| \le \varepsilon_g$ 

where  $\varepsilon_c$  = max {1.0,  $|x_c|$ }  $\varepsilon$ ,  $\varepsilon$  is an error tolerance, and  $\varepsilon_g$  is a gradient tolerance.

When convergence is not achieved, a cubic interpolation is performed to obtain a new point. Function and derivative are then evaluated at that point, and accordingly a smaller interval that contains a minimum point is chosen. A safeguarded method is used to ensure that the interval be reduced by at least a fraction of the previous interval. Another cubic interpolation is then performed, and this function is repeated until one of the stopping criteria is met.

#### **Examples**

#### **Example 1**

In this example, a minimum point of  $f(x) = e^x - 5x$  is found.

```
#include <imsl.h> 
#include <math.h> 
float fcn(float);<br>float deriv(float
                 deriv(float);
void main () 
{ 
    float a = -10.0;float b = 10.0;<br>float fx, qx, xf_{X}, gx, x;
    x = imsl_fmin_micon_deriv (fon, deriv, a, b, 0);fx = \overline{fcn(x)};
    gx = deriv(x); printf ("The solution is: %7.3f\n", x); 
    printf ("The function evaluated at the solution is: %9.3f\n, f\right);
    printf ("The derivative evaluated at the solution is: 87.3f\nn", gx);
} 
float fcn(float x) 
{ 
      return exp(x) - 5.0*(x);
} 
float deriv (float x) 
{ 
     return exp(x) - 5.0;
}
```
#### **Output**

```
The solution is: 1.609
The function evaluated at the solution is: -3.047The derivative evaluated at the solution is: -0.001
```
#### **Example 2**

A minimum point of  $f(x) = x(x^3 - 1) + 10$  is found with an initial guess  $x_0 = 3$ .

```
#include <imsl.h> 
#include <stdio.h> 
float fcn(float);
float deriv(float);
void main () 
{ 
 int max_fcn = 50; 
float a = -10.0;
```
**408 min\_uncon\_deriv IMSL C/Math/Library** 

```
float b = 10.0;float x\text{guess} = 3.0;<br>float fx, \alpha x, x;
              fx, qx, x;x = imsl f min uncon deriv (fcn, deriv, a, b,
                               IMSL_XGUESS, xguess, 
 IMSL_MAX_FCN, max_fcn, 
 IMSL_FVALUE, &fx, 
                             IMSL_GVALUE, &gx,
\left( 0\right) ;
     printf ("The solution is: %7.3f\n", x); 
printf ("The function evaluated at the solution is: \frac{87.3f}{n}, fx);
printf ("The derivative evaluated at the solution is: \frac{87.3f}{n}, gx);
} 
float fcn(float x) 
{ 
     return x^* (x^*x^*x-1) + 10.0;} 
float deriv(float x) 
{ 
   return 4.0*(x*x*x) - 1.0;}
```
#### **Output**

The solution is: 0.630 The function evaluated at the solution is: 9.528<br>The derivative evaluated at the solution is: 0.000 The derivative evaluated at the solution is:

#### **Warning Errors**

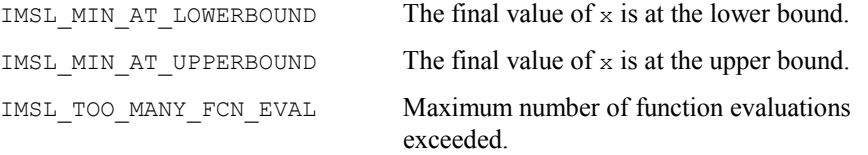

# <span id="page-13-0"></span>**min\_uncon\_multivar**

Minimizes a function  $f(x)$  of *n* variables using a quasi-Newton method.

#### **Synopsis**

*#include* <imsl.h> *float* \*imsl f min uncon multivar (*float* fcn(), *int* n, ..., 0) The type *double* function is imsl\_d\_min\_uncon\_multivar.

# **Required Arguments**

*float* fcn (*int* n, *float* x[]) (Input/Output) User-supplied function to evaluate the function to be minimized where  $n$  is the

**Chapter 8: Optimization minutivar • 409 minutivar • 409 minutivar • 409 minutivar • 409 minutivar • 409 minutivar • 409 minutivar • 409 minutivar • 409 minutivar • 409 minutivar • 409 minutivar • 409 minutivar • 409 minut** 

size of  $x$ ,  $x$  is the point at which the function is evaluated, and  $f$ cn is the computed function value at the point x.

*int* n (Input)

Number of variables.

#### **Return Value**

A pointer to the minimum point *x* of the function. To release this space, use  $f$ ree. If no solution can be computed, then NULL is returned.

#### **Synopsis with Optional Arguments**

```
#include <imsl.h>
float *imsl_f_min_uncon_multivar (float fcn(), int n, 
       IMSL_XGUESS, float xguess[], 
       IMSL_GRAD, void grad(), 
       IMSL_XSCALE, float xscale[], 
       IMSL_FSCALE, float fscale, 
       IMSL_GRAD_TOL, float grad_tol, 
       IMSL_STEP_TOL, float step_tol, 
       IMSL_REL_FCN_TOL, float rfcn_tol, 
       IMSL_MAX_STEP, float max_step, 
       IMSL_GOOD_DIGIT, int ndigit, 
       IMSL_MAX_ITN, int max_itn, 
       IMSL_MAX_FCN, int max_fcn, 
       IMSL_MAX_GRAD, int max_grad, 
       IMSL_INIT_HESSIAN, int ihess, 
       IMSL_RETURN_USER, float x[], 
       IMSL_FVALUE, float *fvalue, 
       IMSL_FCN_W_DATA, float fcn(), void *data,
       IMSL_GRADIENT_W_DATA, void grad(), void *data,
       0) 
Optional Arguments
```
IMSL\_XGUESS, *float* xguess[] (Input) Array with n components containing an initial guess of the computed solution. Default:  $xques = 0$ 

IMSL\_GRAD, *void* grad (*int* n, *float* x[], *float* g[]) (Input/Output) User-supplied function to compute the gradient at the point  $x$  where  $n$  is the size of  $x$ ,  $x$  is the point at which the gradient is evaluated, and  $g$  is the computed gradient at the point x.

IMSL\_XSCALE, *float* xscale[] (Input)

Array with n components containing the scaling vector for the variables. xscale is used mainly in scaling the gradient and the distance between two points. See keywords IMSL\_GRAD\_TOL and IMSL\_STEP\_TOL for more

details. Default:  $xscale[] = 1.0$ 

- IMSL\_FSCALE, *float* fscale (Input) Scalar containing the function scaling. fscale is used mainly in scaling the gradient. See keyword IMSL\_GRAD\_TOL for more details. Default:  $fscale = 1.0$
- IMSL\_GRAD\_TOL, *float* grad\_tol (Input)

Scaled gradient tolerance. The  $i$ -th component of the scaled gradient at  $x$  is calculated as

$$
\frac{|g_i| * \max(|x_i|, 1/s_i)}{\max(|f(x)|, f_s)}
$$

where  $g = \nabla f(x)$ ,  $s = x$  scale, and  $f_s = f$  scale. Default: grad tol =  $\sqrt{\varepsilon}$ ,  $\sqrt[3]{\varepsilon}$  in double where  $\varepsilon$  is the machine precision.

IMSL\_STEP\_TOL, *float* step\_tol (Input)

Scaled step tolerance. The *i*-th component of the scaled step between two points *x* and *y* is computed as

$$
\frac{|x_i - y_i|}{\max(|x_i|, 1/s_i)}
$$

where  $s = x$  scale. Default: step tol  $= \varepsilon^{2/3}$ 

- IMSL\_REL\_FCN\_TOL, *float* rfcn\_tol (Input) Relative function tolerance. Default:  $\text{rfcn\_tol} = \max(10^{-10}, \varepsilon^{2/3})$ , max  $(10^{-20}, \varepsilon^{2/3})$  in double
- IMSL\_MAX\_STEP, *float* max\_step (Input) Maximum allowable step size.

Default: max  $step = 1000$ max  $(\epsilon_1, \epsilon_2)$  where,

$$
\varepsilon_1 = \sqrt{\sum_{i=1}^n (s_i t_i)^2}
$$

 $\varepsilon_2 = ||s||_2$ ,  $s =$  xscale, and  $t =$  xguess.

IMSL\_GOOD\_DIGIT, *int* ndigit (Input) Number of good digits in the function. The default is machine dependent.

IMSL\_MAX\_ITN, *int* max\_itn (Input) Maximum number of iterations. Default:  $max$   $itn = 100$ 

IMSL\_MAX\_FCN, *int* max\_fcn (Input) Maximum number of function evaluations. Default:  $max$   $fcn = 400$ 

IMSL\_MAX\_GRAD, *int* max\_grad (Input)

Maximum number of gradient evaluations. Default:  $max$  grad = 400

IMSL\_INIT\_HESSIAN, *int* ihess (Input)

Hessian initialization parameter. If ihess is zero, the Hessian is initialized to the identity matrix; otherwise, it is initialized to a diagonal matrix containing

$$
\max\bigl( \bigl| f(t) \bigr|, f_s \bigr) * s_i^2
$$

on the diagonal where  $t = x$ guess,  $f_s = f$ scale, and  $s = x$ scale. Default:  $i$ hess =  $0$ 

- IMSL\_RETURN\_USER, *float* x[] (Output) User-supplied array with n components containing the computed solution.
- IMSL\_FVALUE, *float* \*fvalue (Output) Address to store the value of the function at the computed solution.
- IMSL\_FCN\_W\_DATA, *float* fcn (*int* n, *float* x, *void* \*data), *void* \*data, (Input) User supplied function to compute the value of the function to be minimized, which also accepts a pointer to data that is supplied by the user. data is a pointer to the data to be passed to the user-supplied function. See the *Introduction, Passing Data to User-Supplied Functions* at the beginning of this manual for more details.
- IMSL\_GRADIENT\_W\_DATA, *void* grad (*int* n, *float* x[], *float* g[], *void* \*data), *void* \*data, (Input)

User supplied function to compute the gradient at the point  $x$ , which also accepts a pointer to data that is supplied by the user. data is a pointer to the data to be passed to the user-supplied function. See the *Introduction, Passing Data to User-Supplied Functions* at the beginning of this manual for more details.

# **Description**

The function  $f$  min uncon multivar uses a quasi-Newton method to find the minimum of a function  $f(x)$  of *n* variables. The problem is stated as follows:

$$
\min_{x\in\mathbf{R}^n}f(x)
$$

Given a starting point  $x_c$ , the search direction is computed according to the formula

$$
d=-B^{-1}g_c
$$

where *B* is a positive definite approximation of the Hessian, and  $g_c$  is the gradient evaluated at  $x_c$ . A line search is then used to find a new point

$$
x_n = x_c + \lambda d, \lambda > 0
$$

such that

**412 min\_uncon\_multivar IMSL C/Math/Library**

$$
f(x_n) \le f(x_c) + \alpha g^T d, \quad \alpha \in (0, 0.5)
$$

Finally, the optimality condition  $||g(x)|| \le \varepsilon$  is checked where  $\varepsilon$  is a gradient tolerance.

When optimality is not achieved, *B* is updated according to the BFGS formula

$$
B \leftarrow B - \frac{Bss^T B}{s^T Bs} + \frac{yy^T}{y^T s}
$$

where  $s = x_n - x_c$  and  $y = g_n - g_c$ . Another search direction is then computed to begin the next iteration. For more details, see Dennis and Schnabel (1983, Appendix A).

In this implementation, the first stopping criterion for imsl f min uncon multivar occurs when the norm of the gradient is less than the given gradient tolerance grad tol. The second stopping criterion for imsl f min uncon multivar occurs when the scaled distance between the last two steps is less than the step tolerance step tol.

Since by default, a finite-difference method is used to estimate the gradient for some single precision calculations, an inaccurate estimate of the gradient may cause the algorithm to terminate at a noncritical point. In such cases, high precision arithmetic is recommended; the keyword IMSL\_GRAD should be used to provide more accurate gradient evaluation.

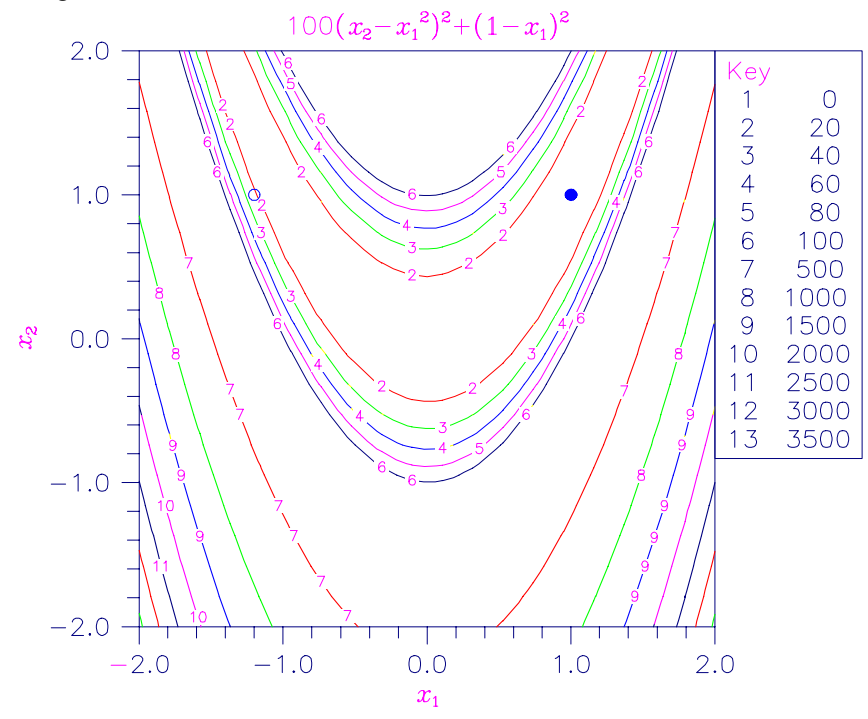

<span id="page-17-0"></span>Figure 8-1 Plot of the Rosenbrock Function

#### **Examples**

# **Example 1**

The function

$$
f(x) = 100(x_2 - x_1^2)^2 + (1 - x_1)^2
$$

is minimized. In the following plot, the solid circle marks the minimum.

```
#include <stdio.h> 
#include <imsl.h> 
void main() 
{ 
      int i, n=2;
      float *result, fx;
static float   rosbrk(int, float[]);
 /* Minimize Rosenbrock function */ 
       result = imsl_f_min_uncon_multivar(rosbrk, n, 0); 
      fx = rosbrk(n, resuIt); /* Print results */ 
      printf(" The solution is ");
for (i = 0; i < n; i++) printf("%8.3f", result[i]);
printf("\n\n The function value is 88.3f\", fx);
} /* end of main */static float rosbrk(int n, float x[]) 
{ 
       float f1, f2; 
f1 = x[1] - x[0]*x[0];f2 = 1.0 - x[0]; return 100.0 * f1 * f1 + f2 * f2; 
* /* end of function */
```
#### **Output**

```
The solution is 1.000 1.000
The function value is 0.000
```
#### **Example 2**

The function

$$
f(x) = 100(x_2 - x_1^2)^2 + (1 - x_1)^2
$$

is minimized with the initial guess  $x = (-1.2, 1.0)$ . The initial guess is marked with an open circle in the figure on page [413.](#page-17-0)

**414 min\_uncon\_multivar IMSL C/Math/Library**

```
#include <stdio.h> 
#include <imsl.h> 
void main() 
{ 
        int i, n=2;<br>float *result
        float *result, fx;<br>static float rosbrk(int,
        static float rosbrk(int, float[]);<br>static void rosgrd(int, float[],
        static void rosgrd(int, float[], float[]);<br>static float xguess[2] = {-1.2e0, 1.0e0};
        static float x\text{guess}[2] = \{-1.2e0, 1.0e0\};<br>static float grad tol = .0001;
                         grad_to = .0001;/* Minimize Rosenbrock function using initial guesses of -1.2 and 1.0 */ 
        result = imsl f min uncon multivar(rosbrk, n, IMSL XGUESS, xguess,
                                              IMSL_GRAD, rosgrd, 
                                              IMSL_GRAD_TOL, grad_tol, 
                                             IMSL FVALUE, &f(x, 0);
/* Print results */ 
        printf(" The solution is ");
for (i = 0; i < n; i++) printf("%8.3f", result[i]);
printf("\n\n The function value is 88.3f\", fx);
} /* End of main */ 
static float rosbrk(int n, float x[]) 
{ 
         float f1, f2; 
f1 = x[1] - x[0]*x[0];f2 = 1.0e0 - x[0];return 100.0 * f1 * f1 + f2 * f2;<br>* End o
                                  /* End of function */static void rosgrd(int n, float x[], float g[]) 
{ 
        g[0] = -400.0*(x[1]-x[0]*x[0])*x[0] - 2.0*(1.0-x[0]);g[1] = 200.0*(x[1]-x[0]*x[0]);} /* End of function */ 
            Output 
  The solution is 1.000 1.000
  The function value is 0.000
```
#### **Informational Errors**

IMSL STEP TOLERANCE Scaled step tolerance satisfied. The current point may be an approximate local solution, but it is also possible that the algorithm is making very

slow progress and is not near a solution, or that step\_tol is too big.

# **Warning Errors**

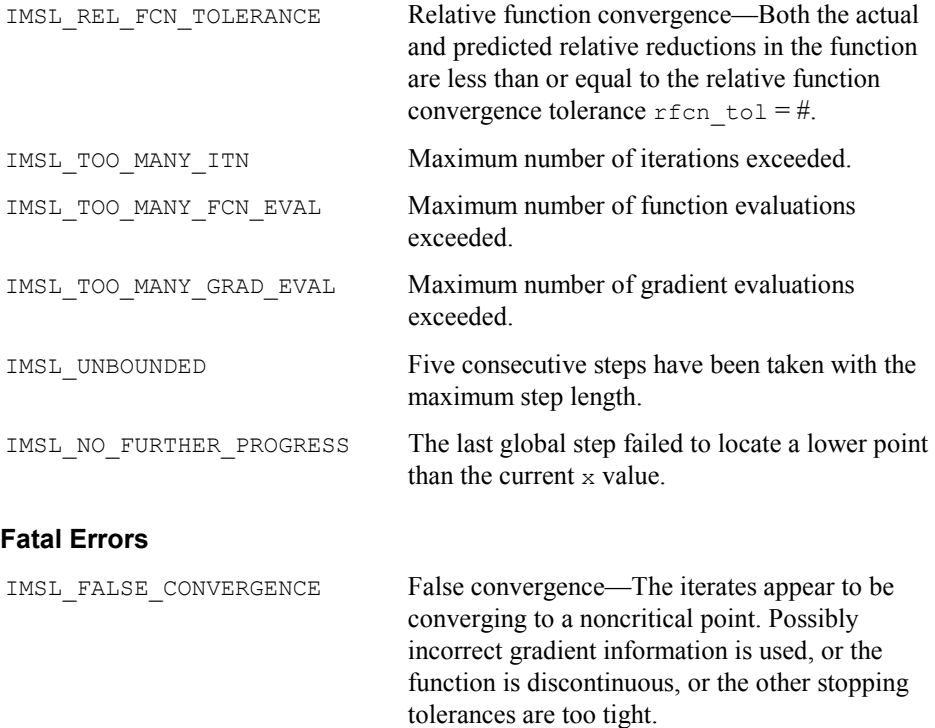

# <span id="page-20-0"></span>**nonlin\_least\_squares**

Solve a nonlinear least-squares problem using a modified Levenberg-Marquardt algorithm.

# **Synopsis**

```
#include <imsl.h>
```
*float* \*imsl\_f\_nonlin\_least\_squares (*void* fcn(), *int* m, *int* n, , 0) The type *double* function is imsl d nonlin least squares.

# **Required Arguments**

*void* fcn (*int* m, *int* n, *float* x[], *float* f[]) (Input/Output)

User-supplied function to evaluate the function that defines the least-squares problem where  $x$  is a vector of length  $n$  at which point the function is evaluated, and  $f$  is a vector of length  $m$  containing the function values at point x.

```
int m (Input) 
         Number of functions.
```
*int* n (Input)

Number of variables where  $n \leq m$ .

# **Return Value**

A pointer to the solution *x* of the nonlinear least-squares problem. To release this space, use free. If no solution can be computed, then NULL is returned.

# **Synopsis with Optional Arguments**

*#include* <imsl.h>

```
float *imsl_f_nonlin_least_squares (void fcn(), int m, int n, 
       IMSL_XGUESS, float xguess[], 
       IMSL_JACOBIAN, void jacobian(), 
       IMSL_XSCALE, float xscale[], 
       IMSL_FSCALE, float fscale[], 
       IMSL_GRAD_TOL, float grad_tol, 
       IMSL_STEP_TOL, float step_tol, 
       IMSL_REL_FCN_TOL, float rfcn_tol, 
       IMSL_ABS_FCN_TOL, float afcn_tol, 
       IMSL_MAX_STEP, float max_step, 
       IMSL_INIT_TRUST_REGION, float trust_region, 
       IMSL_GOOD_DIGIT, int ndigit, 
       IMSL_MAX_ITN, int max_itn, 
       IMSL_MAX_FCN, int max_fcn, 
       IMSL_MAX_JACOBIAN, int max_jacobian, 
       IMSL_INTERN_SCALE, 
       IMSL_TOLERANCE, float tolerance, 
       IMSL_RETURN_USER, float x[], 
       IMSL_FVEC, float **fvec, 
       IMSL_FVEC_USER, float fvec[], 
       IMSL_FJAC, float **fjac, 
       IMSL_FJAC_USER, float fjac[], 
       IMSL_FJAC_COL_DIM, int fjac_col_dim, 
       IMSL_RANK, int *rank, 
       IMSL_JTJ_INVERSE, float **jtj_inv, 
       IMSL_JTJ_INVERSE_USER, float jtj_inv[], 
       IMSL_JTJ_INV_COL_DIM, int jtj_inv_col_dim, 
       IMSL_FCN_W_DATA, void fcn(), void *data,
       IMSL_JACOBIAN_W_DATA, void jacobian(), void *data,
       0)
```
#### **Optional Arguments**

IMSL\_XGUESS, *float* xguess[] (Input)

Array with n components containing an initial guess. Default:  $xquess = 0$ 

IMSL\_JACOBIAN, *void* jacobian (*int* m, *int* n, *float* x[], *float* fjac[],

*int* fiac col dim)(Input)

User-supplied function to compute the Jacobian where  $x$  is a vector of length n at which point the Jacobian is evaluated,  $f$  *i* ac is the computed  $m \times n$  Jacobian at the point x, and  $f$ jac col dim is the column dimension of  $f$ jac. Note that each derivative  $\partial f_i/\partial x_i$  should be returned in fjac $[i1)*$ fjac col dim+j-1]

IMSL\_XSCALE, *float* xscale[] (Input)

Array with n components containing the scaling vector for the variables. xscale is used mainly in scaling the gradient and the distance between two points. See keywords IMSL\_GRAD\_TOL and IMSL\_STEP\_TOL for more detail. Default:  $xscale[] = 1$ 

IMSL\_FSCALE, *float* fscale[] (Input)

Array with m components containing the diagonal scaling matrix for the functions. The *i*-th component of fscale is a positive scalar specifying the reciprocal magnitude of the *i*-th component function of the problem. Default:  $fscale[] = 1$ 

IMSL\_GRAD\_TOL, *float* grad\_tol (Input)

Scaled gradient tolerance. The  $i$ -th component of the scaled gradient at  $x$  is calculated as

$$
\frac{|g_i| * \max(|x_i|, 1/s_i)}{\frac{1}{2} \|F(x)\|_2^2}
$$

where  $g = \nabla F(x)$ ,  $s = x$  scale, and

$$
||F(x)||_2^2 = \sum_{i=1}^m f_i(x)^2
$$

Default:

$$
grad_to1 = \sqrt{\varepsilon}
$$

 $\sqrt[3]{\varepsilon}$  in double where  $\varepsilon$  is the machine precision

IMSL\_STEP\_TOL, *float* step\_tol (Input)

Scaled step tolerance. The *i*-th component of the scaled step between two points *x* and *y* is computed as

**418 nonlin\_least\_squares IMSL C/Math/Library**

$$
\frac{\left|x_i - y_j\right|}{\max\left(\left|x_i\right|, 1/s_i\right)}
$$

where  $s = x$  scale. Default:  $\text{step}$   $\text{tol} = \varepsilon^{2/3}$  where  $\varepsilon$  is the machine precision.

- IMSL\_REL\_FCN\_TOL, *float* rfcn\_tol (Input) Relative function tolerance. Default:  $\text{rfcn\_tol} = \text{max}(10^{-10}, \varepsilon^{2/3})$ , max  $(10^{-20}, \varepsilon^{2/3})$  in double, where  $\varepsilon$  is the machine precision
- IMSL\_ABS\_FCN\_TOL, *float* afcn\_tol (Input) Absolute function tolerance. Default:  $\text{afcn\_tol} = \max(10^{-20}, \varepsilon^2)$ , max  $(10^{-40}, \varepsilon^2)$  in double, where  $\varepsilon$  is the machine precision.
- IMSL\_MAX\_STEP, *float* max\_step (Input)

Maximum allowable step size.

Default: max step = 1000 max  $(\epsilon_1, \epsilon_2)$  where,

$$
\varepsilon_1 = \sqrt{\sum_{i=1}^n (s_i t_i)^2}, \varepsilon_2 = ||s||_2
$$

 $s = xscale, and t = xques$ 

IMSL\_INIT\_TRUST\_REGION, *float* trust\_region (Input) Size of initial trust region radius. The default is based on the initial scaled Cauchy step.

- IMSL\_GOOD\_DIGIT, *int* ndigit (Input) Number of good digits in the function. Default: machine dependent
- IMSL\_MAX\_ITN, *int* max\_itn (Input) Maximum number of iterations. Default: max\_itn = 100
- IMSL\_MAX\_FCN, *int* max\_fcn (Input) Maximum number of function evaluations. Default:  $max$   $fcn = 400$
- IMSL\_MAX\_JACOBIAN, *int* max\_jacobian (Input) Maximum number of Jacobian evaluations. Default:  $max$  jacobian = 400
- IMSL\_INTERN\_SCALE

Internal variable scaling option. With this option, the values for xscale are set internally.

IMSL\_TOLERANCE, *float* tolerance (Input) The tolerance used in determining linear dependence for the computation of the inverse of  $J^T J$ . For imsl f nonlin least squares, if

**Chapter 8: Optimization nonlin\_least\_squares 419** 

IMSL\_JACOBIAN is specified, then tolerance =  $100 \times \text{imsl\_d\_machine}(4)$ is the default. Otherwise, the square root of imsl  $f$  machine(4) is the default. For imsl\_d\_nonlin\_least\_squares, if IMSL\_JACOBIAN is specified, then tolerance =  $100 \times \text{imsl\_machine}(4)$  is the default. Otherwise, the square root of  $imsl_d$  machine(4) is the default. See imsl f machine (Chapter 12, "Utilities").

IMSL\_RETURN\_USER, *float* x[] (Output) Array with n components containing the computed solution.

IMSL\_FVEC, *float* \*\*fvec (Output) The address of a pointer to a real array of length m containing the residuals at the approximate solution. On return, the necessary space is allocated by imsl f nonlin least squares. Typically, *float* \*fvec is declared, and &fvec is used as an argument.

IMSL\_FVEC\_USER, *float* fvec[] (Output) A user-allocated array of size m containing the residuals at the approximate solution.

IMSL\_FJAC, *float* \*\*fjac (Output)

The address of a pointer to an array of size  $m \times n$  containing the Jacobian at the approximate solution. On return, the necessary space is allocated by imsl f nonlin least squares. Typically, *float* \*fjac is declared, and &fjac is used as an argument.

- IMSL\_FJAC\_USER, *float* fjac[] (Output) A user-allocated array of size  $m \times n$  containing the Jacobian at the approximate solution.
- IMSL\_FJAC\_COL\_DIM, *int* fjac\_col\_dim (Input) The column dimension of fjac. Default: fjac col  $\dim = n$
- IMSL\_RANK, *int* \*rank (Output) The rank of the Jacobian is returned in \*rank.

IMSL\_JTJ\_INVERSE, *float* \*\*jtj\_inv (Output)

The address of a pointer to an array of size  $n \times n$  containing the inverse matrix of  $J<sup>T</sup>J$  where the *J* is the final Jacobian. If  $J<sup>T</sup>J$  is singular, the inverse is a symmetric  $g_2$  inverse of  $J<sup>T</sup>J$ . (See imsl\_f\_lin\_sol\_nonnegdef in Chapter 1, "Linear Systems" for a discussion of generalized inverses and definition of the *g*2 inverse.) On return, the necessary space is allocated by imsl f nonlin least squares.

IMSL\_JTJ\_INVERSE\_USER, *float* jtj\_inv[] (Output)

A user-allocated array of size  $n \times n$  containing the inverse matrix of  $J<sup>T</sup>J$  where the *J* is the Jacobian at the solution.

IMSL\_JTJ\_INV\_COL\_DIM, *int* jtj\_inv\_col\_dim (Input) The column dimension of  $j+j$  inv. Default:  $j \text{t} j$ \_inv\_col\_dim =  $n$ 

- IMSL\_FCN\_W\_DATA, *void* fcn (*int* m, *int* n, *float* x[], *float* f[], *void* \*data), *void* \*data (Input) User supplied function to evaluate the function that defines the least-squares problem, which also accepts a pointer to data that is supplied by the user. data is a pointer to the data to be passed to the user-supplied function. See the *Introduction, Passing Data to User-Supplied Functions* at the beginning of this manual for more details.
- IMSL\_JACOBIAN\_W\_DATA, *void* jacobian (*int* m, *int* n, *float* x[], *float* fjac[], *int* fjac\_col\_dim, *void* \*data), *void* \*data (Input) User supplied function to compute the Jacobian, which also accepts a pointer to data that is supplied by the user. data is a pointer to the data to be passed to the user-supplied function. See the *Introduction, Passing Data to User-Supplied Functions* at the beginning of this manual for more details.

#### **Description**

The function imsl\_f\_nonlin\_least\_squares is based on the MINPACK routine LMDER by Moré et al. (1980). It uses a modified Levenberg-Marquardt method to solve nonlinear least-squares problems. The problem is stated as follows:

$$
\min \frac{1}{2} F(x)^T F(x) = \frac{1}{2} \sum_{i=1}^m f_i(x)^2
$$

where  $m \ge n$ ,  $F : \mathbf{R}^n \to \mathbf{R}^m$ , and  $f_i(x)$  is the *i*-th component function of  $F(x)$ . From a current point, the algorithm uses the trust region approach,

$$
\min_{x \in \mathbf{R}^n} \left\| F(x_c) + J(x_c)(x_n - x_c) \right\|_2
$$
  
subject to 
$$
\left\| x_n - x_c \right\|_2 \le \delta_c
$$

to get a new point  $x_n$ , which is computed as

$$
x_n = x_c - (J(x_c)^T J(x_c) + \mu_c I)^{-1} J(x_c)^T F(x_c)
$$

where  $\mu_c = 0$  if  $\delta_c \geq ||(J(x_c)^T J(x_c))^{-1} J(x_c)^T F(x_c)||_2$  and  $\mu_c > 0$ , otherwise. The value  $\mu_c$  is defined by the function. The vector and matrix  $F(x_c)$  and  $J(x_c)$  are the function values and the Jacobian evaluated at the current point  $x_c$ , respectively. This function is repeated until the stopping criteria are satisfied.

The first stopping criterion for  $ims1$  f nonlin least squares occurs when the norm of the function is less than the absolute function tolerance for tol. The second stopping criterion occurs when the norm of the scaled gradient is less than the given gradient tolerance grad\_tol. The third stopping criterion for

imsl f nonlin least squares occurs when the scaled distance between the last two steps is less than the step tolerance step\_tol. For more details, see Levenberg (1944), Marquardt (1963), or Dennis and Schnabel (1983, Chapter 10).

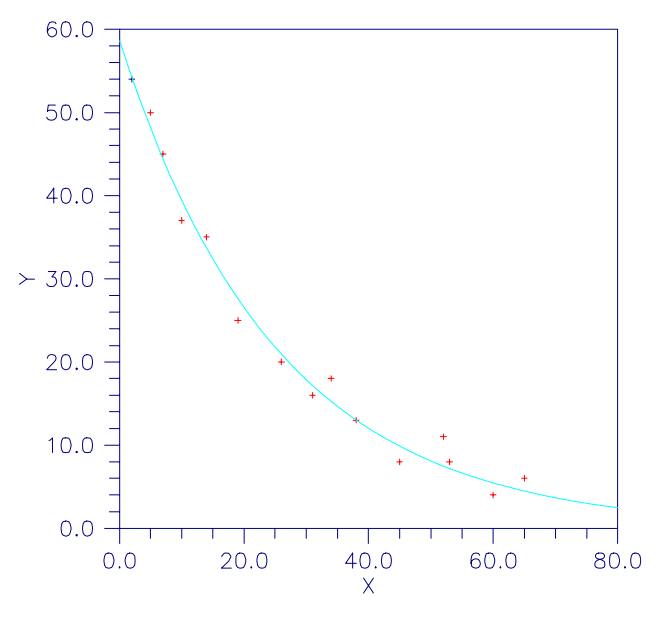

Figure 8-2 Plot of the Nonlinear Fit

# **Examples**

# **Example 1**

In this example, the nonlinear data-fitting problem found in Dennis and Schnabel (1983, p. 225),

$$
\min \frac{1}{2} \sum_{i=1}^{3} f_i(x)^2
$$

where

```
f_i(x) = e^{t_i x} - y_i
```

```
is solved with the data t = (1, 2, 3) and y = (2, 4, 3).
#include <stdio.h> 
#include <imsl.h> 
#include <math.h> 
void fcn(int, int, float[], float[]);
void main() 
{ 
        int m=3, n=1;<br>float *result,
                          *result, fx[3];
         result = imsl_f_nonlin_least_squares(fcn, m, n, 0); 
        fcn(m, n, result, fx);
/* Print results */
```
**422 nonlin\_least\_squares IMSL C/Math/Library**

```
imsl_f_write_matrix("The solution is", 1, 1, result, 0);
imsl_f_write_matrix("The function values are", 1, 3, fx, 0);<br>\}<br>\frac{1}{2} \frac{1}{2} \frac{1}{2} \frac{1}{2} \frac{1}{2} \frac{1}{2} \frac{1}{2} \frac{1}{2} \frac{1}{2} \frac{1}{2} \frac{1}{2} \frac{1}{2} \frac{1}{2} \frac{1}{2} \frac{1}{2} \frac{1/* End of main */void fcn(int m, int n, float x[], float f[]) 
{ 
        int i; 
       float y[3] = \{2.0, 4.0, 3.0\};float t[3] = \{1.0, 2.0, 3.0\};for (i=0; i\leq m; i++)f[i] = exp(x[0]*t[i]) - y[i];} /* End of function */
```
#### **Output**

```
 The solution is 
       0.4401
```
The function values are<br> $\frac{1}{2}$ 2 3  $-0.447$   $-1.589$  0.744

#### **Example 2**

In this example, imsl f nonlin least squares is first invoked to fit the following nonlinear regression model discussed by Neter et al. (1983, pp. 475 478):

$$
y_i = \theta_1 e^{\theta_2 x_i} + \varepsilon_i
$$
  $i = 1, 2, ..., 15$ 

where the  $\varepsilon_i$ 's are independently distributed each normal with mean zero and variance  $\sigma^2$ . The estimate of  $\sigma^2$  is then computed as

$$
s^{2} = \frac{\sum_{i=1}^{15} e_{i}^{2}}{15 - \text{rank}(J)}
$$

where  $e_i$  is the *i*-th residual and *J* is the Jacobian. The estimated asymptotic variancecovariance matrix of  $\hat{\theta}_1$  and  $\hat{\theta}_2$  is computed as

est. asy. var 
$$
(\hat{\theta}) = s^2 (J^T J)^{-1}
$$

Finally, the diagonal elements of this matrix are used together with  $ims1_f_t$  inverse<sub>cdf</sub> (see Chapter 9, Special Functions) to compute 95% confidence intervals on  $\theta_1$  and  $\theta_2$ .

```
#include <math.h> 
#include <imsl.h> 
void exampl(int, int, float[], float[]);
void main() 
{ 
         int i, j, m=15, n=2, rank;<br>float a, *result, e[15], iti
         float a, *result, e[15], jtj_inv[4], s2, dfe;<br>char *fmt="$12.5e";
                           *fmt="%12.5e";
```
**Chapter 8: Optimization nonlin\_least\_squares 423** 

```
static float xquess[2] = {60.0, -0.03};static float grad tol = 1.0e-3;
       result = imsl f nonlin least squares (exampl, m, n,
                                    IMSL_XGUESS, xguess, 
IMSL_GRAD_TOL, grad_tol,
 IMSL_FVEC_USER, e, 
                                    IMSL_RANK, &rank, 
                                    IMSL_JTJ_INVERSE_USER, jtj_inv, 
\begin{pmatrix} 0 \\ 0 \end{pmatrix};
       dfe = (float) (m - rank);s2 = 0.0;for (i=0; i\leq m; i++)s2 == e[i] * e[i];s2 = s2 / dfe;j = n * n;for (i=0; i< j; i++)jtj\_inv[i] = s2 * jtj\_inv[i];7* Print results */ imsl_f_write_matrix ( 
 "Estimated Asymptotic Variance-Covariance Matrix", 
 2, 2, jtj_inv, IMSL_WRITE_FORMAT, fmt, 0); 
printf(" \n 95%% Confidence Intervals \n ");
      printf(" Estimate Lower Limit Upper Limit \n ");
       for (i=0; i\le n; i++) {
          j = i * (n+1);a = \text{imsl}_{f_t}t_inverse_cdf (0.975, dfe) * sqrt(jtj_inv[j]);
 printf(" %10.3f %12.3f %12.3f \n", result[i], 
                 result[i] - a, result[i] + a);
 } 
                            /* End of main */void exampl(int m, int n, float x[], float f[]) 
{ 
     int i; 
float y[15] = { 54.0, 50.0, 45.0, 37.0, 35.0, 25.0, 20.0, 16.0,
18.0, 13.0, 8.0, 11.0, 8.0, 4.0, 6.0 };
float xdata[15] = { 2.0, 5.0, 7.0, 10.0, 14.0, 19.0, 26.0, 31.0,
                      34.0, 38.0, 45.0, 52.0, 53.0, 60.0, 65.0 }; 
    for (i=0; i\le m; i++)f[i] = y[i] - x[0]*exp(x[1]*xdata[i]);} /* End of function */ 
          Output 
Estimated Asymptotic Variance-Covariance Matrix 
 1 2 
 1 2.17524e+00 -1.80141e-03 
        2 -1.80141e-03 2.97216e-06 
         95% Confidence Intervals 
     Estimate Lower Limit Upper Limit<br>58.608 55.422 61.795
      58.608 55.422 <sup>5</sup>61.795<br>
−0.040 −0.043 −0.036
                 -0.043
```
**424 nonlin\_least\_squares IMSL C/Math/Library** 

#### **Informational Errors**

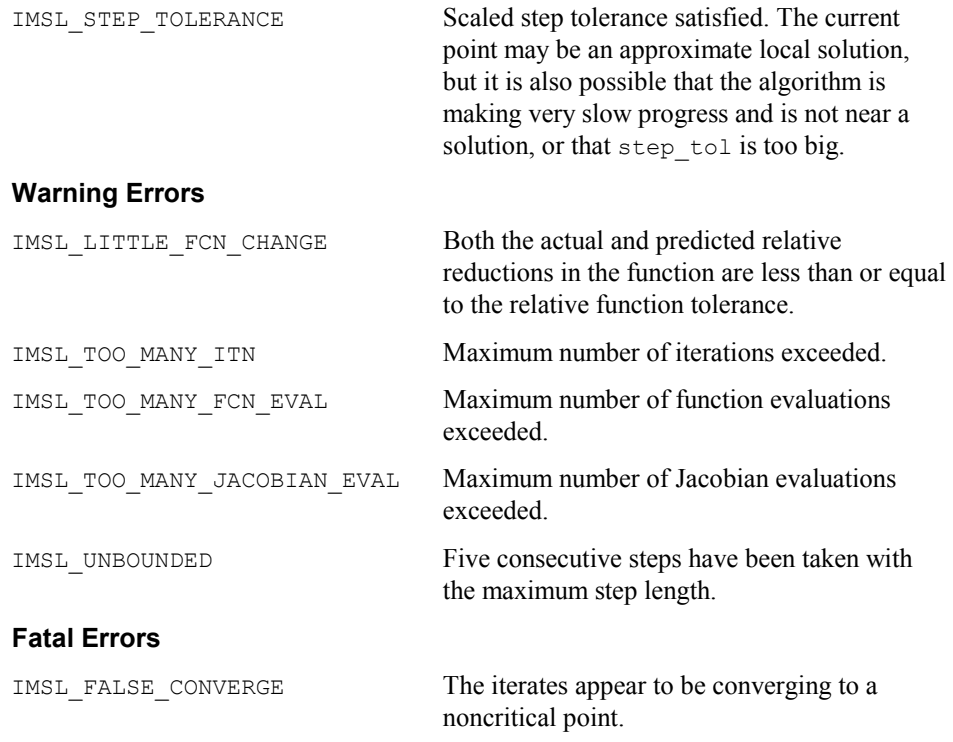

# <span id="page-29-0"></span>**lin\_prog**

Solves a linear programming problem using the revised simplex algorithm.

# **Synopsis**

```
#include <imsl.h> 
float *imsl_f_lin_prog (int m, int n, float a[], float b[], 
       float c[, ..., 0)
The type double function is imsl_d_lin_prog.
```
# **Required Arguments**

*int* m (Input) Number of constraints. *int* n (Input) Number of variables. *float* a[] (Input)

Array of size  $m \times n$  containing a matrix with coefficients of the m constraints.

**Chapter 8: Optimization and** *i* **and** *i* **and** *i* **and** *i* **and** *i* **and** *i* **and** *i* **and** *i* **and** *i* **and** *i* **and** *i* **and** *i* **and** *i* **and** *i* **and** *i* **and** *i* **and** *i* **and** *i* **and** *i* **and** *i* **and** *i* **and** *i* **and** *i* **and** *i* **and** 

#### *float* b[] (Input)

Array with m components containing the right-hand side of the constraints; if there are limits on both sides of the constraints, then b contains the lower limit of the constraints.

*float* c[] (Input)

Array with n components containing the coefficients of the objective function.

### **Return Value**

A pointer to the solution *x* of the linear programming problem. To release this space, use free. If no solution can be computed, then NULL is returned.

#### **Synopsis with Optional Arguments**

```
#include <imsl.h>
```

```
float *imsl_f_lin_prog (int m, int n, float a[], float b[], float c[], 
       IMSL_A_COL_DIM, int a_col_dim, 
       IMSL_UPPER_LIMIT, float bu[], 
       IMSL_CONSTR_TYPE, int irtype[], 
       IMSL_LOWER_BOUND, float xlb[], 
       IMSL_UPPER_BOUND, float xub[], 
       IMSL_MAX_ITN, int max_itn, 
       IMSL_OBJ, float *obj, 
       IMSL_RETURN_USER, float x[], 
       IMSL_DUAL, float **y, 
       IMSL_DUAL_USER, float y[], 
       0)
```
# **Optional Arguments**

IMSL\_A\_COL\_DIM, *int* a\_col\_dim (Input) The column dimension of a. Default: a  $col\dim = n$ 

IMSL\_UPPER\_LIMIT, *float* bu[] (Input)

Array with m components containing the upper limit of the constraints that have both the lower and the upper bounds. If no such constraint exists, then bu is not needed.

IMSL\_CONSTR\_TYPE, *int* irtype[] (Input)

Array with m components indicating the types of general constraints in the matrix a. Let  $r_i = a_{i1}x_1 + ... + a_{in}x_n$ . Then, the value of irtype(i) signifies the following:

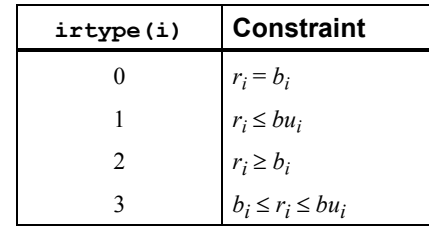

Default:  $irtype = 0$ 

- IMSL\_LOWER\_BOUND, *float* xlb[] (Input) Array with n components containing the lower bound on the variables. If there is no lower bound on a variable, then  $10^{30}$  should be set as the lower bound. Default:  $x1b = 0$
- IMSL\_UPPER\_BOUND, *float* xub[] (Input)

Array with n components containing the upper bound on the variables. If there is no upper bound on a variable, then  $-10<sup>30</sup>$  should be set as the upper bound. Default:  $xub = \infty$ 

IMSL\_MAX\_ITN, *int* max\_itn (Input) Maximum number of iterations. Default:  $max$   $itn = 10000$ 

IMSL\_OBJ, *float* \*obj (Output) Optimal value of the objective function.

IMSL\_RETURN\_USER, *float* x[] (Output) Array with n components containing the primal solution.

IMSL\_DUAL, *float* \*\*y (Output) The address of a pointer  $\vee$  to an array with m components containing the dual solution. On return, the necessary space is allocated by imsl\_f\_lin\_prog. Typically, *float* \*y is declared, and &y is used as an argument.

IMSL\_DUAL\_USER, *float* y[] (Output) A user-allocated array of size m. On return, y contains the dual solution.

# **Description**

The function  $ims1$  f lin prog uses a revised simplex method to solve linear programming problems, i.e., problems of the form

> $\min_{x \in \mathbb{R}^n} c^T x$  subject to  $b_l \leq A_x \leq b_u$  $x_i \leq x \leq x_u$

where  $c$  is the objective coefficient vector,  $\vec{A}$  is the coefficient matrix, and the vectors  $b_l$ ,  $b_u$ ,  $x_l$ , and  $x_u$  are the lower and upper bounds on the constraints and the variables, respectively.

For a complete description of the revised simplex method, see Murtagh (1981) or Murty (1983).

**Chapter 8: Optimization lin\_prog • 427 lin\_prog • 427** 

## **Examples**

# **Example 1**

The linear programming problem in the standard form

$$
\min f(x) = -x_1 - 3x_2
$$
  
subject to  $x_1 + x_2 + x_3 = 1.5$   
 $x_1 + x_2 - x_4 = 0.5$   
 $x_1 + x_5 = 1.0$   
 $x_2 + x_6 = 1.0$   
 $x_i \ge 0$ , for  $i = 1, ..., 6$ 

is solved.

```
#include <imsl.h>
```

```
main() 
{ 
   int m = 4;<br>int n = 6;
   int n = 6;<br>float a \begin{bmatrix} 1 \end{bmatrix} =float a[ ] = \{1.0, 1.0, 1.0, 0.0, 0.0, 0.0, \} 1.0, 1.0, 0.0, -1.0, 0.0, 0.0, 
 1.0, 0.0, 0.0, 0.0, 1.0, 0.0, 
0.0, 1.0, 0.0, 0.0, 0.0, 1.0;float b[ ] = \{1.5, 0.5, 1.0, 1.0\};float c[ ] = {-1.0, -3.0, 0.0, 0.0, 0.0, 0.0};<br>float *x;
   float
                           /* Solve the LP problem */ 
   x = \text{imsl}_f\_lin\_prog (m, n, a, b, c, 0);
                           /* Print x */ 
    imsl_f_write_matrix ("x", 1, 6, x, 0); 
} 
         Output 
 x 
 1 2 3 4 5 6
```
0.5 1.0 0.0 1.0 0.5 0.0

### **Example 2**

The linear programming problem in the previous example can be formulated as follows:

```
\min f(x) = -x_1 - 3x_2subject to 0.5 \le x_1 + x_2 \le 1.50 \le x_1 \le 1.00 \le x_2 \le 1.0
```
This problem can be solved more efficiently.

```
#include <imsl.h>
```
main()

{ int  $\begin{array}{lll} \text{int} & \text{intype} [ ] = {3}; \\ \text{int} & m = 1; \end{array}$ int  $m = 1;$ <br>
int  $n = 2;$  $n = 2;$ 

```
float xub[ ] = {1.0, 1.0};
float a[ ] = \{1.0, 1.0\};float b[ ] = \{0.5\};float bu[ ] = \{1.5\};<br>float c[ ] = \{-1.0,
   float c[ ] = \{-1.0, -3.0\};<br>float d[1];
   float d[1];<br>float obj,
             obj, *x;
                            /* Solve the LP problem */ 
   x = \text{imsl}_flin_prog (m, n, a, b, c,
                      IMSL_UPPER_LIMIT, bu, 
 IMSL_CONSTR_TYPE, irtype, 
 IMSL_UPPER_BOUND, xub, 
                      IMSL_DUAL_USER, d, 
                      IMSL_OBJ, &obj, 
 0); 
/* Print x */ imsl_f_write_matrix ("x", 1, 2, x, 0); 
 /* Print d */ 
    imsl_f_write_matrix ("d", 1, 1, d, 0); 
   printf("\n \overline{obj} = %g \n", obj;
          Output 
\mathbf x 1 2 
      0.5 1.0 
     d 
       -1 
obj = -3.5Warning Errors 
          IMSL PROB UNBOUNDED The problem is unbounded.
          IMSL_TOO_MANY_ITN Maximum number of iterations exceeded.
          IMSL PROB INFEASIBLE The problem is infeasible.
          Fatal Errors
```
IMSL\_NUMERIC\_DIFFICULTY Numerical difficulty occurred (moved to a vertex that is poorly conditioned). If float is currently being used, using double precision may help.

IMSL BOUNDS INCONSISTENT The bounds are inconsistent.

# <span id="page-33-0"></span>**quadratic\_prog**

}

Solves a quadratic programming problem subject to linear equality or inequality constraints.

# **Synopsis**

*#include* <imsl.h>

**Chapter 8: Optimization quadratic\_prog 429** 

*float* \*imsl\_f\_quadratic\_prog (*int* m, *int* n, *int* meq, *float* a[], *float* b[], *float*  $g[$ ], *float*  $h[$ ], ..., 0)

The type *double* function is imsl d quadratic prog.

#### **Required Arguments**

$$
\mathit{int} \ \mathfrak{m} \ \ (\text{Input})
$$

The number of linear constraints.

*int* n (Input)

The number of variables.

*int* meq (Input)

The number of linear equality constraints.

*float* a[] (Input)

Array of size  $m \times n$  containing the equality constraints in the first meq rows, followed by the inequality constraints.

*float* b[] (Input)

Array with m components containing right-hand sides of the linear constraints.

*float* g[] (Input)

Array with n components containing the coefficients of the linear term of the objective function.

*float* h[] (Input)

Array of size  $n \times n$  containing the Hessian matrix of the objective function. It must be symmetric positive definite. If h is not positive definite, the algorithm attempts to solve the QP problem with h replaced by  $h + diag * I$  such that  $h + diag \cdot I$  is positive definite.

#### **Return Value**

A pointer to the solution  $x$  of the QP problem. To release this space, use  $f$ ree. If no solution can be computed, then NULL is returned.

### **Synopsis with Optional Arguments**

```
#include <imsl.h>
```

```
float *imsl_f_quadratic_prog (int m, int n, int meq, float a[], float b[],
       float g[], float h[], 
       IMSL_A_COL_DIM, int a_col_dim, 
        IMSL_H_COL_DIM, int h_col_dim, 
         IMSL_RETURN_USER, float x[], 
        IMSL_DUAL, float **y, 
        IMSL_DUAL_USER, float y[], 
        IMSL_ADD_TO_DIAG_H, float *diag, 
        IMSL_OBJ, float *obj, 
        0)
```
#### **Optional Arguments**

IMSL\_A\_COL\_DIM, *int* a\_col\_dim (Input) Leading dimension of *A* exactly as specified in the dimension statement of the calling program. Default: a  $col\dim = n$ 

IMSL\_H\_COL\_DIM, *int* h\_col\_dim (Input) Leading dimension of h exactly as specified in the dimension statement of the calling program. Default:  $n \text{ col } \dim = n$ 

IMSL\_RETURN\_USER, *float* x[] (Output) Array with n components containing the solution.

IMSL\_DUAL, *float* \*\*y (Output)

The address of a pointer  $y$  to an array with m components containing the Lagrange multiplier estimates. On return, the necessary space is allocated by imsl f quadratic prog. Typically, *float* \*y is declared, and *&y* is used as an argument.

IMSL\_DUAL\_USER, *float* y[] (Output)

A user-allocated array with  $m$  components. On return,  $y$  contains the Lagrange multiplier estimates.

IMSL\_ADD\_TO\_DIAG\_H, *float* \*diag (Output)

Scalar equal to the multiple of the identity matrix added to h to give a positive definite matrix.

IMSL\_OBJ, *float* \*obj (Output) The optimal object function found.

#### **Description**

The function imsl f quadratic prog is based on M.J.D. Powell's implementation of the Goldfarb and Idnani dual quadratic programming (QP) algorithm for convex QP problems subject to general linear equality/inequality constraints (Goldfarb and Idnani 1983); i.e., problems of the form

$$
\min_{x \in \mathbb{R}^n} g^T x + \frac{1}{2} x^T H x
$$
  
subject to  

$$
A_1 x = b_1
$$

$$
A_2 x \ge b_2
$$

given the vectors  $b_1$ ,  $b_2$ , and  $g$ , and the matrices  $H$ ,  $A_1$ , and  $A_2$ .  $H$  is required to be positive definite. In this case, a unique *x* solves the problem or the constraints are inconsistent. If *H* is not positive definite, a positive definite perturbation of *H* is used in place of *H*. For more details, see Powell (1983, 1985).

If a perturbation of *H*,  $H + \alpha I$ , is used in the QP problem, then  $H + \alpha I$  also should be used in the definition of the Lagrange multipliers.
### **Examples**

#### **Example 1**

The quadratic programming problem

$$
\min f(x) = x_1^2 + x_2^2 + x_3^2 + x_4^2 + x_5^2 - 2x_2x_3 - 2x_4x_5 - 2x_1
$$
\n
$$
\text{subject to} \qquad x_1 + x_2 + x_3 + x_4 + x_5 = 5
$$
\n
$$
x_3 - 2x_4 - 2x_5 = -3
$$

is solved.

```
#include <imsl.h>
```

```
main() 
{ 
   int m = 2;<br>int n = 5;n = 5;int \begin{array}{lll} \text{meq} &= 2; \\ \text{float} & \text{*x;} \end{array}float *x;
float h[ ] = {2.0, 0.0, 0.0, 0.0, 0.0,} 0.0, 2.0,-2.0, 0.0, 0.0, 
                       0.0,-2.0, 2.0, 0.0, 0.0, 
0.0, 0.0, 0.0, 2.0, -2.0,0.0, 0.0, 0.0, -2.0, 2.0;
float a[ ] = {1.0, 1.0, 1.0, 1.0, 1.0,}0.0, 0.0, 1.0, -2.0, -2.0};
   float b[ ] = {5.0, -3.0};float g[ ] = \{-2.0, 0.0, 0.0, 0.0, 0.0\}; /* Solve the QP problem */ 
   x = \text{imsl}_f quadratic prog (m, n, meq, a, b, g, h, 0);
                            /* Print x * / imsl_f_write_matrix ("x", 1, 5, x, 0);
```
**Output** 

}

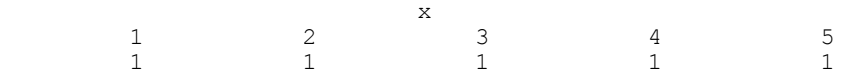

## **Example 2**

Another quadratic programming problem

$$
\min f(x) = x_1^2 + x_2^2 + x_3^2
$$
subject to  $x_1 + 2x_2 - x_3 = 4$   
 $x_1 - x_2 + x_3 = -2$ 

### is solved.

#include <imsl.h>

```
float h[ ] = {2.0, 0.0, 0.0,}0.0, 2.0, 0.0,0.0, 0.0, 2.0float a[ ] = \{1.0, 2.0, -1.0, \}1.0, -1.0, 1.0;float b[ ] = {4.0, -2.0};float g[ ] = \{0.0, 0.0, 0.0\};
```
**432 quadratic\_prog IMSL C/Math/Library**

```
main() 
{ 
    int m = 2;<br>int n = 3;n = 3;int \begin{array}{ccc} \n\text{ineq} = 2; \\
\text{float} & \text{obj}; \\
\end{array}float \begin{array}{ccc} \text{obj}; \\ \text{float} & \text{d}[2]; \end{array}d[2];<br>*x;
     float /* Solve the QP problem */ 
     x = \text{imsl}_f_ IMSL_OBJ, &obj, 
 IMSL_DUAL_USER, d, 
               0);
                                             /* Print x */ 
     imsl_f_write_matrix ("x", 1, 3, x, 0);<br>/* Print d */
 /* Print d */ 
 imsl_f_write_matrix ("d", 1, 2, d, 0); 
     prin \overline{t}(\sqrt[m]{n} \circ \overline{b}) = \frac{1}{3} \cdot \ln(m, \circ \overline{b}));
}
```
# **Output**

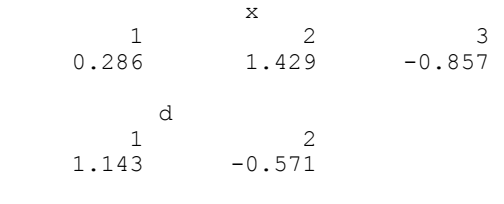

obj = 2.85714

### **Warning Errors**

IMSL\_NO\_MORE\_PROGRESS Due to the effect of computer rounding error, a change in the variables fail to improve the objective function value; usually the solution is close to optimum.

#### **Fatal Errors**

IMSL SYSTEM INCONSISTENT The system of equations is inconsistent. There is no solution.

# **min\_con\_gen\_lin**

Minimizes a general objective function subject to linear equality/inequality constraints.

### **Synopsis**

*#include* <imsl.h>

*float* \*imsl\_f\_min\_con\_gen\_lin (*void* fcn(), *int* nvar, *int* ncon, *int* neq, *float* a[], *float* b[], *float* xlb[], *float* xub[], ..., 0)

**Chapter 8: Optimization min\_con\_gen\_lin 433** 

The type *double* function is imsl d min con gen lin.

### **Required Arguments**

*void* fcn (*int* n, *float* x[], *float* \*f ) (Input/Output)

User-supplied function to evaluate the function to be minimized. Argument  $x$ is a vector of length  $n$  at which point the function is evaluated, and  $f$  contains the function value at x.

*int* nvar (Input)

Number of variables.

*int* ncon (Input)

Number of linear constraints (excluding simple bounds).

*int* neq (Input)

Number of linear equality constraints.

#### *float* a<sup>[]</sup> (Input)

Array of size  $ncon \times nvar$  containing the equality constraint gradients in the first neq rows followed by the inequality constraint gradients.

*float* b[] (Input)

Array of size ncon containing the right-hand sides of the linear constraints. Specifically, the constraints on the variables

 $x_i$ ,  $i = 0$ , nvar  $-1$ , are  $a_{k,0}x_0 + \ldots + a_{k,nvar-1}x_{nvar-1} = b_k$ ,  $k = 0, \ldots, k$  $n \neq -1$  and  $a_{k,0}x_0 + ... + a_{k,n \lor n-1}x_{n \lor n-1} \leq b_k$ ,  $k = n \neq 0, ..., n \neq 1$ . Note that the data that define the equality constraints come before the data of the inequalities.

### *float* xlb[] (Input)

Array of length nvar containing the lower bounds on the variables; choose a very large negative value if a component should be unbounded below or set  $xub[i] = xub[i]$  to freeze the *i*-th variable. Specifically, these simple bounds are  $x \perp b[i] \leq x_i$ , for  $i = 1, ..., n \text{var.}$ 

### *float* xub[] (Input)

Array of length nvar containing the upper bounds on the variables; choose a very large positive value if a component should be unbounded above. Specifically, these simple bounds are  $x_i \leq x_i \leq b[i]$ , for  $i = 1$ , nvar.

### **Return Value**

A pointer to the solution *x*. To release this space, use free. If no solution can be computed, then NULL is returned.

# **Synopsis with Optional Arguments**

*#include* <imsl.h>

*float* \*imsl\_f\_min\_con\_gen\_lin (*void* fcn(), *int* nvar, *int* ncon, *int* a, *float* b, *float* xlb[], *float* xub[], IMSL\_XGUESS, *float* xguess[],

```
IMSL_GRADIENT, void gradient(), 
IMSL_MAX_FCN, int max_fcn, 
IMSL_NUMBER_ACTIVE_CONSTRAINTS, int *nact, 
IMSL_ACTIVE_CONSTRAINT, int **iact, 
IMSL_ACTIVE_CONSTRAINT_USER, int *iact_user, 
IMSL_LAGRANGE_MULTIPLIERS, float **lagrange, 
IMSL_LAGRANGE_MULTIPLIERS_USER, float *lagrange_user, 
IMSL_TOLERANCE, float tolerance, 
IMSL_OBJ, float *obj, 
IMSL_RETURN_USER, float x[], 
IMSL_FCN_W_DATA, void fcn(), void *data, 
IMSL_GRADIENT_W_DATA, void grad(), void *data, 
0)
```
# **Optional Arguments**

- IMSL\_XGUESS, *float* xguess[] (Input) Array with n components containing an initial guess. Default:  $xguess = 0$
- IMSL\_GRADIENT, *void* gradient (*int* n, *float* x[], *float* g[]) (Input) User-supplied function to compute the gradient at the point  $x$ , where  $x$  is a vector of length n, and  $\sigma$  is the vector of length n containing the values of the gradient of the objective function.
- IMSL\_MAX\_FCN, *int* max\_fcn (Input) Maximum number of function evaluations. Default:  $max$   $fcn = 400$
- IMSL\_NUMBER\_ACTIVE\_CONSTRAINTS, *int* \*nact (Output) Final number of active constraints.
- IMSL\_ACTIVE\_CONSTRAINT, *int* \*\*iact (Output)

The address of a pointer to an *int*, which on exit, points to an array containing the nact indices of the final active constraints.

- IMSL\_ACTIVE\_CONSTRAINT\_USER, *int* \*iact\_user (Output) A user-supplied array of length at least  $ncon + 2 * nvar$  containing the indices of the final active constraints in the first nact locations.
- IMSL\_LAGRANGE\_MULTIPLIERS, *float* \*\*lagrange (Output) The address of a pointer, which on exit, points to an array containing the Lagrange multiplier estimates of the final active constraints in the first nact locations.
- IMSL\_LAGRANGE\_MULTIPLIERS\_USER, *float* \*lagrange\_user (Output) A user-supplied array of length at least nvar containing the Lagrange multiplier estimates of the final active constraints in the first nact locations.
- IMSL\_TOLERANCE, *float* tolerance (Input) The nonnegative tolerance on the first order conditions at the calculated

solution. Default: tolerance =  $\sqrt{\varepsilon}$ , where  $\varepsilon$  is machine epsilon

IMSL\_OBJ, *float* \*obj (Output)

The value of the objective function.

IMSL\_RETURN\_USER, *float* x[] (Output)

User-supplied array with nvar components containing the computed solution.

IMSL\_FCN\_W\_DATA, *void* fcn (*int* n, *float* x[], *float* \*f , *void* \*data), *void* \*data (Input)

> User supplied function to compute the value of the function to be minimized, which also accepts a pointer to data that is supplied by the user. data is a pointer to the data to be passed to the user-supplied function. See the *Introduction, Passing Data to User-Supplied Functions* at the beginning of this manual for more details.

IMSL\_GRADIENT\_W\_DATA, *void* gradient (*int* n, *float* x[], *float* g[],*void* \*data) , *void* \*data (Input)

User-supplied function to compute the gradient at the point  $x$ , which also accepts a pointer to data that is supplied by the user. data is a pointer to the data to be passed to the user-supplied function. See the *Introduction, Passing Data to User-Supplied Functions* at the beginning of this manual for more details.

### **Description**

The function imsl\_f\_min\_con\_gen\_lin is based on M.J.D. Powell's TOLMIN, which solves linearly constrained optimization problems, i.e., problems of the form

min  $f(x)$ 

subject to

```
A_1x = b_1A_2 x \le b_2x_l \leq x \leq x_u
```
given the vectors  $b_1$ ,  $b_2$ ,  $x_l$ , and  $x_u$  and the matrices  $A_1$  and  $A_2$ .

The algorithm starts by checking the equality constraints for inconsistency and redundancy. If the equality constraints are consistent, the method will revise  $x^0$ , the initial guess, to satisfy

 $A_1x = b_1$ 

Next,  $x^0$  is adjusted to satisfy the simple bounds and inequality constraints. This is done by solving a sequence of quadratic programming subproblems to minimize the sum of the constraint or bound violations.

Now, for each iteration with a feasible  $x^k$ , let  $J_k$  be the set of indices of inequality constraints that have small residuals. Here, the simple bounds are treated as inequality constraints. Let  $I_k$  be the set of indices of active constraints. The following quadratic programming problem

$$
\min f\left(x^k\right) + d^T \nabla f\left(x^k\right) + \frac{1}{2} d^T B^k d
$$

subject to

$$
a_j d = 0, j \in I_k
$$
  

$$
a_j d \le 0, j \in J_k
$$

is solved to get  $(d^k, \lambda^k)$  where  $a_j$  is a row vector representing either a constraint in *A*<sub>1</sub> or *A*<sub>2</sub> or a bound constraint on *x*. In the latter case, the  $a_j = e_i$  for the bound constraint  $x_i \leq (x_u)_i$  and  $a_i = -e_i$  for the constraint  $-x_i \leq (x_i)_i$ . Here,  $e_i$  is a vector with 1 as the *i*-th component, and zeros elsewhere. Variables  $\lambda^k$  are the Lagrange multipliers, and  $B^k$  is a positive definite approximation to the second derivative  $\nabla^2 f(x^k)$ .

After the search direction  $d^k$  is obtained, a line search is performed to locate a better point. The new point  $x^{k+1} = x^k + \alpha^k d^k$  has to satisfy the conditions

$$
f(x^{k} + \alpha^{k} d^{k}) \le f(x^{k}) + 0.1 \alpha^{k} (d^{k})^{T} \nabla f(x^{k})
$$

and

$$
(d^K)^T \nabla f(x^k + \alpha^k d^k) \ge 0.7 \ (d^k)^T \nabla f(x^K)
$$

The main idea in forming the set  $J_k$  is that, if any of the equality constraints restricts the step-length  $\alpha^k$ , then its index is not in  $J_k$ . Therefore, small steps are likely to be avoided.

Finally, the second derivative approximation  $B<sup>K</sup>$ , is updated by the BFGS formula, if the condition

$$
(d^K)^T \nabla f(x^k + \alpha^k d^k) - \nabla f(x^k) > 0
$$

holds. Let  $x^k \leftarrow x^{k+1}$ , and start another iteration.

The iteration repeats until the stopping criterion

$$
\|\nabla f(x^k) - A^k \lambda^K\|_2 \leq \tau
$$

is satisfied. Here  $\tau$  is the supplied tolerance. For more details, see Powell (1988, 1989).

Since a finite difference method is used to approximate the gradient for some single precision calculations, an inaccurate estimate of the gradient may cause the algorithm to terminate at a noncritical point. In such cases, high precision arithmetic is recommended. Also, if the gradient can be easily provided, the option IMSL\_GRADIENT

should be used.

#### **Example 1**

In this example, the problem

$$
\min f(x) = x_1^2 + x_2^2 + x_3^2 + x_4^2 + x_5^2 - 2x_2x_3 - 2x_4x_5 - 2x_1
$$
\n
$$
\text{subject to } x_1 + x_2 + x_3 + x_4 + x_5 = 5
$$
\n
$$
x_3 - 2x_4 - 2x_5 = -3
$$
\n
$$
0 \le x \le 10
$$

**Chapter 8: Optimization min\_con\_gen\_lin 437** 

#### is solved.

```
#include "imsl.h" 
main() 
{ 
        void fcn(int, float *, float *);<br>int neq = 2;
         int neq = 2;<br>int neq = 2int \begin{array}{ccc} \text{in} & \text{non} = 2; \\ \text{int} & \text{nvar} = 5; \end{array}nvar = 5;float a[] = \{1.0, 1.0, 1.0, 1.0, 1.0, \ldots\}0.0, 0.0, 1.0, -2.0, -2.0;<br>float<br>b[l = {5.0, -3.0};
float b[] = \{5.0, -3.0\};float x1b[] = \{0.0, 0.0, 0.0, 0.0, 0.0\};float xub[] = \{10.0, 10.0, 10.0, 10.0, 10.0\};
        float *x;
        x = \text{imsl}_f_\text{min\_con\_gen\_lin}(\text{fon}, \text{nvar}, \text{ncon}, \text{neg}, a, b, \text{xlb}, \text{xub}, \text{op};\begin{pmatrix} 0 \\ 0 \end{pmatrix};
         imsl_f_write_matrix("Solution", 1, nvar, x, 0); 
} 
void fcn(int n, float *x, float *f) 
{ 
         *f = x[0]*x[0] + x[1]*x[1] + x[2]*x[2] + x[3]*x[3] + x[4]*x[4]- 2.0 * x[1] * x[2] - 2.0 * x[3] * x[4] - 2.0 * x[0];} 
             Output 
                       Solution<br>2<br>3
1 2 3 4 5
1 1 1 1 1 1
             Example 2 
             In this example, the problem from Schittkowski (1987) 
                                          \text{min} f(x) = -x_0 x_1 x_2subject to -x_0 - 2x_1 - 2x_2 \le 0x_0 + 2x_1 + 2x_2 \le 720 \le x_0 \le 200 \le x_1 \le 110 \le x_2 \le 42is solved with an initial guess of x_0 = 10, x_1 = 10 and x_2 = 10.
#include "imsl.h" 
main() 
{ 
void fcn(int, float *, float *);
```
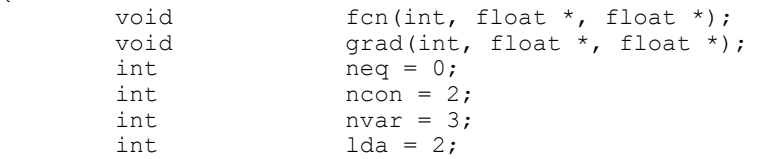

```
float obj, x[3];
float a[] = \{-1.0, -2.0, -2.0, \}1.0, 2.0, 2.0};
       float x1b[] = {0.0, 0.0, 0.0};<br>float xub[] = {20.0, 11.0, 42}.float xub[] = {20.0, 11.0, 42.0};<br>float xques[] = {10.0, 10.0, 10}.float x\text{guess}[] = \{10.0, 10.0, 10.0\};<br>float b[] = \{0.0, 72.0\};\text{b}[] = \{0.0, 72.0\};imsl_f_min_con_gen_lin(fcn, nvar, ncon, neq, a, b, xlb, xub,
 IMSL_GRADIENT, grad, 
 IMSL_XGUESS, xguess, 
                              IMSL_OBJ, &obj, 
                              IMSL_RETURN_USER, x, 
\left( 0\right) ;
        imsl_f_write_matrix("Solution", 1, nvar, x, 0); 
       printf("Objective value = f(\nabla \cdot \mathbf{b});
} 
void fcn(int n, float *x, float *f) 
{ 
       *f = -x[0] * x[1] * x[2];} 
void grad(int n, float *x, float *g) 
{ 
       g[0] = -x[1]*x[2];g[1] = -x[0]*x[2];
       g[2] = -x[0]*x[1];} 
           Output 
        Solution<br>1 2
 1 2 3 
 20 11 15 
Objective value = -3300.000000
```
# **bounded\_least\_squares**

Solves a nonlinear least-squares problem subject to bounds on the variables using a modified Levenberg-Marquardt algorithm.

## **Synopsis**

*#include* <imsl.h>

*float* \*imsl\_f\_bounded\_least\_squares (*void* fcn(), *int* m, *int* n, *int* ibtype, *float* xlb[], *float* xub[], ..., 0)

The type *double* function is imsl\_d\_bounded\_least\_squares.

### **Required Arguments**

*void* fcn (*int* m, *int* n, *float* x[], *float* f[]) (Input/Output)

User-supplied function to evaluate the function that defines the least-squares problem where  $x$  is a vector of length n at which point the function is evaluated, and  $f$  is a vector of length  $m$  containing the function values at point x.

*int* m (Input)

Number of functions.

*int* n (Input)

Number of variables where  $n \leq m$ .

*int* ibtype (Input)

Scalar indicating the types of bounds on the variables.

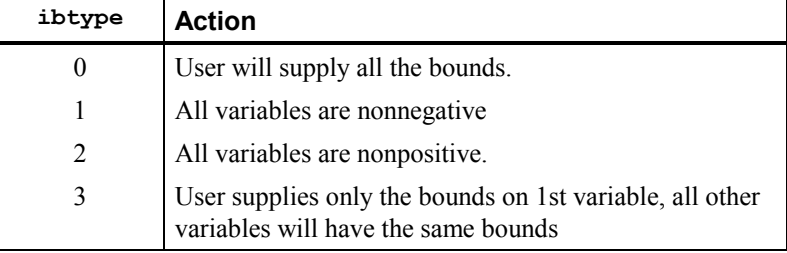

*float* xlb[] (Input, Output, or Input/Output)

Array with n components containing the lower bounds on the variables. (Input, if ibtype = 0; output, if ibtype = 1 or 2; Input/Output, if ibtype = 3)

If there is no lower bound on a variable, then the corresponding  $x \& b$  value should be set to  $-10^6$ .

*float* xub[] (Input, Output, or Input/Output)

Array with n components containing the upper bounds on the variables. (Input, if  $\text{ibtype} = 0$ ; output, if  $\text{ibtype} = 1$  or 2; Input/Output, if  $\text{ibtype} = 3$ )

If there is no upper bound on a variable, then the corresponding xub value should be set to 10*6*.

### **Return Value**

A pointer to the solution  $x$  of the nonlinear least-squares problem. To release this space, use free. If no solution can be computed, then NULL is returned.

### **Synopsis with Optional Arguments**

```
#include <imsl.h>
float *imsl_f_bounded_least_squares (void fcn(), int m, int n,
       int ibtype, float xlb[], float xub[], 
       IMSL_XGUESS, float xguess[], 
       IMSL_JACOBIAN, void jacobian(),
```
**440 bounded\_least\_squares IMSL C/Math/Library** 

```
IMSL_XSCALE, float xscale[], 
IMSL_FSCALE, float fscale[], 
IMSL_GRAD_TOL, float grad_tol, 
IMSL_STEP_TOL, float step_tol, 
IMSL_REL_FCN_TOL, float rfcn_tol, 
IMSL_ABS_FCN_TOL, float afcn_tol, 
IMSL_MAX_STEP, float max_step, 
IMSL_INIT_TRUST_REGION, float trust_region, 
IMSL_GOOD_DIGIT, int ndigit, 
IMSL_MAX_ITN, int max_itn, 
IMSL_MAX_FCN, int max_fcn, 
IMSL_MAX_JACOBIAN, int max_jacobian, 
IMSL_INTERN_SCALE, 
IMSL_RETURN_USER, float x[], 
IMSL_FVEC, float **fvec, 
IMSL_FVEC_USER, float fvec[], 
IMSL_FJAC, float **fjac, 
IMSL_FJAC_USER, float fjac[], 
IMSL_FJAC_COL_DIM, int fjac_col_dim, 
IMSL_FCN_W_DATA, void fcn(), void *data, 
IMSL_JACOBIAN_W_DATA, void jacobian(), void *data, 
0)
```
# **Optional Arguments**

```
IMSL_XGUESS, float xguess[] (Input) 
        Array with n components containing an initial guess. 
        Default: xques = 0
```
IMSL\_JACOBIAN, *void* jacobian (*int* m, *int* n, *float* x[], *float* fjac[], *int* fjac col dim) (Input) User-supplied function to compute the Jacobian where  $x$  is a vector of length n

at which point the Jacobian is evaluated,  $f$  *i* ac is the computed  $m \times n$  Jacobian at the point x, and  $f$  and column is the column dimension of  $f$  jac. Note that each derivative  $f_i/x_i$  should be returned in  $f_j$  ac[(i-1)\*fjac\_col\_dim+j-1].

IMSL\_XSCALE, *float* xscale[] (Input)

Array with n components containing the scaling vector for the variables. Argument xscale is used mainly in scaling the gradient and the distance between two points. See keywords IMSL\_GRAD\_TOL and IMSL\_STEP\_TOL for more details.

Default:  $xscale[] = 1$ 

IMSL\_FSCALE, *float* fscale[] (Input)

Array with m components containing the diagonal scaling matrix for the functions. The *i*-th component of fscale is a positive scalar specifying the reciprocal magnitude of the *i*-th component function of the problem. Default:  $fscale[] = 1$ 

IMSL\_GRAD\_TOL, *float* grad\_tol (Input)

Scaled gradient tolerance. The  $i$ -th component of the scaled gradient at  $x$  is calculated as

$$
\frac{\mid g_{i} \mid \ast \max\left(\left|x_{i}\right|, 1 / s_{i}\right)}{\frac{1}{2} \parallel F(x) \parallel_{2}^{2}}
$$

where  $g = \nabla F(x)$ ,  $s = x$  scale, and

$$
||F(x)||_2^2 = \sum_{i=1}^m f_i(x)^2
$$

Default: grad tol =  $\sqrt{\varepsilon}$ ,  $\sqrt[3]{\varepsilon}$  in double where  $\varepsilon$  is the machine precision

IMSL\_STEP\_TOL, *float* step\_tol (Input)

Scaled step tolerance. The *i*-th component of the scaled step between two points *x*, and *y*, is computed as

$$
\frac{|x_i - y_y|}{\max(|x_i|, 1/s_i)}
$$

where  $s = x$  scale. Default:  $step\_tol = \varepsilon^{2/3}$ , where  $\varepsilon$  is the machine precision

IMSL\_REL\_FCN\_TOL, *float* rfcn\_tol (Input)

Relative function tolerance.

Default:  $\text{rfcn\_tol} = \text{max}(10^{-10}, \varepsilon^{2/3})$ ,  $\text{max}(10^{-20}, \varepsilon^{2/3})$  in double, where  $\varepsilon$  is the machine precision

IMSL\_ABS\_FCN\_TOL, *float* afcn\_tol (Input)

Absolute function tolerance.

Default:  $\text{afcn\_tol} = \text{max}(10^{-20}, \varepsilon^2)$ ,  $\text{max}(10^{-40}, \varepsilon^2)$  in double, where  $\varepsilon$  is the machine precision

IMSL\_MAX\_STEP, *float* max\_step (Input)

Maximum allowable step size.

Default:  $max\_step = 1000 max(\epsilon_1, \epsilon_2)$ , where

$$
\varepsilon_1 = \sqrt{\sum_{i=1}^n (s_it_i)^2}, \varepsilon_2 = ||s||_2
$$

for  $s = x$  scale and  $t = x$  guess.

- IMSL\_INIT\_TRUST\_REGION, *float* trust\_region (Input) Size of initial trust region radius. The default is based on the initial scaled Cauchy step.
- IMSL\_GOOD\_DIGIT, *int* ndigit (Input) Number of good digits in the function. Default: machine dependent

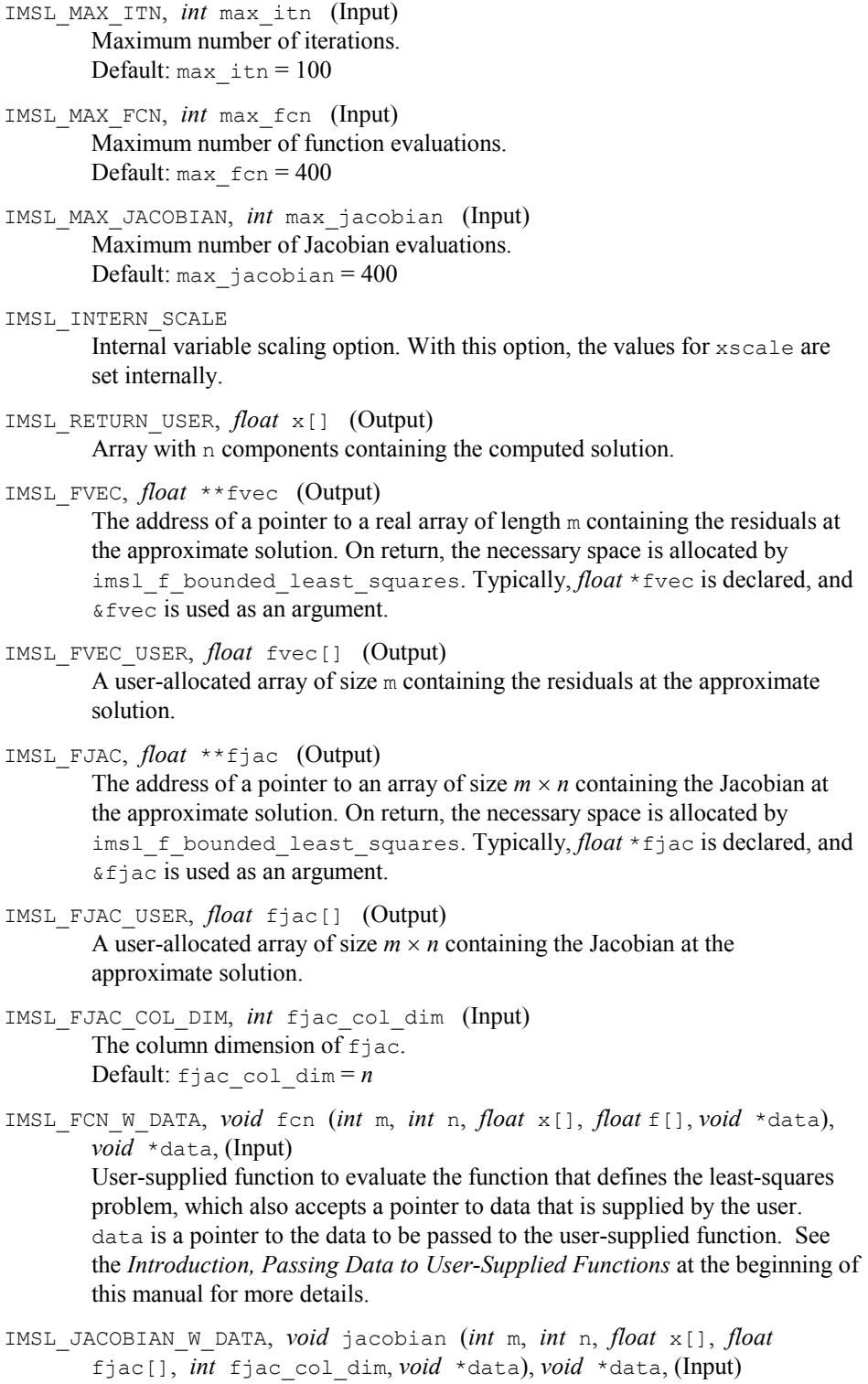

User-supplied function to compute the Jacobian, which also accepts a pointer to data that is supplied by the user. data is a pointer to the data to be passed to the user-supplied function. See the *Introduction, Passing Data to User-Supplied Functions* at the beginning of this manual for more details.

### **Description**

The function imsl f bounded least squares uses a modified Levenberg-Marquardt method and an active set strategy to solve nonlinear least-squares problems subject to simple bounds on the variables. The problem is stated as follows:

$$
\min \frac{1}{2} F(x)^{T} F(x) = \frac{1}{2} \sum_{i=1}^{m} f_{i}(x)^{2}
$$

subject to 
$$
l \leq x \leq u
$$

where  $m \ge n$ ,  $F : \mathbb{R}^n \to \mathbb{R}^m$ , and  $f_i(x)$  is the *i*-th component function of  $F(x)$ . From a given starting point, an active set IA, which contains the indices of the variables at their bounds, is built. A variable is called a "free variable" if it is not in the active set. The routine then computes the search direction for the free variables according to the formula

$$
d = -(J^T J + \mu I)^{-1} J^T F
$$

where  $\mu$  is the Levenberg-Marquardt parameter,  $F = F(x)$ , and *J* is the Jacobian with respect to the free variables. The search direction for the variables in IA is set to zero. The trust region approach discussed by Dennis and Schnabel (1983) is used to find the new point. Finally, the optimality conditions are checked. The conditions are

$$
||g(x_i)|| \le \varepsilon, l_i < x_i < u_i
$$
  

$$
g(x_i) < 0, x_i = u_i
$$
  

$$
g(x_i) > 0, x_i = l_i
$$

where  $\varepsilon$  is a gradient tolerance. This process is repeated until the optimality criterion is achieved.

The active set is changed only when a free variable hits its bounds during an iteration or the optimality condition is met for the free variables but not for all variables in IA, the active set. In the latter case, a variable that violates the optimality condition will be dropped out of IA. For more detail on the Levenberg-Marquardt method, see Levenberg (1944) or Marquardt (1963). For more detail on the active set strategy, see Gill and Murray (1976).

Since a finite-difference method is used to estimate the Jacobian for some singleprecision calculations, an inaccurate estimate of the Jacobian may cause the algorithm to terminate at a noncritical point. In such cases, high-precision arithmetic is

recommended. Also, whenever the exact Jacobian can be easily provided, the option IMSL\_JACOBIAN should be used.

# **Examples**

#### **Example 1**

In this example, the nonlinear least-squares problem

 $\sum_{i=1}^{1} f_i(x)^2$  $\mathbf{0}$  $-2 \le x_0 \le 0.5$  $-1 \leq x_1 \leq 2$  $\min \frac{1}{2} \sum_{i=0}^{1} f_i$  $\sum_{i=0}^{1} f_i(x)$ 

where  

$$
f_0(x) = 10(x_1 - x_0^2) \text{ and } f_1(x) = (1 - x_0)
$$

is solved with an initial guess  $(-1.2, 1.0)$ .

```
#include "imsl.h" 
#include <math.h> 
#define M 2 
#define N 2 
#define LDFJAC 2 
main() 
{ 
        void rosbck(int, int, float *, float *);
         int ibtype = 0; 
        float x\ddot{b}[N] = \{-2.0, -1.0\};
        float xub[N] = \{0.5, 2.0\};
         float *x; 
         x = imsl_f_bounded_least_squares (rosbck, M, N, ibtype, xlb, 
                                             xub, 0); 
        printf("x[0] = f\in", x[0];
        printf("x[1] = f(n", x[1]);
} 
void rosbck (int m, int n, float *x, float *f) 
{ 
        f[0] = 10.0*(x[1] - x[0]*x[0]);f[1] = 1.0 - x[0];} 
            Output
```
 $x[0] = 0.500000$  $x[1] = 0.250000$ 

### **Example 2**

This example solves the nonlinear least-squares problem

$$
\min \frac{1}{2} \sum_{i=0}^{1} f_i(x)^2 -2 \le x_0 \le 0.5 -1 \le x_1 \le 2
$$

where  

$$
f_0(x) = 10(x_1 - x_0^2) \text{ and } f_1(x) = (1 - x_0)
$$

This time, an initial guess  $(-1.2, 1.0)$  is supplied, as well as the analytic Jacobian. The residual at the approximate solution is returned.

```
#include "imsl.h" 
#include <math.h> 
#define M 2 
#define N 2 
#define LDFJAC 2 
main() 
{ 
       void rosbck(int, int, float *, float *);<br>void iacobian(int, int, float *, float *
       void jacobian(int, int, float *, float *, int);<br>int ibtype = 0;
              ibtype = 0;float xlb[N] = \{-2.0, -1.0\};float xub[N] = \{0.5, 2.0\};float xquess[N] = {-1.2, 1.0};float *fvec;
        float *x; 
       x = imsl f bounded least squares (rosbck, M, N, ibtype, xlb, xub,
 IMSL_JACOBIAN, jacobian, 
 IMSL_XGUESS, xguess, 
                                        IMSL_FVEC, &fvec, 
\left( 0\right) ;
       printf("x[0] = f(n", x[0]);
printf("x[1] = %f\n\infty", x[1];
printf("fvec[0] = f\n[\n", fvec[0]);
       printf("fvec[1] = f\ln\ n", fvec[1]);
} 
void rosbck (int m, int n, float *x, float *f) 
{ 
       f[0] = 10.0*(x[1] - x[0]*x[0]);f[1] = 1.0 - x[0];} 
void jacobian (int m, int n, float *x, float *fjac, int fjac col dim)
{ 
       fjac[0] = -20.0 * x[0];
```
 fjac[1] = 10.0; fjac $[2] = -1.0;$  $fjac[3] = 0.0;$ } **Output**   $x[0] = 0.500000$  $x[1] = 0.250000$ 

 $fvec[0] = 0.000000$  $fvec[1] = 0.500000$ 

# **constrained\_nlp**

Solves a general nonlinear programming problem using a sequential equality constrained quadratic programming method.

### **Synopsis**

#*include* <imsl.h>

```
float *imsl_f_constrained_nlp (void fcn(), int m, int meq, int n, int ibtype, 
       float xlb[], float xub[], …, 0)
```
The type *double* function is imsl d constrained nlp.

### **Required Arguments**

*void* fcn(*int* n*, float* x[]*, int* iact*, float* \*result*, int* \*ierr) (Input) User supplied function to evaluate the objective function and constraints at a given point.

*int* n (Input)

Number of variables.

### *float* x[] (Input)

The point at which the objective function or a constraint is evaluated.

#### *int* iact (Input)

Integer indicating whether evaluation of the function is requested or evaluation of a constraint is requested. If iact is zero, then an objective function evaluation is requested. If iact is nonzero then the value of iact indicates the index of the constraint to evaluate.

### *float* result[] (Output)

If iact is zero, then result is the computed objective function at the point x. If iact is nonzero, then result is the requested constraint value at the point x.

#### *int* \*ierr (Output)

Address of an integer. On input ierr is set to 0. If an error or other undesirable condition occurs during evaluation, then ierr should be set to 1. Setting ierr to 1 will result in the step size being reduced

**Chapter 8: Optimization constrained\_nlp**  $\bullet$  **447** 

and the step being tried again. (If ierr is set to 1 for xguess, then an error is issued.)

*int* m (Input)

Total number of constraints.

*int* meq (Input)

Number of equality constraints.

*int* n (Input)

Number of variables.

*int* ibtype (Input)

Scalar indicating the types of bounds on variables.

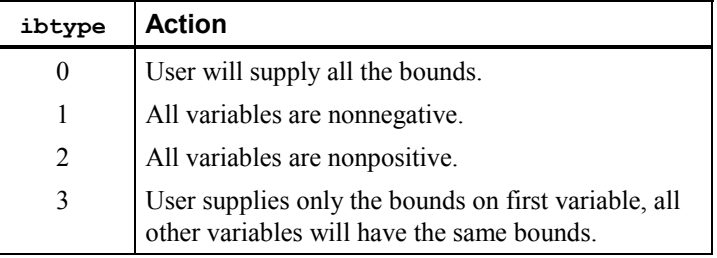

*float* xlb[] (Input, Output, or Input/Output)

Array with n components containing the lower bounds on the variables. (Input, if ibtype = 0; output, if ibtype = 1 or 2; Input/Output, if ibtype = 3)

If there is no lower bound on a variable, then the corresponding  $x1b$  value should be set to imsl f machine(8).

*float* xub[] (Input, Output, or Input/Output)

Array with n components containing the upper bounds on the variables. (Input, if ibtype  $= 0$ ; output, if ibtype 1 or 2; Input/Output, if ibtype  $= 3$ )

If there is no upper bound on a variable, then the corresponding xub value should be set to imsl f machine(7).

### **Return Value**

A pointer to the solution *x* of the nonlinear programming problem. To release this space, use free. If no solution can be computed, then NULL is returned.

### **Synopsis with Optional Arugments**

#*include* <imsl.h>

*float* \*imsl\_f\_constrained\_nlp (*void* fcn(), *int* m, *int* meq, *int* n, i *int* nt ibtype, *float* xlb[], *float* xub[], IMSL\_GRADIENT, *void* grad(), IMSL\_PRINT, *int* iprint, IMSL\_XGUESS, *float* xguess[], IMSL\_ITMAX, *int* itmax,

**448 constrained\_nlp IMSL C/Math/Library** 

```
IMSL_TAU0, float tau0,
IMSL_DEL0, float del0,
IMSL_SMALLW, float smallw,
IMSL_DELMIN, float delmin,
IMSL_SCFMAX, float scfmax,
IMSL_RETURN_USER, float x[],
IMSL_OBJ, float *obj,
IMSL_DIFFTYPE, int difftype,
IMSL_XSCALE, float xscale[],
IMSL_EPSDIF, float epsdif,
IMSL_EPSFCN, float epsfcn,
IMSL_TAUBND, float taubnd,
IMSL_FCN_W_DATA, void fcn(), void *data, 
IMSL_GRADIENT_W_DATA, void grad(), void *data, 
0)
```
### **Optional Arguments**

IMSL\_GRADIENT, *void* grad(*int* n*, float* x[]*, int* iact*, float* result[]) (Input) User-supplied function to evaluate the gradients at a given point where

### *int* n (Input)

Number of variables.

### *float*  $x$  [ ] *(Input)*

The point at which the gradient of the objective function or gradient of a constraint is evaluated

### *int* iact (Input)

Integer indicating whether evaluation of the function gradient is requested or evaluation of a constraint gradient is requested. If iact is zero, then an objective function gradient evaluation is requested. If iact is nonzero then the value of iact indicates the index of the constraint gradient to evaluate.

## *float* result[] (Output)

If iact is zero, then result is the computed gradient of the objective function at the point x. If iact is nonzero, then result is the computed gradient of the requested constraint value at the point x.

### IMSL\_PRINT, *int* iprint (Input)

Parameter indicating the desired output level. (Input)

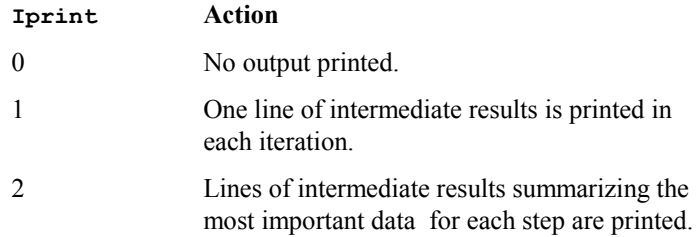

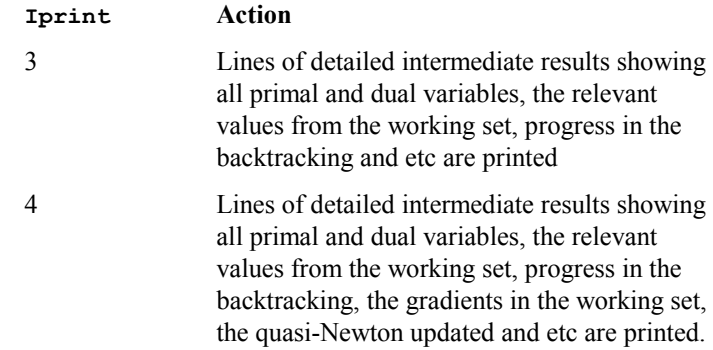

Default:  $iprint = 0$ .

IMSL\_XGUESS, *float* xguess[] (Input)

Array of length n containing an initial guess of the solution. (Input) Default: xguess = x, (with the smallest value of  $||x||_2$ ) that satisfies the bounds.

IMSL\_ITMAX, *int* itmax (Input)

Maximum number of iterations allowed. (Input) Default:  $i$ tmax = 200.

IMSL\_TAU0, *float* tau0 (Input)

A universal bound describing how much the unscaled penalty-term may deviate from zero. (Input)

imsl\_f\_constrained\_nlp assumes that within the region described by

$$
\sum_{i=1}^{M_e} |g_i(x)| - \sum_{i=M_e+1}^{M} \min(0, g_i(x)) \leq \text{tau}
$$

all functions may be evaluated safely. The initial guess, however, may violate these requirements. In that case an initial feasibility improvement phase is run by imsl\_f\_constrained\_nlp until such a point is found. A small tau0 diminishes the efficiency of imsl f constrained nlp, because the iterates then will follow the boundary of the feasible set closely. Conversely, a large tau0 may degrade the reliability of the code. Default  $tan 0 = 1.0$ .

IMSL\_DEL0, *float* del0 (Input)

In the initial phase of minimization a constraint is considered binding if

$$
\frac{g_i(x)}{\max(1, \|\nabla g_i(x)\|)} \leq \text{del } 0 \qquad i = M_e + 1, ..., M
$$

Good values are between .01 and 1.0. If dell is chosen too small then identification of the correct set of binding constraints may be delayed.

Contrary, if del0 is too large, then the method will often escape to the full regularized SQP method, using individual slack variables for any active constraint, which is quite costly. For well-scaled problems  $de10 = 1.0$  is reasonable.

Default:  $det0 = .5*$  tau0

IMSL\_SMALLW, *float* smallw (Input)

Scalar containing the error allowed in the multipliers. For example, a negative multiplier of an inequality constraint is accepted (as zero) if its absolute value is less than smallw .

Default:  $\text{smallw} = \exp(2 \cdot \log(\text{eps}/3))$  where eps is the machine precision.

IMSL\_DELMIN, *float* delmin (Input)

Scalar which defines allowable constraint violations of the final accepted result. Constraints are satisfied if  $|g_i(x)| \leq d$ elmin for equality constraints, and  $g_i(x) \ge (-\text{delmin})$  for equality constraints.

Default: delmin =  $min(.1*del0, max(epsdif, max(1.e-6*del0, smallw))$ 

IMSL\_SCFMAX, *float* scfmax (Input) Scalar containing the bound for the internal automatic scaling of the objective function. (Input)

Default:  $scfmax = 1.0e4$ 

- IMSL\_RETURN\_USER, *float* x[] (Output) A user allocated array of length *n* containing the solution *x*.
- IMSL\_OBJ, *float* \*obj (Output)

Scalar containing the value of the objective function at the computed solution.

IMSL\_FCN\_W\_DATA, *void* fcn(*int* n*, float* x[]*, int* iact*, float* \*result*, int* \*ierr, *void* \*data), *void* \*data, (Input)

User supplied function to evaluate the objective function and constraints at a given point, which also accepts a pointer to data that is supplied by the user. data is a pointer to the data to be passed to the user-supplied function. See the *Introduction, Passing Data to User-Supplied Functions* at the beginning of this manual for more details.

IMSL\_GRADIENT\_W\_DATA, *void* grad(*int* n*, float* x[]*, int* iact*, float* result[], *void* \*data), *void* \*data, (Input) User-supplied function to evaluate the gradients at a given point, which also accepts a pointer to data that is supplied by the user. data is a pointer to the data to be passed to the user-supplied function. See the *Introduction, Passing Data to User-Supplied Functions* at the beginning of this manual for more details.

### **The following optional arguments are valid only if IMSL\_GRADIENT is not supplied.**

IMSL\_DIFFTYPE, *int* difftype (Input) Type of numerical differentiation to be used. Default:  $difftype = 1$ 

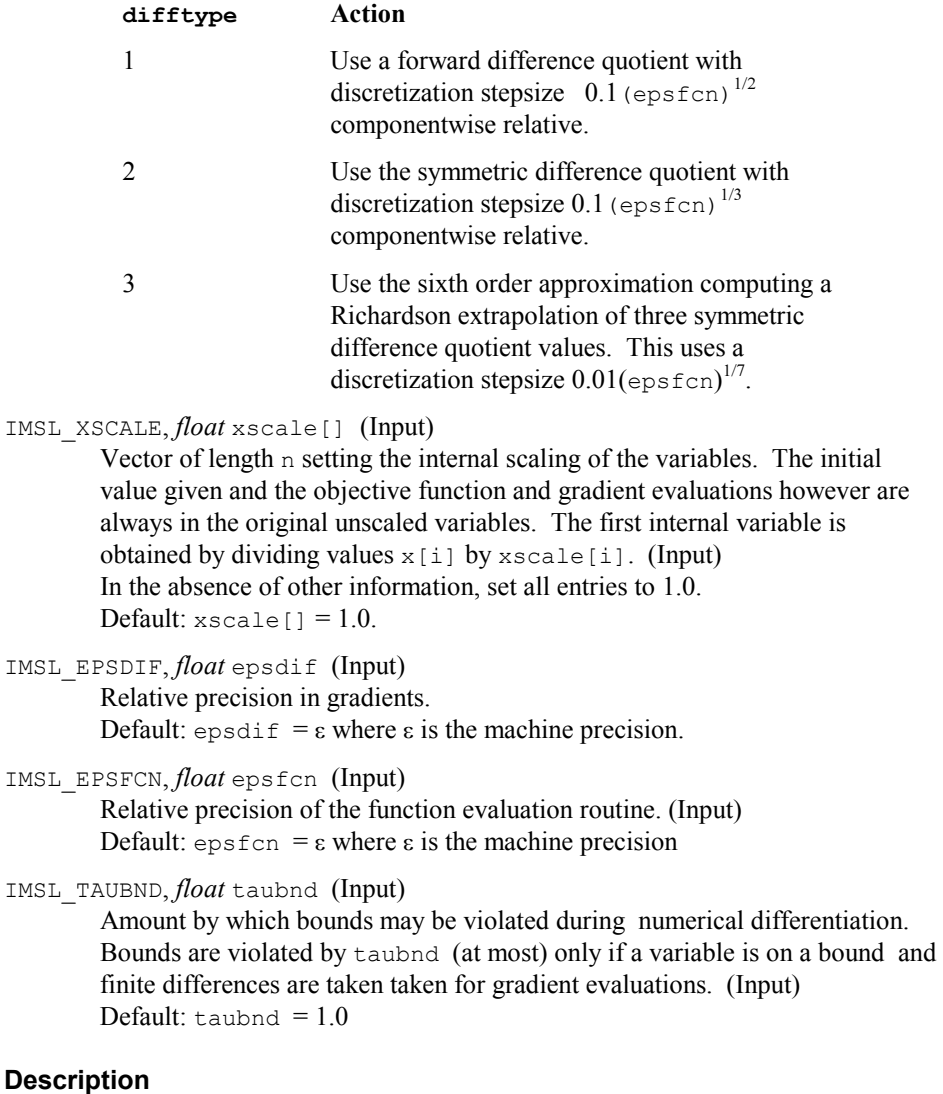

The function constrained\_nlp provides an interface to a licensed version of subroutine DONLP2, a code developed by Peter Spellucci (1998). It uses a sequential equality constrained quadratic programming method with an active set technique, and an alternative usage of a fully regularized mixed constrained subproblem in case of nonregular constraints (i.e. linear dependent gradients in the "working sets"). It uses a slightly modified version of the Pantoja-Mayne update for the Hessian of the Lagrangian, variable dual scaling and an improved Armjijo-type stepsize algorithm. Bounds on the variables are treated in a gradient-projection like fashion. Details may be found in the following two papers:

P. Spellucci: An SQP method for general nonlinear programs using only equality constrained subproblems. Math. Prog. 82, (1998), 413-448.

P. Spellucci: A new technique for inconsistent problems in the SQP method. Math. Meth. of Oper. Res. 47, (1998), 355-500. (published by Physica Verlag, Heidelberg, Germany).

The problem is stated as follows:

$$
\min_{x \in \mathbb{R}^n} f(x)
$$
\nsubject to\n
$$
g_j(x) = 0, \text{ for } j = 1, ..., m_e
$$
\n
$$
g_j(x) \ge 0, \text{ for } j = m_e + 1, ..., m
$$
\n
$$
x_l \le x \le x_u
$$

Although default values are provided for optional input arguments, it may be necessary to adjust these values for some problems. Through the use of optional arguments, imsl f constrained nlp allows for several parameters of the algorithm to be adjusted to account for specific characteristics of problems. The DONLP2 Users Guide provides detailed descriptions of these parameters as well as strategies for maximizing the perfomance of the algorithm. The DONLP2 Users Guide is available in the "*help*" subdirectory of the main IMSL product installation directory. In addition, the following are a number of guidelines to consider when using imsl f constrained nlp.

- - A good initial starting point is very problem specific and should be provided by the calling program whenever possible. See optional argument IMSL\_XGUESS.
- $\bullet$  Gradient approximation methods can have an effect on the success of imsl\_f\_constrained\_nlp. Selecting a higher order approximation method may be necessary for some problems. See optional argument IMSL\_DIFFTYPE.
- If a two sided constraint  $l_i \leq g_i(x) \leq u_i$  is transformed into two constraints  $\bullet$

 $g_{2i}(x) \ge 0$  and  $g_{2i+1}(x) \ge 0$ , then choose del $0 < \frac{1}{2}(u_i - l_i) / max\{1, ||\nabla g_i(x)||\}$ , or at least try to provide an estimate for that value. This will increase the efficiency of the algorithm. See optional argument IMSL DEL0.

-The parameter  $ierr$  provided in the interface to the user supplied function  $fcn$ can be very useful in cases when evaluation is requested at a point that is not possible or reasonable. For example, if evaluation at the requested point would result in a floating point exception, then setting ierr to 1 and returning without performing the evaluation will avoid the exception.

imsl f constrained nlp will then reduce the stepsize and try the step again. Note, if ierr is set to 1 for the initial guess, then an error is issued.

#### **Example**

The problem

min F(x) = 
$$
(x_1 - 2)^2 + (x_2 - 1)^2
$$
  
subject to  
 $g_1(x) = x_1 - 2x_2 + 1 = 0$   
 $g_2(x) = -x_1^2/4 - x_2^2 + 1 \ge 0$ 

is solved.

```
include "imsl.h" 
#define M 2 
#define ME 1 
#define N 2 
void grad(int n, float x[], int iact, float result[]); 
void fcn(int n, float x[], int iact, float *result, int *ierr); 
void main() 
{ 
   int ibtype = 0; 
  float \overline{xx}, ans[2];
   static float xlb[N], xub[N]; 
  xlb[0] = xlb[1] = imsl_f machine(8);xub[0] = xub[1] = imsl^-f\_machine(7);x = \text{imsl } f \text{ constrained } n\bar{lp}(\text{fcn, M, ME, N, ibtype, xlb, xub, 0)};imsl f write matrix ("The solution is", 1, N, x, 0);
} 
               /* Himmelblau problem 1 */ 
void fcn(int n, float x[], int iact, float *result, int *ierr) 
\mathcal{L} float tmp1, tmp2; 
tmp1 = x[0] - 2.0e0;tmp2 = x[1] - 1.0e0; switch (iact) { 
   case 0: 
    *result = tmp1 * tmp1 + tmp2 * tmp2; break; 
   case 1: 
    *result = x[0] - 2.0e0 * x[1] + 1.0e0; break; 
   case 2: 
    *result = -(x[0]*x[0]) / 4.0e0 - x[1]*x[1] + 1.0e0;
     break; 
   default: ; 
     break; 
   } 
  *ierr = 0; return; 
}
```
**Output**  The solution is<br>1 1 2 0.8229 0.9114

# **Chapter 9: Special Functions**

# **Routines**

**9.2** 

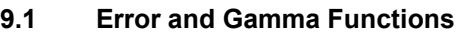

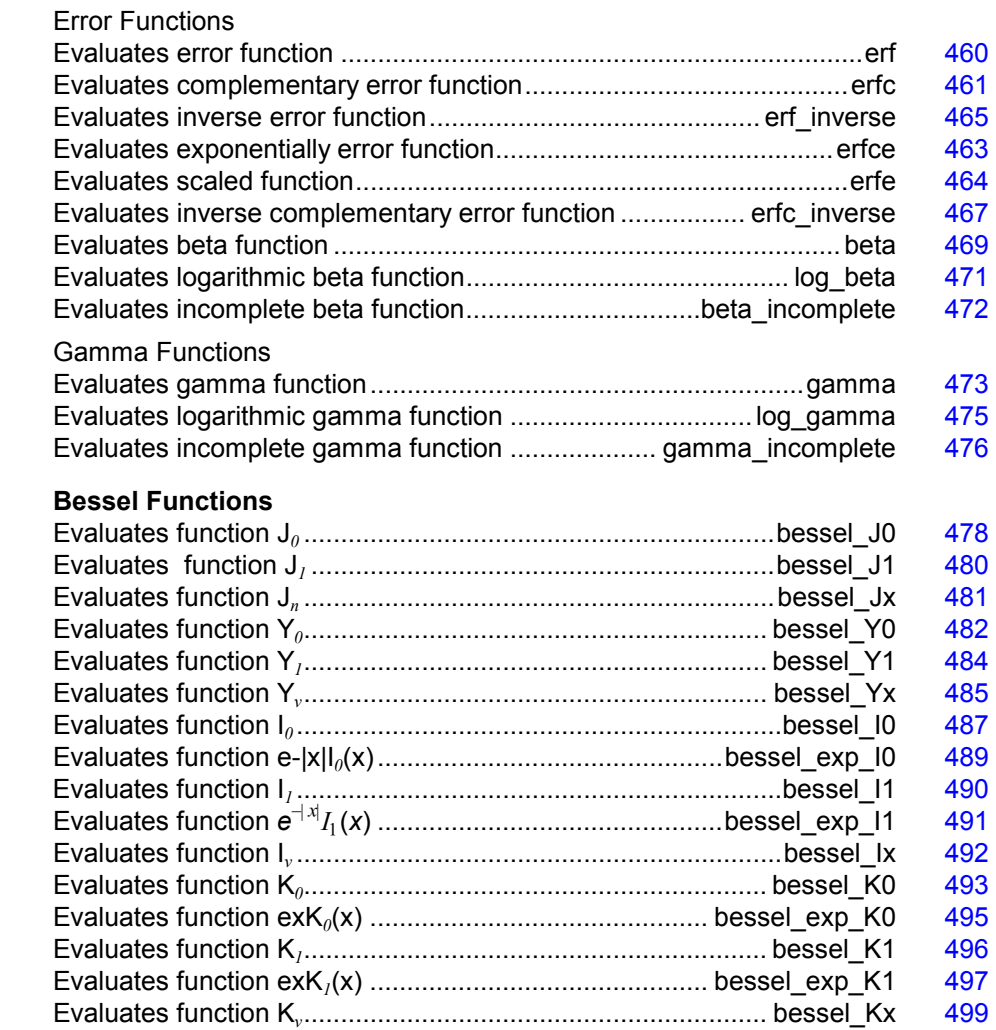

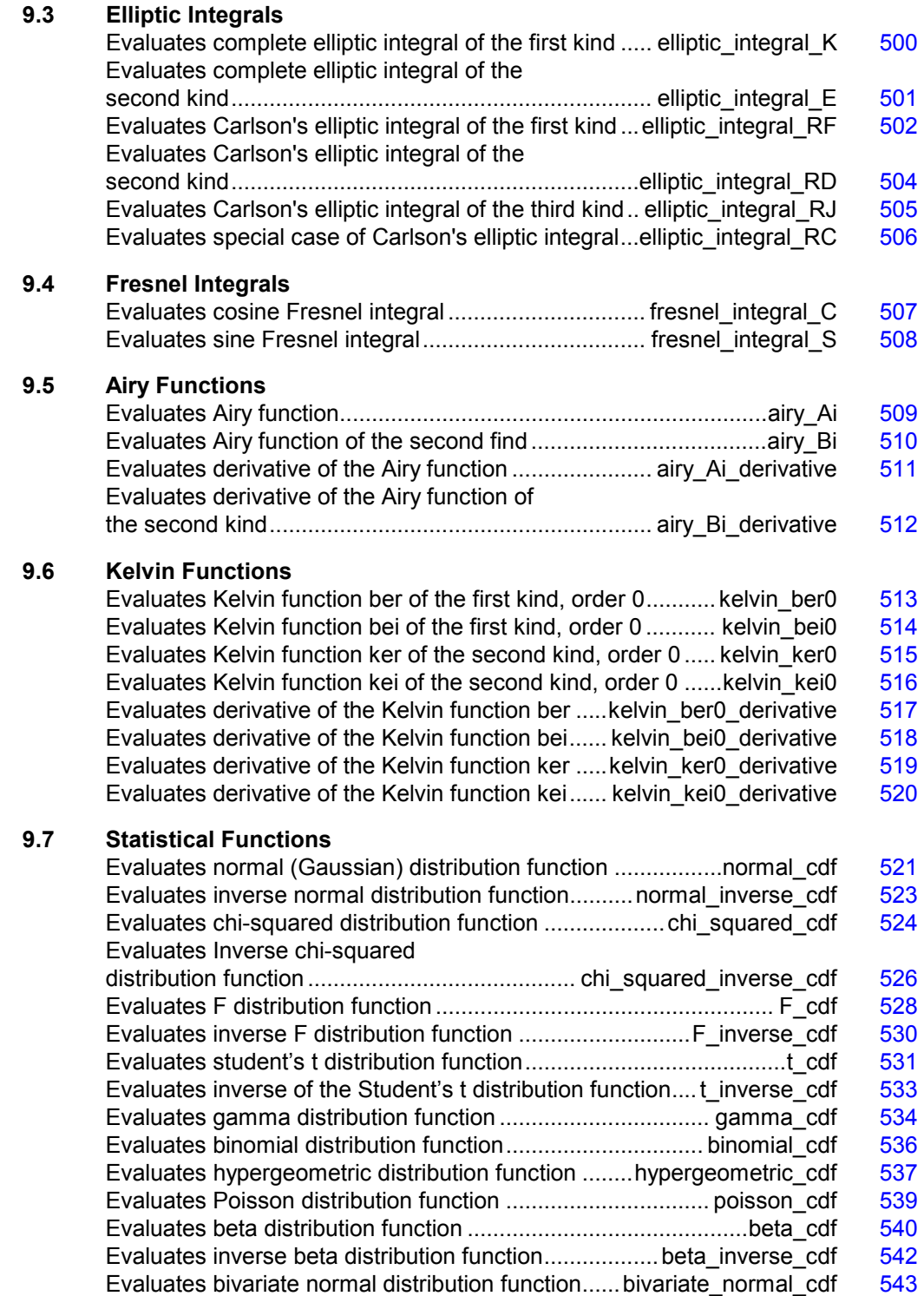

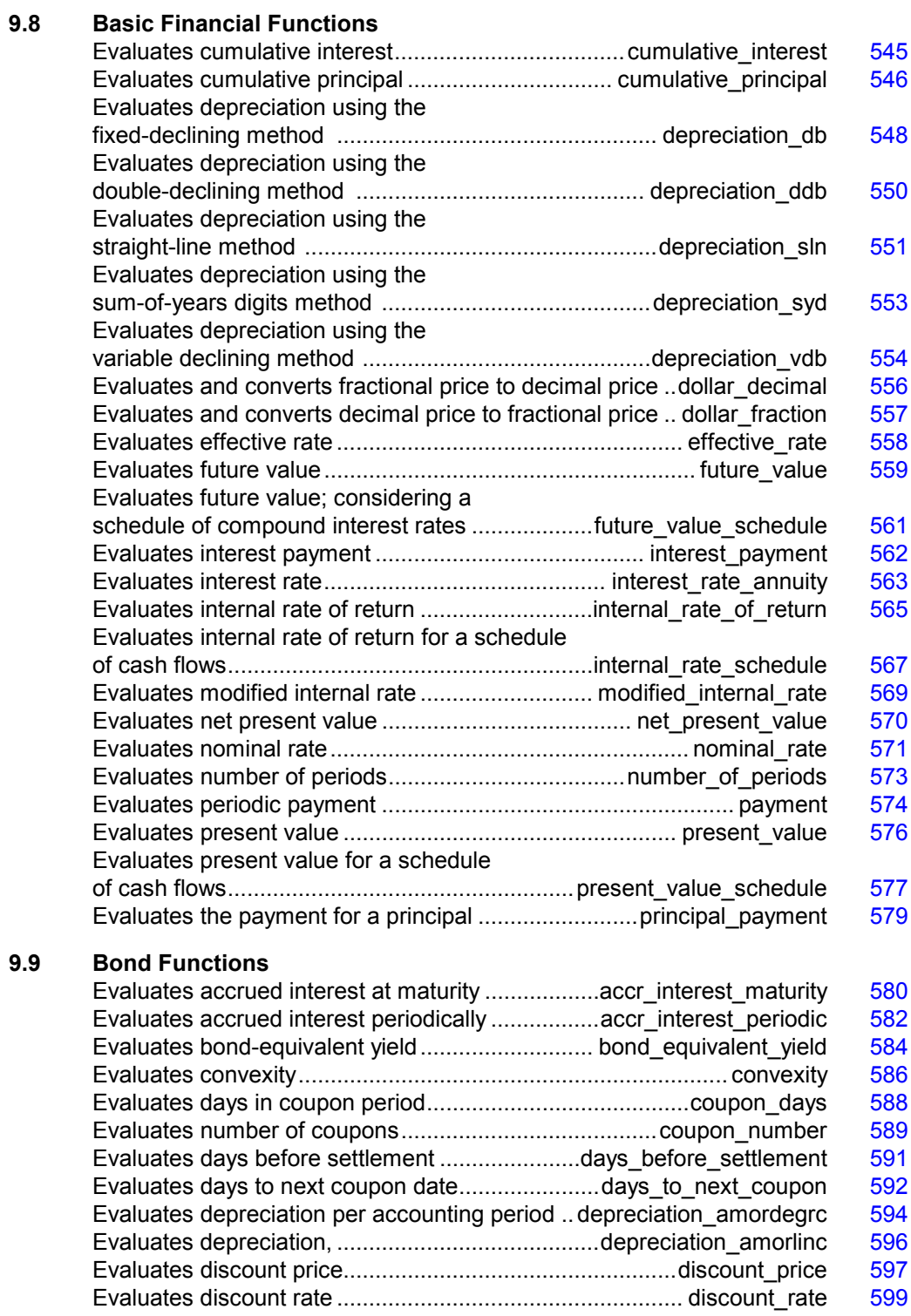

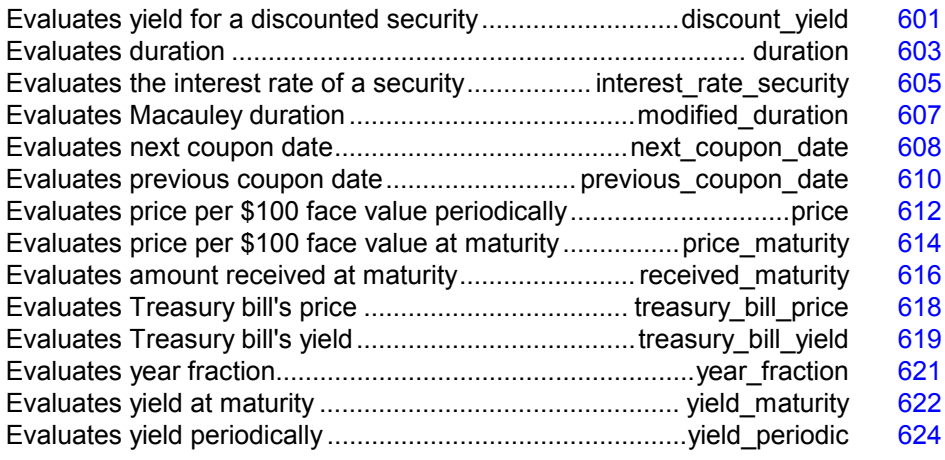

# **Usage Notes**

Users can perform financial computations by using pre-defined data types. Most of the financial functions require one or more of the following*:*

- $\bullet$ Date
- $\bullet$ Number of payments per year
- $\bullet$ A variable to indicate when payments are due
- $\bullet$ Day count basis

IMSL C/Math/Library provides the identifiers for the input, frequency, to indicate the number of payments for each year. The identifiers are IMSL\_ANNUAL, IMSL\_SEMIANNUAL, and IMSL\_QUARTERLY.

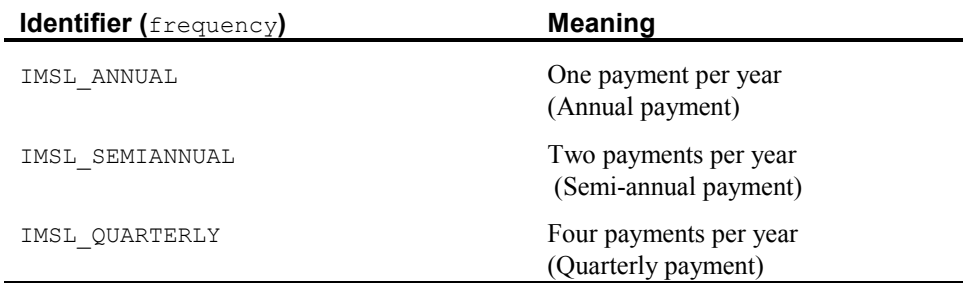

IMSL C/Math/Library provides the identifiers for the input, when, to indicate when payments are due. The identifiers are IMSL\_AT\_END\_OF\_PERIOD, IMSL\_AT\_BEGINNING\_OF\_PERIOD.

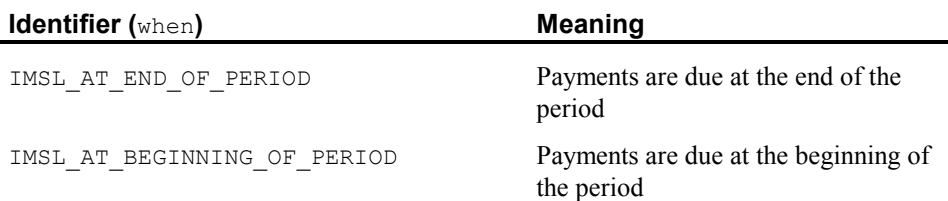

IMSL C/Math/Library provides the identifiers for the input, basis, to indicate the type of day count basis. Day count basis is the method for computing the number of days between two dates. The identifiers are IMSL\_DAY\_CNT\_BASIS\_NASD, IMSL\_DAY\_CNT\_BASIS\_ACTUALACTUAL, IMSL\_DAY\_CNT\_BASIS\_ACTUAL360, IMSL\_DAY\_CNT\_BASIS\_ACTUAL365, and IMSL\_DAY\_CNT\_BASIS\_30E360.

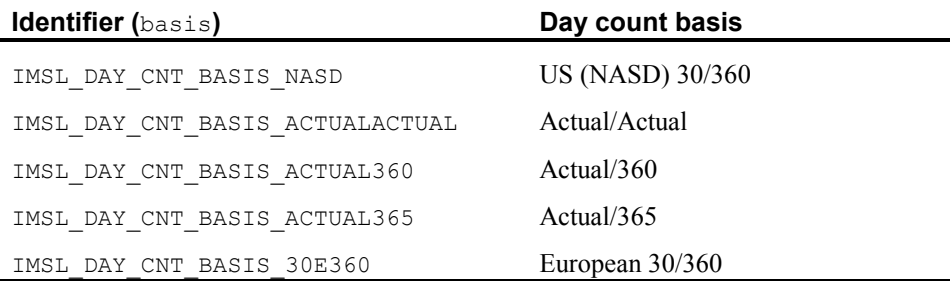

IMSL C/Math/Library uses the C programming language structure, tm, provided in the standard header  $\leq$ time.h>, to represent a date. For a detailed description of tm, see Kernighan and Richtie 1988, *The C Programming Language*, Second Edition, p 255.

The structure  $tm$  is declared within  $\leq$  time.h> as follows:

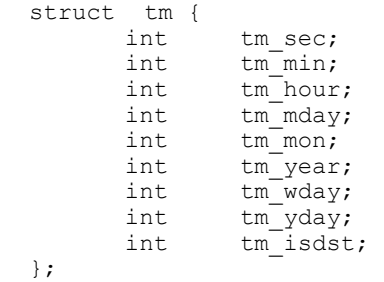

For example, to declare a variable to represent Jan 1, 2001, use the following code segment:

struct tm date;

date.tm\_year = 101; date.tm\_mon =  $0$ ; date.tm  $mday = 1;$ 

**Chapter 9: Special Functions Usage Notes 459** 

**NOTE:** IMSL C/Math/Library only uses the tm\_year, tm\_mon, and tm\_mday fields in structure tm .

# **Additional Information**

In preparing the finance and bond functions we incorporated standards used by *SIA Standard Securities Calculation Methods*.

More detailed information on finance and bond functionality can be found in the following manuals:

- $\bullet$ *SIA Standard Securities Calculation Methods* 1993, vols. 1 & 2, Third Edition.
- $\bullet$ *Accountants' Handbook*, Volume 1, Sixth Edition.
- $\bullet$ *Microsoft Excel 5, Worksheet Function Reference*.

# <span id="page-64-0"></span>**erf**

Evaluates the real error function erf(*x*).

## **Synopsis**

*#include* <imsl.h>

```
float imsl_f_erf (float x)
```
The type *double* procedure is imsl\_d\_erf.

# **Required Arguments**

*float* x (Input) Point at which the error function is to be evaluated.

## **Return Value**

The value of the error function  $erf(x)$ .

## **Description**

The error function  $erf(x)$  is defined to be

$$
\operatorname{erf}(x) = \frac{2}{\sqrt{\pi}} \int_0^x e^{-t^2} dt
$$

All values of *x* are legal.

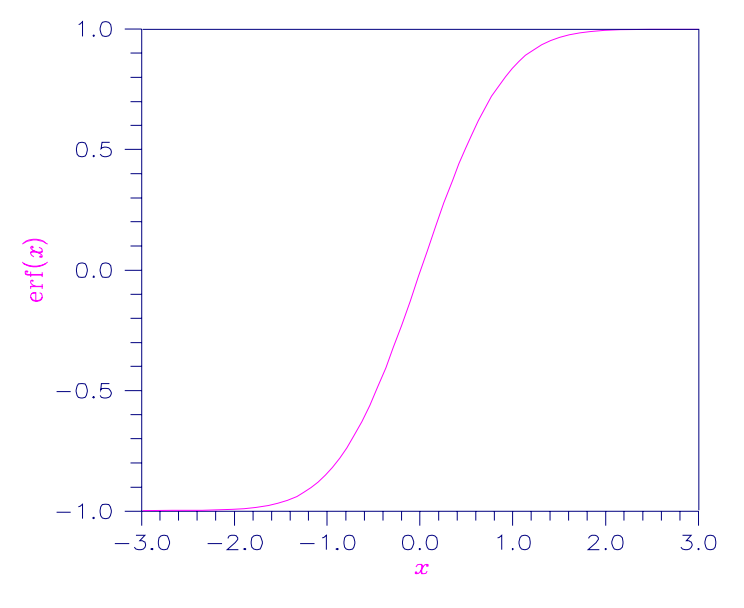

Figure 9-1 Plot of erf(x)

### **Example**

Evaluate the error function at  $x = 1/2$ .

```
#include <imsl.h> 
main() 
{ 
      float x = 0.5;<br>float ans;
     float
     ans = imsl_ferf(x);
     printf("er\overline{f}(\overline{\S}f) = \S f \n\cdot x, ans);
}
```
# **Output**

 $erf(0.500000) = 0.520500$ 

# <span id="page-65-0"></span>**erfc**

Evaluates the real complementary error function  $erfc(x)$ .

# **Synopsis**

```
#include <imsl.h> 
float imsl_f_erfc (float x)
The type double procedure is imsl_d_erfc.
```
**Chapter 9: Special Functions erfc 461** 

# **Required Arguments**

```
float x (Input)
```
Point at which the complementary error function is to be evaluated.

# **Return Value**

The value of the complementary error function  $erfc(x)$ .

# **Description**

The complementary error function  $erfc(x)$  is defined to be

$$
\text{erfc}\left(x\right) = \frac{2}{\sqrt{\pi}} \int_x^{\infty} e^{-t^2} dt
$$

The argument *x* must not be so large that the result underflows. Approximately, *x* should be less than

$$
\left[-\ln\left(\sqrt{\pi}s\right)\right]^{1/2}
$$

where *s* is the smallest representable floating-point number.

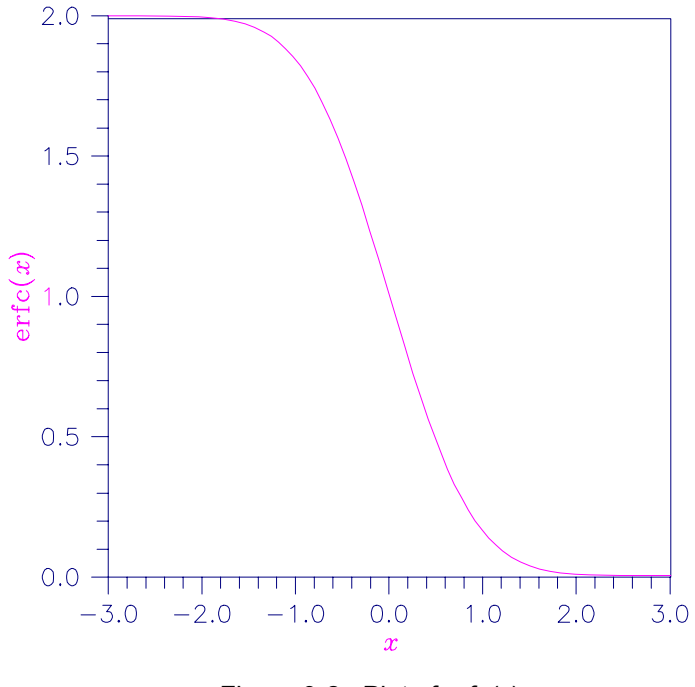

Figure 9-2 Plot of erfc(*x*)

### **Example**

```
Evaluate the error function at x = 1/2.
#include <imsl.h> 
main()
```

```
{ 
float x = 0.5;
float ans;
   ans = imsl_ferrfc(x);
   printf("erfc(\sqrt{f}) = f\ln", x, ans);
}
```
# **Output**

 $erfc(0.500000) = 0.479500$ 

### **Alert Errors**

IMSL LARGE ARG UNDERFLOW The argument *x* is so large that the result underflows.

# <span id="page-67-0"></span>**erfce**

Evaluates the exponentially scaled complementary error function.

#### **Synopsis**

```
#include <imsl.h> 
float imsl_f_erfce (float x)
The type double function is imsl_d_erfce.
```
### **Required Arguments**

*float* x (Input) Argument for which the function value is desired.

# **Return Value**

Exponentially scaled complementary error function value.

### **Description**

Function imsl\_f\_erfce computes

 $e^{x^2}$  erfc  $(x)$ 

where  $erfc(x)$  is the complementary error function. See imsl  $f$  erfc (page [461\)](#page-65-0) for its definition.

To prevent the answer from underflowing, *x* must be greater than

 $x_{\min} \approx -\sqrt{\ln(b/2)}$ 

where  $b = \text{imsl~f}$  machine(2) is the largest representable floating-point number.

# **Example**

In this example,  $imsl_f$  erfce(1.0) is computed and printed.

```
#include "imsl.h" 
main() 
{ 
    float value, x; 
   x = 1.0;value = imsl_ferrfce(x);printf("erfce(%6.3f) = %6.3f \n", x, value);
}
```
# **Output**

 $erfce( 1.000) = 0.428$ 

# <span id="page-68-0"></span>**erfe**

Evaluates a scaled function related to  $erfc(z)$ .

# **Synopsis**

```
#include <imsl.h> 
f_complex imsl_c_erfe (f_complex z)
The type double complex function is imsl_z_erfe.
```
# **Required Arguments**

*f\_complex* z (Input) Complex argument for which the function value is desired.

## **Return Value**

Complex scaled function value related to erfc(z).

### **Description**

Function imsl\_c\_erfe is defined to be

$$
e^{-z^2}
$$
erfc(-iz) = -*i*e<sup>-z<sup>2</sup></sup>  $\frac{2}{\sqrt{\pi}} \int_z^{\infty} e^{t^2} dt$ 

Let  $b = \text{imsl}_f_\text{machine}(2)$  be the largest floating-point number. The argument *z* must satisfy

 $|z| \le \sqrt{b}$ 

or else the value returned is zero. If the argument *z* does not satisfy

$$
(\Im z)^2 - (\Re z)^2 \le \log b,
$$

then *b* is returned. All other arguments are legal (Gautschi 1969, 1970).

#### **Example**

In this example,  $\text{imsl}_c$ <sub>erfe</sub> $(2.5 + 2.5i)$  is computed and printed.

```
#include "imsl.h" 
main() 
{ 
    f_complex value, z; 
   z = \text{imsl_cf\_convert}(2.5, 2.5);value = imsl c erfe(z);
printf("\n erfe(%2.3f + %2.3fi) = %2.3f + %2.3fi \n", z.re, z.im, value.re, value.im);
             z.re, z.im, value.re, value.im); 
}
```
### **Output**

 $erfe(2.500 + 2.500i) = 0.117 + 0.108i$ 

# <span id="page-69-0"></span>**erf\_inverse**

Evaluates the real inverse error function erf<sup>-1</sup> (*x*).

### **Synopsis**

```
#include <imsl.h> 
float imsl_f_erf_inverse (float x)
The type double procedure is imsl d erf inverse.
```
**Chapter 9: Special Functions erf\_inverse 465** 

# **Required Arguments**

```
float x (Input)
```
Point at which the inverse error function is to be evaluated. It must be between  $-1$  and 1.

### **Return Value**

The value of the inverse error function  $erf^{-1}(x)$ .

# **Description**

The inverse error function erf<sup>-1</sup> (*x*) is such that  $x = erf(y)$ , where

$$
\mathrm{erf}\left(y\right) = \frac{2}{\sqrt{\pi}} \int_0^y e^{-t^2} dt
$$

The inverse error function is defined only for  $-1 < x < 1$ .

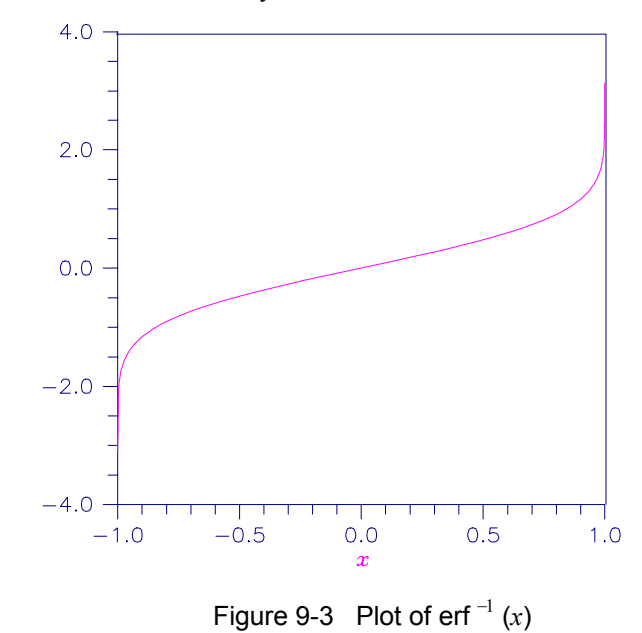

### **Example**

Evaluate the inverse error function at  $x = 1/2$ .

#include <imsl.h>

main() { float  $x = 0.5$ ;<br>float ans; float ans = imsl\_f\_erf\_inverse(x);

```
printf("inverse erf(\frac{f}{f}) = \frac{f}{n}, x, \text{ans};}
```
## **Output**

inverse  $erf(0.500000) = 0.476936$ 

# **Warning Errors**

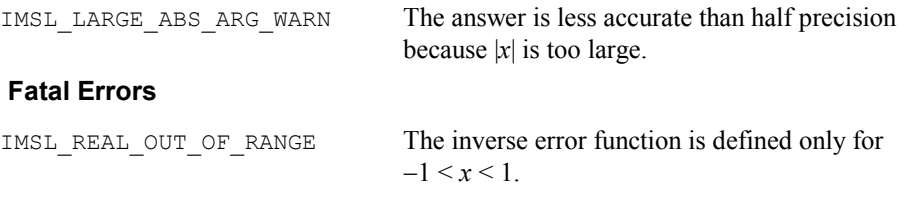

# <span id="page-71-0"></span>**erfc\_inverse**

Evaluates the real inverse complementary error function erfc<sup>-1</sup> (x).

# **Synopsis**

*#include* <imsl.h>

*float* imsl\_f\_erfc\_inverse (*float* x)

The type *double* procedure is imsl\_d\_erfc\_inverse.

# **Required Arguments**

*float* x (Input)

Point at which the inverse complementary error function is to be evaluated. The argument *x* must be in the range  $0 < x < 2$ .

# **Return Value**

The value of the inverse complementary error function.

# **Description**

The inverse complementary error function  $y = \text{erfc}^{-1}(x)$  is such that  $x = \text{erfc}(y)$  where

$$
\text{erfc}\left(y\right) = \frac{2}{\sqrt{\pi}} \int_{y}^{\infty} e^{-t^2} dt
$$
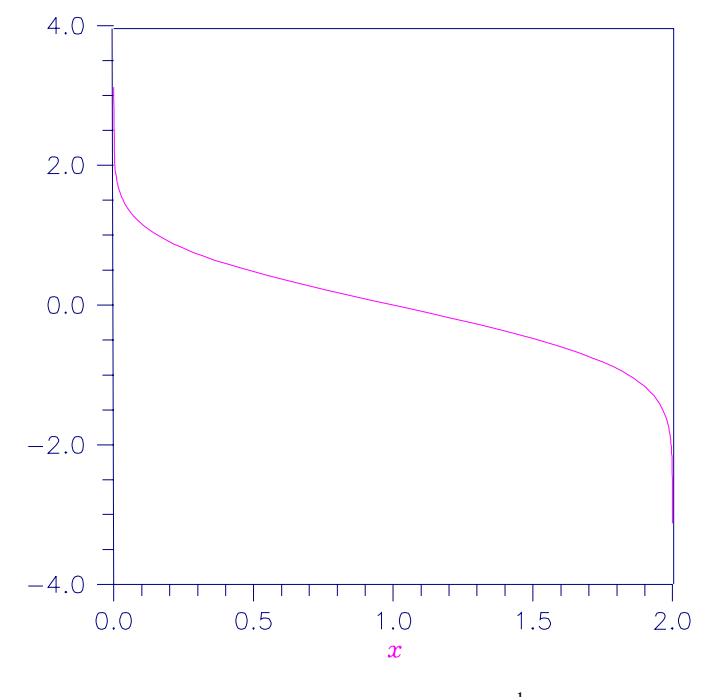

Figure 9-4 Plot of erfc<sup>-1</sup> (x)

### **Example**

Evaluate the inverse complementary error function at  $x = 1/2$ .

```
#include <imsl.h> 
main() 
{ 
    float x = 0.5;<br>float ans;
    float
    ans = imsl_f_error_inverse(x);printf("inverse erfc(%f) = % f\n", x, ans);
}
```
## **Output**

inverse erfc(0.500000) = 0.476936

### **Alert Errors**

IMSL LARGE ARG UNDERFLOW The argument  $x$  must not be so large that the result underflows. Very approximately, *x* should be less than

$$
2-\sqrt{\varepsilon/(4\pi)}
$$

where  $\varepsilon$  is the machine precision.

**468 erfc\_inverse IMSL C/Math/Library**

#### **Warning Errors**

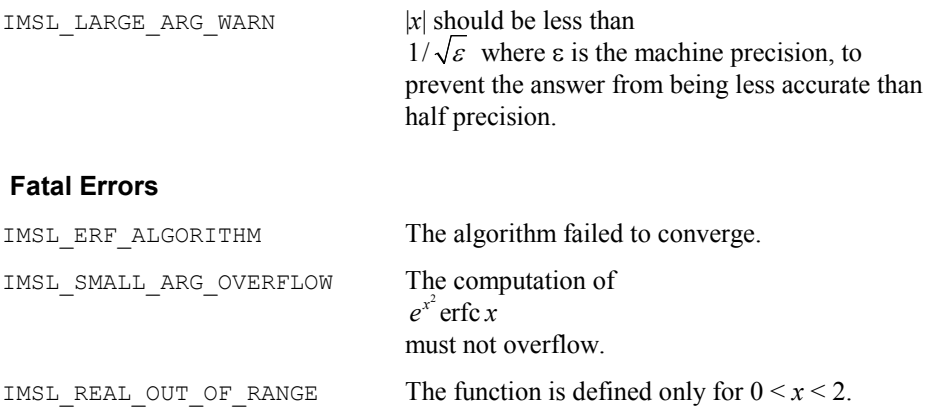

## **beta**

Evaluates the real beta function  $\beta(x, y)$ .

#### **Synopsis**

*#include* <imsl.h> *float* imsl\_f\_beta (*float* x, *float* y) The type *double* procedure is imsl\_d\_beta.

## **Required Arguments**

*float* x (Input) Point at which the beta function is to be evaluated. It must be positive.

*float* y (Input) Point at which the beta function is to be evaluated. It must be positive.

## **Return Value**

The value of the beta function  $\beta(x, y)$ . If no result can be computed, NaN is returned.

## **Description**

The beta function,  $\beta(x, y)$ , is defined to be

$$
\beta(x,y) = \frac{\Gamma(x)\Gamma(y)}{\Gamma(x+y)} = \int_0^t t^{x-1} (1-t)^{y-1} dt
$$

The beta function requires that  $x > 0$  and  $y > 0$ . It underflows for large arguments.

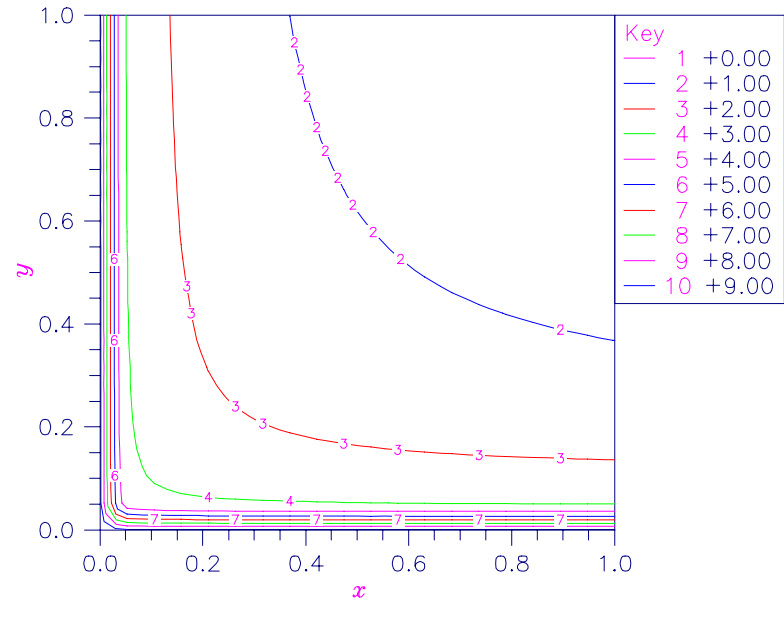

Figure 9-5 Plot of  $\beta(x,y)$ 

## **Example**

Evaluate the beta function  $\beta$  (0.5, 0.2).

#include <imsl.h>

```
main() 
{ 
    float x = 0.5;<br>float y = 0.2;
                  y = 0.2;<br>ans;
    float
ans = imsl_f beta(x, y);
printf("beta(%f,%f) = %f\n", x, y, ans);
}
```
## **Output**

beta(0.500000,0.200000) =  $6.268653$ 

### **Alert Errors**

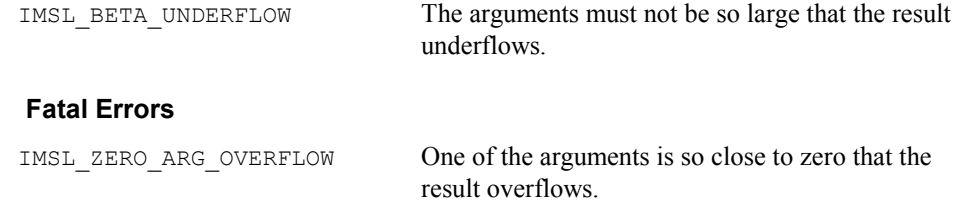

## **log\_beta**

Evaluates the logarithm of the real beta function  $\ln \beta(x, y)$ .

### **Synopsis**

```
#include <imsl.h>
```
*float* imsl\_f\_log\_beta (*float* x, *float* y)

The type *double* procedure is imsl d log beta.

## **Required Arguments**

- *float* x (Input) Point at which the logarithm of the beta function is to be evaluated. It must be positive.
- *float* y (Input)

Point at which the logarithm of the beta function is to be evaluated. It must be positive.

#### **Return Value**

The value of the logarithm of the beta function  $\beta(x, y)$ .

#### **Description**

The beta function,  $\beta(x, y)$ , is defined to be

$$
\beta(x,y) = \frac{\Gamma(x)\Gamma(y)}{\Gamma(x+y)} = \int_0^1 t^{x-1} (1-t)^{y-1} dt
$$

and imsl f log beta returns  $\ln \beta(x, y)$ .

The logarithm of the beta function requires that  $x > 0$  and  $y > 0$ . It can overflow for very large arguments.

#### **Example**

Evaluate the log of the beta function  $\ln \beta(0.5, 0.2)$ .

```
main() 
{ 
float x = 0.5;
float y = 0.2;
float ans;
   ans = imsl_f log beta(x, y);
   printf("log beta(%f,%f) = %f\n", x, y, ans);
}
```
#include <imsl.h>

#### **Output**

log beta(0.500000,0.200000) = 1.835562

#### **Warning Errors**

IMSL\_X\_IS\_TOO\_CLOSE\_TO\_NEG\_1 The result is accurate to less than one precision because the expression  $-x/(x+y)$ is too close to  $-1$ .

## **beta\_incomplete**

Evaluates the real incomplete beta function  $I_x = \beta_x(a,b)/\beta(a,b)$ .

### **Synopsis**

*#include* <imsl.h>

*float* imsl\_f\_beta\_incomplete (*float* x, *float* a, *float* b)

The type *double* procedure is imsl d beta incomplete.

## **Required Arguments**

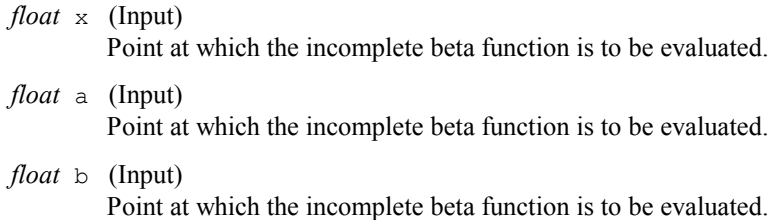

### **Return Value**

The value of the incomplete beta function.

#### **Description**

The incomplete beta function is defined to be

$$
I_{x}(a,b) = \frac{\beta_{x}(a,b)}{\beta(a,b)} = \frac{1}{\beta(a,b)} \int_{0}^{x} t^{a-1} (1-t)^{b-1} dt
$$

The incomplete beta function requires that  $0 \le x \le 1$ ,  $a > 0$ , and  $b > 0$ . It underflows for sufficiently small *x* and large *a*. This underflow is not reported as an error. Instead, the value zero is returned.

## **gamma**

Evaluates the real gamma function  $\Gamma(x)$ .

### **Synopsis**

*#include* <imsl.h>

*float* imsl\_f\_gamma (*float* x)

The type *double* procedure is imsl\_d\_gamma.

## **Required Arguments**

*float* x (Input)

Point at which the gamma function is to be evaluated.

## **Return Value**

The value of the gamma function  $\Gamma(x)$ .

#### **Description**

The gamma function,  $\Gamma(x)$ , is defined to be

$$
\Gamma(x) = \int_0^{\infty} t^{x-1} e^{-t} dt
$$

For  $x < 0$ , the above definition is extended by analytic continuation.

The gamma function is not defined for integers less than or equal to zero. It underflows for *x* << 0 and overflows for large *x*. It also overflows for values near negative integers.

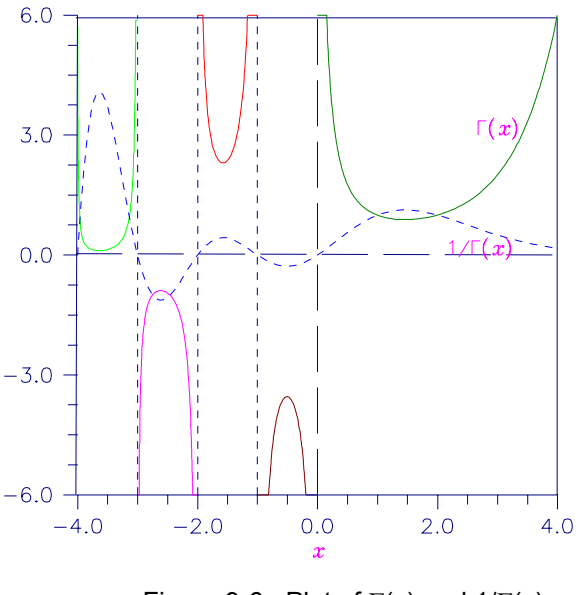

Figure 9-6 Plot of  $\Gamma(x)$  and  $1/\Gamma(x)$ 

## **Example**

```
In this example, \Gamma(1.5) is computed and printed.
#include <stdio.h> 
#include <imsl.h> 
main() 
{ 
    float x = 1.5;<br>float ans;
    float
    ans = imsl_f gamma(x);
    printf("Gamma(%f) = %f\n", x, ans);
}
```
#### **Output**

Gamma (1.500000) = 0.886227

## **Alert Errors**

IMSL\_SMALL\_ARG\_UNDERFLOW The argument *x* must be large enough that  $\Gamma(x)$ 

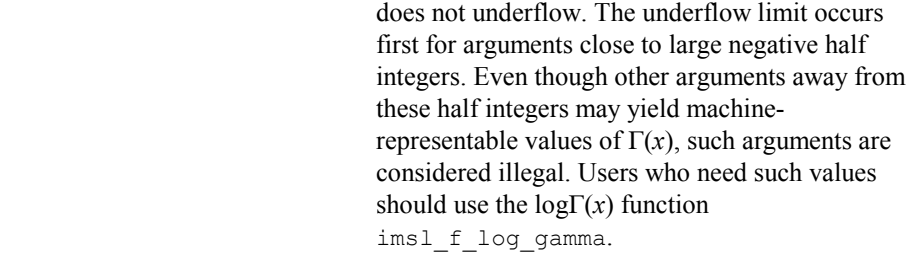

## **Warning Errors**

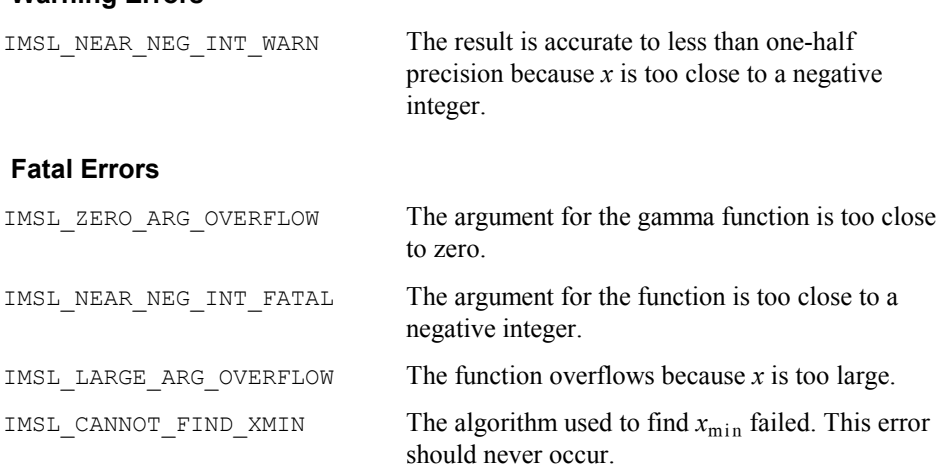

IMSL\_CANNOT\_FIND\_XMAX The algorithm used to find  $x_{\text{max}}$  failed. This error should never occur.

## **log\_gamma**

Evaluates the logarithm of the absolute value of the gamma function  $\log |\Gamma(x)|$ .

## **Synopsis**

*#include* <imsl.h>

*float* imsl\_f\_log\_gamma (*float* x)

The type *double* procedure is imsl\_d\_log\_gamma.

## **Required Arguments**

```
float x (Input) 
         Point at which the logarithm of the absolute value of the gamma function is to
         be evaluated.
```
## **Return Value**

The value of the logarithm of gamma function,  $\log |\Gamma(x)|$ .

## **Description**

The logarithm of the absolute value of the gamma function  $log |\Gamma(x)|$  is computed.

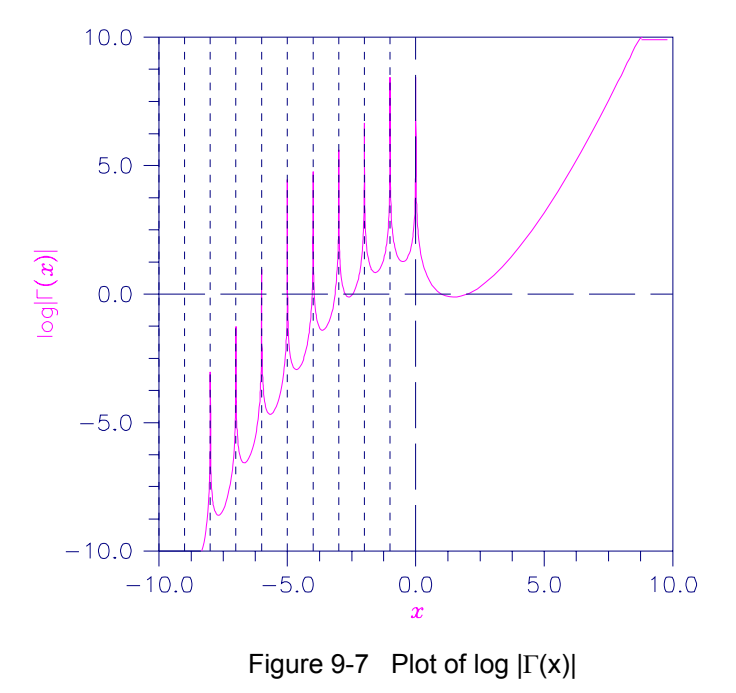

#### **Example**

```
In this example, log |\Gamma(3.5)| is computed and printed.
#include <stdio.h> 
#include <imsl.h> 
main() 
{ 
    float x = 3.5;<br>float ans;
    float
    ans = imsl f log gamma(x);
    printf("log gamma(%f) = f(n, x, ans);
}
```
#### **Output**

 $log$  gamma $(3.500000) = 1.200974$ 

#### **Warning Errors**

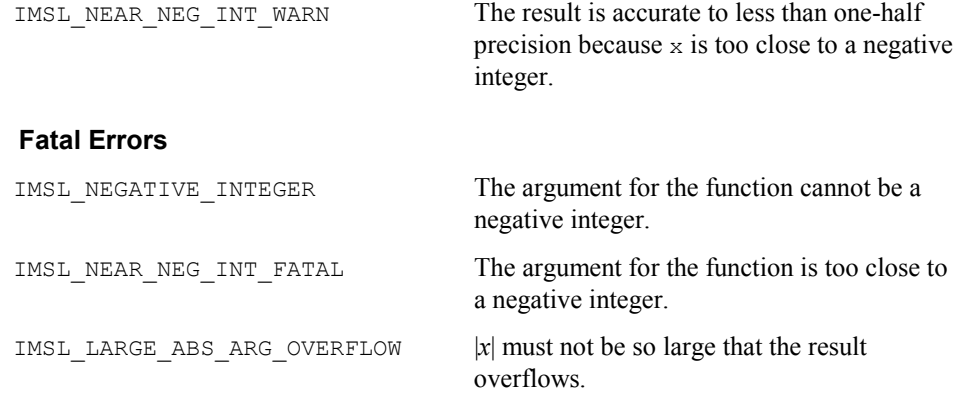

# **gamma\_incomplete**

Evaluates the incomplete gamma function  $\gamma(a, x)$ .

#### **Synopsis**

```
#include <imsl.h>
```
*float* imsl\_f\_gamma\_incomplete (*float* a, *float* x)

The type *double* procedure is imsl\_d\_gamma\_incomplete.

### **Required Arguments**

*float* a (Input)

Parameter of the incomplete gamma function is to be evaluated. It must be positive.

*float* x (Input)

Point at which the incomplete gamma function is to be evaluated. It must be nonnegative.

#### **Return Value**

The value of the incomplete gamma function  $\gamma(a, x)$ .

#### **Description**

The incomplete gamma function,  $\gamma(a, x)$ , is defined to be

$$
\gamma\big(a,x\big)=\int_0^x t^{a-1}e^{-t}dt \qquad \text{for } x>0
$$

The incomplete gamma function is defined only for  $a > 0$ . Although  $\gamma(a, x)$  is well defined for  $x > -\infty$ , this algorithm does not calculate  $\gamma(a, x)$  for negative x. For large *a* and sufficiently large  $x$ ,  $\gamma(a, x)$  may overflow.  $\gamma(a, x)$  is bounded by  $\Gamma(a)$ , and users may find this bound a useful guide in determining legal values for *a*.

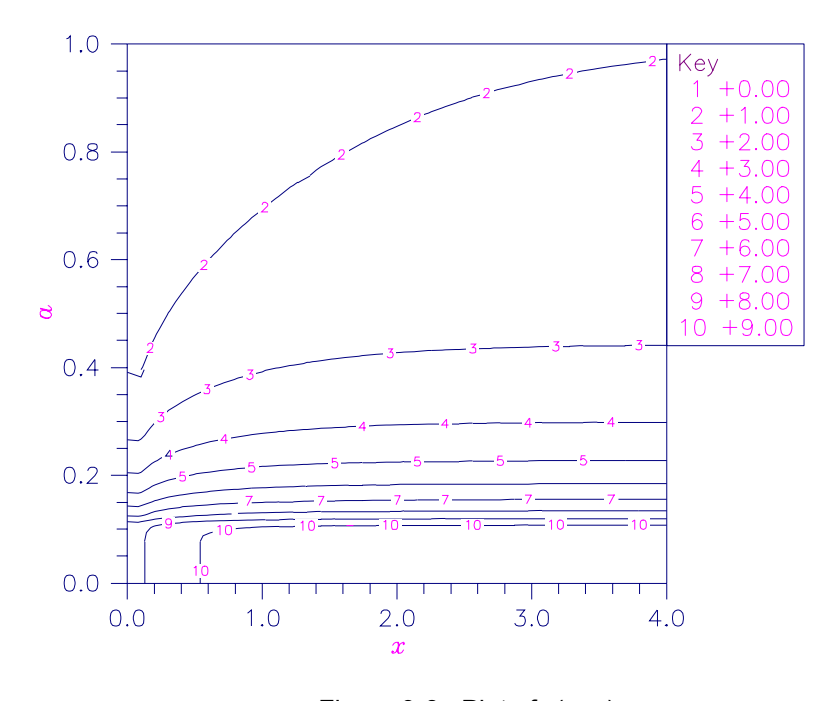

Figure 9-8 Plot of  $\gamma$ (a, x)

#### **Example**

Evaluate the incomplete gamma function at  $a = 1$  and  $x = 3$ .

#include <stdio.h> #include <imsl.h>

**Chapter 9: Special Functions gamma\_incomplete 477** 

```
main() 
{ 
float x = 3.0;float a = 1.0;float ans;
 ans = imsl_f_gamma_incomplete(a, x); 
 printf("incomplete gamma(%f,%f) = %f\n", a, x, ans); 
}
```
### **Output**

incomplete gamma(1.000000,3.000000) = 0.950213

## **Fatal Errors**

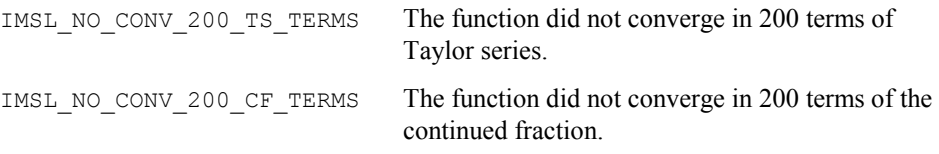

## **bessel\_J0**

Evaluates the real Bessel function of the first kind of order zero  $J_0(x)$ .

## **Synopsis**

```
#include <imsl.h>
```
*float* imsl\_f\_bessel\_J0 (*float* x)

The type *double* procedure is imsl d bessel J0.

## **Required Arguments**

```
float x (Input)
```
Point at which the Bessel function is to be evaluated.

## **Return Value**

The value of the Bessel function

$$
J_0(x) = \frac{1}{\pi} \int_0^{\pi} \cos(x \sin \theta) d\theta
$$

If no solution can be computed, NaN is returned.

### **Description**

Because the Bessel function  $J_0(x)$  is oscillatory, its computation becomes inaccurate as |*x*| increases.

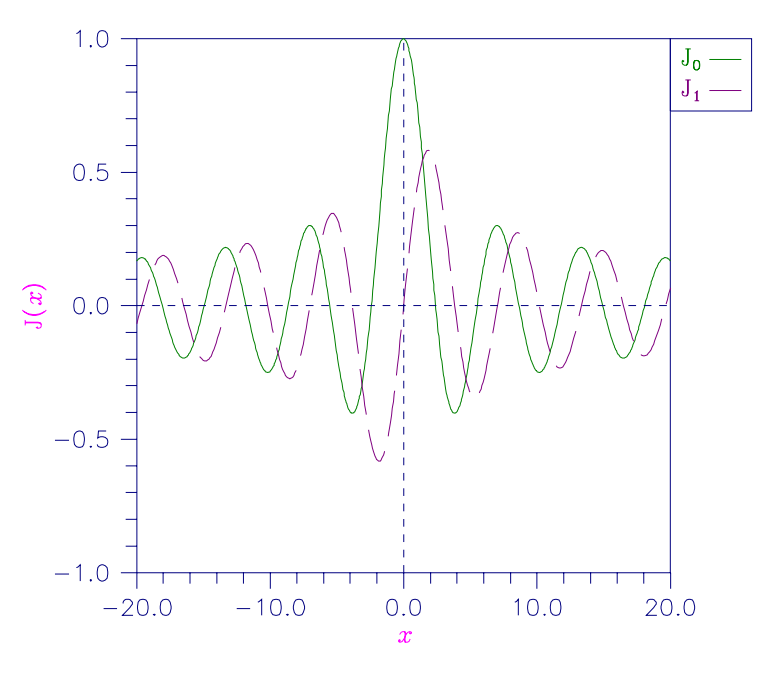

Figure 9-9 Plot of J0 (x) and J1 (x)

## **Example**

The Bessel function  $J_0(1.5)$  is evaluated.

#include <imsl.h>

```
main()
```

```
{ 
    float x = 1.5;<br>float ans;
    float
ans = imsl f bessel J0(x);
printf("J0(%f) = f\ln", x, ans);
}
```
### **Output**

 $J0(1.500000) = 0.511828$ 

## **Warning Errors**

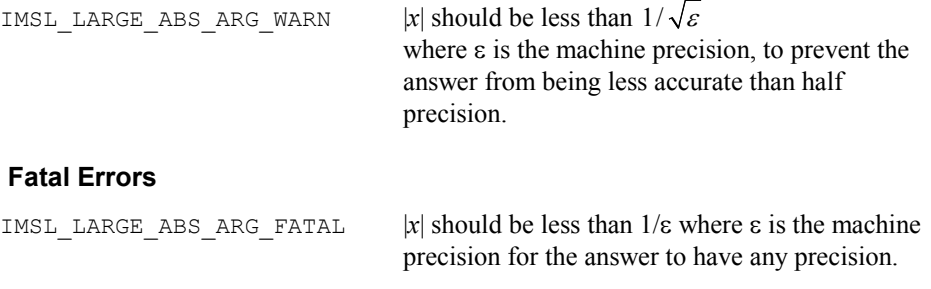

**Chapter 9: Special Functions bessel\_J0 479** 

## **bessel\_J1**

Evaluates the real Bessel function of the first kind of order one  $J_1(x)$ .

#### **Synopsis**

```
#include <imsl.h>
```
*float* imsl\_f\_bessel\_J1 (*float* x)

The type *double* procedure is imsl d bessel J1.

## **Required Arguments**

```
float x (Input) 
         Point at which the Bessel function is to be evaluated.
```
#### **Return Value**

The value of the Bessel function

$$
J_1(x) = \frac{1}{\pi} \int_0^{\pi} \cos(x \sin \theta - \theta) d\theta
$$

If no solution can be computed, NaN is returned.

#### **Description**

Because the Bessel function  $J_1(x)$  is oscillatory, its computation becomes inaccurate as |*x*| increases.

#### **Example**

The Bessel function  $J_1(1.5)$  is evaluated.

```
#include <imsl.h> 
main() 
{ 
    float x = 1.5;<br>float ans;
    float
    ans = imsl f bessel J1(x);
     printf("J1(%f) = %f\n", x, ans); 
}
```
## **Output**

 $J1(1.500000) = 0.557937$ 

#### **Alert Errors**

IMSL SMALL ABS ARG UNDERFLOW To prevent  $J_1(x)$  from underflowing, either *x* must be zero, or  $|x| > 2s$  where *s* is the smallest representable positive number.

#### **Warning Errors**

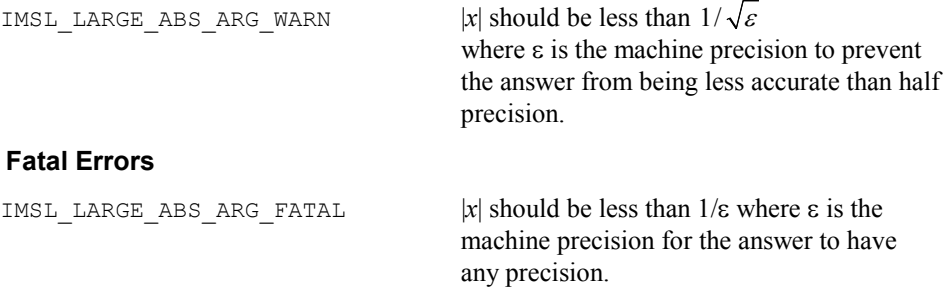

## **bessel\_Jx**

Evaluates a sequence of Bessel functions of the first kind with real order and complex arguments.

### **Synopsis**

*#include* <imsl.h>

*f\_complex* \*imsl\_c\_bessel\_Jx (*float* xnu, *f\_complex* z, *int* n, , 0)

The type *d\_complex* function is imsl\_z\_bessel\_Jx.

## **Required Arguments**

*float* xnu (Input)

The lowest order desired. The argument  $x_{nu}$  must be greater than  $-1/2$ .

*f\_complex* z (Input) Argument for which the sequence of Bessel functions is to be evaluated.

*int* n (Input)

Number of elements in the sequence.

### **Return Value**

A pointer to the n values of the function through the series. Element *i* contains the value of the Bessel function of order  $x_{n}u + i$  for  $i = 0, ..., n - 1$ .

### **Synopsis with Optional Arguments**

*f\_complex* \*imsl\_c\_bessel\_Jx (*float* xnu, *f\_complex* z, *int* n IMSL\_RETURN\_USER, *f\_complex* bessel[], 0)

### **Optional Arguments**

IMSL\_RETURN\_USER, *f\_complex* bessel[] (Output) Store the sequence of Bessel functions in the user-provided array bessel [].

## **Description**

The Bessel function  $J_{\nu}(z)$  is defined to be

$$
J_{\nu}(z) = \frac{1}{\pi} \int_0^{\pi} \cos(z \sin \theta - \nu \theta) d\theta - \frac{\sin(\nu \pi)}{\pi} \int_0^{\infty} e^{z \sinh t - \nu t} dt
$$
  
for  $|\arg z| < \frac{\pi}{2}$ 

This function is based on the code BESSCC of Barnett (1981) and Thompson and Barnett (1987). This code computes  $J_v(z)$  from the modified Bessel function  $I_v(z)$ , using the following relation, with  $\rho = e^{i\pi/2}$ :

$$
Y_{\nu}(z) = \begin{cases} \rho I_{\nu}(z/\rho) & \text{for } -\pi/2 < \arg z \le \pi \\ \rho^{3} I_{\nu}(\rho^{3} z) & \text{for } -\pi < \arg z \le \pi/2 \end{cases}
$$

#### **Example**

In this example,  $J_{0,3+\nu-1}$  (1.2 + 0.5*i*),  $\nu = 1, ..., 4$  is computed and printed.

```
#include <imsl.h>
```

```
main() 
{ 
   int n = 4;int i;<br>float xnu
              xnu = 0.3;static f_complex z = \{1.2, 0.5\};
   f complex *sequence;
    sequence = imsl_c_bessel_Jx(xnu, z, n, 0); 
   for (i = 0; i < n; i++)printf("I sub 84.2f ((84.2f, 84.2f)) = (85.3f, 85.3f)\n",
        xnu+i, z.re, z.im, sequence[i].re, sequence[i].im); 
}
```
#### **Output**

I sub  $0.30$  ((1.20,0.50)) = (0.774,-0.107) I sub  $1.30$  ((1.20,0.50)) = (0.400,0.159) I sub 2.30 ((1.20,0.50)) = (0.087,0.092) I sub 3.30 ((1.20,0.50)) = (0.008,0.024)

## **bessel\_Y0**

Evaluates the real Bessel function of the second kind of order zero  $Y_0(x)$ .

#### **Synopsis**

*#include* <imsl.h>

*float* imsl\_f\_bessel\_Y0 (*float* x)

The type *double* procedure is imsl\_d\_bessel\_Y0.

## **Required Arguments**

*float* x (Input)

Point at which the Bessel function is to be evaluated.

#### **Return Value**

The value of the Bessel function

$$
Y_0(x) = \frac{1}{\pi} \int_0^{\pi} \sin(x \sin \theta) d\theta - \frac{2}{\pi} \int_0^{\infty} e^{-z \sinh t} dt
$$

If no solution can be computed, NaN is returned.

## **Description**

This function is sometimes called the Neumann function,  $N_0(x)$ , or Weber's function.

Since  $Y_0(x)$  is complex for negative *x* and is undefined at  $x = 0$ , imsl\_f\_bessel\_Y0 is defined only for  $x > 0$ . Because the Bessel function  $Y_0(x)$  is oscillatory, its computation becomes inaccurate as *x* increases.

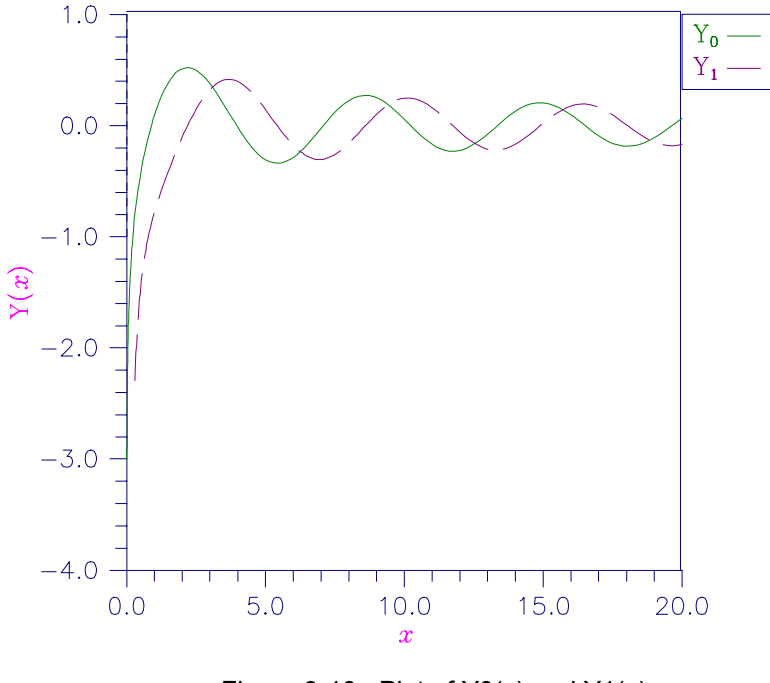

Figure 9-10 Plot of  $Y0(x)$  and  $Y1(x)$ 

#### **Example**

The Bessel function  $Y_0(1.5)$  is evaluated.

```
#include <imsl.h>
```

```
main() 
{ 
   float x = 1.5;float ans;
    ans = imsl_f_bessel_Y0(x);printf("YO(\sqrt[8]{f}) = f\sqrt[8]{n}", x, ans);
}
```
## **Output**

 $Y0(1.500000) = 0.382449$ 

#### **Warning Errors**

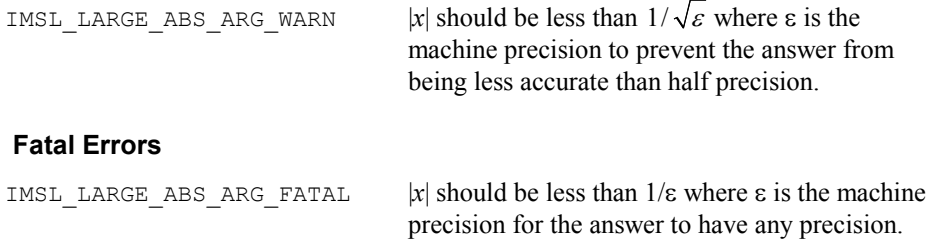

# **bessel\_Y1**

Evaluates the real Bessel function of the second kind of order one  $Y_1(x)$ .

#### **Synopsis**

```
#include <imsl.h>
```
*float* imsl\_f\_bessel\_Y1 (*float* x)

The type *double* procedure is imsl\_d\_bessel\_Y1.

#### **Required Arguments**

```
float x (Input)
```
Point at which the Bessel function is to be evaluated.

### **Return Value**

The value of the Bessel function

$$
Y_1(x) = -\frac{1}{\pi} \int_0^{\pi} \sin(\theta - x \sin \theta) d\theta - \frac{1}{\pi} \int_0^{\infty} {\ e^t - e^{-t}} e^{-\sinh t} dt
$$

If no solution can be computed, then NaN is returned.

#### **Description**

This function is sometimes called the Neumann function,  $N_1(x)$ , or Weber's function.

Since  $Y_1(x)$  is complex for negative *x* and is undefined at  $x = 0$ , imsl\_f\_bessel\_Y1 is defined only for  $x > 0$ . Because the Bessel function  $Y_1(x)$  is oscillatory, its computation becomes inaccurate as *x* increases.

## **Example**

The Bessel function  $Y_1(1.5)$  is evaluated.

```
#include <imsl.h> 
main() 
{ 
     float x = 1.5;<br>float ans;
     float
     ans = imsl f bessel Y1(x);
     printf("Y1\overline{(*)} = \frac{2}{3}\overline{(*)}", x, ans);
}
```
## **Output**

Y1 $(1.500000) = -0.412309$ 

#### **Warning Errors**

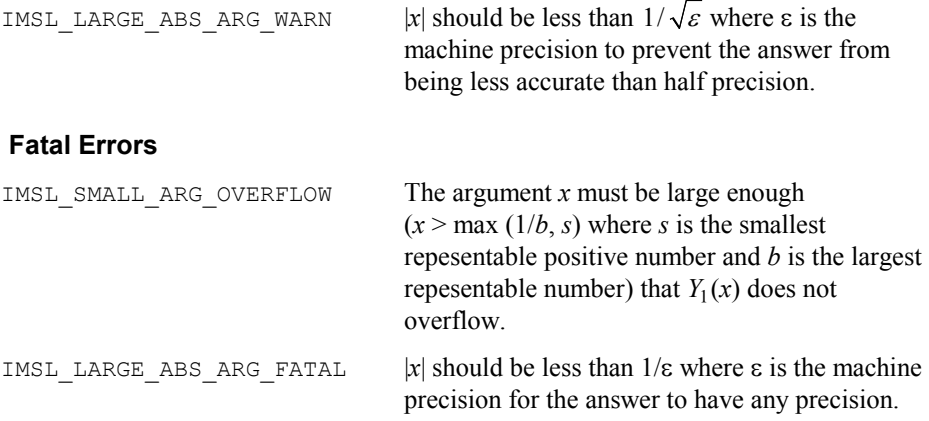

# **bessel\_Yx**

Evaluates a sequence of Bessel functions of the second kind with real order and complex arguments.

## **Synopsis**

*#include* <imsl.h>

*f\_complex* \*imsl\_c\_bessel\_Yx (*float* xnu, *f\_complex* z, *int* n, , 0)

The type *d\_complex* function is imsl\_z\_bessel\_Yx.

#### **Required Arguments**

*float* xnu (Input)

The lowest order desired. The argument  $x_{nu}$  must be greater than  $-1/2$ .

*f\_complex* z (Input)

Argument for which the sequence of Bessel functions is to be evaluated.

*int* n (Input)

Number of elements in the sequence.

#### **Return Value**

A pointer to the n values of the function through the series. Element *i* contains the value of the Bessel function of order  $x_{n}u + i$  for  $i = 0, ..., n - 1$ .

#### **Synopsis with Optional Arguments**

```
f_complex *imsl_c_bessel_Yx (float xnu, f_complex z, int n, 
        IMSL_RETURN_USER, f_complex bessel[], 
        0)
```
## **Optional Arguments**

```
IMSL_RETURN_USER, f_complex bessel[] (Output) 
        Store the sequence of Bessel functions in the user-provided array bessel [].
```
#### **Description**

The Bessel function  $Y_{\nu}(z)$  is defined to be

$$
Y_{\nu}(z) = \frac{1}{\pi} \int_0^{\pi} \sin(z \sin \theta - \nu \theta) d\theta - \frac{1}{\pi} \int_0^{\infty} \left[ e^{\nu t} + e^{-\nu t} \cos(\nu \pi) \right] e^{-z \sinh t} dt
$$
  
for  $|\arg z| < \frac{\pi}{2}$ 

This function is based on the code BESSCC of Barnett (1981) and Thompson and Barnett (1987). This code computes  $Y_v(z)$  from the modified Bessel functions  $I_v(z)$  and  $K_v(z)$ , using the following relation:

$$
Y_{\nu}\left(z\,e^{\pi i/2}\right) = e^{(\nu+1)\pi i/2}I_{\nu}\left(z\right) - \frac{2}{\pi}\,e^{-\nu\pi i/2}K_{\nu}\left(z\right) \qquad \text{for } -\pi < \arg z \le \frac{\pi}{2}
$$

#### **Example**

In this example,  $Y_{0,3+v-1}$  (1.2 + 0.5*i*),  $v = 1, ..., 4$  is computed and printed.

```
#include <imsl.h>
```
main() {

```
int n = 4;int i;
float x_{nu} = 0.3;static f complex z = \{1.2, 0.5\};f complex *sequence;
    sequence = imsl_c_bessel_Yx(xnu, z, n, 0); 
   for (i = 0; i < n; i++)printf("Y sub 84.2f ((84.2f, 84.2f)) = (85.3f, 85.3f) \n",
        xnu+i, z.re, z.im, sequence[i].re, sequence[i].im); 
}
```
## **Output**

```
Y sub 0.30 ((1.20,0.50)) = (-0.013,0.380)
Y sub 1.30 ((1.20,0.50)) = (-0.716,0.338) 
Y \text{ sub } 2.30 \quad ((1.20, 0.50)) = (-1.048, 0.795)Y sub 3.30 ((1.20,0.50)) = (-1.625,3.684)
```
## **bessel\_I0**

Evaluates the real modified Bessel function of the first kind of order zero  $I_0(x)$ .

### **Synopsis**

*#include* <imsl.h> *float* imsl\_f\_bessel\_I0 (*float* x) The type *double* procedure is imsl d bessel I0.

## **Required Arguments**

*float* x (Input) Point at which the modified Bessel function is to be evaluated.

## **Return Value**

The value of the Bessel function

$$
I_0(x) = \frac{1}{\pi} \int_0^{\pi} \cosh(x \cos \theta) d\theta
$$

If no solution can be computed, NaN is returned.

### **Description**

For large |*x*|, imsl\_f\_bessel\_I0 will overflow.

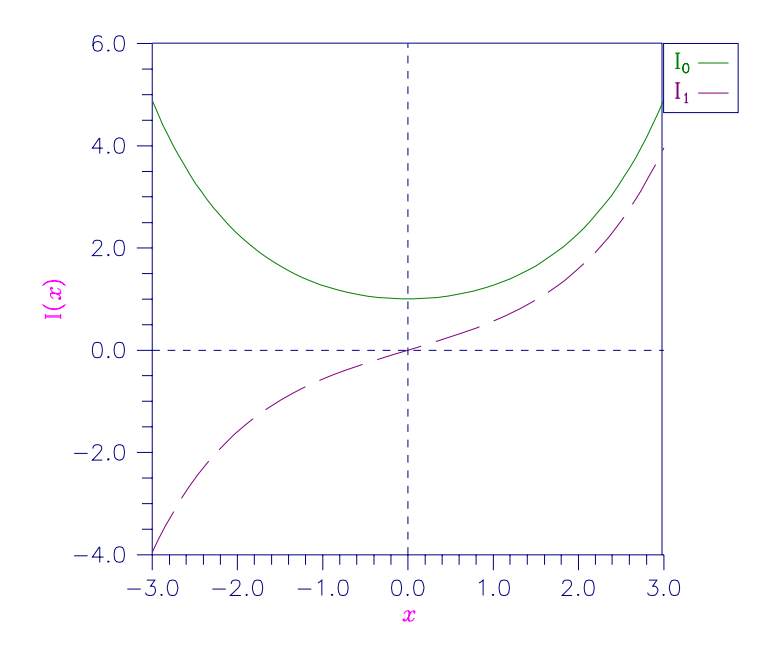

Figure 9-11 Plot of  $I0(x)$  and  $I1(x)$ 

## **Example**

The Bessel function  $I_0(1.5)$  is evaluated.

```
#include <imsl.h>
```

```
main() 
{ 
    float x = 1.5;<br>float ans;
    float
ans = imsl_fbessel_l0(x);printf("I0(%f) = f\ln", x, ans);
}
```
## **Output**

 $IO(1.500000) = 1.646723$ 

## **Fatal Errors**

IMSL\_LARGE\_ABS\_ARG\_FATAL The absolute value of *x* must not be so large that  $e^{x}$  overflows.

## **bessel\_exp\_I0**

Evaluates the exponentially scaled modified Bessel function of the first kind of order zero.

#### **Synopsis**

*#include* <imsl.h>

*float* imsl\_f\_bessel\_exp\_I0 (*float* x)

The type *double* function is imsl d bessel exp 10.

#### **Required Arguments**

*float* x (Input)

Point at which the Bessel function is to be evaluated.

#### **Return Value**

The value of the scaled Bessel function  $e^{-|x|} I_0(x)$ . If no solution can be computed, NaN is returned.

#### **Description**

The Bessel function is  $I_0(x)$  is defined to be

$$
I_0(x) = \frac{1}{\pi} \int_0^{\pi} \cosh(x \cos \theta) d\theta
$$

#### **Example**

The expression  $e^{-4.5}I_0$  (4.5) is computed directly by calling  $\text{imsl}_f$  bessel\_exp\_I0 and indirectly by calling imsl f bessel I0. The absolute difference is printed. For large x, the internal scaling provided by  $\text{imsl}_{f}$  bessel\_exp\_I0 avoids overflow that may occur in imsl f bessel I0.

```
#include <imsl.h> 
#include <math.h> 
main() 
{ 
         float x = 4.5;
          float ans; 
          float error; 
         ans = imsl f bessel exp I0 (x);
         printf("(e^{\frac{x}{2} \cdot (-4.5)}) I0(4.5) = f \ln \n\ln, ans);
         error = fabs(ans - (exp(-x)*imsl_f_b) );
         printf ("Error = \text{Re}\n \cdot \text{er}", error);
}
```
## **Output**

 $(e^{**}(-4.5))10(4.5) = 0.194198$ 

Error =  $4.898845e-09$ 

## **bessel\_I1**

Evaluates the real modified Bessel function of the first kind of order one  $I_1(x)$ .

### **Synopsis**

```
#include <imsl.h> 
float imsl_f_bessel_I1 (float x)
The type double procedure is imsl_d_bessel_I1.
```
## **Required Arguments**

*float* x (Input) Point at which the Bessel function is to be evaluated.

### **Return Value**

The value of the Bessel function

$$
I_1(x) = \frac{1}{\pi} \int_0^{\pi} e^{x \cos \theta} \cos \theta \, d\theta
$$

If no solution can be computed, NaN is returned.

### **Description**

For large  $|x|$ , imsl\_f\_bessel\_I1 will overflow. It will underflow near zero.

### **Example**

The Bessel function  $I_1(1.5)$  is evaluated.

```
#include <imsl.h>
```

```
main() 
{ 
      float x = 1.5;<br>float ans;
      float
      ans = imsl f bessel I1(x);
      printf("I1\overline{(*)f}) = \overline{*}f\overline{\setminus}n", x, ans);
}
```
### **Output**

```
I1(1.500000) = 0.981666
```
#### **Alert Errors**

IMSL SMALL ABS ARG UNDERFLOW The argument should not be so close to zero that  $I_1(x) \approx x/2$  underflows.

#### **Fatal Errors**

IMSL LARGE ABS ARG FATAL The absolute value of *x* must not be so large that  $e^{x}$  overflows.

# **bessel\_exp\_I1**

Evaluates the exponentially scaled modified Bessel function of the first kind of order one.

#### **Synopsis**

*#include* <imsl.h>

*float* imsl\_f\_bessel\_exp\_I1 (*float* x)

The type *double* function is imsl d bessel exp I1.

#### **Required Arguments**

*float* x (Input) Point at which the Bessel function is to be evaluated.

#### **Return Value**

The value of the scaled Bessel function  $e^{-|x|} I_1(x)$ . If no solution can be computed, NaN is returned.

#### **Description**

The function imsl f bessel I1 underflows if  $|x| / 2$  underflows. The Bessel function  $I_1(x)$  is defined to be

$$
I_1(x) = \frac{1}{\pi} \int_0^{\pi} e^{x \cos \theta} \cos \theta \, d\theta
$$

## **Example**

The expression  $e^{-4.5}I_0(4.5)$  is computed directly by calling  $\text{imsl}_f$  bessel\_exp\_I1 and indirectly by calling imsl\_f\_bessel\_I1. The absolute difference is printed. For large x, the internal scaling provided by imsl\_f\_bessel\_exp\_I1 avoids overflow that may occur in imsl f bessel I1.

```
#include <imsl.h> 
#include <math.h>
```
main()

**Chapter 9: Special Functions bessel\_exp\_I1 491** 

```
{ 
         float x = 4.5;
          float ans; 
          float error; 
         ans = imsl_f_bessel_exp_I1 (x);printf("(e^{\frac{x}{2} \cdot (-4.5)})\overline{11(4.5)} = f\ln\pi, ans);
         error = fabs(ans - (exp(-x)*imsl f bessel I1(x)));
          printf ("Error = %e\n", error); 
}
```
## **Output**

```
(e^{**}(-4.5)) I1(4.5) = 0.170959
Error = 1.469216e-09
```
## **bessel\_Ix**

Evaluates a sequence of modified Bessel functions of the first kind with real order and complex arguments.

## **Synopsis**

*#include* <imsl.h>

*f\_complex* \*imsl\_c\_bessel\_Ix (*float* xnu, *f\_complex* z, *int* n, , 0)

The type *d\_complex* function is imsl\_z\_bessel\_Ix.

## **Required Arguments**

*float* xnu (Input) The lowest order desired. Argument  $x_{nu}$  must be greater than  $-1/2$ .

```
f_complex z (Input)
```
Argument for which the sequence of Bessel functions is to be evaluated.

*int* n (Input)

Number of elements in the sequence.

## **Return Value**

A pointer to the n values of the function through the series. Element *i* contains the value of the Bessel function of order  $x_{n}u + i$  for  $i = 0, ..., n - 1$ .

## **Synopsis with Optional Arguments**

```
f_complex *imsl_c_bessel_Ix (float xnu, f_complex z, int n, 
       IMSL_RETURN_USER, f_complex bessel[], 
       0)
```
#### **Optional Arguments**

IMSL\_RETURN\_USER, *f\_complex* bessel[] (Output) Store the sequence of Bessel functions in the user-provided array bessel [].

#### **Description**

The Bessel function  $I_v(z)$  is defined to be

$$
I_{\nu}(z) = e^{-\nu \pi i/2} J_{\nu}\left(ze^{\pi i/2}\right) \quad \text{for } -\pi < \arg z \le \frac{\pi}{2}
$$

For large arguments, z, Temme's (1975) algorithm is used to find  $I_v(z)$ . The  $I_v(z)$  values are recurred upward (if this is stable). This involves evaluating a continued fraction. If this evaluation fails to converge, the answer may not be accurate.

For moderate and small arguments, Miller's method is used.

#### **Example**

In this example,  $J_{0.3+\nu-1}$  (1.2 + 0.5*i*),  $\nu = 1, ..., 4$  is computed and printed.

```
#include <imsl.h>
```

```
main()
```

```
{ 
   int n = 4;int i;<br>float xnu
               xnu = 0.3;static f complex z = \{1.2, 0.5\};f complex *sequence;
    sequence = imsl_c_bessel_Ix(xnu, z, n, 0); 
   for (i = 0; i < n; i++)printf("I sub 84.2f ((84.2f, 84.2f)) = (85.3f, 85.3f) \n",
        xnu+i, z.re, z.im, sequence[i].re, sequence[i].im); 
}
```
## **Output**

```
I sub 0.30 ((1.20,0.50)) = (1.163,0.396) 
I sub 1.30 ((1.20,0.50)) = (0.447,0.332)
I sub 2.30 ((1.20,0.50)) = (0.082,0.127)
I sub 3.30 ((1.20,0.50)) = (0.006,0.029)
```
## **bessel\_K0**

Evaluates the real modified Bessel function of the second kind of order zero  $K_0(x)$ .

#### **Synopsis**

```
#include <imsl.h> 
float imsl_f_bessel_K0 (float x)
```
**Chapter 9: Special Functions bessel\_K0 493** 

The type *double* procedure is imsl\_d\_bessel\_K0.

## **Required Arguments**

*float* x (Input)

Point at which the modified Bessel function is to be evaluated. It must be positive.

#### **Return Value**

The value of the modified Bessel function

$$
K_0(x) = \int_0^{\infty} \cos(x \sinh t) dt
$$

If no solution can be computed, then NaN is returned.

## **Description**

Since  $K_0(x)$  is complex for negative *x* and is undefined at  $x = 0$ , imsl\_f\_bessel\_K0 is defined only for *x* > 0. For large *x*, imsl\_f\_bessel\_K0 will underflow.

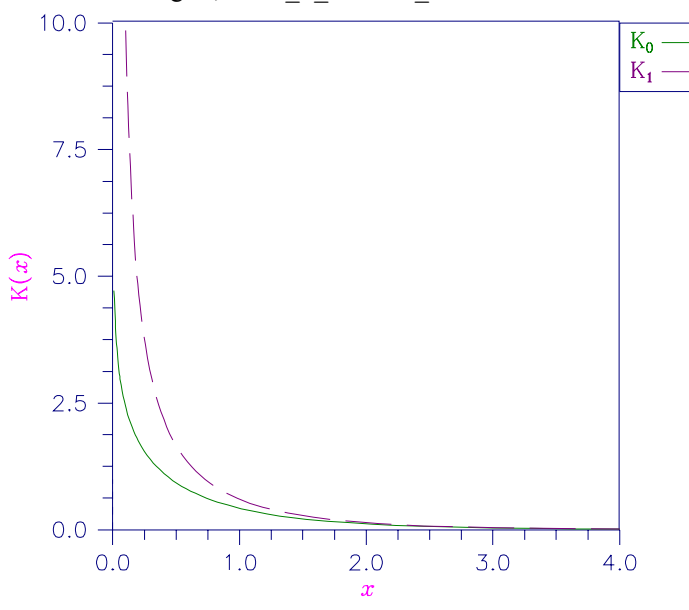

Figure 9-12 Plot of  $K_0(x)$  and  $K_1(x)$ 

#### **Example**

The Bessel function  $K_0(1.5)$  is evaluated.

#include <imsl.h>

main() {

```
float x = 1.5;float ans;
    ans = imsl f bessel KO(x);
    printf("KO(\sqrt[8]{5}) = \frac{1}{8}f\sqrt[8]{n}", x, ans);
}
```
### **Output**

K0(1.500000) = 0.213806

### **Alert Errors**

IMSL LARGE ARG UNDERFLOW The argument *x* must not be so large that the result (approximately equal to

$$
\sqrt{\pi\,/(2x)}e^{-x}
$$

underflows.

## **bessel\_exp\_K0**

Evaluates the exponentially scaled modified Bessel function of the second kind of order zero.

#### **Synopsis**

*#include* <imsl.h>

*float* imsl\_f\_bessel\_exp\_K0 (*float* x)

The type *double* function is imsl d bessel exp K0.

### **Required Arguments**

*float* x (Input)

Point at which the Bessel function is to be evaluated.

#### **Return Value**

The value of the scaled Bessel function  $e^{x}K_0(x)$ . If no solution can be computed, NaN is returned.

## **Description**

The argument must be greater than zero for the result to be defined. The Bessel function  $K_0(x)$  is defined to be

$$
K_0(x) = \int_0^\infty \cos(x \sinh t) dt
$$

#### **Example**

The expression

**Chapter 9: Special Functions bessel\_exp\_K0 495** 

## $\sqrt{e}K_0(0.5)$

```
is computed directly by calling imsl_f_bessel_exp_K0 and indirectly by calling
             imsl f bessel K0. The absolute difference is printed. For large x, the internal
            scaling provided by imsl_f_bessel_exp_K0 avoids underflow that may occur in
            imsl f bessel K0.
#include <imsl.h> 
#include <math.h> 
main() 
{ 
        float x = 0.5;
 float ans; 
 float error; 
 ans = imsl_f_bessel_exp_K0 (x); 
printf("(e**0.5)K0(0.5) = f\nm\nn, ans);
        error = fabs(ans - (exp(x)*imsl_f_bessel_K0(x)));
        printf ("Error = \text{e}\n\cdot\text{n}", error);
}
```
## **Output**

```
(e^{**0.5})K0(0.5) = 1.524109Error = 2.028498e-08
```
# **bessel\_K1**

Evaluates the real modified Bessel function of the second kind of order one  $K_1(x)$ .

## **Synopsis**

```
#include <imsl.h> 
float imsl_f_bessel_K1 (float x)
The type double procedure is imsl_d_bessel_K1.
```
### **Required Arguments**

```
float x (Input)
```
Point at which the Bessel function is to be evaluated. It must be positive.

#### **Return Value**

The value of the Bessel function

 $K_1(x) = \int_0^{\infty} \sin(x \sinh t) \sinh t \ dt$ 

If no solution can be computed, NaN is returned.

#### **Description**

Since  $K_1(x)$  is complex for negative *x* and is undefined at  $x = 0$ , imsl\_f\_bessel\_K1 is defined only for  $x > 0$ . For large  $x$ , imsl\_f\_bessel\_K1 will underflow. See Figure 9-12 for a graph of  $K_1(x)$ .

#### **Example**

The Bessel function  $K_1(1.5)$  is evaluated.

```
#include <imsl.h> 
main() 
{ 
     float x = 1.5;<br>float ans;
     floatans = imsl f bessel K1(x);
     printf("K1(\overline{{}^8f}) = f\overline{\wedge}n", x, ans);
}
```
#### **Output**

 $K1(1.500000) = 0.277388$ 

### **Alert Errors**

IMSL LARGE ARG UNDERFLOW The argument  $x$  must not be so large that the result, approximately equal to,

$$
\sqrt{\pi/(2x)}e^{-x}
$$

underflows.

#### **Fatal Errors**

IMSL SMALL ARG OVERFLOW The argument  $x$  must be large enough  $(x > \max(1/b, s)$  where *s* is the smallest representable positive number and *b* is the largest repesentable number) that  $K_1(x)$  does not overflow.

# **bessel\_exp\_K1**

Evaluates the exponentially scaled modified Bessel function of the second kind of order one.

#### **Synopsis**

```
#include <imsl.h>
```
*float* imsl\_f\_bessel\_exp\_K1 (*float* x)

**Chapter 9: Special Functions bessel\_exp\_K1 497** 

The type *double* function is imsl\_d\_bessel\_exp\_K1.

#### **Required Arguments**

```
float x (Input)
```
Point at which the Bessel function is to be evaluated.

## **Return Value**

The value of the scaled Bessel function  $e^{x}K_1(x)$ . If no solution can be computed, NaN is returned.

#### **Description**

The result

$$
imsl_f_bessel\_exp_K1 = e^x K_1(x) \approx \frac{1}{x}
$$

overflows if *x* is too close to zero. The definition of the Bessel function

$$
K_1(x) = \int_0^\infty \sin(x \sinh t) \sinh t \ dt
$$

#### **Example**

The expression

 $eK_{1}\big(0.5\big)$ 

is computed directly by calling imsl\_f\_bessel\_exp\_K1 and indirectly by calling imsl\_f\_bessel\_K1. The absolute difference is printed. For large x, the internal scaling provided by imsl\_f\_bessel\_exp\_K1 avoids underflow that may occur in imsl\_f\_bessel\_K1.

```
#include <imsl.h> 
#include <math.h> 
main() 
{ 
         float x = 0.5;
          float ans; 
          float error; 
         ans = imsl_f_bessel_exp_K1 (x);printf("(e^{\overline{x}*\overline{0}}.5)K1(\overline{0}.5) = f\ln\pi, ans);
         error = fabs(ans - (exp(x)*imsl_f_bessel_K1(x)));
         printf ("Error = \frac{1}{2}e\ln", error);
}
```
#### **Output**

 $(e^{**0.5})K1(0.5) = 2.731010$ 

Error =  $5.890406e-08$ 

## **bessel\_Kx**

Evaluates a sequence of modified Bessel functions of the second kind with real order and complex arguments.

#### **Synopsis**

```
#include <imsl.h> 
f_complex *imsl_c_bessel_Kx (float xnu, f_complex z, int n, , 0)
```
The type *d\_complex* function is imsl\_z\_bessel\_Jx.

#### **Required Arguments**

*float* xnu (Input) The lowest order desired. The argument  $x_{\text{nu}}$  must be greater than  $-1/2$ .

*f\_complex* z (Input)

Argument for which the sequence of Bessel functions is to be evaluated.

*int* n (Input)

Number of elements in the sequence.

#### **Return Value**

A pointer to the n values of the function through the series. Element *i* contains the value of the Bessel function of order  $x_{n}u + i$  for  $i = 0, ..., n - 1$ .

### **Synopsis with Optional Arguments**

```
f_complex *imsl_c_bessel_Kx (float xnu, f_complex z,
       int IMSL_RETURN_USER, f_complex bessel[], 
       0)
```
### **Optional Arguments**

IMSL\_RETURN\_USER, *f\_complex* bessel[] (Output) Store the sequence of Bessel functions in the user-provided array bessel [].

#### **Description**

The Bessel function  $K_v(z)$  is defined to be

$$
K_{\nu}\left(z\right) = \frac{\pi}{2}e^{\nu\pi i/2}\left[iJ_{\nu}\left(ze^{\pi i/2}\right) - Y_{\nu}\left(ze^{\pi i/2}\right)\right] \quad \text{ for } -\pi < \arg z \le \frac{\pi}{2}
$$

This function is based on the code BESSCC of Barnett (1981) and Thompson and Barnett (1987).

For moderate or large arguments, *z*, Temme's (1975) algorithm is used to find  $K_v(z)$ . This involves evaluating a continued fraction. If this evaluation fails to converge, the answer may not be accurate. For small *z*, a Neumann series is used to compute  $K_v(z)$ . Upward recurrence of the  $K_v(z)$  is always stable.

#### **Example**

In this example,  $K_{0,3+\nu-1}$  (1.2 + 0.5*i*),  $\nu = 1, ..., 4$  is computed and printed.

#include <imsl.h>

```
main() 
{ 
   int n = 4;<br>int i:
               i;float xnu = 0.3;static f_complex z = \{1.2, 0.5\}; f_complex *sequence; 
   sequence = imsl c bessel Kx(xnu, z, n, 0);for (i = 0; i < n; i++) printf("K sub %4.2f ((%4.2f,%4.2f)) = (%5.3f,%5.3f)\n", 
         xnu+i, z.re, z.im, sequence[i].re, sequence[i].im); 
} 
           Output
```

```
K sub 0.30 ((1.20, 0.50)) = (0.246, -0.200)K sub 1.30 ((1.20,0.50)) = (0.336,-0.362)
K sub 2.30 ((1.20,0.50)) = (0.587,-1.126)
K sub 3.30 ((1.20,0.50)) = (0.719,-4.839)
```
# **elliptic\_integral\_K**

Evaluates the complete elliptic integral of the kind  $K(x)$ .

### **Synopsis**

*#include* <imsl.h>

*float* imsl\_f\_elliptic\_integral\_K (*float* x)

The type *double* function is imsl d elliptic integral K.

### **Required Arguments**

*float* x (Input)

Argument for which the function value is desired.

## **Return Value**

The complete elliptic integral *K*(*x*).

**500 elliptic\_integral\_K IMSL C/Math/Library** 

#### **Description**

The complete elliptic integral of the first kind is defined to be

$$
K(x) = \int_0^{\pi/2} \frac{d\theta}{\left[1 - x\sin^2\theta\right]^{1/2}} \text{ for } 0 \le x < 1
$$

The argument *x* must satisfy  $0 \le x < 1$ ; otherwise, imsl\_f\_elliptic\_integral\_K returns imsl\_f\_machine(2), the largest representable floating-point number.

The function  $K(x)$  is computed using the routine imsl f elliptic integral RF (page [502\)](#page-106-0) and the relation  $K(x) = R_F(0, 1 - x, 1)$ .

#### **Example**

The integral  $K(0)$  is evaluated.

```
main() 
{ 
       float x = 0.0;
        float ans; 
        x = imsl f elliptic integral K (x);
        printf ("K(0.0) = %f\n", x);}
```
#### **Output**

 $K(0.0) = 1.570796$ 

#include <imsl.h>

## **elliptic\_integral\_E**

Evaluates the complete elliptic integral of the second kind *E*(*x*).

#### **Synopsis**

```
#include <imsl.h>
float imsl_f_elliptic_integral_E (float x)
```
The type *double* function is imsl d elliptic integral E.

### **Required Arguments**

*float* x (Input)

Argument for which the function value is desired.

#### **Return Value**

The complete elliptic integral *E*(*x*).

**Chapter 9: Special Functions <b>Example 2. Chapter 9: Special Functions elliptic\_integral\_E**  $\bullet$  501

#### **Description**

The complete elliptic integral of the second kind is defined to be

$$
E(x) = \int_0^{\pi/2} \left[1 - x \sin^2 \theta\right]^{1/2} d\theta \text{ for } 0 \le x < 1
$$

The argument *x* must satisfy  $0 \le x < 1$ ; otherwise, imsl\_f\_elliptic\_integral\_E returns imsl  $f$  machine(2), the largest representable floating-point number.

The function  $E(x)$  is computed using the routine imsl\_f\_elliptic\_integral\_RF (page  $502$ ) and imsl f elliptic integral RD (page  $504$ ). The computation is done using the relation

$$
E(x) = R_F(0, 1-x, 1) - \frac{x}{3} R_D(0, 1-x, 1)
$$

#### **Example**

The integral *E*(0.33) is evaluated.

```
#include <imsl.h> 
main() 
{ 
float x = 0.33; float ans; 
       x = \text{imsl}_f-elliptic_integral_E (x);
       printf ("E(0.33) = f(n", x);}
```
#### **Output**

 $E(0.33) = 1.431832$ 

## <span id="page-106-0"></span>**elliptic\_integral\_RF**

Evaluates Carlson's elliptic integral of the first kind  $R_F(x, y, z)$ .

#### **Synopsis**

*#include* <imsl.h>

*float* imsl\_f\_elliptic\_integral\_RF (*float* x, *float* y, *float* z)

The type *double* function is imsl\_d\_elliptic\_integral\_RF.

#### **Required Arguments**

*float* x (Input)

First variable of the incomplete elliptic integral. It must be nonnegative.

*float* y (Input)

Second variable of the incomplete elliptic integral. It must be nonnegative.

*float* z (Input)

Third variable of the incomplete elliptic integral. It must be nonnegative.

#### **Return Value**

The complete elliptic integral  $R_F(x, y, z)$ 

#### **Description**

Carlson's elliptic integral of the first kind is defined to be

$$
R_F(x, y, z) = \frac{1}{2} \int_0^{\infty} \frac{dt}{\left[ (t+x)(t+y)(t+z) \right]^{1/2}}
$$

The arguments must be nonnegative and less than or equal to *b*/5. In addition,  $x + y$ ,  $x + z$ , and  $y + z$  must be greater than or equal to 5*s*. Should any of these conditions fail, imsl\_f\_elliptic\_integral\_RF is set to *b*. Here,  $b = \text{imsl}_f$  machine(2) is the largest and  $s = \text{imsl}_f$  machine(1) is the smallest representable number.

The function imsl f elliptic integral RF is based on the code by Carlson and Notis (1981) and the work of Carlson (1979).

#### **Example**

The integral  $R_F(0, 1, 2)$  is computed.

```
#include <imsl.h> 
main() 
{ 
       float x = 0.0;
float y = 1.0;
```
float  $z = 2.0$ ; float ans;  $x = \text{imsl}_f$  elliptic\_integral\_RF (x, y, z); printf ("RF(0, 1, 2) =  $f\ln$ ", x);

### **Output**

 $RF(0, 1, 2) = 1.311029$ 

}
## **elliptic\_integral\_RD**

Evaluates Carlson's elliptic integral of the second kind  $R_D(x, y, z)$ .

#### **Synopsis**

*#include* <imsl.h>

*float* imsl\_f\_elliptic\_integral\_RD (*float* x, *float* y, *float* z)

The type *double* function is imsl d elliptic integral RD.

#### **Required Arguments**

*float* x (Input)

First variable of the incomplete elliptic integral. It must be nonnegative.

- *float* y (Input) Second variable of the incomplete elliptic integral. It must be nonnegative.
- *float* z (Input) Third variable of the incomplete elliptic integral. It must be positive.

#### **Return Value**

The complete elliptic integral  $R_D(x, y, z)$ 

## **Description**

Carlson's elliptic integral of the first kind is define to be

$$
R_{D}(x, y, z) = \frac{3}{2} \int_{0}^{\infty} \frac{dt}{\left[ (t+x)(t+y)(t+z)^{3} \right]^{1/2}}
$$

The arguments must be nonnegative and less than or equal to  $0.69(-ln\varepsilon)^{1/9} s^{-2/3}$  where  $\varepsilon$  = imsl\_f\_machine(4) is the machine precision,  $s = \text{imsl}_f$ \_machine(1) is the smallest representable positive number. Furthermore,  $x + y$  and  $z$  must be greater than  $\max\{3s^{2/3}, 3/b^{2/3}\}\$ , where  $b = \text{imsl\_f\_machine}(2)$  is the largest floating point number. If any of these conditions are false, then imsl\_f\_elliptic\_integral\_RD returns *b*.

The function imsl\_f\_elliptic\_integral\_RD is based on the code by Carlson and Notis (1981) and the work of Carlson (1979).

## **Example**

The integral  $R_D(0, 2, 1)$  is computed.

#include <imsl.h>

main() {

float  $x = 0.0$ ; float  $y = 2.0$ ;

**504 elliptic\_integral\_RD IMSL C/Math/Library**

```
float z = 1.0;
         float ans; 
        x = imsl \text{f elliptic integral RD } (x, y, z);printf ("RD(0, 2, 1) = f(n", x);
}
```
#### **Output**

 $RD(0, 2, 1) = 1.797210$ 

# **elliptic\_integral\_RJ**

Evaluates Carlson's elliptic integral of the third kind  $R_J(x, y, z, \rho)$ 

#### **Synopsis**

*#include* <imsl.h>

```
float imsl_f_elliptic_integral_RJ (float x, float y, float z, float rho) 
The type double function is imsl d elliptic integral RJ.
```
## **Required Arguments**

- *float* x (Input) First variable of the incomplete elliptic integral. It must be nonnegative.
- *float* y (Input) Second variable of the incomplete elliptic integral. It must be nonnegative.

*float* z (Input) Third variable of the incomplete elliptic integral. It must be positive.

*float* rho (Input) Fourth variable of the incomplete elliptic integral. It must be positive.

## **Return Value**

The complete elliptic integral  $R_J(x, y, z, \rho)$ 

## **Description**

Carlson's elliptic integral of the third kind is defined to be

$$
R_{J}(x, y, z, \rho) = \frac{3}{2} \int_{0}^{\infty} \frac{dt}{\left[ (t+x)(t+y)(t+z)(t+\rho)^{2} \right]^{1/2}}
$$

The arguments must be nonnegative. In addition,  $x + y$ ,  $x + z$ ,  $y + z$  and  $\rho$  must be greater than or equal to  $(5s)^{1/3}$  and less than or equal to  $0.3(b/5)^{1/3}$ , where  $s = \text{ims1 } f$  machine(1) is the smallest representable floating-point number. Should

```
any of these conditions fail, imsl f elliptic_integral_RJ is set to
b = \text{imsl~f} machine(2), the largest floating-point number.
```
The function imsl f elliptic integral RJ is based on the code by Carlson and Notis (1981) and the work of Carlson (1979).

#### **Example**

The integral  $R_J$  (2, 3, 4, 5) is computed.

```
#include <imsl.h> 
main() 
{ 
          float x = 2.0;<br>float y = 3.0;
          float y = 3.0;<br>float z = 4.0;
                    \bar{z} = 4.0;float rho = 5.0;
           float ans; 
          x = \text{imsl}_f elliptic_integral_RJ (x, y, z, rho);
          printf ("RJ(2, 3, 4, 5) = f(n", x);
}
```
## **Output**

```
RJ(2, 3, 4, 5) = 0.142976
```
## **elliptic\_integral\_RC**

Evaluates an elementary integral from which inverse circular functions, logarithms and inverse hyperbolic functions can be computed.

## **Synopsis**

```
#include <imsl.h>
```
*float* imsl\_f\_elliptic\_integral\_RC (*float* x, *float* y)

The type *double* function is imsl d elliptic integral RC.

#### **Required Arguments**

*float* x (Input)

First variable of the incomplete elliptic integral. It must be nonnegative and must satisfy the conditions given below.

*float* y (Input)

Second variable of the incomplete elliptic integral. It must be positive and must satisfy the conditions given below.

## **Return Value**

The elliptic integral  $R_C(x, y)$ .

**506 elliptic\_integral\_RC IMSL C/Math/Library** 

Carlson's elliptic integral of the third kind is defined to be

$$
R_C(x, y) = \frac{1}{2} \int_0^{\infty} \frac{dt}{\left[ (t + x)(t + y)^2 \right]^{1/2}}
$$

The argument *x* must be nonnegative, *y* must be positive, and  $x + y$  must be less than or equal to *b*/5 and greater than or equal to 5*s*. If any of these conditions are false, the imsl\_f\_elliptic\_integral\_RC is set to *b*. Here,

 $b = \text{imsl}_f$  machine(2) is the largest and  $s = \text{imsl}_f$  machine(1) is the smallest representable floating-point number.

The function imsl f elliptic integral RC is based on the code by Carlson and Notis (1981) and the work of Carlson (1979).

#### **Example**

```
The integral R_C (2.25, 2) is computed.
#include <imsl.h> 
main() 
{ 
         float x = 2.25;
        float y = 2.0;
          float ans; 
         x = \text{imsl}_f elliptic_integral_RC (x, y);
         printf ("RC(2.25, 2.0) = f\ln", x);
}
```
## **Output**

RC $(2.25, 2.0) = 0.693147$ 

## **fresnel\_integral\_C**

Evaluates the cosine Fresnel integral.

#### **Synopsis**

```
#include <imsl.h>
```
*float* imsl\_f\_fresnel\_integral\_C (*float* x)

The type *double* function is imsl d fresnel integral C.

#### **Required Arguments**

*float* x (Input) Argument for which the function value is desired.

**Chapter 9: Special Functions <b>fresnel\_integral\_C**  $\bullet$  507

The cosine Fresnel integral.

## **Description**

The cosine Fresnel integral is defined to be

$$
C(x) = \int_{0}^{x} \cos(\frac{\pi}{2}t^2) dt
$$

## **Example**

```
The Fresnel integral C(1.75) is evaluated.
```

```
#include <imsl.h> 
main() 
{ 
        float x = 1.75;
         float ans; 
        x = \text{imsl}_f fresnel_integral_C (x);
        printf ("C(1.75) = %f\n", x);}
```

```
Output
```
 $C(1.75) = 0.321935$ 

# **fresnel\_integral\_S**

Evaluates the sine Fresnel integral.

## **Synopsis**

```
#include <imsl.h>
float imsl_f_fresnel_integral_S (float x) 
The type double function is imsl_d_fresnel_integral_S.
```
## **Required Arguments**

*float* x (Input) Argument for which the function value is desired.

## **Return Value**

The sine Fresnel integral.

**508 fresnel\_integral\_S IMSL C/Math/Library**

The sine Fresnel integral is defined to be

$$
S(x) = \int_{0}^{x} \sin(\frac{\pi}{2}t^2)dt
$$

## **Example**

```
The Fresnel integral S(1.75) is evaluated. 
#include <imsl.h> 
main() 
{ 
         float x = 1.75;
          float ans; 
          x = \text{imsl}_f_\text{resnel}_\text{integral}_S (x);
         printf ("S(1.75) = f(n', x);
}
```
## **Output**

 $S(1.75) = 0.499385$ 

# **airy\_Ai**

Evaluates the Airy function.

## **Synopsis**

*#include* <imsl.h>

*float* imsl\_f\_airy\_Ai (*float* x)

The type *double* function is imsl\_d\_airy\_Ai.

## **Required Arguments**

*float* x (Input) Argument for which the function value is desired.

## **Return Value**

The Airy function evaluated at *x*, Ai(*x*).

## **Description**

The airy function  $Ai(x)$  is defined to be

**Chapter 9: Special Functions airy\_Ai • 509 airy\_Ai • 509** 

$$
Ai(x) = \frac{1}{\pi} \int_{0}^{\infty} \cos(xt + \frac{1}{3}t^3) dt = \sqrt{\frac{x}{3\pi^2}} K_{1/3} (\frac{2}{3}x^{3/2})
$$

The Bessel function  $K_v(x)$  is defined on page [495.](#page-99-0)

If  $x < -1.31 \varepsilon^{-1/3}$ , then the answer will have no precision. If  $x < -1.31 \varepsilon^{-1/3}$ , the answer will be less accurate than half precision. Here  $\varepsilon$  = imsl f\_machine(4) is the machine precision.

Finally, x should be less than  $x_{\text{max}}$  so the answer does not underflow. Very approximately,  $x_{\text{max}} = \{-1.5 \text{ln}s\}^{2/3}$ , where  $s = \text{imsl}_{\text{f\_machine}}(1)$ , the smallest representable positive number.

## **Example**

In this example,  $Ai(-4.9)$  is evaluated.

```
#include <imsl.h> 
main() 
{ 
float x = -4.9;
```

```
 float ans;
```
 $x = \text{imsl}_f_airy_Ai$  (x);

printf ("Ai(-4.9) =  $%f(n'', x)$ ;

}

## **Output**

 $Ai(-4.9) = 0.374536$ 

# **airy\_Bi**

Evaluates the Airy function of the second kind.

## **Synopsis**

*#include* <imsl.h>

```
float imsl_f_airy_Bi (float x)
```
The type *double* function is imsl d airy Bi.

## **Required Arguments**

*float* x (Input) Argument for which the function value is desired.

## **Return Value**

The Airy function of the second kind evaluated at *x*, Bi(*x*).

The airy function  $\text{Bi}(x)$  is defined to be

$$
Bi(x) = \frac{1}{\pi} \int_{0}^{\infty} exp(xt - \frac{1}{3}t^3)dt + \frac{1}{\pi} \int_{0}^{\infty} sin(xt + \frac{1}{3}t^3)dt
$$

It can also be expressed in terms of modified Bessel functions of the first kind,  $I_v(x)$ , and Bessel functions of the first kind  $J_v(x)$  (see bessel Ix (page [492\)](#page-96-0) and bessel  $Jx$  (page  $481$  )):

$$
Bi(x) = \sqrt{\frac{x}{3}} \left[ I_{-1/3} \left( \frac{2}{3} x^{3/2} \right) + I_{1/3} \left( \frac{2}{3} x^{3/2} \right) \right] \text{ for } x > 0
$$

and

$$
Bi(x) = \sqrt{\frac{-x}{3}} \left[ J_{-1/3} \left( \frac{2}{3} |x|^{3/2} \right) - J_{1/3} \left( \frac{2}{3} |x|^{3/2} \right) \right] \text{ for } x < 0
$$

Let  $\varepsilon$  = ims1 f\_machine(4), the machine precision. If  $x < -1.31\varepsilon^{-2/3}$ , then the answer will have no precision. If  $x < -1.31 \epsilon^{-1/3}$ , the answer will be less accurate than half precision. In addition, *x* should not be so large that  $exp[(2/3)x^{3/2}]$  overflows.

#### **Example**

In this example,  $Bi(-4.9)$  is evaluated. #include <imsl.h>

```
main() 
{ 
        float x = -4.9;
         float ans; 
        x = \text{imsl_f_airy}Bi(x);printf ("Bi(-4.9) = f(n', x);
}
```
## **Output**

Bi $(-4.9) = -0.057747$ 

# <span id="page-115-0"></span>**airy\_Ai\_derivative**

Evaluates the derivative of the Airy function.

#### **Synopsis**

```
#include <imsl.h>
float imsl_f_airy_Ai_derivative (float x)
```
**Chapter 9: Special Functions 311 <b>a** 511 **a** 511 **a** 512 **a** 512 **a** 512 **a** 512 **a** 512

The type *double* function is imsl\_d\_airy\_Ai\_derivative.

## **Required Arguments**

*float* x (Input)

Argument for which the function value is desired.

## **Return Value**

The derivative of the Airy function.

### **Description**

The airy function  $Ai'(x)$  is defined to be the derivative of the Airy function, Ai(x) (page [511\)](#page-115-0). If  $x < -1.31e^{-2/3}$ , then the answer will have no precision. If  $x < -1.31 \varepsilon^{-1/3}$ , the answer will be less accurate than half precision. Here  $\varepsilon$  = imsl f machine(4) is the machine precision. Finally, *x* should be less than  $x_{\text{max}}$  so that the answer does not underflow. Very approximately,  $x_{\text{max}} = \{-1.51 \text{ln}s\}$ , where  $s = \text{imsl}_f_{\text{machine}}(1)$ , the smallest representable positive number.

#### **Example**

In this example,  $Ai'(-4.9)$  is evaluated.

```
#include <imsl.h>
```

```
main() 
{ 
float x = -4.9;
 float ans; 
        x = \text{imsl}_f_airy_Ai_derivative (x);printf ("Ai'(-4.9) = <math>\frac{f}{n}, x;</math>}
```
## **Output**

 $Ai'(-4.9) = 0.146958$ 

# <span id="page-116-0"></span>**airy\_Bi\_derivative**

Evaluates the derivative of the Airy function of the second kind.

## **Synopsis**

```
#include <imsl.h>
float imsl_f_airy_Bi_derivative (float x) 
The type double function is imsl_d_airy_Bi_derivative.
```
**512 airy\_Bi\_derivative IMSL C/Math/Library** 

## **Required Arguments**

```
float x (Input)
```
Argument for which the function value is desired.

## **Return Value**

The derivative of the Airy function of the second kind.

## **Description**

The airy function  $Bi'(x)$  is defined to be the derivative of the Airy function of the second kind, Bi(x) (page [512\)](#page-116-0). If  $x < -1.31 \varepsilon^{-2/3}$ , then the answer will have no precision. If

 $x < -1.31 \epsilon^{-1/3}$ , the answer will be less accurate than half precision. Here  $\varepsilon$  = imsl f machine(4) is the machine precision. In addition, *x* should not be so large that  $exp[(2/3)x^{3/2}]$  overflows.

## **Example**

In this example,  $Bi'(-4.9)$  is evaluated.

```
#include <imsl.h> 
main() 
{ 
          float x = -4.9;<br>float ans;
         float
         x = \text{imsl}_f_airy_Bi_ederivative (x);
         printf ("Bi'(-4.9) = f(n'', x);
}
```
## **Output**

 $Bi'(-4.9) = 0.827219$ 

# **kelvin\_ber0**

Evaluates the Kelvin function of the first kind, ber, of order zero.

## **Synopsis**

*#include* <imsl.h> *float* imsl\_f\_kelvin\_ber0 (*float* x) The type *double* function is imsl d kelvin ber0.

## **Required Arguments**

*float* x (Input) Argument for which the function value is desired.

The Kelvin function of the first kind, ber, of order zero evaluated at *x*.

#### **Description**

The Kelvin function  $\text{ber}_0(x)$  is defined to be  $\Re J_0(xe^{3\pi/\mu^2})$ . The Bessel function  $J_0(x)$  is defined

$$
J_0(x) = \frac{1}{\pi} \int_0^{\pi} \cos(x \sin \theta) d\theta
$$

The function imsl f kelvin ber0 is based on the work of Burgoyne (1963).

#### **Example**

In this example,  $ber_0 (0.4)$  is evaluated.

```
#include <imsl.h>
```

```
main() 
{ 
         float x = 0.4;
          float ans; 
         x = \text{imsl}_f_kkelvin_ber0 (x);
        printf ("ber0(0.4) = f\ln", x);
}
```
## **Output**

 $ber0(0.4) = 0.999600$ 

## **kelvin\_bei0**

Evaluates the Kelvin function of the first kind, bei, of order zero.

## **Synopsis**

```
#include <imsl.h>
```

```
float imsl_f_kelvin_bei0 (float x)
```
The type *double* function is imsl d kelvin bei0.

## **Required Arguments**

*float* x (Input)

Argument for which the function value is desired.

### **Return Value**

The Kelvin function of the first kind, bei, of order zero evaluated at *x*.

The Kelvin function bie<sub>0</sub>(*x*) is defined to be  $\Im J_0(xe^{3\pi/\mu^2})$ . The Bessel function  $J_0(x)$  is defined

$$
J_0(x) = \frac{1}{\pi} \int_0^{\pi} \cos(x \sin \theta) d\theta
$$

The function imsl f kelvin bei0 is based on the work of Burgoyne (1963).

In imsl\_f\_kelvin\_bei0, *x* must be less than 119.

### **Example**

In this example,  $bei_0(0.4)$  is evaluated.

```
#include <imsl.h>
```

```
main() 
{ 
float x = 0.4;
 float ans; 
       x = \text{imsl}_f_kkelvin_bei0 (x);
       printf ("bei0(0.4) = f\nright", x);
}
```
**Output**   $bei0(0.4) = 0.039998$ 

## **kelvin\_ker0**

Evaluates the Kelvin function of the second kind, ker, of order zero.

#### **Synopsis**

```
#include <imsl.h>
float imsl_f_kelvin_ker0 (float x) 
The type double function is imsl d kelvin ker0.
```
## **Required Arguments**

*float* x (Input) Argument for which the function value is desired.

## **Return Value**

The Kelvin function of the second kind, ker, of order zero evaluated at *x*.

The modified Kelvin function  $\ker_0(x)$  is defined to be  $\Re K_0(xe^{\pi i/4})$ . The Bessel function  $K_0(x)$  is defined

$$
K_0(x) = \int_0^{\infty} \cos(x \sin t) dt
$$

The function imsl f kelvin ker0 is based on the work of Burgoyne (1963).

If  $x < 0$ , NaN (Not a Number) is returned. If  $x \ge 119$ , then zero is returned.

### **Example**

In this example,  $\text{ker}_0(0.4)$  is evaluated.

```
#include <imsl.h>
```

```
main() 
{ 
        float x = 0.4;
         float ans; 
        x = imsl f kelvin ker0 (x);
        printf ("ker0(0.4) = f\r", x);
}
```
## **Output**

 $ker0(0.4) = 1.062624$ 

# **kelvin\_kei0**

Evaluates the Kelvin function of the second kind, kei, of order zero.

## **Synopsis**

```
#include <imsl.h>
float imsl_f_kelvin_kei0 (float x) 
The type double function is imsl_d_kelvin_kei0.
```
## **Required Arguments**

*float* x (Input) Argument for which the function value is desired.

The Kelvin function of the second kind, kei, of order zero evaluated at *x*.

#### **Description**

The modified Kelvin function  $kei_0(x)$  is defined to be  $\Im K_0(xe^{\pi i/4})$ . The Bessel function  $K_0(x)$  is defined

$$
K_0(x) = \int_0^\infty \cos(x \sin t) \, dt
$$

The function imsl\_f\_kelvin\_kei0 is based on the work of Burgoyne (1963).

If  $x < 0$ , NaN (Not a Number) is returned. If  $x \ge 119$ , zero is returned.

#### **Example**

In this example,  $kei_0(0.4)$  is evaluated.

```
#include <imsl.h> 
main() 
{ 
        float x = 0.4;
         float ans; 
        x = imsl f kelvin kei0 (x);
        printf ("kei0(0.4) = f\ln", x);
}
```
#### **Output**

 $kei0(0.4) = -0.703800$ 

## **kelvin\_ber0\_derivative**

Evaluates the derivative of the Kelvin function of the first kind, ber, of order zero.

#### **Synopsis**

```
#include <imsl.h>
float imsl_f_kelvin_ber0_derivative (float x) 
The type double function is imsl_d_kelvin_ber0_derivative.
```
#### **Required Arguments**

*float* x (Input) Argument for which the function value is desired.

**Chapter 9: Special Functions kelvin\_ber0\_derivative 517** 

The derivative of the Kelvin function of the first kind, ber, of order zero evaluated at *x*.

#### **Description**

The function  $\text{ber}_0(x)$  is defined to be

 $\frac{d}{dx}$  ber<sub>0</sub>(x)

The function imsl\_f\_kelvin\_ber0\_derivative is based on the work of Burgoyne (1963).

If  $|x| > 119$ , NaN is returned.

## **Example**

In this example,  $ber_0'$  (0.6) is evaluated.

```
#include <imsl.h>
```

```
main() 
{ 
        float x = 0.6;
         float ans; 
        x = \text{imsl}_f_kelvin\_ber0\_derivative (x);printf ("ber0'(0.6) = f\ln", x);
}
```
**Output**   $ber0'(0.6) = -0.013498$ 

# **kelvin\_bei0\_derivative**

Evaluates the derivative of the Kelvin function of the first kind, bei, of order zero.

## **Synopsis**

```
#include <imsl.h>
```
*float* imsl\_f\_kelvin\_bei0\_derivative (*float* x)

The type *double* function is imsl\_d\_kelvin\_bei0\_derivative.

## **Required Arguments**

*float* x (Input)

Argument for which the function value is desired.

The derivative of the Kelvin function of the first kind, bei, of order zero evaluated at *x*.

#### **Description**

The function  $bei_0'(x)$  is defined to be

$$
\frac{d}{dx}\text{bei}_0(x)
$$

The function imsl\_f\_kelvin\_bei0\_derivative is based on the work of Burgoyne (1963).

If  $|x| > 119$ , NaN is returned.

#### **Example**

In this example,  $bei<sub>0</sub>'(0.6)$  is evaluated.

```
#include <imsl.h> 
main() 
{ 
         float x = 0.6;<br>float ans;
         float
         x = \text{imsl}_f_kelvin_bei0_derivative (x);
         printf ("bei0'(0.6) = f\ln", x);
}
```
## **Output**

 $bei0' (0.6) = 0.299798$ 

## **kelvin\_ker0\_derivative**

Evaluates the derivative of the Kelvin function of the second kind, ker, of order zero.

#### **Synopsis**

```
#include <imsl.h>
float imsl_f_kelvin_ker0_derivative (float x) 
The type double function is imsl_d_kelvin_ker0_derivative.
```
## **Required Arguments**

*float* x (Input) Argument for which the function value is desired.

The derivative of the Kelvin function of the second kind, ker, of order zero evaluated at *x*.

## **Description**

The function  $\ker_0'(x)$  is defined to be

$$
\frac{d}{dx}\ker_{0}(x)
$$

The function imsl\_f\_kelvin\_ker0\_derivative is based on the work of Burgoyne (1963).

If  $x < 0$ , NaN (Not a Number) is returned. If  $x \ge 119$ , zero is returned.

### **Example**

In this example,  $\ker_0(0.6)$  is evaluated.

```
#include <imsl.h>
```

```
main() 
{ 
        float x = 0.6;
         float ans; 
        x = \text{imsl}_f_kkelvin_ker0_derivative (x);
        printf ("ker0'(0.6) = f\ln", x);
}
```
#### **Output**

 $ker0' (0.6) = -1.456538$ 

## **kelvin\_kei0\_derivative**

Evaluates the derivative of the Kelvin function of the second kind, kei, of order zero.

## **Synopsis**

*#include* <imsl.h>

*float* imsl\_f\_kelvin\_kei0\_derivative (*float* x)

The type *double* function is imsl\_d\_kelvin\_kei0\_derivative.

## **Required Arguments**

*float* x (Input)

Argument for which the function value is desired.

The derivative of the Kelvin function of the second kind, kei, of order zero evaluated at *x*.

### **Description**

The function  $kei_0'(x)$  is defined to be

$$
\frac{d}{dx}\text{kei}_0(x)
$$

The function imsl f kelvin kei0 derivative is based on the work of Burgoyne (1963).

If  $x < 0$ , NaN (Not a Number) is returned. If  $x \ge 119$ , zero is returned.

#### **Example**

In this example,  $kei_0'(0.6)$  is evaluated.

```
#include <imsl.h>
```

```
main() 
{ 
         float x = 0.6;
          float ans; 
         x = \text{imsl}_f_kelvin_kei0_derivative (x);
        printf ("kei0'(0.6) = f\ln", x);
}
```
## **Output**

 $kei0' (0.6) = 0.348164$ 

## **normal\_cdf**

Evaluates the standard normal (Gaussian) distribution function.

#### **Synopsis**

```
#include <imsl.h>
```
*float* imsl\_f\_normal\_cdf (*float* x)

The type *double* function is imsl\_d\_normal\_cdf.

## **Required Arguments**

*float* x (Input)

Point at which the normal distribution function is to be evaluated.

The probability that a normal random variable takes a value less than or equal to *x*.

#### **Description**

The function  $imsl_f$  normal\_cdf evaluates the distribution function,  $\Phi$ , of a standard normal (Gaussian) random variable; that is,

$$
\Phi(x) = \frac{1}{\sqrt{2\pi}} \int_{-\infty}^{x} e^{-t^2/2} dt
$$

The value of the distribution function at the point  $x$  is the probability that the random variable takes a value less than or equal to *x*.

The standard normal distribution (for which imsl\_f\_normal\_cdf is the distribution function) has mean of 0 and variance of 1. The probability that a normal random variable with mean  $\mu$  and variance  $\sigma^2$  is less than *y* is given by imsl\_f\_normal\_cdf evaluated at  $(y - \mu)/\sigma$ .

 $\Phi(x)$  is evaluated by use of the complementary error function,  $\text{imsl}_{f}$ <sub>erfc</sub>. The relationship is:

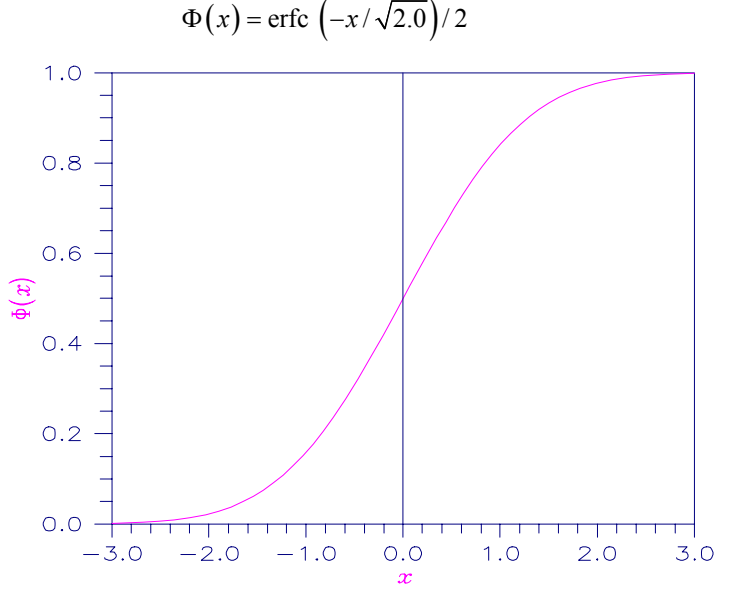

Figure 9-13 Plot of  $\Phi(x)$ 

## **Example**

Suppose  $X$  is a normal random variable with mean 100 and variance 225. This example finds the probability that *X* is less than 90 and the probability that *X* is between 105 and 110.

```
#include <imsl.h> 
main() 
{ 
    float p, x1, x2;
    x1 = (90.0 - 100.0) / 15.0;p = imsl \text{ formula }cdf(x1);printf("The probability that X is less than 90 is 6.4f\n\times r, p);
    x1 = (105.0 - 100.0) / 15.0;
    x2 = (110.0 - 100.0) / 15.0;p = imsl_fnormal_cdf(x2) - imsl_fnormal_cdf(x1);printf("The probability that X is between 105 and 110 is 6.4f\n", p);
}
```
## **Output**

The probability that X is less than 90 is 0.2525 The probability that X is between 105 and 110 is 0.1169

## **normal\_inverse\_cdf**

Evaluates the inverse of the standard normal (Gaussian) distribution function.

#### **Synopsis**

*#include* <imsl.h>

*float* imsl\_f\_normal\_inverse\_cdf (*float* p)

The type *double* procedure is imsl\_d\_normal\_inverse\_cdf.

## **Required Arguments**

```
float p (Input)
```
Probability for which the inverse of the normal distribution function is to be evaluated. The argument  $p$  must be in the open interval  $(0.0, 1.0)$ .

## **Return Value**

The inverse of the normal distribution function evaluated at  $p$ . The probability that a standard normal random variable takes a value less than or equal to imsl f normal inverse cdf is p.

The function imsl f normal inverse cdf evaluates the inverse of the distribution function,  $\Phi$ , of a standard normal (Gaussian) random variable; that is, imsl f normal inverse  $cdf(p) = \Phi^{-1}(p)$  where

$$
\Phi(x) = \frac{1}{\sqrt{2\pi}} \int_{-\infty}^{x} e^{-t^2/2} dt
$$

The value of the distribution function at the point  $x$  is the probability that the random variable takes a value less than or equal to *x*. The standard normal distribution has a mean of 0 and a variance of 1.

The function imsl f normal inverse  $cdf(p)$  is evaluated by use of minimax rational-function approximations for the inverse of the error function. General descriptions of these approximations are given in Hart et al. (1968) and Strecok (1968). The rational functions used in imsl f normal inverse cdf are described by Kinnucan and Kuki (1968).

#### **Example**

This example computes the point such that the probability is 0.9 that a standard normal random variable is less than or equal to this point.

```
#include <imsl.h>
```

```
main() 
{ 
    float x;<br>float p
               p = 0.9;x = imsl f normal inverse cdf(p);
    printf("The 90th percentile of a standard normal is % f(x,y), x);
}
```
#### **Output**

The 90th percentile of a standard normal is 1.2816.

## **chi\_squared\_cdf**

Evaluates the chi-squared distribution function.

#### **Synopsis**

```
#include <imsl.h> 
float imsl_f_chi_squared_cdf (float chi_squared, float df)
The type double function is imsl d chi squared cdf.
```
## **Required Arguments**

*float* chi\_squared (Input)

Argument for which the chi-squared distribution function is to be evaluated.

```
float df (Input)
```
Number of degrees of freedom of the chi-squared distribution. The argument df must be greater than or equal to 0.5.

#### **Return Value**

The probability that a chi-squared random variable takes a value less than or equal to chi\_squared.

#### **Description**

The function imsl\_f\_chi\_squared\_cdf evaluates the distribution function,  $F$ , of a chi-squared random variable  $x = \text{chi}$  squared with  $v = df$ . Then,

$$
F(x) = \frac{1}{2^{\nu/2} \Gamma(\nu/2)} \int_0^x e^{-t/2} t^{\nu/2-1} dt
$$

where  $\Gamma(\cdot)$  is the gamma function. The value of the distribution function at the point *x* is the probability that the random variable takes a value less than or equal to *x*.

For  $v > 65$ , imsl\_f\_chi\_squared\_cdf uses the Wilson-Hilferty approximation (Abramowitz and Stegun 1964, Equation 26.4.17) to the normal distribution, and function imsl\_f\_normal\_cdf is used to evaluate the normal distribution function.

For  $v \le 65$ , imsl f chi squared cdf uses series expansions to evaluate the distribution function. If  $x < max (v/2, 26)$ , imsl\_f\_chi\_squared\_cdf uses the series 6.5.29 in Abramowitz and Stegun (1964); otherwise, it uses the asymptotic expansion 6.5.32 in Abramowitz and Stegun.

### **Example**

Suppose *X* is a chi-squared random variable with 2 degrees of freedom. This example finds the probability that *X* is less than 0.15 and the probability that *X* is greater than 3.0.

```
#include <imsl.h> 
void main() 
{ 
    float chi_squared = 0.15;<br>float df = 2.0;
                df = 2.0;float p;
    p = imsl_fchi_s squared cdf(chi squared, df);
    printf("%s \overline{\$s\}%6.4f\n", "The probability that chi-squared",
           "with 2 df is less than 0.15 is", p);
    chi squared = 3.0;p = 1.0 - \text{imsl } f chi squared cdf(chi squared, df);
```

```
 printf("%s %s %6.4f\n", "The probability that chi-squared", 
        "with 2 df is greater than 3.0 is", p);
```
}

#### **Output**

```
The probability that chi-squared with 2 df is less than 0.15 is 0.0723 
The probability that chi-squared with 2 df is greater than 3.0 is 0.2231
```
#### **Informational Errors**

IMSL\_ARG\_LESS\_THAN\_ZERO The input argument, chi\_squared, is less than zero.

### **Alert Errors**

IMSL\_NORMAL\_UNDERFLOW Using the normal distribution for large degrees of freedom, underflow would have occurred.

## **chi\_squared\_inverse\_cdf**

Evaluates the inverse of the chi-squared distribution function.

#### **Synopsis**

```
#include <imsl.h> 
float imsl_f_chi_squared_inverse_cdf (float p, float df)
The type double function is imsl d chi squared inverse cdf.
```
#### **Required Arguments**

*float* p (Input)

Probability for which the inverse of the chi-squared distribution function is to be evaluated. The argument  $p$  must be in the open interval  $(0.0, 1.0)$ .

*float* df (Input)

Number of degrees of freedom of the chi-squared distribution. The argument df must be greater than or equal to 0.5.

### **Return Value**

The inverse of the chi-squared distribution function evaluated at p. The probability that a chi-squared random variable takes a value less than or equal to imsl\_f\_chi\_squared\_inverse\_cdf is p.

## **Description**

The function imsl\_f\_chi\_squared\_inverse\_cdf evaluates the inverse distribution function of a chi-squared random variable with  $v = df$  and with probability p. That is, it determines  $x = \text{imsl } f$  chi squared inverse cdf(p,df) such that

$$
p = \frac{1}{2^{\nu/2} \Gamma(\nu/2)} \int_0^x e^{-t/2} t^{\nu/2 - 1} dt
$$

where  $\Gamma(\cdot)$  is the gamma function. The probability that the random variable takes a value less than or equal to *x* is *p*.

For  $v < 40$ , imsl\_f\_chi\_squared\_inverse\_cdf uses bisection (if  $v \le 2$  or  $p > 0.98$ ) or regula falsi to find the point at which the chi-squared distribution function is equal to *p*. The distribution function is evaluated using function imsl\_f\_chi\_squared\_cdf.

For  $40 \le v \le 100$ , a modified Wilson-Hilferty approximation (Abramowitz and Stegun 1964, equation 26.4.18) to the normal distribution is used. The function imsl f normal cdf is used to evaluate the inverse of the normal distribution function. For  $v \ge 100$ , the ordinary Wilson-Hilferty approximation (Abramowitz and Stegun 1964, equation 26.4.17) is used.

#### **Example**

In this example, the 99-th percentage point is calculated for a chi-squared random variable with two degrees of freedom. The same calculation is made for a similar variable with 64 degrees of freedom.

```
#include <imsl.h>
```

```
void main () 
{ 
    float df, x;<br>float p = 0.9p = 0.99;df = 2.0:
x = imsl f chi squared inverse cdf(p, df);
printf("For p = .99 with 2 df, x = 87.3f.\n\ln", x);
    df = 64.0;x = imsl \text{f chi squared inverse }cdf(p,df);printf("For p = .99 with 64 df, x = 87.3f. \n", x);
}
```
#### **Output**

For  $p = .99$  with 2 df,  $x = 9.210$ . For  $p = .99$  with 64 df,  $x = 93.217$ .

## **Warning Errors**

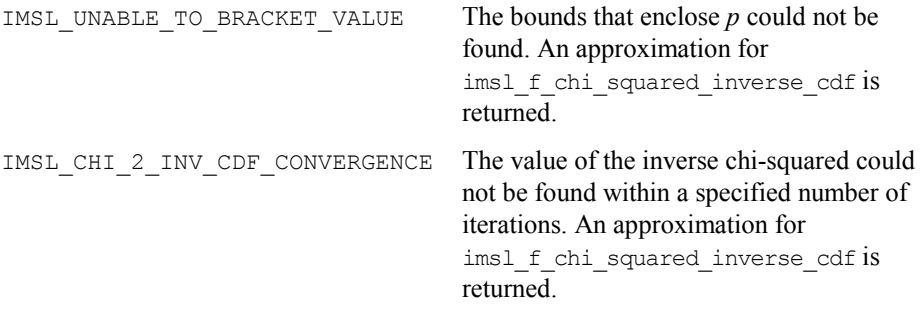

## **F\_cdf**

Evaluates the *F* distribution function.

## **Synopsis**

*#include* <imsl.h>

*float* imsl\_f\_F\_cdf (*float* f, *float* df\_denominator, *float* df\_numerator) The type *double* function is imsl\_d\_F\_cdf.

## **Required Arguments**

- *float*  $\epsilon$  (Input) Point at which the *F* distribution function is to be evaluated.
- *float* df numerator (Input)

The numerator degrees of freedom. The argument  $df$  numerator must be positive.

*float* df denominator (Input)

The denominator degrees of freedom. The argument df\_denominator must be positive.

## **Return Value**

The probability that an *F* random variable takes a value less than or equal to the input point, f.

## **Description**

The function imsl  $f_F$  cdf evaluates the distribution function of a Snedecor's *F* random variable with df\_numerator and df\_denominator. The function is evaluated by making a transformation to a beta random variable and then by evaluating the incomplete beta function. If *X* is an *F* variate with  $v_1$  and  $v_2$  degrees of freedom and  $Y = (v_1 X)/(v_2 + v_1 X)$ , then *Y* is a beta variate with parameters  $p = v_1/2$  and  $q = v_2/2$ .

The function  $\text{imsl}_f$   $f$   $\text{rel}_f$  also uses a relationship between *F* random variables that can be expressed as follows:

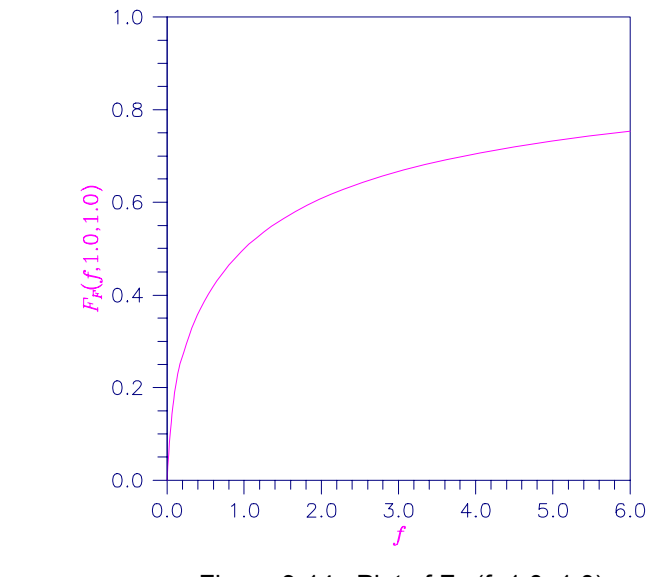

 $F_F(f, v_1, v_2) = 1 - F_F(1/f, v_2, v_1)$  where  $F_F$  is the distribution function for an *F* random variable.

Figure 9-14 Plot of F*F* (f, 1.0, 1.0)

### **Example**

#include <imsl.h>

This example finds the probability that an *F* random variable with one numerator and one denominator degree of freedom is greater than 648.

```
main() 
{ 
      float p;<br>float F
      float F = 648.0;<br>float df numerat
      float df_numerator = 1.0;<br>float df_denominator = 1.
                       df<sup>-</sup>denominator = 1.0;
     p = 1.0 - imsl \text{f F }cdf(F,df \text{ numerator}, df denominator);printf("%s %s \overline{\overline{6}}.4\overline{f}.\n", "The probability that an F(1,1) variate",
                "is greater than 648 is", p);
}
```
**Output**  The probability that an F(1,1) variate is greater than 648 is 0.0250.

## **F\_inverse\_cdf**

Evaluates the inverse of the *F* distribution function.

## **Synopsis**

```
#include <imsl.h>
```

```
float imsl_f_F_inverse_cdf (float p, float df_numerator,
       float df denominator)
```
The type *double* procedure is imsl\_d\_F\_inverse\_cdf.

## **Required Arguments**

*float* p (Input)

Probability for which the inverse of the *F* distribution function is to be evaluated. The argument  $p$  must be in the open interval  $(0.0, 1.0)$ .

*float* df numerator (Input) Numerator degrees of freedom. Argument df\_numerator must be positive.

*float* df denominator (Input)

Denominator degrees of freedom. Argument df\_denominator must be positive.

### **Return Value**

The value of the inverse of the  $F$  distribution function evaluated at  $p$ . The probability that an *F* random variable takes a value less than or equal to imsl\_f\_F\_inverse\_cdf is p.

## **Description**

The function  $ims1$  f F inverse cdf evaluates the inverse distribution function of a Snedecor's *F* random variable with  $v_1 = df$  numerator numerator degrees of freedom and  $v_2 = df_{denominator}$  denominator degrees of freedom. The function is evaluated by making a transformation to a beta random variable and then by evaluating the inverse of an incomplete beta function. If *X* is an *F* variate with  $v_1$  and  $v_2$  degrees of freedom and  $Y = (v_1, X)/(v_2 + v_1 X)$ , then *Y* is a beta variate with parameters  $p = v_1/2$ and  $q = v_2/2$ . If  $P \le 0.5$ , imsl\_f\_F\_inverse\_cdf uses this relationship directly; otherwise, it also uses a relationship between *F* random variables that can be expressed as follows:

$$
F_F(f, v_1, v_2) = 1 - F_F(1/f, v_2, v_1)
$$

## **Example**

In this example, the 99-th percentage point is calculated for an *F* random variable with seven degrees of freedom. The same calculation is made for a similar variable with one degree of freedom.

```
#include <imsl.h> 
main() 
{ 
    float df_{\text{enominator}} = 1.0;<br>float df_{\text{numerator}} = 7.0;df<sup>-</sup>numerator = 7.0;<br>f;
     float
    float p = 0.99;
     f = \text{imsl}_F inverse_cdf(p, df_numerator, df_denominator);
    printf("The F(7,1) 0.01 critical value is 6.3f\", f);
}
```
## **Output**

The  $F(7,1)$  0.01 critical value is 5928.370

### **Fatal Errors**

IMSL\_F\_INVERSE\_OVERFLOW Function imsl\_f\_F\_inverse\_cdf is set to machine infinity since overflow would occur upon modifying the inverse value for the *F* distribution with the result obtained from the inverse beta distribution.

# **t\_cdf**

Evaluates the Student's *t* distribution function.

## **Synopsis**

*#include* <imsl.h> *float* imsl\_f\_t\_cdf (*float* t, *float* df)

The type *double* function is imsl\_d\_t\_cdf.

## **Required Arguments**

*float*  $\pm$  (Input) Argument for which the Student's *t* distribution function is to be evaluated.

*float* df (Input) Degrees of freedom. Argument  $df$  must be greater than or equal to 1.0.

## **Return Value**

The probability that a Student's *t* random variable takes a value less than or equal to the input t.

The function imsl\_f\_t\_cdf evaluates the distribution function of a Student's *t*  random variable with  $v_1 = d f$  degrees of freedom. If the square of *t* is greater than or equal to  $v$ , the relationship of a *t* to an *F* random variable (and subsequently, to a beta random variable) is exploited, and percentage points from a beta distribution are used. Otherwise, the method described by Hill (1970) is used. If  $v$  is not an integer, if  $v$  is greater than 19, or if  $v$  is greater than 200, a Cornish-Fisher expansion is used to evaluate the distribution function. If  $v$  is less than 20 and  $|t|$  is less than 2.0, a trigonometric series (see Abramowitz and Stegun 1964, equations 26.7.3 and 26.7.4, with some rearrangement) is used. For the remaining cases, a series given by Hill (1970) that converges well for large values of *t* is used.

#### **Example**

This example finds the probability that a *t* random variable with six degrees of freedom is greater in absolute value than 2.447. The fact that *t* is symmetric about zero is used.

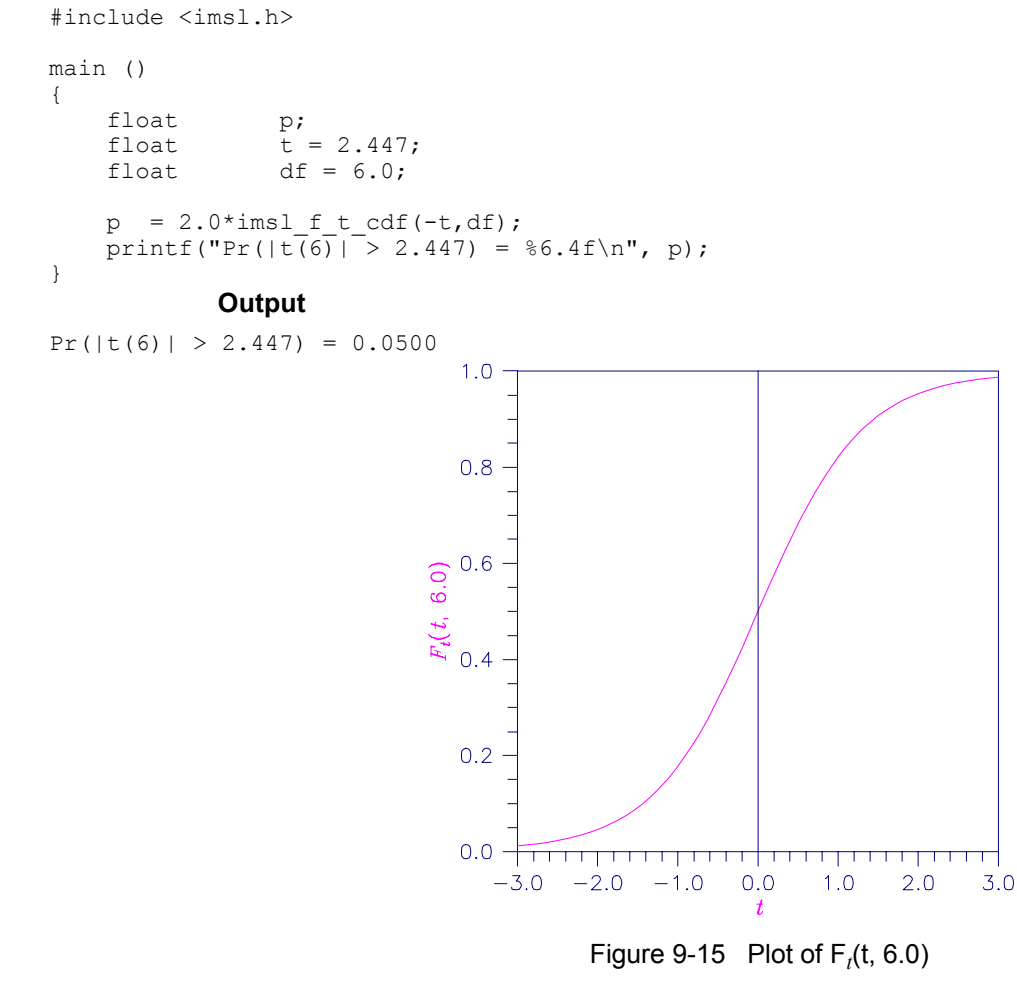

## **t\_inverse\_cdf**

Evaluates the inverse of the Student's *t* distribution function.

#### **Synopsis**

```
#include <imsl.h>
```
*float* imsl\_f\_t\_inverse\_cdf (*float* p, *float* df)

The type *double* function is imsl d t inverse cdf.

## **Required Arguments**

```
float p (Input)
```
Probability for which the inverse of the Student's *t* distribution function is to be evaluated. Argument  $p$  must be in the open interval  $(0.0, 1.0)$ .

```
float df (Input)
```
Degrees of freedom. Argument  $df$  must be greater than or equal to 1.0.

## **Return Value**

The inverse of the Student's *t* distribution function evaluated at p. The probability that a Student's *t* random variable takes a value less than or equal to imsl\_f\_t\_inverse\_cdf is p.

### **Description**

The function imsl\_f\_t\_inverse\_cdf evaluates the inverse distribution function of a Student's *t* random variable with  $v = df$  degrees of freedom. If v equals 1 or 2, the inverse can be obtained in closed form. If  $\nu$  is between 1 and 2, the relationship of a  $t$  to a beta random variable is exploited, and the inverse of the beta distribution is used to evaluate the inverse; otherwise, the algorithm of Hill (1970) is used. For small values of v greater than 2, Hill's algorithm inverts an integrated expansion in  $1/(1 + t^2/v)$  of the *t* density. For larger values, an asymptotic inverse Cornish-Fisher type expansion about normal deviates is used.

#### **Example**

This example finds the 0.05 critical value for a two-sided *t* test with six degrees of freedom. #include <imsl.h>

```
void main() 
{ 
    float df = 6.0;<br>float p = 0.975p = 0.975;<br>t;
    float
    t = imsl f t inverse cdf(p, df);
     printf("The two-sided t(6) 0.05 critical value is %6.3f\n", t); 
}
```
#### **Output**

The two-sided t(6) 0.05 critical value is 2.447

#### **Informational Errors**

IMSL OVERFLOW Function imsl f t inverse cdf is set to machine infinity since overflow would occur upon modifying the inverse value for the *F* distribution with the result obtained from the inverse beta distribution.

## **gamma\_cdf**

Evaluates the gamma distribution function.

#### **Synopsis**

*#include* <imsl.h>

*float* imsl\_f\_gamma\_cdf (*float* x, *float* a)

The type *double* procedure is imsl d gamma cdf.

#### **Required Arguments**

*float* x (Input)

Argument for which the gamma distribution function is to be evaluated.

*float* a (Input)

The shape parameter of the gamma distribution. This parameter must be positive.

#### **Return Value**

The probability that a gamma random variable takes a value less than or equal to x.

#### **Description**

The function imsl  $f$  gamma  $cdf$  evaluates the distribution function,  $F$ , of a gamma random variable with shape parameter *a*, that is,

$$
F(x) = \frac{1}{\Gamma(a)} \int_0^x e^{-t} t^{a-1} dt
$$

where  $\Gamma(\cdot)$  is the gamma function. (The gamma function is the integral from zero to infinity of the same integrand as above). The value of the distribution function at the point *x* is the probability that the random variable takes a value less than or equal to *x*.

The gamma distribution is often defined as a two-parameter distribution with a scale parameter *b* (which must be positive) or even as a three-parameter distribution in which the third parameter *c* is a location parameter.

In the most general case, the probability density function over  $(c, \infty)$  is

$$
f(t) = \frac{1}{b^{a}\Gamma(a)}e^{-(t-c)/b}(x-c)^{a-1}
$$

If *T* is such a random variable with parameters *a*, *b*, and *c*, the probability that *T*  $\leq$  *t*<sub>0</sub> can be obtained from imsl\_f\_gamma\_cdf by setting *x* =  $(t_0 - c)/b$ .

If *x* is less than *a* or if *x* is less than or equal to 1.0, imsl\_f\_gamma\_cdf uses a series expansion. Otherwise, a continued fraction expansion is used. (See Abramowitz and Stegun 1964.)

#### **Example**

Let *X* be a gamma random variable with a shape parameter of four. (In this case, it has an *Erlang distribution* since the shape parameter is an integer.) This example finds the probability that *X* is less than 0.5 and the probability that *X* is between 0.5 and 1.0.

```
#include <imsl.h>
```

```
main() 
{ 
    float p, x;<br>float a = 4a = 4.0;x = 0.5;p = \text{imsl } f gamma \text{cdf}(x,a);printf("The probability that X is less than 0.5 is 6.4f\n", p);
    x = 1.0;p = imsl \nvert f \nvert gamma \nvert cdf(x,a) - p;printf("The probability that X is between 0.5 and 1.0 is 6.4f\n", p);
}
```
#### **Output**

The probability that X is less than 0.5 is 0.0018 The probability that X is between 0.5 and 1.0 is 0.0172

#### **Informational Errors**

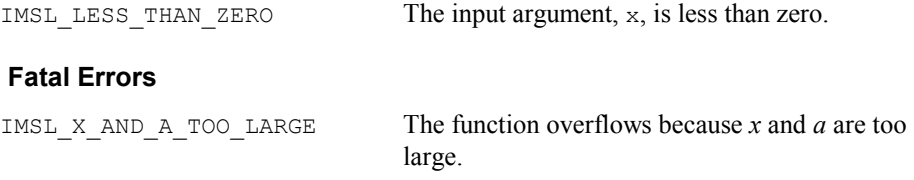

# **binomial\_cdf**

Evaluates the binomial distribution function.

## **Synopsis**

```
#include <imsl.h>
```
*float* imsl\_f\_binomial\_cdf (*int* k, *int* n, *float* p)

The type *double* procedure is imsl\_d\_binomial\_cdf.

## **Required Arguments**

*int* k (Input)

Argument for which the binomial distribution function is to be evaluated.

- *int* n (Input) Number of Bernoulli trials.
- *float* p (Input)

Probability of success on each trial.

### **Return Value**

The probability that *k* or fewer successes occur in *n* independent Bernoulli trials, each of which has a probability *p* of success.

#### **Description**

The function imsl  $f$  binomial cdf evaluates the distribution function of a binomial random variable with parameters *n* and *p.* It does this by summing probabilities of the random variable taking on the specific values in its range. These probabilities are computed by the recursive relationship

$$
Pr(X = j) = \frac{(n+1-j)p}{j(1-p)} Pr(X = j-1)
$$

To avoid the possibility of underflow, the probabilities are computed forward from zero if *k* is not greater than  $n \times p$ ; otherwise, they are computed backward from *n*. The smallest positive machine number,  $\varepsilon$ , is used as the starting value for summing the probabilities, which are rescaled by  $(1-p)^n$   $\varepsilon$  if forward computation is performed and by  $p^n \varepsilon$  if backward computation is done.

For the special case of  $p$  is zero, imsl  $f$  binomial cdf is set to 1; and for the case *p* is 1, imsl f binomial cdf is set to 1 if  $k = n$  and is set to zero otherwise.

## **Example**

Suppose *X* is a binomial random variable with an  $n = 5$  and a  $p = 0.95$ . This example finds the probability that  $X$  is less than or equal to three.

```
#include <imsl.h> 
void main() 
{ 
     int k = 3;<br>int n = 5;int n = 5;<br>float p = 0.
                  p = 0.95;float
     pr = imsl_f\_binomial_cdf(k,n,p);printf("\Pr(\overline{x} \leq 3) = \frac{1}{66.4f\ln^{\prime}}, \Pr;}
```

```
Output
```

```
Pr(x \le 3) = 0.0226
```
### **Informational Errors**

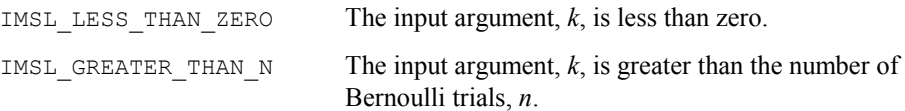

# **hypergeometric\_cdf**

Evaluates the hypergeometric distribution function.

#### **Synopsis**

```
#include <imsl.h>
```
*float* imsl\_f\_hypergeometric\_cdf (*int* k, *int* n, *int* m, *int* l)

The type *double* procedure is imsl d hypergeometric cdf.

## **Required Arguments**

- *int* k (Input) Argument for which the hypergeometric distribution function is to be evaluated.
- *int* n (Input)

Sample size n must be greater than or equal to k.

- *int* m (Input) Number of defectives in the lot.
- *int* 1 (Input)

Lot size  $1$  must be greater than or equal to n and m.

## **Return Value**

The probability that *k* or fewer defectives occur in a sample of size *n* drawn from a lot of size *l* that contains *m* defectives.

The function imsl f hypergeometric cdf evaluates the distribution function of a hypergeometric random variable with parameters *n*, *l*, and *m*. The hypergeometric random variable *x* can be thought of as the number of items of a given type in a random sample of size *n* that is drawn without replacement from a population of size *l* containing *m* items of this type. The probability function is

$$
Pr(x = j) = \frac{{\binom{n}{j}} {\binom{l-n}{n-j}}}{\binom{l}{n}}
$$
 for  $j = i, i + 1, ..., \min(n, m)$ 

where  $i = max(0, n - l + m)$ .

If  $k$  is greater than or equal to  $i$  and less than or equal to min  $(n, m)$ , imsl\_f\_hypergeometric\_cdf sums the terms in this expression for *j* going from *i* up to *k*. Otherwise, 0 or 1 is returned, as appropriate.

To avoid rounding in the accumulation, imsl f hypergeometric cdf performs the summation differently, depending on whether *k* is greater than the mode of the distribution, which is the greatest integer in  $(m+1)(n+1)/(l+2)$ .

#### **Example**

Suppose X is a hypergeometric random variable with  $n = 100$ ,  $l = 1000$ , and  $m = 70$ . This example evaluates the distribution function at 7.

```
#include <imsl.h> 
void main() 
{ 
   int k = 7;<br>int l = 10int l = 1000;<br>int m = 70;int m = 70;<br>int n = 100n = 100;float p;
    p = imslf hypergeometric cdf(k,n,m,l);
    printf("\sqrt{n}Pr (x <= 7) = \frac{1}{6}.4f", p);
}
```

```
Output
```
Pr  $(x \le 7) = 0.599$ 

#### **Informational Errors**

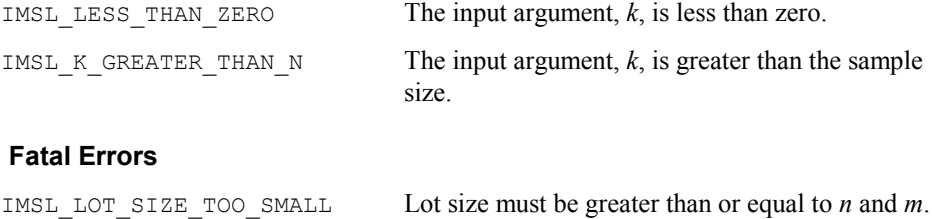

## **poisson\_cdf**

Evaluates the Poisson distribution function.

## **Synopsis**

*#include* <imsl.h> *float* imsl\_f\_poisson\_cdf (*int* k, *float* theta)

The type *double* function is imsl d poisson cdf.

## **Required Arguments**

```
int k (Input)
```
Argument for which the Poisson distribution function is to be evaluated.

*float* theta (Input) Mean of the Poisson distribution. Argument theta must be positive.

## **Return Value**

The probability that a Poisson random variable takes a value less than or equal to *k*.

### **Description**

The function imsl\_f\_poisson\_cdf evaluates the distribution function of a Poisson random variable with parameter theta. The mean of the Poisson random variable, theta, must be positive. The probability function (with  $\theta$  = theta) is

$$
f(x) = e^{-\theta} \theta^x/x!
$$
, for  $x = 0, 1, 2, ...$ 

The individual terms are calculated from the tails of the distribution to the mode of the distribution and summed. The function imsl f poisson cdf uses the recursive relationship

$$
f(x + 1) = f(x)q/(x + 1)
$$
, for  $x = 0, 1, 2, ..., k - 1$ 

with  $f(0) = e^{-\theta}$ .
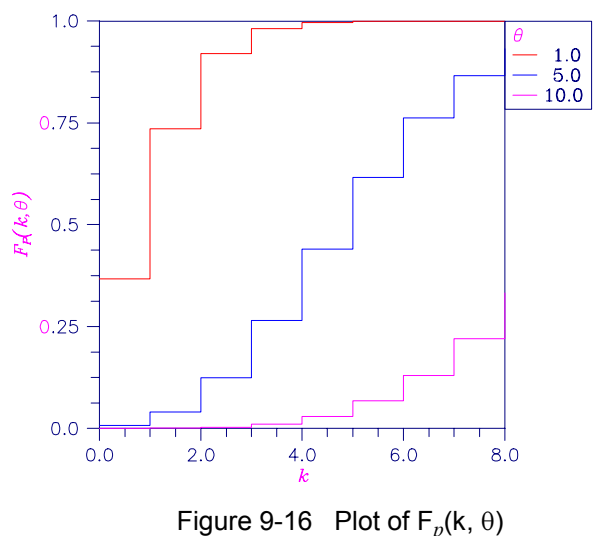

### **Example**

Suppose *X* is a Poisson random variable with  $\theta = 10$ . This example evaluates the probability that  $X \leq 7$ .

```
#include <imsl.h>
```

```
void main() 
{ 
    int \t k = 7;<br>float theta
                theta = 10.0;
    float p;
 p = imsl_f_poisson_cdf(k, theta); 
printf("Pr(x <= 7) = 6.4f\", p);
} 
            Output
```
Pr( $x \le 7$ ) = 0.2202

## **Informational Errors**

IMSL\_LESS\_THAN\_ZERO The input argument, *k*, is less than zero.

## **beta\_cdf**

Evaluates the beta probability distribution function.

## **Synopsis**

```
#include <imsl.h> 
float imsl_f_beta_cdf (float x, float pin, float qin)
The type double function is imsl_d_beta_cdf.
```
### **Required Arguments**

```
float x (Input) 
         Argument for which the beta probability distribution function is to be
         evaluated.
```
*float* pin (Input)

First beta distribution parameter. Argument pin must be positive.

```
float qin (Input)
```
Second beta distribution parameter. Argument qin must be positive.

## **Return Value**

The probability that a beta random variable takes on a value less than or equal to *x*.

## **Description**

Function imsl f beta cdf evaluates the distribution function of a beta random variable with parameters pin and qin. This function is sometimes called the incomplete beta ratio and with  $p = \text{pin}$  and  $q = \text{qin}$ , is denoted by  $I_x(p, q)$ . It is given by

$$
I_{x}(p,q) = \frac{\Gamma(p)\Gamma(q)}{\Gamma(p+q)} \int_{0}^{x} t^{p-1} (1-t)^{q-1} dt
$$

where  $\Gamma(\cdot)$  is the gamma function. The value of the distribution function by  $I_x(p, q)$  is the probability that the random variable takes a value less than or equal to *x*.

The integral in the expression above is called the incomplete beta function and is denoted by  $\beta_x$  (*p*, *q*). The constant in the expression is the reciprocal of the beta function (the incomplete function evaluated at one) and is denoted by  $\beta(p, q)$ .

Function beta cdf uses the method of Bosten and Battiste (1974).

## **Example**

Suppose *X* is a beta random variable with parameters 12 and 12. (*X* has a symmetric distribution.) This example finds the probability that *X* is less than 0.6 and the probability that *X* is between 0.5 and 0.6. (Since *X* is a symmetric beta random variable, the probability that it is less than 0.5 is 0.5.)

```
#include <imsl.h> 
main() 
{ 
   float p, pin, qin, x;
    pin = 12.0; 
   qin = 12.0;x = 0.6;p = imsl \text{f beta }cdf(x, pin, qin);printf(" The probability that X is less than 0.6 is 6.4f\n",
```
p);

```
x = 0.5; p -= imsl_f_beta_cdf(x, pin, qin); 
printf(" The probability that X is between 0.5 and 0.6 is 6.4f\n",
        p); 
}
```

```
The probability that X is less than 0.6 is 0.8364
The probability that X is between 0.5 and 0.6 is 0.3364
```
## **beta\_inverse\_cdf**

Evaluates the inverse of the beta distribution function.

#### **Synopsis**

```
#include <imsl.h>
```
*float* imsl\_f\_beta\_inverse\_cdf (*float* p, *float* pin, *float* qin)

The type *double* function is imsl\_d\_beta\_inverse\_cdf.

## **Required Arguments**

*float* p (Input)

Probability for which the inverse of the beta distribution function is to be evaluated. Argument  $p$  must be in the open interval  $(0.0, 1.0)$ .

*float* pin (Input)

First beta distribution parameter. Argument pin must be positive.

*float* qin (Input)

Second beta distribution parameter. Argument qin must be positive.

## **Return Value**

Function imsl\_f\_beta\_inverse\_cdf evaluates the inverse distribution function of a beta random variable with parameters pin and qin.

## **Description**

With  $P = p$ ,  $p = p$  in, and  $q = q$  in, function imsl<sub>f</sub> beta\_inverse\_cdf returns *x* such that

$$
P = \frac{\Gamma(p+q)}{\Gamma(p)\Gamma(q)} \int_0^{\infty} t^{p-1} (1-t)^{q-1} dt
$$

where  $\Gamma(\cdot)$  is the gamma function. The probability that the random variable takes a value less than or equal to *x* is *P*.

#### **Example**

Suppose *X* is a beta random variable with parameters 12 and 12. (*X* has a symmetric distribution.) This example finds the value *x* such that the probability that  $X \le x$  is 0.9.

```
#include <imsl.h> 
main() 
{ 
    float p, pin, qin, x;
     pin = 12.0; 
    qin = 12.0;
     p = 0.9; 
    x = \text{imsl}_f_\text{beta} inverse_cdf(p, pin, qin);
    printf("X is less than \frac{1}{6}6.4f with probability 0.9.\n",
         x);
}
```
#### **Output**

X is less than 0.6299 with probability 0.9.

## **bivariate\_normal\_cdf**

Evaluates the bivariate normal distribution function.

## **Synopsis**

```
#include <imsl.h>
```
*float* imsl\_f\_bivariate\_normal\_cdf (*float* x, *float* y, *float* rho)

The type *double* function is imsl\_d\_bivariate\_normal\_cdf.

## **Required Arguments**

```
float x (Input) 
         The x-coordinate of the point for which the bivariate normal distribution 
         function is to be evaluated.
```
*float* y (Input)

The *y*-coordinate of the point for which the bivariate normal distribution function is to be evaluated.

```
float rho (Input) 
         Correlation coefficient.
```
## **Return Value**

The probability that a bivariate normal random variable with correlation rho takes a value less than or equal to *x* and less than or equal to *y*.

#### **Description**

Function imsl\_f\_bivariate\_normal\_cdf evaluates the distribution function *F* of a bivariate normal distribution with means of zero, variances of one, and correlation of rho; that is, with  $\rho =$  rho, and  $|\rho|$  < 1,

$$
F(x, y) = \frac{1}{2\pi\sqrt{1 - \rho^2}} \int_{-\infty}^{x} \int_{-\infty}^{y} \exp\left(-\frac{u^2 - 2\rho uv + v^2}{2(1 - \rho^2)}\right) du \ dv
$$

To determine the probability that  $U \le u_0$  and  $V \le v_0$ , where  $(U, V)^T$  is a bivariate normal random variable with mean  $\mu = (\mu_U, \mu_V)^T$  and variance-covariance matrix

$$
\Sigma = \begin{pmatrix} \sigma_U^2 & \sigma_{UV} \\ \sigma_{UV} & \sigma_V^2 \end{pmatrix}
$$

transform  $(U, V)^T$  to a vector with zero means and unit variances. The input to imsl f bivariate normal cdf would be  $X = (u_0 - \mu_U)/\sigma_U$ ,  $Y = (v_0 - \mu_V)/\sigma_V$ , and  $\rho = \sigma_U /(\sigma_U \sigma_V)$ .

Function imsl\_f\_bivariate\_normal\_cdf uses the method of Owen (1962, 1965). Computation of Owen's T-function is based on code by M. Patefield and D. Tandy (2000). For  $|\rho| = 1$ , the distribution function is computed based on the univariate statistic,  $Z = min(x, y)$ , and on the normal distribution function imsl\_f\_normal\_cdf, which can be found in Chapter 11, "Probablility Distribution Functions and Inverses."

#### **Example**

Suppose  $(X, Y)$  is a bivariate normal random variable with mean  $(0, 0)$  and variancecovariance matrix

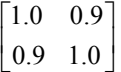

This example finds the probability that *X* is less than  $-2.0$  and *Y* is less than 0.0. #include <imsl.h>

```
main() 
{ 
   float p, rho, x, y;
   x = -2.0;y = 0.0;rho = 0.9;
   p = \text{imsl}_f_bivariate\_normal_cdf(x, y, rho);printf(" The probability that X is less than -2.0"
               " and Y is less than 0.0 is 6.4f\n", p);
```
}

The probability that X is less than -2.0 and Y is less than 0.0 is 0.0228

## **cumulative\_interest**

Evaluates the cumulative interest paid between two periods.

### **Synopsis**

*#include* <imsl.h>

*float* imsl\_f\_cumulative\_interest (*float* rate*, int* n\_periods*, float* present\_value*, int* start*, int* end*, int* when)

The type *double* function is imsl d cumulative interest.

## **Required Arguments**

*float* rate (Input) Interest rate.

*int* n\_periods (Input) Total number of payment periods. n\_periods cannot be less than or equal to 0.

- *float* present value (Input) The current value of a stream of future payments, after discounting the payments using some interest rate.
- *int* start (Input) Starting period in the calculation. start cannot be less than 1; or greater than end.
- *int* end (Input)

Ending period in the calculation.

*int* when (Input)

Time in each period when the payment is made, either IMSL AT END OF PERIOD or IMSL AT BEGINNING OF PERIOD. For a more detailed discussion on when see the [Usage Notes s](#page-62-0)ection of this chapter.

## **Return Value**

The cumulative interest paid between the first period and the last period. If no result can be computed, NaN is returned.

## **Description**

Function imsl\_f\_cumulative\_interest evaluates the cumulative interest paid between the first period and the last period.

It is computed using the following:

$$
\sum_{i=start}^{end} \text{interest}_i
$$

where *interest<sub>i</sub>* is computed from imsl\_f\_interest\_payment for the *i*th period.

#### **Example**

In this example, imsl f cumulative interest computes the total interest paid for the first year of a 30-year \$200,000 loan with an annual interest rate of 7.25%. The payment is made at the end of each month.

```
#include <stdio.h> 
#include "imsl.h" 
void main() 
{ 
 float rate = 0.0725 / 12;
 int n_periods = 12 * 30;
 float<sup>-</sup>present_value = 200000;int start = 1;
  int end = 12; float total; 
 total = imsl f cumulative interest (rate, n periods, present value,
                                       start, end, IMSL AT END OF PERIOD);
  printf ("First year interest = $+.2f.\n\n\ldots", total);
}
```
#### **Output**

First year interest =  $$-14436.52$ .

## **cumulative\_principal**

Evaluates the cumulative principal paid between two periods.

### **Synopsis**

```
#include <imsl.h>
```
*float* imsl\_f\_cumulative\_principal (*float* rate*, int* n\_periods*, float* present\_value*, int* start*, int* end*, int* when)

The type *double* function is imsl\_d\_cumulative\_principal.

## **Required Arguments**

*float* rate (Input) Interest rate.

**546 cumulative\_principal IMSL C/Math/Library**

*int* n\_periods (Input)

Total number of payment periods. n\_periods cannot be less than or equal to 0.

*float* present value (Input)

The current value of a stream of future payments, after discounting the payments using some interest rate.

#### *int* start (Input)

Starting period in the calculation. start cannot be less than 1; or greater than end.

```
int end (Input)
```
Ending period in the calculation.

*int* when (Input)

Time in each period when the payment is made, either IMSL AT END OF PERIOD OF IMSL AT BEGINNING OF PERIOD. For a more detailed discussion on when see the [Usage Notes s](#page-62-0)ection of this chapter.

## **Return Value**

The cumulative principal paid between the first period and the last period. If no result can be computed, NaN is returned.

### **Description**

Function imsl f cumulative principal evaluates the cumulative principal paid between the first period and the last period.

It is computed using the following:

$$
\sum_{i=start}^{end} principal_i
$$

where *principal<sub>i</sub>* is computed from imsl f principal payment for the *i*th period.

## **Example**

In this example, imsl f cumulative principal computes the total principal paid for the first year of a 30-year \$200,000 loan with an annual interest rate of 7.25%. The payment is made at the end of each month.

```
#include <stdio.h> 
#include "imsl.h" 
void 
main () 
{ 
  float rate = 0.0725 / 12;
  int n periods = 12 * 30;
  float present value = 200000;
  int start = 1\overline{)}
```

```
int end = 12; float total; 
 total = imsl f cumulative principal (rate, n periods, present value,
                                    start, end, IMSL_AT_END_OF_PERIOD);
  printf ("First year principal = $%.2f.\n", total); 
}
```
First year principal =  $$-1935.73$ .

## **depreciation\_db**

Evaluates the depreciation of an asset using the fixed-declining balance method.

## **Synopsis**

*#include* <imsl.h>

*float* imsl\_f\_depreciation\_db (*float* cost*, float* salvage*, int* life*, int* period*, int* month)

The type *double* function is imsl\_d\_depreciation\_db.

## **Required Arguments**

*float* cost (Input) Initial value of the asset.

*float* salvage (Input) The value of an asset at the end of its depreciation period.

*int* life (Input)

Number of periods over which the asset is being depreciated.

*int* period (Input)

Period for which the depreciation is to be computed. period cannot be less than or equal to 0, and cannot be greater than  $\text{life} + \text{1}$ .

*int* month (Input)

Number of months in the first year. month cannot be greater than 12 or less than 1.

## **Return Value**

The depreciation of an asset for a specified period using the fixed-declining balance method. If no result can be computed, NaN is returned.

## **Description**

Function imsl\_f\_depreciation\_db computes the depreciation of an asset for a specified period using the fixed-declining balance method. Routine

imsl f depreciation db varies depending on the specified value for the argument period, see table below.

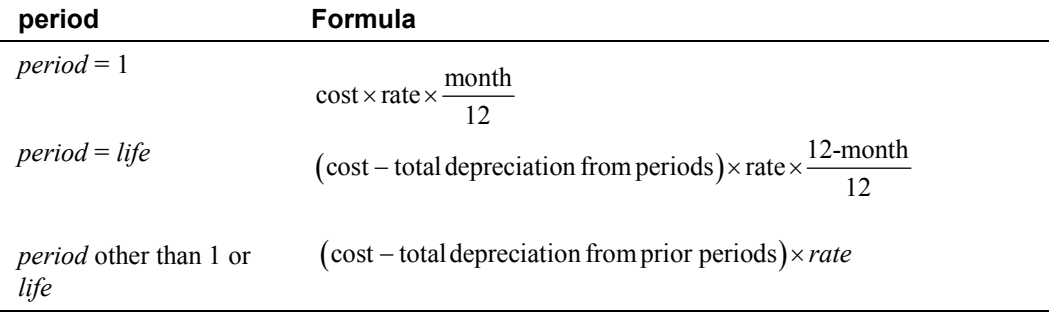

where

$$
rate = 1 - \left(\frac{\text{salvage}}{\text{cost}}\right)^{\left(\frac{1}{life}\right)}
$$

**NOTE:** *rate* is rounded to three decimal places.

## **Example**

In this example, imsl f depreciation db computes the depreciation of an asset, which costs \$2,500 initially, a useful life of 3 periods and a salvage value of \$500, for each period.

```
#include <stdio.h> 
#include "imsl.h" 
void main() 
{ 
 float cost = 2500;
 float salvage = 500;
 int life = 3;
   int month = 6; 
   float db; 
   int period; 
  for (period = 1; period \le life + 1; period++)
    { 
 db = imsl_f_depreciation_db (cost, salvage, life, period, month); 
 printf ("For period %i, db = $%.2f.\n", period, db); 
    } 
} 
            Output
```
For period 1,  $db = $518.75$ . For period 2, db = \$822.22. For period  $3$ , db =  $$481.00$ . For period 4,  $db = $140.69$ .

**Chapter 9: Special Functions depreciation\_db 549** 

## **depreciation\_ddb**

Evaluates the depreciation of an asset using the double-declining balance method.

## **Synopsis**

```
#include <imsl.h>
```

```
float imsl_f_depreciation_ddb (float cost, float salvage, int life, 
       int period, float factor)
```
The type *double* function is imsl\_d\_depreciation\_ddb.

## **Required Arguments**

- *float* cost (Input) Initial value of the asset.
- *float* salvage (Input)

The value of an asset at the end of its depreciation period.

*int* life (Input)

Number of periods over which the asset is being depreciated.

*int* period (Input)

Period for which the depreciation is to be computed. period cannot be greater than life.

*float* factor (Input) Rate at which the balance declines. factor must be positive.

## **Return Value**

The depreciation of an asset using the double-declining balance method for a period specified by the user. If no result can be computed, NaN is returned.

## **Description**

Function imsl f depreciation ddb computes the depreciation of an asset using the double-declining balance method for a specified period.

It is computed using the following:

$$
\left[\text{cost}-\text{salvage}\left(\text{total depreciation from prior periods}\right)\right]\left(\frac{\text{factor}}{\text{life}}\right)
$$

## **Example**

In this example, imsl\_f\_depreciation\_ddb computes the depreciation of an asset, which costs \$2,500 initially, lasts 24 periods and a salvage value of \$500, for each period.

```
#include <stdio.h> 
#include "imsl.h" 
void main() 
{ 
 float cost = 2500; float salvage = 500; 
 float factor = 2; 
 int life = 24; int period; 
  float ddb; 
  for (period = 1; period \le life; period++)
     { 
      ddb = imsl_f_depreciation_ddb (cost, salvage, life, period, factor);
      printf ("For period %i, d\overline{d}b = $%.2f.\n", period, ddb);
     } 
}
```
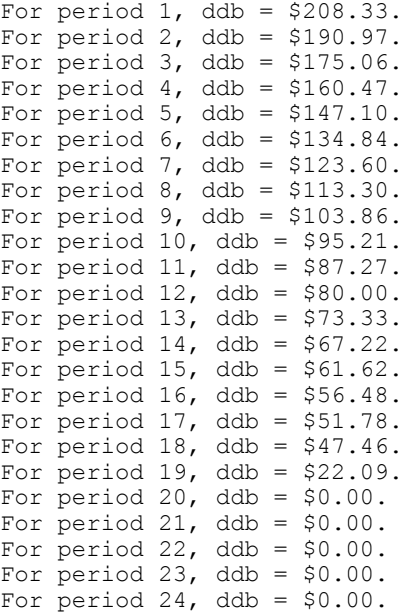

## **depreciation\_sln**

Evaluates the depreciation of an asset using the straight-line method.

## **Synopsis**

```
#include <imsl.h> 
float imsl_f_depreciation_sln (float cost, float salvage, int life)
The type double function is imsl d depreciation sln.
```
## **Required Arguments**

```
float cost (Input) 
         Initial value of the asset.
```
*float* salvage (Input) The value of an asset at the end of its depreciation period.

*int* life (Input) Number of periods over which the asset is being depreciated.

## **Return Value**

The straight line depreciation of an asset for its life. If no result can be computed, NaN is returned.

## **Description**

Function imsl\_f\_depreciation\_sln computes the straight line depreciation of an asset for its life.

It is computed using the following:

(cost-salvage)/life

## **Example**

In this example, imsl f depreciation sln computes the depreciation of an asset, which costs \$2,500 initially, lasts 24 periods and a salvage value of \$500.

```
#include <stdio.h> 
#include "imsl.h" 
void main() 
{ 
  float cost = 2500;
  float salvage = 500; 
 int life = 24;
 float depreciation sln;
  depreciation sln = imsl f depreciation sln (cost, salvage, life);
  printf ("The straight line depreciation of the asset for one ");
 printf ("period is $%.2f.\n", depreciation_sln);
}
```
## **Output**

The straight line depreciation of the asset for one period is \$83.33.

## **depreciation\_syd**

Evaluates the depreciation of an asset using the sum-of-years digits method.

## **Synopsis**

*#include* <imsl.h>

```
float imsl_f_depreciation_syd (float cost, float salvage, int life, 
       int period)
```
The type *double* function is imsl\_d\_depreciation\_syd.

### **Required Arguments**

- *float* cost (Input) Initial value of the asset.
- *float* salvage (Input) The value of an asset at the end of its depreciation period.
- *int* life (Input) Number of periods over which the asset is being depreciated.

*int* period (Input)

Period for which the depreciation is to be computed. period cannot be greater than life.

## **Return Value**

The sum-of-years digits depreciation of an asset for a specified period. If no result can be computed, NaN is returned.

## **Description**

Function imsl f depreciation syd computes the sum-of-years digits depreciation of an asset for a specified period.

It is computed using the following:

$$
(cost-salvage)(period) \frac{(life+1)(life)}{2}
$$

### **Example**

In this example, imsl f depreciation syd computes the depreciation of an asset, which costs \$25,000 initially, lasts 15 years and a salvage value of \$5,000, for the  $14<sup>th</sup>$ year.

```
#include <stdio.h> 
#include "imsl.h"
```
void main()

**Chapter 9: Special Functions depreciation\_syd 553** 

```
{ 
 float cost = 25000;
 float salvage = 5000;
 int life = 15;
 int period = 14;
  float depreciation_syd; 
 depreciation syd = imsl f depreciation syd (cost, salvage, life, period);
 printf ("The depreciation allowance for the 14th year ");
 printf ("is $%.2f.\n", depreciation syd);
\lambda
```
The depreciation allowance for the 14th year is \$333.33.

## **depreciation\_vdb**

Evaluates the depreciation of an asset for any given period using the variable-declining balance method.

## **Synopsis**

*#include* <imsl.h>

*float* imsl\_f\_depreciation\_vdb (*float* cost*, float* salvage*, int* life*, int* start*, int* end*, float* factor*, int* sln)

The type *double* function is imsl\_d\_depreciation\_vdb.

## **Required Arguments**

```
float cost (Input) 
         Initial value of the asset.
```
*float* salvage (Input)

The value of an asset at the end of its depreciation period.

*int* life (Input)

Number of periods over which the asset is being depreciated.

*int* start (Input)

Starting period in the calculation. start cannot be less than 1; or greater than end.

*int* end (Input)

Final period for the calculation. end cannot be greater than life.

*float* factor (Input)

Rate at which the balance declines. factor must be positive.

*int* sln (Input)

If equal to zero, do not switch to straight-line depreciation even when the depreciation is greater than the declining balance calculation.

## **Return Value**

The depreciation of an asset for any given period, including partial periods, using the variable-declining balance method. If no result can be computed, NaN is returned.

### **Description**

Function imsl\_f\_depreciation\_vdb computes the depreciation of an asset for any given period using the variable-declining balance method using the following:

If  $\sin = 0$ 

$$
\sum_{i=start+1}^{end} ddb_i
$$

If  $\sin \neq 0$ 

$$
A+\sum_{i=k}^{end}\frac{\cos t-A-salvage}{end-k+1}
$$

where *ddb<sub>i</sub>* is computed from imsl f depreciation ddb for the *i*th period.  $k =$  the first period where straight line depreciation is greater than the depreciation

using the double-declining balance method.  $A = \sum_{n=1}^{k-1} A_n$ 1 *k*  $\sum_{i=start+1}^{\mathbf{u}\mathbf{u}\mathbf{v}_i}$  $A = \sum_{k=1}^{k-1} ddb_k$  $=\sum_{i=start+1}^{n} ddb_i$ .

#### **Example**

In this example, imsl f depreciation vdb computes the depreciation of an asset between the 10<sup>th</sup> and  $15^{th}$  year, which costs \$25,000 initially, lasts 15 years and has a salvage value of \$5,000.

```
#include <stdio.h> 
#include "imsl.h" 
void main() 
{ 
  float cost = 25000;
 float salvage = 5000;
 int life = 15;
 int start = 10;
  int end = 15;float factor = 2.;
  int sln = 0;
   float vdb; 
   vdb = imsl_f_depreciation_vdb (cost, salvage, life, start, 
                                      end, factor, sln); 
  printf ("The depreciation allowance between the 10th and 15th ");
   printf ("year is $%.2f.\n", vdb); 
}
```
The depreciation allowance between the 10th and 15th year is \$976.69.

## **dollar\_decimal**

Converts a fractional price to a decimal price.

## **Synopsis**

```
#include <imsl.h>
```
*float* imsl\_f\_dollar\_decimal (*float* fractional\_dollar*, int* fraction)

The type *double* function is imsl d dollar decimal.

### **Required Arguments**

*float* fractional\_dollar (Input) Whole number of dollars plus the numerator, as the fractional part.

*int* fraction (Input) Denominator of the fractional dollar. fraction must be positive.

### **Return Value**

The dollar price expressed as a decimal number. The dollar price is the whole number part of fractional-dollar plus its decimal part divided by fraction. If no result can be computed, NaN is returned.

### **Description**

Function imsl\_f\_dollar\_decimal converts a dollar price, expressed as a fraction, into a dollar price, expressed as a decimal number.

It is computed using the following:

$$
idollar + [fractional_dollar - idollar] * \frac{10^{(ifac+1)}}{fraction}
$$

where *idollar* is the integer part of *fractional\_dollar*, and *ifrac* is the integer part of *log*(*fraction*).

#### **Example**

In this example, imsl f dollar decimal converts \$ 1 1/4 to \$1.25.

```
#include <stdio.h> 
#include "imsl.h" 
void main() 
{ 
  float fractional dollar = 1.1;
```
**556 dollar\_decimal IMSL C/Math/Library**

```
 int fraction = 4; 
   float dollardec; 
  dollardec = imsl f dollar decimal (fractional dollar, fraction);
  printf ("The fractional dollar $1 1/4 = \frac{1}{2}.2f.\n", dollardec);
}
```
The fractional dollar  $$1 \t1/4 = $1.25$ .

# **dollar\_fraction**

Converts a decimal price to a fractional price.

## **Synopsis**

*#include* <imsl.h>

*float* imsl\_f\_dollar\_fraction (*float* decimal\_dollar*, int* fraction)

The type *double* function is imsl d dollar fraction.

## **Required Arguments**

*float* decimal\_dollar (Input) Dollar price expressed as a decimal number.

*int* fraction (Input) Denominator of the fractional dollar. fraction must be positive.

## **Return Value**

The dollar price expressed as a fraction. The numerator is the decimal part of the return value. If no result can be computed, NaN is returned.

## **Description**

Function imsl\_f\_dollar\_fraction converts a dollar price, expressed as a decimal number, into a dollar price, expressed as a fractional price. If no result can be computed, NaN is returned.

It can be found by solving the following

$$
idollar + \frac{[decimal\_dollar - idollar]}{10^{(ifrac+1)} / fraction}
$$

where *idollar* is the integer part of the *decimal\_dollar*, and *ifrac* is the integer part of *log*(*fraction*).

## **Example**

In this example, imsl f dollar fraction converts \$ 1.25 to \$1 1/4.

```
#include <stdio.h> 
#include "imsl.h" 
void main() 
{ 
 float decimal dollar = 1.25;
 int fraction = 4;
   int numerator; 
  float dollarfrc; 
 dollarfrc = imsl f dollar fraction (decimal dollar, fraction);
  numerator = dollarfrc*10.-((int)dollarfrc)*10;
 printf ("The decimal dollar $1.25 as a fractional dollar = $%i %i/%i.\n",
         (int)dollarfrc, numerator, fraction);
}
```

```
The decimal dollar $1.25 as a fractional dollar = $1 1/4.
```
## **effective\_rate**

Evaluates the effective annual interest rate.

## **Synopsis**

*#include* <imsl.h>

*float* imsl\_f\_effective\_rate (*float* nominal\_rate*, int* n\_periods)

The type *double* function is imsl\_d\_effective\_rate.

## **Required Arguments**

*float* nominal rate (Input) The interest rate as stated on the face of a security.

*int* n\_periods (Input) Number of compounding periods per year.

## **Return Value**

The effective annual interest rate. If no result can be computed, NaN is returned.

## **Description**

Function imsl f effective rate computes the continuously-compounded interest rate equivalent to a given periodically-compounded interest rate. The nominal interest rate is the periodically-compounded interest rate as stated on the face of a security.

It can found by solving the following:

$$
\left(1+\frac{\text{nominal\_rate}}{n\_periods}\right)^{(n\_periods)} - 1
$$

## **Example**

In this example, imsl\_f\_effective\_rate computes the effective annual interest rate of the nominal interest rate, 6%, compounded quarterly.

```
#include <stdio.h> 
#include "imsl.h" 
void main() 
{ 
 float nominal rate = .06;
 int n periods = 4;float effective_rate;
  effective rate = imsl f effective rate (nominal rate, n periods);
 printf ("The effective rate of the nominal rate, 6.0\%, \overline{''});
 printf ("compounded quarterly is %.2f%%.\n", effective rate * 100.);
}
```
### **Output**

The effective rate of the nominal rate, 6.0%, compounded quarterly is 6.14%.

## **future\_value**

Evaluates the future value of an investment.

#### **Synopsis**

*#include* <imsl.h>

*float* imsl\_f\_future\_value (*float* rate*, int* n\_periods*, float* payment*, float* present\_value*, int* when)

The type *double* function is imsl\_d\_future\_value.

#### **Required Arguments**

```
float rate (Input) 
         Interest rate.
```
*int* n\_periods (Input) Total number of payment periods.

```
float payment (Input) 
        Payment made in each period.
```
*float* present\_value (Input)

The current value of a stream of future payments, after discounting the payments using some interest rate.

**Chapter 9: Special Functions <b>future** *Chapter 9: Special Functions* 

*int* when (Input)

Time in each period when the payment is made, either IMSL AT END OF PERIOD OT IMSL AT BEGINNING OF PERIOD. For a more detailed discussion on when see the [Usage Notes s](#page-62-0)ection of this chapter.

### **Return Value**

The future value of an investment. If no result can be computed, NaN is returned.

#### **Description**

Function imsl\_f\_future\_value computes the future value of an investment. The future value is the value, at some time in the future, of a current amount and a stream of payments.

It can be found by solving the following:

If  $rate = 0$ 

present\_value + (payment) (n\_periods) + future\_value=0

If rate  $\neq 0$ 

 $(\textit{when})$  $\frac{1}{2}$  *present\_value*(1+ *rate*)<sup>n\_periods</sup> + payment  $\left[1+\text{rate}\left(\text{when}\right)\right]$  $\frac{(1+\text{rate})^{\text{n}\text{-periods}}-1}{\text{rate}}$ + rate)<sup>n\_periods</sup> + payment  $\left[1 + rate(when)\right] \frac{\left(1 + rate\right)^{n\_perioas} -$ 

future\_value=0

## **Example**

In this example, imsl\_f\_future\_value computes the value of \$30,000 payment made annually at the beginning of each year for the next 20 years with an annual interest rate of 5%.

```
#include <stdio.h> 
#include "imsl.h" 
void 
main () 
{ 
 float rate = .05;
  int n_periods = 20; 
  float<sup>-p</sup>ayment = -30000.00;
 float present_value = -30000.00; 
 int when = IMSL_AT_BEGINNING_OF_PERIOD; 
  float future_value;
   future_value = imsl_f_future_value (rate, n_periods, payment, 
                                       present_value, when);
  printf ("After 20 years, the value of the investments ");
 printf ("will be $8.2f.\n", future_value);
}
```
After 20 years, the value of the investments will be \$1121176.63.

## **future\_value\_schedule**

Evaluates the future value of an initial principal taking into consideration a schedule of compound interest rates.

#### **Synopsis**

*#include* <imsl.h>

*float* imsl\_f\_future\_value\_schedule (*float* principal*, int* count*, float* schedule[])

The type *double* function is imsl d future value schedule.

#### **Required Arguments**

*float* principal (Input) Principal or present value.

*int* count (Input) Number of interest rates in schedule.

*float* schedule[] (Input) Array of size count of interest rates to apply.

### **Return Value**

The future value of an initial principal after applying a schedule of compound interest rates. If no result can be computed, NaN is returned.

#### **Description**

Function imsl\_f\_future\_value\_schedule computes the future value of an initial principal after applying a schedule of compound interest rates.

It is computed using the following:

$$
\sum_{i=1}^{count} (principal * schedule_i)
$$

where *schedule*<sub>*i*</sub> = interest rate at the *i*th period.

#### **Example**

In this example, imsl\_f\_future\_value\_schedule computes the value of a \$10,000 investment after 5 years with interest rates of 5%, 5.1%, 5.2%, 5.3% and 5.4%, respectively.

#include <stdio.h>

**Chapter 9: Special Functions <b>future chapter 9: Special Functions future** *schedule* **• 561** 

```
#include "imsl.h" 
void main() 
{ 
 float principal = 10000.0;
  float schedule[5] = { .050, .051, .052, .053, .054 }; 
  float fvschedule; 
 fvschedule = imsl f future value schedule (principal, 5, schedule);
 printf ("After 5 years the $10,000 investment will have grown ");
   printf ("to $%.2f.\n", fvschedule); 
}
```
After 5 years the \$10,000 investment will have grown to \$12884.77.

## **interest\_payment**

Evaluates the interest payment for an investment for a given period.

## **Synopsis**

*#include* <imsl.h>

*float* imsl\_f\_interest\_payment (*float* rate*, int* period*, int* n\_periods*, float* present\_value*, float* future\_value*, int* when)

The type *double* function is imsl d interest payment.

## **Required Arguments**

*float* rate (Input) Interest rate.

*int* period (Input) Payment period.

- *int* n\_periods (Input) Total number of periods.
- *float* present\_value (Input) The current value of a stream of future payments, after discounting the payments using some interest rate.
- *float* future\_value (Input)

The value, at some time in the future, of a current amount and a stream of payments.

*int* when (Input)

Time in each period when the payment is made, either

IMSL\_AT\_END\_OF\_PERIOD or IMSL\_AT\_BEGINNING\_OF\_PERIOD. For a more detailed discussion on see the [Usage Notes](#page-62-0) section of this chapter.

## **Return Value**

The interest payment for an investment for a given period. If no result can be computed, NaN is returned.

## **Description**

Function imsl\_f\_interest\_payment computes the interest payment for an investment for a given period.

It is computed using the following:

$$
\left\{ present\_value(1+rate)^{n\_periods-1}+payment(1+rate*when)\left[\frac{(1+rate)^{n\_periods-1}}{rate}\right]\right\} rate
$$

## **Example**

In this example, imsl f interest payment computes the interest payment for the second year of a 25-year \$100,000 loan with an annual interest rate of 8%. The payment is made at the end of each period.

```
#include <stdio.h> 
#include "imsl.h" 
void main() 
{ 
 float rate = .08;
  int period = 2; 
  int n_periods = 25; 
 float present_value = 100000.00; 
 float future_value = 0.0; 
 int when = 1\overline{\text{MSL}} AT END OF PERIOD;
 float interest \overline{p}ayment;
   interest_payment = imsl_f_interest_payment (rate, period, n_periods, 
        present_value, future_value, when); 
 printf ("The interest due the second year on the $100,000 "); 
  printf ("loan is $%.2f.\n", interest_payment); 
}
```
#### **Output**

The interest due the second year on the \$100,000 loan is \$-7890.57.

## **interest\_rate\_annuity**

Evaluates the interest rate per period of an annuity.

### **Synopsis**

*#include* <imsl.h>

**Chapter 9: Special Functions interest\_rate\_annuity 563** 

```
float imsl_f_interest_rate_annuity (int n_periods, float payment, 
       float present_value, float future_value, int when, …, 0)
```
The type *double* function is imsl d interest rate annuity.

### **Required Arguments**

*int* n\_periods (Input) Total number of periods.

*float* payment (Input) Payment made each period.

*float* present value (Input)

The current value of a stream of future payments, after discounting the payments using some interest rate.

*float* future\_value (Input)

The value, at some time in the future, of a current amount and a stream of payments.

```
int when (Input)
```
Time in each period when the payment is made, either IMSL AT END OF PERIOD or IMSL AT BEGINNING OF PERIOD. For a more detailed discussion on when see the [Usage Notes s](#page-62-0)ection of this chapter.

#### **Return Value**

The interest rate per period of an annuity. If no result can be computed, NaN is returned.

## **Synopsis with Optional Arguments**

*#include* <imsl.h>

*float* imsl\_f\_interest\_rate\_annuity (*int* n\_periods*, float* payment*, float* present\_value*, float* future\_value*, int* when*,* IMSL\_XGUESS*, float* guess*,* IMSL\_HIGHEST, *float* max, 0)

## **Optional Arguments**

IMSL\_XGUESS, *float* guess (Input) Initial guess at the interest rate.

IMSL\_HIGHEST, *float* max (Input) Maximum value of the interest rate allowed. Default: 1.0 (100%)

### **Description**

Function imsl f interest rate annuity computes the interest rate per period of an annuity. An annuity is a security that pays a fixed amount at equally spaced intervals.

It can be found by solving the following:

If  $rate = 0$ 

```
\emph{present\_value} + \emph{(payment)(} \emph{n\_periods)} + \emph{future\_value}=0
```
If rate  $\neq 0$ 

$$
present\_value(1+rate)^{n\_periods} + payment[1+rate(when)]\frac{(1+rate)^{n\_periods}-1}{rate}
$$

future\_value=0

### **Example**

In this example, imsl\_f\_interest\_rate\_annuity computes the interest rate of a \$20,000 loan that requires 70 payments of \$350 each to pay off.

```
#include <stdio.h> 
#include "imsl.h" 
void main() 
{ 
  float rate; 
  int n_periods = 70; 
 float payment = -350.;
   float present_value = 20000; 
 float future_value = 0.; 
 int when = IMSL_AT_BEGINNING_OF_PERIOD; 
  rate = imsl f interest rate annuity (n periods, payment, present value,
       future_value, when, 0) * 12;
 printf ("The computed interest rate on the loan is "); 
 printf ("\frac{1}{8}. 2f\frac{2}{8}. \n", rate * 100.);
}
```
**Output**

The computed interest rate on the loan is 7.35%.

## **internal\_rate\_of\_return**

Evaluates the internal rate of return for a schedule of cash flows.

### **Synopsis**

```
#include <imsl.h> 
float imsl_f_internal_rate_of_return (int count, float values[], …, 0)
The type double function is imsl_d_internal_rate_of_return.
```
#### **Required Arguments**

```
int count (Input)
```
Number of cash flows in values. count must be greater than one.

*float* values[] (Input)

Array of size count of cash flows which occur at regular intervals, which includes the initial investment.

## **Return Value**

The internal rate of return for a schedule of cash flows. If no result can be computed, NaN is returned.

### **Synopsis with Optional Arguments**

```
#include <imsl.h>
```

```
float imsl_f_internal_rate_of_rtn (int count, float values[],
       IMSL_XGUESS, float guess, 0)
```
## **Optional Arguments**

```
IMSL_XGUESS, float guess (Input) 
         Initial guess at the internal rate of return.
```

```
IMSL_HIGHEST, float max (Input) 
        Maximum value of the internal rate of return allowed.
        Default: 1.0 (100%).
```
### **Description**

Function imsl f internal rate of return computes the internal rate of return for a schedule of cash flows. The internal rate of return is the interest rate such that a stream of payments has a net present value of zero.

It is found by solving the following:

$$
0 = \sum_{i=1}^{count} \frac{value_i}{\left(1 + rate\right)^i}
$$

where  $value_i$  = the *i*th cash flow, *rate* is the internal rate of return.

#### **Example**

In this example, imsl\_f\_internal\_rate\_of\_return computes the internal rate of return for nine cash flows, \$-800, \$800, \$800, \$600, \$600, \$800, \$800, \$700 and \$3,000, with an initial investment of \$4,500.

```
#include <stdio.h> 
#include "imsl.h"
```
void main()

**566 internal\_rate\_of\_return IMSL C/Math/Library**

```
{ 
 float values[] = { -4500., -800., 800., 800., 600., 
600., 800., 800., 700., 3000. };
 float internal rate;
 internal_rate = imsl_f_internal_rate_of_return (10, values, 0);
printf ("After 9 years, the internal rate of return on the ");
printf ("cows is %.2f%%.\n", internal_rate * 100.);
}
```
After 9 years, the internal rate of return on the cows is 7.21%.

## **internal\_rate\_schedule**

Evaluates the internal rate of return for a schedule of cash flows. It is not necessary that the cash flows be periodic.

## **Synopsis**

*#include* <imsl.h>

*float* imsl\_f\_internal\_rate\_schedule (*int* count*, float* values[]*, struct tm* dates[]*,* …*,* 0)

The type *double* function is imsl d internal rate schedule.

## **Required Arguments**

*int* count (Input) Number of cash flows in values. count must be greater than one.

```
float values[] (Input)
```
Array of size count of cash flows, which includes the initial investment.

*struct tm* dates[] (Input)

Array of size count of dates cash flows are made see the [Usage Notes](#page-62-0) section of this chapter.

## **Return Value**

The internal rate of return for a schedule of cash flows that is not necessarily periodic. If no result can be computed, NaN is returned.

## **Synopsis with Optional Arguments**

*#include* <imsl.h>

```
float imsl_f_internal_rate_schedule (int count, float values[], 
       struct tm dates[], IMSL_XGUESS, float guess, IMSL_HIGHEST, 
       float max, 0)
```
#### **Optional Arguments**

IMSL\_XGUESS, *float* guess (Input) Initial guess at the internal rate of return.

IMSL\_HIGHEST, *float* max (Input)

Maximum value of the internal rate of return allowed. Default: 1.0 (100%)

## **Description**

Function imsl f internal rate schedule computes the internal rate of return for a schedule of cash flows that is not necessarily periodic. The internal rate such that the stream of payments has a net present value of zero.

It can be found by solving the following:

$$
0 = \sum_{i=1}^{count} \frac{value_i}{\left(1 + rate\right)^{\frac{d_i - d_i}{365}}}
$$

In the equation above,  $d_i$  represents the *i*th payment date.  $d_1$  represents the 1st payment date. *value<sub>i</sub>* represents the *i*th cash flow. *rate* is the internal rate of return.

#### **Example**

In this example, imsl\_f\_internal\_rate\_schedule computes the internal rate of return for nine cash flows, \$-800, \$800, \$800, \$600, \$600, \$800, \$800, \$700 and \$3,000, with an initial investment of \$4,500.

```
#include <stdio.h> 
#include "imsl.h" 
void main() 
{ 
  float values[10] = { -4500., -800., 800., 800., 600., 600. 800., 800., 700., 3000. }; 
  struct tm dates[10];
   float xirr; 
  dates [0].tm year = 98; dates [0].tm mon = 0; dates [0].tm mday = 1;
  dates[1].tm<sup>-</sup>year = 98; dates[1].tm<sup>-</sup>mon = 9; dates[1].tm<sup>-</sup>mday = 1;
  dates[2].tm year = 99; dates[2].tm mon = 4; dates[2].tm mday = 5;
  dates[3].tm<sup>--</sup>year = 100; dates[3].tm mon = 4; dates[3].tm mday = 5;
  dates[4].tm_year = 101; dates[4].tm_mon = 5; dates[4].tm_mday = 1;
  dates[5].tm<sup>-</sup>year = 102; dates[5].tm<sup>-mon</sup> = 6; dates[5].tm<sup>-mday</sup> = 1;
  dates[6].tm<sup>-</sup>year = 103; dates[6].tm<sup>-mon</sup> = 7; dates[6].tm<sup>-mday</sup> = 30;
  dates[7].tm_year = 104; dates[7].tm_mon = 8; dates[7].tm_mday = 15;
  dates[8].tm<sup>-</sup>year = 105; dates[8].tm<sup>-mon</sup> = 9; dates[8].tm<sup>-mday</sup> = 15;
  dates[9].tm<sup>-</sup>year = 106; dates[9].tm<sup>-</sup>mon = 10; dates[9].tm mday = 1;
  xirr = imsl f internal rate schedule (10, values, dates, 0);
  printf ("After approximately 9 years, the internal\n");
  printf ("rate of return on the cows is %.2f %. \n", xirr * 100.);
}
```
**568 internal\_rate\_schedule IMSL C/Math/Library**

```
After approximately 9 years, the internal 
rate of return on the cows is 7.69%.
```
## **modified\_internal\_rate**

Evaluates the modified internal rate of return for a schedule of periodic cash flows.

## **Synopsis**

*#include* <imsl.h>

*float* imsl\_f\_modified\_internal\_rate (*int* count*, float* values[]*, float* finance\_rate*, float* reinvest\_rate)

The type *double* function is imsl d modified internal rate.

#### **Required Arguments**

*int* count (Input) Number of cash flows in values and count must greater than one.

*float* values[] (Input) Array of size count of cash flows.

*float* finance\_rate (Input) Interest paid on the money borrowed.

*float* reinvest\_rate (Input) Interest rate received on the cash flows.

### **Return Value**

The modified internal rate of return for a schedule of periodic cash flows. If no result can be computed, NaN is returned.

#### **Description**

Function imsl f modified internal rate computes the modified internal rate of return for a schedule of periodic cash flows. The modified internal rate of return differs from the ordinary internal rate of return in assuming that the cash flows are reinvested at the cost of capital, not at the internal rate of return.

It also eliminates the multiple rates of return problem.

It is computed using the following:

$$
\left\{\left[\frac{-\left(pnpv\right)\left(1+\text{reinvest_rate}\right)^{n\text{-periods}}}{\left(nnpv\right)\left(1+\text{finance_rate}\right)}\right]^{\frac{1}{n\text{-periods}-1}}\right\}-1
$$

where *pnpv* is calculated from imsl\_f\_net\_present\_value for positive values in values using reinvest\_rate, and where *nnpv* is calculated from imsl\_f\_net\_present\_value for negative values in values using finance\_rate.

#### **Example**

In this example, imsl\_f\_modified\_internal\_rate computes the modified internal rate of return for an investment of \$4,500 with cash flows of \$-800, \$800, \$800, \$600, \$600, \$800, \$800, \$700 and \$3,000 for 9 years.

```
#include <stdio.h> 
#include "imsl.h" 
void main() 
{ 
  float value[] = { -4500., -800., 800., 800., 600., 800., 800., 700., 3000. }; 
  float finance rate = .08;
 float reinvest_rate = .055;
  float mirr; 
 mirr = imsl f modified internal rate (10, value, finance rate,
                                             reinvest_rate); 
 printf ("After 9 years, the modified internal rate of return ");
 printf ("on the cows is *.2f%.\n", mirr * 100.);
}
```
#### **Output**

After 9 years, the modified internal rate of return on the cows is 6.66%.

## **net\_present\_value**

Evaluates the net present value of a stream of unequal periodic cash flows, which are subject to a given discount rate.

#### **Synopsis**

```
#include <imsl.h>
```
*float* imsl\_f\_net\_present\_value (*float* rate*, int* count*, float* values[])

The type *double* function is imsl\_d\_net\_present\_value.

## **Required Arguments**

```
float rate (Input) 
         Interest rate per period.
```
*int* count (Input) Number of cash flows in values.

```
float values[] (Input)
```
Array of size count of equally-spaced cash flows.

**570 •** net\_present\_value IMSL C/Math/Library **IMSL C/Math/Library IMSL C/Math/Library** 

## **Return Value**

The net present value of an investment. If no result can be computed, NaN is returned.

### **Description**

Function imsl\_f\_net\_present\_value computes the net present value of an investment. Net present value is the current value of a stream of payments, after discounting the payments using some interest rate.

It is found by solving the following:

$$
\sum_{i=1}^{count} \frac{value_i}{(1 + rate)^i}
$$

where  $value_i$  = the *i*th cash flow.

## **Example**

In this example, imsl\_f\_net\_present\_value computes the net present value of a \$10 million prize paid in 20 years (\$50,000 per year) with an annual interest rate of 6%.

```
#include <stdio.h> 
#include "imsl.h" 
void main() 
{ 
  float rate = 0.06;
 int count = 20;float value[20];
 float net present value;
   int i; 
  for (i = 0; i < count; i++)value[i] = 500000.;
   net_present_value = imsl_f_net_present_value (rate, count, value); 
   printf ("The net present value of the $10 million prize is $%.2f.\n", 
               net_present_value); 
}
```
#### **Output**

The net present value of the \$10 million prize is \$5734963.00.

## **nominal\_rate**

Evaluates the nominal annual interest rate.

#### **Synopsis**

*#include* <imsl.h>

**Chapter 9: Special Functions 1.1 <b>Contract 1.1 Chapter 3.1 nominal\_rate**  $\bullet$  **571** 

*float* imsl\_f\_nominal\_rate (*float* effective\_rate*, int* n\_periods)

The type *double* function is imsl d nominal rate.

#### **Required Arguments**

*float* effective rate (Input)

The amount of interest that would be charged if the interest was paid in a single lump sum at the end of the loan.

```
int n_periods (Input) 
        Number of compounding periods per year.
```
#### **Return Value**

The nominal annual interest rate. If no result can be computed, NaN is returned.

### **Description**

Function imsl\_f\_nominal\_rate computes the nominal annual interest rate. The nominal interest rate is the interest rate as stated on the face of a security.

It is computed using the following:

$$
\left[ \left( 1 + \text{effective\_rate} \right)^{\frac{1}{n\_periods}} - 1 \right] \ast \text{n\_periods}
$$

## **Example**

In this example, imsl\_f\_nominal\_rate computes the nominal annual interest rate of the effective interest rate, 6.14%, compounded quarterly.

```
#include <stdio.h> 
#include "imsl.h" 
void main() 
{ 
 double effective rate = .0614;
 int n_periods = \overline{4};
 double nominal rate;
 nominal rate = imsl d nominal rate (effective rate, n periods);
 printf ("The nominal rate of the effective rate, 6.14\%, \n");
 printf ("compounded quarterly is %.2f%%.\n", nominal rate * 100.);
}
```

```
Output
```
The nominal rate of the effective rate, 6.14%, compounded quarterly is 6.00%.

## **number\_of\_periods**

Evaluates the number of periods for an investment for which periodic and constant payments are made and the interest rate is constant.

### **Synopsis**

*#include* <imsl.h>

*float* imsl\_f\_number\_of\_periods (*float* rate*, float* payment*, float* present\_value*, float* future\_value*, int* when)

The type *double* function is imsl\_d\_number\_of\_periods.

## **Required Arguments**

*float* rate (Input) Interest rate on the investment.

*float* payment (Input) Payment made on the investment.

*float* present\_value (Input)

The current value of a stream of future payments, after discounting the payments using some interest rate.

*float* future\_value (Input)

The value, at some time in the future, of a current amount and a stream of payments.

*int* when (Input)

Time in each period when the payment is made, either IMSL AT END OF PERIOD or IMSL AT BEGINNING OF PERIOD. For a more detailed discussion on when see the [Usage Notes](#page-62-0) section of this chapter.

## **Return Value**

The number of periods for an investment.

### **Description**

Function imsl\_f\_number\_of\_periods computes the number of periods for an investment based on periodic, constant payment and a constant interest rate.

It can be found by solving the following:

If  $rate = 0$ 

 $\emph{present\_value} + \emph{(payment)} \emph{(}n\_periods \emph{)} + \emph{future\_value}=0$ 

If rate  $\neq 0$ 

**Chapter 9: Special Functions number\_of\_periods 573** 

```
(\textit{when})\frac{1}{2} present_value(1+ rate)<sup>n_periods</sup> + payment \left[1+\text{rate}\left(\text{when}\right)\right]\frac{(1+\text{rate})^{\text{n}\text{-periods}}-1}{\text{rate}}future_value=0

                              + rate)<sup>n_periods</sup> + payment \left[1 + rate(when)\right] \frac{\left(1 + rate\right)^{n\_perioas} -
```
#### **Example**

In this example, imsl\_f\_number\_of\_periods computes the number of periods needed to pay off a \$20,000 loan with a monthly payment of \$350 and an annual interest rate of 7.25%. The payment is made at the beginning of each period.

```
#include <stdio.h> 
#include "imsl.h" 
void main() 
{ 
  float rate = 0.0725 / 12; 
  float payment = -350.;
 float present value = 20000;
 float future \bar{v}alue = 0.;
  int when = IMSL_AT_BEGINNING_OF_PERIOD; 
  float number_of_periods; 
  number of periods = imsl f number of periods (rate, payment,
                                     present value, future value, when);
  printf ("Number of payment periods = f.\n\cdot \nu, number of periods);
}
```
#### **Output**

Number of payment periods = 70.

## **payment**

Evaluates the periodic payment for an investment.

#### **Synopsis**

*#include* <imsl.h>

*float* imsl\_f\_payment (*float* rate*, int* n\_periods*, float* present\_value*, float* future\_value*, int* when)

The type *double* function is imsl d payment.

#### **Required Arguments**

*float* rate (Input) Interest rate.

*int* n\_periods (Input) Total number of periods.

```
float present value (Input)
```
The current value of a stream of future payments, after discounting the payments using some interest rate.

*float* future value (Input)

The value, at some time in the future, of a current amount and a stream of payments.

*int* when (Input)

Time in each period when the payment is made, either IMSL AT END OF PERIOD or IMSL AT BEGINNING OF PERIOD. For a more detailed discussion on when see the Usage Notes section of this chapter.

## **Return Value**

The periodic payment for an investment. If no result can be computed, NaN is returned.

## **Description**

Function imsl f payment computes the periodic payment for an investment.

It can be found by solving the following:

If  $rate = 0$ 

```
present_value    -
 payment  -
 n_periods future_value=0
```
If rate  $\neq 0$ 

 $(\textit{when})$  $\frac{1}{2} \frac{\text{percent} \cdot \text{value}(1 + \text{rate})^{\text{n}} - \text{periods}}{\text{rate}} + \text{payment} \left[1 + \text{rate}(\text{when})\right] \frac{(1 + \text{rate})^{\text{n}} - \text{periods}}{\text{rate}} - 1}$ + rate)<sup>n\_periods</sup> + payment  $\left[1 + rate(when)\right] \frac{\left(1 + rate\right)^{n\_perioas} -$ 

future\_value=0

#### **Example**

In this example,  $imsl$   $f$  payment computes the periodic payment of a 25-year \$100,000 loan with an annual interest rate of 8%. The payment is made at the end of each period.

```
#include <stdio.h> 
#include "imsl.h" 
void main() 
{ 
  float rate = .08;
   int n_periods = 25; 
  float<sup>-</sup>present_value = 100000.00;float future \bar{v}alue = 0.0;
  int when = \overline{1MSL} AT END OF PERIOD;
   float payment; 
  payment = imsl f payment (rate, n periods, present value,
```
```
 future_value, when); 
 printf ("The payment due each year on the $100,000");
 printf ("loan is $%.2f.\n", payment);
}
```
The payment due each year on the \$100,000 loan is \$-9367.88.

# **present\_value**

Evaluates the net present value of a stream of equal periodic cash flows, which are subject to a given discount rate..

# **Synopsis**

*#include* <imsl.h>

*float* imsl\_f\_present\_value (*float* rate*, int* n\_periods*, float* payment*, float* future\_value*, int* when)

The type *double* function is imsl d present value.

# **Required Arguments**

*float* rate (Input) Interest rate.

*int* n\_periods (Input) Total number of periods.

*float* payment (Input) Payment made in each period.

*float* future value (Input) The value, at some time in the future, of a current amount and a stream of payments.

*int* when (Input)

Time in each period when the payment is made, either IMSL AT END OF PERIOD or IMSL AT BEGINNING OF PERIOD. For a more detailed discussion on when see the [Usage Notes s](#page-62-0)ection of this chapter.

# **Return Value**

The present value of an investment. If no result can be computed, NaN is returned.

# **Description**

Function imsl f present value computes the present value of an investment.

It can be found by solving the following:

If  $rate = 0$ 

**576 • present\_value IMSL C/Math/Library 1999** 

```
If rate \neq 0
```

$$
present\_value(1+rate)^{n\_periods} + payment[1+rate(when)]\frac{(1+rate)^{n\_periods}-1}{rate}
$$

future\_value=0

#### **Example**

In this example, imsl\_f\_present\_value computes the present value of 20 payments of \$500,000 per payment (\$10 million) with an annual interest rate of 6%. The payment is made at the end of each period.

```
#include <stdio.h> 
#include "imsl.h" 
void main() 
{ 
 float rate = 0.06;
 float payment = 500000.;
  float future_value = 0.; 
  int n periods = 20;int when = IMSL AT END OF PERIOD;
  float present \bar{value};
   present_value = imsl_f_present_value (rate, n_periods, payment, 
                                             future value, when);
   printf ("The present value of the $10 million prize is "); 
 printf ("$*.2f.\nn", present_value);}
```
#### **Output**

The present value of the \$10 million prize is \$-5734961.00.

# **present\_value\_schedule**

Evaluates the present value for a schedule of cash flows. It is not necessary that the cash flows be periodic.

# **Synopsis**

*#include* <imsl.h>

*float* imsl\_f\_present\_value\_schedule (*float* rate*, int* count*, float* values[]*, struct tm* dates[])

The type *double* function is imsl\_d\_present\_value\_schedule.

#### **Required Arguments**

*float* rate (Input) Interest rate.

*int* count (Input) Number of cash flows in values or number of dates in dates.

*float* values[] (Input) Array of size count of cash flows.

*struct tm* dates[] (Input)

Array of size count of dates cash flows are made. For a more detailed discussion on dates see the [Usage Notes s](#page-62-0)ection of this chapter.

# **Return Value**

The present value for a schedule of cash flows that is not necessarily periodic. If no result can be computed, NaN is returned.

# **Description**

Function imsl\_f\_present\_value\_schedule computes the present value for a schedule of cash flows that is not necessarily periodic.

It can be found by solving the following:

$$
\sum_{i=1}^{count} \frac{value_i}{\left(1 + rate\right)^{(d_i - d_1)/365}}
$$

In the equation above,  $d_i$  represents the *i*th payment date,  $d_i$  represents the 1st payment date, and *value<sub>I</sub>* represents the *i*th cash flow.

# **Example**

In this example, imsl\_f\_present\_value\_schedule computes the present value of 3 payments, \$1,000, \$2,000 and \$1,000, with an interest rate of 5% made on January 3, 1997, January 3, 1999 and January 3, 2000.

```
#include <stdio.h> 
#include "imsl.h" 
void main() 
{ 
 float rate = 0.05;
 float values[3] = { 1000.0, 2000.0, 1000.0 };
   struct tm dates[3]; 
   float xnpv; 
  dates [0].tm year = 97; dates [0].tm mon = 0; dates [0].tm mday = 3;
  dates[1].tm_year = 99; dates[1].tm_mon = 0; dates[1].tm_mday = 3;
  dates[2].tm_year = 100; dates[2].tm_mon = 0; dates[2].tm_mday = 3;
```
**578 present\_value\_schedule IMSL C/Math/Library**

```
 xnpv = imsl_f_present_value_schedule (rate, 3, values, dates); 
 printf ("The present value of the cash flows is \frac{\pi}{3}.2f.\n", xnpv);
}
```

```
The present value of the cash flows is $3677.90.
```
# **principal\_payment**

Evaluates the payment on the principal for a specified period.

# **Synopsis**

*#include* <imsl.h>

*float* imsl\_f\_principal\_payment (*float* rate*, int* period*, int* n\_periods*, float* present\_value*, float* future\_value*, int* when)

The type *double* function is imsl\_d\_principal\_payment.

# **Required Arguments**

*float* rate (Input) Interest rate.

*int* period (Input) Payment period.

*int* n periods (Input) Total number of periods.

*float* present\_value (Input)

The current value of a stream of future payments, after discounting the payments using some interest rate.

# *float* future value (Input)

The value, at some time in the future, of a current amount and a stream of payments.

*int* when (Input)

Time in each period when the payment is made, either IMSL AT END OF PERIOD or IMSL AT BEGINNING OF PERIOD. For a more detailed discussion on when see the [Usage Notes s](#page-62-0)ection of this chapter.

## **Return Value**

The payment on the principal for a given period. If no result can be computed, NaN is returned.

# **Description**

Function imsl\_f\_principal\_payment computes the payment on the principal for a given period.

It is computed using the following:

*i i payment interest*

where *payment<sub>i</sub>* is computed from  $\text{ims1 } f$  payment for the *i*th period, *interest<sub>i</sub>* is calculated from imsl f interest payment for the *i*th period.

### **Example**

In this example, imsl f principal payment computes the principal paid for the first year on a 30-year \$100,000 loan with an annual interest rate of 8%. The payment is made at the end of each year.

```
#include <stdio.h> 
#include "imsl.h" 
void main() 
{ 
  float rate = .08; 
  int period = 1; 
  int n_periods = 30; 
 float present value = 100000.00;
 float future \bar{v}alue = 0.0;
 int when = IMSL AT END OF PERIOD;
  float principal; 
  principal = imsl_f_principal_payment (rate, period, n_periods, 
                                     present_value, future_value, when) ;
 printf ("The payment on the principal for the first year of \n \n \infty");
 printf ("the $100,000 loan is $.2f.\n", principal);
}
```
#### **Output**

The payment on the principal for the first year of the \$100,000 loan is \$-882.74.

# **accr\_interest\_maturity**

Evaluates the interest which has accrued on a security that pays interest at maturity.

#### **Synopsis**

*#include* <imsl.h>

*float* imsl\_f\_accr\_interest\_maturity (*struct tm* issue*, struct tm* maturity*, float* coupon\_rate*, float* par\_value*, int* basis)

The type *double* function is imsl d accr interest maturity.

### **Required Arguments**

```
struct tm issue (Input)
```
The date on which interest starts accruing. For a more detailed discussion on dates see the [Usage Notes](#page-62-0) section of this chapter.

*struct tm* maturity (Input)

The date on which the bond comes due, and principal and accrued interest are paid. For a more detailed discussion on dates see the [Usage Notes s](#page-62-0)ection of this chapter.

*float* coupon\_rate (Input) Annual interest rate set forth on the face of the security; the coupon rate.

*float* par\_value (Input) Nominal or face value of the security used to calculate interest payments.

*int* basis (Input)

The method for computing the number of days between two dates. It should be one of IMSL\_DAY\_CNT\_BASIS\_ACTUALACTUAL, IMSL\_DAY\_CNT\_BASIS\_NASD, IMSL\_DAY\_CNT\_BASIS\_ACTUAL360,

IMSL\_DAY\_CNT\_BASIS\_ACTUAL365, or IMSL\_DAY\_CNT\_BASIS\_30E360. For a more detailed discussion see the [Usage Notes s](#page-62-0)ection of this chapter.

# **Return Value**

The interest which has accrued on a security that pays interest at maturity. If no result can be computed, NaN is returned.

# **Description**

Function imsl\_f\_accr\_interest\_maturity computes the accrued interest for a security that pays interest at maturity:

$$
=(par_value)(rate)\left(\frac{A}{D}\right)
$$

In the above equation, *A* represents the number of days starting at issue date to maturity date and *D* represents the annual basis.

# **Example**

In this example, imsl\_f\_accr\_interest\_maturity computes the accrued interest for a security that pays interest at maturity using the US (NASD) 30/360 day count method. The security has a par value of \$1,000, the issue date of October 1, 2000, the maturity date of November 3, 2000, and a coupon rate of 6%.

```
#include <stdio.h> 
#include "imsl.h" 
void main() 
{
```
**Chapter 9: Special Functions accr\_interest\_maturity 581** 

```
 struct tm issue, maturity; 
  float rate = .06; 
 float par = 1000.;
 int basis = IMSL DAY CNT BASIS NASD;
  float accrintm; 
  issue.tm_year = 100; 
 issue.tm_mon = 9;
 issue.tmmmday = 1;
  maturity.tm_year = 100; 
 matrix.tm_mon = 10;
 maturity . tm<sub>mday</sub> = 3; accrintm = imsl_f_accr_interest_maturity (issue, maturity, 
                                             rate, par, basis); 
  printf ("The accrued interest is $%.2f.\n", accrintm); 
}
```
The accrued interest is \$5.33.

# **accr\_interest\_periodic**

Evaluates the interest which has accrued on a security that pays interest periodically.

#### **Synopsis**

*#include* <imsl.h>

```
float imsl_f_accr_interest_periodic (struct tm issue, 
       struct tm first_coupon, struct tm settlement, float coupon_rate,
       float par_value, int frequency, int basis)
```
The type *double* function is imsl\_d\_accr\_interest\_periodic.

#### **Required Arguments**

*struct tm* issue (Input)

The date on which interest starts accruing. For a more detailed discussion on dates see the [Usage Notes](#page-62-0) section of this chapter.

*struct tm* first coupon (Input)

First date on which an interest payment is due on the security (e.g. the coupon date). For a more detailed discussion on dates see the [Usage Notes](#page-62-0) section of this chapter.

*struct tm* settlement (Input)

The date on which payment is made to settle a trade. For a more detailed discussion on dates see the [Usage Notes s](#page-62-0)ection of this chapter.

```
float coupon_rate (Input)
```
Annual interest rate set forth on the face of the security; the coupon rate.

**582 accr\_interest\_periodic IMSL C/Math/Library** 

*float* par value (Input)

Nominal or face value of the security used to calculate interest payments.

*int* frequency (Input)

Frequency of the interest payments. It should be one of IMSL ANNUAL, IMSL\_SEMIANNUAL or IMSL\_QUARTERLY. For a more detailed discussion on frequency see the [Usage Notes s](#page-62-0)ection of this chapter.

*int* basis (Input)

The method for computing the number of days between two dates. It should be one of IMSL\_DAY\_CNT\_BASIS\_ACTUALACTUAL, IMSL\_DAY\_CNT\_BASIS\_NASD, IMSL\_DAY\_CNT\_BASIS\_ACTUAL360, IMSL\_DAY\_CNT\_BASIS\_ACTUAL365, or IMSL\_DAY\_CNT\_BASIS\_30E360. For a more detailed discussion see the [Usage Notes s](#page-62-0)ection of this chapter.

# **Return Value**

The accrued interest for a security that pays periodic interest. If no result can be computed, NaN is returned.

#### **Description**

Function imsl\_f\_accr\_interest\_periodic computes the accrued interest for a security that pays periodic interest.

In the equation below, *Ai* represents the number days which have accrued for the *i*th quasi-coupon period within the odd period. (The quasi-coupon periods are periods obtained by extending the series of equal payment periods to before or after the actual payment periods.) *NC* represents the number of quasi-coupon periods within the odd period, rounded to the next highest integer. (The odd period is a period between payments that differs from the usual equally spaced periods at which payments are made.) *NLi* represents the length of the normal *i*th quasi-coupon period within the odd period. *NLI* is expressed in days.

Function imsl\_f\_accr\_interest\_periodic can be found by solving the following:

$$
\left(\textit{par\_value}\right)\left(\frac{\textit{rate}}{\textit{frequency}}\left[\sum_{i=1}^{NC}\left(\frac{A_i}{NL_i}\right)\right]\right)
$$

### **Example**

In this example, imsl\_f\_accr\_interest\_periodic computes the accrued interest for a security that pays periodic interest using the US (NASD) 30/360 day count method. The security has a par value of \$1,000, the issue date of October 1, 1999, the settlement date of November 3, 1999, the first coupon date of March 31, 2000, and a coupon rate of 6%.

```
#include <stdio.h> 
#include "imsl.h"
```

```
void main() 
{ 
 struct tm issue, first coupon, settlement;
 float rate = .06;
 float par = 1000.;
  int frequency = IMSL_SEMIANNUAL; 
   int basis = IMSL_DAY_CNT_BASIS_NASD; 
  float accrint; 
  issue.tm_year = 99; 
 issue.tm_mon = 9;
 issue.tm_mday = 1; first_coupon.tm_year = 100; 
  first coupon.htmon = 2;first coupon.cm mday = 31;
  settlement.tm year = 99;
  setElement.tm mon = 10;
  settlement.tm_mday = 3;
   accrint = imsl_f_accr_interest_periodic (issue, first_coupon, 
                      settlement, rate, par, frequency, basis);
   printf ("The accrued interest is $%.2f.\n", accrint); 
}
```

```
Output
The accrued interest is $5.33.
```
# **bond\_equivalent\_yield**

Evaluates the bond-equivalent yield of a Treasury bill.

# **Synopsis**

*#include* <imsl.h>

```
float imsl_f_bond_equivalent_yield (struct tm settlement, 
       struct tm maturity, float discount_rate)
```
The type *double* function is imsl d bond equivalent yield.

# **Required Arguments**

*struct tm* settlement (Input)

The date on which payment is made to settle a trade. For a more detailed discussion on dates see the Usage Notes section of this chapter.

*struct tm* maturity (Input)

The date on which the bond comes due, and principal and accrued interest are paid. For a more detailed discussion on dates see the Usage Notes section of this chapter.

```
float discount rate (Input)
```
The interest rate implied when a security is sold for less than its value at maturity in lieu of interest payments.

#### **Return Value**

The bond-equivalent yield of a Treasury bill. If no result can be computed, NaN is returned.

# **Description**

Function imsl\_f\_bond\_equivalent\_yield computes the bond-equivalent yield for a Treasury bill.

It is computed using the following:

$$
if\ DSM <= 182
$$

$$
\frac{365 * discount\_rate}{360 - discount\_rate * DSM}
$$

otherwise,

$$
\frac{-DSM}{365} + \sqrt{\left(\frac{DSM}{365}\right)^2 - \left(2 * \frac{DSM}{365} - 1\right) * \frac{discount\_rate * DSM}{discount\_rate * DSM - 360}}
$$
  

$$
\frac{DSM}{365} - 0.5
$$

In the above equation, *DSM* represents the number of days starting at settlement date to maturity date.

#### **Example**

In this example, imsl\_f\_bond\_equivalent\_yield computes the bond-equivalent yield for a Treasury bill with the settlement date of July 1, 1999, the maturity date of July 1, 2000, and discount rate of 5% at the issue date.

```
#include <stdio.h> 
#include "imsl.h" 
void main() 
{ 
  struct tm settlement, maturity; 
   float discount = .05; 
  float yield; 
  settlement.tm year = 99;
  settlement.tm mon = 6;
  settlement.tm_mday = 1;
   maturity.tm_year = 100; 
  maturity.tm_mon = 6;
  matrix.tm_mday = 1;
```
**Chapter 9: Special Functions bond\_equivalent\_yield 585** 

```
 yield = imsl_f_bond_equivalent_yield (settlement, maturity, discount); 
printf ("The bond-equivalent yield for the T-bill is %.2f%%.\n",
               yield * 100.);
```
The bond-equivalent yield for the T-bill is 5.29%.

# **convexity**

}

Evaluates the convexity for a security.

#### **Synopsis**

*#include* <imsl.h>

*float* imsl\_f\_convexity (*struct tm* settlement*, struct tm* maturity*, float* coupon\_rate*, float* yield*, int* frequency*, int* basis)

The type *double* function is imsl d convexity.

#### **Required Arguments**

*struct tm* settlement (Input)

The date on which payment is made to settle a trade. For a more detailed discussion on dates see the [Usage Notes s](#page-62-0)ection of this chapter.

*struct tm* maturity (Input)

The date on which the bond comes due, and principal and accrued interest are paid. For a more detailed discussion on dates see the [Usage Notes s](#page-62-0)ection of this chapter.

*float* coupon\_rate (Input) Annual interest rate set forth on the face of the security; the coupon rate.

# *float* yield (Input)

Annual yield of the security.

#### *int* frequency (Input)

Frequency of the interest payments. It should be one of IMSL ANNUAL, IMSL\_SEMIANNUAL OT IMSL\_QUARTERLY. For a more detailed discussion on frequency see the [Usage Notes s](#page-62-0)ection of this chapter.

#### *int* basis (Input)

The method for computing the number of days between two dates. It should be one of IMSL\_DAY\_CNT\_BASIS\_ACTUALACTUAL,

IMSL\_DAY\_CNT\_BASIS\_NASD, IMSL\_DAY\_CNT\_BASIS\_ACTUAL360, IMSL\_DAY\_CNT\_BASIS\_ACTUAL365, or IMSL\_DAY\_CNT\_BASIS\_30E360.. For a more detailed discussion see the [Usage Notes s](#page-62-0)ection of this chapter.

# **Return Value**

The convexity for a security. If no result can be computed, NaN is returned.

#### **Description**

Function imsl f convexity computes the convexity for a security. Convexity is the sensitivity of the duration of a security to changes in yield.

It is computed using the following:

$$
\frac{1}{(q * frequency)^2} \left\{ \sum_{t=1}^{n} t(t+1) \left( \frac{rate}{frequency} \right) q^{-t} + n(n+1) q^{-n} \right\}
$$

$$
\left( \sum_{t=1}^{n} \left( \frac{rate}{frequency} \right) q^{-t} + q^{-n} \right)
$$

where *n* is calculated from  $\text{ims1\_coupon\_number}$ , and  $q = 1 + \frac{yield}{frequency}$ .

# **Example**

In this example, imsl f convexity computes the convexity for a security with the settlement date of July 1, 1990, and maturity date of July 1, 2000, using the Actual/365 day count method.

```
#include <stdio.h> 
#include "imsl.h" 
void main() 
{ 
  struct tm settlement, maturity; 
  float coupon = .075; 
  float yield = .09; 
   int frequency = IMSL_SEMIANNUAL; 
  int basis = IMSL DAY<sup>-</sup>CNT BASIS ACTUAL365;
  float convexity; 
  settlement.tm year = 90;
  settlement.tmmin = 6;
  settlement.tm_mday = 1;
 maturity.tm year = 100;matrixy.time mon = 6;
 matrixy . tm_mday = 1;convexity = imsl f convexity (settlement, maturity,
                                      coupon, yield, frequency, basis); 
   printf ("The convexity of the bond with "); 
  printf ("semiannual interest payments is %.4f.\n", convexity); 
}
```
**Chapter 9: Special Functions convexity • 587 <b>convexity** • 587

The convexity of the bond with semiannual interest payments is 59.4050.

# **coupon\_days**

Evaluates the number of days in the coupon period containing the settlement date.

# **Synopsis**

*#include* <imsl.h>

*float* imsl\_f\_coupon\_days (*struct tm* settlement*, struct tm* maturity*, int* frequency*, int* basis)

The type *double* function is imsl d coupon days.

#### **Required Arguments**

*struct tm* settlement (Input)

The date on which payment is made to settle a trade. For a more detailed discussion on dates see the [Usage Notes s](#page-62-0)ection of this chapter.

*struct tm* maturity (Input)

The date on which the bond comes due, and principal and accrued interest are paid. For a more detailed discussion on dates see the [Usage Notes](#page-62-0) section of this chapter.

*int* frequency (Input)

Frequency of the interest payments. It should be one of IMSL\_ANNUAL, IMSL\_SEMIANNUAL OT IMSL\_QUARTERLY. For a more detailed discussion on frequency see the [Usage Notes s](#page-62-0)ection of this chapter.

```
int basis (Input)
```
The method for computing the number of days between two dates. It should be one of IMSL\_DAY\_CNT\_BASIS\_ACTUALACTUAL, IMSL\_DAY\_CNT\_BASIS\_NASD, IMSL\_DAY\_CNT\_BASIS\_ACTUAL360, IMSL\_DAY\_CNT\_BASIS\_ACTUAL365, or IMSL\_DAY\_CNT\_BASIS\_30E360. For a more detailed discussion on basis see the [Usage Notes s](#page-62-0)ection of this chapter.

# **Return Value**

The number of days in the coupon period which contains the settlement date. If no result can be computed, NaN is returned.

#### **Description**

Function imsl f coupon days computes the number of days in the coupon period that contains the settlement date. For a good discussion on day count basis, see *SIA Standard Securities Calculation Methods* 1993, vol. 1, pages 17-35.

#### **Example**

In this example, imsl  $f$  coupon days computes the number of days in the coupon period of a bond with the settlement date of November 11, 1996, and the maturity date of March 1, 2009, using the Actual/365 day count method.

```
#include <stdio.h> 
#include "imsl.h" 
void main() 
{ 
  struct tm settlement, maturity; 
   int frequency = IMSL_SEMIANNUAL; 
  int basis = IMSL DAY CNT BASIS ACTUAL365;
   float coupdays; 
  settlement.tm_year = 96;
  settlement.tm_mon = 10;
  settlement.tm_mday = 11;
  maturity.tm_year = 109; 
 matrix.tm_mon = 2;
 maturity.tm mday = 1; coupdays = imsl_f_coupon_days (settlement, maturity, frequency, basis); 
  printf ("The number of days in the coupon period that\n");
 printf ("contains the settlement date is \ell.2f.\n", coupdays);
}
```
#### **Output**

```
The number of days in the coupon period that 
contains the settlement date is 182.50.
```
# **coupon\_number**

Evaluates the number of coupons payable between the settlement date and the maturity date.

#### **Synopsis**

*#include* <imsl.h>

*int* imsl\_coupon\_number (*struct tm* settlement*, struct tm* maturity*, int* frequency*, int* basis)

#### **Required Arguments**

*struct tm* settlement (Input)

The date on which payment is made to settle a trade. For a more detailed discussion on dates see the [Usage Notes s](#page-62-0)ection of this chapter.

*struct tm* maturity (Input)

The date on which the bond comes due, and principal and accrued interest are

**Chapter 9: Special Functions coupon\_number 589** 

paid. For a more detailed discussion on dates see the [Usage Notes](#page-62-0) section of this chapter.

*int* frequency (Input)

Frequency of the interest payments. It should be one of IMSL ANNUAL, IMSL\_SEMIANNUAL or IMSL\_QUARTERLY. For a more detailed discussion on frequency see the [Usage Notes s](#page-62-0)ection of this chapter.

*int* basis (Input)

The method for computing the number of days between two dates. It should be one of IMSL\_DAY\_CNT\_BASIS\_ACTUALACTUAL, IMSL\_DAY\_CNT\_BASIS\_NASD, IMSL\_DAY\_CNT\_BASIS\_ACTUAL360, IMSL\_DAY\_CNT\_BASIS\_ACTUAL365, or IMSL\_DAY\_CNT\_BASIS\_30E360. For a more detailed discussion on see the [Usage Notes s](#page-62-0)ection of this chapter.

# **Return Value**

The number of coupons payable between the settlement date and the maturity date.

#### **Description**

Function imsl coupon number computes the number of coupons payable between the settlement date and the maturity date. For a good discussion on day count basis, see *SIA Standard Securities Calculation Methods* 1993, vol. 1, pages 17-35.

#### **Example**

In this example, imsl\_coupon\_number computes the number of coupons payable with the settlement date of November 11, 1996, and the maturity date of March 1, 2009, using the Actual/365 day count method.

```
#include <stdio.h> 
#include "imsl.h" 
void main() 
{ 
 struct tm settlement, maturity; 
 int frequency = IMSL_SEMIANNUAL; 
 int basis = IMSL DAY<sup>-</sup>CNT BASIS ACTUAL365;
  int coupnum; 
  settlement.tm_year = 96; 
  setlement.tm_mon = 10;
 setElement.tm<sub>moday</sub> = 11; maturity.tm_year = 109; 
 matrix.tm_mon = 2;
 mmaturity.tm_mday = 1;
 coupnum = imsl coupon number (settlement, maturity, frequency, basis);
 printf ("The number of coupons payable between the\n");
 printf ("settlement date and the maturity date is d.\n\cdot\, coupnum);
}
```
The number of coupons payable between the settlement date and the maturity date is 25.

# **days\_before\_settlement**

Evaluates the number of days starting with the beginning of the coupon period and ending with the settlement date.

#### **Synopsis**

*#include* <imsl.h>

```
int imsl_days_before_settlement (struct tm settlement, 
       struct tm maturity, int frequency, int basis)
```
### **Required Arguments**

*struct tm* settlement (Input)

The date on which payment is made to settle a trade. For a more detailed discussion on dates see the [Usage Notes s](#page-62-0)ection of this chapter.

*struct tm* maturity (Input)

The date on which the bond comes due, and principal and accrued interest are paid. For a more detailed discussion on see the [Usage Notes s](#page-62-0)ection of this chapter.

*int* frequency (Input)

Frequency of the interest payments. It should be one of IMSL ANNUAL, IMSL\_SEMIANNUAL OF IMSL\_QUARTERLY. For a more detailed discussion on frequency see the [Usage Notes s](#page-62-0)ection of this chapter.

```
int basis (Input)
```
The method for computing the number of days between two dates. It should be one of IMSL\_DAY\_CNT\_BASIS\_ACTUALACTUAL, IMSL\_DAY\_CNT\_BASIS\_NASD, IMSL\_DAY\_CNT\_BASIS\_ACTUAL360, IMSL\_DAY\_CNT\_BASIS\_ACTUAL365, or IMSL\_DAY\_CNT\_BASIS\_30E360. For a more detailed discussion see the [Usage Notes s](#page-62-0)ection of this chapter.

# **Return Value**

The number of days in the period starting with the beginning of the coupon period and ending with the settlement date.

# **Description**

Function imsl days before settlement computes the number of days from the beginning of the coupon period to the settlement date. For a good discussion on day count basis, see *SIA Standard Securities Calculation Methods* 1993, vol. 1, pages 17- 35.

#### **Example**

In this example, imsl days before settlement computes the number of days from the beginning of the coupon period to November 11, 1996, of a bond with the maturity date of March 1, 2009, using the Actual/365 day count method.

```
#include <stdio.h> 
#include "imsl.h" 
void main() 
{ 
  struct tm settlement, maturity; 
 int frequency = IMSL SEMIANNUAL;
 int basis = IMSL_DAY CNT BASIS ACTUAL365;
  int days; 
  settlement.tm year = 96;
  settlement.tm_mon = 10;
  settlement.tm_mday = 11;
  maturity.tm_year = 109; 
 matrix.tm_mon = 2;
 maturity.tm mday = 1; days = imsl_days_before_settlement (settlement, maturity, 
                                      frequency, basis); 
  printf ("The number of days from the beginning of the\langle n'' \rangle;
   printf ("coupon period to the settlement date is %d.\n", days); 
}
```
#### **Output**

The number of days from the beginning of the coupon period to the settlement date is 71.

# **days\_to\_next\_coupon**

Evaluates the number of days starting with the settlement date and ending with the next coupon date.

#### **Synopsis**

```
#include <imsl.h>
```
*int* imsl\_days\_to\_next\_coupon (*struct tm* settlement*, struct tm* maturity*, int* frequency*, int* basis)

# **Required Arguments**

*struct tm* settlement (Input)

The date on which payment is made to settle a trade. For a more detailed discussion on dates see the [Usage Notes s](#page-62-0)ection of this chapter.

*struct tm* maturity (Input)

The date on which the bond comes due, and principal and accrued interest are paid. For a more detailed discussion on dates see the [Usage Notes](#page-62-0) section of this chapter.

#### *int* frequency (Input)

Frequency of the interest payments. It should be one of IMSL ANNUAL, IMSL\_SEMIANNUAL or IMSL\_QUARTERLY. For a more detailed discussion on frequency see the [Usage Notes s](#page-62-0)ection of this chapter.

#### *int* basis (Input)

The method for computing the number of days between two dates. It should be one of IMSL\_DAY\_CNT\_BASIS\_ACTUALACTUAL, IMSL\_DAY\_CNT\_BASIS\_NASD, IMSL\_DAY\_CNT\_BASIS\_ACTUAL360, IMSL\_DAY\_CNT\_BASIS\_ACTUAL365, or IMSL\_DAY\_CNT\_BASIS\_30E36. For a more detailed discussion see the [Usage Notes s](#page-62-0)ection of this chapter.

# **Return Value**

The number of days starting with the settlement date and ending with the next coupon date.

## **Description**

Function imsl days to next coupon computes the number of days from the settlement date to the next coupon date. For a good discussion on day count basis, see *SIA Standard Securities Calculation Methods* 1993, vol. 1, pp. 17-35.

#### **Example**

In this example, imsl days to next coupon computes the number of days from November 11, 1996, to the next coupon date of a bond with the maturity date of March 1, 2009, using the Actual/365 day count method.

```
#include <stdio.h> 
#include "imsl.h" 
void main() 
{ 
  struct tm settlement, maturity; 
 int frequency = IMSL SEMIANNUAL;
  int basis = IMSL DAY CNT BASIS ACTUAL365;
   int days; 
  settlement.tm year = 96;
  settlement.tmmin = 10;
  setElement.tm<sub>moday</sub> = 11; maturity.tm_year = 109; 
  maturity.tm mon = 2;
  matrix.tm_mday = 1;
  days = imsl days to next coupon (settlement, maturity, frequency, basis);
```

```
 printf ("The number of days from the settlement date to "); 
 printf ("the next coupon date is %d.\n", days);
}
```

```
The number of days from the settlement date to the next coupon date is 110.
```
# **depreciation\_amordegrc**

Evaluates the depreciation for each accounting period. During the evaluation of the function a depreciation coefficient based on the asset life is applied.

# **Synopsis**

*#include* <imsl.h>

*float* imsl\_f\_depreciation\_amordegrc (*float* cost*, struct tm* issue*, struct tm* first\_period*, float* salvage*, int* period*, float* rate*, int* basis)

The type *double* function is imsl d depreciation amordegrc.

# **Required Arguments**

*float* cost (Input)

Initial value of the asset.

*struct tm* issue (Input)

The date on which interest starts accruing. For a more detailed discussion on dates see the [Usage Notes s](#page-62-0)ection of this chapter.

*struct tm* first\_period (Input)

Date of the end of the first period. For a more detailed discussion on dates see the [Usage Notes s](#page-62-0)ection of this chapter.

*float* salvage (Input)

The value of an asset at the end of its depreciation period.

*int* period (Input)

Depreciation for the accounting period to be computed.

*float* rate (Input) Depreciation rate.

*int* basis (Input)

The method for computing the number of days between two dates. It should be one of IMSL\_DAY\_CNT\_BASIS\_ACTUALACTUAL,

IMSL\_DAY\_CNT\_BASIS\_NASD, IMSL\_DAY\_CNT\_BASIS\_ACTUAL360,

IMSL\_DAY\_CNT\_BASIS\_ACTUAL365, or IMSL\_DAY\_CNT\_BASIS\_30E36.

For a more detailed discussion see the [Usage Notes s](#page-62-0)ection of this chapter.

# **Return Value**

The depreciation for each accounting period. If no result can be computed, NaN is returned.

### **Description**

Function imsl\_f\_depreciation\_amordegrc computes the depreciation for each accounting period. This function is similar to depreciation amorlinc. However, in this function a depreciation coefficient based on the asset life is applied during the evaluation of the function.

#### **Example**

In this example, imsl\_f\_depreciation\_amordegrc computes the depreciation for the second accounting period using the US (NASD) 30/360 day count method. The security has the issue date of November 1, 1999, end of first period of November 30, 2000, cost of \$2,400, salvage value of \$300, depreciation rate of 15%.

```
#include <stdio.h> 
#include "imsl.h" 
void main() 
{ 
 struct tm issue, first period;
 float cost = 2400.;
  float salvage = 300.; 
 int period = 2;
 float rate = .15;
  int basis = IMSL DAY CNT BASIS NASD;
   float amordegrc; 
  issue.tm_year = 99; 
  issue.tm mon = 10;issue.tm_mday = 1;
  first period.tm year = 100;first period.htm mon = 10;
  first period.tm mday = 30;
  amordegrc = imsl f depreciation amordegrc (cost, issue, first period,
                                            salvage, period, rate, basis);
   printf ("The depreciation for the second accounting period "); 
  printf ("is $%.2f.\n", amordegrc); 
}
```
#### **Output**

The depreciation for the second accounting period is \$335.00.

# **depreciation\_amorlinc**

Evaluates the depreciation for each accounting period. This function is similar to depreciation amordegrc, except that depreciation amordegrc has a depreciation coefficient that is applied during the evaluation that is based on the asset life.

# **Synopsis**

*#include* <imsl.h>

*float* imsl\_f\_depreciation\_amorlinc (*float* cost*, struct tm* issue*, struct tm* first\_period*, float* salvage*, int* period*, float* rate*, int* basis)

The type *double* function is imsl\_d\_depreciation\_amordegrc.

# **Required Arguments**

*float* cost (Input) Initial value of the asset.

*struct tm* issue (Input)

The date on which interest starts accruing. For a more detailed discussion on dates see the [Usage Notes s](#page-62-0)ection of this chapter.

*struct tm* first\_period (Input)

Date of the end of the first period. For a more detailed discussion on dates see the [Usage Notes s](#page-62-0)ection of this chapter.

*float* salvage (Input)

The value of an asset at the end of its depreciation period.

*int* period (Input)

Depreciation for the accounting period to be computed.

- *float* rate (Input) Depreciation rate.
- *int* basis (Input) The method for computing the number of days between two dates. It should be one of IMSL\_DAY\_CNT\_BASIS\_ACTUALACTUAL,

IMSL\_DAY\_CNT\_BASIS\_NASD, IMSL\_DAY\_CNT\_BASIS\_ACTUAL360, IMSL\_DAY\_CNT\_BASIS\_ACTUAL365, or IMSL\_DAY\_CNT\_BASIS\_30E36. For a more detailed discussion see the [Usage Notes s](#page-62-0)ection of this chapter.

# **Return Value**

The depreciation for each accounting period. If no result can be computed, NaN is returned.

# **Description**

Function imsl f depreciation amorlinc computes the depreciation for each accounting period.

#### **Example**

In this example, imsl\_f\_depreciation\_amorlinc computes the depreciation for the second accounting period using the US (NASD) 30/360 day count method. The security has the issue date of November 1, 1999, end of first period of November 30, 2000, cost of \$2,400, salvage value of \$300, depreciation rate of 15%.

```
#include <stdio.h> 
#include "imsl.h" 
void main() 
{ 
 struct tm issue, first period;
  float cost = 2400.;
  float salvage = 300.;
  int period = 2; 
 float rate = .15;
  int basis = IMSL DAY CNT BASIS NASD;
   float amorlinc; 
   issue.tm_year = 99; 
  issue.tm_mon = 10;
  issue.tm_mday = 1;
  first period.tm year = 100; first_period.tm_mon = 10; 
  first period.htm mday = 30;
  amorlinc = imsl f depreciation amorlinc (cost, issue, first period,
                                        salvage, period, rate, basis);
   printf ("The depreciation for the second accounting period "); 
   printf ("is $%.2f.\n", amorlinc); 
}
```
#### **Output**

The depreciation for the second accounting period is \$360.00.

# **discount\_price**

Evaluates the price of a security sold for less than its face value.

# **Synopsis**

*#include* <imsl.h>

*float* imsl\_f\_discount\_price (*struct tm* settlement*, struct tm* maturity*, float* discount\_rate*, float* redemption*, int* basis)

The type *double* function is imsl\_d\_discount\_price.

### **Required Arguments**

*struct tm* settlement (Input)

The date on which payment is made to settle a trade. For a more detailed discussion on dates see the [Usage Notes s](#page-62-0)ection of this chapter.

*struct tm* maturity (Input)

The date on which the bond comes due, and principal and accrued interest are paid. For a more detailed discussion on see the [Usage Notes s](#page-62-0)ection of this chapter.

*float* discount rate (Input)

The interest rate implied when a security is sold for less than its value at maturity in lieu of interest payments.

*float* redemption (Input)

Redemption value per \$100 face value of the security.

*int* basis (Input)

The method for computing the number of days between two dates. It should be one of IMSL\_DAY\_CNT\_BASIS\_ACTUALACTUAL,

IMSL\_DAY\_CNT\_BASIS\_NASD, IMSL\_DAY\_CNT\_BASIS\_ACTUAL360, IMSL\_DAY\_CNT\_BASIS\_ACTUAL365, or IMSL\_DAY\_CNT\_BASIS\_30E360. For a more detailed discussion see the [Usage Notes s](#page-62-0)ection of this chapter.

# **Return Value**

The price per face value for a discounted security. If no result can be computed, NaN is returned.

# **Description**

Function imsl\_f\_discount\_price computes the price per \$100 face value of a discounted security.

It is computed using the following:

$$
redefinition-(discount\_rate)\bigg[redemption \bigg(\frac{DSM}{B}\bigg)\bigg]
$$

In the equation above, *DSM* represents the number of days starting at the settlement date and ending with the maturity date. *B* represents the number of days in a year based on the annual basis.

# **Example**

In this example, imsl\_f\_discount\_price computes the price of the discounted bond with the settlement date of July 1, 2000, and maturity date of July 1, 2001, at the discount rate of 5% using the US (NASD) 30/360 day count method.

```
#include <stdio.h> 
#include "imsl.h"
```

```
void main() 
{ 
  struct tm settlement, maturity; 
 float discount = .05; float redemption = 100.; 
  int basis = IMSL DAY CNT BASIS NASD;
   float price; 
  settlement.tm year = 100;
  settlement.tm_mon = 6;
  settlement.tm mday = 1;
  maturity.tm_year = 101; 
 maturity.tm mon = 6;
 maturity.tm mday = 1;price = imsl f discount price (settlement, maturity, discount,
                                         redemption, basis); 
  printf ("The price of the discounted bond is $%.2f.\n", price); 
}
```
The price of the discounted bond is \$95.00.

# **discount\_rate**

Evaluates the interest rate implied when a security is sold for less than its value at maturity in lieu of interest payments.

# **Synopsis**

*#include* <imsl.h>

*float* imsl\_f\_discount\_rate (*struct tm* settlement*, struct tm* maturity*, float* price*, float* redemption*, int* basis)

The type *double* function is imsl\_d\_discount\_rate.

# **Required Arguments**

*struct tm* settlement (Input)

The date on which payment is made to settle a trade. For a more detailed discussion on dates see the [Usage Notes s](#page-62-0)ection of this chapter.

#### *struct tm* maturity (Input)

The date on which the bond comes due, and principal and accrued interest are paid. For a more detailed discussion on dates see the [Usage Notes](#page-62-0) section of this chapter.

*float* price (Input)

Price per \$100 face value of the security.

```
float redemption (Input)
```
Redemption value per \$100 face value of the security.

```
int basis (Input)
```
The method for computing the number of days between two dates. It should be one of IMSL\_DAY\_CNT\_BASIS\_ACTUALACTUAL, IMSL\_DAY\_CNT\_BASIS\_NASD, IMSL\_DAY\_CNT\_BASIS\_ACTUAL360, IMSL\_DAY\_CNT\_BASIS\_ACTUAL365, or IMSL\_DAY\_CNT\_BASIS\_30E360, For a more detailed discussion see the [Usage Notes s](#page-62-0)ection of this chapter.

# **Return Value**

The discount rate for a security. If no result can be computed, NaN is returned.

#### **Description**

Function imsl\_f\_discount\_rate computes the discount rate for a security. The discount rate is the interest rate implied when a security is sold for less than its value at maturity in lieu of interest payments.

It is computed using the following:

$$
\left(\frac{redemption - price}{price}\right)\left(\frac{B}{DSM}\right)
$$

In the equation above, *B* represents the number of days in a year based on the annual basis and *DSM* represents the number of days starting with the settlement date and ending with the maturity date.

#### **Example**

In this example, imsl\_f\_discount\_rate computes the discount rate of a security which is selling at \$97.975 with the settlement date of February 15, 2000, and maturity date of June 10, 2000, using the Actual/365 day count method.

```
#include <stdio.h> 
#include "imsl.h" 
void main() 
{ 
  struct tm settlement, maturity; 
  float price = 97.975;
  float redemption = 100.; 
 int basis = IMSL DAY CNT BASIS ACTUAL365;
  float rate; 
  settlement.tm_year = 100;
  settlement.tm_mon = 1;settlement.tm_mday = 15;
 maturity.tm year = 100;maturity.tm mon = 5;
 \text{matrix} \cdot \text{tm}^{-} \text{mday} = 10;
```

```
rate = imsl f discount rate (settlement, maturity, price,
                                  redemption, basis); 
 printf ("The discount rate for the security is %160, n", rate * 100.);
}
```
The discount rate for the security is 6.37%.

# **discount\_yield**

Evaluates the annual yield of a discounted security.

# **Synopsis**

*#include* <imsl.h>

*float* imsl\_f\_discount\_yield (*struct tm* settlement*, struct tm* maturity*, float* price*, float* redemption*, int* basis)

The type *double* function is imsl d discount yield.

# **Required Arguments**

*struct tm* settlement (Input) The date on which payment is made to settle a trade. For a more detailed discussion on dates see the [Usage Notes s](#page-62-0)ection of this chapter.

*struct tm* maturity (Input)

The date on which the bond comes due, and principal and accrued interest are paid. For a more detailed discussion on see the [Usage Notes s](#page-62-0)ection of this chapter.

*float* price (Input) Price per \$100 face value of the security.

*float* redemption (Input)

Redemption value per \$100 face value of the security.

*int* basis (Input)

The method for computing the number of days between two dates. It should be one of IMSL\_DAY\_CNT\_BASIS\_ACTUALACTUAL, IMSL\_DAY\_CNT\_BASIS\_NASD, IMSL\_DAY\_CNT\_BASIS\_ACTUAL360, IMSL\_DAY\_CNT\_BASIS\_ACTUAL365, or IMSL\_DAY\_CNT\_BASIS\_30E360. For a more detailed see the [Usage Notes](#page-62-0) section of this chapter.

# **Return Value**

The annual yield for a discounted security. If no result can be computed, NaN is returned.

# **Description**

Function imsl f discount yield computes the annual yield for a discounted security.

It is computed using the following:

$$
\left(\frac{redemption - price}{price}\right)\left(\frac{B}{DSM}\right)
$$

In the equation above, *B* represents the number of days in a year based on the annual basis, and *DSM* represents the number of days starting with the settlement date and ending with the maturity date.

# **Example**

In this example, imsl\_f\_discount\_yield computes the annual yield for a discounted security which is selling at \$95.40663 with the settlement date of July 1, 1995, and maturity date of July 1, 2005, using the US (NASD) 30/360 day count method.

```
#include <stdio.h> 
#include "imsl.h"
```

```
void main()
```

```
{ 
   struct tm settlement, maturity; 
 float price = 95.40663;
   float redemption = 105.; 
  int basis = IMSL DAY CNT BASIS NASD;
   float yielddisc; 
  settlement.tm_year = 95;
  setlement.tmmon = 6;
  setElement.tm<sub>moday</sub> = 1; maturity.tm_year = 105; 
  matrixy.time mon = 6;
  matrix, tm<sub>m</sub>mag = 1;</sub>
   yielddisc = imsl_f_discount_yield (settlement, maturity, 
                                           price, redemption, basis); 
   printf ("The yield on the discounted bond is "); 
  printf ("\text{\textdegree{}}.\text{2f}\text{\textdegree{}}\text{\textdegree{}}. \n", yielddisc * 100.);
}
```
#### **Output**

The yield on the discounted bond is 1.01%.

# **duration**

Evaluates the annual duration of a security where the security has periodic interest payments.

# **Synopsis**

*#include* <imsl.h>

*float* imsl\_f\_duration (*struct tm* settlement*, struct tm* maturity*, float* coupon\_rate*, float* yield*, int* frequency*, int* basis)

The type *double* function is imsl\_d\_duration.

# **Required Arguments**

```
struct tm settlement (Input)
```
The date on which payment is made to settle a trade. For a more detailed discussion on dates see the [Usage Notes s](#page-62-0)ection of this chapter.

## *struct tm* maturity (Input)

The date on which the bond comes due, and principal and accrued interest are paid. For a more detailed discussion on dates see the [Usage Notes s](#page-62-0)ection of this chapter.

# *float* coupon\_rate (Input)

Annual interest rate set forth on the face of the security; the coupon rate.

*float* yield (Input)

Annual yield of the security.

*int* frequency (Input)

Frequency of the interest payments. It should be one of IMSL ANNUAL, IMSL\_SEMIANNUAL or IMSL\_QUARTERLY. For a more detailed discussion on frequency see the [Usage Notes s](#page-62-0)ection of this chapter.

#### *int* basis (Input)

The method for computing the number of days between two dates. It should be one of IMSL\_DAY\_CNT\_BASIS\_ACTUALACTUAL, IMSL\_DAY\_CNT\_BASIS\_NASD, IMSL\_DAY\_CNT\_BASIS\_ACTUAL360, IMSL\_DAY\_CNT\_BASIS\_ACTUAL365, or IMSL\_DAY\_CNT\_BASIS\_30E360.

For a more detailed discussion see the [Usage Notes s](#page-62-0)ection of this chapter.

# **Return Value**

The annual duration of a security with periodic interest payments. If no result can be computed, NaN is returned.

# **Description**

Function imsl f duration computes the Maccaluey's duration of a security with periodic interest payments. The Maccaluey's duration is the weighted-average time to the payments, where the weights are the present value of the payments.

It is computed using the following:

$$
\frac{\left(1+\frac{DSC}{E}*100}{\left(1+\frac{yield}{freq}\right)^{\left(N-1+\frac{DSC}{E}\right)}}+\sum_{k=1}^{N}\left(\frac{100*cuppon_rate}{freq*\left(1+\frac{yield}{freq}\right)^{\left(k-1+\frac{DSC}{E}\right)}}\right)*\left(k-1+\frac{DSC}{E}\right)}{\left(1+\frac{yield}{freq}\right)^{N-1+\frac{DSC}{E}}+\sum_{k=1}^{N}\left(\frac{100*cupon_rate}{freq*\left(1+\frac{yield}{freq}\right)^{k-1+\frac{DSC}{E}}}\right)+\frac{1}{freq}}\right)
$$

In the equation above, *DSC* represents the number of days starting with the settlement date and ending with the next coupon date. *E* represents the number of days within the coupon period. *N* represents the number of coupons payable from the settlement date to the maturity date. *freq* represents the frequency of the coupon payments annually.

# **Example**

In this example, imsl\_f\_duration computes the annual duration of a security with the settlement date of July 1, 1995, and maturity date of July 1, 2005, using the Actual/365 day count method.

```
#include <stdio.h> 
#include "imsl.h" 
void main() 
{ 
   struct tm settlement, maturity; 
   float coupon = .075; 
  float viewield = .09;
  int frequency = IMSL SEMIANNUAL;
  int basis = IMSL_DAY/CNT_BASIS_ACTUAL365;
   float duration; 
  settlement.tm year = 95;
  setElement.tm mon = 6;
  setlement.tm_mday = 1;
   maturity.tm_year = 105; 
  matrix_V \cdot \text{tm} \text{mon} = 6;maturity . tm<sub>mday</sub> = 1;duration = imsl f duration (settlement, maturity, coupon,
                                   yield, frequency, basis);
```

```
 printf ("The annual duration of the bond with "); 
 printf ("semiannual interest payments is %.4f.\n", duration);
}
```

```
The annual duration of the bond with semiannual interest payments is 7.0420.
```
# **interest\_rate\_security**

Evaluates the interest rate of a fully invested security.

#### **Synopsis**

```
#include <imsl.h> 
float imsl_f_interest_rate_security (struct tm settlement, 
       struct tm maturity, float investment, float redemption, 
       int basis)
```
The type *double* function is imsl\_d\_interest\_rate\_security.

#### **Required Arguments**

```
struct tm settlement (Input) 
        The date on which payment is made to settle a trade. For a more detailed 
        discussion on dates see the Usage Notes section of this chapter.
```
*struct tm* maturity (Input)

The date on which the bond comes due, and principal and accrued interest are paid. For a more detailed discussion on dates see the [Usage Notes s](#page-62-0)ection of this chapter.

*float* investment (Input) The total amount one has invested in the security..

*float* redemption (Input) Amount to be received at maturity.

*int* basis (Input)

The method for computing the number of days between two dates. It should be one of IMSL\_DAY\_CNT\_BASIS\_ACTUALACTUAL, IMSL\_DAY\_CNT\_BASIS\_NASD, IMSL\_DAY\_CNT\_BASIS\_ACTUAL360, IMSL\_DAY\_CNT\_BASIS\_ACTUAL365, or IMSL\_DAY\_CNT\_BASIS\_30E360. For a more detailed discussion see the [Usage Notes s](#page-62-0)ection of this chapter.

# **Return Value**

The interest rate for a fully invested security. If no result can be computed, NaN is returned.

# **Description**

Function imsl f interest rate security computes the interest rate for a fully invested security.

It is computed using the following:

*redemption investment B investment DSM*  $\left(\frac{redefinition-investment}{investment}\right)\left(\frac{B}{DSM}\right)$ 

In the equation above, *B* represents the number of days in a year based on the annual basis, and *DSM* represents the number of days in the period starting with the settlement date and ending with the maturity date.

#### **Example**

In this example, imsl\_f\_interest\_rate\_security computes the interest rate of a \$7,000 investment with the settlement date of July 1, 1995, and maturity date of July 1, 2005, using the Actual/365 day count method. The total amount received at the end of the investment is \$10,000.

```
#include <stdio.h> 
#include "imsl.h" 
void main() 
{ 
  struct tm settlement, maturity; 
 float investment = 7000.;
   float redemption = 10000.; 
  int basis = IMSL_DAY_CNT_BASIS_ACTUAL365;
  float intrate; 
  settlement.tm_year = 95;
  settlement.tm_mon = 6;
  settlement.tm_mday = 1;
 maturity.tm year = 105;matrix.tm_mon = 6;
 maturity.tm mday = 1; intrate = imsl_f_interest_rate_security (settlement, maturity, 
                                       investment, redemption, basis); 
  printf ("The interest rate of the bond is \ell.2f%%.\n", intrate * 100.);
}
```
**Output** The interest rate of the bond is 4.28%.

# **modified\_duration**

Evaluates the modified Macauley duration of a security.

# **Synopsis**

*#include* <imsl.h>

```
float imsl_f_macauley_duration (struct tm settlement, struct tm maturity,
       float coupon_rate, float yield, int frequency, int basis)
```
The type *double* function is imsl d macauley duration.

## **Required Arguments**

*struct tm* settlement (Input)

The date on which payment is made to settle a trade. For a more detailed discussion on dates see the [Usage Notes s](#page-62-0)ection of this chapter.

#### *struct tm* maturity (Input)

The date on which the bond comes due, and principal and accrued interest are paid. For a more detailed discussion on dates see the [Usage Notes s](#page-62-0)ection of this chapter.

# *float* coupon\_rate (Input)

Annual interest rate set forth on the face of the security; the coupon rate.

#### *float* yield (Input)

Annual yield of the security.

#### *int* frequency (Input)

Frequency of the interest payments. It should be one of IMSL ANNUAL, IMSL\_SEMIANNUAL OT IMSL\_QUARTERLY. For a more detailed discussion on frequency see the [Usage Notes s](#page-62-0)ection of this chapter.

## *int* basis (Input)

The method for computing the number of days between two dates. It should be one of IMSL\_DAY\_CNT\_BASIS\_ACTUALACTUAL, IMSL\_DAY\_CNT\_BASIS\_NASD, IMSL\_DAY\_CNT\_BASIS\_ACTUAL360, IMSL\_DAY\_CNT\_BASIS\_ACTUAL365, or IMSL\_DAY\_CNT\_BASIS\_30E360. For a more detailed discussion on basis see the [Usage Notes s](#page-62-0)ection of this chapter.

# **Return Value**

The modified Macauley duration of a security is returned. The security has an assumed par value of \$100. If no result can be computed, NaN is returned.

## **Description**

Function imsl\_f\_macauley\_duration computes the modified Macauley duration for a security with an assumed par value of \$100.

It is computed using the following:

$$
\frac{duration}{1 + \left(\frac{yield}{frequency}\right)}
$$

where *duration* is calculated from imsl f duration.

#### **Example**

In this example, imsl\_f\_macauley\_duration computes the modified Macauley duration of a security with the settlement date of July 1, 1995, and maturity date of July 1, 2005, using the Actual/365 day count method.

```
#include <stdio.h> 
#include "imsl.h" 
void main() 
{ 
  struct tm settlement, maturity; 
  float coupon = .075; 
  float yield = .09; 
  int frequency = IMSL_SEMIANNUAL; 
 int \, basic = \, INSL\_DAT\_CNT\_BASIS\_ACTUAL365; float mduration; 
 settlement.tm year = 95;
 settlement.tm_mon = 6;
 setlement.tm_mday = 1;
 maturity.tm year = 105;matrix.tm_mon = 6;
  maturity.tm_mday = 1; 
  mduration = imsl_f_macauley_duration (settlement, maturity, 
                                      coupon, yield, frequency, basis); 
  printf ("The modified Macauley duration of the bond with\n"); 
 printf ("semiannual interest payments is \hat{\sigma}.4f.\n", mduration);
}
```
#### **Output**

```
The modified Macauley duration of the bond with 
semiannual interest payments is 6.7387.
```
# **next\_coupon\_date**

Evaluates the first coupon date which follows the settlement date.

#### **Synopsis**

*#include* <imsl.h>

**608 next\_coupon\_date IMSL C/Math/Library**

```
struct tm imsl_next_coupon_date (struct tm settlement, 
       struct tm maturity, int frequency, int basis)
```
#### **Required Arguments**

*struct tm* settlement (Input)

The date on which payment is made to settle a trade. For a more detailed discussion on dates see the [Usage Notes s](#page-62-0)ection of this chapter.

*struct tm* maturity (Input)

The date on which the bond comes due, and principal and accrued interest are paid. For a more detailed discussion on dates see the [Usage Notes](#page-62-0) section of this chapter.

*int* frequency (Input)

Frequency of the interest payments. It should be one of IMSL ANNUAL, IMSL\_SEMIANNUAL or IMSL\_QUARTERLY. For a more detailed discussion on frequency see the [Usage Notes s](#page-62-0)ection of this chapter.

```
int basis (Input)
```
The method for computing the number of days between two dates. It should be one of IMSL\_DAY\_CNT\_BASIS\_ACTUALACTUAL, IMSL\_DAY\_CNT\_BASIS\_NASD, IMSL\_DAY\_CNT\_BASIS\_ACTUAL360, IMSL\_DAY\_CNT\_BASIS\_ACTUAL365, or IMSL\_DAY\_CNT\_BASIS\_30E360. For a more detailed discussion on basis see the [Usage Notes s](#page-62-0)ection of this chapter.

# **Return Value**

The first coupon date which follows the settlement date.

#### **Description**

Function imsl next coupon date computes the next coupon date after the settlement date. For a good discussion on day count basis, see *SIA Standard Securities Calculation Methods* 1993, vol 1, pages 17-35.

#### **Example**

In this example, imsl\_next\_coupon\_date computes the next coupon date of a bond with the settlement date of November 11, 1996, and the maturity date of March 1, 2009, using the Actual/365 day count method.

```
#include <stdio.h> 
#include "imsl.h" 
void main() 
{ 
   struct tm settlement, maturity, date; 
 char* month[] = { "January", "February", "March", "April", "May", 
 "June", "July", "August", "September", 
                    "October", "November", "December" };
```

```
 int frequency = IMSL_SEMIANNUAL; 
 int basis = IMSL DAY<sup>-</sup>CNT BASIS ACTUAL365;
 settlement.tm year = 96;
 settlement.tm_mon = 10;settlement.tm_mday = 11;
 maturity.tm year = 109;matrix_V \cdot \text{tm} \overline{m}on = 2;
 maturity.tm_mday = 1;
 date = imsl_next_coupon_date (settlement, maturity, frequency, basis); 
 printf ("The next coupon date after the settlement date "); 
  printf ("is %s %d, %d.\n", month[date.tm_mon], date.tm_mday, 
                               date.tm year+1900;
```

```
Output
```
}

The next coupon date after the settlement date is March 1, 1997.

# **previous\_coupon\_date**

Evaluates the coupon date which immediately precedes the settlement date.

#### **Synopsis**

```
#include <imsl.h>
```

```
struct tm imsl_previous_coupon_date (struct tm settlement, 
       struct tm maturity, int frequency, int basis)
```
#### **Required Arguments**

*struct tm* settlement (Input)

The date on which payment is made to settle a trade. For a more detailed discussion on dates see the [Usage Notes s](#page-62-0)ection of this chapter.

```
struct tm maturity (Input)
```
The date on which the bond comes due, and principal and accrued interest are paid. For a more detailed discussion on dates see the [Usage Notes](#page-62-0) section of this chapter.

*int* frequency (Input)

Frequency of the interest payments. It should be one of IMSL ANNUAL, IMSL\_SEMIANNUAL OF IMSL\_QUARTERLY. For a more detailed discussion on frequency see the [Usage Notes s](#page-62-0)ection of this chapter.

```
int basis (Input)
```
The method for computing the number of days between two dates. It should be one of IMSL\_DAY\_CNT\_BASIS\_ACTUALACTUAL,

IMSL\_DAY\_CNT\_BASIS\_NASD, IMSL\_DAY\_CNT\_BASIS\_ACTUAL360, IMSL\_DAY\_CNT\_BASIS\_ACTUAL365, or IMSL\_DAY\_CNT\_BASIS\_30E360. For a more detailed discussion on basis see the [Usage Notes s](#page-62-0)ection of this chapter.

# **Return Value**

The coupon date which immediately precedes the settlement date.

#### **Description**

Function imsl\_previous\_coupon\_date computes the coupon date which immediately precedes the settlement date. For a good discussion on day count basis, see *SIA Standard Securities Calculation Methods* 1993, vol 1, pages 17-35.

#### **Example**

In this example, imsl previous coupon date computes the previous coupon date of a bond with the settlement date of November 11, 1986, and the maturity date of March 1, 1999, using the Actual/365 day count method.

```
#include <stdio.h> 
#include "imsl.h" 
void main() 
{ 
   struct tm settlement, maturity, date; 
 char* month[] = { "January", "February", "March", "April", "May", 
 "June", "July", "August", "September", 
                     "October", "November", "December" }; 
   int frequency = IMSL_SEMIANNUAL; 
  int basis = IMSL DAY<sup>-</sup>CNT BASIS ACTUAL365;
  settlement.tm year = 96;
  setlement.tm_mon = 10;
  settlement.tm_mday = 11;
   maturity.tm_year = 109; 
  matrix, tm \overline{mon} = 2;matrix.tm_mday = 1;
  date = imsl previous coupon date (settlement, maturity, frequency, basis);
  printf ("The previous coupon date before the settlement ");
 printf ("date is %s %d, %d.\n", month[date.tm_mon], date.tm_mday,
                                   date.tm year+1900);
}
```
#### **Output**

The previous coupon date before the settlement date is September 1, 1996.
# **price**

Evaluates the price, per \$100 face value, of a security that pays periodic interest.

## **Synopsis**

*#include* <imsl.h>

*float* imsl\_f\_price (*struct tm* settlement*, struct tm* maturity*, float* rate*, float* yield*, float* redemption*, int* frequency*, int* basis)

The type *double* function is imsl d price.

### **Required Arguments**

*struct tm* settlement (Input)

The date on which payment is made to settle a trade. For a more detailed discussion on dates see the [Usage Notes s](#page-62-0)ection of this chapter.

*struct tm* maturity (Input)

The date on which the bond comes due, and principal and accrued interest are paid. For a more detailed discussion on dates see the [Usage Notes](#page-62-0) section of this chapter.

```
float rate (Input)
```
Annual interest rate set forth on the face of the security; the coupon rate.

*float* yield (Input)

Annual yield of the security.

### *float* redemption (Input)

Redemption value per \$100 face value of the security.

### *int* frequency (Input)

Frequency of the interest payments. It should be one of IMSL\_ANNUAL, IMSL\_SEMIANNUAL OT IMSL\_QUARTERLY. For a more detailed discussion on frequency see the [Usage Notes s](#page-62-0)ection of this chapter.

### *int* basis (Input)

The method for computing the number of days between two dates. It should be one of IMSL\_DAY\_CNT\_BASIS\_ACTUALACTUAL,

IMSL\_DAY\_CNT\_BASIS\_NASD, IMSL\_DAY\_CNT\_BASIS\_ACTUAL360, IMSL\_DAY\_CNT\_BASIS\_ACTUAL365, or IMSL\_DAY\_CNT\_BASIS\_30E360. For a more detailed discussion on basis see the [Usage Notes s](#page-62-0)ection of this chapter.

### **Return Value**

The price per \$100 face value of a security that pays periodic interest. If no result can be computed, NaN is returned.

### **Description**

Function imsl f price computes the price per \$100 face value of a security that pays periodic interest.

It is computed using the following:

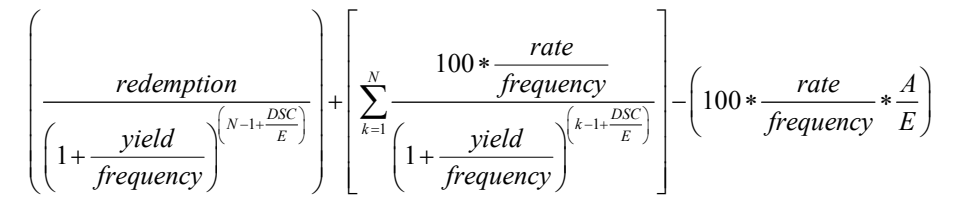

In the above equation, *DSC* represents the number of days in the period starting with the settlement date and ending with the next coupon date. *E* represents the number of days within the coupon period. *N* represents the number of coupons payable in the timeframe from the settlement date to the redemption date. *A* represents the number of days in the timeframe starting with the beginning of coupon period and ending with the settlement date.

### **Example**

In this example, imsl f price computes the price of a bond that pays coupon every six months with the settlement of July 1, 1995, the maturity date of July 1, 2005, a annual rate of 6%, annual yield of 7% and redemption value of \$105 using the US (NASD) 30/360 day count method.

```
#include <stdio.h> 
#include "imsl.h" 
void main() 
{ 
  struct tm settlement, maturity; 
 float rate = .06;
  float yield = .07; 
   float redemption = 105.; 
   int frequency = IMSL_SEMIANNUAL; 
  int basis = IMSL DAY CNT BASIS NASD;
   float price; 
  settlement.tm year = 95;
  setlement.tm_mon = 6;
  setlement.tm_mday = 1;
  maturity.tm_year = 105; 
 maturity.tm mon = 6;
 \text{maturity} \cdot \text{tm} maturity.
 price = imsl f price (settlement, maturity, rate, yield,
                             redemption, frequency, basis); 
  printf ("The price of the bond is \^2.2f.\n", price);
}
```
#### **Output**

The price of the bond is \$95.41.

# **price\_maturity**

Evaluates the price, per \$100 face value, of a security that pays interest at maturity.

### **Synopsis**

*#include* <imsl.h>

*float* imsl\_f\_price\_maturity (*struct tm* settlement*, struct tm* maturity*, struct tm* issue*, float* rate*, float* yield*, int* basis)

The type *double* function is imsl d price maturity.

#### **Required Arguments**

*struct tm* settlement (Input)

The date on which payment is made to settle a trade. For a more detailed discussion on dates see the [Usage Notes s](#page-62-0)ection of this chapter.

*struct tm* maturity (Input)

The date on which the bond comes due, and principal and accrued interest are paid. For a more detailed discussion on see the [Usage Notes s](#page-62-0)ection of this chapter.

*struct tm* issue (Input)

The date on which interest starts accruing. For a more detailed discussion on dates see the [Usage Notes](#page-62-0) section of this chapter.

*float* rate (Input)

Annual interest rate set forth on the face of the security; the coupon rate.

#### *float* yield (Input)

Annual yield of the security.

*int* basis (Input)

The method for computing the number of days between two dates. It should be one of IMSL\_DAY\_CNT\_BASIS\_ACTUALACTUAL,

IMSL\_DAY\_CNT\_BASIS\_NASD, IMSL\_DAY\_CNT\_BASIS\_ACTUAL360, IMSL\_DAY\_CNT\_BASIS\_ACTUAL365, or IMSL\_DAY\_CNT\_BASIS\_30E360. For a more detailed discussion on basis see the [Usage Notes s](#page-62-0)ection of this chapter.

### **Return Value**

The price per \$100 face value of a security that pays interest at maturity. If no result can be computed, NaN is returned.

### **Description**

Function imsl f price maturity computes the price per \$100 face value of a security that pays interest at maturity.

It is computed using the following:

$$
\left[\frac{100 + \left(\frac{DIM}{B} * rate * 100\right)}{1 + \left(\frac{DSM}{B} * yield\right)}\right] - \left(\frac{A}{B} * rate * 100\right)
$$

In the equation above, *B* represents the number of days in a year based on the annual basis. *DSM* represents the number of days in the period starting with the settlement date and ending with the maturity date. *DIM* represents the number of days in the period starting with the issue date and ending with the maturity date. *A* represents the number of days in the period starting with the issue date and ending with the settlement date.

### **Example**

In this example, imsl f price maturity computes the price at maturity of a security with the settlement date of August 1, 2000, maturity date of July 1, 2001 and issue date of July 1, 2000, using the US (NASD) 30/360 day count method. The security has 5% annual yield and 5% interest rate at the date of issue.

```
#include <stdio.h> 
#include "imsl.h" 
#include <stdio.h> 
#include "imsl.h" 
void main() 
{ 
  struct tm settlement, maturity, issue; 
  float rate = .05;
 float yield = .05;
  int basis = IMSL DAY CNT BASIS NASD;
  float pricemat; 
   settlement.tm_year = 100; 
  settlement.tmmin_{m=1}settlement.tm_mday = 1;
  maturity.tm_year = 101; 
  matrixy.time mon = 6;
  maturity . t m<sub>moday</sub> = 1; issue.tm_year = 100; 
  issue.tm_mon = 6;
  issue.tm_mday = 1;
   pricemat = imsl_d_price_maturity (settlement, maturity, issue, 
                                             rate, yield, basis);
```

```
 printf ("The price of the bond is $%.2f.\n", pricemat); 
}
```
### **Output**

```
The price of the bond is $99.98.
```
# **received\_maturity**

Evaluates the amount one receives when a fully invested security reaches the maturity date.

### **Synopsis**

*#include* <imsl.h>

*float* imsl\_f\_received\_maturity (*struct tm* settlement*, struct tm* maturity*, float* investment*, float* discount\_rate*, int* basis)

The type *double* function is imsl d received maturity.

### **Required Arguments**

*struct tm* settlement (Input)

The date on which payment is made to settle a trade. For a more detailed discussion on dates see the [Usage Notes s](#page-62-0)ection of this chapter.*struct tm* maturity (Input)

The date on which the bond comes due, and principal and accrued interest are paid. For a more detailed discussion on dates see the [Usage Notes s](#page-62-0)ection of this chapter.

*float* investment (Input)

The total amount one has invested in the security.

*float* discount\_rate (Input)

The interest rate implied when a security is sold for less than its value at maturity in lieu of interest payments.

*int* basis (Input)

The method for computing the number of days between two dates. It should be one of IMSL\_DAY\_CNT\_BASIS\_ACTUALACTUAL,

IMSL\_DAY\_CNT\_BASIS\_NASD, IMSL\_DAY\_CNT\_BASIS\_ACTUAL360, IMSL\_DAY\_CNT\_BASIS\_ACTUAL365, or IMSL\_DAY\_CNT\_BASIS\_30E360. For a more detailed discussion on basis see the [Usage Notes s](#page-62-0)ection of this chapter.

### **Return Value**

The amount one receives when a fully invested security reaches its maturity date. If no result can be computed, NaN is returned.

### **Description**

Function imsl f received maturity computes the amount received at maturity for a fully invested security.

It is computed using the following:

 $1 - \left|$  discount *investment DIM discount rate B*  $-\left(discount\_rate*\frac{DIM}{B}\right)$ 

In the equation above, *B* represents the number of days in a year based on the annual basis, and *DIM* represents the number of days in the period starting with the issue date and ending with the maturity date.

### **Example**

In this example, imsl\_f\_received\_maturity computes the amount received of a \$7,000 investment with the settlement date of July 1, 1995, maturity date of July 1, 2005 and discount rate of 6%, using the Actual/365 day count method.

```
include <stdio.h> 
#include "imsl.h" 
void main() 
{ 
  struct tm settlement, maturity; 
 float investment = 7000.;
  float discount = .06; 
  int basis = IMSL DAY CNT BASIS ACTUAL365;
  float received; 
 settlement.tm year = 95;
  settlement.tm mon = 6;
 setElement.tm<sub>moday</sub> = 1;maturity.tm year = 105;matrixy.time mon = 6;
 matrixy.time \text{mod}y = 1; received = imsl_f_received_maturity (settlement, maturity, 
                                          investment, discount, basis); 
  printf ("The amount received at maturity for the "); 
  printf ("bond is $%.2f.\n", received); 
}
```
### **Output**

The amount received at maturity for the bond is \$17521.60.

# **treasury\_bill\_price**

Evaluates the price per \$100 face value of a Treasury bill.

### **Synopsis**

```
#include <imsl.h>
```

```
float imsl_f_treasury_bill_price (struct tm settlement, 
       struct tm maturity, float discount_rate)
```
The type *double* function is imsl\_d\_treasury\_bill\_price.

### **Required Arguments**

*struct tm* settlement (Input)

The date on which payment is made to settle a trade. For a more detailed discussion on dates see the [Usage Notes s](#page-62-0)ection of this chapter.

*struct tm* maturity (Input)

The date on which the bond comes due, and principal and accrued interest are paid. For a more detailed discussion on dates see the [Usage Notes](#page-62-0) section of this chapter.

*float* discount\_rate (Input)

The interest rate implied when a security is sold for less than its value at maturity in lieu of interest payments.

### **Return Value**

The price per \$100 face value of a Treasury bill. If no result can be computed, NaN is returned.

### **Description**

Function imsl\_f\_treasury\_bill\_price computes the price per \$100 face value for a Treasury bill.

It is computed using the following:

 $100\left(1-\frac{discount\_ra}{360}\right)$  $\left(1-\frac{discount\_rate * DSM}{360}\right)$ 

In the equation above, *DSM* represents the number of days in the period starting with the settlement date and ending with the maturity date (any maturity date that is more than one calendar year after the settlement date is excluded).

### **Example**

In this example, imsl\_f\_treasury\_bill\_price computes the price for a Treasury bill with the settlement date of July 1, 2000, the maturity date of July 1, 2001, and a discount rate of 5% at the issue date.

```
#include <stdio.h> 
#include "imsl.h" 
void main() 
{ 
   struct tm settlement, maturity; 
   float discount = .05; 
   float price; 
  settlement.tm year = 100;
  settlement.tm_mon = 6;
  settlement.tm_mday = 1;
  maturity.tm year = 101;maturity.tm mon = 6;
 matrix.tm_mday = 1;
price = imsl_f_treasury_bill_price (settlement, maturity, discount);
 printf ("The price per $100 face value for the T-bill "); 
  printf ("is \frac{2}{3}\cdot 2f \cdot \overline{n}", price);
}
```

```
Output
```
The price per \$100 face value for the T-bill is \$94.93.

# **treasury\_bill\_yield**

Evaluates the yield of a Treasury bill.

### **Synopsis**

*#include* <imsl.h>

*float* imsl\_f\_treasury\_bill\_yield (*struct tm* settlement*, struct tm* maturity*, float* price)

The type *double* function is imsl d treasury bill yield.

### **Required Arguments**

*struct tm* settlement (Input)

The date on which payment is made to settle a trade. For a more detailed discussion on dates see the [Usage Notes s](#page-62-0)ection of this chapter.

*struct tm* maturity (Input)

The date on which the bond comes due, and principal and accrued interest are paid. For a more detailed discussion on dates see the [Usage Notes s](#page-62-0)ection of this chapter.

### *float* price (Input)

Price per \$100 face value of the Treasury bill.

### **Return Value**

The yield for a Treasury bill. If no result can be computed, NaN is returned.

### **Description**

Function imsl f treasury bill yield computes the yield for a Treasury bill.

It is computed using the following:

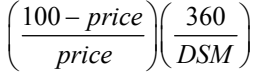

In the equation above, *DSM* represents the number of days in the period starting with the settlement date and ending with the maturity date (any maturity date that is more than one calendar year after the settlement date is excluded).

### **Example**

In this example, imsl\_f\_treasury\_bill\_yield computes the yield for a Treasury bill with the settlement date of July 1, 2000, the maturity date of July 1, 2001, and priced at \$94.93.

```
#include <stdio.h>
```

```
#include "imsl.h"
```

```
void main() 
{
```

```
 struct tm settlement, maturity; 
 float price = 94.93;
  float yield; 
 settlement.tm year = 100;
 settlement.tm_mon = 6;
 settlement.tm_mday = 1;
  maturity.tm_year = 101; 
 matrix, tm mon = 6;
 maturity.tm mday = 1; yield = imsl_f_treasury_bill_yield (settlement, maturity, price); 
 printf ("The yield for the T-bill is *.2f%.\n", yield * 100.);
}
```
### **Output**

The yield for the T-bill is 5.27%.

# **year\_fraction**

Evaluates the fraction of a year represented by the number of whole days between two dates.

### **Synopsis**

*#include* <imsl.h>

*float* imsl\_f\_year\_fraction (*struct tm* start*, struct tm* end*, int* basis)

The type *double* function is imsl\_d\_year\_fraction.

### **Required Arguments**

*struct tm* start (Input)

Initial date. For a more detailed discussion on dates see the [Usage Notes](#page-62-0) section of this chapter.

*struct tm* end (Input)

Ending date. For a more detailed discussion on dates see the [Usage Notes](#page-62-0) section of this chapter.

*int* basis (Input)

The method for computing the number of days between two dates. It should be one of IMSL\_DAY\_CNT\_BASIS\_ACTUALACTUAL, IMSL\_DAY\_CNT\_BASIS\_NASD, IMSL\_DAY\_CNT\_BASIS\_ACTUAL360, IMSL\_DAY\_CNT\_BASIS\_ACTUAL365, or IMSL\_DAY\_CNT\_BASIS\_30E360. For a more detailed discussion on basis see the [Usage Notes s](#page-62-0)ection of this chapter.

### **Return Value**

The fraction of a year represented by the number of whole days between two dates. If no result can be computed, NaN is returned.

### **Description**

Function imsl f year fraction computes the fraction of the year.

It is computed using the following:

A/D

where  $A =$  the number of days from start to end,  $D =$  annual basis.

#### **Example**

In this example, imsl f year fraction computes the year fraction between August 1, 2000, and July 1, 2001, using the NASD day count method.

#include <stdio.h>

**Chapter 9: Special Functions year\_fraction 621** 

```
#include "imsl.h" 
void main() 
{ 
  struct tm start, end; 
  int basis = IMSL_DAY_CNT_BASIS_NASD; 
  float yearfrac; 
 start.tm year = 100;
  start.tm mon = 7;start.time<sub>mday</sub> = 1;
  end.tm year = 101;end.tm_mon = 6;end.tm mday = 1; yearfrac = imsl_f_year_fraction (start, end, basis); 
printf ("The year fraction of the 30/360 period is f.\n\cdot yearfrac;
}
```
### **Output**

The year fraction of the 30/360 period is 0.916667.

# **yield\_maturity**

Evaluates the annual yield of a security that pays interest at maturity.

### **Synopsis**

```
#include <imsl.h>
```

```
float imsl_f_yield_maturity (struct tm settlement, struct tm maturity,
        struct tm issue, float rate, float price, int basis)
```
The type *double* function is imsl\_d\_yield\_maturity.

### **Required Arguments**

*struct tm* settlement (Input)

The date on which payment is made to settle a trade. For a more detailed discussion on dates see the [Usage Notes s](#page-62-0)ection of this chapter.

*struct tm* maturity (Input)

The date on which the bond comes due, and principal and accrued interest are paid. For a more detailed discussion on dates see the [Usage Notes](#page-62-0) section of this chapter.

```
struct tm issue (Input)
```
The date on which interest starts accruing. For a more detailed discussion on dates see the [Usage Notes](#page-62-0) section of this chapter.

```
float rate (Input)
```
Interest rate at date of issue of the security.

```
float price (Input)
```
Price per \$100 face value of the security.

```
int basis (Input)
```
The method for computing the number of days between two dates. It should be one of IMSL\_DAY\_CNT\_BASIS\_ACTUALACTUAL, IMSL\_DAY\_CNT\_BASIS\_NASD, IMSL\_DAY\_CNT\_BASIS\_ACTUAL360, IMSL\_DAY\_CNT\_BASIS\_ACTUAL365, or IMSL\_DAY\_CNT\_BASIS\_30E360. For a more detailed discussion on basis see the [Usage Notes s](#page-62-0)ection of this chapter.

### **Return Value**

The annual yield of a security that pays interest at maturity. If no result can be computed, NaN is returned.

### **Description**

Function imsl f yield maturity computes the annual yield of a security that pays interest at maturity.

It is computed using the following:

$$
\left\{\frac{\left[1+\left(\frac{DIM}{B}*rate\right)\right]-\left[\frac{price}{100}+\left(\frac{A}{B}*rate\right)\right]}{price+\left(\frac{A}{B}*rate\right)}\right\}*\left(\frac{B}{DSM}\right)
$$

In the equation above, *DIM* represents the number of days in the period starting with the issue date and ending with the maturity date. *DSM* represents the number of days in the period starting with the settlement date and ending with the maturity date. *A* represents the number of days in the period starting with the issue date and ending with the settlement date. *B* represents the number of days in a year based on the annual basis.

### **Example**

In this example, imsl f yield maturity computes the annual yield of a security that pays interest at maturity which is selling at \$95.40663 with the settlement date of August 1, 2000, the issue date of July 1, 2000, the maturity date of July 1, 2010, and the interest rate of 6% at the issue using the US (NASD) 30/360 day count method.

```
#include <stdio.h> 
#include "imsl.h" 
void main() 
{ 
   struct tm settlement, maturity, issue; 
  float rate = .06;
  float price = 95.40663;
  int basis = IMSL DAY CNT BASIS NASD;
   float yieldmat;
```
**Chapter 9: Special Functions yield\_maturity 623** 

```
settlement.tm_year = 100;
settlement.tm_mon = 7;
settlement.tm_mday = i;
maturity.tm year = 110;matrixy.time mon = 6;
matrix, tm<sub>m</sub>mag = 1;</sub>
 issue.tm_year = 100; 
issue.tm_mon = 6;
issue.tm_mday = 1;
yieldmat = imsl f yield maturity (settlement, maturity, issue,
                                        rate, price, basis); 
 printf ("The yield on a bond which pays at maturity is "); 
 printf ("%.2f%%.\n", yieldmat * 100.);
```
#### **Output**

The yield on a bond which pays at maturity is 6.74%.

# **yield\_periodic**

}

Evaluates the yield of a security that pays periodic interest.

### **Synopsis**

```
#include <imsl.h> 
float imsl_f_yield_periodic (struct tm settlement, struct tm maturity,
       float coupon_rate, float price, float redemption, int frequency,
       int basis, …, 0)
```
The type *double* function is imsl d yield periodic.

### **Required Arguments**

*struct tm* settlement (Input) The date on which payment is made to settle a trade. For a more detailed discussion on dates see the [Usage Notes s](#page-62-0)ection of this chapter.

*struct tm* maturity (Input)

The date on which the bond comes due, and principal and accrued interest are paid. For a more detailed discussion on dates see the [Usage Notes](#page-62-0) section of this chapter.

- *float* coupon\_rate (Input) Annual coupon rate.
- *float* price (Input)

Price per \$100 face value of the security.

*float* redemption (Input)

Redemption value per \$100 face value of the security.

*int* frequency (Input)

Frequency of the interest payments. It should be one of IMSL\_ANNUAL, IMSL\_SEMIANNUAL or IMSL\_QUARTERLY. For a more detailed discussion on frequency see the [Usage Notes s](#page-62-0)ection of this chapter.

*int* basis (Input)

The method for computing the number of days between two dates. It should be one of IMSL\_DAY\_CNT\_BASIS\_ACTUALACTUAL, IMSL\_DAY\_CNT\_BASIS\_NASD, IMSL\_DAY\_CNT\_BASIS\_ACTUAL360, IMSL\_DAY\_CNT\_BASIS\_ACTUAL365, or IMSL\_DAY\_CNT\_BASIS\_30E360. For a more detailed discussion on basis see the [Usage Notes s](#page-62-0)ection of this chapter.

### **Return Value**

The yield of a security that pays interest periodically. If no result can be computed, NaN is returned.

### **Synopsis with Optional Arguments**

*#include* <imsl.h>

*float* imsl\_f\_yield\_periodic (*struct tm* settlement*, struct tm* maturity*, float* coupon\_rate*, float* price*, float* redemption*, int* frequency*, int* basis*,* IMSL\_XGUESS*, float* guess*,* IMSL\_HIGHEST*, float* max*,* 0)

### **Optional Arguments**

IMSL\_XGUESS, *float* guess (Input) Initial guess at the internal rate of return.

IMSL\_HIGHEST, *float* max (Input) Maximum value of the yield. Default: 1.0 (100%)

### **Description**

Function imsl\_f\_yield\_periodic computes the yield of a security that pays periodic interest. If there is one coupon period use the following:

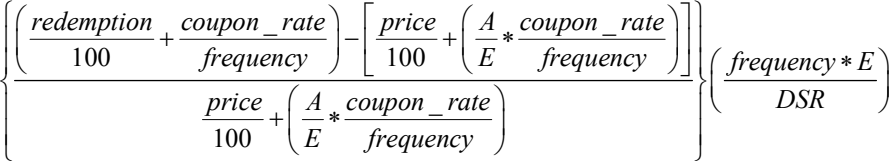

In the equation above, *DSR* represents the number of days in the period starting with the settlement date and ending with the redemption date. *E* represents the number of days within the coupon period. *A* represents the number of days in the period starting with the beginning of coupon period and ending with the settlement date.

If there is more than one coupon period use the following*:*

$$
price = \left( \left( \frac{\text{redefinition}}{\left( 1 + \frac{\text{yield}}{\text{frequency}} \right)^{\left( \frac{N-1+\frac{DSC}{E} \right)}}} \right) + \left[ \sum_{k=1}^{N} \frac{100 * \frac{\text{rate}}{\text{frequency}}}{\left( 1 + \frac{\text{yield}}{\text{frequency}} \right)^{\left( \frac{k-1+\frac{DSC}{E} \right)}}} \right] - \left( 100 * \frac{\text{rate}}{\text{frequency}} * \frac{A}{E} \right) \right) = 0
$$

In the equation above, *DSC* represents the number of days in the period from the settlement to the next coupon date. *E* represents the number of days within the coupon period. *N* represents the number of coupons payable in the period starting with the settlement date and ending with the redemption date. *A* represents the number of days in the period starting with the beginning of the coupon period and ending with the settlement date.

### **Example**

In this example, imsl f yield periodic computes yield of a security which is selling at \$95.40663 with the settlement date of July 1, 1985, the maturity date of July 1, 1995, and the coupon rate of 6% at the issue using the US (NASD) 30/360 day count method.

```
#include <stdio.h> 
#include "imsl.h"
```

```
void main()
```

```
{ 
  struct tm settlement, maturity; 
 float coupon_rate = .06; 
 float price = 95.40663; 
  float redemption = 105.; 
 int frequency = IMSL SEMIANNUAL;
 int basis = IMSL DAY CNT BASIS NASD;
  float yield; 
 settlement.tm year = 100;
 settlement.tmmin = 6;
 setlement.tm_mday = 1;
 maturity.tm year = 110;
 matrix.tm_mon = 6;
 matrixy.time_mday = 1;yield = imsl f yield periodic (settlement, maturity, coupon rate,
                                  price, redemption, frequency, basis, 0);
 printf ("The yield of the bond is \frac{1}{8}. 2f\frac{1}{8}. \n", yield * 100.);
}
```
**Output**  The yield of the bond is 7.00%.

# **Chapter 10: Statistics and Random Number Generation**

# **Routines**

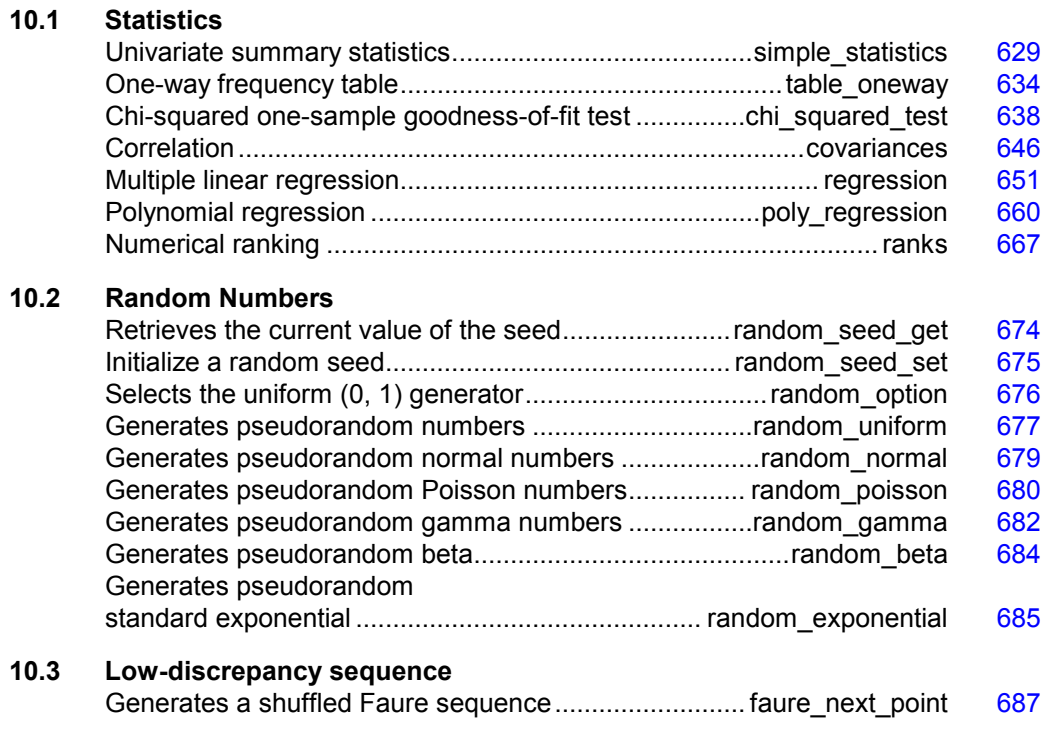

# **Usage Notes**

# **Statistics**

The functions in this section can be used to compute some common univariate summary statistics, perform a one-sample goodness-of-fit test, produce measures of correlation,

perform multiple and polynomial regression analysis, and compute ranks (or a transformation of the ranks, such as normal or exponential scores). The user is referred to the individual functions for additional information.

# **Overview of Random Number Generation**

"Random Numbers" describes functions for the generation of random numbers and of random samples and permutations. These functions are useful for applications in Monte Carlo or simulation studies. Before using any of the random number generators, the generator must be initialized by selecting a *seed* or starting value. This can be done by calling the function imsl random seed set (page  $675$ ). If the user does not select a seed, one is generated using the system clock. A seed needs to be selected only once in a program, unless two or more separate streams of random numbers are maintained. There are other utility functions in this chapter for selecting the form of the basic generator, for restarting simulations, and for maintaining separate simulation streams.

In the following discussions, the phrases "random numbers," "random deviates," "deviates," and "variates" are used interchangeably. The phrase "pseudorandom" is sometimes used to emphasize that the numbers generated are really not "random," since they result from a deterministic process. The usefulness of pseudorandom numbers is derived from the similarity, in a statistical sense, of samples of the pseudorandom numbers to samples of observations from the specified distributions. In short, while the pseudorandom numbers are completely deterministic and repeatable, they *simulate* the realizations of independent and identically distributed random variables.

# **The Basic Uniform Generator**

The random number generators in this chapter use a multiplicative congruential method. The form of the generator is

$$
x_i = cx_{i-1} \mod (2^{31} - 1).
$$

Each  $x_i$  is then scaled into the unit interval  $(0,1)$ . If the multiplier, *c*, is a primitive root modulo  $2^{31}$  – 1 (which is a prime), then the generator will have a maximal period of  $2<sup>31</sup> - 2$ . There are several other considerations, however. See Knuth (1981) for a good general discussion. The possible values for *c* in the IMSL generators are 16807, 397204094, and 950706376. The selection is made by the function imsl random option (page  $676$ ). The choice of 16807 will result in the fastest execution time, but other evidence suggests that the performance of 950706376 is best among these three choices (Fishman and Moore 1982). If no selection is made explicitly, the functions use the multiplier 16807, which has been in use for some time (Lewis et al. 1969).

The generation of uniform  $(0,1)$  numbers is done by the function imsl f random uniform (page [677\)](#page-281-0). This function is *portable* in the sense that, given the same seed, it produces the same sequence in all computer/compiler environments.

# **Shuffled Generators**

The user also can select a shuffled version of these generators using imsl random option (page [676\)](#page-280-0). The shuffled generators use a scheme due to Learmonth and Lewis (1973). In this scheme, a table is filled with the first 128 uniform (0,1) numbers resulting from the simple multiplicative congruential generator. Then, for each  $x_i$  from the simple generator, the low-order bits of  $x_i$  are used to select a random integer, *j*, from 1 to 128. The *j*-th entry in the table is then delivered as the random number, and *xi*, after being scaled into the unit interval, is inserted into the *j*-th position in the table. This scheme is similar to that of Bays and Durham (1976), and their analysis is applicable to this scheme as well.

# **Setting the Seed**

The seed of the generator can be set in imsl\_random\_seed\_set (page [675\)](#page-279-0) and can be retrieved by imsl\_random\_seed\_get (page [674\)](#page-278-0). Prior to invoking any generator in this section, the user can call imsl random seed set (page  $675$ ) to initialize the seed, which is an integer variable with a value between 1 and 2147483647. If it is not initialized by imsl\_random\_seed\_set (page  $675$ ), a random seed is obtained from the system clock. Once it is initialized, the seed need not be set again.

If the user wishes to restart a simulation, imsl\_random\_seed\_get (page [674\)](#page-278-0) can be used to obtain the final seed value of one run to be used as the starting value in a subsequent run. Also, if two simultaneous random number streams are desired in one run, imsl\_random\_seed\_set (page  $675)$  and imsl\_random\_seed\_get (page  $674)$ can be used before and after the invocations of the generators in each stream.

# <span id="page-233-0"></span>**simple\_statistics**

Computes basic univariate statistics.

### **Synopsis**

*#include* <imsl.h>

*float* \*imsl\_f\_simple\_statistics (*int* n\_observations, *int* \_variables, *float*  $\overline{x}$ [] ,..., 0)

The type *double* procedure is imsl d simple statistics.

### **Required Arguments**

```
int n_observations (Input) 
         The number of observations. 
int n_variables (Input) 
         The number of variables. 
float x[] (Input) 
         Array of size n_{\text{obs}} observations \times n_variables containing the data matrix.
```
### **Return Value**

A pointer to a matrix containing some simple statistics for each of the columns in x. If MEDIAN and MEDIAN AND SCALE are not used as optional arguments, the size of the matrix is 14 by n\_variables. The columns of this matrix correspond to the columns of  $x$  and the rows contain the following statistics:

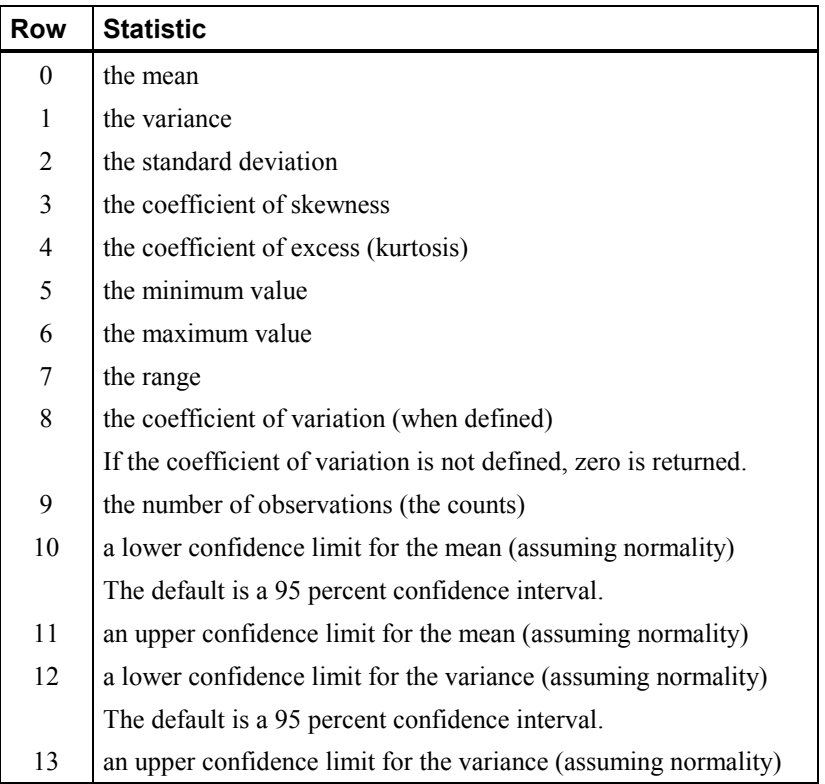

### **Synopsis with Optional Arguments**

*#include* <imsl.h>

```
float *imsl_f_simple_statistics (int n_observations, int n_variables,
       float x[],
       IMSL_CONFIDENCE_MEANS, float confidence_means, 
       IMSL CONFIDENCE VARIANCES, float confidence variances,
       IMSL_X_COL_DIM, int x_col_dim, 
       IMSL_STAT_COL_DIM, int stat_col_dim, 
       IMSL_MEDIAN, 
       IMSL_MEDIAN_AND_SCALE, 
       IMSL_RETURN_USER, float simple_statistics[], 
       0)
```
### **Optional Arguments**

- IMSL\_CONFIDENCE\_MEANS, *float* confidence\_means (Input) The confidence level for a two-sided interval estimate of the means (assuming normality) in percent. Argument confidence means must be between 0.0 and 100.0 and is often 90.0, 95.0, or 99.0. For a one-sided confidence interval with confidence level *c*, set confidence means =  $100.0 - 2(100 - c)$ . If IMSL\_CONFIDENCE\_MEANS is not specified, a 95 percent confidence interval is computed.
- IMSL CONFIDENCE VARIANCES, *float* confidence variances (Input) The confidence level for a two-sided interval estimate of the variances (assuming normality) in percent. The confidence intervals are symmetric in probability (rather than in length). For a one-sided confidence interval with confidence level *c*, set confidence means =  $100.0 - 2(100 - c)$ . If IMSL CONFIDENCE VARIANCES is not specified, a 95 percent confidence interval is computed.
- IMSL\_X\_COL\_DIM, *int* x\_col\_dim (Input) The column dimension of array x. Default:  $x \text{ col } \dim = n \text{ variables}$
- IMSL\_STAT\_COL\_DIM, *int* stat\_col\_dim (Input) The column dimension of the returned value array, or if IMSL\_RETURN\_USER is specified, the column dimension of array simple\_statistics. Default: stat\_col\_dim = n\_variables
- IMSL\_MEDIAN, *or*
- IMSL\_MEDIAN\_AND\_SCALE

Exactly one of these optional arguments can be specified in order to indicate the additional simple robust statistics to be computed. If IMSL\_MEDIAN is specified, the medians are computed and stored in one additional row (row number 14) in the returned matrix of simple statistics. If IMSL\_MEDIAN\_AND\_SCALE is specified, the medians, the medians of the absolute deviations from the medians, and a simple robust estimate of scale are computed, then stored in three additional rows (rows 14, 15, and 16) in the returned matrix of simple statistics.

- IMSL\_RETURN\_USER, *float* simple\_statistics[] (Output)
	- Store the matrix of statistics in the user-provided array simple statistics. If neither IMSL\_MEDIAN nor IMSL\_MEDIAN\_AND\_SCALE is specified, the matrix is 14 by n\_variables. If IMSL\_MEDIAN is specified, the matrix is 15 by n\_variables. If IMSL\_MEDIAN\_AND\_SCALE is specified, the matrix is 17 by n\_variables.

### **Description**

For the data in each column of *x*, imsl\_f\_simple\_statistics computes the sample mean, variance, minimum, maximum, and other basic statistics. It also computes confidence intervals for the mean and variance (under the hypothesis that the sample is from a normal population).

The definitions of some of the statistics are given below in terms of a single variable *x* of which the *i*-th datum is  $x_i$ .

**Mean**

$$
\overline{x} = \frac{\sum x_i}{n}
$$

**Variance** 

$$
s^2 = \frac{\sum (x_i - \overline{x})^2}{n-1}
$$

**Skewness** 

$$
\frac{\sum (x_i - \overline{x})^3 / n}{\left[\sum (x_i - \overline{x})^2 / n\right]^{3/2}}
$$

**Excess or Kurtosis** 

$$
\frac{\sum (x_i - \overline{x})^4 / n}{\left[\sum (x_i - \overline{x})^2 / n\right]^2} - 3
$$

**Minimum** 

$$
x_{\min} = \min(x_i)
$$

**Maximum** 

 $x_{\text{max}} = \max(x_i)$ 

**Range**

 $x_{\text{max}} - x_{\text{min}}$ 

**Coefficient of Variation**

$$
s/\overline{x} \text{ for } \overline{x} \neq 0
$$

**Median**

median  $\{x_i\}$  =  $\begin{cases} \text{middle } x_i \text{ after sorting if } n \text{ is odd} \\ \text{average of middle two } x_i \text{ is if } n \text{ is even} \end{cases}$  $\mathbf{a}_i$  =  $\begin{cases} \text{mular } x_i \text{ after sorting in} \\ \text{average of middle two } x_i \end{cases}$  $x_i$ } =  $\begin{cases} \text{middle } x_i \text{ after sorting if } n \text{ is a} \\ \text{average of middle two } x_i \text{'s if } n \end{cases}$  $=\bigg\{$  $\mathfrak{l}$ 

**632 simple\_statistics IMSL C/Math/Library**

#### **Median Absolute Deviation**

$$
MAD = median \{ |x_i - median \{x_j\}| \}
$$

### **Simple Robust Estimate of Scale**

$$
MAD/\Phi^{-1}\left(3/4\right)
$$

where  $\Phi^{-1}(3/4) \approx 0.6745$  is the inverse of the standard normal distribution function evaluated at 34. This standardizes MAD in order to make the scale estimate consistent at the normal distribution for estimating the standard deviation (Huber 1981, pp.  $107-108$ ).

#### **Example**

This example uses data from Draper and Smith (1981). There are five variables and 13 observations.

```
#include <imsl.h>
```

```
#define N_VARIABLES 5<br>#define N_OBSERVATIONS 13
#define N_OBSERVATIONS
main() 
{ 
   float *simple_statistics;<br>float x[] = \{7, 26, 6\}x[] = {\overline{7}, 26, 26, 6, 60, 78.5} 1., 29., 15., 52., 74.3, 
11., 56., 8., 20., 104.3,11., 31., 8., 47., 87.6,7., 52., 6., 33., 95.9, 11., 55., 9., 22., 109.2, 
                  3., 71., 17., 6., 102.7,1., 31., 22., 44., 72.5,2., 54., 18., 22., 93.1,21., 47., 4., 26., 115.9, 1., 40., 23., 34., 83.8, 
                  11., 66., 9., 12., 113.3, 
10., 68., 8., 12., 109.4;
 char *row_labels[] = {"means", "variances", "std. dev", 
 "skewness", "kurtosis", "minima", 
 "maxima", "ranges", "C.V.", "counts", 
 "lower mean", "upper mean", 
 "lower var", "upper var"}; 
    simple_statistics = imsl_f_simple_statistics(N_OBSERVATIONS, 
                                      N VARIABLES, x, 0);
   imsl_f_write_matrix("* * * Statistics * * *\n", 14, N VARIABLES,
                   simple statistics,
                    IMSL_ROW_LABELS, row_labels, 
                    IMSL_WRITE_FORMAT, "%7.3f", 
                   0);
```
}

#### **Output**

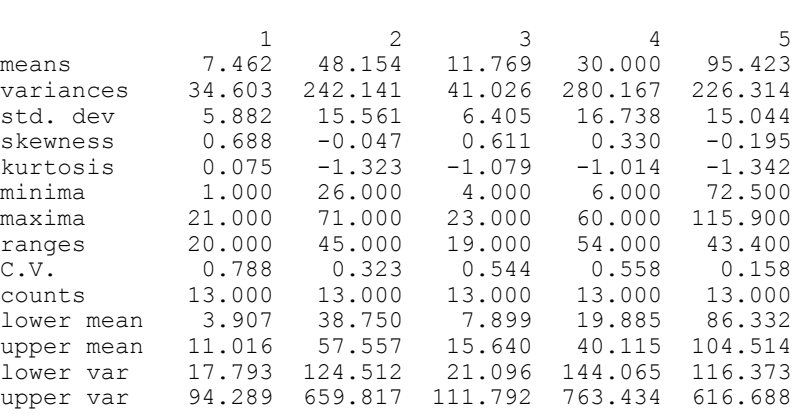

\* \* \* Statistics \* \* \*

# <span id="page-238-0"></span>**table\_oneway**

Tallies observations into a one-way frequency table.

### **Synopsis**

*#include* <imsl.h>

```
float *imsl_f_table_oneway (int n_observations, float x[],
        int<sub>_</sub>intervals, ..., 0)
```
The type *double* function is imsl\_d\_table\_oneway.

#### **Required Arguments**

*int* n\_observations (Input)

Number of observations.

### *float* x[] (Input)

Array of length n\_observations containing the observations.

*int* n\_intervals (Input)

Number of intervals (bins).

### **Return Value**

Pointer to an array of length n\_intervals containing the counts.

### **Synopsis with Optional Arguments**

```
#include <imsl.h>
```

```
float *imsl_f_table_oneway (int n_observations, float x[], 
       int n_intervals, 
       IMSL_DATA_BOUNDS, float *minimum, float *maximum,
```
**634 table\_oneway IMSL C/Math/Library** 

```
IMSL_KNOWN_BOUNDS, float lower_bound, float upper_bound, 
IMSL_CUTPOINTS, float cutpoints[], 
IMSL_CLASS_MARKS, float class_marks[], 
IMSL_RETURN_USER, float table_oneway[], 
0)
```
### **Optional Arguments**

IMSL\_DATA\_BOUNDS, *float* \*minimum, *float* \*maximum (Output) *or* IMSL\_KNOWN\_BOUNDS, *float* lower\_bound, *float* upper\_bound (Input) *or* IMSL\_CUTPOINTS, *float* cutpoints[] (Input) *or* IMSL\_CLASS\_MARKS, *float* class\_marks[] (Input) None, or exactly one, of these four optional arguments can be specified in order to define the intervals or bins for the one-way table. If none is specified, or if IMSL DATA BOUNDS is specified, n intervals, intervals of equal

length, are used with the initial interval starting with the minimum value in x and the last interval ending with the maximum value in x. The initial interval is closed on the left and right. The remaining intervals are open on the left and closed on the right. When IMSL\_DATA\_BOUNDS is explicitly specified, the minimum and maximum values in  $x$  are output in minimum and maximum. With this option, each interval is of  $(\text{maximum-minimum})/n$  intervals length. If IMSL KNOWN BOUNDS is specified, two semi-infinite intervals are used as the initial and last interval. The initial interval is closed on the right and includes lower bound as its right endpoint. The last interval is open on the left and includes all values greater than uppe

r bound. The remaining n intervals  $-2$  intervals are each of length

upper\_bound - lower\_bound n intervals  $-2$ 

and are open on the left and closed on the right. Argument n\_intervals must be greater than or equal to three for this option. If IMSL\_CLASS\_MARKS is specified, equally spaced class marks in ascending order must be provided in the array class marks of length n intervals. The class marks are the midpoints of each of the n\_intervals, and each interval is taken to have length class\_marks[1] - class\_marks[0]. The argument n\_intervals must be greater than or equal to two for this option. If IMSL\_ CUTPOINTS is specified, cutpoints (boundaries) must be provided in the array cutpoints of length n intervals  $-1$ . This option allows unequal interval lengths. The initial interval is closed on the right and includes the initial cutpoint as its right endpoint. The last interval is open on the left and includes all values greater than the last cutpoint. The remaining n\_intervals  $-2$  intervals are open on the left and closed on the right. The argument n interval must be greater than or equal to three for this option.

```
IMSL_RETURN_USER, float table[] (Output) 
        Counts are stored in the user-supplied array table of length n_intervals.
```
### **Examples**

### **Example 1**

The data for this example is from Hinkley (1977) and Velleman and Hoaglin (1981). They are the measurements (in inches) of precipitation in Minneapolis/St. Paul during the month of March for 30 consecutive years.

```
#include <imsl.h> 
main() 
{ 
   int n intervals=10;
   int n observations=30;
   float *table;<br>float x[i] = ifloat x[] = \{0.77, 1.74, 0.81, 1.20, 1.95, 1.20, 0.47, 1.43, 3.37, \} 2.20, 3.00, 3.09, 1.51, 2.10, 0.52, 1.62, 1.31, 0.32, 
 0.59, 0.81, 2.81, 1.87, 1.18, 1.35, 4.75, 2.48, 0.96, 
                  1.89, 0.90, 2.05}; 
    table = imsl f table oneway (n observations, x, n intervals, 0);
   imsl f write_matrix("counts", \overline{1}, n_intervals, table, 0);
   } 
           Output 
        \begin{array}{ccc} 1 & 2 & 3 \end{array} 1 2 3 4 5 6 
 4 8 5 5 3 1 
 7 8 9 10 
 3 0 0 1
           Example 2 
           This example selects IMSL_KNOWN_BOUNDS and sets lower_bound = 0.5 and
           upper bound = 4.5 so that the eight interior intervals each have width
           (4.5 - 0.5)/(10 - 2) = 0.5. The 10 intervals are (-\infty, 0.5], (0.5, 1.0], ..., (4.0, 0.5],
           and (4.5, \infty].
#include <imsl.h> 
main() 
{ 
   int n observations=30;
   int n_intervals=10;
    float *table;<br>float lower b
    float lower_bound=0.5, upper_bound=4.5;<br>float x[1] = \{0.77, 1.74, 0.81, 1.20, 1.float x[] = \{0.77, 1.74, 0.81, 1.20, 1.95, 1.20, 0.47, 1.43, 3.37, \} 2.20, 3.00, 3.09, 1.51, 2.10, 0.52, 1.62, 1.31, 0.32, 
                   0.59, 0.81, 2.81, 1.87, 1.18, 1.35, 4.75, 2.48, 0.96, 
                   1.89, 0.90, 2.05}; 
    table = imsl f table oneway (n observations, x, n intervals,
                               IMSL KNOWN BOUNDS, lower bound,
                               upper bound, 0);
    imsl_f_write_matrix("counts", 1, n_intervals, table, 0); 
  }
```
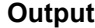

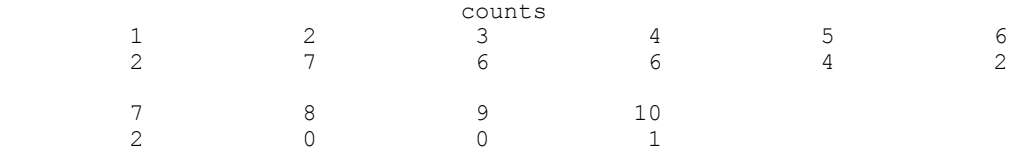

### **Example 3**

This example inputs 10 class marks  $0.25, 0.75, 1.25, \ldots, 4.75$ . This defines the class intervals  $(0.0, 0.5]$ ,  $(0.5, 1.0]$ , ...,  $(4.0, 4.5]$ ,  $(4.5, 5.0]$ . Note that unlike the previous example, the initial and last intervals are the same length as the remaining intervals.

```
#include <imsl.h> 
main()
```

```
{
```
}

```
int n_intervals=10;<br>int n_observations=
   int n_observations=30;<br>double *table;
   double *table;<br>double x[i] = { double x[] = {0.77, 1.74, 0.81, 1.20, 1.95, 1.20, 0.47, 1.43, 
 3.37, 2.20, 3.00, 3.09, 1.51, 2.10, 0.52, 1.62, 
 1.31, 0.32, 0.59, 0.81, 2.81, 1.87, 1.18, 1.35, 
   4.75, 2.48, 0.96, 1.89, 0.90, 2.05};<br>double class marks[] = {0.25, 0.75, 1.25, 1.75, 2.
               class_marks[] = \{0.25, 0.75, 1.25, 1.75, 2.25, 2.75, 3.25, 3.75, 4.25, 4.75}; 
   table = imsl d table oneway (n observations, x, n intervals,
                                  IMSL CLASS MARKS, class marks,
\begin{pmatrix} 0 \\ 0 \end{pmatrix}imsl d write matrix("counts", 1, n intervals, table, 0);
```
#### **Output**

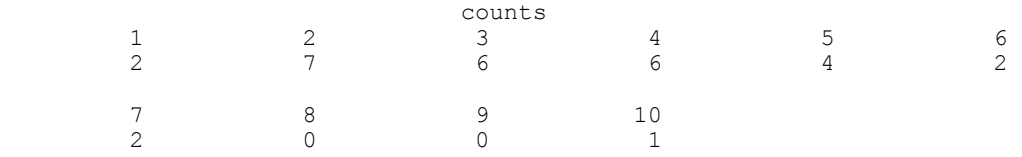

#### **Example 4**

This example inputs nine cutpoints  $0.5, 1.0, 1.5, 2.0, \ldots, 4.5$  to define the same 10 intervals as in Example 3. Here again, the initial and last intervals are semi-infinite intervals.

```
#include <imsl.h> 
main() 
{ 
    int n_intervals=10;<br>int n_observations=
    int n-observations=30;<br>double *table;
              *table;
     double x[] = {0.77, 1.74, 0.81, 1.20, 1.95, 1.20, 0.47, 1.43, 
                       3.37, 2.20, 3.00, 3.09, 1.51, 2.10, 0.52, 1.62, 
 1.31, 0.32, 0.59, 0.81, 2.81, 1.87, 1.18, 1.35, 
4.75, 2.48, 0.96, 1.89, 0.90, 2.05};
```

```
 double cutpoints[] = {0.5, 1.0, 1.5, 2.0, 2.5, 3.0, 3.5, 4.0, 
                              4.5}; 
    table = imsl_d_table_oneway (n_observations, x, n_intervals, 
                                IMSL CUTPOINTS, cutpoints,
\begin{pmatrix} 0 \\ 0 \end{pmatrix}imsl d write matrix("counts", 1, n intervals, table, 0);
} 
           Output
```
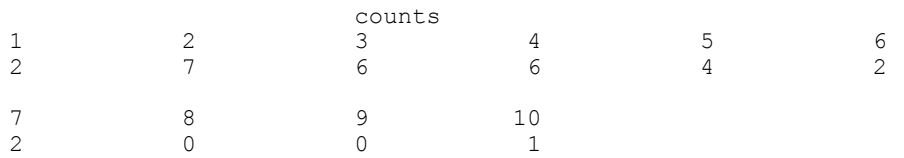

# <span id="page-242-0"></span>**chi\_squared\_test**

Performs a chi-squared goodness-of-fit test.

# **Synopsis**

*#include* <imsl.h>

```
float imsl_f_chi_squared_test (float user_proc_cdf(),
       int n observations, int n categories, float x[], ..., 0)
```
The type *double* function is imsl d chi squared test.

# **Required Arguments**

```
float user_proc_cdf (float y) (Input) 
        User-supplied function that returns the hypothesized, cumulative distribution 
         function at the point y.
int n_observations (Input) 
        The number of data elements input in x.
int n_categories (Input) 
         The number of cells into which the observations are to be tallied.
float x[] (Input)
```
Array with n observations components containing the vector of data elements for this test.

### **Return Value**

The *p*-value for the goodness-of-fit chi-squared statistic.

# **Synopsis with Optional Arguments**

```
#include <imsl.h>
```
**638 chi\_squared\_test IMSL C/Math/Library** 

```
float imsl_f_chi_squared_test (float *user_proc_cdf(), int
       n_observations, int n_categories, float x[], 
       IMSL_N_PARAMETERS_ESTIMATED, int n_parameters, 
       IMSL_CUTPOINTS, float **p_cutpoints, 
       IMSL_CUTPOINTS_USER, float cutpoints[], 
       IMSL_CUTPOINTS_EQUAL, 
       IMSL_CHI_SQUARED, float *chi_squared, 
       IMSL_DEGREES_OF_FREEDOM, float *df, 
       IMSL_FREQUENCIES, float frequencies[], 
       IMSL_BOUNDS, float lower_bound, float upper_bound, 
       IMSL_CELL_COUNTS, float **p_cell_counts, 
       IMSL_CELL_COUNTS_USER, float cell_counts[], 
       IMSL_CELL_EXPECTED, float **p_cell_expected, 
       IMSL_CELL_EXPECTED_USER, float cell_expected[], 
       IMSL_CELL_CHI_SQUARED, float **p_cell_chi_squared, 
       IMSL_CELL_CHI_SQUARED_USER, float cell_chi_squared[], 
       IMSL_FCN_W_DATA, float user_proc_cdf(), void *data,
       0)
```
### **Optional Arguments**

IMSL\_N\_PARAMETERS\_ESTIMATED, *int* n\_parameters (Input) The number of parameters estimated in computing the cumulative distribution function.

IMSL\_CUTPOINTS, *float* \*\*p\_cutpoints (Output) The address of a pointer to the cutpoints array. On return, the pointer is initialized (through a memory allocation request to malloc), and the array is stored there. Typically, *float* \*p\_cutpoints is declared; &p\_cutpoints is used as an argument to this function; and free (p cutpoints) is used to free this array.

IMSL\_CUTPOINTS\_USER, *float* cutpoints[] (Input or Output) Array with  $n_{\text{categories}} - 1$  components containing the vector of cutpoints defining the cell intervals. The intervals defined by the cutpoints are such that the lower endpoint is not included, and the upper endpoint is included in any interval. If IMSL\_CUTPOINTS\_EQUAL is specified, equal probability cutpoints are computed and returned in cutpoints.

IMSL\_CUTPOINTS\_EQUAL

If IMSL CUTPOINTS USER is specified, then equal probability cutpoints can still be used if, in addition, the IMSL\_CUTPOINTS\_EQUAL option is specified. If IMSL CUTPOINTS USER is not specified, equal probability cutpoints are used by default.

IMSL\_CHI\_SQUARED, *float* \*chi\_squared (Output) If specified, the chi-squared test statistic is returned in  $*$ chi squared.

- IMSL\_DEGREES\_OF\_FREEDOM, *float* \*df (Output) If specified, the degrees of freedom for the chi-squared goodness-of-fit test is returned in \*df.
- IMSL\_FREQUENCIES, *float* frequencies[] (Input) Array with n\_observations components containing the vector frequencies for the observations stored in x.

IMSL\_BOUNDS, *float* lower\_bound, *float* upper\_bound (Input)

If IMSL BOUNDS is specified, then lower bound is the lower bound of the range of the distribution, and upper bound is the upper bound of this range. If lower bound  $=$  upper bound, a range on the whole real line is used (the default). If the lower and upper endpoints are different, points outside the range of these bounds are ignored. Distributions conditional on a range can be specified when IMSL\_BOUNDS is used. By convention, lower\_bound is excluded from the first interval, but upper\_bound is included in the last interval.

IMSL\_CELL\_COUNTS, *float* \*\*p\_cell\_counts (Output) The address of a pointer to an array containing the cell counts. The cell counts are the observed frequencies in each of the n\_categories cells. On return, the pointer is initialized (through a memory allocation request to malloc), and the array is stored there. Typically, *float*  $\star_{\text{p}}$  cell counts is declared; &p\_cell\_counts is used as an argument to this function; and

 $free(p \text{ cell counts})$  is used to free this array. IMSL\_CELL\_COUNTS\_USER, *float* cell\_counts[] (Output)

If specified, the n\_categories cell counts are returned in the array cell counts provided by the user.

IMSL\_CELL\_EXPECTED, *float* \*\*p\_cell\_expected (Output) The address of a pointer to the cell expected values. The expected value of a cell is the expected count in the cell given that the hypothesized distribution is correct. On return, the pointer is initialized (through a memory allocation request to malloc), and the array is stored there. Typically, *float* \*p\_cell\_expected is declared; &p\_cell\_expected is used as an argument to this function; and  $free(p \ cell \ expected)$  is used to free this array.

IMSL\_CELL\_EXPECTED\_USER, *float* cell\_expected[] (Output) If specified, the n\_categories cell expected values are returned in the array cell expected provided by the user.

IMSL\_CELL\_CHI\_SQUARED, *float* \*\*p\_cell\_chi\_squared (Output) The address of a pointer to an array of length n categories containing the cell contributions to chi-squared. On return, the pointer is initialized (through a memory allocation request to malloc), and the array is stored there. Typically, *float* \*p\_cell\_chi\_squared is declared; &p\_cell\_chi\_squared is used as an argument to this function; and  $free(p$  cell chi squared) is used to free this array.

- IMSL\_CELL\_CHI\_SQUARED\_USER, *float* cell\_chi\_squared[] (Output) If specified, the cell contributions to chi-squared are returned in the array cell chi squared provided by the user.
- IMSL\_FCN\_W\_DATA, *float* user\_proc\_cdf (*float* y, *void* \*data), *void* \*data, (Input)

User supplied function that returns the hypothesized, cumulative distribution function at the point *y*, which also accepts a pointer to data that is supplied by the user. data is a pointer to the data to be passed to the user-supplied function. See the *Introduction, Passing Data to User-Supplied Functions* at the beginning of this manual for more details.

### **Description**

The function imsl f chi squared test performs a chi-squared goodness-of-fit test that a random sample of observations is distributed according to a specified theoretical cumulative distribution. The theoretical distribution, which may be continuous, discrete, or a mixture of discrete and continuous distributions, is specified via the user-defined function user  $p\text{poc}$  cdf. Because the user is allowed to give a range for the observations, a test conditional upon the specified range is performed.

Argument n\_categories gives the number of intervals into which the observations are to be divided. By default, equiprobable intervals are computed by imsl f chi squared test, but intervals that are not equiprobable can be specified (through the use of optional argument IMSL\_CUTPOINTS).

Regardless of the method used to obtain the cutpoints, the intervals are such that the lower endpoint is not included in the interval, while the upper endpoint is always included. If the cumulative distribution function has discrete elements, then userprovided cutpoints should always be used since imsl\_f\_chi\_squared\_test cannot determine the discrete elements in discrete distributions.

By default, the lower and upper endpoints of the first and last intervals are  $-\infty$ and  $+\infty$ , respectively. If IMSL BOUNDS is specified, the endpoints are defined by the user via the two arguments lower bound and upper bound.

A tally of counts is maintained for the observations in *x* as follows. If the cutpoints are specified by the user, the tally is made in the interval to which  $x_i$  belongs using the endpoints specified by the user. If the cutpoints are determined by imsl f chi squared test, then the cumulative probability at  $x_i$ ,  $F(x_i)$ , is computed via the function user proc\_cdf. The tally for  $x_i$  is made in interval number

 $\lfloor mF(x_i)+1 \rfloor$  where  $m = n$  categories and  $\lfloor \cdot \rfloor$ 

is the function that takes the greatest integer that is no larger than the argument of the function. Thus, if the computer time required to calculate the cumulative distribution function is large, user-specified cutpoints may be preferred to reduce the total computing time.

If the expected count in any cell is less than 1, then a rule of thumb is that the chisquared approximation may be suspect. A warning message to this effect is issued in this case, as well as when an expected value is less than 5.

### **Programming Notes**

The user must supply a function user proc\_cdf with calling sequence user proc cdf(y), that returns the value of the cumulative distribution function at any point  $y$  in the (optionally) specified range. Many of the cumulative distribution functions in Chapter 9, "Special Functions," can be used for user proc\_cdf, either directly, if the calling sequence is correct, or indirectly, if, for example, the sample means and standard deviations are to be used in computing the theoretical cumulative distribution function.

### **Examples**

### **Example 1**

This example illustrates the use of imsl f chi squared test on a randomly generated sample from the normal distribution. One-thousand randomly generated observations are tallied into 10 equiprobable intervals. The null hypothesis that the sample is from a normal distribution is specified by use of the imsl f normal cdf as the hypothesized distribution function. In this example, the null hypothesis is not rejected.

#include <imsl.h>

```
#define SEED 123457 
#define N_CATEGORIES 10<br>#define N_OBSERVATIONS 1000
#define N<sup>OBSERVATIONS</sup>
main() 
{ 
    float *_{X}, p value;
    imsl random seed set(SEED);
                                   /* Generate Normal deviates */ 
     x = imsl_f_random_normal (N_OBSERVATIONS, 0); 
                                 ^{-}/* Perform chi squared test */ p_value = imsl_f_chi_squared_test (imsl_f_normal_cdf, N_OBSERVATIONS, 
                                         N CATEGORIES, x, 0);
                                 /* Print results */ printf ("p value %7.4f\n", p_value); 
}
```
### **Output**

p value 0.1546

#### **Example 2**

```
In this example, some optional arguments are used for the data in the initial example. 
#include <imsl.h> 
#define SEED 123457 
#define N_CATEGORIES 10<br>#define N_OBSERVATIONS 1000
#define NOBSERVATIONS
main() 
{ 
 float *cell_counts, *cutpoints, *cell_chi_squared; 
float chi squared statistics[3], *x;
 char *stat_row_labels[] = {"chi-squared", "degrees of freedom", 
 "p-value"}; 
   imsl random seed set(SEED);
                                /* Generate Normal deviates */ 
   x = \text{imsl}_f random_normal (N_OBSERVATIONS, 0);
                                /* Perform chi squared test */ 
   chi squared statistics[2] = imsl_f_chi_squared_test (imsl_f_normal_cdf, 
               N_OBSERVATIONS, N_CATEGORIES, x,
               IMSL_CUTPOINTS, &cutpoints,
                IMSL_CELL_COUNTS, &cell_counts, 
               IMSL_CELL_CHI_SQUARED, &cell chi squared,
                IMSL_CHI_SQUARED, &chi_squared_statistics[0], 
               IMSL_DEGREES OF FREEDOM, &chi squared statistics[1],
                0); 
                                /* Print results */ 
   imsl f write matrix ("\nChi Squared Statistics\n", 3, 1,
                        chi squared statistics,
                         IMSL_ROW_LABELS, stat_row_labels, 
 0); 
imsl_f_write_matrix ("Cut Points", 1, N_CATEGORIES-1, cutpoints, 0);
 imsl_f_write_matrix ("Cell Counts", 1, N_CATEGORIES, cell_counts, 
                   0); 
   imsl f write matrix ("Cell Contributions to Chi-Squared", 1,
                   N_CATEGORIES, cell_chi_squared, 
                  0);
}
```
#### **Output**

 Chi Squared Statistics chi-squared 13.18<br>degrees of freedom 9.00 degrees of freedom 9.00<br>p-value 0.15 p-value Put Points<br>
2<br>
3 1 2 3 4 5 6 -1.282 -0.842 -0.524 -0.253 -0.000 0.253 7 8 9 0.524 0.842 1.282

Cell Counts<br>2 3 1 2 3 4 5 6 106 109 89 92 83 87 7 8 9 10 110 104 121 99 Cell Contributions to Chi-Squared<br>1 2 3 4 1 2 3 4 5 6 0.36 0.81 1.21 0.64 2.89 1.69 7 8 9 10 1.00 0.16 4.41 0.01

### **Example 3**

In this example, a discrete Poisson random sample of size 1000 with parameter  $\theta = 5.0$ is generated via function imsl\_f\_random\_poisson (page [680\)](#page-284-0). In the call to imsl\_f\_chi\_squared\_test, function imsl\_f\_poisson\_cdf(page [680\)](#page-284-0) is used as function user\_proc\_cdf.

#include <imsl.h>

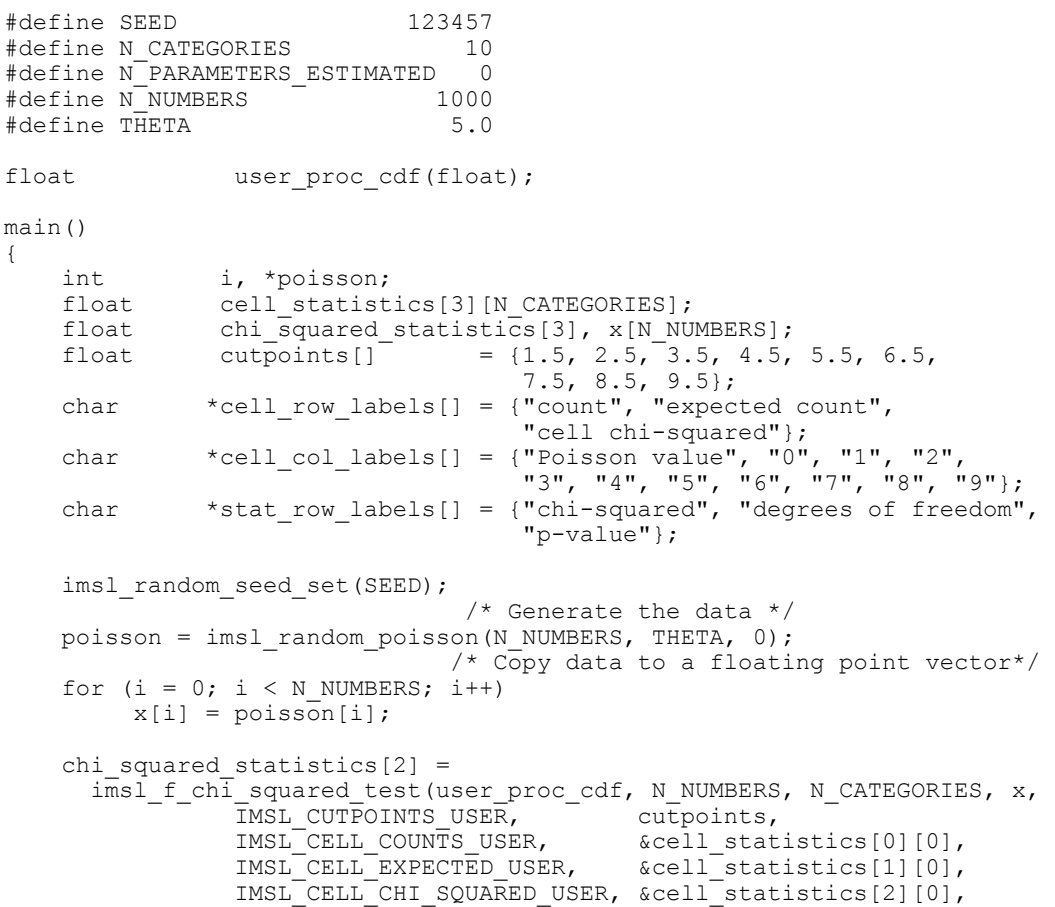

**644 chi\_squared\_test IMSL C/Math/Library** 

```
IMSL CHI SQUARED, \& chi squared statistics[0],
 IMSL_DEGREES_OF_FREEDOM, &chi_squared_statistics[1], 
             0);
                           /* Print results */ 
   imsl_f_write_matrix("\nChi-squared statistics\n", 3, 1,
                     &chi_squared_statistics[0], 
                     IMSL_ROW_LABELS, stat_row_labels, 
                    0) ;
    imsl_f_write_matrix("\nCell Statistics\n", 3, N_CATEGORIES, 
                     &cell_statistics[0][0], 
IMSL ROW LABELS, and cell row labels,
 IMSL_COL_LABELS, cell_col_labels, 
                     0); 
} 
float user_proc_cdf(float k) 
{ 
   float cdf_v;
   cdf_v = imsl_f poisson_cdf ((int) k, THETA);
   return cdf_v;}
```

```
Output
```

```
 Chi-squared statistics
```
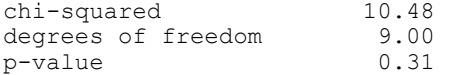

#### Cell Statistics

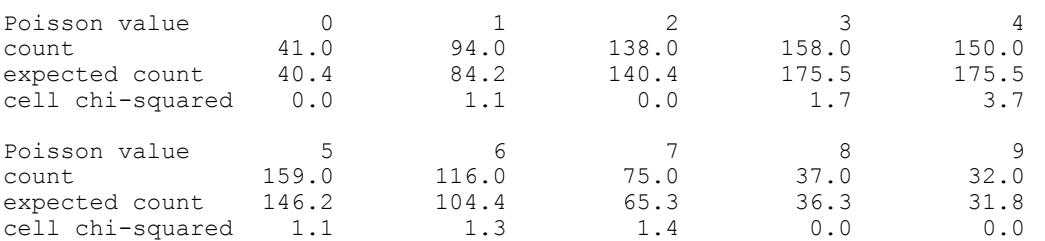

### **Warning Errors**

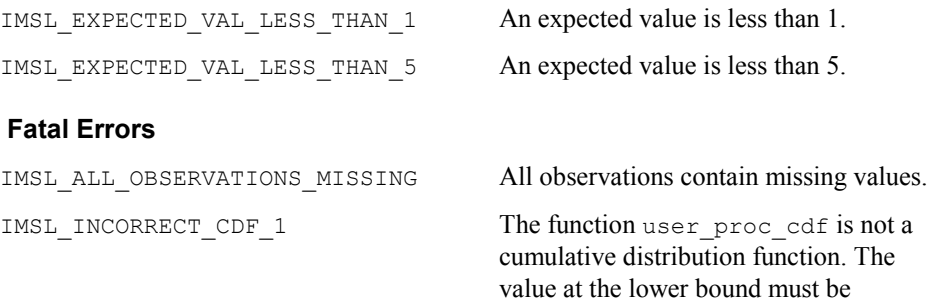

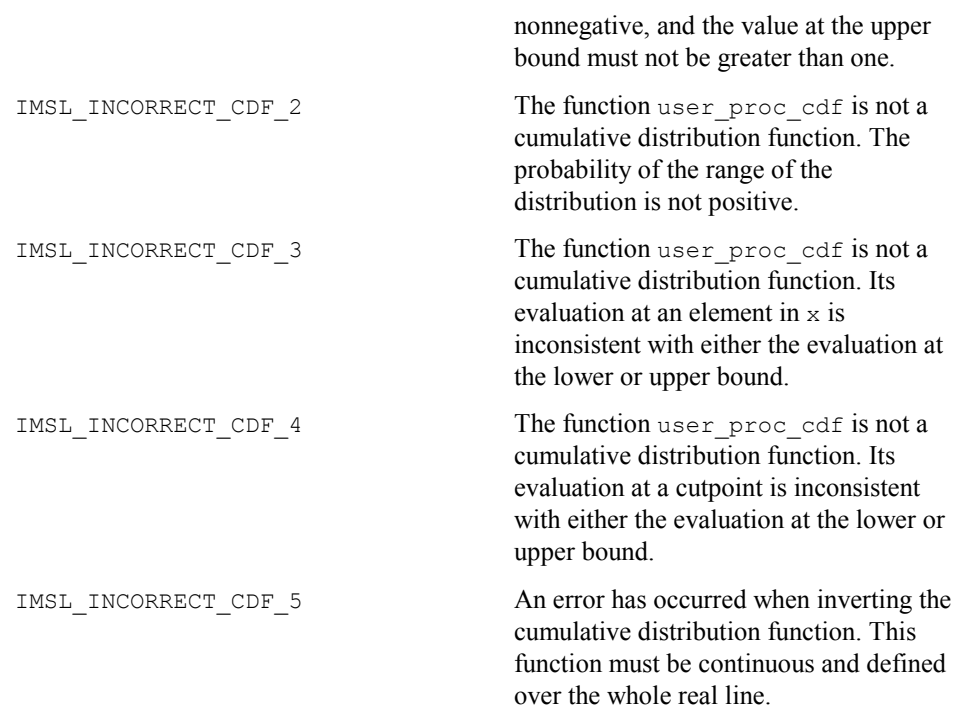

# <span id="page-250-0"></span>**covariances**

Computes the sample variance-covariance or correlation matrix.

### **Synopsis**

```
#include <imsl.h> 
float *imsl_f_covariances (int n_observations, int n_variables, float
       x[], ..., 0)
```
The type *double* function is imsl\_d\_covariances.

### **Required Arguments**

```
int n_observations (Input) 
       The number of observations.
```
*int* n\_variables (Input) The number of variables.

*float* x[] (Input) Array of size n\_observations  $\times$  n\_variables containing the matrix of data.

**646 covariances IMSL C/Math/Library** 

## **Return Value**

If no optional arguments are used, imsl f covariances returns a pointer to an n\_variables n\_variables matrix containing the sample variance-covariance matrix of the observations. The rows and columns of this matrix correspond to the columns of x.

## **Synopsis with Optional Arguments**

#include <imsl.h>

```
float *imsl_f_covariances (int n_observations, int n_variables, float
       x[], 
       IMSL_X_COL_DIM, int x_col_dim, 
       IMSL_VARIANCE_COVARIANCE_MATRIX, 
       IMSL_CORRECTED_SSCP_MATRIX, 
       IMSL_CORRELATION_MATRIX, 
       IMSL_STDEV_CORRELATION_MATRIX, 
       IMSL_MEANS, float **p_means, 
       IMSL_MEANS_USER, float means[], 
       IMSL_COVARIANCE_COL_DIM, int covariance_col_dim, 
       IMSL_RETURN_USER, float covariance[], 
       0)
```
# **Optional Arguments**

```
IMSL_X_COL_DIM, int x_col_dim (Input) 
       The column dimension of array x. 
       Default: x_col_dim = n_variables
```

```
IMSL_VARIANCE_COVARIANCE_MATRIX, or 
IMSL_CORRECTED_SSCP_MATRIX, or 
IMSL_CORRELATION_MATRIX, or
```

```
IMSL_STDEV_CORRELATION_MATRIX
```
Exactly one of these options can be used to specify the type of matrix to be computed.

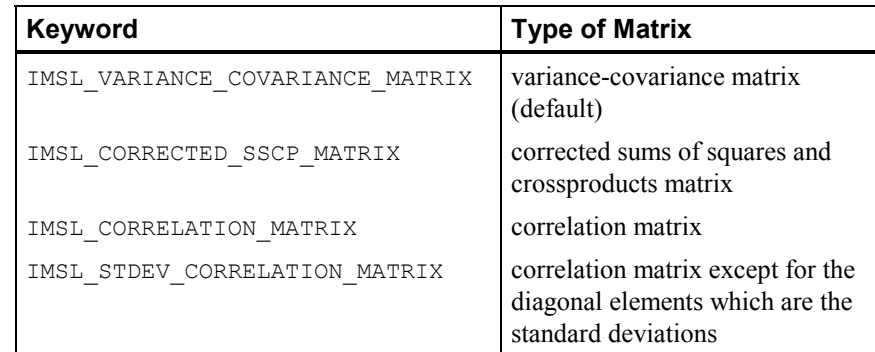

IMSL\_MEANS, *float* \*\*p\_means (Output)

The address of a pointer to the array containing the means of the variables in
$x$ . The components of the array correspond to the columns of  $x$ . On return, the pointer is initialized (through a memory allocation request to malloc), and the array is stored there. Typically, *float* \*p\_means is declared; &p\_means is used as an argument to this function; and  $free(p \text{ means})$  is used to free this array.

IMSL\_MEANS\_USER, *float* means[] (Output)

Calculate the n\_variables means and store them in the memory provided by the user. The elements of means correspond to the columns of x.

- IMSL\_COVARIANCE\_COL\_DIM, *int* covariance\_col\_dim (Input) The column dimension of array covariance, if IMSL\_RETURN\_USER is specified, or the column dimension of the return value otherwise. Default: covariance\_col\_dim = n\_variables
- IMSL\_RETURN\_USER, *float* covariance[] (Output)

If specified, the output is stored in the array covariance of size n\_variables n\_variables provided by the user.

#### **Description**

The function imsl f covariances computes estimates of correlations, covariances, or sums of squares and crossproducts for a data matrix x. The means, (corrected) sums of squares, and (corrected) sums of crossproducts are computed using the method of provisional means. Let

 $\overline{x}_{ki}$ 

denote the mean based on *i* observations for the *k*-th variable, and let *cjki* denote the sum of crossproducts (or sum of squares if  $j = k$ ) based on *i* observations. Then, the method of provisional means finds new means and sums of crossproducts as follows:

The means and crossproducts are initialized as:

$$
\overline{x}_{k0} = 0.0 \qquad k = 1, ..., p
$$
  

$$
c_{jk0} = 0.0 \qquad j, k = 1, ..., p
$$

where *p* denotes the number of variables. Letting  $x_{k,i+1}$  denote the *k*-th variable on observation  $i + 1$ , each new observation leads to the following updates for

$$
\overline{x}_{ki}
$$

and  $c_{jki}$  using update constant  $r_{i+1}$ :

$$
r_{i+1} = \frac{1}{i+1}
$$
  
\n
$$
\overline{x}_{k,i+1} = \overline{x}_{ki} + (x_{k,i+1} - \overline{x}_{ki})r_{i+1}
$$
  
\n
$$
c_{jk,i+1} = c_{jki} + (x_{j,i+1} - \overline{x}_{ji})(x_{k,i+1} - \overline{x}_{ki})(1 - r_{i+1})
$$

**648 covariances IMSL C/Math/Library**

#### **Usage Notes**

The function imsl\_f\_covariances uses the following definition of a sample mean:

$$
\overline{x}_k = \frac{\sum_{i=1}^n x_{ki}}{n}
$$

where *n* is the number of observations. The following formula defines the sample covariance,  $s_{jk}$ , between variables *j* and *k*:

$$
s_{jk} = \frac{\sum_{i=1}^{n} (x_{ji} - \overline{x}_j)(x_{ki} - \overline{x}_k)}{n-1}
$$

The sample correlation between variables *j* and *k*,  $r_{jk}$ , is defined as follows:

$$
r_{jk} = \frac{s_{jk}}{\sqrt{s_{jj} s_{kk}}}
$$

#### **Examples**

#### **Example 1**

The first example illustrates the use of  $ims1$  f covariances for the first 50 observations in the Fisher iris data (Fisher 1936). Note in this example that the first variable is constant over the first 50 observations.

#include <imsl.h>

#define N\_VARIABLES 5 #define N\_OBSERVATIONS 50

main()

{

```
float *covariances;<br>float x[1 = {1,0, 5}
float x[] = \{1.0, 5.1, 3.5, 1.4, .2, 1.0, 4.9, 3.0, 1.4, .2, \}1.0, 4.7, 3.2, 1.3, .2, 1.0, 4.6, 3.1, 1.5, .2,1.0, 5.0, 3.6, 1.4, 2, 1.0, 5.4, 3.9, 1.7, 4, 1.0, 4.6, 3.4, 1.4, .3, 1.0, 5.0, 3.4, 1.5, .2, 
                  1.0, 4.4, 2.9, 1.4, .2, 1.0, 4.9, 3.1, 1.5, .1, 
1.0, 5.4, 3.7, 1.5, .2, 1.0, 4.8, 3.4, 1.6, .2,
1.0, 4.8, 3.0, 1.4, .1, 1.0, 4.3, 3.0, 1.1, .1,
1.0, 5.8, 4.0, 1.2, 2, 1.0, 5.7, 4.4, 1.5, .4, 1.0, 5.4, 3.9, 1.3, .4, 1.0, 5.1, 3.5, 1.4, .3, 
                 1.0, 5.7, 3.8, 1.7, .3,
1.0, 5.4, 3.4, 1.7, .2, 1.0, 5.1, 3.7, 1.5, .4,1.0, 4.6, 3.6, 1.0, .2, 1.0, 5.1, 3.3, 1.7, .5,
1.0, 4.8, 3.4, 1.9, .2, 1.0, 5.0, 3.0, 1.6, .2,
1.0, 5.0, 3.4, 1.6, .4, 1.0, 5.2, 3.5, 1.5, .2, 1.0, 5.2, 3.4, 1.4, .2, 1.0, 4.7, 3.2, 1.6, .2, 
                  1.0, 4.8, 3.1, 1.6, .2, 1.0, 5.4, 3.4, 1.5, .4, 
1.0, 5.2, 4.1, 1.5, .1, 1.0, 5.5, 4.2, 1.4, .2,
1.0, 4.9, 3.1, 1.5, .2, 1.0, 5.0, 3.2, 1.2, .2,
```
**Chapter 10: Statistics and Random Number Generation covariances 649** 

```
 1.0, 5.5, 3.5, 1.3, .2, 1.0, 4.9, 3.6, 1.4, .1, 
1.0, 4.4, 3.0, 1.3, .2, 1.0, 5.1, 3.4, 1.5, .2,
1.0, 5.0, 3.5, 1.3, 3, 1.0, 4.5, 2.3, 1.3, 3, 1.0, 4.4, 3.2, 1.3, .2, 1.0, 5.0, 3.5, 1.6, .6, 
                    1.0, 5.1, 3.8, 1.9, .4, 1.0, 4.8, 3.0, 1.4, .3, 
1.0, 5.1, 3.8, 1.6, .2, 1.0, 4.6, 3.2, 1.4, .2,1.0, 5.3, 3.7, 1.5, .2, 1.0, 5.0, 3.3, 1.4, .2};
   covariances = imsl f covariances (N_OBSERVATIONS, N_VARIABLES, x, 0);
   imsl f write matrix ("The default case: variances/covariances",
                     N_VARIABLES, N_VARIABLES, covariances,
                     IMSL_PRINT_UPPER,
                      0); 
} 
          Output
          The default case: variances/covariances
```
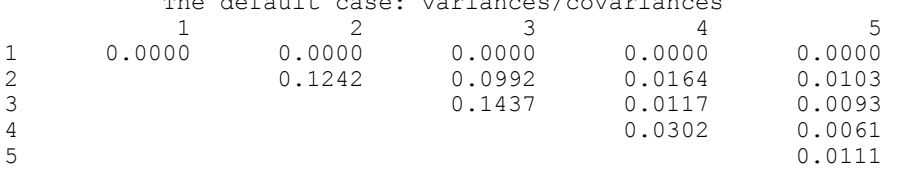

#### **Example 2**

This example illustrates the use of some optional arguments in imsl f covariances. Once again, the first 50 observations in the Fisher iris data are used.

```
#include <imsl.h>
```

```
#define N_VARIABLES 5 
#define N_OBSERVATIONS 50 
main() 
{ 
    char *title; 
   float *means, *correlations;<br>float x[1 = \{1.0, 5.1, 3.5\}]float x[] = \{1.0, 5.1, 3.5, 1.4, .2, 1.0, 4.9, 3.0, 1.4, .2, \}1.0, 4.7, 3.2, 1.3, .2, 1.0, 4.6, 3.1, 1.5, .2,1.0, 5.0, 3.6, 1.4, 2, 1.0, 5.4, 3.9, 1.7, 4,1.0, 4.6, 3.4, 1.4, .3, 1.0, 5.0, 3.4, 1.5, .2,
1.0, 4.4, 2.9, 1.4, 2.7, 1.0, 4.9, 3.1, 1.5, .1,1.0, 5.4, 3.7, 1.5, .2, 1.0, 4.8, 3.4, 1.6, .2,
                   1.0, 4.8, 3.0, 1.4, .1, 1.0, 4.3, 3.0, 1.1, .1, 
                   1.0, 5.8, 4.0, 1.2, .2, 1.0, 5.7, 4.4, 1.5, .4, 
1.0, 5.4, 3.9, 1.3, .4, 1.0, 5.1, 3.5, 1.4, .3,1.0, 5.7, 3.8, 1.7, .3, 1.0, 5.1, 3.8, 1.5, .3,1.0, 5.4, 3.4, 1.7, .2, 1.0, 5.1, 3.7, 1.5, .4, 1.0, 4.6, 3.6, 1.0, .2, 1.0, 5.1, 3.3, 1.7, .5, 
                  1.0, 4.8, 3.4, 1.9, .2, 1.0, 5.0, 3.4, 1.6, .4,
                                       1.0, 5.0, 3.4, 1.6, .4, 1.0, 5.2, 3.5, 1.5, .2, 
1.0, 5.2, 3.4, 1.4, .2, 1.0, 4.7, 3.2, 1.6, .2,
1.0, 4.8, 3.1, 1.6, .2, 1.0, 5.4, 3.4, 1.5, .4,1.0, 5.2, 4.1, 1.5, .1, 1.0, 5.5, 4.2, 1.4, .2,
                   1.0, 4.9, 3.1, 1.5, .2, 1.0, 5.0, 3.2, 1.2, .2, 
                   1.0, 5.5, 3.5, 1.3, .2, 1.0, 4.9, 3.6, 1.4, .1, 
1.0, 4.4, 3.0, 1.3, .2, 1.0, 5.1, 3.4, 1.5, .2,
1.0, 5.0, 3.5, 1.3, 3, 1.0, 4.5, 2.3, 1.3, 3,
```

```
1.0, 4.4, 3.2, 1.3, .2, 1.0, 5.0, 3.5, 1.6, .6,1.0, 5.1, 3.8, 1.9, .4, 1.0, 4.8, 3.0, 1.4, .3,1.0, 5.1, 3.8, 1.6, .2, 1.0, 4.6, 3.2, 1.4, .2,
1.0, 5.3, 3.7, 1.5, .2, 1.0, 5.0, 3.3, 1.4, .2};
    correlations = imsl_f_covariances (N_OBSERVATIONS, 
                     N_VARIABLES-1, x+1, 
                    IMSL STDEV CORRELATION MATRIX,
                    IMSL<sup>-</sup>X_COL<sup>-</sup>DIM, N_VARIABLES,
                     IMSL_MEANS, &means, 
                    0) ;
    imsl_f_write_matrix ("Means\n", 1, N_VARIABLES-1, means, 0); 
   title = "Correlations with Standard Deviations on the Diagonal\n";
    imsl_f_write_matrix (title, N_VARIABLES-1, N_VARIABLES-1, 
                       correlations, IMSL PRINT UPPER,
 0); 
} 
          Output 
           Means 
 1 2 3 4 
5.006 3.428 1.462 0.246 
Correlations with Standard Deviations on the Diagonal 
 1 2 3 4 
\begin{array}{cccccc} 1 & \quad & 0.3525 & \quad & 0.7425 & \quad & 0.2672 & \quad & 0.2781 \\ 2 & \quad & & 0.3791 & \quad & 0.1777 & \quad & 0.2328 \end{array}2 0.3791 0.1777 0.2328<br>3 0.1737 0.3316
3 0.1737 0.3316 
                                       0.1054
```
#### **Warning Errors**

IMSL CONSTANT VARIABLE Correlations are requested, but the observations on one or more variables are constant. The corresponding correlations are set to NaN.

# **regression**

Fits a multiple linear regression model using least squares.

## **Synopsis**

```
#include <imsl.h>
```
*float* \*imsl\_f\_regression (*int* n\_observations, *int* n\_independent, *float*  $x[]$ *, float*  $y[]$ *, ...,* 0)

The type *double* function is imsl\_d\_regression.

#### **Required Arguments**

*int* n observations (Input) The number of observations.

```
int n independent (Input)
```
The number of independent (explanatory) variables.

*float* x[] (Input)

Array of size n observations  $\times$  n independent containing the matrix of independent (explanatory) variables.

*float* y[] (Input)

Array of length n observations containing the dependent (response) variable.

### **Return Value**

If the optional argument IMSL\_NO\_INTERCEPT is not used, imsl\_f\_regression returns a pointer to an array of length  $n$  independent  $+ 1$  containing a least-squares solution for the regression coefficients. The estimated intercept is the initial component of the array.

### **Synopsis with Optional Arguments**

*#include* <imsl.h>

```
float *imsl_f_regression (int n_observations, int n_independent, 
       float x[], float y[],
       IMSL_X_COL_DIM, int x_col_dim, 
       IMSL_NO_INTERCEPT, 
       IMSL_TOLERANCE, float tolerance, 
       IMSL_RANK, int *rank, 
       IMSL_COEF_COVARIANCES, float **p_coef_covariances, 
       IMSL_COEF_COVARIANCES_USER, float coef_covariances[], 
       IMSL_COV_COL_DIM, int cov_col_dim, 
       IMSL_X_MEAN, float **p_x_mean, 
       IMSL_X_MEAN_USER, float x_mean[], 
       IMSL_RESIDUAL, float **p_residual, 
       IMSL_RESIDUAL_USER, float residual[], 
       IMSL_ANOVA_TABLE, float **p_anova_table, 
       IMSL_ANOVA_TABLE_USER, float anova_table[], 
       IMSL_RETURN_USER, float coefficients[], 
       0)
```
## **Optional Arguments**

```
IMSL_X_COL_DIM, int x_col_dim (Input) 
         The column dimension of x. 
        Default: x \text{ col } \text{dim} = n \text{ independent}IMSL_NO_INTERCEPT
```
By default, the fitted value for observation *i* is

$$
\hat{\beta}_0 + \hat{\beta}_1 x_1 + \ldots + \hat{\beta}_k x_k
$$

where  $k = n$  independent. If IMSL NO INTERCEPT is specified, the intercept term

# $\hat{\beta}_{0}$

is omitted from the model.

IMSL\_TOLERANCE, *float* tolerance (Input) The tolerance used in determining linear dependence. For imsl f regression, tolerance =  $100 \times$  imsl f machine(4) is the default choice. For imsl\_d\_regression, tolerance =  $100 \times \text{ims1}$  d machine(4) is the default. See imsl\_f\_machine (page 635)*.*

IMSL\_RANK, *int* \*rank (Output)

The rank of the fitted model is returned in \*rank.

- IMSL\_COEF\_COVARIANCES, *float* \*\*p\_coef\_covariances (Output) The address of a pointer to the  $m \times m$  array containing the estimated variances and covariances of the estimated regression coefficients. Here, *m* is the number of regression coefficients in the model. If IMSL NO INTERCEPT is specified,  $m = n$  independent; otherwise,  $m = n$  independent + 1. On return, the pointer is initialized (through a memory allocation request to malloc), and the array is stored there. Typically, *float* \*p\_coef\_covariances is declared; &p\_coef\_covariances is used as an argument to this function; and free(p\_coef\_covariances) is used to free this array.
- IMSL\_COEF\_COVARIANCES\_USER, *float* coef\_covariances[] (Output) If specified, coef\_covariances is an array of length *m m* containing the estimated variances and covariances of the estimated coefficients where *m* is the number of regression coefficients in the model.
- IMSL\_COV\_COL\_DIM, *int* cov\_col\_dim (Input) The column dimension of array coef covariance. Default:  $cov \ col \ dim = m$  where *m* is the number of regression coefficients in the model.
- IMSL\_X\_MEAN, *float* \*\*p\_x\_mean (Output) The address of a pointer to the array containing the estimated means of the
	- independent variables. On return, the pointer is initialized (through a memory allocation request to malloc), and the array is stored there. Typically, *float* \*p\_x\_mean is declared;  $\&p_x$ \_mean is used as an argument to this function; and  $free(p \times mean)$  is used to free this array.
- IMSL\_X\_MEAN\_USER, *float* x\_mean[] (Output) If specified,  $x$  mean is an array of length n independent provided by the user. On return, x mean contains the means of the independent variables.

IMSL\_RESIDUAL, *float* \*\*p\_residual (Output)

The address of a pointer to the array containing the residuals. On return, the pointer is initialized (through a memory allocation request to malloc), and the array is stored there. Typically, *float* \*p\_residual is declared;  $\epsilon$ p residual is used as argument to this function; and free(p residual) is used to free this array.

IMSL\_RESIDUAL\_USER, *float* residual[] (Output)

If specified, residual is an array of length n observations provided by the user. On return, residual contains the residuals.

IMSL\_ANOVA\_TABLE, *float* \*\*p\_anova\_table (Output)

The address of a pointer to the array containing the analysis of variance table. On return, the pointer is initialized (through a memory allocation request to malloc), and the array is stored there. Typically, *float* \*p\_anova\_table is declared;  $\&p\$  anova table is used as argument to this function; and  $free(p \text{ anova table})$  is used to free this array.

The analysis of variance statistics are given as follows:

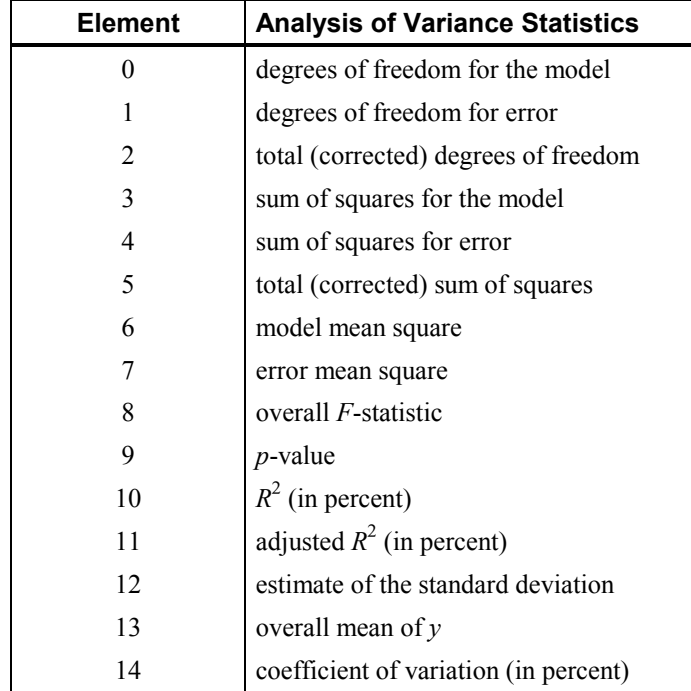

IMSL\_ANOVA\_TABLE\_USER, *float* anova\_table[] (Output)

If specified, the 15 analysis of variance statistics listed above are computed and stored in the array anova table provided by the user.

IMSL\_RETURN\_USER, *float* coefficients[] (Output)

If specified, the least-squares solution for the regression coefficients is stored in array coefficients provided by the user. If IMSL\_NO\_INTERCEPT is

specified, the array requires  $m = n$  independent units of memory; otherwise, the number of units of memory required to store the coefficients is  $m = n$  independent  $+ 1$ .

#### **Description**

The function imsl f regression fits a multiple linear regression model with or without an intercept. By default, the multiple linear regression model is

$$
y_i = \beta_0 + \beta_1 x_{i1} + \beta_2 x_{i2} + \dots + \beta_k x_{ik} + \varepsilon_i \qquad i = 1, 2, \dots, n
$$

where the observed values of the  $y_i$ 's (input in y) are the responses or values of the dependent variable; the  $x_{i1}$ 's,  $x_{i2}$ 's, ...,  $x_{ik}$ 's (input in x) are the settings of the *k* (input in n independent) independent variables;  $\beta_0, \beta_1, ..., \beta_k$  are the regression coefficients whose estimated values are to be output by imsl\_f\_regression; and the  $\varepsilon_i$ 's are independently distributed normal errors each with mean zero and variance  $\sigma^2$ . Here, *n* is the number of rows in the augmented matrix  $(x,y)$ , i.e., *n* equals n observations. Note that by default,  $\beta_0$  is included in the model.

The function imsl f regression computes estimates of the regression coefficients by minimizing the sum of squares of the deviations of the observed response  $y_i$  from the fitted response

 $\hat{y}_i$ 

for the *n* observations. This minimum sum of squares (the error sum of squares) is output as one of the analysis of variance statistics if IMSL\_ANOVA\_TABLE (or IMSL\_ANOVA\_TABLE\_USER) is specified and is computed as

$$
SSE = \sum_{i=1}^{n} (y_i - \hat{y}_i)^2
$$

Another analysis of variance statistic is the total sum of squares. By default, the total sum of squares is the sum of squares of the deviations of  $y_i$  from its mean

*y*

the so-called *corrected total sum of squares*. This statistic is computed as

$$
SST = \sum_{i=1}^{n} (y_i - \overline{y})^2
$$

When IMSL\_NO\_INTERCEPT is specified, the total sum of squares is the sum of squares of *yi*, the so-called *uncorrected total sum of squares*. This is computed as

$$
SST = \sum_{i=1}^{n} y_i^2
$$

**Chapter 10: Statistics and Random Number Generation regression 655** 

See Draper and Smith (1981) for a good general treatment of the multiple linear regression model, its analysis, and many examples.

In order to compute a least-squares solution, imsl\_f\_regression performs an orthogonal reduction of the matrix of regressors to upper-triangular form. The reduction is based on one pass through the rows of the augmented matrix  $(x, y)$  using fast Givens transformations. (See Golub and Van Loan 1983, pp.  $156-162$ ; Gentleman 1974.) This method has the advantage that the loss of accuracy resulting from forming the crossproduct matrix used in the normal equations is avoided.

By default, the current means of the dependent and independent variables are used to internally center the data for improved accuracy. Let  $x_i$  be a column vector containing the *j*-th row of data for the independent variables. Let  $\bar{x}$  represent the mean vector for the independent variables given the data for rows  $1, 2, \ldots, i$ . The current mean vector is defined to be

$$
\overline{x}_i = \frac{\sum_{j=1}^i x_j}{i}
$$

The *i*-th row of data has  $\bar{x}_i$  subtracted from it and is then weighted by  $i/(i-1)$ . Although a crossproduct matrix is not computed, the validity of this centering operation can be seen from the following formula for the sum of squares and crossproducts matrix:

$$
\sum_{i=1}^n (x_i - \overline{x}_n)(x_i - \overline{x}_n)^T = \sum_{i=2}^n \frac{i}{i-1} (x_i - \overline{x}_i)(x_i - \overline{x}_i)^T
$$

An orthogonal reduction on the centered matrix is computed. When the final computations are performed, the intercept estimate and the first row and column of the estimated covariance matrix of the estimated coefficients are updated (if IMSL COEF COVARIANCES OT IMSL COEF COVARIANCES USER is specified) to reflect the statistics for the original (uncentered) data. This means that the estimate of the intercept is for the uncentered data.

As part of the final computations, imsl\_regression checks for linearly dependent regressors. In particular, linear dependence of the regressors is declared if any of the following three conditions are satisfied:

- A regressor equals zero.
- Two or more regressors are constant.
- $\bullet$

$$
\sqrt{1 - R_{i-1,2,\dots,i-1}^2}
$$

is less than or equal to tolerance. Here,  $R_{i_1,2,\ldots,i_{-1}}$  is the multiple correlation coefficient of the *i*-th independent variable with the first  $i - 1$  independent variables. If no intercept is in the model, the "multiple" correlation" coefficient is computed without adjusting for the mean.

On completion of the final computations, if the *i*-th regressor is declared to be linearly dependent upon the previous  $i - 1$  regressors, then the  $i$ -th coefficient estimate and all elements in the *i*-th row and *i*-th column of the estimated variance-covariance matrix of the estimated coefficients (if IMSL\_COEF\_COVARIANCES or IMSL\_COEF\_COVARIANCES\_USER is specified) are set to zero. Finally, if a linear dependence is declared, an informational (error) message, code IMSL RANK DEFICIENT, is issued indicating the model is not full rank.

### **Examples**

#### **Example 1**

A regression model

$$
y_i = \beta_0 + \beta_1 x_{i1} + \beta_2 x_{i2} + \beta_3 x_{i3} + \varepsilon_i \qquad i = 1, 2, ..., 9
$$

is fitted to data taken from Maindonald  $(1984, pp. 203-204)$ . #include <imsl.h>

```
#define INTERCEPT 1<br>#define N INDEPENDENT 3
#define N_INDEPENDENT 3 
#define N_COEFFICIENTS (INTERCEPT + N_INDEPENDENT) 
#define N_OBSERVATIONS 9 
main() 
{ 
    float *coefficients;<br>float x[][N INDEPEND
                 x[] [N INDEPENDENT] = {7.0, 5.0, 6.0,
                                         2.0, -1.0, 6.0, 7.0, 3.0, 5.0, 
                                          -3.0, 1.0, 4.0, 
2.0, -1.0, 0.0,2.0, 1.0, 7.0,-3.0, -1.0, 3.0, 2.0, 1.0, 1.0, 
    2.0, 1.0, 4.0;<br>1\text{ load } y[] = \{7.0, -5.0, 6.0, 5.0, 5.0, -2.0,y[] = {7.0, -5.0, 6.0, 5.0, 5.0, -2.0, 0.0, 8.0, 3.0};coefficients = imsl f regression(N OBSERVATIONS, N INDEPENDENT,
                                         (\overline{\text{float}} * ) \times, \ y, 0); imsl_f_write_matrix("Least-Squares Coefficients", 1, N_COEFFICIENTS, 
                           coefficients, 
                          IMSL_COL_NUMBER_ZERO,<br>0);
\begin{pmatrix} 0 \\ 0 \end{pmatrix};
} 
             Output
    Least-Squares Coefficients<br>0 1 2
\begin{array}{ccccccc}\n & 0 & & 1 & & 2 & & 3 \\
7.733 & & -0.200 & & 2.333 & & -1.667\n\end{array}-0.200
```
#### **Example 2**

A weighted least-squares fit is computed using the model

$$
y_i = \beta_0 x_{i0} + \beta_1 x_{i1} + \beta_2 x_{i2} + \varepsilon_i
$$
  $i = 1, 2, ..., 4$ 

and weights  $1/i^2$  discussed by Maindonald (1984, pp. 67–68). In order to compute the weighted least-squares fit, using an ordinary least-squares function (imsl\_f\_regression), the regressors (including the column of ones for the intercept term) and the responses must be transformed prior to invocation of ims1 f regression. Specifically, the *i*-th response and regressors are multiplied by a square root of the *i*-th weight. IMSL\_NO\_INTERCEPT must be specified since the column of ones corresponding to the intercept term in the untransformed model is transformed by the weights and is regarded as an additional independent variable.

In the example, IMSL\_ANOVA\_TABLE is specified. The minimum sum of squares for error in terms of the original untransformed regressors and responses for this weighted regression is

$$
SSE = \sum_{i=1}^{4} w_i (y_i - \hat{y}_i)^2
$$

where  $w_i = 1/i^2$ . Also, since IMSL\_NO\_INTERCEPT is specified, the uncorrected total sum-of-squares terms of the original untransformed responses is

$$
SST = \sum_{i=1}^{4} w_i y_i^2
$$

```
#include <imsl.h> 
#include <math.h> 
#define N_INDEPENDENT 3 
#define N_COEFFICIENTS N_INDEPENDENT
#define N_OBSERVATIONS 4 
main() 
{ 
    int i, j;
   float \checkmark coefficients, w, anova_table[15], power;<br>float x[1[N_TNDEPENDENT] = {1,0, -2,0, 0,0,
               x[] [N INDEPENDENT] = {1.0, -2.0, 0.0,
                                      1.0, -1.0, 2.0, 
1.0, 2.0, 5.0,1.0, 7.0, 3.0;
    float y[] = \{-3.0, 1.0, 2.0, 6.0\};char *anova row labels[] = {
                  "degrees of freedom for regression",
                   "degrees of freedom for error", 
                   "total (uncorrected) degrees of freedom", 
                   "sum of squares for regression", 
                   "sum of squares for error", 
                   "total (uncorrected) sum of squares", 
                   "regression mean square", 
                   "error mean square", "F-statistic", 
                   "p-value", "R-squared (in percent)", 
                   "adjusted R-squared (in percent)",
```

```
 "est. standard deviation of model error", 
                     "overall mean of y",
                      "coefficient of variation (in percent)"}; 
    power = 0.0;
    for (i = 0; i < N OBSERVATIONS; i^{++}) {
        power += 1.0; /* The square root of the weight */ 
         w = sqrt(1.0 / (power*power)); /* Transform response */ 
        y[i] *= w;
                                    /* Transform regressors */ 
for (j = 0; j < N_1INDEPENDENT; j_{++})
x[i][j] * = w; } 
     coefficients = imsl_f_regression(N_OBSERVATIONS, N_INDEPENDENT, 
(float \star) x, y,
 IMSL_NO_INTERCEPT, 
                                          IMSL_ANOVA_TABLE_USER, 
                                         anova table, 0);
     imsl_f_write_matrix("Least-Squares Coefficients", 1, 
 N_COEFFICIENTS, coefficients, 0); 
 imsl_f_write_matrix("* * * Analysis of Variance * * *\n", 15, 1, 
                          anova table, IMSL ROW LABELS, anova row labels,
                          IMSL WRITE FORMAT, "\10.2f", 0);
} 
             Output 
Least-Squares Coefficients 
\begin{array}{cccc} & 1 & & 2 & & 3 \\ -1.431 & & 0.658 & & 0.748 \end{array}0.748
           * * * Analysis of Variance * * * 
degrees of freedom for regression 3.00<br>degrees of freedom for error 1.00
degrees of freedom for error 1.00<br>total (uncorrected) degrees of freedom 4.00total (uncorrected) degrees of freedom 4.00<br>sum of squares for regression 10.93
sum of squares for regression 10.93<br>sum of squares for error 1.01
sum of squares for error 1.01<br>total (uncorrected) sum of squares 11.94total (uncorrected) sum of squares 11.94<br>regression mean square 3.64
regression mean square 3.64<br>error mean square 1.01
error mean square 1.01<br>
F-statistic 3.60
F-statistic 3.60<br>
p-value 3.37
p-value 0.37<br>R-squared (in percent) 91.52
R-squared (in percent) 91.52<br>adjusted R-squared (in percent) 66.08
adjusted R-squared (in percent) 66.08<br>est. standard deviation of model error 1.01
est. standard deviation of model error 1.01<br>overall mean of y -0.08
overall mean of y -0.08<br>coefficient of variation (in percent) -1207.73
coefficient of variation (in percent)
```
#### **Warning Errors**

IMSL RANK DEFICIENT The model is not full rank. There is not a unique least-squares solution.

# **poly\_regression**

Performs a polynomial least-squares regression.

# **Synopsis**

```
#include <imsl.h>
```

```
float *imsl f poly regression (int n observations, float x[], float y[],
        int degree, \dots, 0)
```
The type *double* procedure is imsl d poly regression.

# **Required Arguments**

- *int* n observations (Input) The number of observations.
- *float* x[] (Input)

Array of length n observations containing the independent variable.

*float* y[] (Input) Array of length n observations containing the dependent variable.

```
int degree (Input) 
        The degree of the polynomial.
```
# **Return Value**

A pointer to the vector of size  $\text{degree} + 1$  containing the coefficients of the fitted polynomial. If a fit cannot be computed, then NULL is returned.

# **Synopsis with Optional Arguments**

```
#include <imsl.h> 
float *imsl_f_poly_regression (int n_observations, float xdata[], float
       ydata[], int degree, 
       IMSL_WEIGHTS, float weights[], 
       IMSL_SSQ_POLY, float **p_ssq_poly, 
       IMSL_SSQ_POLY_USER, float ssq_poly[], 
       IMSL_SSQ_POLY_COL_DIM, int ssq_poly_col_dim, 
       IMSL_SSQ_LOF, float **p_ssq_lof, 
       IMSL_SSQ_LOF_USER, float ssq_lof[], 
       IMSL_SSQ_LOF_COL_DIM, int ssq_lof_col_dim, 
       IMSL_X_MEAN, float *x_mean, 
       IMSL_X_VARIANCE, float *x_variance, 
       IMSL_ANOVA_TABLE, float **p_anova_table, 
       IMSL_ANOVA_TABLE_USER, float anova_table[], 
       IMSL_DF_PURE_ERROR, int *df_pure_error, 
       IMSL_SSQ_PURE_ERROR, float *ssq_pure_error, 
       IMSL_RESIDUAL, float **p_residual,
```

```
IMSL_RESIDUAL_USER, float residual[], 
IMSL_RETURN_USER, float coefficients[], 
0)
```
## **Optional Arguments**

IMSL\_WEIGHTS, *float* weights[] (Input)

Array with n observations components containing the vector of weights for the observation. If this option is not specified, all observations have equal weights of one.

IMSL\_SSQ\_POLY, *float* \*\*p\_ssq\_poly (Output)

The address of a pointer to the array containing the sequential sums of squares and other statistics. On return, the pointer is initialized (through a memory allocation request to malloc), and the array is stored there. Typically, *float* \*p\_ssq\_poly is declared; &p\_ssq\_poly is used as an argument to this function; and free(p\_ssq\_poly) is used to free this array. Row *i* corresponds to  $x^i$ ,  $i = 1, \ldots$ , degree, and the columns are described as follows:

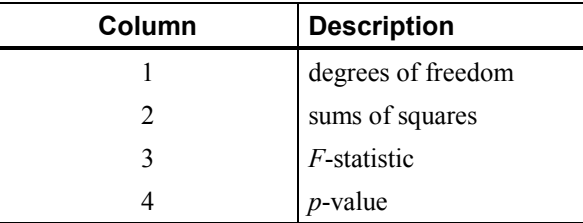

IMSL\_SSQ\_POLY\_USER, *float* ssq\_poly[] (Output)

Array of size degree  $\times$  4 containing the sequential sums of squares for a polynomial fit described under optional argument IMSL\_SSQ\_POLY.

```
IMSL_SSQ_POLY_COL_DIM, int ssq_poly_col_dim (Input) 
       The column dimension of ssq_poly.
       Default: ssq poly col dim = 4
```

```
IMSL_SSQ_LOF, float **p_ssq_lof (Output)
```
The address of a pointer to the array containing the lack-of-fit statistics. On return, the pointer is initialized (through a memory allocation request to malloc), and the array is stored there. Typically, *float* \*p\_ssq\_lof is declared;  $\epsilon_p$  ssq lof is used as an argument to this function; and free(p\_ssq\_lof) is used to free this array. Row *i* corresponds to  $x^i$ ,  $i = 1, \ldots$ , degree, and the columns are described in the following table:

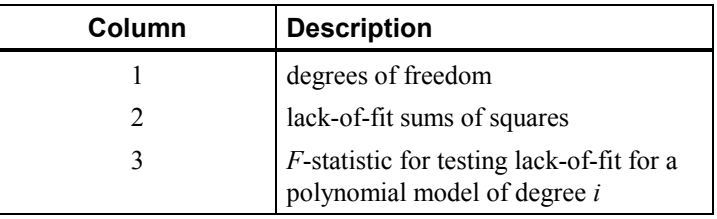

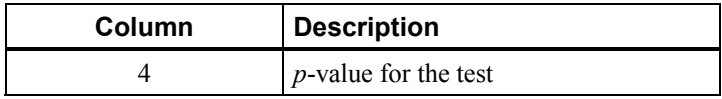

- IMSL\_SSQ\_LOF\_USER, *float* ssq\_lof[] (Output) Array of size degree  $\times$  4 containing the matrix of lack-of-fit statistics described under optional argument IMSL\_SSQ\_LOF.
- IMSL\_SSQ\_LOF\_COL\_DIM, *int* ssq\_lof\_col\_dim (Input) The column dimension of ssq\_lof. Default: ssq\_lof\_col\_dim = 4
- IMSL\_X\_MEAN, *float* \*x\_mean (Output) The mean of *x*.
- IMSL\_X\_VARIANCE, *float* \*x\_variance (Output) The variance of *x.*
- IMSL\_ANOVA\_TABLE, *float* \*\*p\_anova\_table (Output)
	- The address of a pointer to the array containing the analysis of variance table. On return, the pointer is initialized (through a memory allocation request to malloc), and the array is stored there. Typically, *float* \*p\_anova\_table is declared; &p\_anova\_table is used as an argument to this function; and free(p\_anova\_table) is used to free this array.

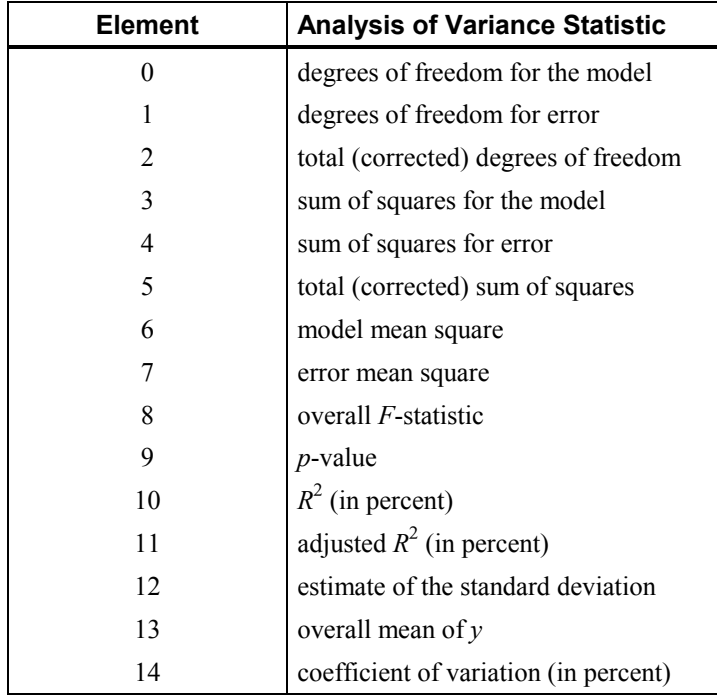

# IMSL\_ANOVA\_TABLE\_USER, *float* anova\_table[] (Output) Array of size 15 containing the analysis variance statistics listed under optional argument IMSL\_ANOVA\_TABLE.

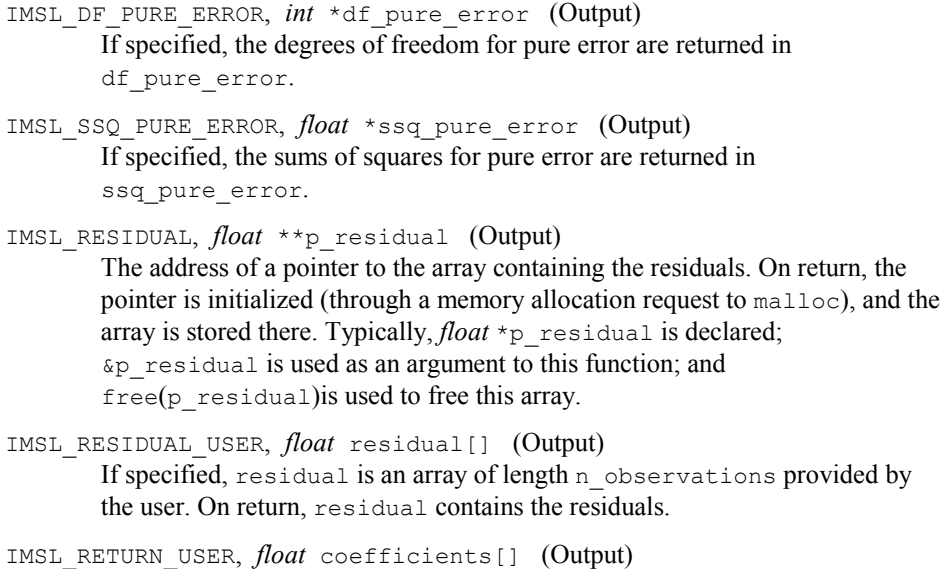

If specified, the least-squares solution for the regression coefficients is stored in array coefficients of size degree  $+1$  provided by the user.

#### **Description**

The function imsl f poly regression computes estimates of the regression coefficients in a polynomial (curvilinear) regression model. In addition to the computation of the fit, imsl\_f\_poly\_regression computes some summary statistics. Sequential sums of squares attributable to each power of the independent variable (stored in  $ssq$  poly) are computed. These are useful in assessing the importance of the higher order powers in the fit. Draper and Smith  $(1981, pp. 101-102)$ and Neter and Wasserman (1974, pp.  $278-287$ ) discuss the interpretation of the sequential sums of squares. The statistic  $R^2$  is the percentage of the sum of squares of *y* about its mean explained by the polynomial curve. Specifically,

$$
R^2 = \frac{\sum (\hat{y}_i - \overline{y})^2}{\sum (y_i - \overline{y})^2} 100\%
$$

where  $\hat{y}_i$  is the fitted *y* value at  $x_i$  and  $\bar{y}$  is the mean of *y*. This statistic is useful in assessing the overall fit of the curve to the data.  $R^2$  must be between 0% and 100%, inclusive.  $R^2 = 100\%$  indicates a perfect fit to the data.

Estimates of the regression coefficients in a polynomial model are computed using orthogonal polynomials as the regressor variables. This reparameterization of the polynomial model in terms of orthogonal polynomials has the advantage that the loss of accuracy resulting from forming powers of the *x*-values is avoided. All results are returned to the user for the original model (power form).

The function imsl f poly regression is based on the algorithm of Forsythe (1957). A modification to Forsythe's algorithm suggested by Shampine (1975) is used

for computing the polynomial coefficients. A discussion of Forsythe's algorithm and Shampine's modification appears in Kennedy and Gentle (1980, pp. 342–347).

# **Examples**

# **Example 1**

A polynomial model is fitted to data discussed by Neter and Wasserman (1974, pp.  $279-285$ ). The data set contains the response variable  $y$  measuring coffee sales (in hundred gallons) and the number of self-service coffee dispensers. Responses for 14 similar cafeterias are in the data set. A graph of the results also is given.

```
#include <imsl.h>
```

```
#define DEGREE 2 
#define NOBS 14 
main() 
{ 
    float \begin{array}{r} * \text{coefficients}; \\ f \text{load} \end{array}float x[] = \{0.0, 0.0, 1.0, 1.0, 2.0, 2.0, 4.0, \}4.0, 5.0, 5.0, 6.0, 6.0, 7.0, 7.0float y[] = \{508.1, 498.4, 568.2, 577.3, 651.7, 657.0, 755.3, \} 758.9, 787.6, 792.1, 841.4, 831.8, 854.7, 871.4}; 
     coefficients = imsl_f_poly_regression (NOBS, x, y, DEGREE, 0); 
    imsl f write matrix("Least-Squares Polynomial Coefficients",
                         DEGREE + 1, 1, coefficients,
                          IMSL_ROW_NUMBER_ZERO, 
                          0); 
}
```
# **Output**

Least-Squares Polynomial Coefficients  $\begin{array}{ccc} 0 & 503.3 \\ 1 & 78.9 \end{array}$  $\frac{1}{2}$  78.9<br> $\frac{-4.0}{2}$  $-4.0$ 

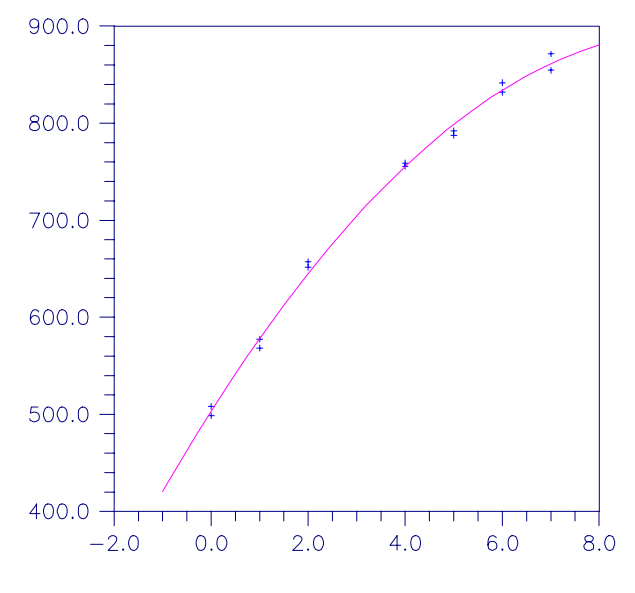

Figure 10-1 A Polynomial Fit

## **Example 2**

This example is a continuation of the initial example. Here, many optional arguments are used.

```
#include <stdio.h> 
#include <imsl.h> 
#define DEGREE 2 
#define NOBS
void main() 
{ 
    int iset = 1, dfpe;<br>float *coefficients,
    float *coefficients, *anova, sspe, *sspoly, *sslof;<br>float x[] = \{0.0, 0.0, 1.0, 1.0, 2.0, 2.0, 4.0, \}float x[] = \{0.0, 0.0, 1.0, 1.0, 2.0, 2.0, 4.0, \} 4.0, 5.0, 5.0, 6.0, 6.0, 7.0, 7.0}; 
float y[] = \{508.1, 498.4, 568.2, 577.3, 651.7, 657.0, 755.3, \} 758.9, 787.6, 792.1, 841.4, 831.8, 854.7, 871.4}; 
    char *coef_rlab[2];<br>char *coef_clab[] =
 char *coef_clab[] = {" ", "intercept", "linear", "quadratic"}; 
 char *stat_clab[] = {" ", "Degrees of\nFreedom", 
                                 "Sum of\nSquares", "\nF-Statistic", 
    \text{char} \quad \text{*anova rlab} = \{*anova rlab[] = {
                   "degrees of freedom for regression",
                   "degrees of freedom for error",
                    "total (corrected) degrees of freedom", 
                    "sum of squares for regression", 
                   "sum of squares for error",
                    "total (corrected) sum of squares", 
                    "regression mean square", 
                    "error mean square", "F-statistic",
```

```
 "p-value", "R-squared (in percent)", 
                    "adjusted R-squared (in percent)", 
                   "est. standard deviation of model error", 
                   "overall mean of y", 
                   "coefficient of variation (in percent)"}; 
 coefficients = imsl_f_poly_regression (NOBS, x, y, DEGREE, 
 IMSL_SSQ_POLY, &sspoly, 
                                            IMSL_SSQ_LOF, &sslof, 
                                            IMSL_ANOVA_TABLE, &anova, 
                                            IMSL_DF_PURE_ERROR, &dfpe, 
                                            IMSL_SSQ_PURE_ERROR, &sspe, 
\left( 0\right) ;
    imsl_write_options(-1, &iset); 
   imsl<sup>-</sup>f write matrix("Least-Squares Polynomial Coefficients",
                        1, DEGREE + 1, coefficients, 
                        IMSL_COL_LABELS, coef_clab, 0); 
\texttt{coef\_rlab[0]} = \texttt{coef\_clab[2]};
\texttt{coef\_rlab[1]} = \texttt{coef\_clab[3]};
    imsl_f_write_matrix("Sequential Statistics", DEGREE, 4, sspoly, 
                       IMSL COL LABELS, stat clab,
                         IMSL_ROW_LABELS, coef_rlab, 
                       IMSL WRITE FORMAT, "83.1f$8.1f$6.1f$6.4f",\begin{pmatrix} 0 \\ 0 \end{pmatrix};
   imsl f write matrix("Lack-of-Fit Statistics", DEGREE, 4, sslof,
                       IMSL COL LABELS, stat clab,
                        IMSL_ROW_LABELS, coef_rlab, 
                       IMSL<sub>W</sub>WRITE_FORMAT, "§3.1f§8.1f§6.1f§6.4f",<br>0);
\begin{pmatrix} 0 \\ 0 \end{pmatrix};
 imsl_f_write_matrix("* * * Analysis of Variance * * *\n", 15, 1, 
 anova, 
                       IMSL ROW LABELS, anova rlab,
                       IMSL_WRITE_FORMAT, "%9.2f",<br>0);
\begin{pmatrix} 0 \\ 0 \end{pmatrix};
```
}

**Output**

 Least-Squares Polynomial Coefficients intercept linear quadratic<br>503.3 78.9 -4.0  $503.3$   $78.9$   $-4.0$  Sequential Statistics Degrees of Sum of<br>Freedom Squares Freedom Squares F-Statistic p-value<br>1.0 220644.2 3415.8 0.0000 1inear 1.0 220644.2<br>quadratic 1.0 4387.7 quadratic 1.0 4387.7 67.9 0.0000 Lack-of-Fit Statistics<br>rees of Sum of Degrees of Freedom Squares F-Statistic p-value<br>1inear 5.0 4793.7 22.0 0.0004 linear 5.0 4793.7 22.0 0.0004 quadratic 4.0 405.9 2.3 0.1548 \* \* \* Analysis of Variance \* \* \* degrees of freedom for regression  $2.00$ <br>degrees of freedom for error  $11.00$ degrees of freedom for error  $11.00$ <br>total (corrected) degrees of freedom  $13.00$ total (corrected) degrees of freedom

**666 poly\_regression IMSL C/Math/Library** 

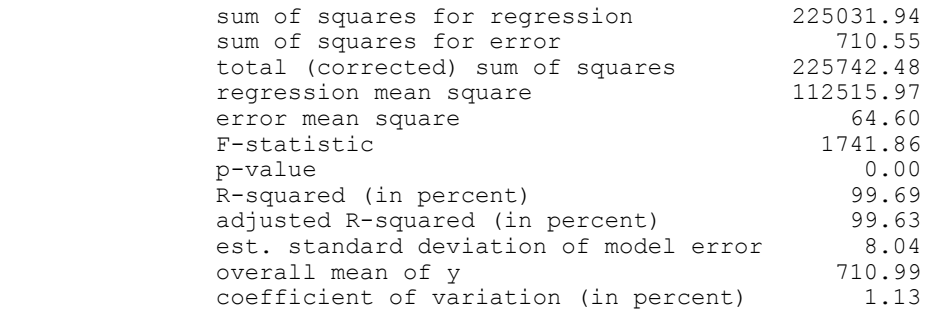

## **Warning Errors**

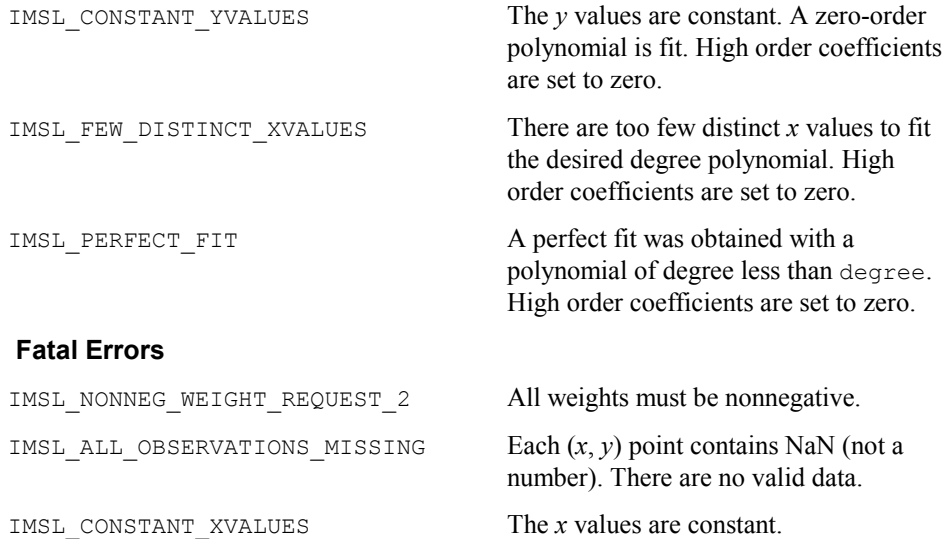

# **ranks**

Computes the ranks, normal scores, or exponential scores for a vector of observations.

# **Synopsis**

```
#include <imsl.h> 
float *imsl_f_ranks (int n_observations, float x[], ..., 0)
The type double function is imsl_d_ranks.
```
## **Required Arguments**

*int* n\_observations (Input) The number of observations.

*float* x[] (Input) Array of length n\_observations containing the observations to be ranked.

# **Return Value**

A pointer to a vector of length n observations containing the rank (or optionally, a transformation of the rank) of each observation.

# **Synopsis with Optional Arguments**

```
#include <imsl.h> 
float* imsl_f_ranks (int n_observations, float x[], 
       IMSL_AVERAGE_TIE, 
       IMSL_HIGHEST, 
       IMSL_LOWEST, 
       IMSL_RANDOM_SPLIT, 
       IMSL_FUZZ, float fuzz_value, 
       IMSL_RANKS, 
       IMSL_BLOM_SCORES, 
       IMSL_TUKEY_SCORES, 
       IMSL_VAN_DER_WAERDEN_SCORES, 
       IMSL_EXPECTED_NORMAL_SCORES, 
       IMSL_SAVAGE_SCORES, 
       IMSL_RETURN_USER, float ranks[], 
       0)
```
# **Optional Arguments**

IMSL\_AVERAGE\_TIE, *or* IMSL\_HIGHEST, *or* IMSL\_LOWEST, *or* 

# IMSL\_RANDOM\_SPLIT

Exactly one of these optional arguments may be used to change the method used to assign a score to tied observations.

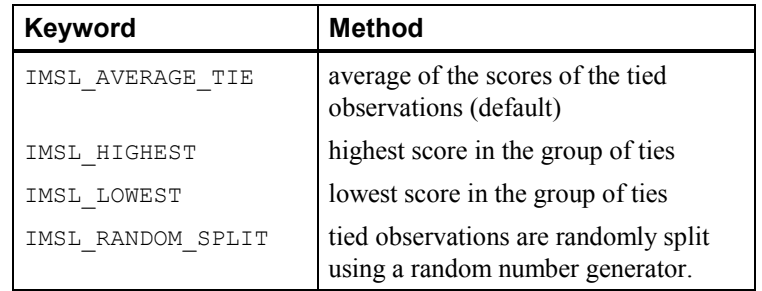

IMSL\_FUZZ, *float* fuzz\_value (Input)

Value used to determine when two items are tied. If  $abs(x[i]-x[j])$  is less than or equal to fuzz value, then  $x[i]$  and  $x[j]$  are said to be tied. The default value for fuzz value is 0.0.

IMSL\_RANKS, *or* IMSL\_BLOM\_SCORES, *or* IMSL\_TUKEY\_SCORES, *or* IMSL\_VAN\_DER\_WAERDEN\_SCORES, *or* IMSL\_EXPECTED\_NORMAL\_SCORES, *or* IMSL\_SAVAGE\_SCORES

> Exactly one of these optional arguments may be used to specify the type of values returned.

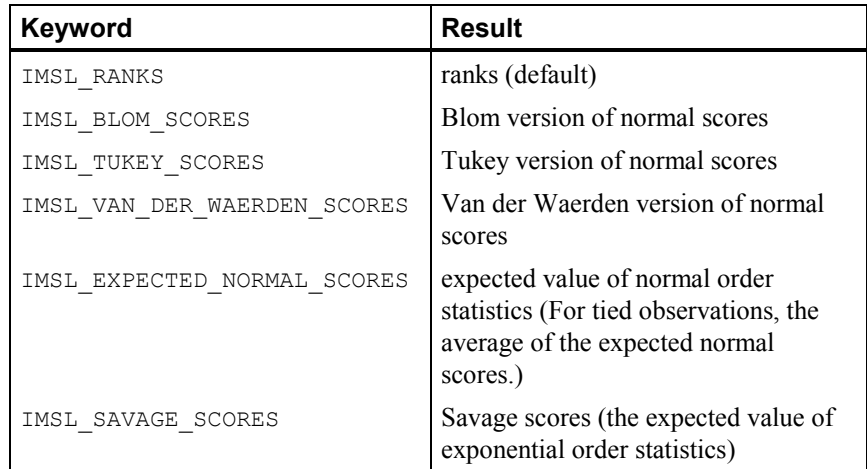

IMSL\_RETURN\_USER, *float* ranks[] (Output)

If specified, the ranks are returned in the user-supplied array ranks.

# **Description**

# **Ties**

In data without ties, the output values are the ordinary ranks (or a transformation of the ranks) of the data in x. If  $x[i]$  has the smallest value among the values in x and there is no other element in x with this value, then  $ranks[i] = 1$ . If both  $x[i]$  and  $x[j]$  have the same smallest value, then the output value depends upon the option used to break ties.

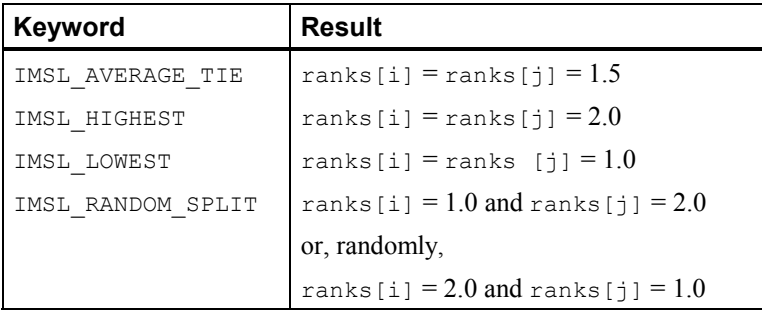

When the ties are resolved randomly, the function  $ims1$  f random uniform is used to generate random numbers. Different results may occur from different executions of the program unless the "seed" of the random number generator is set explicitly by use of the function imsl random seed set (page [675\)](#page-279-0).

#### **The Scores**

Normal and other functions of the ranks can optionally be returned. Normal scores can be defined as the expected values, or approximations to the expected values, of order statistics from a normal distribution. The simplest approximations are obtained by evaluating the inverse cumulative normal distribution function,

imsl f normal inverse  $cdf$ , at the ranks scaled into the open interval  $(0,1)$ . In the Blom version (see Blom 1958), the scaling transformation for the rank

 $r_i$  ( $1 \le r_i \le n$  where *n* is the sample size, n observations) is  $(r_i - 3/8)/(n + 1/4)$ . The Blom normal score corresponding to the observation with rank *ri* is

$$
\Phi^{-1}\left(\frac{r_i - 3/8}{n + 1/4}\right)
$$

where  $\Phi(\cdot)$  is the normal cumulative distribution function.

Adjustments for ties are made after the normal score transformation; that is, if  $x[i]$ equals  $x[j]$  (within fuzz value) and their value is the *k*-th smallest in the data set, the Blom normal scores are determined for ranks of  $k$  and  $k + 1$ . Then, these normal scores are averaged or selected in the manner specified. (Whether the transformations are made first or ties are resolved first makes no difference except when IMSL\_AVERAGE is specified.)

In the Tukey version (see Tukey 1962), the scaling transformation for the rank  $r_i$  is  $(r_i - 1/3)/(n + 1/3)$ . The Tukey normal score corresponding to the observation with rank *ri* is

$$
\Phi^{-1}\left(\frac{r_i - 1/3}{n + 1/3}\right)
$$

Ties are handled in the same way as for the Blom normal scores.

In the Van der Waerden version (see Lehmann 1975, p. 97), the scaling transformation for the rank  $r_i$  is  $r_i/(n + 1)$ . The Van der Waerden normal score corresponding to the observation with rank *ri* is

$$
\Phi^{-1}(\frac{r_i}{n+1})
$$

Ties are handled in the same way as for the Blom normal scores.

When option IMSL\_EXPECTED\_NORMAL\_SCORES is used, the output values are the expected values of the normal order statistics from a sample of size n observations. If the value in  $x[i]$  is the *k*-th smallest, then the value output in ranks[i] is  $E(z_k)$  where  $E(\cdot)$  is the expectation operator, and  $z_k$  is the *k*-th order statistic in a sample of size n\_observations from a standard normal distribution. Ties are handled in the same way as for the Blom normal scores.

Savage scores are the expected values of the exponential order statistics from a sample of size n\_observations. These values are called Savage scores because of their use in a test discussed by Savage (1956) (see Lehmann 1975). If the value in  $x[i]$  is the *k*-th smallest, then the value output in ranks[i] is  $E(y_k)$  where  $y_k$  is the *k*-th order statistic in a sample of size  $n$  observations from a standard exponential distribution. The expected value of the *k*-th order statistic from an exponential sample of size *n* (n\_observations) is

```
1 \t 1 \t 1 \t 1\frac{1}{n} + \frac{1}{n-1} + ... + \frac{1}{n-k+1}
```
Ties are handled in the same way as for the Blom normal scores.

#### **Examples**

#### **Example 1**

The data for this example, from Hinkley (1977), contains 30 observations. Note that the fourth and sixth observations are tied, and that the third and twentieth observations are tied.

```
#include <imsl.h>
```

```
#define N_OBSERVATIONS 30 
main() 
{ 
   float *ranks;
float x[] = \{0.77, 1.74, 0.81, 1.20, 1.95, 1.20, 0.47, 1.43, \} 3.37, 2.20, 3.00, 3.09, 1.51, 2.10, 0.52, 1.62, 
 1.31, 0.32, 0.59, 0.81, 2.81, 1.87, 1.18, 1.35, 
4.75, 2.48, 0.96, 1.89, 0.90, 2.05};
   ranks = imsl f ranks(N OBSERVATIONS, x, 0);
    imsl_f_write_matrix("Ranks" , 1, N_OBSERVATIONS, ranks, 0); 
}
```
#### **Output**

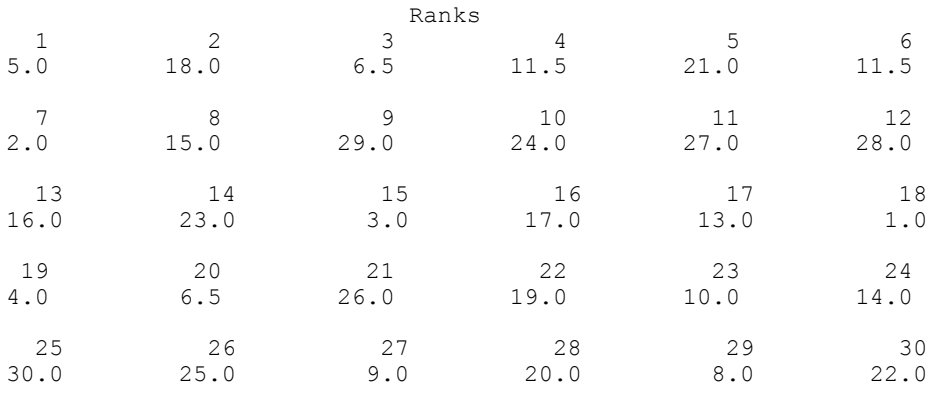

#### **Example 2**

This example uses all of the score options with the same data set, which contains some ties. Ties are handled in several different ways in this example.

```
#include <imsl.h> 
#define N_OBSERVATIONS 30 
void main() 
{ 
    float fuzz_value=0.0, score[4][N_OBSERVATIONS], *ranks;<br>float x[] = {0.77, 1.74, 0.81, 1.20, 1.95, 1.20, 0.47,
                 x[] = \{0.77, 1.74, 0.81, 1.20, 1.95, 1.20, 0.47, 1.43, \} 3.37, 2.20, 3.00, 3.09, 1.51, 2.10, 0.52, 1.62, 
                          1.31, 0.32, 0.59, 0.81, 2.81, 1.87, 1.18, 1.35, 
4.75, 2.48, 0.96, 1.89, 0.90, 2.05};
 char *row_labels[] = {"Blom", "Tukey", "Van der Waerden", 
                                    "Expected Value"}; 
                                    /* Blom scores using largest ranks */ 
                                    /* for ties */ 
    imsl f ranks(N OBSERVATIONS, x,
                  IMSL HIGHEST,
                   IMSL_BLOM_SCORES, 
                  IMSL_RETURN_USER, &score[0][0],
                  0);
                                   /* Tukey normal scores using smallest */ 
                                   /* ranks for ties */ 
    imsl f ranks(N OBSERVATIONS, x,
                   IMSL_LOWEST, 
                   IMSL_TUKEY_SCORES, 
                  IMSL_RETURN_USER, &score[1][0],
                   0); 
                                   /* Van der Waerden scores using */ 
                                   /* randomly resolved ties */ 
     imsl_random_seed_set(123457); 
    imsl_f_ranks(N_OBSERVATIONS, x,
                  IMSL RANDOM_SPLIT,
                   IMSL_VAN_DER_WAERDEN_SCORES, 
                  IMSL_RETURN_USER, &score[2][0],
                   0); 
                                   /* Expected value of normal order */ 
                                   /* statistics using averaging to */ 
                                  /* break ties */imsl f ranks(N OBSERVATIONS, x,
                   IMSL_EXPECTED_NORMAL_SCORES, 
                  IMSL_RETURN_USER, &score[3][0],
                   0); 
    imsl f write matrix("Normal Order Statistics", 4, N OBSERVATIONS,
                           (float *)score, 
                          IMSL ROW LABELS, row labels,
\begin{pmatrix} 0 \\ 0 \end{pmatrix};
                                   /* Savage scores using averaging */ 
                                   /* to break ties */ 
     ranks = imsl_f_ranks(N_OBSERVATIONS, x, 
                           IMSL_SAVAGE_SCORES, 
\left( \begin{array}{c} 0 \end{array} \right) ;
    imsl f write matrix("Expected values of exponential order "
                           "statistics", 1,
```
N OBSERVATIONS, ranks,  $\begin{pmatrix} 0 \\ 0 \end{pmatrix}$ ;

# **Output**

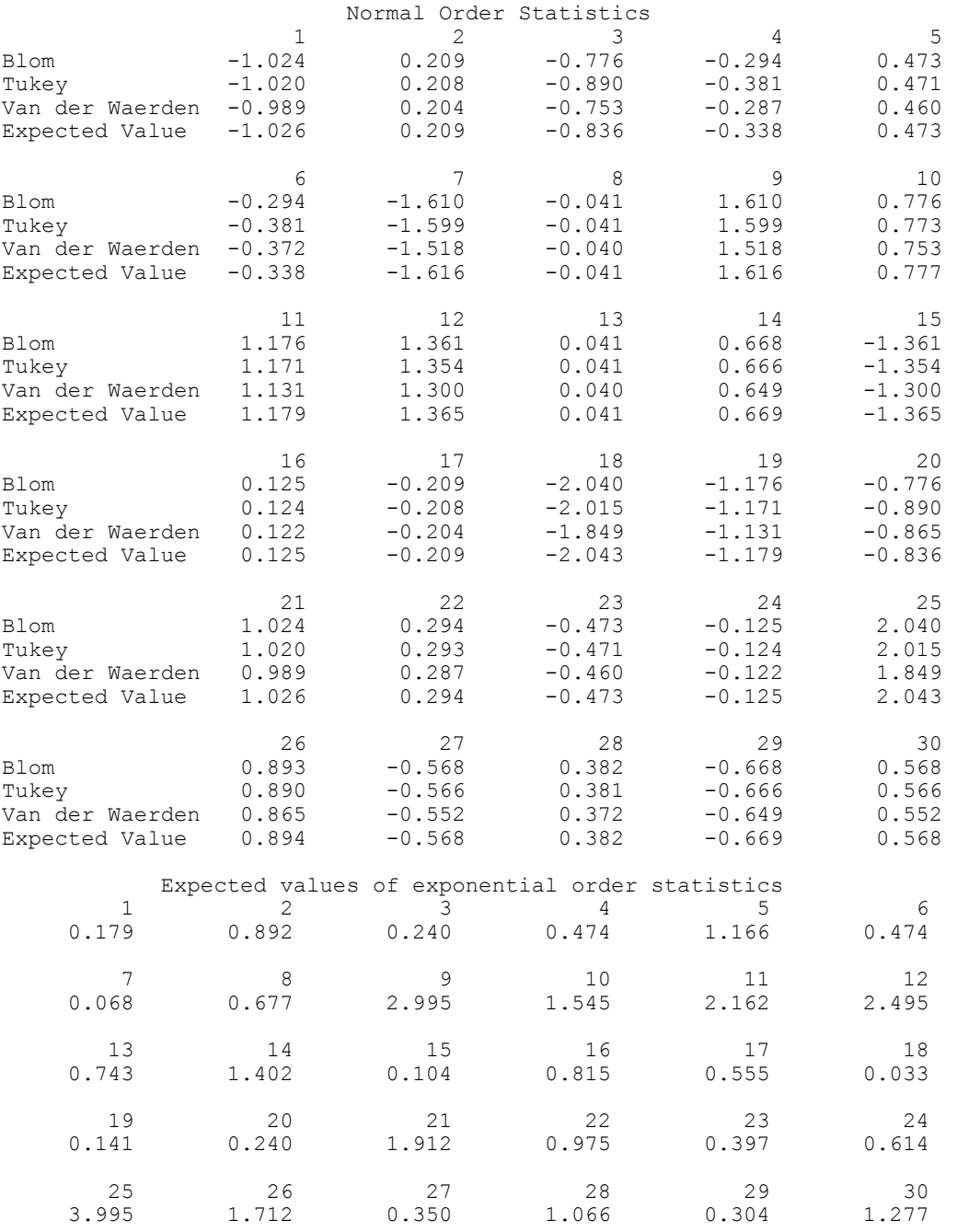

**Chapter 10: Statistics and Random Number Generation <b>ranks** • 673

}

# <span id="page-278-0"></span>**random\_seed\_get**

Retrieves the current value of the seed used in the IMSL random number generators.

# **Synopsis**

```
#include <imsl.h> 
int imsl random seed get ( )
```
### **Return Value**

The value of the seed.

### **Description**

The function imsl\_random\_seed\_get retrieves the current value of the "seed" used in the random number generators. A reason for doing this would be to restart a simulation, using imsl\_random\_seed\_set to reset the seed.

# **Example**

This example illustrates the statements required to restart a simulation using imsl random seed get and imsl random seed set. Also, the example shows that restarting the sequence of random numbers at the value of the seed last generated is the same as generating the random numbers all at once.

```
#include <imsl.h>
```

```
#define N_RANDOM 5 
main() 
{ 
    int seed = 123457;<br>float *r1, *r2, *r;
                 *r1, *r2, *r;
    imsl random seed set(seed);
    r1 = imsl_f_random_uniform(N_RANDOM, 0);
     imsl_f_write_matrix ("First Group of Random Numbers", 1, 
                           N RANDOM, r1, 0);
     seed = imsl_random_seed_get(); 
    imsl random_seed_set(seed);
    r2 =imsl franhcandom uniform(N RANDOM, 0);
    imsl f write matrix ("Second Group of Random Numbers", 1,
                           N RANDOM, r2, 0);
    imsl random seed set(123457);
    r = \overline{ims1} f \overline{r} andom uniform(2*N RANDOM, 0);
     imsl_f_write_matrix ("Both Groups of Random Numbers", 1, 
                           2*N RANDOM, r, 0);
}
```
**674 random\_seed\_get IMSL C/Math/Library** 

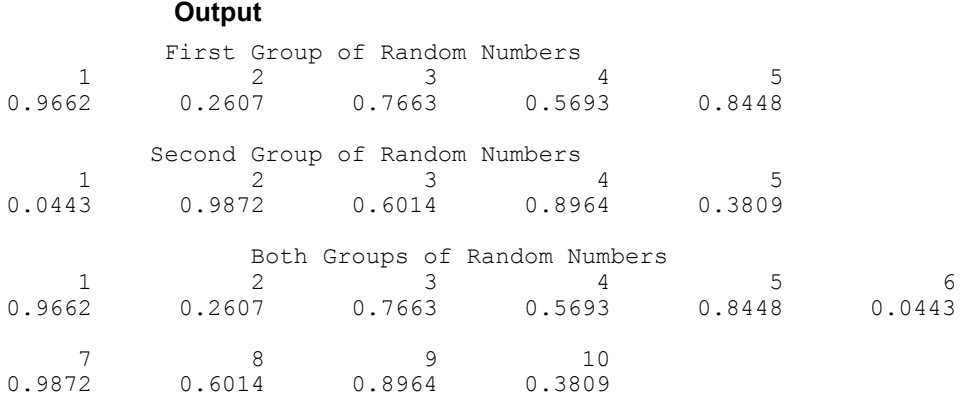

# <span id="page-279-0"></span>**random\_seed\_set**

Initializes a random seed for use in the IMSL random number generators.

#### **Synopsis**

```
#include <imsl.h> 
void imsl_random_seed_set (int seed)
```
#### **Required Arguments**

*int* seed (Input)

The seed of the random number generator. The argument seed must be in the range (0, 2147483646). If seed is zero, a value is computed using the system clock. Hence, the results of programs using the IMSL random number generators will be different at various times.

## **Description**

The function imsl random seed set is used to initialize the seed used in the IMSL random number generators. The form of the generators is

$$
x_i \equiv cx_{i-1} \mod (2^{31} - 1)
$$

The value of  $x_0$  is the seed. If the seed is not initialized prior to invocation of any of the routines for random number generation by calling imsl random seed set, the seed is initialized via the system clock. The seed can be reinitialized to a clock-dependent value by calling imsl\_random\_seed\_set with seed set to 0.

The effect of imsl\_random\_seed\_set is to set some global values used by the random number generators.

A common use of imsl\_random\_seed\_set is in conjunction with imsl\_random\_seed\_get to restart a simulation.

### **Example**

```
See function imsl_random_seed_get (page 674).
```
# **random\_option**

Selects the uniform (0,1) multiplicative congruential pseudorandom number generator.

### **Synopsis**

```
#include <imsl.h> 
void imsl_random_option (int generator_option)
```
### **Required Arguments**

*int* generator option (Input)

Indicator of the generator. The random number generator is a multiplicative congruential generator with modulus  $2^{31} - 1$ . Argument generator option is used to choose the multiplier and whether or not shuffling is done.

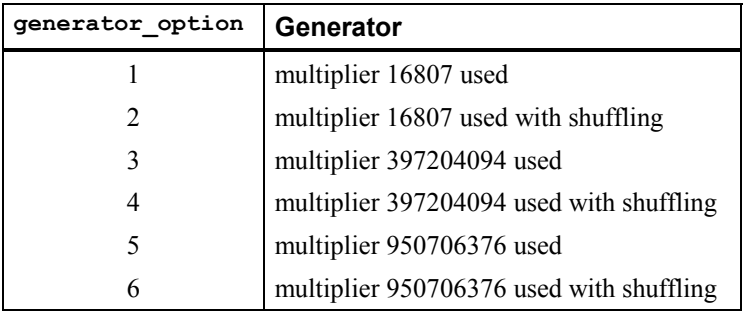

# **Description**

The IMSL uniform pseudorandom number generators use a multiplicative congruential method, with or without shuffling. The value of the multiplier and whether or not to use shuffling are determined by imsl\_random\_option. The description of function imsl f random uniform may provide some guidance in the choice of the form of the generator. If no selection is made explicitly, the generators use the multiplier 16807 without shuffling. This form of the generator has been in use for some time (Lewis et al. 1969).

# **Example**

The C statement

imsl random option(1)

selects the simple multiplicative congruential generator with multiplier 16807. Since this is the same as the default, this statement has no effect unless

imsl random option had previously been called in the same program to select a different generator.

# **random\_uniform**

Generates pseudorandom numbers from a uniform (0,1) distribution.

#### **Synopsis**

```
#include <imsl.h>
```
 $float *ims1_f_r$  random\_uniform (*int* n\_random, ..., 0)

The type *double* function is imsl d random uniform.

## **Required Arguments**

*int* n\_random (Input) Number of random numbers to generate.

#### **Return Value**

A pointer to a vector of length  $n$  random containing the random uniform  $(0, 1)$ deviates.

#### **Synopsis with Optional Arguments**

*#include* <imsl.h> *float* \*imsl\_f\_random\_uniform (*int* n\_random, IMSL\_RETURN\_USER, *float* r[], 0)

## **Optional Arguments**

IMSL\_RETURN\_USER, *float* r[] (Output)

If specified, the array of length n\_random containing the random uniform  $(0, 1)$  deviates is returned in the user-provided array  $r$ .

# **Description**

The function imsl\_f\_random\_uniform generates pseudorandom numbers from a uniform (0, 1) distribution using a multiplicative congruential method. The form of the generator is

 $x_i \equiv cx_{i-1} \mod (2^{31} - 1)$ 

Each  $x_i$  is then scaled into the unit interval  $(0,1)$ . The possible values for *c* in the generators are 16807, 397204094, and 950706376. The selection is made by the function imsl random option. The choice of 16807 will result in the fastest

execution time. If no selection is made explicitly, the functions use the multiplier 16807.

The function imsl random seed set can be used to initialize the seed of the random number generator. The function imsl random option can be used to select the form of the generator.

The user can select a shuffled version of these generators. In this scheme, a table is filled with the first 128 uniform (0, 1) numbers resulting from the simple multiplicative congruential generator. Then, for each  $x_i$  from the simple generator, the low-order bits of *xi* are used to select a random integer, *j*, from 1 to 128. The *j*-th entry in the table is then delivered as the random number; and *xi*, after being scaled into the unit interval, is inserted into the *j*-th position in the table.

The values returned by imsl\_f\_random\_uniform are positive and less than 1.0. Some values returned may be smaller than the smallest relative spacing, however. Hence, it may be the case that some value, for example  $r[i]$ , is such that  $1.0 - r[i] = 1.0$ .

Deviates from the distribution with uniform density over the interval  $(a, b)$  can be obtained by scaling the output from imsl f random uniform. The following statements (in single precision) would yield random deviates from a uniform (*a*, *b*) distribution.

```
float *r; 
r = imsl_f_r random_uniform (n_random, 0);
for (i=0; \overline{i} \langle n \rangle random; i++) r[i]*(b-a) + a;
```
#### **Example**

In this example, imsl f random uniform is used to generate five pseudorandom uniform numbers. Since imsl\_random\_option is not called, the generator used is a simple multiplicative congruential one with a multiplier of 16807.

```
#include <imsl.h> 
#include <stdio.h> 
#define N_RANDOM 5
void main() 
{ 
    float *r;
   imsl random seed set(123457);
    r = imsl~f random uniform(N_RANDOM, 0);
   printf("Uniform random deviates: %8.4f%8.4f%8.4f%8.4f%8.4f\n",
          r[0], r[1], r[2], r[3], r[4]);} 
           Output
```
Uniform random deviates: 0.9662 0.2607 0.7663 0.5693 0.8448

**678 random\_uniform IMSL C/Math/Library** 

# **random\_normal**

Generates pseudorandom numbers from a standard normal distribution using an inverse CDF method.

#### **Synopsis**

*#include* <imsl.h>

*float* \*imsl f random normal (*int* n random,  $..., 0$ )

The type *double* function is imsl d random normal.

#### **Required Arguments**

*int* n\_random (Input) Number of random numbers to generate.

#### **Return Value**

A pointer to a vector of length  $n$  random containing the random standard normal deviates. To release this space, use free.

#### **Synopsis with Optional Arguments**

```
#include <imsl.h>
float *imsl_f_random_normal (int n_random, 
       IMSL_RETURN_USER, float r[], 
       0)
```
# **Optional Arguments**

IMSL\_RETURN\_USER, *float* r[] (Output) Pointer to a vector of length n\_random that will contain the generated random standard normal deviates.

# **Description**

Function imsl\_f\_random\_normal generates pseudorandom numbers from a standard normal (Gaussian) distribution using an inverse CDF technique. In this method, a uniform (0, 1) random deviate is generated. Then, the inverse of the normal distribution function is evaluated at that point, using the function imsl f normal inverse cdf.

Deviates from the normal distribution with mean mean and standard deviation std dev can be obtained by scaling the output from imsl f random normal. The following statements (in single precision) would yield random deviates from a normal (mean, std\_dev*2*) distribution.

```
 float *r; 
 r = imsl_f_random_normal (n_random, 0); 
 for (i=0; i<n_random; i++) 
     r[i] = r[i] * std\_dev + mean;
```
#### **Example**

In this example, imsl f random normal is used to generate five pseudorandom deviates from a standard normal distribution.

```
#include <imsl.h>
```

```
#define N_RANDOM 5 
void main() 
{ 
    int seed = 123457;<br>int n random = N R
                n_{\text{r}}random = N_RANDOM;
    float
    imsl random seed set (seed);
    r = \overline{ims1} f \overline{r}andom normal(n random, 0);
     printf("%s: %8.4f%8.4f%8.4f%8.4f%8.4f\n", 
             "Standard normal random deviates", 
            r[0], r[1], r[2], r[3], r[4]);}
```
#### **Output**

Standard normal random deviates: 1.8279 -0.6412 0.7266 0.1747 1.0145

#### **Remark**

The function imsl\_random\_seed\_set can be used to initialize the seed of the random number generator. The function imsl random option can be used to select the form of the generator.

# **random\_poisson**

Generates pseudorandom numbers from a Poisson distribution.

#### **Synopsis**

```
#include <imsl.h>
```
*int* \*imsl\_random\_poisson (*int* n\_random, *float* theta, ..., 0)

#### **Required Arguments**

```
int n_random (Input) 
        Number of random numbers to generate.
```
*float* theta (Input) Mean of the Poisson distribution. The argument theta must be positive.

#### **Return Value**

If no optional arguments are used, imsl\_random\_poisson returns a pointer to a vector of length n\_random containing the random Poisson deviates. To release this space, use free.

#### **Synopsis with Optional Arguments**

```
#include <imsl.h>
int *imsl_random_poisson (int n_random, float theta, 
       IMSL_RETURN_USER, int r[], 
       0)
```
## **Optional Arguments**

```
IMSL_RETURN_USER, int r[] (Output) 
        If specified, the vector of length n random of random Poisson deviates is
        returned in the user-provided array r.
```
## **Description**

The function imsl random poisson generates pseudorandom numbers from a Poisson distribution with positive mean theta. The probability function (with  $\theta$  = theta) is

 $f(x) = (e^{-\theta} \theta^x)/x!$ , for  $x = 0, 1, 2, ...$ 

If theta is less than 15, imsl\_random\_poisson uses an inverse CDF method; otherwise, the PTPE method of Schmeiser and Kachitvichyanukul (1981) (see also Schmeiser 1983) is used. The PTPE method uses a composition of four regions, a triangle, a parallelogram, and two negative exponentials. In each region except the triangle, acceptance/rejection is used. The execution time of the method is essentially insensitive to the mean of the Poisson.

The function imsl random seed set can be used to initialize the seed of the random number generator. The function imsl\_random\_option can be used to select the form of the generator.

### **Example**

In this example, imsl\_random\_poisson is used to generate five pseudorandom deviates from a Poisson distribution with mean equal to 0.5.

```
#include <imsl.h>
```

```
#define N_RANDOM 5 
void main() 
{ 
int *r;
int seed = 123457;
   float theta = 0.5;
   imsl random seed set (seed);
   r = \overline{ims1} random poisson (N RANDOM, theta, 0);
    imsl_i_write_matrix ("Poisson(0.5) random deviates", 1, 5, r, 0); 
}
```
#### **Output**

```
Poisson(0.5) random deviates<br>1 2 3 4 5
 1 2 3 4 5 
 2 0 1 0 1
```
# **random\_gamma**

Generates pseudorandom numbers from a standard gamma distribution.

#### **Synopsis**

```
#include <imsl.h> 
float *imsl_f_random_gamma (int n_random, float a, , 0)
The type double procedure is imsl_d_random_gamma.
```
### **Required Arguments**

```
int n_random (Input) 
        Number of random numbers to generate.
```

```
float a (Input)
```
The shape parameter of the gamma distribution. This parameter must be positive.

# **Return Value**

If no optional arguments are used, imsl\_f\_random\_gamma returns a pointer to a vector of length n\_random containing the random standard gamma deviates. To release this space, use free.

### **Synopsis with Optional Arguments**

```
#include <imsl.h>
float *imsl_f_random_gamma (int n_random, float a, 
        IMSL_RETURN_USER, float r[], 
       0)
```
## **Optional Arguments**

IMSL\_USER\_RETURN, *float* r[] (Output)

If specified, the vector of length  $n$  random containing the random standard gamma deviates is returned in the user-provided array r.

# **Description**

The function imsl f random gamma generates pseudorandom numbers from a gamma distribution with shape parameter *a* and unit scale parameter. The probability density function is

$$
f(x) = \frac{1}{\Gamma(a)} x^{a-1} e^{-x} \quad \text{for } x \ge 0
$$

Various computational algorithms are used depending on the value of the shape parameter *a*. For the special case of  $a = 0.5$ , squared and halved normal deviates are used; and for the special case of  $a = 1.0$ , exponential deviates are generated. Otherwise, if *a* is less than 1.0, an acceptance-rejection method due to Ahrens, described in Ahrens and Dieter (1974), is used. If *a* is greater than 1.0, a ten-region rejection procedure developed by Schmeiser and Lal (1980) is used.

Deviates from the two-parameter gamma distribution with shape parameter *a* and scale parameter *b* can be generated by using  $\text{im} s1$  f random gamma and then multiplying each entry in  $r$  by  $b$ . The following statements (in single precision) would yield random deviates from a gamma (*a, b*) distribution.

```
float *r; 
r = imsl f random gamma(n random, a, 0);
for (i=0; \overline{i} <n random; i++) *(r+i) *= b;
```
The Erlang distribution is a standard gamma distribution with the shape parameter having a value equal to a positive integer; hence, imsl\_f\_random\_gamma generates pseudorandom deviates from an Erlang distribution with no modifications required.

The function imsl\_random\_seed\_set can be used to initialize the seed of the random number generator. The function imsl random option can be used to select the form of the generator.

#### **Example**

In this example, imsl\_f\_random\_gamma is used to generate five pseudorandom deviates from a gamma (Erlang) distribution with shape parameter equal to 3.0.

```
#include <imsl.h>
```

```
void main() 
{ 
    int seed = 123457;<br>int n random = 5;
    int n\_random = 5;<br>float a = 3.0:
                  a = 3.0;<br>*r;
    float
    imsl random seed set(seed);
    r = \overline{1}ms1_f\_random gamma(n random, a, 0);
    imsl f write matrix("Gamma(3) random deviates", 1, n random, r, 0);
}
```
## **Output**

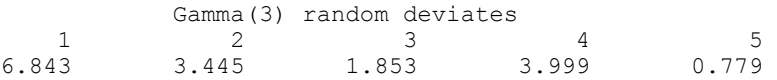
### **random\_beta**

Generates pseudorandom numbers from a beta distribution.

#### **Synopsis**

```
#include <imsl.h>
```
*float* \*imsl\_f\_random\_beta (*float* n\_random, *float* pin, *float* qin, , 0)

The type *double* function is imsl\_d\_random\_beta.

#### **Required Arguments**

```
int n_random (Input) 
        Number of random numbers to generate.
```
First beta distribution parameter. Argument pin must be positive.

*float* qin (Input)

*float* pin (Input)

Second beta distribution parameter. Argument qin must be positive.

#### **Return Value**

If no optional arguments are used, imsl\_f\_random\_beta returns a pointer to a vector of length n\_random containing the random standard beta deviates. To release this space, use free.

#### **Synopsis with Optional Arguments**

*#include* <imsl.h>

```
float *imsl_f_random_beta (float n_random, float pin, float qin, 
        IMSL_RETURN_USER, float r[], 
        0)
```
#### **Optional Arguments**

IMSL\_RETURN\_USER, *float* r[] (Output)

If specified, the vector of length n\_random containing the random standard beta deviates is returned in r.

#### **Description**

The function imsl f random beta generates pseudorandom numbers from a beta distribution with parameters pin and qin, both of which must be positive. With  $p =$  pin and  $q =$  qin, the probability density function is

$$
f(x) = \frac{\Gamma(p+q)}{\Gamma(p)\Gamma(q)} x^{p-1} (1-x)^{q-1} \qquad \text{for } 0 \le x \le 1
$$

where  $\Gamma(\cdot)$  is the gamma function.

The algorithm used depends on the values of *p* and *q*. Except for the trivial cases of  $p = 1$  or  $q = 1$ , in which the inverse CDF method is used, all of the methods use acceptance/rejection. If *p* and *q* are both less than 1, the method of Jöhnk (1964) is used. If either *p* or *q* is less than 1 and the other is greater than 1, the method of Atkinson (1979) is used. If both *p* and *q* are greater than 1, algorithm BB of Cheng (1978), which requires very little setup time, is used if  $n$  random is less than 4; and algorithm B4PE of Schmeiser and Babu (1980) is used if n\_random is greater than or equal to 4. Note that for p and q both greater than 1, calling imsl  $f$  random beta in a loop getting less than 4 variates on each call will not yield the same set of deviates as calling imsl f random beta once and getting all the deviates at once.

The values returned in  $r$  are less than 1.0 and greater than  $\epsilon$  where  $\epsilon$  is the smallest positive number such that  $1.0 - \varepsilon$  is less than 1.0.

The function imsl random seed set can be used to initialize the seed of the random number generator. The function imsl\_random\_option can be used to select the form of the generator.

#### **Example**

In this example, imsl f random beta is used to generate five pseudorandom beta (3, 2) variates.

```
#include <imsl.h> 
main() 
{ 
     int n random = 5;
     int \frac{1}{2} seed = 123457;<br>float pin = 3.0;
     float \begin{array}{rcl} \text{pin} = 3.0; \\ \text{float} & \text{oin} = 2.0; \end{array}qin = 2.0;<br>*r;
     float
     imsl random seed set (seed);
     r = \overline{im}sl f\overline{random} beta (n random, pin, qin, 0);
     imsl f write matrix("Beta (3,2) random deviates", 1, n random, r, 0);
}
```
#### **Output**

Beta  $(3,2)$  random deviates 1 2 3 4 5 0.2814 0.9483 0.3984 0.3103 0.8296

### **random\_exponential**

Generates pseudorandom numbers from a standard exponential distribution.

#### **Synopsis**

*#include* <imsl.h>

*float* \*imsl f random exponential (*int* n random, ..., 0)

The type *double* function is imsl d random exponential.

#### **Required Arguments**

*int* n\_random (Input) Number of random numbers to generate.

#### **Return Value**

A pointer to an array of length n\_random containing the random standard exponential deviates.

#### **Synopsis with Optional Arguments**

```
#include <imsl.h> 
float *imsl_f_random_exponential (int n_random, 
       IMSL_RETURN_USER, float r[], 
       0)
```
#### **Optional Arguments**

IMSL\_RETURN\_USER, *float* r[] (Output)

If specified, the array of length n\_random containing the random standard exponential deviates is returned in the user-provided array r.

#### **Description**

Function imsl\_f\_random\_exponential generates pseudorandom numbers from a standard exponential distribution. The probability density function is  $f(x) = e^{-x}$ , for  $x > 0$ . Function imsl random exponential uses an antithetic inverse CDF technique; that is, a uniform random deviate *U* is generated, and the inverse of the exponential cumulative distribution function is evaluated at  $1.0 - U$  to yield the exponential deviate.

Deviates from the exponential distribution with mean  $\theta$  can be generated by using imsl f random exponential and then multiplying each entry in r by  $\theta$ .

#### **Example**

In this example, imsl\_f\_random\_exponential is used to generate five pseudorandom deviates from a standard exponential distribution.

```
#include <imsl.h>
```

```
#define N_RANDOM 5
main() 
{ 
    int seed = 123457;<br>int n random = N R
                      n random = N RANDOM;
    float \overline{r};
```

```
imsl random seed set(seed);
r = \overline{imsl\_f\_random\_exponential(n\_random, 0)};
printf("\frac{1}{8}s: 88.4f\overline{8}8.4f\8.4f8.4f\overline{8}8.4f\overline{1} "Exponential random deviates", 
         r[0], r[1], r[2], r[3], r[4]);
```
}

Exponential random deviates: 0.0344 1.3443 0.2662 0.5633 0.1686

### **faure\_next\_point**

Computes a shuffled Faure sequence.

#### **Synopsis**

*#include* <imsl.h> Imsl faure\* imsl faure sequence init (*int* ndim, ..., 0) *float\** imsl\_f\_faure\_next\_point (*Imsl\_faure* \*state, , 0) *void* imsl\_faure\_sequence\_free (*Imsl\_faure* \*state)

The type *double* function is imsl\_d\_faure\_next\_point. The functions imsl\_faure\_sequence\_init and imsl\_faure\_sequence\_free are precision independent.

#### **Required Arguments for imsl\_faure\_sequence\_init**

*int* ndim (Input) The dimension of the hyper-rectangle.

#### **Return Value for imsl\_faure\_sequence\_init**

Returns a structure that contains information about the sequence. The structure should be freed using imsl\_faure\_sequence\_free after it is no longer needed.

#### **Required Arguments for imsl\_faure\_next\_point**

*Imsl\_faure* \*state (Input/Output) Structure created by a call to imsl faure sequence init.

#### **Return Value for imsl\_faure\_next\_point**

Returns the next point in the shuffled Faure sequence. To release this space, use free.

#### **Required Arguments for imsl\_faure\_sequence\_free**

*Imsl faure* \*state (Input/Output) Structure created by a call to imsl faure sequence init.

#### **Synopsis with Optional Arguments**

```
#include <imsl.h>
float *imsl_faure_sequence_init (int ndim,
       IMSL_BASE, int base,
       IMSL_SKIP, int skip,
       0)
float* imsl_f_faure_next_point (Imsl_faure *state,
       IMSL_RETURN_USER, float *user,
       IMSL_RETURN_SKIP, int *skip,
       0)
```
#### **Optional Arguments**

```
IMSL_BASE, int base (Input) 
        The base of the Faure sequence. 
        Default: The smallest prime greater than or equal to ndim.
```

```
IMSL_SKIP, int *skip (Input)
```

```
The number of points to be skipped at the beginning of the Faure sequence. 
Default: \left\lfloor \frac{base^{m/2-1}}{m} \right\rfloor, where m = \left\lfloor \frac{bose}{B} \right\rfloor and B is the largest
representable integer.
```
IMSL\_RETURN\_USER, *float* \*user (Output)

User-supplied array of length ndim containing the current point in the sequence.

IMSL\_RETURN\_SKIP, *int* \*skip (Output)

The current point in the sequence. The sequence can be restarted by initializing a new sequence using this value for IMSL\_SKIP, and using the same dimension for ndim.

#### **Description**

Discrepancy measures the deviation from uniformity of a point set.

The discrepancy of the point set  $x_1, ..., x_n \in [0,1]^d$ ,  $d \ge 1$ , is

$$
D_n^{\left(d\right)} = \sup_E \left| \frac{A(E; n)}{n} - \lambda(E) \right|,
$$

where the supremum is over all subsets of  $[0, 1]^d$  of the form

$$
E = \left[0, t_{i}\right) \times \cdots \times \left[0, t_{i}\right), 0 \leq t_{j} \leq 1, 1 \leq j \leq d,
$$

 $\lambda$  is the Lebesque measure, and  $A(E; n)$  is the number of the  $x_j$  contained in *E*.

The sequence  $x_1, x_2, \ldots$  of points  $[0,1]^d$  is a low-discrepancy sequence if there exists a constant *c*(*d*), depending only on *d*, such that

$$
D_n^{\left(d\right)} \le c\left(d\right) \frac{\left(\log n\right)^d}{n}
$$

for all  $n>1$ .

Generalized Faure sequences can be defined for any prime base  $b \geq d$ . The lowest bound for the discrepancy is obtained for the smallest prime  $b \geq d$ , so the optional argument IMSL BASE defaults to the smallest prime greater than or equal to the dimension.

The generalized Faure sequence  $x_1, x_2, \ldots$ , is computed as follows:

Write the positive integer *n* in its *b*-ary expansion,

$$
n=\sum_{i=0}^\infty a_i(n)b^i
$$

where  $a_i(n)$  are integers,  $0 \le a_i(n) < b$ .

The *j*-th coordinate of  $x_n$  is

$$
x_n^{(j)} = \sum_{k=0}^{\infty} \sum_{d=0}^{\infty} c_{kd}^{(j)} a_d(n) b^{-k-1}, \qquad 1 \le j \le d
$$

The generator matrix for the series,  $c_{\vec{k}d}^{(j)}$ , is defined to be

$$
c_{kd}^{(j)} = j^{d-k} c_{kd}
$$

and  $c_{k,d}$  is an element of the Pascal matrix,

$$
c_{kd} = \begin{cases} \frac{d!}{c!(d-c)!} & k \le d\\ 0 & k > d \end{cases}
$$

It is faster to compute a shuffled Faure sequence than to compute the Faure sequence itself. It can be shown that this shuffling preserves the low-discrepancy property.

The shuffling used is the *b*-ary Gray code. The function *G*(*n*) maps the positive integer *n* into the integer given by its *b*-ary expansion.

The sequence computed by this function is  $x(G(n))$ , where x is the generalized Faure sequence.

#### **Example**

In this example, five points in the Faure sequence are computed. The points are in the three-dimensional unit cube.

```
Note that imsl_faure_sequence_init is used to create a structure that holds the 
             state of the sequence. Each call to imsl_f_faure_next_point returns the next point
             in the sequence and updates the Imsl_faure structure. The final call to 
             imsl faure sequence free frees data items, stored in the structure, that were
             allocated by imsl_faure_sequence_init. 
#include "stdio.h" 
#include "imsl.h" 
void main() 
{ 
       Imsl_faure *state;<br>float *x;
       float<br>int
                      ndim = 3;k;
       int
        state = imsl_faure_sequence_init(ndim, 0); 
       for (k = 0; k < 5; k++) {
 x = imsl_f_faure_next_point(state, 0); 
 printf("%10.3f %10.3f %10.3f\n", x[0], x[1], x[2]); 
               free(x); 
        } 
        imsl_faure_sequence_free(state); 
}
```

```
Output
```
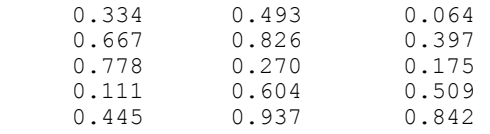

# **Chapter 11: Printing Functions**

## **Routines**

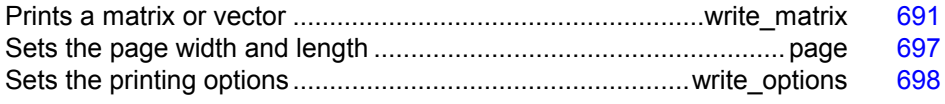

## <span id="page-295-0"></span>**write\_matrix**

Prints a rectangular matrix (or vector) stored in contiguous memory locations.

#### **Synopsis**

*#include* <imsl.h> *void* imsl\_f\_write\_matrix (*char* \*title, *int* nra, *int* nca, *float* a[], …, 0) For *int* a[], use imsl i write matrix. For *double* a[], use imsl\_d\_write\_matrix. For *f\_complex* a[], use imsl\_c\_write\_matrix. For *d\_complex* a[], use imsl\_z\_write\_matrix. **Required Arguments**  *char* \*title (Input)

The matrix title. Use  $\ln$  within a title to create a new line. Long titles are automatically wrapped.

*int* nra (Input) The number of rows in the matrix.

*int* nca (Input) The number of columns in the matrix.

*float* a[] (Input)

Array of size  $n \times n$  ca containing the matrix to be printed.

#### **Synopsis with Optional Arguments**

```
#include <imsl.h>
    void imsl_f_write_matrix (char *title, int nra, int nca, float a[], 
           IMSL_TRANSPOSE, 
           IMSL_A_COL_DIM, int a_col_dim, 
           IMSL_PRINT_ALL, 
           IMSL_PRINT_LOWER, 
           IMSL_PRINT_UPPER, 
           IMSL_PRINT_LOWER_NO_DIAG, 
           IMSL_PRINT_UPPER_NO_DIAG, 
           IMSL_WRITE_FORMAT, char *fmt, 
           IMSL_ROW_LABELS, char *rlabel[], 
           IMSL_NO_ROW_LABELS, 
           IMSL_ROW_NUMBER, 
           IMSL_ROW_NUMBER_ZERO, 
           IMSL_COL_LABELS, char *clabel[], 
           IMSL_NO_COL_LABELS, 
           IMSL_COL_NUMBER, 
           IMSL_COL_NUMBER_ZERO,
```
IMSL\_RETURN\_STRING, *char* \*\*string,

IMSL WRITE TO CONSOLE,

```
0)
```
#### **Optional Arguments**

```
IMSL_TRANSPOSE
        Print a^T.
IMSL_A_COL_DIM, int a_col_dim (Input) 
       The column dimension of a. 
       Default: a col dim = nca
IMSL_PRINT_ALL, or
IMSL_PRINT_LOWER, or
```

```
IMSL_PRINT_UPPER, or
IMSL_PRINT_LOWER_NO_DIAG, or
IMSL_PRINT_UPPER_NO_DIAG
```
Exactly one of these optional arguments can be specified in order to indicate that either a triangular part of the matrix or the entire matrix is to be printed. If omitted, the entire matrix is printed.

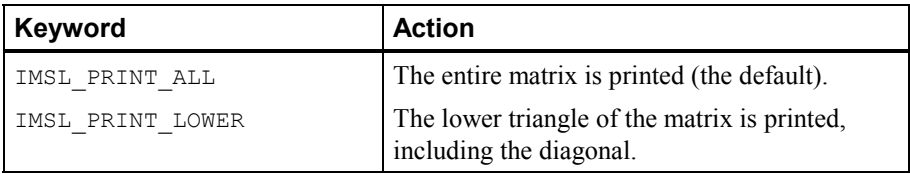

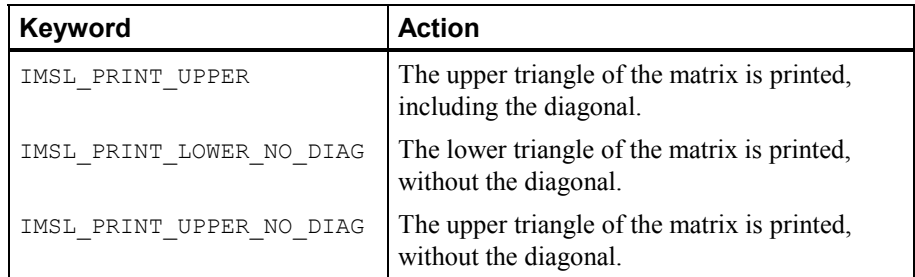

IMSL\_WRITE\_FORMAT, *char* \*fmt (Input)

Character string containing a list of C conversion specifications (formats) to be used when printing the matrix. Any list of C conversion specifications suitable for the data type may be given. For example,  $fmt = "810.3f"$  specifies the conversion character  $\epsilon$  for the entire matrix. (For the conversion character  $\epsilon$ , the matrix must be of type *float*, *double*, *f\_complex*, or *d\_complex*). Alternatively, fmt = "%10.3e%10.3e%10.3f%10.3f%10.3f" specifies the conversion character  $\epsilon$  for columns 1 and 2 and the conversion character  $\epsilon$  for columns 3, 4, and 5. (For *complex* matrices, two conversion specifications are required for each column of the matrix so the conversion character  $\in$  is used in column 1. The conversion character  $\epsilon$  is used in column 2 and the real part of column 3.) If the end of fmt is encountered and if some columns of the matrix remain, format control continues with the first conversion specification in fmt.

Aside from restarting the format from the beginning, other exceptions to the usual C formatting rules are as follows:

- 1. Characters not associated with a conversion specification are not allowed. For example, in the format  $f_{\text{mt}} = "1\text{ad}2\text{ad}"$ , the characters 1 and 2 are not allowed and result in an error.
- 2. A conversion character  $\triangle$  can be used for floating-point values (matrices of type *float*, *double*, *f\_complex*, or *d\_complex*). The integer part of the floating-point value is printed.
- 3. For printing numbers whose magnitudes are unknown, the conversion character  $\sigma$  is useful; however, the decimal points will generally not be aligned when printing a column of numbers. The  $w$  (or  $W$ ) conversion character is a special conversion character used by this function to select a conversion specification so that the decimal points will be aligned. The conversion specification ending with  $\bf{w}$  is specified as " $\epsilon$ n.dw". Here, n is the field width and d is the number of significant digits generally printed. Valid values for n are 3, 4, ..., 40. Valid values for d are  $1, 2, ..., n-2$ . If  $fint$  specifies one conversion specification ending with  $w$ , all elements of  $a$  are examined to determine one conversion specification for printing. If fmt specifies more than one conversion specification, separate conversion specifications are generated for each conversion specification ending with w. Set  $fmt = "10.4w"$  if you want a single

conversion specification selected automatically with field width 10 and with four significant digits.

IMSL\_NO\_ROW\_LABELS, *or*

IMSL\_ROW\_NUMBER, *or*

IMSL\_ROW\_NUMBER\_ZERO, *or*

IMSL\_ROW\_LABELS, *char* \*rlabel[] (Input)

If IMSL ROW LABELS is specified, rlabel is a vector of length nra containing pointers to the character strings comprising the row labels. Here, nra is the number of rows in the printed matrix. Use  $\ln$  within a label to create a new line. Long labels are automatically wrapped. If no row labels are desired, use the IMSL\_NO\_ROW\_LABELS optional argument. If the numbers 1, 2, ..., nra are desired, use the IMSL\_ROW\_NUMBER optional argument. If the numbers  $1, 2, ..., n$  a  $-1$  are desired, use the IMSL\_ROW\_NUMBER\_ZERO optional argument. If none of these optional arguments is used, the numbers 1, 2, 3, ..., nra are used for the row labels by default whenever  $n \times 1$ . If  $nra = 1$ , the default is no row labels.

IMSL\_NO\_COL\_LABELS, *or*

IMSL\_COL\_NUMBER, *or*

IMSL\_COL\_NUMBER\_ZERO, *or*

IMSL\_COL\_LABELS, *char* \*clabel[] (Input)

If IMSL COL LABELS is specified, clabel is a vector of length  $nca + 1$ containing pointers to the character strings comprising the column headings. The heading for the row labels is clabel [0], and clabel [i],  $i = 1, ...,$ nca, is the heading for the  $i$ -th column. Use  $\n\leq$  within a label to create a new line. Long labels are automatically wrapped. If no column labels are desired, use the IMSL NO COL LABELS optional argument. If the numbers  $1, 2, \ldots$ nca, are desired, use the IMSL\_COL\_NUMBER optional argument. If the numbers  $0, 1, ..., nca - 1$  are desired, use the IMSL\_COL\_NUMBER\_ZERO optional argument. If none of these optional arguments is used, the numbers 1, 2, 3, ..., nca are used for the column labels by default whenever  $nca > 1$ . If  $nca = 1$ , the default is no column labels.

IMSL\_RETURN\_STRING, *char* \*\*string (Output)

The address of a pointer to a NULL-terminated string containing the matrix to be printed. Lines are new-line separated and the last line does not have a trailing new-line character. Typically *char* \*string is declared, and &string is used as the argument.

IMSL\_WRITE\_TO\_CONSOLE

This matrix is printed to a console window. If a console has not been allocated, a default console  $(80 \times 24)$ , white on black, no scrollbars) is created.

#### **Description**

The function imsl write matrix prints a real rectangular matrix (stored in *a*) with optional row and column labels (specified by rlabel and clabel, respectively,

regardless of whether *a* or  $a<sup>T</sup>$  is printed). An optional format,  $fmt$ , may be used to specify a conversion specification for each column of the matrix.

In addition, the write matrix functions can restrict printing to the elements of the upper or lower triangles of a matrix via the IMSL\_TRIANGLE option. Generally, the IMSL\_TRIANGLE option is used with symmetric matrices, but this is not required. Vectors can be printed by specifying a row or column dimension of 1.

Output is written to the file specified by the function imsl output file, Chapter 12, "Utilities." The default output file is standard output (corresponding to the file pointer stdout).

A page width of 78 characters is used. Page width and page length can be reset by invoking function imsl page (page [697\)](#page-301-0).

Horizontal centering, the method for printing large matrices, paging, the method for printing NaN (Not a Number), and whether or not a title is printed on each page can be selected by invoking function imsl write options (page [698\)](#page-302-0).

#### **Examples**

#### **Example 1**

This example is representative of the most common situation in which no optional arguments are given.

```
#include <imsl.h> 
#define NRA 3 
#define NCA 4 
main() 
{ 
    int i, j; 
   f complex a[NRA][NCA];
    for (i = 0; i < NRA; i++) {
       for (j = 0; j < NCA; j++) {
           a[i][j].re = (i+1+({-}j+1)*0.1);a[i][j].im = -a[i][j].ref100; } 
     } 
                                /* Write matrix */ 
    imsl_c_write_matrix ("matrix\na", NRA, NCA, (f_complex *)a, 0); 
} 
           Output
```
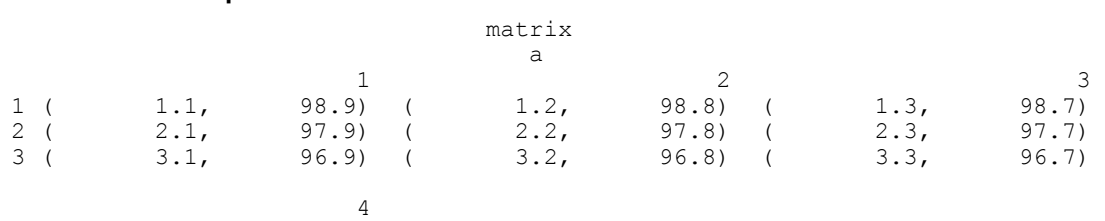

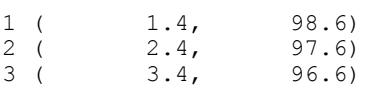

#### **Example 2**

In this example, some of the optional arguments available in the write matrix functions are demonstrated.

```
#include <imsl.h> 
#define NRA 3 
#define NCA 4 
main() 
{ 
 int i, j; 
float a[NRA][NCA];
    char *fmt = "%10.6W";<br>char *rlabel[] = {"ro"
    char *rlabel[] = {"row 1", "row 2", "row 3"};<br>char *clabel[] = { "", "col 1", "col 2", "col
                *clabel[] = { "", "col 1", "col 2", "col 3", "col 4"};
for (i = 0; i < NRA; i++) {
for (j = 0; j < NCA; j++) {
a[i][j] = (i+1+(j+1)*0.1); } 
     } 
                                   /* Write matrix */ 
 imsl_f_write_matrix ("matrix\na", NRA, NCA, (float *)a, 
 IMSL_WRITE_FORMAT, fmt, 
                           IMSL_ROW_LABELS, rlabel, 
                           IMSL_COL_LABELS, clabel, 
                          IMSL_PRINT_UPPER_NO_DIAG,<br>0);
\left( \begin{array}{c} 0 \end{array} \right) ;
}
```
**Output**

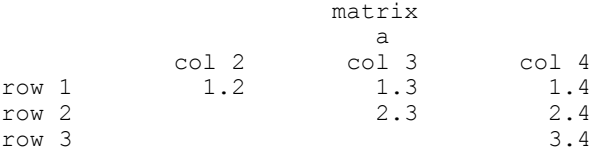

#### **Example 3**

In this example, a row vector of length four is printed.

```
#include <imsl.h> 
#define NRA 1 
#define NCA 4 
main() 
{ 
     int i;<br>float a[
     float a[NCA];<br>char *clabel
                     *clabel[] = {\{\n^{\texttt{m}}\},\n^{\texttt{m}}\} . "col 2", "col 3", "col 4"};
```

```
for (i = 0; i < NCA; i++) {
a[i] = i + 1; } 
                                               /* Write matrix */ 
      imsl_f_write_matrix ("matrix\na", NRA, NCA, a, 
                                      IMSL_COL_LABELS, clabel, 
                                      0); 
                 Output 
                              matrix 
<u>a sua serie de la contrada de la contrada de la contrada de la contrada de la contrada de la contrada de la c</u>
       \begin{array}{ccccccccc}\n\text{col} & 1 & & \text{col} & 2 & & \text{col} & 3 & & \text{col} & 4 \\
1 & & 2 & & & 3 & & 4\n\end{array} 1 2 3 4
```
### <span id="page-301-0"></span>**page**

}

Sets or retrieves the page width or length.

#### **Synopsis**

*#include* <imsl.h>

*void* imsl\_page (*Imsl\_page\_options* option, *int* \*page\_attribute)

#### **Required Arguments**

*Imsl\_page\_options* option (Input)

Option giving which page attribute is to be set or retrieved. The possible values are:

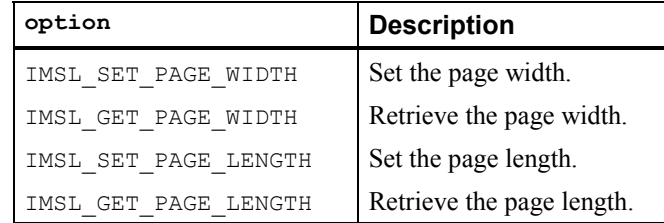

*int* \*page attribute (Input, if the attribute is set; Output, otherwise) The value of the page attribute to be set or retrieved. The page width is the number of characters per line of output (default 78), and the page length is the number of lines of output per page (default 60). Ten or more characters per line and 10 or more lines per page are required.

#### **Example**

The following example illustrates the use of imsl\_page to set the page width to 40 characters. The IMSL function  $imsl_f_w$ rite\_matrix is then used to print a  $3 \times 4$ matrix *A*, where  $a_{ij} = i + j/10$ .

```
#include <imsl.h> 
#define NRA 3<br>#define NCA 4
#define NCA
main() 
{ 
   int i, j, page_attribute;<br>float a[NRA][NCA];
               a[NRA][NCA];for (i = 0; i < NRA; i++) {
for (j = 0; j < NCA; j++) {
a[i][j] = (i+1) + (j+1)/10.0; } 
     } 
    page_attribute = 40; 
 imsl_page(IMSL_SET_PAGE_WIDTH, &page_attribute); 
 imsl_f_write_matrix("a", NRA, NCA, (float *)a, 0); 
} 
           Output
```
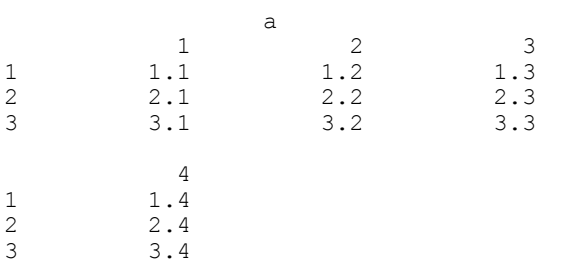

## <span id="page-302-0"></span>**write\_options**

Sets or retrieves an option for printing a matrix.

#### **Synopsis**

```
#include <imsl.h>
```
*void* imsl write options (*Imsl write options* option, *int*\* option value)

#### **Required Arguments**

*Imsl\_write\_options* option (Input) Option giving the type of the printing attribute to set or retrieve.

**698 write\_options IMSL C/Math/Library** 

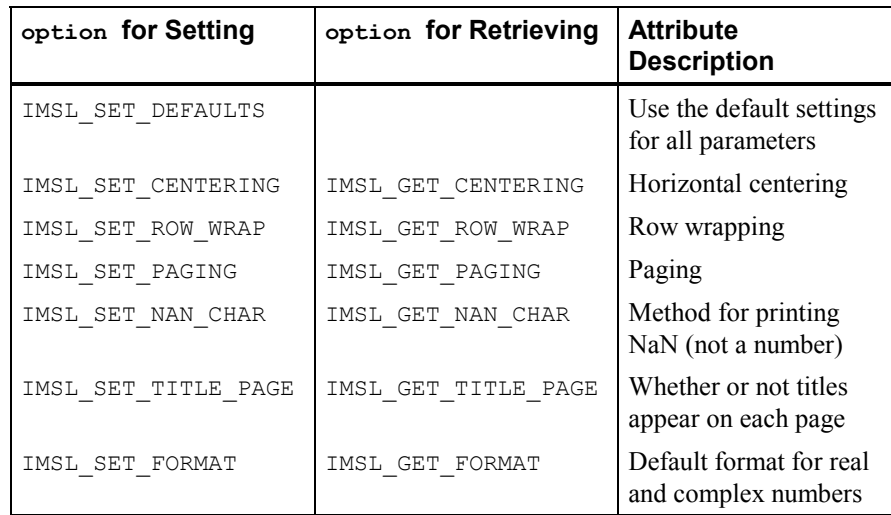

*int* \*option value (Input, if option is to be set; Output, otherwise) The value of the option attribute selected by option. The values to be used when setting attributes are described in a table in the description section.

#### **Description**

The function imsl write options allows the user to set or retrieve an option for printing a matrix. Options controlled by imsl\_write\_options are horizontal centering, method for printing large matrices, paging, method for printing NaN (not a number), method for printing titles, and the default format for real and complex numbers. (NaN can be retrieved by functions imsl f machine and imsl d machine, Chapter 12, "Utilities.")

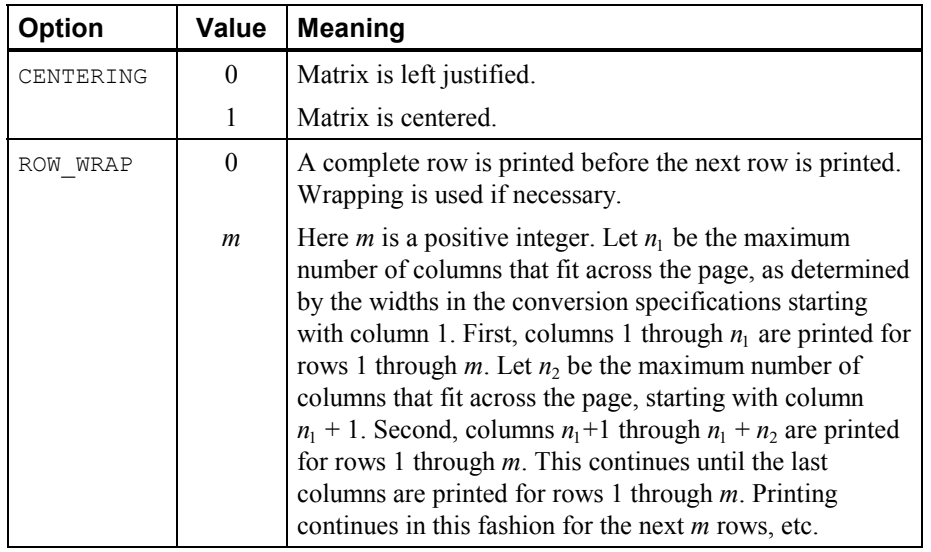

The values that may be used for the attributes are as follows:

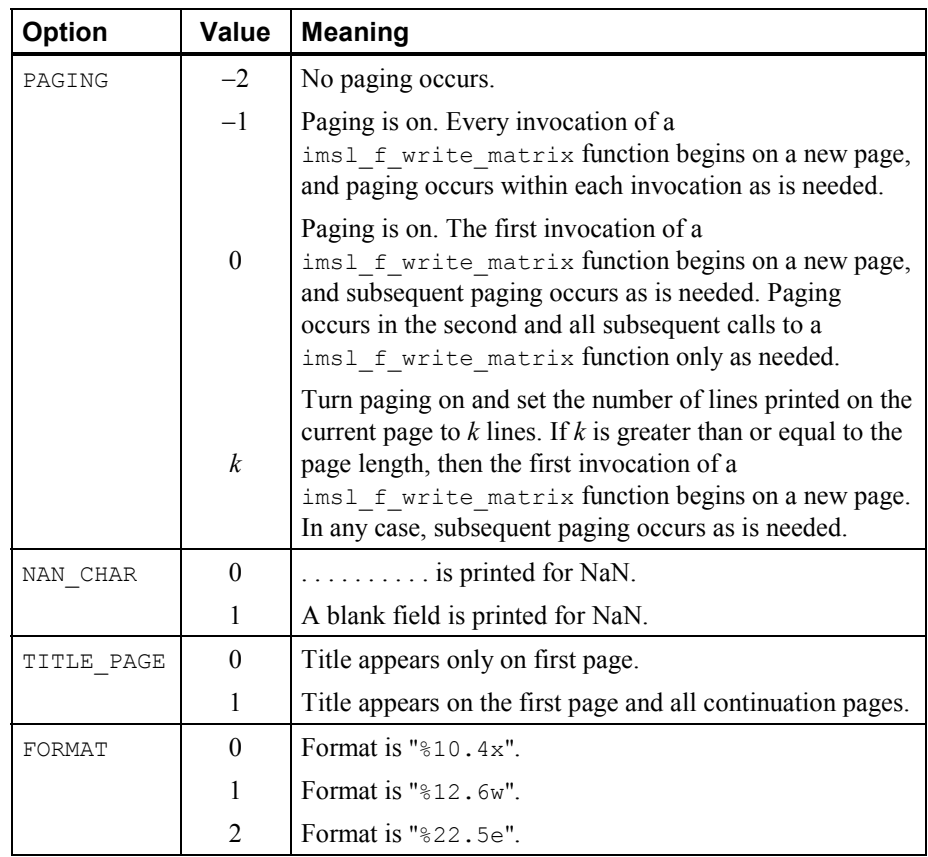

The w conversion character used by the FORMAT option is a special conversion character that can be used to automatically select a pretty C conversion specification ending in either  $e, f, o r d$ . The conversion specification ending with w is specified as " $s n. dw$ ". Here,  $n$  is the field width, and  $d$  is the number of significant digits generally printed.

The function imsl write options can be invoked repeatedly before using a write  $\text{matrix}$  function to print a matrix. The matrix printing functions retrieve the values set by imsl write options to determine the printing options. It is not necessary to call imsl\_write\_options if a default value of a printing option is desired. The defaults are as follows:

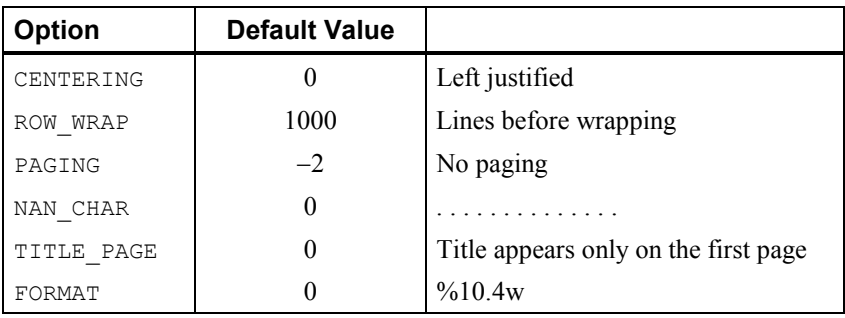

#### **Example**

The following example illustrates the effect of imsl\_write\_options when printing a  $3 \times 4$  real matrix *A* with IMSL function imsl\_f\_write\_matrix, where  $a_{ij} = i + j/10$ . The first call to imsl write options sets horizontal centering so that the matrix is printed centered horizontally on the page. In the next invocation of imsl\_f\_write\_matrix, the left-justification option has been set via function imsl\_write\_options, so the matrix is left justified when printed.

```
#include <imsl.h>
```

```
#define NRA 4 
#define NCA 3 
main() 
{ 
    int i, j, option_value;<br>float a[NRA][NCA];
                 a[NRA][NCA];for (i = 0; i < NRA; i++) {
        for (j = 0; j < NCA; j++) {
            a[i][j] = (i+1) + (j+1)/10.0; } 
     } 
                                   /* Activate centering option */ 
    option value = 1; imsl_write_options (IMSL_SET_CENTERING, &option_value); 
                                  7* Write a matrix *\overline{7}imsl f write matrix ("a", NRA, NCA, (float*) a, 0);
                                   /* Activate left justification */ 
    option value = 0; imsl_write_options (IMSL_SET_CENTERING, &option_value); 
    insl_f_w^{\text{tric}} matrix ("a", NRA, NCA, (float*) a, 0);
}
```
#### **Output**

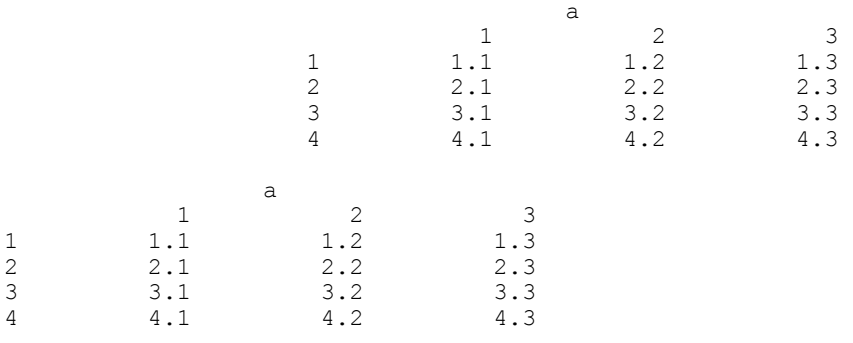

# **Chapter 12: Utilities**

## **Routines**

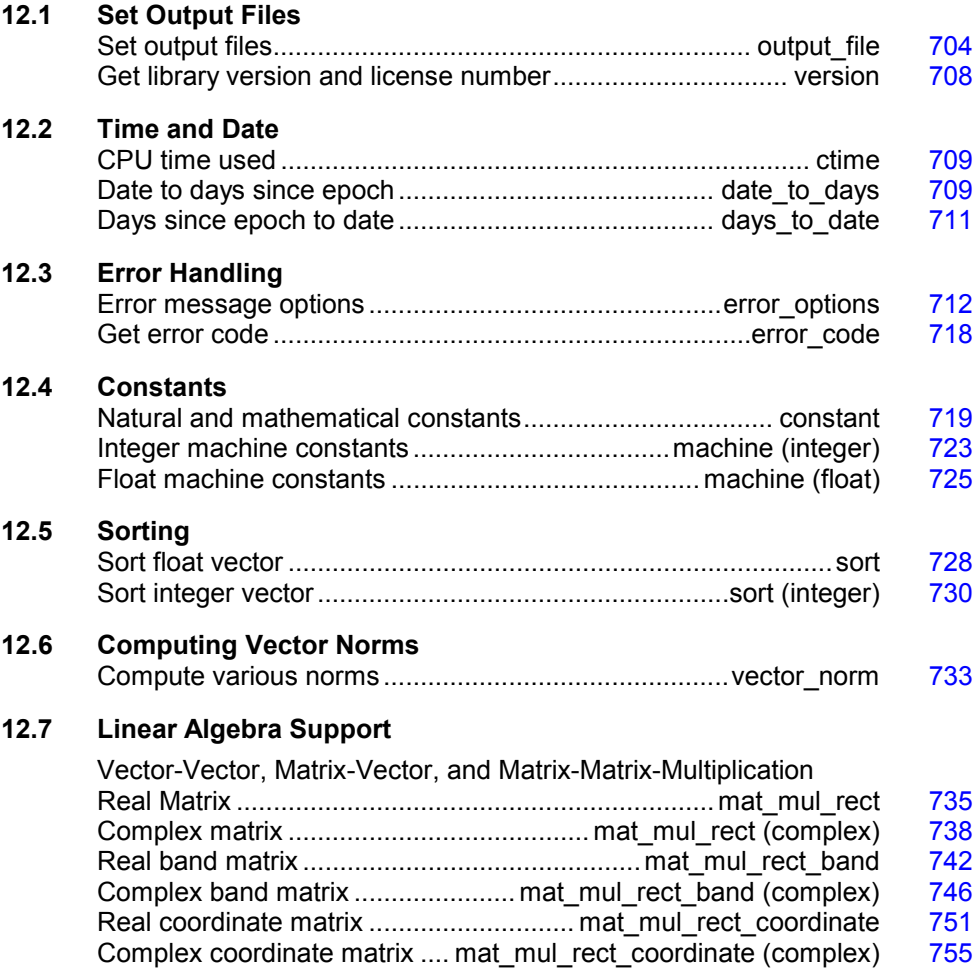

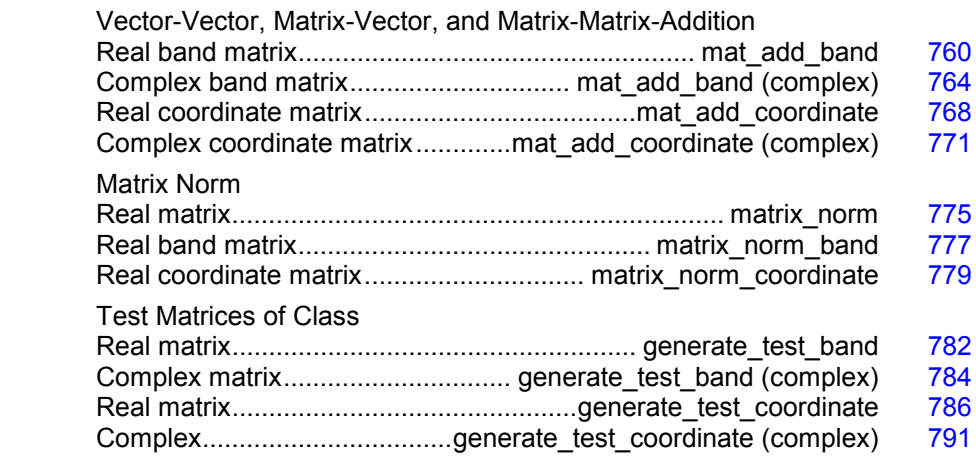

## <span id="page-308-0"></span>**output\_file**

Sets the output file or the error message output file.

#### **Synopsis with Optional Arguments**

```
#include <imsl.h> 
void imsl_output_file ( 
       IMSL_SET_OUTPUT_FILE, FILE *ofile, 
       IMSL_GET_OUTPUT_FILE, FILE **pofile, 
       IMSL_SET_ERROR_FILE, FILE *efile, 
       IMSL_GET_ERROR_FILE, FILE **pefile, 
       0)
```
#### **Optional Arguments**

IMSL\_SET\_OUTPUT\_FILE, *FILE* \*ofile (Input) Set the output file to ofile. Default: ofile = stdout

IMSL\_GET\_OUTPUT\_FILE, *FILE* \*\*pfile (Output) Set the *FILE* pointed to by pfile to the current output file.

IMSL\_SET\_ERROR\_FILE, *FILE* \*efile (Input) Set the error message output file to efile. Default: efile = stderr

IMSL\_GET\_ERROR\_FILE, *FILE* \*\*pefile (Output) Set the *FILE* pointed to by pefile to the error message output file.

#### **Description**

This function allows the file used for printing by IMSL routines to be changed.

If multiple threads are used then default settings are valid for each thread. When using threads it is possible to set different output files for each thread by calling imsl output file from within each thread. See [Example 2](#page-309-0) for details.

#### **Examples**

#### **Example 1**

This example opens the file myfile and changes the output file to this new file. The function imsl\_f\_write\_matrix then writes to this file.

```
#include <stdio.h> 
#include <imsl.h> 
main() 
{ 
    FILE \star ofile;<br>float x[] = {x[] = {3.0, 2.0, 1.0}; imsl_f_write_matrix ("x (default file)", 1, 3, x, 0); 
     ofile = fopen("myfile", "w"); 
     imsl_output_file(IMSL_SET_OUTPUT_FILE, ofile, 
                        0); 
     imsl_f_write_matrix ("x (myfile)", 1, 3, x, 0); 
}
```
#### **Output**

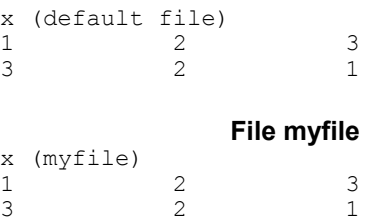

#### <span id="page-309-0"></span>**Example 2**

The following example illustrates how to direct output from IMSL routines that run in separate threads to different files. First, two threads are created, each calling a different IMSL function, then the results are printed by calling imsl\_f\_write\_matrix from within each thread. Note that imsl\_output\_file is called from within each thread to change the default output file.

```
#include <pthread.h> 
#include <stdio.h> 
#include "imsl.h"
```

```
void *ex1(void* arg); 
void *ex2(void* arg); 
void main() 
{ 
  pthread t thread1;
  pthread_t thread2;
   /* Disable IMSL signal trapping. */ 
  imsl error options(IMSL SET SIGNAL TRAPPING, 0, 0);
   /* Create two threads. */ 
  if (pthread create(&thread1, NULL ,ex1, (void *)NULL) != 0)
    perror("pthread create"), exit(1);
  if (pthread create(&thread2, NULL ,ex2, (void *)NULL) != 0)
     perror("pthread_create"), exit(1); 
   /* Wait for threads to finish. */ 
   if (pthread_join(thread1, NULL) != 0) 
    perror("pthread_join"), exit(1);
  if (pthread join(thread2, NULL) != 0)
    perror("pthread join"), exit(1);
} 
void *ex1(void* arg) 
{ 
  float * rand nums = NULL;FILE *file ptr;
   /* Open a file to write the result in. */ 
  file ptr = fopen("ex1.out", "w");/* Set the output file for this thread. */
  imsl_output_file(IMSL_SET_OUTPUT_FILE, file_ptr, 0);
   /* Compute 5 random numbers. */ 
  imsl random seed set(12345);
  rand nums = imsl f random uniform(5, 0);
   /* Output random numbers. */ 
  imsl f write matrix("Random Numbers", 5, 1, rand nums, 0);
  if (rand nums) free(rand nums);
   fclose(file_ptr);
```

```
} 
void *ex2(void* arg) 
{ 
  int n = 3; float *x; 
  float a[] = \{1.0, 3.0, 3.0, \} 1.0, 3.0, 4.0, 
               1.0, 4.0, 3.0}; 
  float b[] = \{1.0, 4.0, -1.0\};
  FILE *file ptr;
   /* Open a file to write the result in. */ 
   file_ptr = fopen("ex2.out", "w"); 
   /* Set the output file for this thread. */ 
   imsl_output_file(IMSL_SET_OUTPUT_FILE, file_ptr, 0); 
  /* Solve Ax = b for x */
  x = \text{imsl\_f\_lin\_sol\_gen} (n, a, b, 0);
  /* Print x */imsl_f_write_matrix ("Solution, x, of Ax = b", 1, 3, x, 0);
   if (x) free(x); 
   fclose(file_ptr); 
}
```
#### **ex1.out**

Random Numbers 1 0.0966<br>2 0.8340 2 0.8340<br>3 0.9477 3 0.9477 4 0.0359 0.0115

#### **ex2.out**

```
Solution, x, of Ax = b\begin{array}{ccc} 1 & 2 & 3 \\ -2 & -2 & 3 \end{array}-2 -2 3
```
### <span id="page-312-0"></span>**version**

Returns information describing the version of the library, serial number, operating system, and compiler.

#### **Synopsis**

*#include* <imsl.h>

*char*\* imsl\_version (*Imsl\_keyword* code)

#### **Required Arguments**

*Imsl\_keyword* code (Input)

Index indicating which value is to be returned. It must be IMSL\_LIBRARY\_VERSION, IMSL\_OS\_VERSION, IMSL\_COMPILER\_VERSION, or IMSL\_LICENSE\_NUMBER.

#### **Return Value**

The requested value is returned. If code is out of range, then NULL is returned. Use free to release the returned string.

#### **Description**

The function imsl version returns information describing the version of this library, the version of the operating system under which it was compiled, the compiler used, and the IMSL number.

#### **Example**

This example prints all the values returned by imsl version on a particular machine. The output is omitted because the results are system dependent.

```
#include <imsl.h> 
main() 
{ 
   char *library_version, *os_version;
   char *compiler version, *license number;
 library_version = imsl_version(IMSL_LIBRARY_VERSION); 
 os_version = imsl_version(IMSL_OS_VERSION); 
compiler_version = imsl_version(IMSL_COMPILER_VERSION);
   license\number = insl\<sup>-</sup>version(IMSL<sup>-</sup>LICENSE NUMBER);
   printf("Library version = s\<sup>7</sup>, library version);
 printf("OS version = %s\n", os_version); 
printf("Compiler version = %s\n", compiler version);
    printf("Serial number = %s\n", license_number); 
}
```
## <span id="page-313-0"></span>**ctime**

Returns the number of CPU seconds used.

#### **Synopsis**

*#include* <imsl.h>

*double* imsl\_ctime ( )

#### **Return Value**

The number of CPU seconds used so far by the program.

#### **Example**

The CPU time needed to compute

$$
\sum\nolimits_{k=0}^{1,000,000} k
$$

is obtained and printed. The time needed is, of course, machine dependent. The CPU time needed will also vary slightly from run to run on the same machine.

```
#include <imsl.h>
```

```
main() 
{ 
     int k; 
     double sum, time; 
                                   /* Sum 1 million values */ 
     for (sum=0, k=1; k<=1000000; k++) 
          sum += k; 
                                   /* Get amount of CPU time used */ 
     time = imsl_ctime(); 
    printf("sum = f(n", sum);printf("time = f(n), time);
}
```
#### **Output**

```
sum = 500000500000.000000 
time = 2.260000
```
## <span id="page-313-1"></span>**date\_to\_days**

Computes the number of days from January 1, 1900, to the given date.

#### **Synopsis**

*#include* <imsl.h>

*int* imsl\_date\_to\_days (*int* day, *int* month, *int* year)

#### **Required Arguments**

- *int* day (Input) Day of the input date.
- *int* month (Input)

Month of the input date.

*int* year (Input)

Year of the input date. The year 1950 would correspond to the year 1950 A.D., and the year 50 would correspond to year 50 A.D.

#### **Return Value**

Number of days from January 1, 1900, to the given date. If negative, it indicates the number of days prior to January 1, 1900.

#### **Description**

The function imsl date to days returns the number of days from January 1, 1900, to the given date. The function imsl\_date\_to\_days returns negative values for days prior to January 1, 1900. A negative year can be used to specify B.C. Input dates in year 0 and for October 5, 1582, through October 14, 1582, inclusive, do not exist; consequently, in these cases, imsl date to days issues a terminal error.

The beginning of the Gregorian calendar was the first day after October 4, 1582, which became October 15, 1582. Prior to that, the Julian calendar was in use.

#### **Example**

The following example uses imsl\_date\_to\_days to compute the number of days from January 15, 1986, to February 28, 1986.

```
#include <imsl.h>
```

```
main() 
{ 
     int day0, day1; 
    day0 = imsl date to days(15, 1, 1986);
    day1 = ms1 date to days (28, 2, 1986);
    printf("Number of days = \daggerd\n", day1 - day0);
}
```
#### **Output**

Number of days = 44

## <span id="page-315-0"></span>**days\_to\_date**

Gives the date corresponding to the number of days since January 1, 1900.

#### **Synopsis**

*#include* <imsl.h>

*void* imsl\_days\_to\_date (*int* days, *int* \*day, *int* \*month, *int* \*year)

#### **Required Arguments**

```
int days (Input)
```
Number of days since January 1, 1900.

- *int* \*day (Output) Day of the output date.
- *int* \*month (Output) Month of the output date.
- *int* \*year (Output)

Year of the output date. The year 1950 would correspond to the year 1950 A.D., and the year 50 would correspond to year 50 A.D.

#### **Description**

The function imsl days to date computes the date corresponding to the number of days since January 1, 1900. For a negative input value of days, the date computed is prior to January 1, 1900. This function is the inverse of function imsl date to days (page [711\)](#page-315-0).

The beginning of the Gregorian calendar was the first day after October 4, 1582, which became October 15, 1582. Prior to that, the Julian calendar was in use.

#### **Example**

The following example uses imslearly to date to compute the date for the 100th day of 1986. This is accomplished by first using IMSL function imsl date to days (page [711\)](#page-315-0) to get the "day number" for December 31, 1985.

```
#include <imsl.h>
```

```
main() 
{
```

```
 int day0, day, month, year; 
day0 = imsl date to days(31, 12, 1985);
imsl days_to_date(day0+100, &day, &month, &year);
printf("Day 100 of 1986 is (day-month-year) %d-%d-%d\n",
         day, month, year);
```
}

Day 100 of 1986 is (day-month-year) 10-4-1986

### <span id="page-316-0"></span>**error\_options**

Sets various error handling options.

#### **Synopsis with Optional Arguments**

```
#include <imsl.h>
```
*void* imsl\_error\_options ( IMSL\_SET\_PRINT, *Imsl\_error* type, *int* setting, IMSL\_SET\_STOP, *Imsl\_error* type, *int* setting, IMSL\_SET\_TRACEBACK, *Imsl\_error* type, *int* setting, IMSL\_FULL\_TRACEBACK, *int* setting, IMSL\_GET\_PRINT, *Imsl\_error* type, *int* \*psetting, IMSL\_GET\_STOP, *Imsl\_error* type, *int* \*psetting, IMSL\_GET\_TRACEBACK, *Imsl\_error* type, *int* \*psetting, IMSL\_SET\_ERROR\_FILE, *FILE* \*file, IMSL\_GET\_ERROR\_FILE, *FILE* \*\*pfile, IMSL\_ERROR\_MSG\_PATH, *char* \*path, IMSL\_ERROR\_MSG\_NAME, *char* \*name, IMSL\_ERROR\_PRINT\_PROC, *Imsl\_error\_print\_proc* print\_proc, IMSL\_SET\_SIGNAL\_TRAPPING, *int* setting, 0)

#### **Optional Arguments**

IMSL\_SET\_PRINT, *Imsl\_error* type, *int* setting (Input) Printing of type type error messages is turned off if setting is 0; otherwise, printing is turned on. Default: Printing turned on for IMSL\_WARNING, IMSL\_FATAL, IMSL\_TERMINAL, IMSL\_FATAL\_IMMEDIATE, and IMSL\_WARNING\_IMMEDIATE messages

IMSL\_SET\_STOP, *Imsl\_error* type, *int* setting (Input) Stopping on type type error messages is turned off if setting is 0; otherwise, stopping is turned on. Default: Stopping turned on for IMSL\_FATAL, IMSL\_TERMINAL, and IMSL\_FATAL\_IMMEDIATE messages

- IMSL\_SET\_TRACEBACK, *Imsl\_error* type, *int* setting (Input) Printing of a traceback on type type error messages is turned off if setting is 0; otherwise, printing of the traceback turned on. Default: Traceback turned off for all message types
- IMSL\_FULL\_TRACEBACK, *int* setting (Input) Only documented functions are listed in the traceback if setting is 0;

**712 error\_options IMSL C/Math/Library** 

otherwise, internal function names also are listed. Default: Full traceback turned off

- IMSL\_GET\_PRINT, *Imsl\_error* type, *int* \*psetting (Output) Sets the integer pointed to by psetting to the current setting for printing of type type error messages.
- IMSL\_GET\_STOP, *Imsl\_error* type, *int* \*psetting (Output) Sets the integer pointed to by psetting to the current setting for stopping on type type error messages.
- IMSL\_GET\_TRACEBACK, *Imsl\_error* type, *int* \*psetting (Output) Sets the integer pointed to by psetting to the current setting for printing of a traceback for type type error messages.
- IMSL\_SET\_ERROR\_FILE, *FILE* \*file (Input) Sets the error output file. Default: file = stderr
- IMSL\_GET\_ERROR\_FILE, *FILE* \*\*pfile (Output) Sets the  $FILE *$  pointed to by  $pfile$  to the error output file.
- IMSL\_ERROR\_MSG\_PATH, *char* \*path (Input) Sets the error message file path. On UNIX systems, this is a colonseparated list of directories to be searched for the file containing the error messages. Default: system dependent
- IMSL\_ERROR\_MSG\_NAME, *char* \*name (Input) Sets the name of the file containing the error messages. Default: file = "imslerr.bin"
- IMSL\_ERROR\_PRINT\_PROC, *Imsl\_error\_print\_proc* print\_proc (Input) Sets the error printing function. The procedure print\_proc has the form *void* print\_proc (*Imsl\_error* type, *long* code, *char* \*function\_name, *char* \*message).

In this case,  $type$  is the error message type number (IMSL FATAL, etc.), code is the error message code number (IMSL\_MAJOR\_VIOLATION, etc.), function\_name is the name of the function setting the error, and message is the error message to be printed. If print proc is NULL, then the default error printing function is used.

IMSL\_SET\_SIGNAL\_TRAPPING, *int* setting (Input) C/Math/Library will use its own signal handler if setting is 1; otherwise the C/Math/Library signal handler is not used. If C/Math/Library is called from a multi-threaded application, signal handling must be turned off. See [Example 3](#page-319-0) for details.

Default: setting = 1

#### **Return Value**

The return value for this function is void.

#### **Description**

This function allows the error handling system to be customized.

If multiple threads are used then default settings are valid for each thread but can be altered for each individual thread. When using threads it is necessary to set options (excluding IMSL\_SET\_SIGNAL\_TRAPPING ) for each thread by calling imsl error options from within each thread.

The IMSL signal-trapping mechanism must be disabled when multiple threads are used. The IMSL signal-trapping mechanism can be disabled by making the following call before any threads are created:

imsl error options(IMSL SET SIGNAL TRAPPING, 0, 0);

See [Example 3](#page-319-0) and [Example 4](#page-321-0) for multithreaded examples.

#### **Examples**

#### **Example 1**

In this example, the IMSL TERMINAL print setting is retrieved. Next, stopping on IMSL\_TERMINAL errors is turned off, then output to standard output is redirected, and an error is deliberately caused by calling imsl error options with an illegal value.

```
#include <imsl.h> 
#include <stdio.h> 
main() 
{ 
     int setting; 
                              /* Turn off stopping on IMSL_TERMINAL */ 
                             /* error messages and write error */
                              /* messages to standard output */ 
 imsl_error_options(IMSL_SET_STOP, IMSL_TERMINAL, 0, 
 IMSL_SET_ERROR_FILE, stdout, 
                       0);
                             /* Call imsl error options() with *//* an illegal value */ imsl_error_options(-1); 
                             /* Get setting for IMSL TERMINAL */
    imsl error options(IMSL GET PRINT, IMSL TERMINAL, &setting,
                        0); 
   printf("IMSL TERMINAL error print setting = \daggerd\n", setting);
}
```
#### **Output**

\*\*\* TERMINAL Error from imsl error options. There is an error with \*\*\* argument number 1. This may be caused by an incorrect number of

\*\*\* values following a previous optional argument name.

```
IMSL TERMINAL error print setting = 1
```
#### **Example 2**

In this example, IMSL's error printing function has been substituted for the standard function. Only the first four lines are printed below.

```
#include <imsl.h> 
#include <stdio.h> 
void print proc(Imslerror, long, char*, char*);
main() 
{ 
                            /* Turn off tracebacks on IMSL TERMINAL */
                            /* error messages and use a custom */ /* print function */ 
    imsl_error_options(IMSL_ERROR_PRINT_PROC, print_proc,
                         0); 
                            /* Call imsl error options() with an *//* illegal value *\overline{7}imsl error options(-1);
} 
void print_proc(Imsl_error type, long code, char *function_name, 
                 char *message) 
{ 
     printf("Error message type %d\n", type); 
 printf("Error code %d\n", code); 
 printf("From function %s\n", function_name); 
     printf("%s\n", message); 
}
```
#### **Output**

Error message type 5 Error code 103 From function imsl error options There is an error with argument number 1. This may be caused by an incorrect number of values following a previous optional argument name.

#### <span id="page-319-0"></span>**Example 3**

In this example, two threads are created and error options is called within each thread to set the error handling options differently for each thread. Since we expect to generate terminal errors in each thread, we must turn off stopping on terminal errors for each thread. Also notice that imsl\_error\_options is called from main to disable the IMSL signal-trapping mechanism. See [Example 4](#page-321-0) for a similar example using WIN32 threads. Note since multiple threads are executing, the order of the errors output may differ on some systems.

#include <pthread.h>

```
#include <stdio.h> 
#include "imsl.h" 
void *ex1(void* arg); 
void *ex2(void* arg); 
void main() 
{ 
 pthread t thread1;
 pthread_t thread2;
   /* Disable IMSL signal trapping. */ 
  imsl error options(IMSL SET SIGNAL TRAPPING, 0, 0);
   /* Create two threads. */ 
  if (pthread_create(&thread1, NULL ,ex1, (void *)NULL) != 0) 
   perror("pthread_create"), exit(1);
  if (pthread create(&thread2, NULL ,ex2, (void *)NULL) != 0)
   perror("pthread_create"), exit(1);
   /* Wait for threads to finish. */ 
   if (pthread_join(thread1, NULL) != 0) 
   perror("pthread join"), exit(1);
  if (pthread_join(\overline{t}hread2, NULL) != 0)
    perror("pthread_join"),exit(1); 
} 
void *ex1(void* arg) 
{ 
  float res; 
   /* 
   * Call imsl_error_options to set teh error handling 
    * options for this thread. Notice that the error printing 
    * function wil lbe user defined for this thread only. 
    */ 
 imsl error options(IMSL SET STOP, IMSL TERMINAL, 0, 0);
 res = imsl_f_beta(-1.0, .5);
} 
void *ex2(void* arg) 
{ 
  float res; 
  /* 
   * Call imsl_error_options to set the error handling 
    * options for this thread. 
   */ 
   imsl_error_options(IMSL_SET_STOP, IMSL_TERMINAL, 0, 
                    IMSL_SET_TRACEBACK, IMSL_TERMINAL, 1, 0); 
 res = insl_f_gamma(-1.0);}
```

```
*** TERMINAL Error from \text{ims1}_f beta. Both "x" = -1.000000e+00 and "y" =
           5.000000e-01 must be greater than zero.
*** TERMINAL Error from imsl_f_gamma. The argument for the function can not 
          be a negative integer. Argument \overline{''}x" = -1.000000e+00.Here is a traceback of the calls in reverse order. 
Error Type Brror Code Boutine
 ---------- ---------- ------- 
 IMSL_TERMINAL IMSL_NEGATIVE_INTEGER imsl_f_gamma 
 USER
```
#### <span id="page-321-0"></span>**Example 4**

In this example the WIN32 API is used to demonstrate the same functionality as shown in [Example 3](#page-319-0) above. Note since multiple threads are executing, the order of the errors output may differ on some systems.

```
#include <windows.h> 
#include <stdio.h> 
#include "imsl.h" 
DWORD WINAPI ex1(void *arg); 
DWORD WINAPI ex2(void *arg); 
int main(int argc, char* argv[]) 
{ 
       HANDLE thread[2];
        imsl_error_options(IMSL_SET_SIGNAL_TRAPPING, 0, 0); 
       thread[0] = CreateThread(NULL, 0, ex1, NULL, 0, NULL); thread[1] = CreateThread(NULL, 0, ex2, NULL, 0, NULL); 
       WaitForMultipleObjects(2, thread, TRUE, INFINITE); 
} 
DWORD WINAPI ex1(void *arg) 
{ 
  float res; 
  /* 
   * Call imsl_error_options to set the error handling 
   * options for this thread. 
  \star /
  imsl_error_options(IMSL_SET_STOP, IMSL_TERMINAL, 0, 0); 
 res \equiv imsl<sup>-f</sup> beta(-1.0, .5);
  return(0); 
} 
DWORD WINAPI ex2(void *arg) 
{ 
  float res; 
   /*
```

```
 * Call imsl_error_options to set the error handling 
    * options for this thread. Notice that tracebacks are 
    * turned on for IMSL_TERMINAL errors. 
    */ 
  imsl_error_options(IMSL_SET_STOP, IMSL_TERMINAL, 0, 
                    IMSL SET TRACEBACK, IMSL TERMINAL, 1,
                     0); 
 res = imsl f gamma(-1.0);
  return(0); 
}
```

```
*** TERMINAL Error from imsl_f_gamma. The argument for the function can not
*** be a negative integer. Argument "x" = -1.000000e+00. 
Here is a traceback of the calls in reverse order. 
 Error Type Brror Code Boutine
  ---------- ---------- ------- 
IMSL_TERMINAL IMSL_NEGATIVE_INTEGER
 USER 
*** TERMINAL Error from imsl_f_beta. Both "x" = -1.000000e+00 and "y" = *** 5.000000e-01 must_be greater than zero
           5.000000e-01 must be greater than zero.
```
### <span id="page-322-0"></span>**error\_code**

Gets the code corresponding to the error message from the last function called.

#### **Synopsis**

*#include* <imsl.h> *long* imsl error code ( )

#### **Return Value**

This function returns the error message code from the last IMSL function called. The include file imsl.h defines a name for each error code.

#### **Example**

This example turns off stopping on IMSL\_TERMINAL error messages and generates an error by calling imsl\_error\_options with an illegal value for IMSL\_SET\_PRINT. The error message code number is retrieved and printed. In imsl.h, IMSL\_INTEGER\_OUT\_OF\_RANGE is defined to be 132.

```
#include <imsl.h> 
#include <stdio.h> 
main() 
{
```

```
 long code; 
                                    /* Turn off stopping IMSL TERMINAL */
                                     /* messages and print error messages */ 
                                     /* on standard output. */ 
    imsl error options(IMSL SET STOP, IMSL TERMINAL, 0,
                          IMSL<sup>SET_</sup>ERROR_FILE, stdout,
                           0); 
                                    /* Call imsl error options() with */
                                    /* an illegal value */\text{imsl\_error\_options}(\text{IMSL\_SET\_PRINT}, 100, 0,<br>0);
\begin{pmatrix} 0 \\ 0 \end{pmatrix};
                                     /* Get the error message code */ 
    code = imslerrorcode();
    printf("error code = d\n\alpha", code);
```

```
*** TERMINAL Error from imsl_error_options."type" must be between 1 and 5,<br>*** but "type" = 100
                 but "type" = 10\overline{0}.
error code = 132
```
### <span id="page-323-0"></span>**constant**

}

Returns the value of various mathematical and physical constants.

#### **Synopsis**

*#include* <imsl.h>

*float* imsl\_f\_constant (*char* name, *char* unit)

The type *double* function is imsl d constant.

#### **Required Arguments**

```
char *name (Input)
```
Character string containing the name of the desired constant. The case of the character string name does not matter. The names "PI", "Pi", "pI", and "pi" are equivalent. Spaces and underscores are allowed and ignored.

*char* \*unit (Input)

Character string containing the units of the desired constant. If NULL, then Système International d'Unités (SI) units are assumed. The case of the character string unit does not matter. The names "METER", "Meter" and "meter" are equivalent. unit has the form  $U1*U2*...$  $*$ Um/V1/.../Vn, where Ui and Vi are the names of basic units or are the names of basic units raised to a power. Basic units must be separated by  $*$  or /. Powers are indicated by  $\gamma$ , as in "m^2" for m<sup>2</sup>. Examples are,

"METER\*KILOGRAM/SECOND", "M\*KG/S", "METER", or "M/KG^2".

**Chapter 12: Utilities constant 719**
# **Return Value**

By default, imsl f constant returns the desired constant. If no value can be computed, NaN is returned.

# **Description**

The names allowed are listed in the following table. Values marked with a ‡ are exact (to machine precision). The references in the right-hand column are indicated by the code numbers: [1] for Cohen and Taylor (1986), [2] for Liepman (1964), and [3] for precomputed mathematical constants.

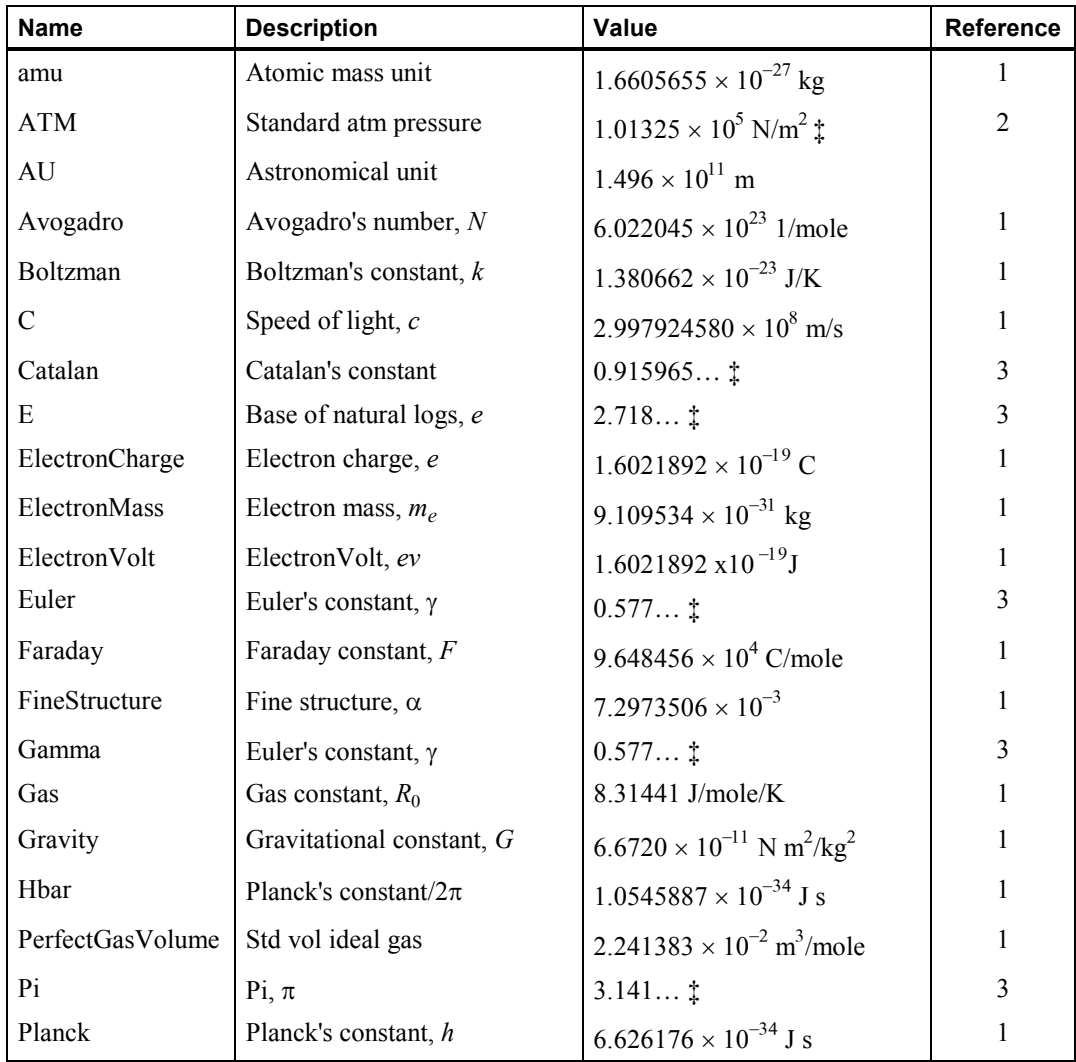

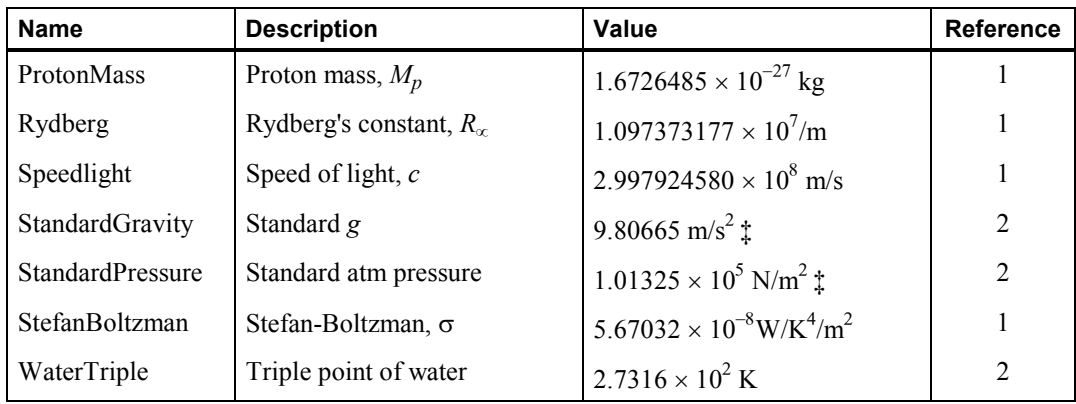

The units allowed are as follows:

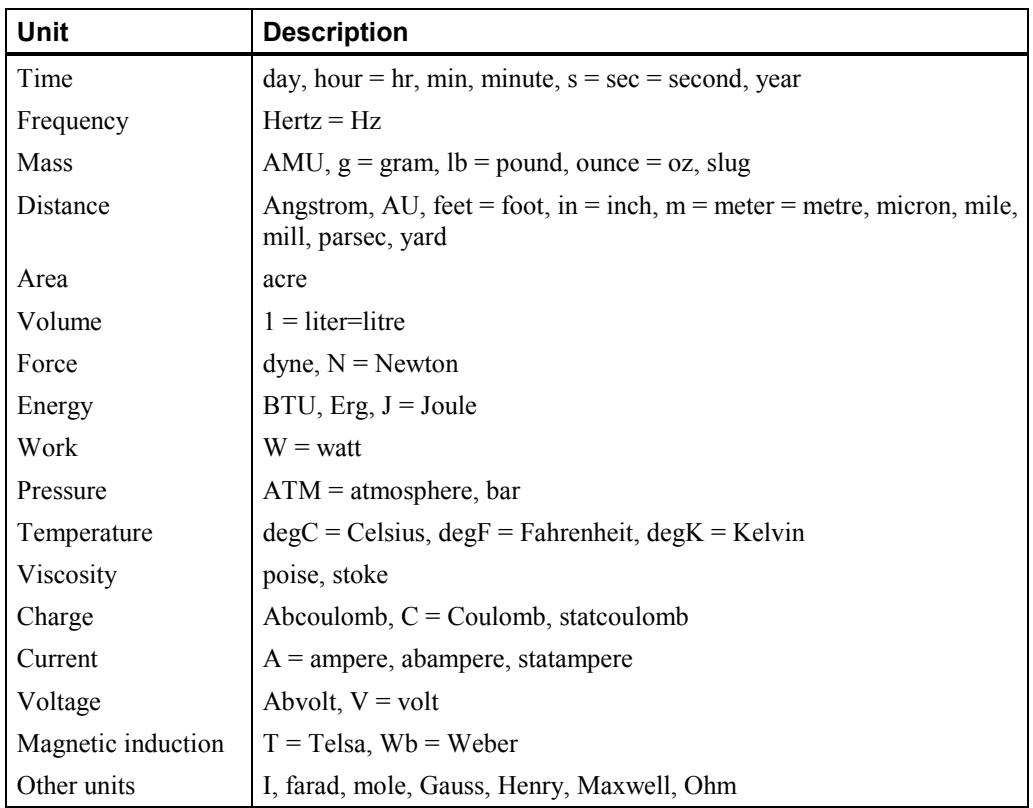

The following metric prefixes may be used with the above units. The one or two letter prefixes may only be used with one letter unit abbreviations.

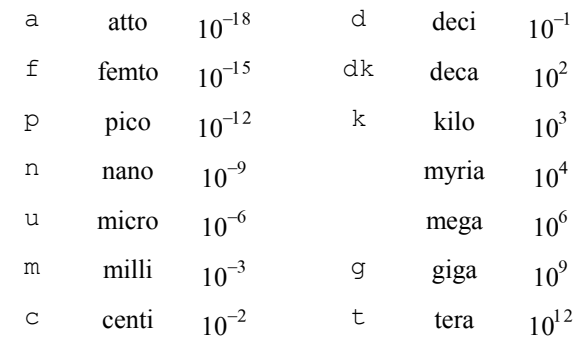

There is no one letter unit abbreviation for *myria* or *mega* since *m* means *milli.*

## **Examples**

#### **Example 1**

In this example, Euler's constant  $\gamma$  is obtained and printed. Euler's constant is defined to be

$$
\gamma = \lim_{n \to \infty} \left[ \sum_{k=1}^{n-1} \frac{1}{k} - \ln n \right]
$$

```
#include <stdio.h> 
#include <imsl.h> 
main() 
{ 
    float gamma;
                                 /* Get gamma */ 
     gamma = imsl_f_constant("gamma", 0); 
                                /* Print gamma */ 
    printf("gamma = f(n), gamma);
}
```
# **Output**

gamma = 0.577216

# **Example 2**

In this example, the speed of light is obtained using several different units.

```
#include <stdio.h> 
#include <imsl.h> 
main() 
{
```

```
float speed light;
                            /* Get speed of light in meters/second */ 
 speed_light = imsl_f_constant("Speed Light", "meter/second"); 
 printf("speed of light = %g meter/second\n", speed_light); 
                            /* Get speed of light in miles/second */ 
    speed_light = imsl_f_constant("Speed Light", "mile/second"); 
   \overline{f}("speed of 1\overline{1}ght = %g mile/second\n", speed_light);
                            /* Get speed of light in \sqrt{7} /* centimeters/nanosecond */ 
   speed light = imsl f constant("Speed Light", "cm/ns");
   \text{print} ("speed of light = %g cm/ns\n", speed_light);
```
#### **Output**

```
speed of light = 2.99792e+08 meter/second 
speed of light = 186282 mile/second 
speed of light = 29.9793 cm/ns
```
#### **Warning Errors**

IMSL MASS TO FORCE A conversion of units of mass to units of force was required for consistency.

# **machine (integer)**

}

Returns integer information describing the computer's arithmetic.

#### **Synopsis**

*#include* <imsl.h> *int* imsl\_i\_machine (*int* n)

#### **Required Arguments**

*int* n (Input) Index indicating which value is to be returned. It must be between 0 and 12.

#### **Return Value**

The requested value is returned. If  $n$  is out of range, then NaN is returned.

#### **Description**

The function imsl i machine returns information describing the computer's arithmetic. This can be used to make programs machine independent.

imsl 1 machine(0) = Number of bits per byte

Assume that integers are represented in *M*-digit, base*-A* form as

$$
\sigma\sum\nolimits_{k=0}^{M}x_{k}A^{k}
$$

where  $\sigma$  is the sign and  $0 \le x_k < A$  for  $k = 0, ..., M$ . Then,

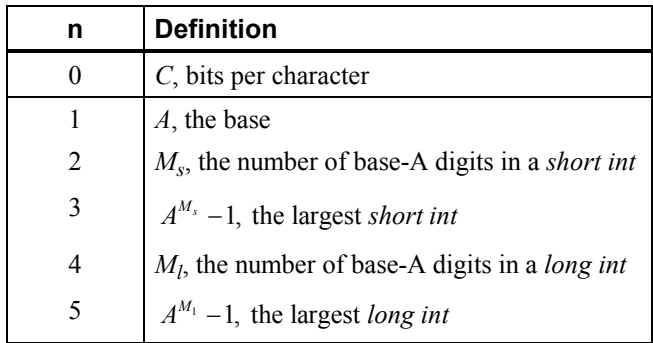

Assume that floating-point numbers are represented in *N*-digit, base *B* form as

$$
\sigma B^{\rm E}\sum\nolimits_{k=1}^{N}x_{k}B^{-k}
$$

where  $\sigma$  is the sign and  $0 \le x_k < B$  for  $k = 1, ..., N$  for and  $E_{\min} \le E \le E_{\max}$ . Then,

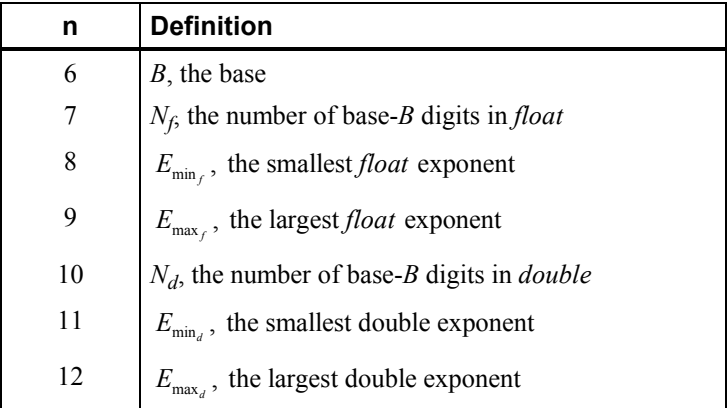

## **Example**

This example prints all the values returned by imsl\_i\_machine on a machine with IEEE (Institute for Electrical and Electronics Engineer) arithmetic.

```
#include <imsl.h> 
main() 
{ 
    int n, ans;
    for (n = 0; n \le 12; n++) {
         ans = insl_i_matrixmachine(n);
         printf("imsl<sup>-</sup>i machine(%d) = %d\n", n, ans);
     } 
}
```
## **Output**

```
imsl_i_machine(0) = 8 
ims1<sup>-</sup>i<sup>-</sup>machine(1) = 2
imsl_i_machine(2) = 15 
imsl_i_meanline(3) = 32767imsl_i_machine(4) = 31 
ims1-i=machine(5) = 2147483647
ims1<sup>-i</sup>-machine(6) = 2
imsl_i_machine(7) = 24 
imsl_i_machine(8) = -125imsl_i_machine(9) = 128 
ims1<sup>-i</sup>machine(10) = 53
ims1 ni machine(11) = -1021
ims1<sup>-</sup>imachine(12) = 1024
```
# **machine (float)**

Returns information describing the computer's floating-point arithmetic.

## **Synopsis**

*#include* <imsl.h>

*float* imsl\_f\_machine (*int* n)

The type *double* function is imsl\_d\_machine.

#### **Required Arguments**

*int* n (Input)

Index indicating which value is to be returned.The index must be between 1 and 8.

#### **Return Value**

The requested value is returned. If  $n$  is out of range, then NaN is returned.

## **Description**

The function imsl f machine returns information describing the computer's floating-point arithmetic. This can be used to make programs machine independent. In addition, some of the functions are also important in setting missing values (see below).

Assume that *float* numbers are represented in *Nf*-digit, base *B* form as

$$
\sigma B^{\scriptscriptstyle E} \sum\nolimits_{k=1}^{N_f} x_k B^{-k}
$$

where  $\sigma$  is the sign,  $0 \le x_k < B$  for  $k = 1, 2, ..., N_f$ , and

 $E_{\min_{\epsilon}} \leq E \leq E_{\max_{\epsilon}}$ 

Note that  $B = \text{imsl}_i$  machine(6),  $N_f = \text{imsl}_i$  machine(7),

 $E_{\min_i}$  = imsl\_i\_machine(8)

and

$$
E_{\text{max}_f} = \text{imsl\_i\_machine}(9)
$$

The ANSI/IEEE Std 754-1985 standard for binary arithmetic uses NaN (not a number) as the result of various otherwise illegal operations, such as computing 0/0. On computers that do not support NaN, a value larger than imsl\_d\_machine(2) is returned for imsl\_f\_machine(6). On computers that do not have a special representation for infinity, imsl\_f\_machine(2) returns the same value as imsl\_f\_machine(7).

The function imsl\_f\_machine is defined by the following table:

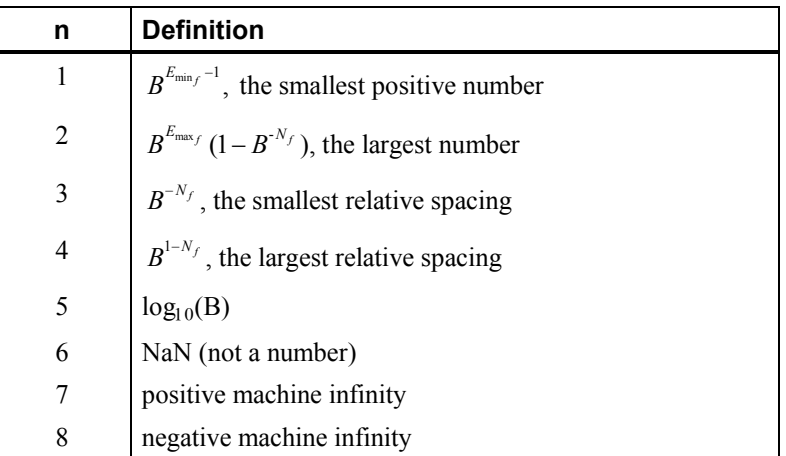

The function imsl d machine retrieves machine constants which define the computer's double arithmetic. Note that for *double*  $B = \text{imsl}_i$  machine(6),  $N_d$  = imsl i machine(10),

$$
E_{\min_f} = \text{imsl\_i\_machine}(11)
$$

and

 $E_{\text{max}}$  = imsl\_i\_machine(12)

Missing values in IMSL functions are always indicated by NaN (Not a Number). This is imsl  $f$  machine(6) in single precision and imsl d machine(6) in double. There is no missing-value indicator for integers. Users will almost always have to convert from their missing value indicators to NaN.

### **Example**

This example prints all eight values returned by imsl f machine and by imsl d machine on a machine with IEEE arithmetic.

```
#include <imsl.h>
```

```
main()
```

```
{ 
    int n;
    float fans;
     double dans; 
    for (n = 1; n \le 8; n++) {
         fans = imsl f machine(n);
         printf("ims\overline{1} \overline{f} machine(%d) = %g\n", n, fans);
     } 
    for (n = 1; n \le 8; n++) {
         dans = imsl_d machine(n);
         printf("ims\overline{1} \overline{d} machine(%d) = %g\n", n, dans);
     } 
}
```
#### **Output**

```
imsl f machine(1) = 1.17549e-38imsl_f_machine(2) = 3.40282e+38 
imsl_f_machine(3) = 5.96046e-08 
imsl_f_machine(4) = 1.19209e-07 
imsl_f_machine(5) = 0.30103 
ims1^-fmachine(6) = NaN
imsl_f_machine(7) = Inf 
insl_f^{\text{max}}machine(8) = -Inf
imsl_d_machine(1) = 2.22507e-308 
imsl_d_machine(2) = 1.79769e+308 
ims1^-d<sup>-</sup>machine(3) = 1.11022e-16
imsl d machine(4) = 2.22045e-16ims1-d</mark>matine(5) = 0.30103ims1^-d<sup>-</sup>machine(6) = NaN
```

```
imsl d machine(7) = Inf
ims1 d machine(8) = -Inf
```
# **sort**

Sorts a vector by algebraic value. Optionally, a vector can be sorted by absolute value, and a sort permutation can be returned.

# **Synopsis**

```
#include <imsl.h>
float *imsl_fsort (int n, float *x, ..., 0)The type double function is imsl d sort.
```
# **Required Arguments**

*int* n (Input) The length of the input vector.

*float* \*x (Input) Input vector to be sorted.

# **Return Value**

A vector of length  $n$  containing the values of the input vector  $x$  sorted into ascending order. If an error occurs, then NULL is returned.

# **Synopsis with Optional Arguments**

```
#include <imsl.h>
float *imsl_f_sort (int n, float *x, 
       IMSL_ABSOLUTE, 
       IMSL_PERMUTATION, int **perm, 
       IMSL_PERMUTATION_USER, int perm_user[], 
       IMSL_RETURN_USER, float y[], 
       0)
```
# **Optional Arguments**

```
IMSL_ABSOLUTE 
        Sort \times by absolute value.
IMSL_PERMUTATION, int **perm (Output) 
        Return a pointer to the sort permutation.
```
IMSL\_PERMUTATION\_USER, *int* perm\_user[] (Output) Return the sort permutation in user-supplied space. IMSL\_RETURN\_USER, *float* y[] (Output) Return the sorted data in user-supplied space.

# **Description**

By default, imsl  $f$  sort sorts the elements of x into ascending order by algebraic value. The vector is divided into two parts by choosing a central element  $\tau$  of the vector. The first and last elements of  $x$  are compared with  $\tau$  and exchanged until the three values appear in the vector in ascending order. The elements of the vector are rearranged until all elements greater than or equal to the central elements appear in the second part of the vector and all those less than or equal to the central element appear in the first part. The upper and lower subscripts of one of the segments are saved, and the process continues iteratively on the other segment. When one segment is finally sorted, the process begins again by retrieving the subscripts of another unsorted portion of the vector. On completion,  $x_i \le x_i$  for  $j \le i$ . If the option IMSL ABSOLUTE is selected, the elements of  $x$  are sorted into ascending order by absolute value. If we denote the return vector by *y*, on completion,  $|y_i| \le |y_i|$  for  $j \le i$ .

If the option IMSL PERMUTATION is chosen, a record of the permutations to the array x is returned. That is, after the initialization of  $perm_i = i$ , the elements of perm are moved in the same manner as are the elements of x.

# **Examples**

## **Example 1**

In this example, an input vector is sorted algebraically.

```
#include <stdio.h> 
#include <imsl.h> 
main() 
{ 
    float x[] = \{1.0, 3.0, -2.0, 4.0\};float *sorted result;
     int n; 
    n = 4;sorted result = imsl f sort (n, x, 0);
    imsl f write matrix("Sorted vector", 1, 4, sorted result, 0);
}
```
# **Output**

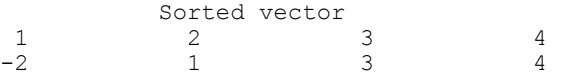

## **Example 2**

This example sorts an input vector by absolute value and prints the result stored in user-allocated space.

```
#include <stdio.h> 
#include <imsl.h> 
main() 
{ 
    float x[] = \{1.0, 3.0, -2.0, 4.0\}; float sorted_result[4]; 
    int n;
    n = 4; imsl_f_sort (n, x, 
               IMSL_ABSOLUTE, 
               IMSL_RETURN_USER, sorted_result, 
              () :
    imsl_f_write_matrix("Sorted vector", 1, 4, sorted_result, 0);
} 
                Output
```

```
Sorted vector 1
1 2 3 4 
1 -2 3 4
```
# **sort (integer)**

Sorts an integer vector by algebraic value. Optionally, a vector can be sorted by absolute value, and a sort permutation can be returned.

# **Synopsis**

```
#include <imsl.h>
```
 $int$  \*imsl i sort (*int* n,  $int$  \*x, ..., 0)

## **Required Arguments**

```
int n (Input) 
         The length of the input vector.
int *x (Input) 
         Input vector to be sorted.
```
## **Return Value**

A vector of length  $n$  containing the values of the input vector  $x$  sorted into ascending order. If an error occurs, then NULL is returned.

# **Synopsis with Optional Arguments**

```
#include <imsl.h>
int *imsl_i_sort (int, n int *x, 
       IMSL_ABSOLUTE, 
       IMSL_PERMUTATION, int **perm, 
       IMSL_PERMUTATION_USER, int perm_user[], 
       IMSL_RETURN_USER, int y[], 
       0)
```
# **Optional Arguments**

```
IMSL_ABSOLUTE 
        Sort x by absolute value.
```

```
IMSL_PERMUTAION, int **perm (Output) 
        Return a pointer to the sort permutation.
```
- IMSL\_PERMUTATION\_USER, *int* perm\_user[] (Output) Return the sort permutation in user-supplied space.
- IMSL\_RETURN\_USER, *int* y[] (Output) Return the sorted data in user-supplied space.

# **Description**

By default,  $\text{imsl}_i$  sort sorts the elements of x into ascending order by algebraic value. The vector is divided into two parts by choosing a central element  $\tau$  of the vector. The first and last elements of  $\alpha$  are compared with  $\tau$  and exchanged until the three values appear in the vector in ascending order. The elements of the vector are rearranged until all elements greater than or equal to the central elements appear in the second part of the vector and all those less than or equal to the central element appear in the first part. The upper and lower subscripts of one of the segments are saved, and the process continues iteratively on the other segment. When one segment is finally sorted, the process begins again by retrieving the subscripts of another unsorted portion of the vector. On completion,  $x_i \le x_i$  for  $j \le i$ . If the option IMSL\_ABSOLUTE is selected, the elements of  $x$  are sorted into ascending order by absolute value. If we denote the return vector by *y*, on completion,  $|y_i| \le |y_i|$  for  $j \le i$ .

If the option IMSL PERMUTATION is chosen, a record of the permutations to the array x is returned. That is, after the initialization of  $perm_i = i$ , the elements of perm are moved in the same manner as are the elements of x.

## **Examples**

# **Example 1**

In this example, an input vector is sorted algebraically.

```
#include <stdio.h> 
#include <imsl.h> 
main() 
{ 
    int x[] = \{1, 3, -2, 4\};<br>int *sorted result;
           *sorted_result;
     int n; 
    n = 4;
    sorted result = imsl i sort (n, x, 0);
     imsl_i_write_matrix("Sorted vector", 1, 4, sorted_result, 0); 
}
```
## **Output**

 Sorted vector 1 2 3 4  $-2$  1 3 4

## **Example 2**

This example sorts an input vector by absolute value and prints the result stored in user-allocated space.

```
#include <stdio.h> 
#include <imsl.h> 
main() 
{ 
    int x[] = \{1, 3, -2, 4\};<br>int sorted result[4
           sorted_result[4];<br>n;
    int
     n = 4; 
     imsl_i_sort (n, x, 
                 IMSL_ABSOLUTE, 
                 IMSL_RETURN_USER, sorted_result, 
                 0); 
    imsl i write matrix("Sorted vector", 1, 4, sorted result, 0);
} 
             Output 
  Sorted vector 
 1 2 3 4 
1 -2 3 4
```
# **vector\_norm**

Computes various norms of a vector or the difference of two vectors.

## **Synopsis**

*#include* <imsl.h>

*float* imsl\_f\_vector\_norm (*int* n, *float* \*x, ..., 0)

The type *double* function is imsl\_d\_vector\_norm.

# **Required Arguments**

*int* n (Input) The length of the input vector(s).

*float* \*x (Input) Input vector for which the norm is to be computed

# **Return Value**

The requested norm of the input vector. If the norm cannot be computed, NaN is returned.

## **Synopsis with Optional Arguments**

```
#include <imsl.h>
float imsl_f_vector_norm (int n, float *x, 
        IMSL_ONE_NORM, 
       IMSL_INF_NORM, 
        IMSL_SECOND_VECTOR, float *y, 
       0)
```
# **Description**

By default, imsl\_f\_vector\_norm computes the Euclidean norm

$$
\left(\sum_{i=0}^{n-1}x_i^2\right)^{\frac{1}{2}}
$$

If the option IMSL\_ONE\_NORM is selected, the 1-norm

$$
\sum_{i=0}^{n-1}\left\vert x_{i}\right\vert
$$

is returned. If the option IMSL\_INF\_NORM is selected, the infinity norm

max  $|x_i|$ 

**Chapter 12: Utilities vector\_norm 733** 

is returned. In the case of the infinity norm, the program also returns the index of the element with maximum modulus. If IMSL\_SECOND\_VECTOR is selected, then the norm of  $x - y$  is computed.

#### **Examples**

#### **Example 1**

In this example, the Euclidean norm of an input vector is computed.

```
#include <stdio.h> 
#include "imsl.h" 
main() 
{ 
    float x[] = \{1.0, 3.0, -2.0, 4.0\}; float norm; 
     int n; 
    n =sizeof(x)/sizeof(*x);
     norm = imsl_f_vector_norm (n, x, 0); 
    printf("Euclidean norm of x = f\in", norm);
}
```
#### **Output**

Euclidean norm of  $x = 5.477226$ 

## **Example 2**

This example computes max  $|x_i - y_i|$  and prints the norm and index.

```
#include <stdio.h> 
#include "imsl.h" 
main() 
{ 
float x[] = \{1.0, 3.0, -2.0, 4.0\};float y[] = {4.0, 2.0, -1.0, -5.0}; float norm; 
     int index; 
     int n; 
    n = sizeof(x)/sizeof(*x);
    norm = imsl f vector norm (n, x,IMSL SECOND VECTOR, y,
                 IMSL<sup>T</sup>INF NORM, &index, 0);
     printf("Infinity norm of x-y = %f ", norm); 
     printf("at location %d\n", index); 
}
```
# **Output**

Infinity norm of  $x-y = 9.000000$  at location 3

**734 vector\_norm IMSL C/Math/Library** 

# **mat\_mul\_rect**

Computes the transpose of a matrix, a matrix-vector product, a matrix-matrix product, the bilinear form, or any triple product.

# **Synopsis**

```
#include <imsl.h>
float *imsl f mat mul rect (char *string, ..., 0)
The type double procedure is imsl d mat mul rect.
```
# **Required Arguments**

*char* \*string (Input) String indicating matrix multiplication to be performed.

## **Return Value**

The result of the multiplication. This is always a pointer to a *float*, even if the result is a single number. To release this space, use free. If no answer was computed, then NULL is returned.

#### **Synopsis with Optional Arguments**

*#include* <imsl.h>

```
float *imsl_f_mat_mul_rect (char *string, 
        IMSL_A_MATRIX, int nrowa, int ncola, float a[], 
        IMSL_A_COL_DIM, int a_col_dim, 
        IMSL_B_MATRIX, int nrowb, int ncolb, float b[], 
        IMSL_B_COL_DIM, int b_col_dim, 
        IMSL_X_VECTOR, int nx, float *x, 
        IMSL_Y_VECTOR, int ny, float *y, 
        IMSL_RETURN_USER, float ans[], 
        IMSL_RETURN_COL_DIM, int return_col_dim, 
       0)
```
## **Optional Arguments**

IMSL\_A\_MATRIX, *int* nrowa, *int* ncola, *float* a[] (Input) The nrowa  $\times$  ncola matrix A.

- IMSL\_A\_COL\_DIM, *int* a\_col\_dim (Input) The column dimension of *A*. Default: a\_col\_dim = ncola
- IMSL\_B\_MATRIX, *int* nrowb, *int* ncolb, *float* b[] (Input) The nrowb  $\times$  ncolb matrix A.

**Chapter 12: Utilities mat\_mul\_rect 735** 

IMSL\_B\_COL\_DIM, *int* b\_col\_dim (Input) The column dimension of *B*. Default: b col dim = ncolb IMSL\_X\_VECTOR, *int* nx, *float* \*x (Input)

The vector *x* of size nx.

- IMSL\_Y\_VECTOR, *int* ny, *float* \*y (Input) The vector *y* of size ny.
- IMSL\_RETURN\_USER, *float* ans[] (Output) A user-allocated array containing the result.
- IMSL\_RETURN\_COL\_DIM, *int* return\_col\_dim (Input) The column dimension of the answer. Default:  $return coldim = the number of columns in the answer$

## **Description**

This function computes a matrix-vector product, a matrix-matrix product, a bilinear form of a matrix, or a triple product according to the specification given by string. For example, if "A\*x" is given, *Ax* is computed. In string, the matrices *A* and *B* and the vectors *x* and *y* can be used. Any of these four names can be used with trans, indicating transpose. The vectors *x* and *y* are treated as  $n \times 1$  matrices.

If string contains only one item, such as "x" or "trans(A)", then a copy of the array, or its transpose, is returned. If string contains one multiplication, such as " $A \times x$ " or " $B \times A$ ", then the indicated product is returned. Some other legal values for string are "trans(y)  $*A$ ", " $A*trans(B)$ ", " $x*trans(y)$ ", or "trans $(x) * y$ ".

The matrices and/or vectors referred to in string must be given as optional arguments. If string is "B\*x", then IMSL B\_MATRIX and IMSL X\_VECTOR must be given.

#### **Example**

Let

$$
A = \begin{bmatrix} 1 & 2 & 9 \\ 5 & 4 & 7 \end{bmatrix} \quad B = \begin{bmatrix} 3 & 2 \\ 7 & 4 \\ 9 & 1 \end{bmatrix} \quad x = \begin{bmatrix} 7 \\ 2 \\ 1 \end{bmatrix} \quad y = \begin{bmatrix} 3 \\ 4 \\ 2 \end{bmatrix}
$$

The arrays  $A<sup>T</sup>$ ,  $Ax$ ,  $x<sup>T</sup>A<sup>T</sup>$ ,  $AB$ ,  $B<sup>T</sup>A<sup>T</sup>$ ,  $x<sup>T</sup>y$ ,  $xy<sup>T</sup>$ , and  $x<sup>T</sup>Ay$  are computed and printed.

#include <imsl.h>

main() {

```
float A[] = \{1, 2, 9,float B[i] = \{3, 2, 7\};B[j] = \{3, 2, \ldots\} 7, 4, 
   float x[] = \{7, 2, 1\};
              x[] = {7, 2, 1};float y[] = \{3, 4, 2\};<br>float *ans;
               \frac{1}{\tau}ans;
   ans = imsl f mat mul rect("trans(A)",
                             IMSL_A_MATRIX, 2, 3, A, 
\left( 0\right) ;
 imsl_f_write_matrix("trans(A)", 3, 2, ans, 0); 
   ans = imsl f mat mul rect("A*x",
                             IMSL_A_MATRIX, 2, 3, A, 
                             IMSL_X_VECTOR, 3, x, 
\left( 0\right) ;
 imsl_f_write_matrix("A*x", 1, 2, ans, 0); 
   ans = imsl f mat mul rect("trans(x)*trans(A)",
                             IMSL_A_MATRIX, 2, 3, A, 
                            IMSL\overline{X}VECTOR, 3, x, 0);
\left( 0\right) ;
   imsl f write matrix("trans(x)*trans(A)", 1, 2, ans, 0);
   ans = insl_f_matrix_l, mul_rect("A*B", IMSL_A_MATRIX, 2, 3, A, 
                            IMSL\overline{B}MATRIX, 3, 2, B, 0);
\left( 0\right) ;
    imsl_f_write_matrix("A*B", 2, 2, ans, 0); 
   ans = imsl f mat mul rect("trans(B)*trans(A)",
                             IMSL_A_MATRIX, 2, 3, A, 
                            IMSL\overline{B}MATRIX, 3, 2, B, 0);
\left( 0\right) ;
   imsl f write matrix("trans(B)*trans(A)", 2, 2, ans, 0);
   ans = imsl_f_matrixmat_mul_rect("trans(x)*y",
                             IMSL_X_VECTOR, 3, x, 
                             IMSL_Y_VECTOR, 3, y, 
\left( 0\right) ;
 imsl_f_write_matrix("trans(x)*y", 1, 1, ans, 0); 
   ans = imsl f mat mul rect("x*trans(y)",
                             IMSL_X_VECTOR, 3, x, 
                            IMSL_Y^-VECTOR, 3, y,\left( 0\right) ;
 imsl_f_write_matrix("x*trans(y)", 3, 3, ans, 0); 
ans = imsl f mat mul rect("trans(x)*A*y",
 IMSL_A_MATRIX, 2, 3, A, 
\gamma is the first 2 components of x \gamma IMSL_X_VECTOR, 2, x, 
                             IMSL_Y_VECTOR, 3, y, 
\left( 0\right) ;
```

```
insl_f_write_matrix("trans(x)*A*y", 1, 1, ans, 0);} 
            Output 
      trans(A)<sup>1</sup>
 1 2 
1 1 5 
2 4
3 9 7 
      A^*x<br>1
 1 2 
 20 50 
  trans(x) * trans(A) 1 2
 1 2 
 20 50 
        A^*B<br>1
 1 2 
\begin{array}{cccc} 1 & 98 & 19 \\ 2 & 106 & 33 \end{array}106
    trans(B)*trans(A) 
\begin{array}{ccccccccc} & & & & & 1 & & & 2 \\ 1 & & & & 98 & & & 106 \\ 2 & & & & 19 & & & 33 \end{array}98 106<br>19 33
2 19 33 
trans(x)*y 
 31 
        x^*trans(y)<br>1 2
 1 2 3 
1 21 28 14 
2 6 8 4 
3 3 4 2 
trans(x)*A*y 
       293
```
# **mat\_mul\_rect (complex)**

Computes the transpose of a matrix, the conjugate-transpose of a matrix, a matrixvector product, a matrix-matrix product, the bilinear form, or any triple product.

# **Synopsis**

```
#include <imsl.h>
f_complex *imsl_c_mat_mul_rect (char *string, , 0) 
The type d_complex function is imsl_z_mat_mul_rect.
```
**738 mat\_mul\_rect (complex) IMSL C/Math/Library** 

### **Required Arguments**

```
char *string (Input) 
         String indicating matrix multiplication to be performed.
```
#### **Return Value**

The result of the multiplication. This is always a pointer to a *f\_complex*, even if the result is a single number. To release this space, use free. If no answer was computed, then NULL is returned.

#### **Synopsis with Optional Arguments**

*#include* <imsl.h>

```
f_complex *imsl_c_mat_mul_rect (char *string, 
        IMSL_A_MATRIX, int nrowa, int ncola, f_complex *a, 
       IMSL_A_COL_DIM, int a_col_dim, 
       IMSL_B_MATRIX, int nrowb, int ncolb, f_complex *b, 
       IMSL_B_COL_DIM, int b_col_dim,
       IMSL X VECTOR, int nx, f complex *x,
       IMSL_Y_VECTOR, int ny, f_complex *y, 
        IMSL_RETURN_USER, f_complex ans[],
       IMSL_RETURN_COL_DIM, int return_col_dim, 
       0)
```
#### **Optional Arguments**

```
IMSL_A_MATRIX, int nrowa, int ncola, f_complex *a (Input) 
        The nrowa \times ncola matrix A.
```
- IMSL\_A\_COL\_DIM, *int* a\_col\_dim (Input) The column dimension of *A*. Default: a col dim = ncola
- IMSL\_B\_MATRIX, *int* nrowb, *int* ncolb, *f\_complex* \*b (Input) The nrowb  $\times$  ncolb matrix B.
- IMSL\_B\_COL\_DIM, *int* b\_col\_dim (Input) The column dimension of *B*. Default: b col dim = ncolb
- IMSL\_X\_VECTOR, *int* nx, *f\_complex* \*x (Input) The vector *x* of size nx*.*
- IMSL Y VECTOR, *int* ny, *f* complex  $*_Y$  (Input) The vector *y* of size ny*.*
- IMSL\_RETURN\_USER, *f\_complex* ans[] (Output) A user-allocated array containing the result.

```
IMSL_RETURN_COL_DIM, int return_col_dim (Input) 
        The column dimension of the answer. 
        Default: return col dim = the number of columns in the answer
```
## **Description**

This function computes a matrix-vector product, a matrix-matrix product, a bilinear form of a matrix, or a triple product according to the specification given by string. For example, if "A\*x" is given, *Ax* is computed. In string, the matrices *A* and *B* and the vectors *x* and *y* can be used. Any of these four names can be used with trans, indicating transpose, or with ctrans, indicating conjugate (or Hermitian) transpose. The vectors *x* and *y* are treated as  $n \times 1$ matrices.

If string contains only one item, such as "x" or "trans $(A)$ ", then a copy of the array, or its transpose, is returned. If string contains one multiplication, such as " $A \times x$ " or " $B \times A$ ", then the indicated product is returned. Some other legal values for string are "trans(y) \*A", "A\*ctrans(B)", "x\*trans(y)", or "ctrans $(x) * y$ ".

The matrices and/or vectors referred to in string must be given as optional arguments. If string is "B\*x", then IMSL\_B\_MATRIX and IMSL\_X\_VECTOR must be given.

#### **Example**

Let

$$
A = \begin{bmatrix} 1+4i & 2+3i & 9+6i \\ 5+2i & 4-3i & 7+i \end{bmatrix} \quad B = \begin{bmatrix} 3-6i & 2+4i \\ 7+3i & 4-5i \\ 9+2i & 1+3i \end{bmatrix}
$$

$$
x = \begin{bmatrix} 7+4i \\ 2+2i \\ 1-5i \end{bmatrix} \qquad y = \begin{bmatrix} 3+4i \\ 4-2i \\ 2+3i \end{bmatrix}
$$

The arrays  $A^H$ ,  $Ax$ ,  $x^T A^T$ ,  $AB$ ,  $B^H A^T$ ,  $x^T y$ , and  $xy^H$  are computed and printed.

#include <imsl.h>

```
main() 
{ 
f_complex A[] = \{(1,4), (2, 3), (9,6),{5,2}, {4,-3}, {7,1}f complex B[] = {\{3,-6\}, {2, 4\}}{7, 3}, {4,-5},{9, 2}, {1, 3}f_complex x[] = \{(7, 4), (2, 2), (1, -5)\};f_complex y[] = \{\{3, 4\}, \{4, -2\}, \{2, 3\}\};
```
**740 mat\_mul\_rect (complex) IMSL C/Math/Library**

```
f complex *ans;
   ans = imsl c mat mul rect("ctrans(A)",
                          IMSL_A_MATRIX, 2, 3, A, 
\left( 0\right) ;
imsl c write matrix("ctrans(A)", 3, 2, ans, 0);
   ans = imsl c mat mul rect("A*_{X}",
                          IMSL_A_MATRIX, 2, 3, A, 
                         IMSL_X^-VECTOR, 3, x,<br>0);
\left( 0\right) ;
    imsl_c_write_matrix("A*x", 1, 2, ans, 0); 
   ans = imsl_c mat_mul_rect("trans(x)*trans(A)",
                          IMSL_A_MATRIX, 2, 3, A, 
                         IMSL_X^-VECTOR, 3, x, 0);
\left( 0\right) ;
 imsl_c_write_matrix("trans(x)*trans(A)", 1, 2, ans, 0); 
   ans = insl_c_matrix_lull_rect("A*B", IMSL_A_MATRIX, 2, 3, A, 
                         IMSL\overline{B}MATRIX, 3, 2, B, 0);
\left( 0\right) ;
 imsl_c_write_matrix("A*B", 2, 2, ans, 0); 
   ans = imsl c mat mul rect("ctrans(B)*trans(A)",
                          IMSL_A_MATRIX, 2, 3, A, 
                         IMSL\overline{B}MATRIX, 3, 2, B, 0);
\left( 0\right) ;
 imsl_c_write_matrix("ctrans(B)*trans(A)", 2, 2, ans, 0); 
   ans = imsl c mat mul rect("trans(x)*y",
                          IMSL_X_VECTOR, 3, x, 
                          IMSL_Y_VECTOR, 3, y, 
                          0); 
   imsl_c_write_matrix("trans(x)*y", 1, 1, ans, 0);
   ans = imsl c mat mul rect("x*ctrans(y)",
                         IMSL X VECTOR, 3, x,
                         IMSL\begin{bmatrix} Y \\ Y \end{bmatrix}VECTOR, 3, y,<br>0);
\left( 0\right) ;
   imsl c write matrix("x*ctrans(y)", 3, 3, ans, 0);
             Output 
                  ctrans(A) 
 1 2 
1 ( 1, -4) ( 5, -2)2 ( 2, -3) ( 4, 3)3 ( 9, -6) ( 7, -1)
                  A^*x
 1 2 
( 28, 3) ( 53, 2)
              trans(x)*trans(A)
```
}

**Chapter 12: Utilities 12: Utilities 14: Chapter 12: Utilities 14: All mat\_mul\_rect (complex)**  $\bullet$  **741** 

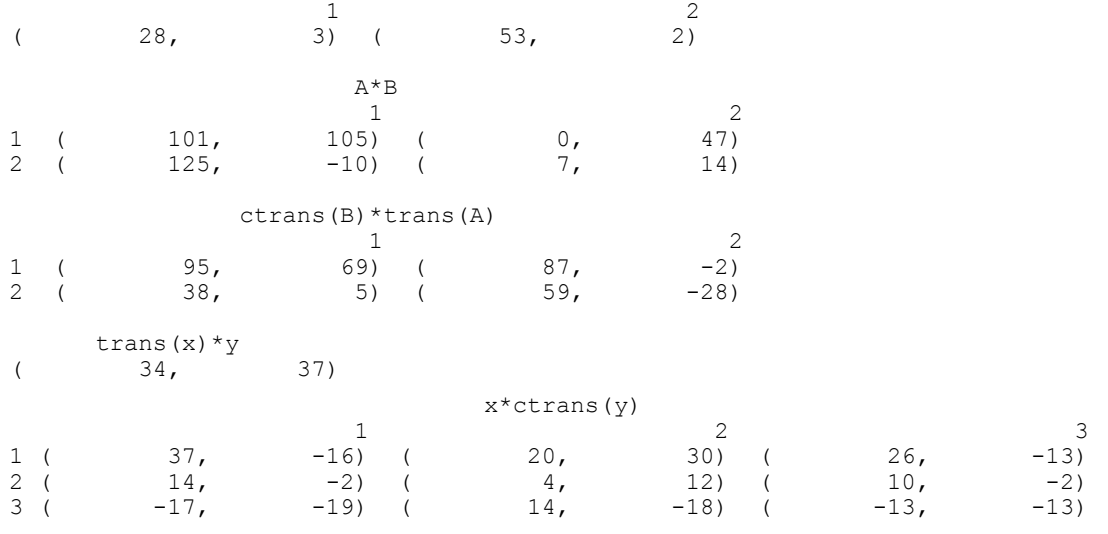

# **mat\_mul\_rect\_band**

Computes the transpose of a matrix, a matrix-vector product, or a matrix-matrix product, all matrices stored in band form.

# **Synopsis**

*#include* <imsl.h>

*float* \*imsl\_f\_mat\_mul\_rect\_band (*char* \*string, ..., 0)

The equivalent *double* function is imsl\_d\_mat\_mul\_rect\_band.

# **Required Arguments**

*char* \*string (Input) String indicating matrix multiplication to be performed.

#### **Return Value**

The result of the multiplication is returned. To release this space, use free.

# **Synopsis with Optional Arguments**

*#include* <imsl.h>

*void* \*imsl\_f\_mat\_mul\_rect\_band (*char* \*string, IMSL\_A\_MATRIX, *int* nrowa, *int* ncola, *int* nlca, *int* nuca, *float* \*a, IMSL\_B\_MATRIX, *int* nrowb, *int* ncolb, *int* nlcb, *int* nucb, *float* \*b,

**742 mat\_mul\_rect\_band IMSL C/Math/Library** 

```
IMSL_X_VECTOR, int nx, float *x, 
IMSL_RETURN_MATRIX_CODIAGONALS, int *nlc_result,
       int *nuc_result, 
IMSL_RETURN_USER_VECTOR, float vector_user[], 
0)
```
# **Optional Arguments**

IMSL\_A\_MATRIX, *int* nrowa, *int* ncola, *int* nlca, *int* nuca, *float* \*a (Input)

The sparse matrix

```
A \in \Re^{\text{nrowa} \times \text{ncola}}
```
IMSL\_B\_MATRIX, *int* nrowb, *int* ncolb, *int* nlcb, *int* nucb, *float* \*b (Input)

The sparse matrix

```
B \in \mathbb{R}^{nrowb \times xnolb}
```
IMSL\_X\_VECTOR, *int* nx, *float* \*x, (Input) The vector *x* of length nx.

IMSL\_RETURN\_MATRIX\_CODIAGONALS, *int* \*nlc\_result, *int* \*nuc\_result, (Output) If the function imsl f mat mul rect band returns data for a band matrix, use this option to retrieve the number of lower and upper codiagonals of the return matrix.

IMSL RETURN USER VECTOR, *float* vector user[], (Output) If the result of the computation in a vector, return the answer in the user supplied sparse vector user.

# **Description**

The function imsl\_f\_mat\_mul\_rect\_band computes a matrix-matrix product or a matrix-vector product, where the matrices are specified in band format. The operation performed is specified by  $string$ . For example, if " $A*_{X}$ " is given, *Ax* is computed. In string, the matrices *A* and *B* and the vector *x* can be used. Any of these names can be used with  $\text{trans},$  indicating transpose. The vector *x* is treated as a dense  $n \times 1$  matrix. If string contains only one item, such as "x" or "trans $(A)$ ", then a copy of the array, or its transpose is returned.

The matrices and/or vector referred to in string must be given as optional arguments. Therefore, if string is "A\*x", then IMSL\_A\_MATRIX and IMSL X VECTOR must be given.

#### **Examples**

#### **Example 1**

Consider the matrix

$$
A = \begin{bmatrix} 2 & -1 & 0 & 0 \\ -3 & 1 & -2 & 0 \\ 0 & 0 & -1 & 2 \\ 0 & 0 & 2 & 1 \end{bmatrix}
$$

After storing *A* in band format, multiply *A* by  $x = (1, 2, 3, 4)^T$  and print the result.

```
#include <imsl.h> 
main() 
{ 
float a[] = \{0.0, -1.0, -2.0, 2.0,2.0, 1.0, -1.0, 1.0,-3.0, 0.0, 2.0, 0.0float x[] = \{1.0, 2.0, 3.0, 4.0\};int n = 4;
       int nuca = 1; 
      int nlca = 1;
       float *b; 
                    /* Set b = A*_{X}*b = imsl f mat mul rect band ("A*x",
IMSL_A_MATRIX, n, n, nlca, nuca, a,
 IMSL_X_VECTOR, n, x, 
              0); 
       imsl f write matrix ("Product, Ax", 1, n, b, 0);
} 
             Output
```
Product, Ax 1 1 2 3 4 0 -7 5 10

#### **Example 2**

This example uses the power method to determine the dominant eigenvector of  $E(100, 10)$ . The same computation is performed by using imsl\_f\_eig\_sym. The iteration stops when the component-wise absolute difference between the dominant eigenvector found by imsl f eig sym and the eigenvector at the current iteration is less than the square root of machine unit roundoff.

#include <imsl.h> #include <math.h>

**744 mat\_mul\_rect\_band IMSL C/Math/Library**

```
void main() 
{ 
int i;
       int j;<br>int k;
       int
       int n;<br>int c;
int c;
int nz;
       int index;<br>int start;
                          start;
       int stop;<br>float *a;
       float *a;<br>float *z;
       float *z;<br>float *q;
       float<br>float
       float *dense_a;<br>float *dense ev
                         *dense_evec;
       float *dense_eval;<br>float norm;
       float norm;<br>float *evec;
       float *evec;<br>float *error
       float error;<br>float tolera
                          tolerance;
        n = 100; 
       c = 10;tolerance = sqrt(imsl f machine(4));
       error = 1.0; evec = (float*) malloc (n*sizeof(*evec)); 
       z = (float*) malloc (n * sizeof(*z)); q = (float*) malloc (n*sizeof(*q)); 
 dense_a = (float*) calloc (n*n, sizeof(*dense_a)); 
 a = imsl_f_generate_test_band (n, c, 0); 
                        /* Convert to dense format, 
                           starting with upper triangle */ 
        start = c; 
       for (i=0; i < c; i++), start--)
                for (k=0, j=start; j<n; j++, k++) 
                       dense_a[k*n + j] = a[i*n + j];
                        /* Convert diagonal */ 
       for (j=0; j\leq n; j++)dense a[j*n + j] = a[c*n + j]; /* Convert lower triangle */ 
       stop = n-1;for (i=c+1; i<2*c+1; i++), stop--)
               for (k=i-c, j=0; j < stop; j++)dense_a[k*n + j] = a[i*n + j];
                        /* Determine dominant eigenvector by a dense method 
*/ 
       dense eval = imsl f eig sym (n, dense a,
```
**Chapter 12: Utilities mat\_mul\_rect\_band 745** 

```
 IMSL_VECTORS, &dense_evec, 
                0);
        for (i=0; i<n; i++) evec[i] = dense evec[n*i];
                          /* Normalize */ 
        norm = imsl f vector norm (n, evec, 0);
        for (i=0; i \overline{<} n; i++) \overline{e}vec[i] /= norm;
        for (i=0; i\le n; i++) q[i] = 1.0/sqrt(fload) n); /* Do power method */ 
         while (error > tolerance) { 
                 imsl_f_mat_mul_rect_band ("A*x", 
                          IMSL_A_MATRIX, n, n, c, c, a, 
 IMSL_X_VECTOR, n, q, 
 IMSL_RETURN_USER_VECTOR, z, 
\begin{pmatrix} 0 \\ 0 \end{pmatrix};
                          /* Normalize */ 
                norm = imsl f vector norm (n, z, 0);for (i=0; i\overline{<}n; i++) \overline{q}[i] = z[i]/norm; /* Compute maximum absolute error between any 
                             two elements */ 
                error = imsl f vector norm (n, q,
                         IMSL<sup>SECOND</sup> VECTOR, evec,
                          IMSL_INF_NORM, &index, 
\begin{pmatrix} 0 \\ 0 \end{pmatrix};
 } 
         printf ("Maximum absolute error = %e\n", error);
```
# **Output**

Maximum absolute error = 3.367960e-04

}

# **mat\_mul\_rect\_band (complex)**

Computes the transpose of a matrix, a matrix-vector product, or a matrix-matrix product for all matrices of complex type and stored in band form.

# **Synopsis**

*#include* <imsl.h>

*f\_complex* \*imsl\_c\_mat\_mul\_rect\_band (*char* \*string, ..., 0) The equivalent *d\_complex* function is imsl\_z\_mat\_mul\_rect\_band.

## **Required Arguments**

*char* \*string (Input) String indicating matrix multiplication to be performed.

## **Return Value**

The result of the multiplication is returned. To release this space, use free.

## **Synopsis with Optional Arguments**

*#include* <imsl.h> *void* \*imsl\_c\_mat\_mul\_rect\_band (*char* \*string, IMSL\_A\_MATRIX, *int* nrowa, *int* ncola, *int* nlca, *int* nuca, *f\_complex* \*a, IMSL\_B\_MATRIX, *int* nrowb, *int* ncolb, *int* nlcb, *int* nucb, *f\_complex* \*b, IMSL X VECTOR, *int* nx, *f* complex \*x, IMSL\_RETURN\_MATRIX\_CODIAGONALS, *int* \*nlc\_result, *int* \*nuc\_result, IMSL\_RETURN\_USER\_VECTOR, *f\_complex* vector\_user[], 0)

## **Optional Arguments**

IMSL\_A\_MATRIX, *int* nrowa, *int* ncola, *int* nlca, *int* nuca, *f\_complex* \*a (Input) The sparse matrix

 $A \in \Re^{\text{nrowa} \times \text{ncola}}$ 

IMSL\_B\_MATRIX, *int* nrowb, *int* ncolb, *int* nlcb, *int* nucb, *f\_complex* \*b (Input) The sparse matrix

# $B \in \Re$ <sup>nrowb×xnolb</sup>

IMSL\_X\_VECTOR, *int* nx, *f\_complex* \*x, (Input) The vector *x* of length nx.

- IMSL\_RETURN\_MATRIX\_CODIAGONALS, *int* \*nlc\_result, *int* \*nuc\_result, (Output) If the function imsl c mat mul rect band returns data for a band matrix, use this option to retrieve the number of lower and upper codiagonals of the return matrix.
- IMSL\_RETURN\_USER\_VECTOR, *f\_complex* vector\_user[], (Output) If the result of the computation in a vector, return the answer in the user supplied sparse vector user.

# **Description**

The function imsl c mat mul rect band computes a matrix-matrix product or a matrix-vector product, where the matrices are specified in band format. The operation performed is specified by string. For example, if "A\*x" is given, *Ax* is computed. In string, the matrices *A* and *B* and the vector *x* can be used. Any of these names can be used with  $\text{trans}$ , indicating transpose. The vector *x* is treated as a dense  $n \times 1$  matrix. If string contains only one item, such as "x" or "trans(A)", then a copy of the array, or its transpose is returned.

The matrices and/or vector referred to in string must be given as optional arguments. Therefore, if string is "A\*x", then IMSL\_A\_MATRIX and IMSL X VECTOR must be given.

## **Examples**

#### **Example 1**

Let

$$
A = \begin{bmatrix} -2 & 4 & 0 & 0 \\ 6+i & -0.5+3i & -2+2i & 0 \\ 0 & 1+i & 3-3i & -4-i \\ 0 & 0 & 2i & 1-i \end{bmatrix}
$$

and

$$
x = \begin{bmatrix} 3 \\ -1+i \\ 3 \\ -1+i \end{bmatrix}
$$

This example computes the product *Ax*.

```
#include <imsl.h> 
main() 
{ 
        int n = 4;<br>int nlca =
                     nlca = 1;int nuca = 1;<br>f complex *b;
        f complex
                           /* Note that a is in band storage mode */ 
        f complex a[] =\{ \{0.0, 0.0\}, \{4.0, 0.0\}, \{-2.0, 2.0\}, \{-4.0, -1.0\}, {-2.0, -3.0}, {-0.5, 3.0}, {3.0, -3.0}, {1.0, -1.0}, 
                  {6.0, 1.0}, {1.0, 1.0}, {0.0, 2.0}, {0.0, 0.0}}; 
        f complex x[] =
```
**748 mat\_mul\_rect\_band (complex) IMSL C/Math/Library**

```
 {{3.0, 0.0}, {-1.0, 1.0}, {3.0, 0.0}, {-1.0, 1.0}}; 
                   /* Set b = A*x */
b = \text{imsl}_c \text{mat}_m \text{null}_\text{rect}\text{band} ("A*x",
          IMSL_A_MATRIX, n, n, nlca, nuca, a,
           IMSL_X_VECTOR, n, x, 
           0); 
imsl c write matrix ("Product, Ax", 1, n, b, 0);
```
#### **Output**

}

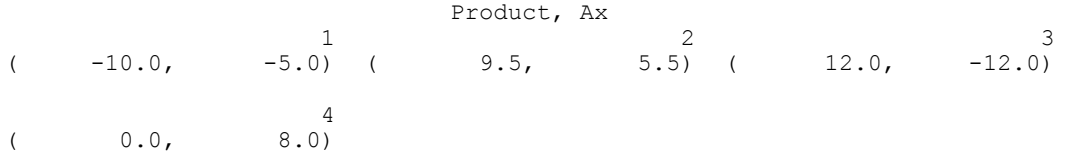

# **Example 2**

Using the same matrix *A* and vector *x* given in the last example, the products *Ax*,  $A^T x$ ,  $A^T x$  and  $A A^H$  are computed.

```
#include <imsl.h> 
#include <stdlib.h> 
main() 
{ 
         int n = 4;<br>int n \leq nint nlca = 1;<br>int nuca = 1;nuca = 1;<br>*b;
         f_complex *b;<br>f complex *z;
         f_{\text{inrt}}^{-}complex
         int nlca_z;<br>int nuca_z;nuca z;
                            /* Note that a is in band storage mode */ 
          f_complex a[] = 
                  \{ \{0.0, 0.0\}, \{4.0, 0.0\}, \{ -2.0, 2.0\}, \{ -4.0, -1.0\}, \\{-2.0, -3.0\}, \{-0.5, 3.0\}, \{3.0, -3.0\}, \{1.0, -1.0\}, {6.0, 1.0}, {1.0, 1.0}, {0.0, 2.0}, {0.0, 0.0}}; 
 f_complex x[] = 
\{ \{3.0, 0.0\}, \{ -1.0, 1.0\}, \{3.0, 0.0\}, \{ -1.0, 1.0\} \};/* Set b = A* x * /b = imsl c mat mul rect band ('A*x'', IMSL_A_MATRIX, n, n, nlca, nuca, a, 
                   IMSL_X_VECTOR, n, x, 
                   0); 
          imsl_c_write_matrix ("Ax", 1, n, b, 0);
```

```
 free(b); 
                            /* Set b = \text{trans}(A) * x * /b = \text{imsl}_c \text{mat}_mul\_rect\_band ("trans(A) *x",
                   IMSL_A_MATRIX, n, n, nlca, nuca, a, 
                   IMSL_X_VECTOR, n, x, 
                  0);
         imsl c write matrix ("\n \n \n  (A) x", 1, n, b, 0);free\overline{b};
                            /* Set b = ctrans(A) *x */
        b = \text{imsl}_c \text{mat}_m \text{val}_\text{rect}\text{band} ("ctrans(A)*x",
                   IMSL_A_MATRIX, n, n, nlca, nuca, a, 
                   IMSL_X_VECTOR, n, x, 
                   0); 
         imsl_c_write_matrix ("\n \n \n \n \n \n  (A) x", 1, n, b, 0);free(b);/* Set z = A * ctrans(A) * /z = \text{imsl}_c_matrix_{\text{mat} \text{mul}_\text{rect}\_\text{band} ("A*ctrans(A)",
IMSL A MATRIX, n, n, nlca, nuca, a,
 IMSL_X_VECTOR, n, x, 
                   IMSL_RETURN_MATRIX_CODIAGONALS, &nlca_z, &nuca_z, 
                   0); 
          imsl_c_write_matrix("A*ctrans(A)", nlca_z+nuca_z+1, n, z, 0);
```
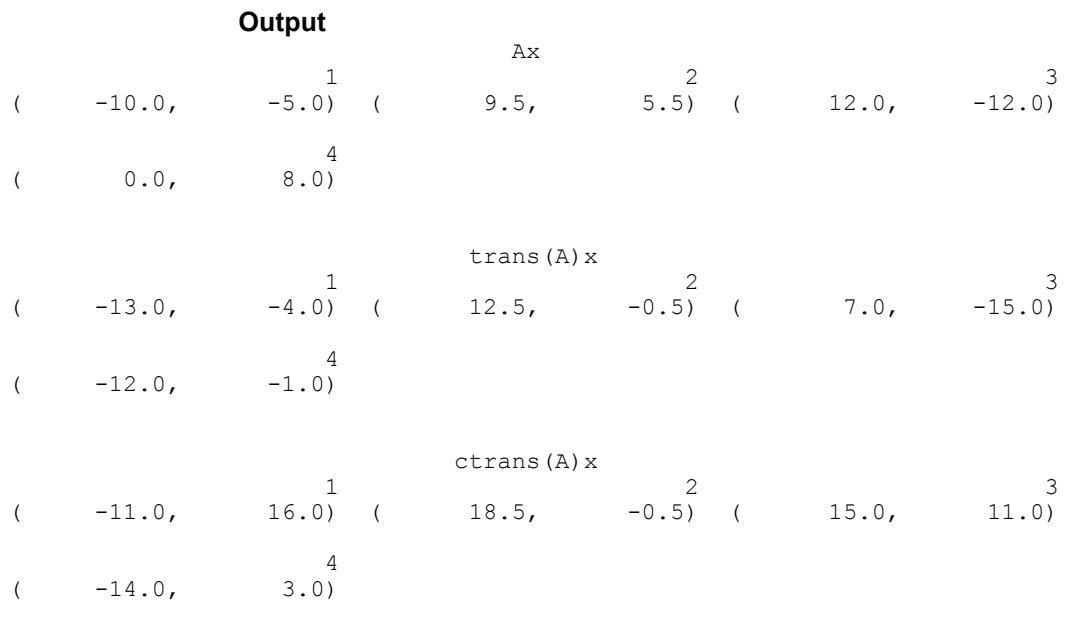

**750 mat\_mul\_rect\_band (complex) IMSL C/Math/Library** 

}

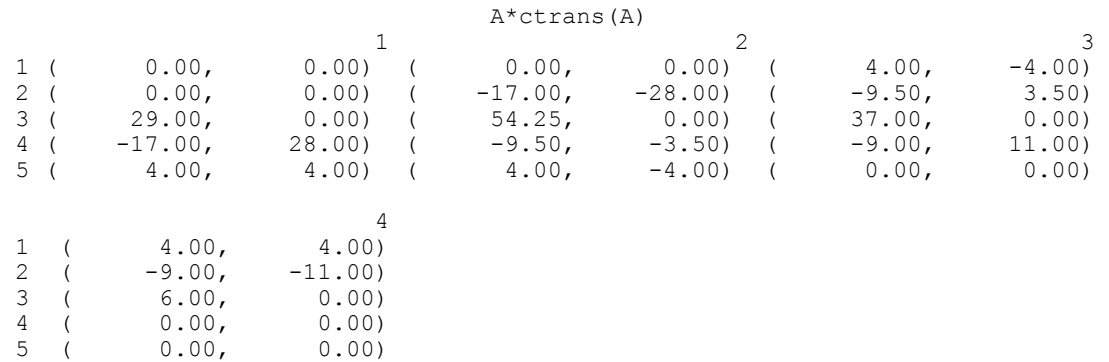

# **mat\_mul\_rect\_coordinate**

Computes the transpose of a matrix, a matrix-vector product, or a matrix-matrix product for all matrices stored in sparse coordinate form.

# **Synopsis**

*#include* <imsl.h>

*void* \*imsl\_f\_mat\_mul\_rect\_coordinate (*char* \*string, ..., 0)

The equivalent *double* function is imsl\_d\_mat\_mul\_rect\_coordinate.

# **Required Arguments**

*char* \*string (Input) String indicating matrix multiplication to be performed.

# **Return Value**

The result of the multiplication. If the result is a vector, the return type is pointer to *float*. If the result of the multiplication is a sparse matrix, the return type is pointer to *Imsl\_f\_sparse\_elem*. To release this space, use free.

# **Synopsis with Optional Arguments**

*#include* <imsl.h>

*void* \*imsl\_f\_mat\_mul\_rect\_coordinate (*char* \*string, IMSL\_A\_MATRIX, *int* nrowa, *int* ncola, *int* nza, *Imsl\_f\_sparse\_elem* \*a, IMSL\_B\_MATRIX, *int* nrowb, *int* ncolb, *int* nzb, *Imsl f sparse elem* \*b, IMSL\_X\_VECTOR, *int* nx, *float* \*x, IMSL\_RETURN\_MATRIX\_SIZE, *int* \*size,

```
IMSL_RETURN_USER_VECTOR, float vector_user[], 
0)
```
## **Optional Arguments**

IMSL\_A\_MATRIX, *int* nrowa, *int* ncola, *int* nza, *Imsl\_f\_sparse\_elem* \*a (Input)

The sparse matrix

 $A \in \Re^{\text{nrowa} \times \text{ncola}}$ 

with nza nonzero elements.

IMSL\_B\_MATRIX, *int* nrowb, *int* ncolb, *int* nzb, *Imsl\_f\_sparse\_elem* \*b (Input) The sparse matrix

 $B \in \Re$ <sup>nrowb×xnolb</sup>

with nzb nonzero elements.

IMSL\_X\_VECTOR, *int* nx, *float* \*x, (Input) The vector  $x$  of length  $nx$ .

IMSL\_RETURN\_MATRIX\_SIZE, *int* \*size, (Output)

If the function imsl f mat mul rect coordinate returns a vector of type *Imsl\_f\_sparse\_elem*, use this option to retrieve the length of the return vector, i.e. the number of nonzero elements in the sparse matrix generated by the requested computations.

IMSL RETURN USER VECTOR, *float* vector user[], (Output) If the result of the computation in a vector, return the answer in the user supplied sparse vector user. It's size depends on the computation.

# **Description**

The function imsl f mat mul rect coordinate computes a matrix-matrix product or a matrix-vector product, where the matrices are specified in coordinate representation. The operation performed is specified by string. For example, if " $A \times x$ " is given, Ax is computed. In string, the matrices A and B and the vector x can be used. Any of these names can be used with trans, indicating transpose. The vector *x* is treated as a dense  $n \times 1$  matrix.

If string contains only one item, such as "x" or "trans(A)", then a copy of the array, or its transpose is returned. Some multiplications, such as " $A*trans(A)$ " or "trans  $(x) * B$ ", will produce a sparse matrix in coordinate format as a result. Other products such as " $B \times x$ " will produce a pointer to a floating type, containing the resulting vector.

The matrices and/or vector referred to in string must be given as optional arguments. Therefore, if string is " $A* x$ ", then IMSL A MATRIX and IMSL X VECTOR must be given.

## **Examples**

#### **Example 1**

In this example, a sparse matrix in coordinate form is multipled by a vector.

```
#include <imsl.h> 
main() 
{ 
      Imsl f sparse elem a[] = {0, 0, 10.0,} 1, 1, 10.0, 
1, 2, -3.0,1, 3, -1.0,2, 2, 15.0,3, 0, -2.0, 3, 3, 10.0, 
                            3, 4, -1.0, 
                            4, 0, -1.0, 
4, 3, -5.0, 4, 4, 1.0, 
                           4, 5, -3.0, 5, 0, -1.0, 
                           \frac{5}{7}, \frac{1}{7}, \frac{-2.0}{7} 5, 5, 6.0}; 
      float b[] = {10.0, 7.0, 45.0, 33.0, -34.0, 31.0};<br>int n = 6;
      int n = 6;<br>int nz = 1nz = 15;float *x;
                    /* Set x = A*b * /x = imsl f mat mul rect coordinate ("A*x",
             \overline{IMSL} \overline{A} MATRIX, \overline{n}, n, nz, a,
              IMSL_X_VECTOR, n, b, 
              0); 
      imsl f write matrix ("Product Ab", 1, n, x, 0);
} 
             Output
```
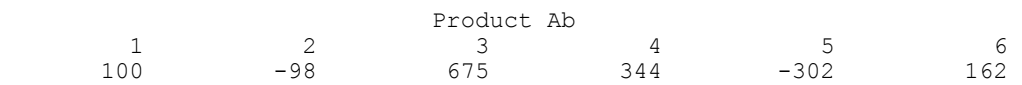

#### **Example 2**

This example uses the power method to determine the dominant eigenvector of  $E(100, 10)$ . The same computation is performed by using imsl f eig sym. The iteration stops when the component-wise absolute difference between the dominant eigenvector found by imsl f eig sym and the eigenvector at the current iteration is less than the square root of machine unit roundoff.

#include <imsl.h> #include <math.h>

```
void main() 
{ 
int i;
        int n;
        int c;
        int nz;<br>int ind
                            index;
         Imsl_f_sparse_elem *a; 
        float *z;<br>float *q;
       float<br>float
        float *dense_a;<br>float *dense ev
        float *dense_evec;<br>float *dense_eval;
        float *dense<sup>_</sup>eval;<br>float norm;
        float norm;<br>float *evec;
        float *evec;<br>float *error
        float error;<br>float tolera
                            tolerance;
        n = 100;c = 10;tolerance = sqrt(imsl f machine(4));
        error = 1.0; evec = (float*) malloc (n*sizeof(*evec)); 
        z = (float*) malloc (n * sizeof(*z));
         q = (float*) malloc (n*sizeof(*q)); 
        dense a = (float*) calloc (n*n, sizeof(*dense a));a = \overline{im} s l_f generate_test_coordinate (n, c, \delta n z, 0);
                 /* Convert to dense format */ 
        for (i=0; i<nz; i++)dense a[a[i].col + n*a[i].row] = a[i].val; /* Determine dominant eigenvector by a dense method */ 
        dense eval = imsl f eig sym (n, dense a,
                 IMSL_VECTORS, &dense_evec, 
                 0); 
        for (i=0; i<n; i++) evec[i] = dense evec[n*i];
                 /* Normalize */ 
        norm = imsl f vector norm (n, evec, 0);
        for (i=0; i \overline{<} n; i++) evec[i] /= norm;
        for (i=0; i<n; i++) q[i] = 1.0/\sqrt{1 - 1} (float) n);
                 /* Do power method */ 
         while (error > tolerance) { 
 imsl_f_mat_mul_rect_coordinate ("A*x", 
 IMSL_A_MATRIX, n, n, nz, a, 
                         IMSL_X_VECTOR, n, q, 
                         IMSL_RETURN_USER_VECTOR, z, 
                         0);
```

```
 /* Normalize */ 
               norm = imsl f vector norm (n, z, 0);for (i=0; i\overline{<}n; i++) \overline{q}[i] = z[i]/norm;
                /* Compute maximum absolute error between any 
                           two elements */ 
error = imsl_f_vector_norm (n, q,
 IMSL_SECOND_VECTOR, evec, 
                        IMSL_INF_NORM, &index, 
                        0); 
 } 
        printf ("Maximum absolute error = %e\n", error); 
} 
           Output
```

```
Maximum absolute error = 3.368035e-04
```
# **mat\_mul\_rect\_coordinate (complex)**

Computes the transpose of a matrix, a matrix-vector produce, or a matrix-matrix product for all matrices stored in sparse coordinate form.

# **Synopsis**

*#include* <imsl.h> *void* \*imsl\_c\_mat\_mul\_rect\_coordinate (*char* \*string, ..., 0) The equivalent *double* function is imsl d mat\_mul\_rect\_coordinate.

# **Required Arguments**

*char* \*string (Input) String indicating matrix multiplication to be performed.

# **Return Value**

The result of the multiplication. If the result is a vector, the return type is pointer to *f* complex. If the result of the multiplication is a sparse matrix, the return type is pointer to *Imsl\_c\_sparse\_elem*.

# **Synopsis with Optional Arguments**

```
#include <imsl.h>
void *imsl_c_mat_mul_rect_coordinate (char *string, 
       IMSL_A_MATRIX, int nrowa, int ncola, int nza,
               Imsl_c_sparse_elem *a, 
       IMSL_B_MATRIX, int nrowb, int ncolb, int nzb,
               Imsl c sparse elem *b,
```
```
IMSL_X_VECTOR, int nx, f_complex *x, 
IMSL_RETURN_MATRIX_SIZE, int *size, 
IMSL_RETURN_USER_VECTOR, f_complex vector_user[], 
0)
```
#### **Optional Arguments**

IMSL\_A\_MATRIX, *int* nrowa, *int* ncola, *int* nza, *Imsl\_c\_sparse\_elem* \*a (Input)

The sparse matrix  $A \in C^{\text{arowaxincola}}$ 

with nza nonzero elements.

IMSL\_B\_MATRIX, *int* nrowb, *int* ncolb, *int* nzb, *Imsl\_c\_sparse\_elem* \*b (Input)

The sparse matrix  $B \in C^{\text{nrowb} \times \text{xnolb}}$ 

with nzb nonzero elements.

IMSL\_X\_VECTOR, *int* nx, *f\_complex* \*x, (Input) The vector *x* of length nx.

IMSL\_RETURN\_MATRIX\_SIZE, *int* \*size, (Output)

If the function imsl c mat mul rect coordinate returns a vector of type *Imsl\_c\_sparse\_elem*, use this option to retrieve the length of the return vector, i.e. the number of nonzero elements in the sparse matrix generated by the requested computations.

IMSL RETURN USER VECTOR, *f complex* vector user[], (Output) If the result of the computation is a vector, return the answer in the user supplied space vector user. It's size depends on the computation.

# **Description**

The function imsl c mat mul rect coordinate computes a matrix-matrix product or a matrix-vector product, where the matrices are specified in coordinate representation. The operation performed is specified by string. For example, if " $A \times x$ " is given, Ax is computed. In string, the matrices A and B and the vector x can be used. Any of these names can be used with trans or ctrans, indicating transpose and conjugate transpose, respectively. The vector  $x$  is treated as a dense  $n \times 1$  matrix.

If string contains only one item, such as "x" or "trans(A)", then a copy of the array, or its transpose is returned. Some multiplications, such as " $A*ctrans(A)$ " or "trans(x)\*B", will produce a sparse matrix in coordinate format as a result. Other products such as " $B* x$ " will produce a pointer to a complex type, containing the resulting vector.

The matrix and/or vector referred to in string must be given as optional arguments. Therefore, if string is "A\*x", IMSL\_A\_MATRIX and IMSL X VECTOR must be given.

To release this space, use free.

#### **Examples**

#### **Example 1**

Let

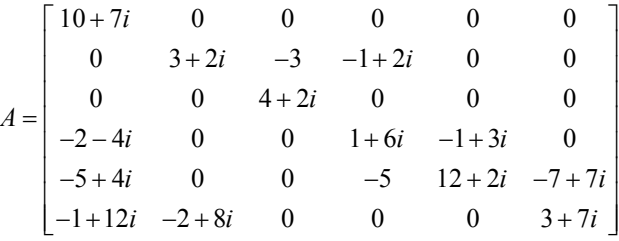

and

$$
x^T = (1 + i, 2 + 2i, 3 + 3i, 4 + 4i, 5 + 5i, 6 + 6i)
$$

This example computes the product *Ax*.

```
#include <imsl.h>
```

```
main() 
{
```

```
Imsl c sparse elem a[] = \{0, 0, \{10.0, 7.0\},\} 1, 1, {3.0, 2.0}, 
                       1, 2, {-3.0, 0.0}, 
1, 3, {-1.0, 2.0}2, 2, {4.0, 2.0}3, 0, {\{-2.0, -4.0\}}, 3, 3, {1.0, 6.0}, 
                       3, 4, {-1.0, 3.0}, 
4, 0, {\{-5.0, 4.0\}},4, 3, {\{-5.0, 0.0\}},4, 4, {12.0, 2.0}4, 5, \{-7.0, 7.0\},
                       5, 0, {-1.0, 12.0}, 
5, 1, {-2.0, 8.0}5, 5, {3.0, 7.0}};f complex b[] = {{1.0, 1.0}, {2.0, 2.0}, {3.0, 3.0},
\{4.0, 4.0\}, \{5.0, 5.0\}, \{6.0, 6.0\}\};int n = 6;<br>int nz = 1nz = 15;<br>*x;
     f complex
                /* Set x = A*b * /x = imsl c mat mul rect coordinate ("A*x",
```

```
 IMSL_A_MATRIX, n, nz, a, 
                   IMSL_X_VECTOR, n, b, 
                   0); 
         imsl_c_write_matrix ("Product Ab", 1, n, x, 0); 
} 
                  Output
```
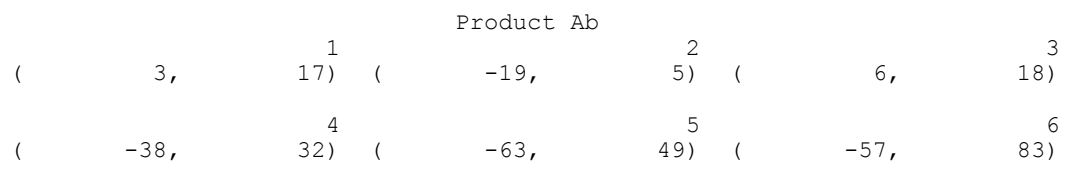

## **Example 2**

Using the same matrix *A* and vector *x* given in the last example, the products *Ax*,  $A^T x$ ,  $A^T x$  and  $A A^H$  are computed.

```
#include <imsl.h>
```

```
main() 
{
```

```
Imsl c sparse elem *z;
     \text{Imsl}^- c_sparse_elem a[] = {0, 0, {10.0, 7.0},
                         1, 1, {3.0, 2.0}, 
1, 2, {\{-3.0, 0.0\}},1, 3, {-1.0, 2.0}2, 2, {4.0, 2.0}3, 0, (-2.0, -4.0),3, 3, {1.0, 6.0}3, 4, {-1.0, 3.0}4, 0, {\{-5.0, 4.0\}},4, 3, \{-5.0, 0.0\},
                         4, 4, {12.0, 2.0}, 
                         4, 5, {-7.0, 7.0}, 
5, 0, (-1.0, 12.0),5, 1, {-2.0, 8.0}5, 5, {3.0, 7.0}};f_complex x[] = \{(1.0, 1.0), (2.0, 2.0), (3.0, 3.0)\} {4.0, 4.0}, {5.0, 5.0}, {6.0, 6.0}}; 
     int n = 6;<br>int nz = 1int nz = 15;<br>int nz = i5;nz_2;<br>i;int<br>f complex *b;
     f complex
                 /* Set b = A*x */
     b = \text{imsl}_c \text{mat}_m \text{ul}_rect}_\text{coordinate} ("A*x",
            \overline{IMSL}<sup>MATRIX</sup>, \overline{n}, nz, a,
             IMSL_X_VECTOR, n, x, 
             0);
```

```
imsl c write matrix ("Ax", 1, n, b, 0);
     free(b);
                 /* Set b = \text{trans}(A) * x * /b = imsl c mat mul rect coordinate ("trans(A)*x",
           \overline{IMSL_A}MATRIX, \overline{n}, n, nz, a,
            IMSL_X_VECTOR, n, x, 
            0); 
     imsl_c_write_matrix ("\n\ntrans(A)x", 1, n, b, 0);
     free\overline{b};
                 /* Set b = \text{ctrans}(A) * x * /b = imsl_c_matrixmat_mul_rect_coordinate ("ctrans(A)*x",
           \overline{IMSL}<sup>MATRIX, n, n, nz, a,</sup>
            IMSL_X_VECTOR, n, x, 
            0); 
     imsl c write matrix ("\n\nctrans(A)x", 1, n, b, 0);
     free\overline{b};
                 /* Set z = A * ctrans(A) * /z = imsl c mat mul rect coordinate ("A*ctrans(A)",
           \overline{IMSL}<sup>_</sup>MATRIX, \overline{n}, n, nz, a,
            IMSL_X_VECTOR, n, x, 
            IMSL_RETURN_MATRIX_SIZE, &nz_z, 
            0); 
     printf("\n\n\t\t\t z = A*ctrans(A)\n\n");
     for (i=0; i<nz z; i++)printf^-("\\t\\tz(%1d,%1d) = (%6.1f, %6.1f)\n",
                  z[i].row, z[i].col, z[i].val.re, z[i].val.im); 
           Output 
 Ax 
1 2 3
( 3, 17) ( -19, 5) ( 6, 18)
4 5 6
( -38, 32) ( -63, 49) ( -57, 83)
                trans(A) x
1 2 3
( -112, 54) ( -58, 46) ( 0, 12)
4 5 6
( -51, 5) ( 34, 78) ( -94, 60)
```
}

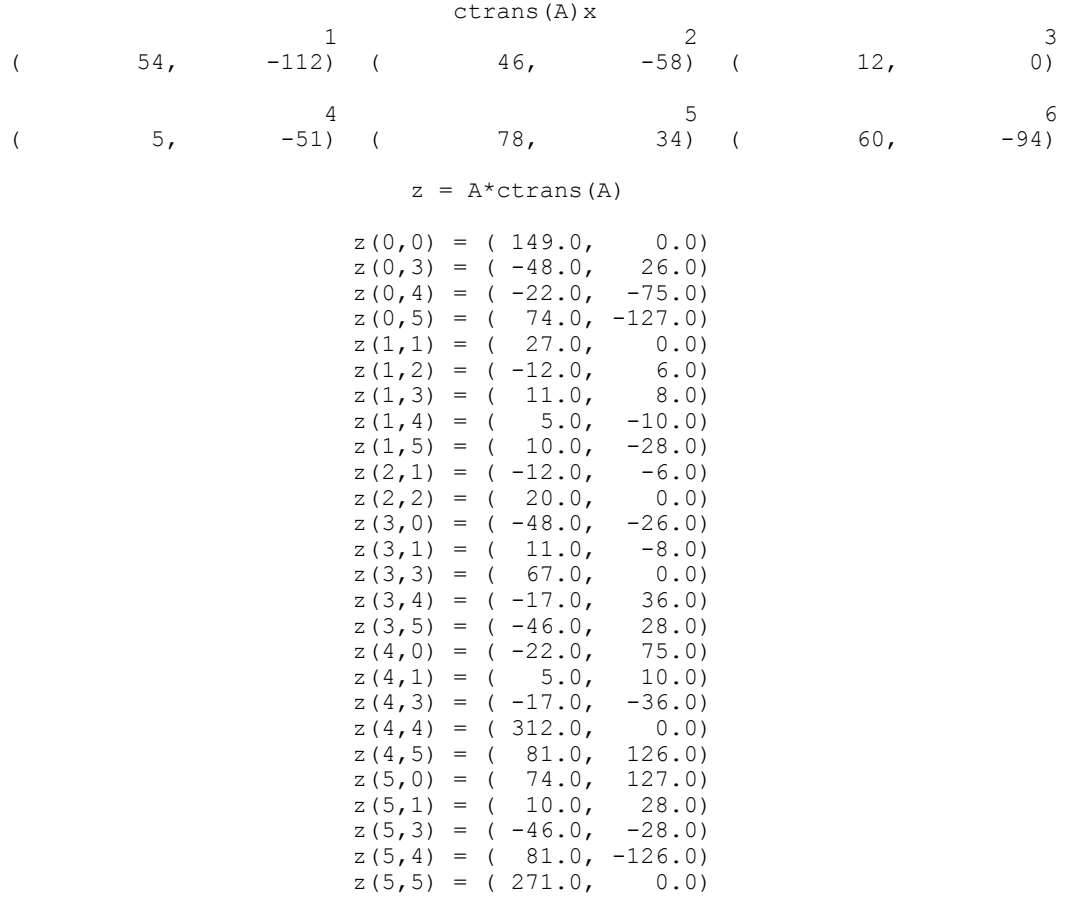

# **mat\_add\_band**

Adds two band matrices, both in band storage mode,  $C \leftarrow \alpha A + \beta B$ .

# **Synopsis**

*#include* <imsl.h>

*float* \*imsl\_f\_mat\_add\_band (*int* n, *int* nlca, *int* nuca, *float* alpha, *float* a[], *int* nlcb, *int* nucb, *float* beta, *float* b[], *int* \*nlcc, *int* \*nucc, ..., 0)

The type *double* function is imsl\_d\_mat\_add\_band.

#### **Required Arguments**

*int* n (Input)

- The order of the matrices *A* and *B*. *int* nlca (Input) Number of lower codiagonals of *A*. *int* nuca (Input) Number of upper codiagonals of *A*. *float* alpha (Input) Scalar multiplier for *A*. *float* a[] (Input) An *n* by *n* band matrix with *nlca* lower codiagonals and *nuca* upper codiagonals stored in band mode with dimension  $(nlca + nuca + 1)$  by *n*. *int* nlcb (Input) Number of lower codiagonals of *B*. *int* nucb (Input) Number of upper codiagonals of *B*. *float* beta (Input) Scalar multiplier for *B*. *float* b[] (Input)
	- An *n* by *n* band matrix with *nlcb* lower codiagonals and *nucb* upper codiagonals stored in band mode with dimension  $(n \cdot \textit{lcb} + n \cdot \textit{lcb} + 1)$  by *n*.
- *int* \*nlcc (Output)

Number of lower codiagonals of *C*.

```
int *nucc (Output)
```
Number of upper codiagonals of *C*.

# **Return Value**

A pointer to an array of type *float* containing the computed sum. NULL is returned in the event of an error or if the return matrix has no nonzero elements.

# **Synopsis with Optional Arguments**

*#include* <imsl.h>

```
float *imsl_f_mat_add_band (int n, int nlca, int nuca, float alpha,
       float a[], int nlcb, int nucb, float beta, float b[], int *nlcc,
       int *nucc, IMSL_A_TRANSPOSE, 
        IMSL_B_TRANSPOSE, 
        IMSL_SYMMETRIC, 
        0)
```
#### **Optional Arguments**

```
IMSL_A_TRANSPOSE,
```
Replace *A* with  $A^T$  in the expression  $\alpha A + \beta B$ .

```
IMSL_B_TRANSPOSE,
```
Replace *B* with  $B<sup>T</sup>$  in the expression  $\alpha A + \beta B$ .

```
IMSL_SYMMETRIC,
```
*A*, *B* and *C* are stored in band symmetric storage mode.

#### **Description**

The function imsl f mat add band forms the sum  $\alpha A + \beta B$ , given the scalars  $\alpha$  and  $\beta$ , and, the matrices *A* and *B* in band format. The transpose of *A* and/or *B* may be used during the computation if optional arguments are specified. Symmetric storage mode may be used if the optional argument is specified.

If IMSL SYMMETRIC is specified, the return value for the number of lower codiagonals, *nlcc*, will be equal to 0.

If the return matrix equals NULL, the return value for the number of lower codiagonals, *, will be equal to*  $-1$  *and the number of upper codiagonals,*  $*nucc*$ *,* will be equal to 0.

# **Examples**

#### **Example 1**

Add two real matrices of order 4 stored in band mode. Matrix *A* has one upper codiagonal and one lower codiagonal. Matrix *B* has no upper codiagonals and two lower codiagonals.

```
void main() 
{ 
float a[] = \{0.0, 2.0, 3.0, -1.0, 1.0, 1.0, 1.0, 1.0, 
0.0, 3.0, 4.0, 0.0;
      float b[] = \{3.0, 3.0, 3.0, 3.0, \} 1.0, -2.0, 1.0, 0.0, 
-1.0, 2.0, 0.0, 0.0};
int \qquad \qquad \text{nucb = 0, n1cb = 2;}int nuca = 1, nlca = 1;
int nucc, nlcc;
int n = 4, m;
      float alpha = 1.0, beta = 1.0;<br>float \starc;
      float.c = imsl~f mat add band(n, nlca, nuca, alpha, a,
                           nlcb, nucb, beta, b,
```
#include <imsl.h>

```
 &nlcc, &nucc, 0);
```

```
m = nlcc + nucc + 1;
    imsl_f_write_matrix("C = A + B", m, n, c, 0);
    free(c);
} 
       \begin{array}{ccccc}\n & C & = & A & + & B \\
1 & & & 2 & & \n\end{array} 1 2 3 4 
1 0 2 3 -1 
2 4 4 4 4 4
3 1 1 5 0 
4 -1 2 0 0
```
#### **Example 2**

Compute  $4*A + 2*B$ , where

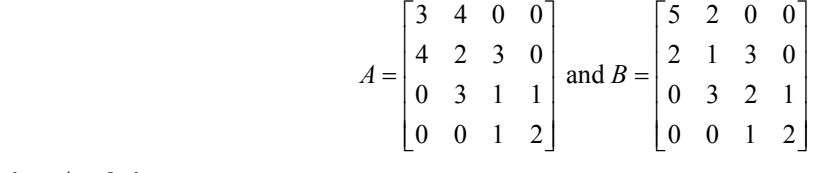

```
#include <imsl.h>
```

```
void main() 
{ 
       float a[] = \{0.0, 4.0, 3.0, 1.0,3.0, 2.0, 1.0, 2.0float b[] = \{0.0, 2.0, 3.0, 1.0, \}5.0, 1.0, 2.0, 2.0int nuca = 1, nlca = 1;
       int nuch = 1, nlcb = 1;<br>int n = 4, m, nlcc, nucn = 4, m, nlcc, nucc;
float alpha = 4.0, beta = 2.0;
 float *c; 
       c = imsl~f mat add band(n, nlca, nuca, alpha, a,
                             nlcb, nucb, beta, b, 
                             &nlcc, &nucc, 
                            IMSL SYMMETRIC, 0);
       m = nucc + nlec + 1;imsl_f_write_matrix("C = 4*A + 2*B\n", m, n, c, 0);
      free(c);
} 
              Output 
               C = 4*A + 2*B
```
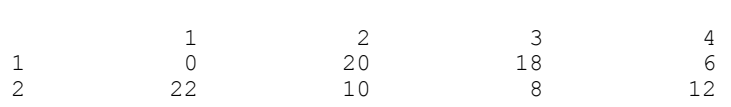

# **mat\_add\_band (complex)**

Adds two band matrices, both in band storage mode,  $C \leftarrow \alpha A + \beta B$ .

# **Synopsis**

*#include* <imsl.h>

*f\_complex* \*imsl\_c\_mat\_add\_band (*int* n, *int* nlca, *int* nuca, *f\_complex* alpha, *f\_complex* a[], *int* nlcb, *int* nucb, *f*\_*complex* beta, *f\_complex* b[], *int* \*nlcc, *int* \*nucc, ..., 0)

The type *double* function is imsl\_z\_mat\_add\_band.

# **Required Arguments**

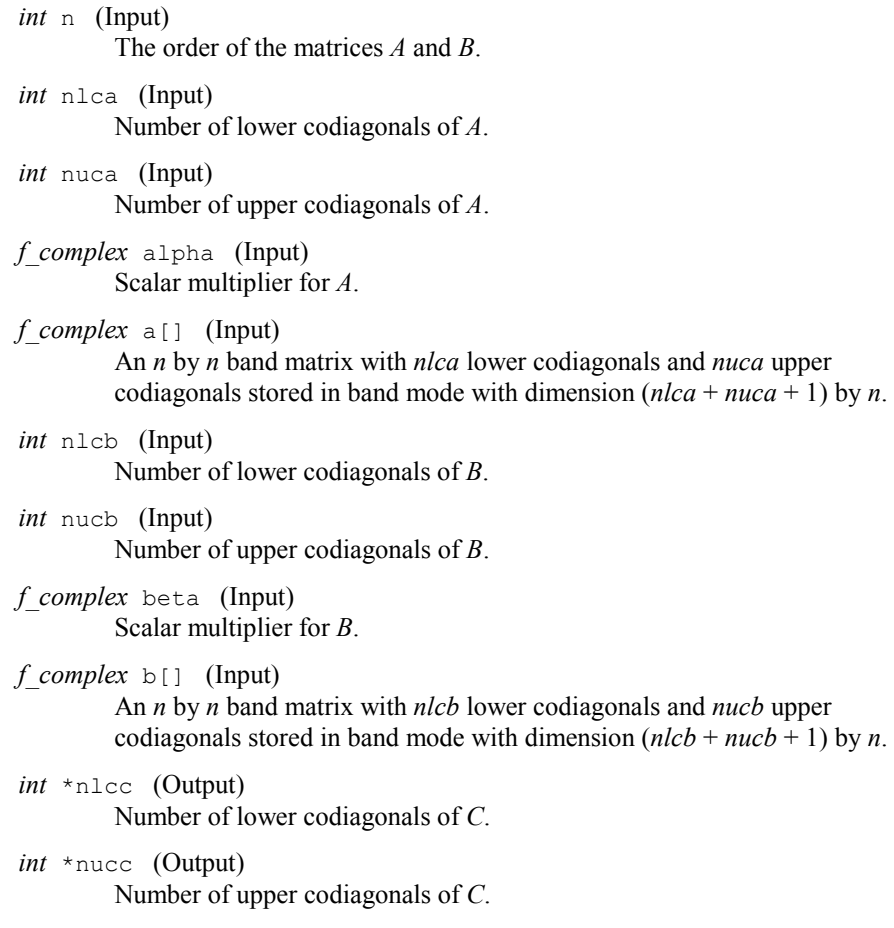

**764 mat\_add\_band (complex) IMSL C/Math/Library** 

# **Return Value**

A pointer to an array of type *f\_complex* containing the computed sum. In the event of an error or if the return matrix has no nonzero elements, NULL is returned.

# **Synopsis with Optional Arguments**

```
#include <imsl.h>
```
*f\_complex* \*imsl\_c\_mat\_add\_band (*int* n, *int* nlca, *int* nuca, *f\_complex* alpha, *f\_complex* a[], *int* nlcb, *int* nucb, *f\_complex* beta, *f\_complex* b[], *int* \*nlcc, *int* \*nucc, IMSL\_A\_TRANSPOSE, IMSL\_B\_TRANSPOSE, IMSL\_A\_CONJUGATE\_TRANSPOSE, IMSL\_B\_CONJUGATE\_TRANSPOSE, IMSL\_SYMMETRIC, 0)

# **Optional Arguments**

```
IMSL_A_TRANSPOSE,
```
Replace *A* with  $A<sup>T</sup>$  in the expression  $\alpha A + \beta B$ .

IMSL\_B\_TRANSPOSE,

Replace *B* with  $B<sup>T</sup>$  in the expression  $\alpha A + \beta B$ .

IMSL\_A\_CONJUGATE\_TRANSPOSE,

Replace *A* with  $A^H$  in the expression  $\alpha A + \beta B$ .

IMSL\_B\_CONJUGATE\_TRANSPOSE,

Replace *B* with  $B^H$  in the expression  $\alpha A + \beta B$ .

```
IMSL_SYMMETRIC,
```
Matrix *A*, *B*, and *C* are stored in band symmetric storage mode.

# **Description**

The function imsl\_c\_mat\_add\_band forms the sum  $\alpha A + \beta B$ , given the scalars  $\alpha$  and  $\beta$ , and the matrices *A* and *B* in band format. The transpose or conjugate transpose of *A* and/or *B* may be used during the computation if optional arguments are specified. Symmetric storage mode may be used if the optional argument is specified.

If IMSL SYMMETRIC is specified, the return value for the number of lower codiagonals, *nlcc*, will be equal to 0.

If the return matrix equals NULL, the return value for the number of lower codiagonals, *nlcc*, will be equal to  $-1$  and the number of upper codiagonals, *nucc*, will be equal to 0.

#### **Examples**

#### **Example 1**

Add two complex matrices of order 4 stored in band mode. Matrix *A* has one upper codiagonal and one lower codiagonal. Matrix *B* has no upper codiagonals and two lower codiagonals.

```
#include <imsl.h> 
void main() 
{ 
       f complex a[] =\{ \{0.0, 0.0\}, \{2.0, 1.0\}, \{3.0, 3.0\}, \{-1.0, 0.0\}, \ {1.0, 1.0}, {1.0, 3.0}, {1.0, -2.0}, {1.0, 5.0}, 
                   \{0.0, 0.0\}, \{3.0, -2.0\}, \{4.0, 0.0\}, \{0.0, 0.0\}\};f complex b[] =\{3.0, 1.0\}, \{3.0, 5.0\}, \{3.0, -1.0\}, \{3.0, 1.0\},\{1.0, -3.0\}, \{-2.0, 0.0\}, \{1.0, 2.0\}, \{0.0, 0.0\},\{-1.0, 4.0\}, \{2.0, 1.0\}, \{0.0, 0.0\}, \{0.0, 0.0\}\};int \begin{aligned}\n\text{nucb} &= 0, \text{nlcb} = 2; \\
\text{int } \text{nuca} &= 1, \text{nlca} = 1; \n\end{aligned}int nuca = 1, nlca = 1;<br>int nucc, nlcc;
       int nucc, nlec;<br>int n = 4, m;n = 4, m; f_complex *c; 
       f complex alpha = \{1.0, 0.0\};
       f complex beta = \{1.0, 0.0\};
       c = imsl c mat add band(n, nlca, nuca, alpha, a,
                               nlcb, nucb, beta, b, 
                                &nlcc, &nucc, 0); 
       m = nlcc + nucc + 1;
       imsl c write matrix("C = A + B", m, n, c, 0);
       free(c);} 
           Output 
                      C = A + B1 2 3
1 ( 0, 0) ( 2, 1) ( 3, 3)2 ( 4, 2) ( 4, 8) ( 4, -3)
3( 1, -3) ( 1, -2) ( 5, 2)
4 ( -1, 4) ( 2, 1) ( 0, 0)
 4 
\begin{array}{cccc} 1 & ( & & -1, & & 0) \\ 2 & ( & & 4, & & 6) \end{array}\begin{matrix} 4, & 6 \\ 0, & 0 \end{matrix}\begin{array}{cccc} 3 & ( & & 0, & & 0) \\ 4 & ( & & 0, & & 0) \end{array}4 ( 0, 0) 
               Example 2 
               Compute 
                                  (3 + 2i)A^{H} + (4 + i)B^{H}
```

```
where
```

```
i 2+5i \begin{vmatrix} 4i & 2i \\ 0 & 2+3i \\ 0 & 3+2i \\ 4+2i \end{vmatrix}0 0 0 1+2i 0 0 2+6i 1+4i
                                                                                    ٦
                                                                                    \overline{\phantom{a}}\overline{\phantom{a}}\begin{bmatrix} 2+3i & 1+3i & 0 & 0 \end{bmatrix} \begin{bmatrix} 1+2i & 5+i & 0 & 0 \end{bmatrix}0 6+2i 3+i 0 1+i 1+3i 2+3i 0
                                                   and B =A = \begin{bmatrix} 0 & 0 & 4+i & 2+5i \\ 0 & 0 & 4+i & 2+5i \\ 0 & 0 & 0 & 1+2i \end{bmatrix} and B = \begin{bmatrix} 1+i & 1+5i & 2+5i & 0 \\ 0 & 2+3i & 3+2i & 4+2 \\ 0 & 0 & 2+6i & 1+4i \end{bmatrix}1+2i 0 0
                                                         \begin{bmatrix} 1+2i & 5+i & 0 \end{bmatrix}A = \begin{vmatrix} 0 & 6+2i & 3+i & 0 \\ 0 & 0 & 4+i & 2+5i \end{vmatrix} and B = \begin{vmatrix} 4+i & 0 & 0 \\ 0 & 0 & 4+i & 2+5i \end{vmatrix}#include <imsl.h> 
void main() 
{ 
         f complex a[] =\{0.0, 0.0\}, \{1.0, 3.0\}, \{3.0, 1.0\}, \{2.0, 5.0\},\{2.0, 3.0\}, \{6.0, 2.0\}, \{4.0, 1.0\}, \{1.0, 2.0\}\};f complex b[] = {{0.0, 0.0}, {5.0, 1.0}, {2.0, 3.0}, {4.0, 2.0}, 
                            {1.0, 2.0}, {1.0, 3.0}, {3.0, 2.0}, {1.0, 4.0}, 
         {4.0, 1.0}, {2.0, 3.0}, {2.0, 6.0}, {0.0, 0.0};<br>int nuca = 1, nlca = 0;
int nuca = 1, nlca = 0;
int nucb = 1, nlcb = 1;
         int n = 4, m, nlcc, nucc;
        f complex *c;f_{\text{complex}} alpha = \{3.0, 2.0\};
f_{\text{complex}} beta = \{4.0, 1.0\};
        c = imsl c mat add band(n, nlca, nuca, alpha, a,
                                     nlcb, nucb, beta, b, 
                                     &nlcc, &nucc, 
                                     IMSL_A_CONJUGATE_TRANSPOSE, 
                                    IMSL<sup>B</sup>CONJUGATE<sup>T</sup>RANSPOSE, 0);
         m = nlcc + nucc + 1;
         imsl_c_write_matrix("C = (3+2i)*ctrans(A) + (4+i)*ctrans(B)\n",
                 m, n, c, 0; free(c); 
} 
             Output 
                     C = (3+2i) *ctrans(A) + (4+i) *ctrans(B)1 2 3
1 ( 0, 0) ( 17, 0) ( 11, -10) 
2 ( 18, -12) ( 29, -5) ( 28, 0) 
3( 30, -6) ( 22, -7) ( 34, -15) 4 
\begin{array}{cccc} 1 & ( & 14, & -22) \\ 2 & ( & 15, & -19) \end{array}\begin{array}{cccc} 2 & ( & 15, & -19) \\ 3 & ( & 0, & 0) \end{array}\begin{pmatrix} 0 \end{pmatrix}
```
# **mat\_add\_coordinate**

Performs element-wise addition on two real matrices stored in coordinate format,  $C \leftarrow \alpha A + \beta B$ .

# **Synopsis**

*#include* <imsl.h>

```
Imsl_f_sparse_elem *imsl_f_mat_add_coordinate (int n, int nz_a, float
       alpha, Imsl_f_sparse_elem a[], int nz_b, float beta,
       Imsl_f_sparse_elem b[], int *nz_c, ..., 0)
```
The type *double* function is imsl\_d\_mat\_add\_coordinate.

#### **Required Arguments**

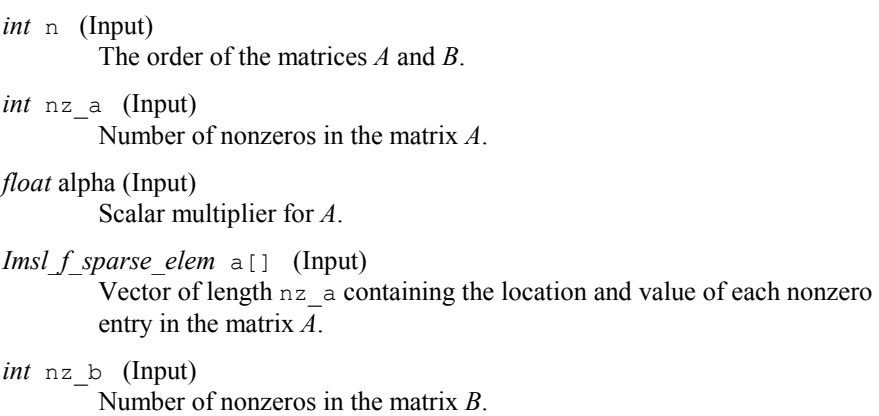

#### *float* beta (Input) Scalar multiplier for *B*.

*Imsl\_f\_sparse\_elem* b[] (Input) Vector of length nz b containing the location and value of each nonzero entry in the matrix *B*.

*int* \*nz\_c (Output) The number of nonzeros in the sum  $\alpha A + \beta B$ .

# **Return Value**

A pointer to an array of type *Imsl\_f\_sparse\_elem* containing the computed sum. In the event of an error or if the return matrix has no nonzero elements, NULL is returned.

# **Synopsis with Optional Arguments**

*#include* <imsl.h>

```
Imsl_f_sparse_elem *imsl_f_mat_add_coordinate (int n, int nz_a, float
       alpha, Imsl_f_sparse_elem a[], int nz_b, float beta,
       Imsl f sparse elem b[], int *nz c,
       IMSL_A_TRANSPOSE, 
       IMSL_B_TRANSPOSE, 
       0)
```
# **Optional Arguments**

```
IMSL_A_TRANSPOSE,
```
Replace *A* with  $A^T$  in the expression  $\alpha A + \beta B$ .

IMSL\_B\_TRANSPOSE,

Replace *B* with  $B<sup>T</sup>$  in the expression  $\alpha A + \beta B$ .

# **Description**

The function imsl f mat add coordinate forms the sum  $\alpha A + \beta B$ , given the scalars  $\alpha$  and  $\beta$ , and the matrices *A* and *B* in coordinate format. The transpose of *A* and/or *B* may be used during the computation if optional arguments are specified. The method starts by storing *A* in a linked list data structure, and performs the multiply by

 $\alpha$ . Next the data in matrix *B* is traversed and if the coordinates of a nonzero element correspond to those of a nonzero element in *A*, that entry in the linked list is updated. Otherwise, a new node in the linked list is created. The multiply by  $\beta$ occurs at this time. Lastly, the linked list representation of *C* is converted to coordinate representation, omitting any elements that may have become zero through cancellation.

# **Examples**

#### **Example 1**

Add two real matrices of order 4 stored in coordinate format. Matrix *A* has five nonzero elements. Matrix *B* has seven nonzero elements.

```
#include <imsl.h>
```

```
void main () 
{ 
Imsl_f sparse_elem a[] = \{0, 0, 3, 1\}0, 3, -1,1, 2, 5, 2, 0, 1, 
3, 1, 3;Imsl_f_sparse_elem b[] = \{0, 1, -2, \ldots\}0, 3, 1, 1, 0, 3, 
2, 2, 5,2, 3, 1, 3, 0, 4,
```

```
3, 1, 3;<br>int \begin{array}{c} 3, 1, 3; \\ n \ge a = 5, \end{array}int nz_a = 5, nz_b = 7, nz_c;
int n = 4, i;
       float \alpha = 1.0, beta = 1.0;
       Imsl_f_sparse_elem *c; 
      c = \text{imsl}_f_\text{mat\_add}\_\text{coordinate}(n, nz_a, alpha, a,nz_b, beta, b, &nz_c, 0);
printf(" row column value\n");
for (i = 0; i < nz c; i++) printf("%3d %5d %8.2f\n", c[i].row, c[i].col, c[i].val);
```

```
 free(c);
```
}

#### **Output**

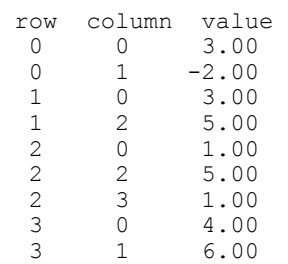

**Example 2** 

Compute  $2*A^T + 2*B^T$ , where  $3 \t0 \t0 \t-1$   $\begin{bmatrix} 0 & -2 & 0 & 1 \end{bmatrix}$  $\begin{vmatrix} 0 & 0 & 5 & 0 \\ 1 & 0 & 0 & 0 \end{vmatrix}$  and  $B = \begin{vmatrix} 3 & 0 & 0 & 0 \\ 0 & 0 & 5 & 1 \end{vmatrix}$  $0 3 0 0$  4 3 0 0  $A = \begin{vmatrix} 1 & 0 & 0 \\ 0 & 0 & 0 \end{vmatrix}$  and *B*  $\begin{bmatrix} 3 & 0 & 0 & -1 \\ 0 & 0 & 5 & 0 \end{bmatrix}$   $\begin{bmatrix} 0 & -2 & 0 & 1 \\ 2 & 0 & 0 & 0 \end{bmatrix}$  $A = \begin{bmatrix} 0 & 0 & 5 & 0 \\ 1 & 0 & 0 & 0 \\ 0 & 3 & 0 & 0 \end{bmatrix}$  and  $B = \begin{bmatrix} 3 & 0 & 0 & 0 \\ 0 & 0 & 5 & 1 \\ 4 & 3 & 0 & 0 \end{bmatrix}$ #include <imsl.h> void main () {  $Imsl_f$  sparse\_elem a[] =  $\{0, 0, 3, 1\}$  $0, 3, -1,$  $1, 2, 5,$  $2, 0, 1,$  3, 1, 3};  $Imsl_f$  sparse\_elem b[] = {0, 1, -2,  $0, 3, 1,$  1, 0, 3,  $2, 2, 5,$  $2, 3, 1,$  3, 0, 4,  $3, 1, 3;$ int  $nz a = 5$ ,  $nz b = 7$ ,  $nz c$ ; int  $n = 4$ , i; float  $\text{alpha} = 2.0$ , beta = 2.0;

```
 Imsl_f_sparse_elem *c; 
 c = imsl_f_mat_add_coordinate(n, nz_a, alpha, a, 
nz<sub>_b</sub>, beta, b, &nz_c,
                            IMSL_A_TRANSPOSE, 
                            IMSL_B_TRANSPOSE, 0); 
printf(" row column value\n");
for (i = 0; i < nz_c; i++)
            printf("%3d %5d %8.2f\n", c[i].row, c[i].col, c[i].val); 
       free(c);
```
}

#### **Output**

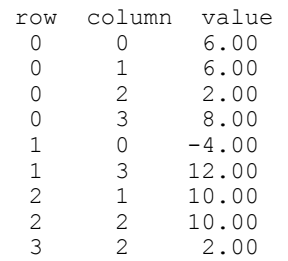

# **mat\_add\_coordinate (complex)**

Performs element-wise addition on two complex matrices stored in coordinate format,  $C \leftarrow \alpha A + \beta B$ .

## **Synopsis**

*#include* <imsl.h>

*Imsl\_c\_sparse\_elem* \*imsl\_c\_mat\_add\_coordinate (*int* n, *int* nz\_a, *f\_complex* alpha, *Imsl\_c\_sparse\_elem* a[], *int* nz\_b, *f\_complex* beta, *Imsl\_c\_sparse\_elem* b[], *int* \*nz\_c, ..., 0)

The type *double* function is imsl\_z\_mat\_add\_coordinate.

#### **Required Arguments**

```
int n (Input) 
        The order of the matrices A and B. 
int nz a (Input)
         Number of nonzeros in the matrix A. 
f_complex alpha (Input) 
         Scalar multiplier for A.
```
*Imsl c sparse elem* a[] (Input)

Vector of length nz a containing the location and value of each nonzero entry in the matrix *A*.

*int* nz\_b (Input)

Number of nonzeros in the matrix *B*.

*f\_complex* beta (Input) Scalar multiplier for *B*.

*Imsl c sparse elem* b[] (Input)

Vector of length  $nz$  b containing the location and value of each nonzero entry in the matrix *B*.

*int* \*nz c (Output)

The number of nonzeros in the sum  $\alpha A + \beta B$ .

#### **Return Value**

A pointer to an array of type *Imsl\_c\_sparse\_elem* containing the computed sum. In the event of an error or if the return matrix has no nonzero elements, NULL is returned.

# **Synopsis with Optional Arguments**

*#include* <imsl.h>

*Imsl\_c\_sparse\_elem* \*imsl\_c\_mat\_add\_coordinate (*int* n, *int* nz\_a, *f\_complex* alpha, *Imsl\_c\_sparse\_elem* a[], *int* nz\_b, *f\_complex* beta, *Imsl\_c\_sparse\_elem* b[], *int* \*nz\_c, IMSL\_A\_TRANSPOSE, IMSL\_B\_TRANSPOSE, IMSL\_A\_CONJUGATE\_TRANSPOSE, IMSL\_B\_CONJUGATE\_TRANSPOSE, 0)

# **Optional Arguments**

IMSL\_A\_TRANSPOSE, Replace *A* with  $A<sup>T</sup>$  in the expression  $\alpha A + \beta B$ . IMSL\_B\_TRANSPOSE, Replace *B* with  $B<sup>T</sup>$  in the expression  $\alpha A + \beta B$ . IMSL\_A\_CONJUGATE\_TRANSPOSE, Replace *A* with  $A^H$  in the expression  $\alpha A + \beta B$ . IMSL\_B\_CONJUGATE\_TRANSPOSE, Replace *B* with  $B^H$  in the expression  $\alpha A + \beta B$ .

#### **Description**

The function imsl c mat add coordinate forms the sum  $\alpha A + \beta B$ , given the scalars  $\alpha$  and  $\beta$ , and the matrices *A* and *B* in coordinate format. The transpose or conjugate transpose of *A* and/or *B* may be used during the computation if optional arguments are specified. The method starts by storing *A* in a linked list data structure, and performs the multiply by  $\alpha$ . Next the data in matrix *B* is traversed and if the coordinates of a nonzero element correspond to those of a nonzero element in *A*, that entry in the linked list is updated. Otherwise, a new node in the linked list is created. The multiply by  $\beta$  occurs at this time. Lastly, the linked list representation of *C* is converted to coordinate representation, omitting any elements that may have become zero through cancellation.

#### **Examples**

#### **Example 1**

Add two complex matrices of order 4 stored in coordinate format. Matrix *A* has five nonzero elements. Matrix *B* has seven nonzero elements.

```
#include <imsl.h> 
void main () 
{ 
 Imsl_c_sparse_elem a[] = {0, 0, 3, 4, 
0, 3, -1, 2,1, 2, 5, -1,2, 0, 1, 2,<br>3, 1, 3, 0};
3, 1, 3, 0;
Imsl_c_sparse_elem b[] = \{0, 1, -2, 1,0, 3, 1, -2, 1, 0, 3, 0, 
                           2, 2, 5, 2, 
                           2, 3, 1, 4, 
                           3, 0, 4, 0, 
3, 1, 3, -2};int nz_a = 5, nz_b = 7, nz_c;
      int n = 4, i;<br>
f complex alpha = {
                          alpha = {1.0, 0.0}, beta = {1.0, 0.0};
      Imsl c sparse elem *c;
       c = imsl_c_mat_add_coordinate(n, nz_a, alpha, a, 
                        nz_b, beta, b, &nz_c, 0);
      printf(" row column value\n");
      for (i = 0; i < nz c; i++) printf("%3d %5d %8.2f %8.2f\n", 
                c[i].row, c[i].col, c[i].val.re, c[i].val.im); 
       free(c); 
}
```
# **Output**

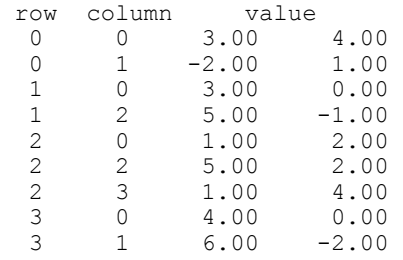

# **Example 2**

Compute  $2+3i*A^T + 2-i*B^T$ , where

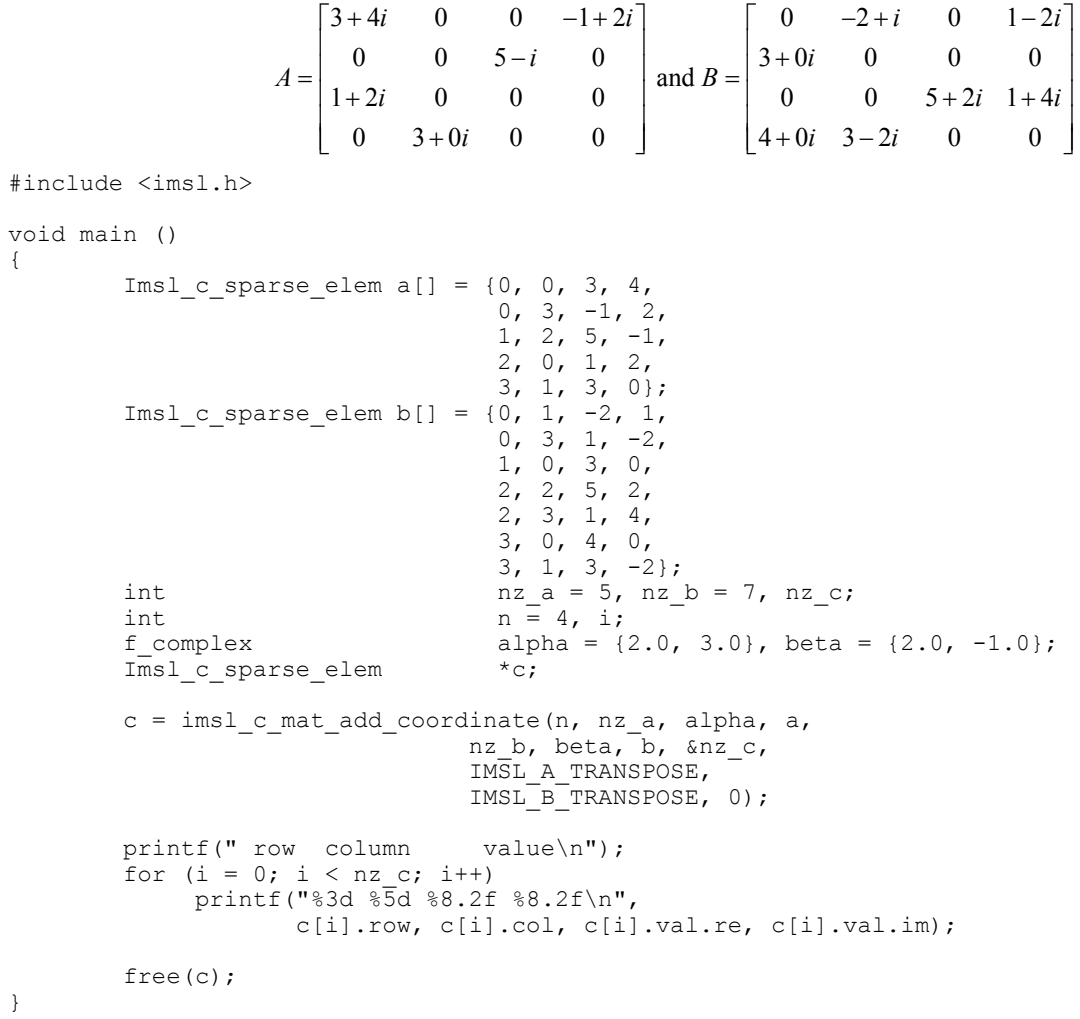

**774 mat\_add\_coordinate (complex) IMSL C/Math/Library**

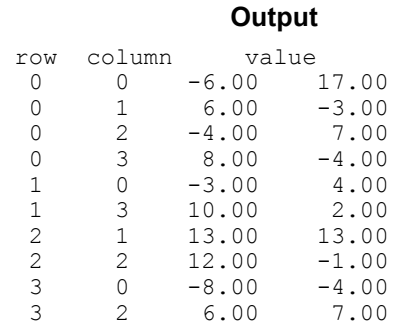

# **matrix\_norm**

Computes various norms of a rectangular matrix.

# **Synopsis**

*#include* <imsl.h>

*float* imsl\_f\_matrix\_norm (*int* m, *int* n, *float* a[], ..., 0)

The type *double* function is imsl\_d\_matrix\_norm.

# **Required Arguments**

*int* m (Input) The number of rows in matrix *A*.

*int* n (Input) The number of columns in matrix *A*.

*float* a[] (Input) Matrix for which the norm will be computed.

# **Return Value**

The requested norm of the input matrix. If the norm cannot be computed, NaN is returned.

# **Synopsis with Optional Arguments**

```
#include <imsl.h>
float imsl_f_matrix_norm (int m, int n, float a[], 
        IMSL_ONE_NORM, 
        IMSL_INF_NORM, 
        0)
```
# **Description**

By default, imsl f matrix norm computes the Frobenius norm

$$
||A||_2 = \left[\sum_{i=0}^{m-1} \sum_{j=0}^{n-1} A_{ij}^2\right]^{\frac{1}{2}}
$$

If the option IMSL ONE NORM is selected, the 1-norm

$$
||A||_1 = \max_{0 \le j \le n-1} \sum_{i=0}^{m-1} |A_{ij}|
$$

is returned. If the option IMSL\_INF\_NORM is selected, the infinity norm

$$
||A||_{\infty} = \max_{0 \le i \le m-1} \sum_{j=0}^{n-1} |A_{ij}|
$$

is returned.

#### **Example**

Compute the Frobenius norm, infinity norm, and one norm of matrix *A*.

```
#include <imsl.h>
```

```
void main() 
{ 
float a[] = \{1.0, 2.0, -2.0, 3.0,-2.0, 1.0, 3.0, 0.0,0.0, 3.0, 1.0, -7.0, 5.0, -2.0, 7.0, 6.0, 
4.0, 3.0, 4.0, 0.0;
int m = 5, n = 4;
      float frobenius_norm, inf_norm, one_norm;
      frobenius_norm = imsl_f_matrix_norm(m, n, a, 0);
      inf norm = imsl f matrix norm(m, n, a, IMSL INF NORM, 0);
      one_norm = imsl_f_matrix_norm(m, n, a, IMSL_ONE_NORM, 0);
       printf("Frobenius norm = %f\n", frobenius_norm); 
 printf("Infinity norm = %f\n", inf_norm); 
printf("One norm = f\n\in", one norm);
}
```
**Output** 

Frobenius norm = 15.684387 Infinity norm =  $20.000000$ One  $norm = 17.000000$ 

# **matrix\_norm\_band**

Computes various norms of a matrix stored in band storage mode.

# **Synopsis**

*#include* <imsl.h> *float* imsl\_f\_matrix\_norm\_band (*int* n, *float* a[], *int* nlc, *int* nuc, ..., 0) The type *double* function is imsl d matrix norm band.

# **Required Arguments**

*int* n (Input) The order of matrix *A*.

*float* a[] (Input) Matrix for which the norm will be computed.

*int* nlc (Input) Number of lower codiagonals of *A*.

*int* nuc (Input) Number of upper codiagonals of *A*.

# **Return Value**

The requested norm of the input matrix, by default, the Frobenius norm. If the norm cannot be computed, NaN is returned.

# **Synopsis with Optional Arguments**

```
#include <imsl.h> 
float imsl_f_matrix_norm_band (int n, float a[], int nlc, int nuc, 
        IMSL_ONE_NORM, 
        IMSL_INF_NORM, 
        IMSL_SYMMETRIC, 
       0)
```
# **Optional Arguments**

IMSL\_ONE\_NORM, Compute the 1-norm of matrix *A*,

IMSL\_INF\_NORM,

Compute the infinity norm of matrix *A*,

IMSL\_SYMMETRIC,

Matrix *A* is stored in band symmetric storage mode.

**Chapter 12: Utilities matrix\_norm\_band**  $\bullet$  **777** 

#### **Description**

By default, imsl\_f\_matrix\_norm\_band computes the Frobenius norm

$$
||A||_2 = \left[\sum_{i=0}^{m-1} \sum_{j=0}^{n-1} A_{ij}^2\right]^{\frac{1}{2}}
$$

If the option IMSL ONE NORM is selected, the 1-norm

$$
||A||_1 = \max_{0 \le j \le n-1} \sum_{i=0}^{m-1} |A_{ij}|
$$

is returned. If the option IMSL\_INF\_NORM is selected, the infinity norm

$$
||A||_{\infty} = \max_{0 \le i \le m-1} \sum_{j=0}^{n-1} |A_{ij}|
$$

is returned.

## **Examples**

#### **Example 1**

Compute the Frobenius norm, infinity norm, and one norm of matrix *A*. Matrix *A* is stored in band storage mode.

```
void main() 
{ 
float a[] = \{0.0, 2.0, 3.0, -1.0, 1.0, 1.0, 1.0, 1.0, 
      int 0.0, 3.0, 4.0, 0.0;<br>int nlc = 1, nuc = 1;nlc = 1, nuc = 1;
      int n = 4;<br>float froben
                 frobenius norm, inf norm, one norm;
      frobenius_norm = imsl_f_matrix_norm_band(n, a, nlc, nuc, 0);
 inf_norm = imsl_f_matrix_norm_band(n, a, nlc, nuc, 
 IMSL_INF_NORM, 0); 
 one_norm = imsl_f_matrix_norm_band(n, a, nlc, nuc, 
 IMSL_ONE_NORM, 0); 
 printf("Frobenius norm = %f\n", frobenius_norm); 
 printf("Infinity norm = %f\n", inf_norm); 
printf("One norm = f\n\in", one norm);
}
```
#### **Output**

Frobenius norm = 6.557438 Infinity norm =  $5.000000$ 

**778 matrix\_norm\_band IMSL C/Math/Library**

#include <imsl.h>

One norm = 8.000000

#### **Example 2**

Compute the Frobenius norm, infinity norm, and one norm of matrix *A*. Matrix *A* is stored in symmetric band storage mode.

```
#include <imsl.h> 
void main() 
{ 
      float a[] = {0.0, 0.0, 7.0, 3.0, 1.0, 4.0,
0.0, 5.0, 1.0, 2.0, 1.0, 2.0,1.0, 2.0, 4.0, 6.0, 3.0, 1.0;
int nlc = 2, nuc = 2;
      int n = 6;<br>float froben
                 frobenius norm, inf norm, one norm;
 frobenius_norm = imsl_f_matrix_norm_band(n, a, nlc, nuc, 
 IMSL_SYMMETRIC, 0); 
       inf_norm = imsl_f_matrix_norm_band(n, a, nlc, nuc, 
                                 IMSL_INF_NORM, 
                                 IMSL_SYMMETRIC, 0); 
      one norm = imsl f matrix norm band(n, a, nlc, nuc,
                                IMSL ONE NORM,
                                 IMSL_SYMMETRIC, 0); 
 printf("Frobenius norm = %f\n", frobenius_norm); 
 printf("Infinity norm = %f\n", inf_norm); 
printf("One norm = f\n\in", one norm);
} 
             Output
```
Frobenius norm = 16.941074  $Infinitey norm = 16.000000$ <br>One norm = 16.000000  $= 16.000000$ 

# **matrix\_norm\_coordinate**

Computes various norms of a matrix stored in coordinate format.

#### **Synopsis**

*#include* <imsl.h> *float* imsl\_f\_matrix\_norm\_coordinate (*int* m, *int* n, *int* nz, *Imsl f sparse elem* a[], ..., 0)

The type *double* function is imsl\_d\_matrix\_norm\_coordinate.

#### **Required Arguments**

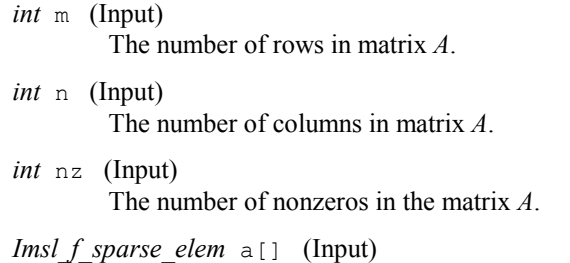

Matrix for which the norm will be computed.

# **Return Value**

The requested norm of the input matrix, by default, the Frobenius norm. If the norm cannot be computed, NaN is returned.

# **Synopsis with Optional Arguments**

*#include* <imsl.h>

```
float imsl_f_matrix_norm_coordinate (int m, int n, int nz,
        Imsl\overline{f} sparse_elem a[],
        IMSL_ONE_NORM, 
        IMSL_INF_NORM, 
        IMSL_SYMMETRIC, 
        0)
```
# **Optional Arguments**

```
IMSL_ONE_NORM, 
        Compute the 1-norm of matrix A. 
IMSL_INF_NORM, 
        Compute the infinity norm of matrix A.
```
IMSL\_SYMMETRIC,

Matrix *A* is stored in symmetric coordinate format.

#### **Description**

By default, imsl\_f\_matrix\_norm\_coordinate computes the Frobenius norm

$$
||A||_2 = \left[\sum_{i=0}^{m-1} \sum_{j=0}^{n-1} A_{ij}^2\right]^{\frac{1}{2}}
$$

If the option IMSL\_ONE\_NORM is selected, the 1-norm

$$
||A||_1 = \max_{0 \le j \le n-1} \sum_{i=0}^{m-1} |A_{ij}|
$$

**780 matrix\_norm\_coordinate IMSL C/Math/Library**

is returned. If the option IMSL\_INF\_NORM is selected, the infinity norm

$$
||A||_{\infty} = \max_{0 \le i \le m-1} \sum_{j=0}^{n-1} |A_{ij}|
$$

is returned.

# **Examples**

#### **Example 1**

Compute the Frobenius norm, infinity norm, and one norm of matrix *A*. Matrix *A* is stored in coordinate format.

```
#include <imsl.h>
```

```
void main()
```

```
{ 
     \text{Imsl}_f_sparse_elem a[] = {0, 0, 10.0,
                         1, 1, 10.0, 
1, 2, -3.0,1, 3, -1.0, 2, 2, 15.0, 
3, 0, -2.0, 3, 3, 10.0, 
                          3, 4, -1.0, 
                          4, 0, -1.0, 
4, 3, -5.0, 4, 4, 1.0, 
                         4, 5, -3.0, 5, 0, -1.0, 
                          5, 1, -2.0, 
     int 5, 5, 6.0;<br>m = 6, n =int m = 6, n = 6;<br>int nz = 15;
     int nz = 15;<br>float frobeniu
                         frobenius_norm, inf_norm, one_norm;
      frobenius_norm = imsl_f_matrix_norm_coordinate (m, n, nz, a, 0); 
inf norm = imsl f matrix norm coordinate(m, n, nz, a,
 IMSL_INF_NORM, 0); 
      one_norm = imsl_f_matrix_norm_coordinate(m, n, nz, a, 
                            IMSL ONE NORM, 0);
 printf("Frobenius norm = %f\n", frobenius_norm); 
 printf("Infinity norm = %f\n", inf_norm); 
printf("One norm = f\n\in", one norm);
} 
           Output 
Frobenius norm = 24.839485
```
 $Infinitey norm = 15.000000$ <br>One norm = 18.000000  $= 18.000000$ 

#### **Example 2**

Compute the Frobenius norm, infinity norm and one norm of matrix *A*. Matrix *A* is stored in symmetric coordinate format.

#include <imsl.h>

```
void main() 
{ 
       Imsl_f_sparse_elem a[] = {0, 0, 10.0, 
0, 2, -1.0,0, 5, 5.0, 1, 3, 2.0, 
                           1, 4, 3.0, 
                           2, 2, 3.0, 
                           2, 5, 4.0, 
4, 4, -1.0, 4, 5, 4.0}; 
      int m = 6, n = 6;<br>int nz = 9;
      int nz = 9;<br>float frobeni
                          frobenius_norm, inf_norm, one_norm;
 frobenius_norm = imsl_f_matrix_norm_coordinate (m, n, nz, a, 
 IMSL_SYMMETRIC, 0); 
       inf_norm = imsl_f_matrix_norm_coordinate(m, n, nz, a, 
                              IMSL_INF_NORM, 
                              IMSL_SYMMETRIC, 0); 
       one_norm = imsl_f_matrix_norm_coordinate(m, n, nz, a, 
                               IMSL_ONE_NORM, 
                               IMSL_SYMMETRIC, 0); 
 printf("Frobenius norm = %f\n", frobenius_norm); 
 printf("Infinity norm = %f\n", inf_norm); 
      printf("One norm = f(n), one norm);
} 
         Output 
Frobenius norm = 15.874508
```
 $Infinitey norm = 16.000000$ <br>One norm = 16.000000  $= 16.000000$ 

# **generate\_test\_band**

Generates test matrices of class and *E*(*n*, *c*). Returns in band or band symmetric format.

# **Synopsis**

*#include* <imsl.h>

*float* \*imsl\_f\_generate\_test\_band (*int* n, *int* c, ..., 0)

The function imsl d generate test band is the *double* precision analogue.

#### **Required Arguments**

- *int* n (Input) Number of rows in the matrix.
- *int* c (Input) Parameter used to alter structure, also the number of upper/lower codiagonals.

# **Return Value**

A pointer to a vector of type *float*. To release this space, use free. If no test was generated, then NULL is returned.

# **Synopsis with Optional Arguments**

*#include* <imsl.h>

```
void *imsl_f_generate_sparse_test (int n, int c, 
       IMSL_SYMMETRIC_STORAGE, 
       0)
```
# **Optional Arguments**

IMSL\_SYMMETRIC\_STORAGE, Return matrix stored in band symmetric format.

# **Description**

The same nomenclature as Østerby and Zlatev (1982) is used. Test matrices of class *E*(*n*, *c*), to which we will generally refer to as *E*-matrices, are symmetric, positive definite matrices of order  $n$  with 4 in the diagonal and  $-1$  in the superdiagonal and subdiagonal. In addition there are two bands with  $-1$  at a distance c from the diagonal. More precisely:

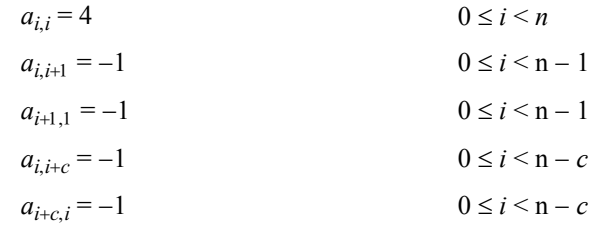

for any  $n \ge 3$  and  $2 \le c \le n - 1$ .

*E*-matrices are similar to those obtained from the five-point formula in the discretization of elliptic partial differential equations.

By default, imsl\_f\_generate\_test\_band returns an *E*-matrix in band storage mode. Option IMSL\_SYMMETRIC\_STORAGE returns a matrix in band symmetric storage mode.

#### **Example**

This example generates the matrix

$$
E(5,3) = \begin{bmatrix} 4 & -1 & 0 & -1 & 0 \\ -1 & 4 & -1 & 0 & -1 \\ 0 & -1 & 4 & -1 & 0 \\ -1 & 0 & -1 & 4 & -1 \\ 0 & -1 & 0 & -1 & 4 \end{bmatrix}
$$

and prints the result.

```
#include <imsl.h> 
main() 
{ 
     int n = 5;
     int c = 3;
      float *a; 
     a = \text{imsl}_f generate_test_band (n, c, 0);
     imsl_f_write_matrix ("E(5,3) in band storage", 2 \star c + 1, n,
           a, 0\bar{\ };
} 
        Output
        E(5,3) in band storage<br>1 2 3
\begin{array}{cccccccccccccc} & & & & 1 & & & 2 & & & 3 & & & 4 & & & 5 \\ & & & & & 0 & & & 0 & & & & -1 & & & -1 \\ 1 & & & & & 0 & & & 0 & & & & -1 & & & & -1 \end{array}1 0 0 0 0 -1 -1
2 0 0 0 0 0 0
3 0 -1 -1 -1 -14 4 4 4 4 4 
5 -1 -1 -1 -1 0
6 0 0 0 0 0 
7 -1 -1 0 0 0
```
# **generate\_test\_band (complex)**

Generates test matrices of class  $E_c(n, c)$ . Returns in band or band symmetric format.

# **Synopsis**

*#include* <imsl.h>

*f\_complex* \*imsl\_c\_generate\_test\_band (*int* n, *int* c, ..., 0)

The function imsl\_z\_generate\_test\_band is the double precision analogue.

# **Required Arguments**

*int* n (Input)

Number of rows in the matrix.

**784 generate\_test\_band (complex) IMSL C/Math/Library**

*int* c (Input)

Parameter used to alter structure, also the number of upper/lower codiagonals

#### **Return Value**

A pointer to a vector of type *f*\_complex. To release this space, use free. If no test was generated, then NULL is returned.

#### **Synopsis with Optional Arguments**

```
#include <imsl.h>
```

```
void *imsl_c_generate_sparse_test (int n, int c, 
       IMSL_SYMMETRIC_STORAGE, 
       0)
```
#### **Optional Arguments**

IMSL\_SYMMETRIC\_STORAGE, Return matrix stored in band symmetric format.

#### **Description**

We use the same nomenclature as Østerby and Zlatev (1982). Test matrices of class  $E(n, c)$ , to which we will generally refer to as  $E$ -matrices, are symmetric, positive definite matrices of order  $n$  with  $(6.0, 0.0)$  in the diagonal,  $(-1.0, 1.0)$  in the superdiagonal and  $(-1.0, -1.0)$  subdiagonal. In addition there are two bands at a distance c from the diagonal with  $(-1.0, 1.0)$  in the upper codiagonal and  $(-1.0, -1.0)$  in the lower codiagonal. More precisely:

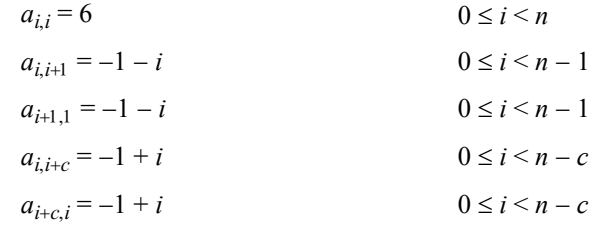

for any  $n \ge 3$  and  $2 \le c \le n - 1$ .

*E*-matrices are similar to those obtained from the five-point formula in the discretization of elliptic partial differential equations.

By default, imsl c generate test band returns an *E*-matrix in band storage mode. Option IMSL\_SYMMETRIC\_STORAGE returns a matrix in band symmetric storage mode.

**Example** 

This example generates the following matrix and prints the result:

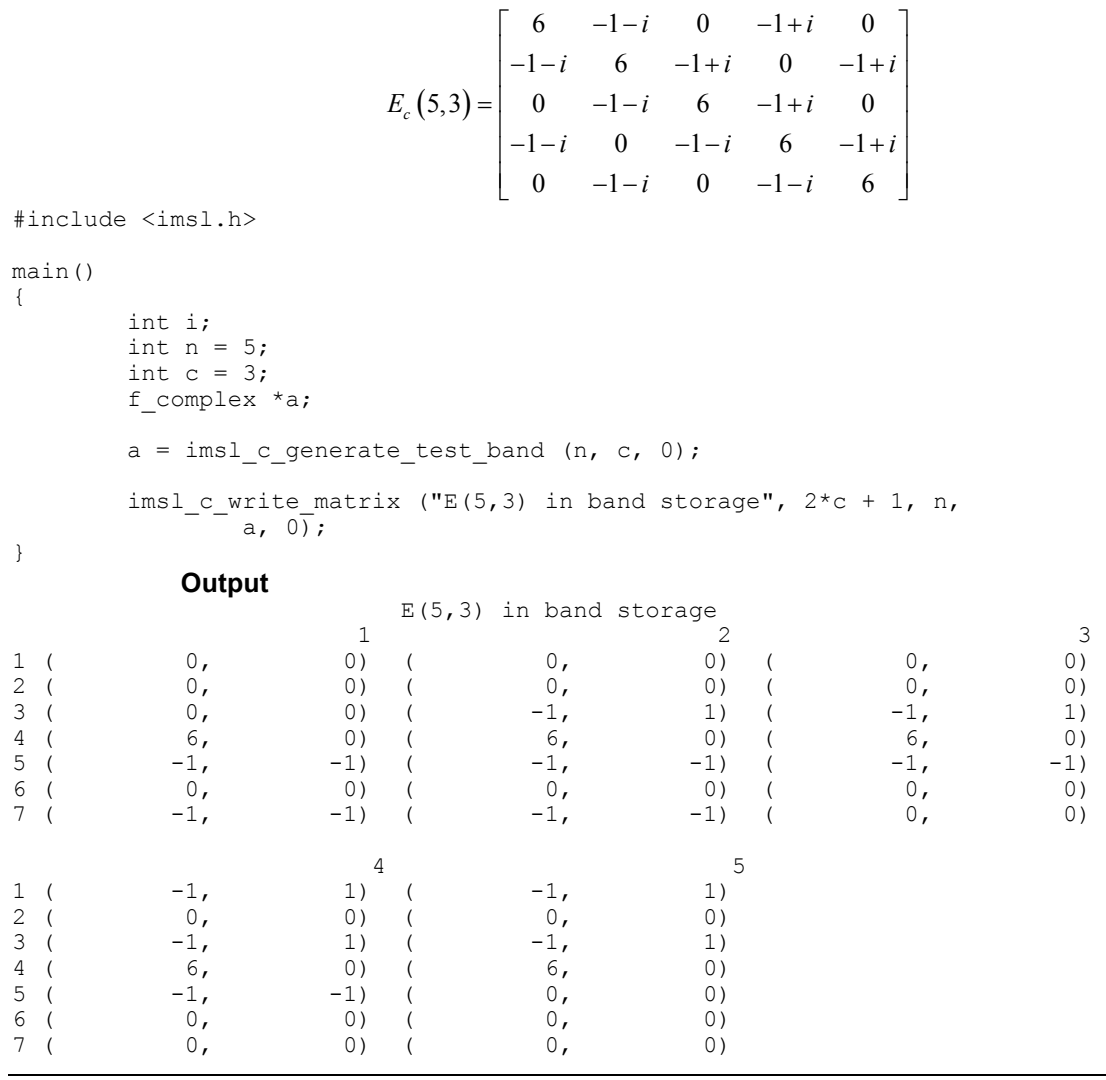

# **generate\_test\_coordinate**

Generates test matrices of class  $D(n, c)$  and  $E(n, c)$ . Returns in either coordinate format.

# **Synopsis**

*#include* <imsl.h>

**786 generate\_test\_coordinate IMSL C/Math/Library**

*Imsl\_f\_sparse\_elem* \*imsl\_f\_generate\_test\_coordinate (*int* n, *int* c, *int* \*nz, ..., 0)

The function imsl d generate test coordinate is the *double* precision analogue.

#### **Required Arguments**

```
int n (Input) 
        Number of rows in the matrix.
```
- *int* c (Input) Parameter used to alter structure.
- *int* \*nz (Output) Length of the return vector.

#### **Return Value**

A pointer to a vector of length nz of type *Imsl\_f\_sparse\_elem*. To release this space, use free. If no test was generated, then NULL is returned.

#### **Synopsis with Optional Arguments**

```
#include <imsl.h>
void *imsl f generate test coordinate (int n, int c, int *nz,
       IMSL_D_MATRIX,
       IMSL_SYMMETRIC_STORAGE, 
       0)
```
# **Optional Arguments**

```
IMSL_D_MATRIX
         Return a matrix of class D(n, c). 
        Default: Return a matrix of class E(n, c).
```
IMSL\_SYMMETRIC\_STORAGE,

For coordinate representation, return only values for the diagonal and lower triangle. This option is not allowed if IMSL D\_MATRIX is specified.

#### **Description**

We use the same nomenclature as Østerby and Zlatev (1982).Test matrices of class

 $E(n, c)$ , to which we will generally refer to as  $E$ -matrices, are symmetric, positive definite matrices of order  $n$  with 4 in the diagonal and  $-1$  in the superdiagonal and subdiagonal. In addition there are two bands with  $-1$  at a distance c from the diagonal. More precisely

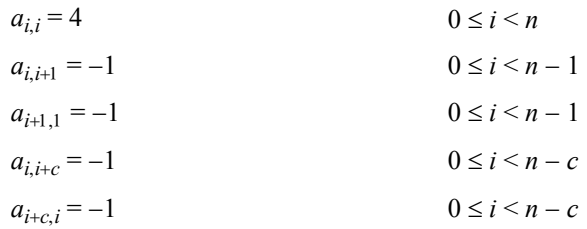

for any  $n \ge 3$  and  $2 \le c \le n - 1$ .

*E*-matrices are similar to those obtained from the five-point formula in the discretization of elliptic partial differential equations.

Test matrices of class  $D(n, c)$  are square matrices of order n with a full diagonal, three bands at a distance c above the diagonal and reappearing cyclically under the diagonal, and a  $10 \times 10$  triangle of elements in the upper right corner. More precisely:

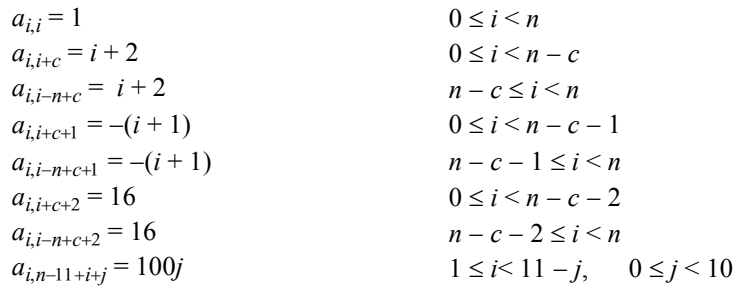

for any  $n \ge 14$  and  $1 \le c \le n - 13$ .

| $\mathbf X$ |             |             |             |             | $\mathbf X$               | $\mathbf X$ | $\mathbf X$ |             |             | $\mathbf X$ | $\mathbf X$ | $\mathbf X$ | $\mathbf{X}$ | $\mathbf{X}$ | $\mathbf X$ | $\mathbf X$ | $\mathbf X$ | $\mathbf x$ | $\mathbf X$ |
|-------------|-------------|-------------|-------------|-------------|---------------------------|-------------|-------------|-------------|-------------|-------------|-------------|-------------|--------------|--------------|-------------|-------------|-------------|-------------|-------------|
|             | $\mathbf x$ |             |             |             |                           | $\mathbf X$ | $\mathbf X$ | X           |             |             | $\mathbf X$ | $\mathbf X$ | $\mathbf X$  | $\mathbf X$  | $\mathbf X$ | $\mathbf X$ | $\mathbf X$ | $\mathbf x$ | $\mathbf X$ |
|             |             | $\mathbf x$ |             |             |                           |             | $\mathbf X$ | $\mathbf X$ | $\mathbf X$ |             |             | $\mathbf X$ | $\mathbf X$  | $\mathbf X$  | $\mathbf X$ | $\mathbf X$ | $\mathbf X$ | $\mathbf X$ | $\mathbf X$ |
|             |             |             | $\mathbf X$ |             |                           |             |             | $\mathbf x$ | $\mathbf X$ | $\mathbf X$ |             |             | $\mathbf X$  | $\mathbf X$  | $\mathbf X$ | $\mathbf X$ | $\mathbf X$ | $\mathbf X$ | $\mathbf X$ |
|             |             |             |             | $\mathbf X$ |                           |             |             |             | $\mathbf X$ | $\mathbf X$ | $\mathbf X$ |             |              | $\mathbf X$  | $\mathbf X$ | $\mathbf X$ | $\mathbf X$ | $\mathbf X$ | $\mathbf X$ |
|             |             |             |             |             | $\boldsymbol{\mathrm{X}}$ |             |             |             |             | $\mathbf X$ | $\mathbf X$ | $\mathbf X$ |              |              | $\mathbf X$ | $\mathbf X$ | $\mathbf X$ | $\mathbf X$ | $\mathbf X$ |
|             |             |             |             |             |                           | $\mathbf X$ |             |             |             |             | X           | $\mathbf X$ | $\mathbf X$  |              |             | $\mathbf X$ | $\mathbf X$ | $\mathbf X$ | $\mathbf X$ |
|             |             |             |             |             |                           |             | $\mathbf X$ |             |             |             |             | $\mathbf X$ | $\mathbf X$  | $\mathbf X$  |             |             | $\mathbf X$ | $\mathbf x$ | $\mathbf X$ |
|             |             |             |             |             |                           |             |             | $\mathbf X$ |             |             |             |             | $\mathbf X$  | $\mathbf X$  | $\mathbf X$ |             |             | X           | $\mathbf X$ |
|             |             |             |             |             |                           |             |             |             | $\mathbf X$ |             |             |             |              | $\mathbf X$  | $\mathbf X$ | $\mathbf X$ |             |             | $\mathbf X$ |
|             |             |             |             |             |                           |             |             |             |             | $\mathbf X$ |             |             |              |              | $\mathbf X$ | $\mathbf X$ | $\mathbf X$ |             |             |
|             |             |             |             |             |                           |             |             |             |             |             | $\mathbf X$ |             |              |              |             | $\mathbf X$ | $\mathbf X$ | $\mathbf x$ |             |
|             |             |             |             |             |                           |             |             |             |             |             |             | $\mathbf X$ |              |              |             |             | $\mathbf X$ | $\mathbf x$ | $\mathbf X$ |
| $\mathbf X$ |             |             |             |             |                           |             |             |             |             |             |             |             | $\mathbf X$  |              |             |             |             | $\mathbf X$ | $\mathbf X$ |
| $\mathbf X$ | X           |             |             |             |                           |             |             |             |             |             |             |             |              | $\mathbf X$  |             |             |             |             | $\mathbf X$ |
| $\mathbf X$ | $\mathbf X$ | $\mathbf X$ |             |             |                           |             |             |             |             |             |             |             |              |              | $\mathbf X$ |             |             |             |             |
|             | $\mathbf X$ | $\mathbf x$ | $\mathbf X$ |             |                           |             |             |             |             |             |             |             |              |              |             | $\mathbf X$ |             |             |             |
|             |             | $\mathbf x$ | $\mathbf X$ | X           |                           |             |             |             |             |             |             |             |              |              |             |             | $\mathbf X$ |             |             |
|             |             |             | $\mathbf X$ | $\mathbf X$ | $\mathbf x$               |             |             |             |             |             |             |             |              |              |             |             |             | $\mathbf X$ |             |
|             |             |             |             | X           | $\mathbf X$               | $\mathbf X$ |             |             |             |             |             |             |              |              |             |             |             |             | $\mathbf X$ |

We now show the sparsity pattern of *D*(20, 5)

By default imsl\_f\_generate\_test\_coordinate returns an *E*-matrix in coordinate representation. By specifying the IMSL\_SYMMETRIC\_STORAGE option, only the diagonal and lower triangle are returned. The scalar nz will contain the number of nonzeros in this representation.

The option IMSL D\_MATRIX will return a matrix of class  $D(n, c)$ . Since  $D$ matrices are not symmetric, the IMSL\_SYMMETRIC\_STORAGE option is not allowed.

# **Examples**

#### **Example 1**

This example generates the matrix

$$
E(5,3) = \begin{bmatrix} 4 & -1 & 0 & -1 & 0 \\ -1 & 4 & -1 & 0 & -1 \\ 0 & -1 & 4 & -1 & 0 \\ -1 & 0 & -1 & 4 & -1 \\ 0 & -1 & 0 & -1 & 4 \end{bmatrix}
$$

and prints the result.

```
#include "imsl.h" 
main() 
{ 
       int i; 
      int n = 5;
int c = 3; int nz; 
       Imsl_f_sparse_elem *a; 
       a = imsl_f_generate_test_coordinate (n, c, &nz, 0); 
printf ("row col val\n");
for (i=0; i<sub>max</sub>; i++)printf (" %d %d %5.1f\n",
a[i].row, a[i].col, a[i].val);}
```
# **Output**

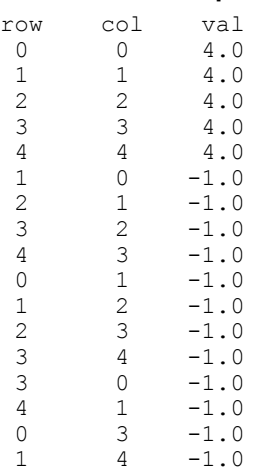

# **Example 2**

```
In this example, the matrix E(5, 3) is returned in symmetric storage and printed.
```

```
#include <imsl.h> 
main() 
{ 
               int i; 
              int n = 5;
              int c = 3; int nz; 
              Imsl f sparse elem *a;
                a = imsl_f_generate_test_coordinate (n, c, &nz, 
                               IMSL_SYMMETRIC_STORAGE, 
                               0); 
              printf ("row col val\n");
               for (i=0; i<nz; i++)<br>printf ("%d")printf (" %d %d %5.1f\n",
a[i].row, a[i].col, a[i].val);}
                              Output
row col val<br>0 0 4.0
 \begin{matrix} 0 & 0 & 4.0 \\ 1 & 1 & 4.0 \end{matrix}\frac{1}{2} \frac{1}{2} \frac{4.0}{4.0}\begin{array}{cccc} 2 & 2 & 4.0 \\ 3 & 3 & 4.0 \end{array}\begin{array}{cccc} 3 & 3 & 4.0 \\ 4 & 4 & 4.0 \end{array}\begin{array}{cccc} 4 & \phantom{0} & 4 & \phantom{0} & 4 \\ 1 & \phantom{0} & 0 & \phantom{0} & -1 \, . \, 0 \end{array}\begin{array}{ccc} 1 & 0 & -1.0 \\ 2 & 1 & -1.0 \end{array}\begin{array}{ccc} 2 & 1 & -1.0 \\ 3 & 2 & -1.0 \end{array}\begin{array}{ccc} 3 & 2 & -1.0 \\ 4 & 3 & -1.0 \end{array}\begin{array}{cccc} 4 & 3 & -1.0 \\ 3 & 0 & -1.0 \end{array}\begin{array}{ccc} 3 & 0 & -1.0 \\ 4 & 1 & -1.0 \end{array}-1.0
```
# **generate\_test\_coordinate (complex)**

Generates test matrices of class  $D(n, c)$  and  $E(n, c)$ . Returns in either coordinate or band storage format, where possible.

#### **Synopsis**

```
#include <imsl.h>
```

```
void *imsl_c_generate_test_coordinate (int n, int c, int *nz, ..., 0)
```
The function is imsl\_z\_generate\_test\_coordinate is the *double* precision analogue.
#### **Required Arguments**

```
int n (Input)
```
Number of rows in the matrix.

```
int c (Input) 
         Parameter used to alter structure.
```

```
int *nz (Output) 
         Length of the return vector.
```
#### **Return Value**

A pointer to a vector of length nz of type *imsl\_c\_sparse\_elem*. To release this space, use free. If no test was generated, then NULL is returned.

#### **Synopsis with Optional Arguments**

```
#include <imsl.h>
void *imsl_c_generate_test_coordinate (int n, int c, int *nz, 
       IMSL_D_MATRIX, 
       IMSL_SYMMETRIC_STORAGE, 
       0)
```
#### **Optional Arguments**

```
IMSL_D_MATRIX
```
Return a matrix of class *D*(*n*, *c*). Default: Return a matrix of class *E*(*n*, *c*).

IMSL\_SYMMETRIC\_STORAGE,

For coordinate representation, return only values for the diagonal and lower triangle. This option is not allowed if IMSL D\_MATRIX is specified.

#### **Description**

The same nomenclature as Østerby and Zlatev (1982) is used. Test matrices of class  $E(n, c)$ , to which we will generally refer to as  $E$ -matrices, are symmetric, positive definite matrices of order  $n$  with (6.0, 0.0) in the diagonal, (-1.0, 1.0) in the superdiagonal and  $(-1.0, -1.0)$  subdiagonal. In addition there are two bands at a distance c from the diagonal with  $(-1.0, 1.0)$  in the upper codiagonal and  $(-1.0, 1.0)$  $-1.0$ ) in the lower codiagonal. More precisely:

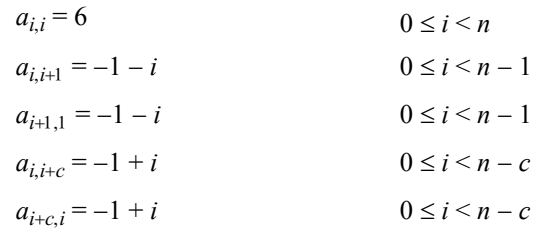

for any  $n \ge 3$  and  $2 \le c \le n - 1$ .

Test matrices of class  $D(n, c)$  are square matrices of order n with a full diagonal, three bands at a distance c above the diagonal and reappearing cyclically under the diagonal, and a  $10 \times 10$  triangle of elements in the upper-right corner. More precisely:

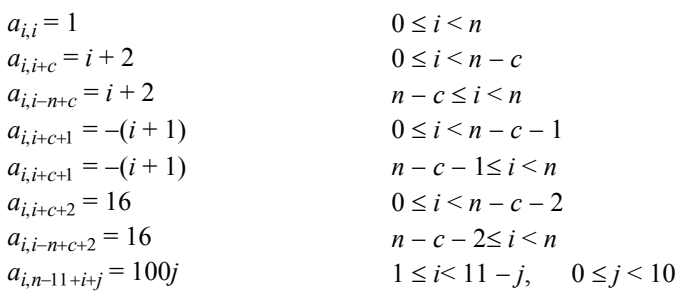

for any  $n \ge 14$  and  $1 \le c \le n - 13$ .

The sparsity pattern of *D*(20, 5) is as follows:

| $\mathbf X$ |             |             |             |             | $\mathbf X$ | $\mathbf X$ | $\mathbf X$ |              |             | $\mathbf X$ | $\mathbf X$ | $\mathbf X$ | $\mathbf X$ | $\mathbf X$ | $\mathbf X$ | $\mathbf X$ | $\mathbf X$ | $\mathbf X$ | $\mathbf X$ |
|-------------|-------------|-------------|-------------|-------------|-------------|-------------|-------------|--------------|-------------|-------------|-------------|-------------|-------------|-------------|-------------|-------------|-------------|-------------|-------------|
|             | $\mathbf X$ |             |             |             |             | $\mathbf X$ | $\mathbf X$ | $\mathbf x$  |             |             | $\mathbf X$ | $\mathbf X$ | $\mathbf X$ | $\mathbf X$ | $\mathbf X$ | $\mathbf X$ | $\mathbf X$ | $\mathbf X$ | $\mathbf X$ |
|             |             | $\mathbf X$ |             |             |             |             | $\mathbf X$ | $\mathbf X$  | $\mathbf X$ |             |             | $\mathbf X$ | $\mathbf X$ | $\mathbf X$ | $\mathbf X$ | $\mathbf X$ | $\mathbf X$ | $\mathbf X$ | $\mathbf X$ |
|             |             |             | $\mathbf X$ |             |             |             |             | $\mathbf x$  | $\mathbf X$ | $\mathbf X$ |             |             | $\mathbf X$ | $\mathbf X$ | $\mathbf X$ | $\mathbf X$ | $\mathbf X$ | $\mathbf X$ | $\mathbf X$ |
|             |             |             |             | $\mathbf X$ |             |             |             |              | $\mathbf X$ | $\mathbf X$ | $\mathbf X$ |             |             | $\mathbf X$ | $\mathbf X$ | $\mathbf X$ | $\mathbf X$ | $\mathbf X$ | $\mathbf X$ |
|             |             |             |             |             | $\mathbf X$ |             |             |              |             | $\mathbf X$ | $\mathbf X$ | $\mathbf X$ |             |             | $\mathbf X$ | $\mathbf X$ | $\mathbf X$ | $\mathbf X$ | $\mathbf X$ |
|             |             |             |             |             |             | $\mathbf X$ |             |              |             |             | $\mathbf X$ | $\mathbf X$ | $\mathbf X$ |             |             | X           | $\mathbf X$ | $\mathbf X$ | $\mathbf X$ |
|             |             |             |             |             |             |             | $\mathbf X$ |              |             |             |             | $\mathbf X$ | $\mathbf X$ | $\mathbf X$ |             |             | $\mathbf X$ | $\mathbf X$ | $\mathbf X$ |
|             |             |             |             |             |             |             |             | $\mathbf{x}$ |             |             |             |             | $\mathbf X$ | $\mathbf X$ | $\mathbf X$ |             |             | $\mathbf X$ | $\mathbf X$ |
|             |             |             |             |             |             |             |             |              | $\mathbf X$ |             |             |             |             | $\mathbf X$ | $\mathbf X$ | $\mathbf X$ |             |             | $\mathbf X$ |
|             |             |             |             |             |             |             |             |              |             | $\mathbf X$ |             |             |             |             | $\mathbf X$ | $\mathbf X$ | $\mathbf X$ |             |             |
|             |             |             |             |             |             |             |             |              |             |             | $\mathbf X$ |             |             |             |             | X           | $\mathbf X$ | $\mathbf X$ |             |
|             |             |             |             |             |             |             |             |              |             |             |             | $\mathbf X$ |             |             |             |             | $\mathbf X$ | $\mathbf X$ | $\mathbf X$ |
| $\mathbf X$ |             |             |             |             |             |             |             |              |             |             |             |             | $\mathbf X$ |             |             |             |             | $\mathbf X$ | $\mathbf X$ |
| $\mathbf X$ | $\mathbf X$ |             |             |             |             |             |             |              |             |             |             |             |             | $\mathbf X$ |             |             |             |             | $\mathbf X$ |
| $\mathbf X$ | $\mathbf X$ | $\mathbf X$ |             |             |             |             |             |              |             |             |             |             |             |             | $\mathbf X$ |             |             |             |             |
|             | $\mathbf X$ | $\mathbf X$ | $\mathbf X$ |             |             |             |             |              |             |             |             |             |             |             |             | $\mathbf X$ |             |             |             |
|             |             | $\mathbf X$ | $\mathbf X$ | $\mathbf X$ |             |             |             |              |             |             |             |             |             |             |             |             | $\mathbf X$ |             |             |
|             |             |             | $\mathbf X$ | $\mathbf x$ | $\mathbf X$ |             |             |              |             |             |             |             |             |             |             |             |             | $\mathbf X$ |             |
|             |             |             |             | X           | $\mathbf x$ | $\mathbf X$ |             |              |             |             |             |             |             |             |             |             |             |             | $\mathbf X$ |

By default imsl\_c\_generate\_test\_coordinate returns an *E*-matrix in coordinate representation. By specifying the IMSL\_SYMMETRIC\_STORAGE option, only the diagonal and lower triangle are returned. The scalar nz will contain the number of non-zeros in this representation.

The option IMSL D\_MATRIX will return a matrix of class  $D(n, c)$ . Since  $D$ matrices are not symmetric, the IMSL\_SYMMETRIC\_STORAGE option is not allowed.

#### **Examples**

#### **Example 1**

This example generates the matrix

$$
E_c(5,3) = \begin{bmatrix} 6 & -1-i & 0 & -1+i & 0 \ -1-i & 6 & -1-i & 0 & -1+i \ 0 & -1-i & 6 & -1-i & 0 \ -1-i & 0 & -1-i & 6 & -1+i \ 0 & -1-i & 0 & -1-i & 6 \end{bmatrix}
$$

and prints the result.

```
#include "imsl.h" 
main() 
{ 
         int i; 
        int n = 5;
        int c = 3; int nz; 
         Imsl_c_sparse_elem *a; 
         a = imsl_c_generate_test_coordinate (n, c, &nz, 0); 
printf ("row col val\n");
for (i=0; i<sub>max</sub>; i++)\diamond d (\diamond 5.1f, \diamond 5.1f)).
                          a[i].row, a[i].col, a[i].val.re, a[i].val.im); 
}
```
**Output**

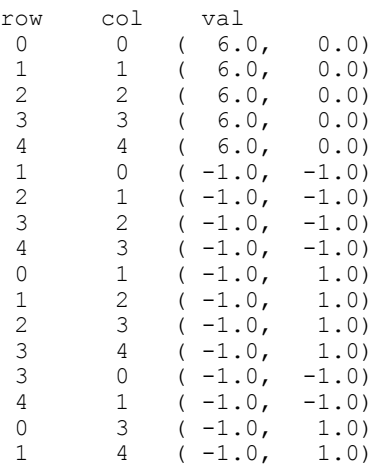

#### **Example 2**

In this example, the matrix  $E(5, 3)$  is returned in symmetric storage and printed.

```
#include <imsl.h>
```

```
main() 
{ 
       int i; 
      int n = 5;
      int c = 3; int nz; 
       Imsl_c_sparse_elem *a; 
 a = imsl_c_generate_test_coordinate (n, c, &nz, 
 IMSL_SYMMETRIC_STORAGE, 
             0); 
printf ("row col val\n");
for (i=0; i<sub>max</sub>; i++)printf (" d %d (5.1f, 5.1f) \n",
a[i].row, a[i].col, a[i].val.re, a[i].val.im);
```

```
}
```
#### **Output**

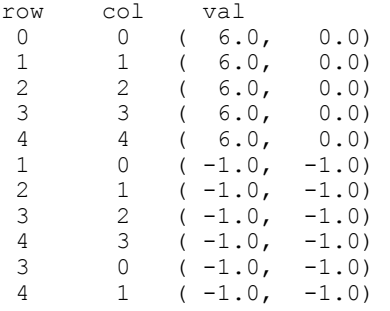

# **Reference Material**

# **User Errors**

IMSL functions attempt to detect user errors and handle them in a way that provides as much information to the user as possible. To do this, we recognize various levels of severity of errors, and we also consider the extent of the error in the context of the purpose of the function; a trivial error in one situation may be serious in another. Functions attempt to report as many errors as they can reasonably detect. Multiple errors present a difficult problem in error detection because input is interpreted in an uncertain context after the first error is detected.

## **What Determines Error Severity**

In some cases, the user's input may be mathematically correct, but because of limitations of the computer arithmetic and of the algorithm used, it is not possible to compute an answer accurately. In this case, the assessed degree of accuracy determines the severity of the error. In cases where the function computes several output quantities, if some are not computable but most are, an error condition exists; and its severity depends on an assessment of the overall impact of the error.

## **Kinds of Errors and Default Actions**

Five levels of severity of errors are defined in the IMSL C/Math/Library. Each level has an associated PRINT attribute and a STOP attribute. These attributes have default settings (YES or NO), but they may also be set by the user. The purpose of having multiple error types is to provide independent control of actions to be taken for errors of different levels of severity. Upon return from a Visual Numerics function, exactly one error state exists. (A code 0 "error" is no error.) Even if more than one informational error occurs, only one message is printed (if the PRINT attribute is YES). Multiple errors for which no corrective action within the calling program is reasonable or necessary result in the printing of multiple messages (if the PRINT attribute for their severity level is YES). Errors of any of the severity levels except IMSL\_TERMINAL may be informational errors. The include file, imsl.h, defines IMSL\_NOTE, IMSL\_ALERT, IMSL WARNING, IMSL FATAL, IMSL TERMINAL, IMSL WARNING IMMEDIATE, and IMSL FATAL IMMEDIATE as an enumerated data type Imsl error.

IMSL\_NOTE. A *note* is issued to indicate the possibility of a trivial error or simply to provide information about the computations.

Default attributes: PRINT=NO, STOP=NO.

IMSL\_ALERT. An *alert* indicates that a function value has been set to 0 due to underflow.

Default attributes: PRINT=NO, STOP=NO.

IMSL\_WARNING. A *warning* indicates the existence of a condition that may require corrective action by the user or calling routine. A warning error may be issued because the results are accurate to only a few decimal places, because some of the output may be erroneous, but most of the output is correct, or because some assumptions underlying the analysis technique are violated. Usually no corrective action is necessary, and the condition can be ignored.

Default attributes: PRINT=YES, STOP=NO.

IMSL\_FATAL. A *fatal* error indicates the existence of a condition that may be serious. In most cases, the user or calling routine must take corrective action to recover.

Default attributes: PRINT=YES, STOP=YES.

IMSL\_TERMINAL. A *terminal* error is serious. It usually is the result of an incorrect specification, such as specifying a negative number as the number of equations. These errors may also be caused by various programming errors impossible to diagnose correctly in C. The resulting error message may be perplexing to the user. In such cases, the user is advised to compare carefully the actual arguments passed to the function with the dummy argument descriptions given in the documentation. Special attention should be given to checking argument order and data types.

> A terminal error is not an informational error, because corrective action within the program is generally not reasonable. In normal usage, execution is terminated immediately when a terminal error occurs. Messages relating to more than one terminal error are printed if they occur.

Default attributes: PRINT=YES, STOP=YES.

IMSL\_WARNING\_IMMEDIATE. An *immediate warning* error is identical to a warning error, except it is printed immediately.

Default attributes: PRINT=YES, STOP=NO.

IMSL\_FATAL\_IMMEDIATE. An *immediate fatal* error is identical to a fatal error, except it is printed immediately.

Default attributes: PRINT=YES, STOP=YES.

The user can set PRINT and STOP attributes by calling imslerror options as described Chapter 12, "Utilities."

### **Errors in Lower-Level Functions**

It is possible that a user's program may call an IMSL C/Math/Library function that in turn calls a nested sequence of lower-level functions. If an error occurs at a lower level in such a nest of functions, and if the lower-level function cannot pass the information up to the original user-called function, then a traceback of the functions is produced. The only common situation in which this can occur is when an IMSL C/Math/Library function calls a user-supplied routine that in turn calls another IMSL C/Math/Library function.

## **Functions for Error Handling**

There are two ways in which the user may interact with the error handling system: (1) to change the default actions and (2) to determine the code of an informational error so as to take corrective action. The functions to use are imslerror options and imsl error code. Function imsl error options sets the actions to be taken when errors occur. Function imslerror code retrieves the integer code for an informational error. See functions imsl\_error\_options and imsl\_error\_code.

## **Threads and Error Handling**

If multiple threads are used then default settings are valid for each thread but can be altered for each individual thread. When using threads it is necessary to set options using imsl error options (excluding IMSL\_SET\_SIGNAL\_TRAPPING) for each thread by calling imsl\_error\_options from within each thread.

The IMSL signal-trapping mechanism must be disabled when multiple threads are used. The IMSL signal-trapping mechanism can be disabled by making the following call before any threads are created:

imsl error options(IMSL SET SIGNAL TRAPPING, 0, 0);

See Examples 3 and 4 of imsl error options for multithreaded examples.

### **Use of Informational Error to Determine Program Action**

In the program segment below, the Cholesky factorization of a matrix is to be performed. If it is determined that the matrix is not nonnegative definite (and often this is not immediately obvious), the program is to take a different branch.

```
x = imsl f lin sol nonnegdef (n, a, b, 0);
 if (imsl_error_code() == IMSL_NOT_NONNEG_DEFINITE) { 
       \overline{X} Handle matrix that is not nonnegative
            definite */ 
 }
```
## **Additional Examples**

See functions imsl\_error\_options and imsl\_error\_code in Chapter 12, "Utilities" for additional examples.

# **Complex Data Types and Functions**

Users can perform computations with complex arithmetic by using predefined data types. These types are available in two floating-point precisions:

- f complex z for single-precision complex values
- d\_complex w for double-precision complex values

Each complex value is a C language *structure* that consists of a pair of real values, the *real* and *imaginary* part of the complex number. To access the real part of a singleprecision complex number *z*, use the subexpression z.re. For the imaginary part, use the subexpression  $z \cdot \text{im}$ . Use subexpressions  $w \cdot z$  and  $w \cdot \text{im}$  for the real and imaginary parts of a double-precision complex number *w*. The structure is declared within imsl.h as follows:

```
 typedef struct{ 
               float re; 
               float im; 
 } f_complex;
```
Several standard operations and functions are available for users to perform calculations with complex numbers within their programs. The operations are provided for both single and double precision data types. Notice that even the ordinary arithmetic operations of "+", "-", "\*", and "/" must be performed using the appropriate functions.

A uniform prefix name is used as part of the names for the operations and functions. The prefix imsl\_c\_ is used for f\_complex data. The prefix imsl\_z\_ is used with d\_complex data.

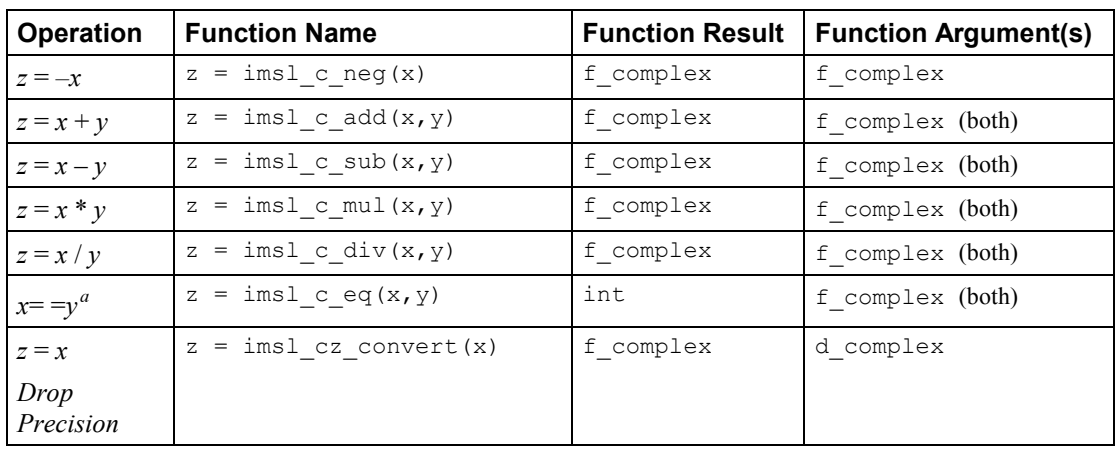

#### **Single-Precision Complex Operations and Functions**

 $a$  Result has the value 1 if *x* and *y* are valid numbers with real and imaginary parts identical; otherwise, result has the value 0.

**800 • Complex Data Types and Functions IMSL C/Math/Library 1MSL C/Math/Library 1MSL C/Math/Library** 

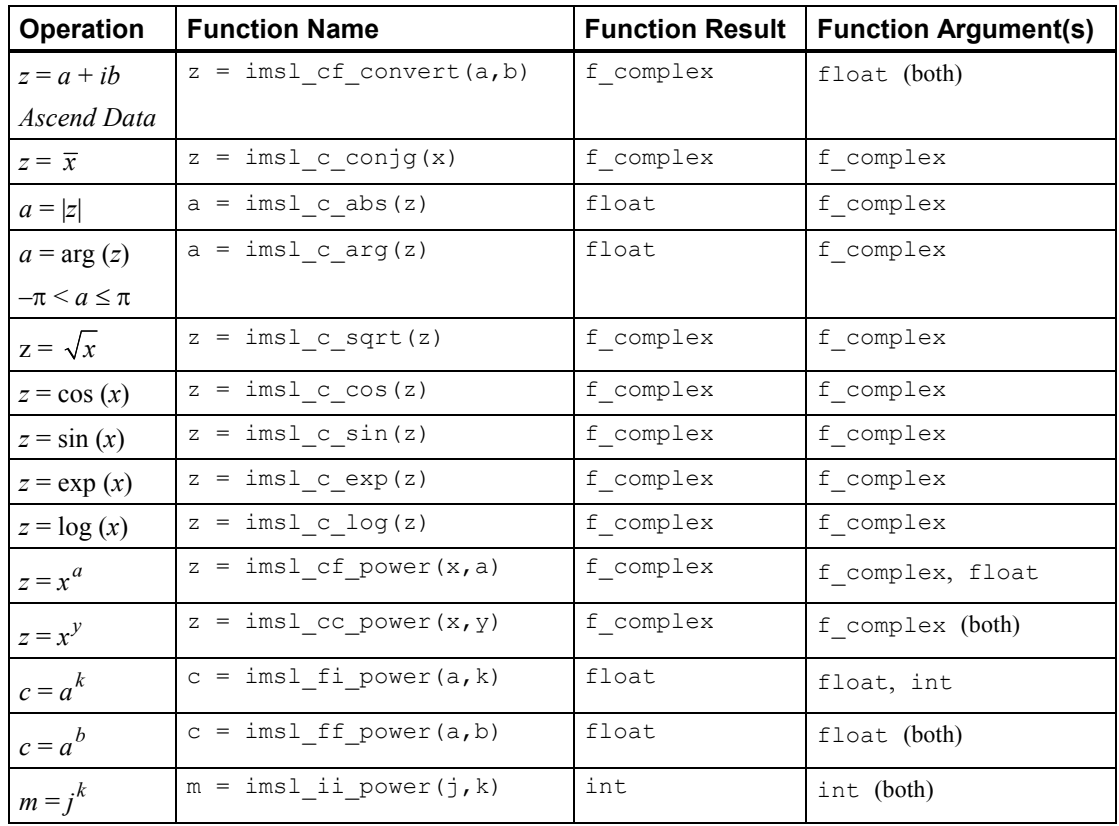

### **Double-Precision Complex Operations and Functions**

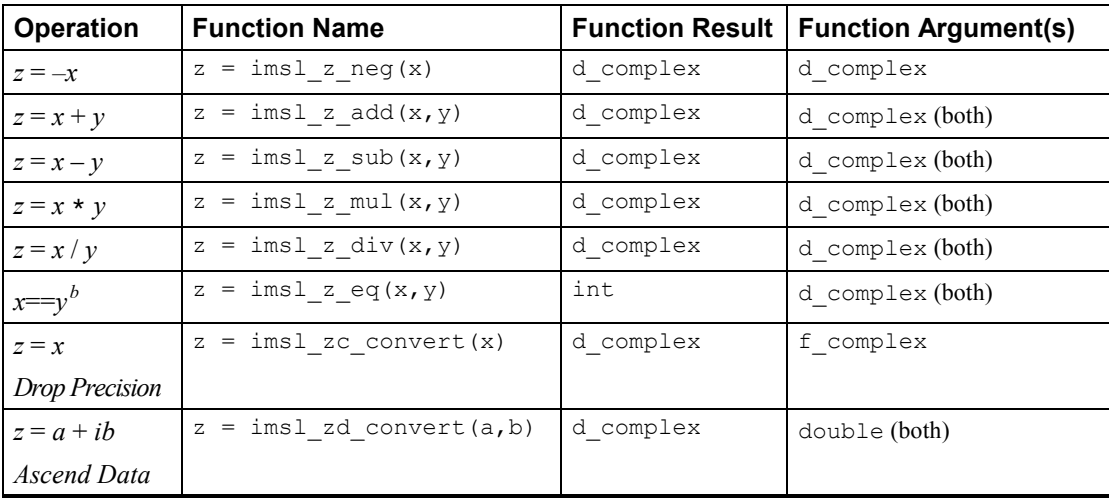

 $\overline{b}$  Result has the value 1 if *x* and *y* are valid numbers with real and imaginary parts identical; otherwise, result has the value 0.

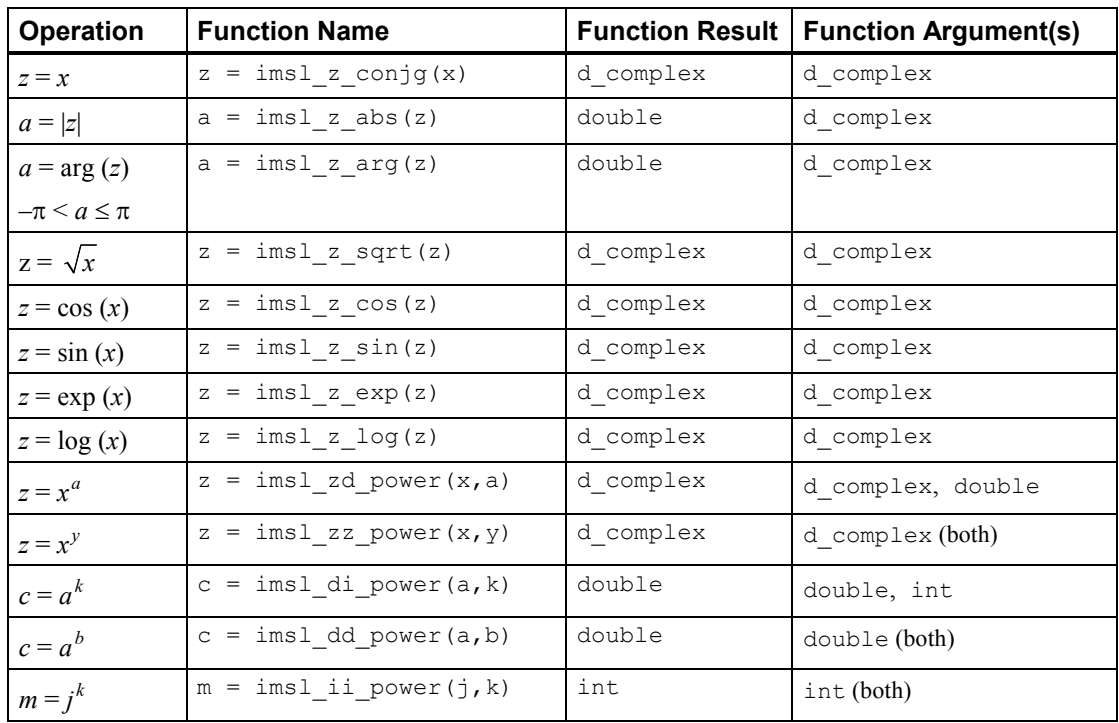

The following sample code computes and prints several quantities associated with complex numbers. Note that the quantity

#### $w = \sqrt{3 + 4i}$

has a rounding error associated with it. Also the quotient  $z = (1 + 2i) / (3 + 4i)$  has a rounding error. The result is acceptable in both cases because the relative errors  $|w - (2 + 2i)|/|w|$  and  $|z * (3 + 4i) - (1 + 2i)|/|(1 + 2i)|$  are approximately the size of machine precision.

#include <imsl.h>

```
main() 
{ 
f_complex x = \{1, 2\};f_complex y = \{3, 4\};
f_complex z;
 f_complex w; 
int isame;
   float eps = imsl \text{ f machine}(4);\sqrt{*} Echo inputs x and y *printf("Data: x = (\frac{6}{9}, \frac{6}{9}) \nightharpoonup y = (\frac{6}{9}, \frac{6}{9}) \nightharpoonup n",
          x.re, x.im, y.re, y.im); 
                             /* Add inputs */ 
   z = \text{imsl}_c\_add(x, y);printf("\overline{Sum}: z = x + y = (%g, %g)\n\n", z.re, z.im);
                              /* Compute square root of y */
```
**802 Complex Data Types and Functions IMSL C/Math/Library**

```
w = imsl c sqrt(y);printf("Square Root: w = sqrt(y) = (\frac{6}{9}, \frac{6}{9}) \n\mid n'', w.re, w.in);\frac{1}{x} Check results */
    z = \text{imsl\_c\_mul}(w, w);<br>printf("Check:
                              w*w = (%g, %g) \n", z.re, z.im);
    \text{isame} = \text{imsl}_\text{c\_eq}(y, z);<br>printf(" \text{y} =y == w * w = %d \n\infty, isame);
    z = \text{imsl}_\text{c\_sub}(z, y);
    printf("\overline{\text{D}}ifference: w*w - y = (\frac{6}{9}, \frac{6}{9}) = (\frac{6}{9}, \frac{6}{9}) * \text{eps}\n\cdot n'. z.re, z.im, z.re/eps, z.im/eps); 
 /* Divide inputs */ 
    z = \text{imsl}_c\_div(x, y);printf("Quotient: z = x/y = (\frac{6}{9}, \frac{6}{9}) \n\mid y, z, re, z, im); /* Check results */ 
    w = \text{imsl_c\_sub(x, insl_c\_mul(z, y));}printf("Check: w = x - z^*y = (\frac{8}{9}, \frac{8}{9}) = (\frac{8}{9}, \frac{8}{9}) * eps\ln", w.re, w.im, w.re/eps, w.im/eps);
```
#### **Output**

}

Data:  $x = (1, 2)$  $y = (3, 4)$ Sum:  $z = x + y = (4, 6)$ Square Root:  $w = sqrt(y) = (2, 1)$ <br>Check:  $w * w = (3, 4)$  $w * w = (3, 4)$  $y = w * w = 0$ Difference:  $\bar{w} w - y = (-2.38419e-07, 4.76837e-07) = (-2, 4) * eps$ Quotient:  $z = x/y = (0.44, 0.08)$ Check:  $w = x - z^*y = (5.96046e-08, 0) = (0.5, 0) * eps$ 

# **Product Support**

# **Contacting Visual Numerics Support**

Users within support warranty may contact Visual Numerics regarding the use of the IMSL C Numerical Libraries. Visual Numerics can consult on the following topics:

- Clarity of documentation
- Possible Visual Numerics-related programming problems
- Choice of IMSL Libraries functions or procedures for a particular problem
- Evolution of the IMSL Libraries

Not included in these consultation topics are mathematical/statistical consulting and debugging of your program.

# **Consultation**

Contact Visual Numerics Product Support emailing:

support@houston.vni.com

Electronic addresses are not handled uniformly across the major networks, and some local conventions for specifying electronic addresses might cause further variations to occur; contact your E-mail postmaster for further details.

The following describes the procedure for consultation with Visual Numerics:

- 1. Include license number
- 2. Include the product name and version number: IMSL C/Stat/Library Version 5.5
- 3. Include compiler and operating system version numbers

4. Include the name of the routine for which assistance is needed and a description of the problem

# **Appendix A: References**

#### **Abramowitz and Stegun**

Abramowitz, Milton, and Irene A. Stegun (editors) (1964), *Handbook of Mathematical Functions with Formulas*, *Graphs*, *and Mathematical Tables*, National Bureau of Standards, Washington.

#### **Ahrens and Dieter**

Ahrens, J.H., and U. Dieter (1974), Computer methods for sampling from gamma, beta, Poisson, and binomial distributions, *Computing,* **12**, 223–246.

#### **Akima**

Akima, H. (1970), A new method of interpolation and smooth curve fitting based on local procedures, *Journal of the ACM*, **17**, 589–602.

Akima, H. (1978), A method of bivariate interpolation and smooth surface fitting for irregularly distributed data points, *ACM Transactions on Mathematical Software*, **4**, 148–159.

#### **Ashcraft**

Ashcraft, C. (1987), *A vector implementation of the multifrontal method for large sparse symmetric positive definite systems*, Technical Report ETA-TR-51, Engineering Technology Applications Division, Boeing Computer Services, Seattle, Washington.

#### **Ashcraft et al.**

Ashcraft, C., R. Grimes, J. Lewis, B. Peyton, and H. Simon (1987), Progress in sparse matrix methods for large linear systems on vector supercomputers. *Intern. J. Supercomputer Applic.*, **1**(**4**), 10–29.

#### **Atkinson (1979)**

Atkinson, A.C. (1979), A family of switching algorithms for the computer generation of beta random variates, *Biometrika*, **66**, 141–145.

#### **Atkinson (1978)**

Atkinson, Ken (1978), *An Introduction to Numerical Analysis*, John Wiley & Sons, New York.

#### **Barnett**

Barnett, A.R. (1981), An algorithm for regular and irregular Coulomb and Bessel functions of real order to machine accuracy, *Computer Physics Communication*, **21**, 297–314.

#### **Barrett and Healy**

Barrett, J.C., and M. J.R. Healy (1978), A remark on Algorithm AS 6: Triangular decomposition of a symmetric matrix, *Applied Statistics*, **27**, 379–380.

#### **Bays and Durham**

Bays, Carter, and S.D. Durham (1976), Improving a poor random number generator, *ACM Transactions on Mathematical Software*, **2**, 59–64.

#### **Blom**

Blom, Gunnar (1958), *Statistical Estimates and Transformed Beta-Variables*, John Wiley & Sons, New York.

#### **Boisvert**

Boisvert, Ronald (1984), A fourth order accurate fast direct method of the Helmholtz equation, *Elliptic Problem solvers II*, (edited by G. Birkhoff and A. Schoenstadt), Academic Press, Orlando, Florida, 35–44.

#### **Bosten and Battiste**

Bosten, Nancy E., and E.L. Battiste (1974), Incomplete beta ratio, *Communications of the ACM*, **17**, 156–157.

#### **Brent**

Brent, Richard P. (1973), *Algorithms for Minimization without Derivatives*, Prentice-Hall, Inc., Englewood Cliffs, New Jersey.

#### **Brigham**

Brigham, E. Oran (1974), *The Fast Fourier Transform*, Prentice-Hall, Englewood Cliffs, New Jersey.

#### **Burgoyne**

Burgoyne, F.D. (1963), Approximations to Kelvin functions, *Mathematics of Computation*, **83**, 295-298.

#### **Carlson**

Carlson, B.C. (1979), Computing elliptic integrals by duplication, *Numerische Mathematik*, **33**, 1–16.

#### **Carlson and Notis**

Carlson, B.C., and E.M. Notis (1981), Algorithms for incomplete elliptic integrals, *ACM Transactions on Mathematical Software*, **7**, 398–403.

#### **Carlson and Foley**

Carlson, R.E., and T.A. Foley (1991), The parameter  $R^2$  in multiquadric interpolation, *Computer Mathematical Applications*, **21**, 29–42.

#### **Cheng**

Cheng, R.C.H. (1978), Generating beta variates with nonintegral shape parameters, *Communications of the ACM*, **21**, 317–322.

#### **Cohen and Taylor**

Cohen, E. Richard, and Barry N. Taylor (1986), *The 1986 Adjustment of the Fundamental Physical Constants*, Codata Bulletin, Pergamon Press, New York.

#### **Cooley and Tukey**

Cooley, J.W., and J.W. Tukey (1965), An algorithm for the machine computation of complex Fourier series, *Mathematics of Computation*, **19**, 297–301.

#### **Cooper**

Cooper, B.E. (1968), Algorithm AS4, An auxiliary function for distribution integrals, *Applied Statistics*, **17**, 190–192.

#### **Courant and Hilbert**

Courant, R., and D. Hilbert (1962), *Methods of Mathematical Physics,*  Volume II, John Wiley & Sons, New York, NY.

#### **Craven and Wahba**

Craven, Peter, and Grace Wahba (1979), Smoothing noisy data with spline functions, *Numerische Mathematik*, **31**, 377–403.

#### **Crowe et al.**

Crowe, Keith, Yuan-An Fan, Jing Li, Dale Neaderhouser, and Phil Smith (1990), *A direct sparse linear equation solver using linked list storage*, IMSL Technical Report 9006, IMSL, Houston.

#### **Davis and Rabinowitz**

Davis, Philip F., and Philip Rabinowitz (1984), *Methods of Numerical Integration*, Academic Press, Orlando, Florida.

#### **de Boor**

de Boor, Carl (1978), *A Practical Guide to Splines*, Springer-Verlag, New York.

#### **Dennis and Schnabel**

Dennis, J.E., Jr., and Robert B. Schnabel (1983), *Numerical Methods for Unconstrained Optimization and Nonlinear Equations*, Prentice-Hall, Englewood Cliffs, New Jersey.

#### **Dongarra et al.**

Dongarra, J.J., J.R. Bunch, C.B. Moler, and G.W. Stewart (1979), *LINPACK User's Guide*, SIAM, Philadelphia.

#### **Draper and Smith**

Draper, N.R., and H. Smith (1981), *Applied Regression Analysis*, 2nd. ed., John Wiley & Sons, New York.

#### **DuCroz et al.**

Du Croz, Jeremy, P. Mayes, and G. Radicati (1990), Factorization of band matrices using Level-3 BLAS, *Proceedings of CONPAR 90-VAPP IV*, Lecture Notes in Computer Science, Springer, Berlin, 222.

#### **Duff et al.**

Duff, I. S., A. M. Erisman, and J. K. Reid (1986), *Direct Methods for Sparse Matrices*, Clarendon Press, Oxford.

#### **Duff and Reid**

Duff, I.S., and J.K. Reid (1983), The multifrontal solution of indefinite sparse symmetric linear equations. *ACM Transactions on Mathematical Software*, **9**, 302–325.

Duff, I.S., and J.K. Reid (1984), The multifrontal solution of unsymmetric sets of linear equations. *SIAM Journal on Scientific and Statistical Computing*, **5**, 633–641.

#### **Enright and Pryce**

Enright, W.H., and J.D. Pryce (1987), Two FORTRAN packages for assessing initial value methods, *ACM Transactions on Mathematical Software*, **13**, 1–22.

#### **Farebrother and Berry**

Farebrother, R.W., and G. Berry (1974), A remark on Algorithm AS 6: Triangular decomposition of a symmetric matrix, *Applied Statistics*, **23**, 477.

#### **Fisher**

Fisher, R.A. (1936), The use of multiple measurements in taxonomic problems, *Annals of Eugenics*, **7**, 179– 188.

#### **Fishman and Moore**

Fishman, George S. and Louis R. Moore (1982), A statistical evaluation of multiplicative congruential random number generators with modulus 231 – 1, *Journal of the American Statistical Association*, **77**, 129–136.

#### **Forsythe**

Forsythe, G.E. (1957), Generation and use of orthogonal polynomials for fitting data with a digital computer, *SIAM Journal on Applied Mathematics*, **5**, 74–88.

#### **Franke**

Franke, R. (1982), Scattered data interpolation: Tests of some methods, *Mathematics of Computation*, **38**, 181–200.

#### **Garbow et al.**

Garbow, B.S., J.M. Boyle, K.J. Dongarra, and C.B. Moler (1977), *Matrix Eigensystem Routines - EISPACK Guide Extension*, Springer–Verlag, New York.

Garbow, B.S., G. Giunta, J.N. Lyness, and A. Murli (1988), Software for an implementation of Weeks' method for the inverse Laplace transform problem, *ACM Transactions on Mathematical Software*, **14**, 163–170.

#### **Gautschi**

Gautschi, Walter (1968), Construction of Gauss-Christoffel quadrature formulas, *Mathematics of Computation*, **22**, 251–270.

Gautschi, Walter (1969), Complex error function, *Communications of the ACM*, **12**, 635. Gautschi, Walter (1970), Efficient computation of the complex error function, *SIAM Journal on Mathematical Analysis*, **7**, 187-198.

#### **Gear**

Gear, C.W. (1971), Numerical Initial Value Problems in Ordinary Differential Equations, Prentice-Hall, Englewood Cliffs, New Jersey.

#### **Gentleman**

Gentleman, W. Morven (1974), Basic procedures for large, sparse or weighted linear least squares problems, *Applied Statistics*, **23**, 448–454.

#### **George and Liu**

George, A., and J.W.H. Liu (1981), *Computer Solution of Large Sparse Positive Definite Systems*, Prentice-Hall, Englewood Cliffs, New Jersey.

#### **Gill and Murray**

Gill, Philip E., and Walter Murray (1976), *Minimization subject to bounds on the variables*, NPL Report NAC 92, National Physical Laboratory, England.

#### **Gill et al.**

Gill, P.E., W. Murray, M.A. Saunders, and M.H. Wright (1985), Model building and practical aspects of nonlinear programming, in *Computational Mathematical Programming*, (edited by K. Schittkowski), NATO ASI Series, **15**, Springer-Verlag, Berlin, Germany.

#### **Goldfarb and Idnani**

Goldfarb, D., and A. Idnani (1983), A numerically stable dual method for solving strictly convex quadratic programs, *Mathematical Programming*, **27**, 1–33.

#### **Golub**

Golub, G.H. (1973), Some modified matrix eigenvalue problems, *SIAM Review*, **15**, 318–334.

#### **Golub and Van Loan**

Golub, G.H., and C.F. Van Loan (1989), *Matrix Computations*, Second Edition, The Johns Hopkins University Press, Baltimore, Maryland.

Golub, Gene H., and Charles F. Van Loan (1983), *Matrix Computations*, Johns Hopkins University Press, Baltimore, Maryland.

#### **Golub and Welsch**

Golub, G.H., and J.H. Welsch (1969), Calculation of Gaussian quadrature rules, *Mathematics of Computation*, **23**, 221–230.

#### **Gregory and Karney**

Gregory, Robert, and David Karney (1969), *A Collection of Matrices for Testing Computational Algorithms*, Wiley-Interscience, John Wiley & Sons, New York.

#### **Griffin and Redfish**

Griffin, R., and K A. Redish (1970), Remark on Algorithm 347: An efficient algorithm for sorting with minimal storage, *Communications of the ACM*, **13**, 54.

#### **Grosse**

Grosse, Eric (1980), Tensor spline approximation, *Linear Algebra and its Applications*, **34**, 29–41.

#### **Guerra and Tapia**

Guerra, V., and R. A. Tapia (1974), *A local procedure for error detection and data smoothing*, MRC Technical Summary Report 1452, Mathematics Research Center, University of Wisconsin, Madison.

#### **Hageman and Young**

Hageman, Louis A., and David M. Young (1981), *Applied Iterative Methods*, Academic Press, New York.

#### **Hanson**

Hanson, Richard J. (1986), Least squares with bounds and linear constraints, *SIAM Journal Sci. Stat. Computing*, **7**, #3.

#### **Hardy**

Hardy, R.L. (1971), Multiquadric equations of topography and other irregular surfaces, *Journal of Geophysical Research*, **76**, 1905–1915.

#### **Hart et al.**

Hart, John F., E.W. Cheney, Charles L. Lawson, Hans J.Maehly, Charles K. Mesztenyi, John R. Rice, Henry G. Thacher, Jr., and Christoph Witzgall (1968), *Computer Approximations*, John Wiley & Sons, New York.

#### **Healy**

Healy, M.J.R. (1968), Algorithm AS 6: Triangular decomposition of a symmetric matrix, *Applied Statistics*, **17**, 195–197.

#### **Herraman**

Herraman, C. (1968), Sums of squares and products matrix, *Applied Statistics*, **17**, 289–292.

#### **Higham**

Higham, Nicholas J. (1988), FORTRAN Codes for estimating the onenorm of a real or complex matrix, with applications to condition estimation, *ACM Transactions on Mathematical Software*, **14**, 381-396.

#### **Hill**

Hill, G.W. (1970), Student's *t*-distribution, *Communications of the ACM*, **13**, 617–619.

#### **Hindmarsh**

Hindmarsh, A.C. (1974)*, GEAR: Ordinary Differential Equation System Solver*, Lawrence Livermore National Laboratory Report UCID-30001, Revision 3, Lawrence Livermore National Laboratory, Livermore, Calif.

#### **Hinkley**

Hinkley, David (1977), On quick choice of power transformation, *Applied Statistics*, **26**, 67–69.

#### **Huber**

Huber, Peter J. (1981), *Robust Statistics*, John Wiley & Sons, New York.

#### **Hull et al.**

Hull, T.E., W.H. Enright, and K.R. Jackson (1976), *User's guide for DVERK* — *A subroutine for solving non-stiff ODEs*, Department of Computer Science Technical Report 100, University of Toronto.

#### **Irvine et al.**

Irvine, Larry D., Samuel P. Marin, and Philip W. Smith (1986), Constrained interpolation and smoothing, *Constructive Approximation*, **2**, 129–151.

#### **Jackson et al.**

Jackson, K.R., W.H. Enright, and T.E. Hull (1978), A theoretical criterion for comparing Runge-Kutta formulas, *SIAM Journal of Numerical Analysis*, **15**, 618–641.

#### **Jenkins**

Jenkins, M.A. (1975), Algorithm 493: Zeros of a real polynomial, *ACM Transactions on Mathematical Software*, **1**, 178–189.

#### **Jenkins and Traub**

Jenkins, M.A., and J.F. Traub (1970), A three-stage algorithm for real polynomials using quadratic iteration, *SIAM Journal on Numerical Analysis*, **7**, 545–566.

Jenkins, M.A., and J.F. Traub (1970), A three-stage variable-shift iteration for polynomial zeros and its relation to generalized Rayleigh iteration, *Numerishe Mathematik*, **14**, 252–263.

Jenkins, M.A., and J.F. Traub (1972), Zeros of a complex polynomial, *Communications of the ACM*, **15**, 97– 99.

#### **Jöhnk**

Jöhnk, M.D. (1964), Erzeugung von Betaverteilten und Gammaverteilten Zufalls-zahlen, *Metrika*, **8**, 5–15.

#### **Kendall and Stuart**

Kendall, Maurice G., and Alan Stuart (1973), *The Advanced Theory of Statistics*, Volume II, *Inference and Relationship*, Third Edition, Charles Griffin & Company, London, Chapter 30.

#### **Kennedy and Gentle**

Kennedy, William J., Jr., and James E. Gentle (1980), *Statistical Computing*, Marcel Dekker, New York.

#### **Kernighan and Richtie**

Kernighan, Brian W., and Richtie, Dennis M. 1988, "The C Programming Language" Second Edition, **241**.

#### **Kinnucan and Kuki**

Kinnucan, P., and Kuki, H., (1968), *A single precision inverse error function subroutine*, Computation Center, University of Chicago.

#### **Knuth**

Knuth, Donald E. (1981), *The Art of Computer Programming*, Volume II: *Seminumerical Algorithms*, 2nd. ed., Addison-Wesley, Reading, Mass.

#### **Learmonth and Lewis**

Learmonth, G.P., and P.A.W. Lewis (1973), *Naval Postgraduate School Random Number Generator Package LLRANDOM, NPS55LW73061A*, Naval Postgraduate School, Monterey, California.

#### **Lehmann**

Lehmann, E.L. (1975), *Nonparametrics: Statistical Methods Based on Ranks*, Holden-Day, San Francisco.

#### **Levenberg**

Levenberg, K. (1944), A method for the solution of certain problems in least squares, *Quarterly of Applied Mathematics*, **2**, 164–168.

#### **Leavenworth**

Leavenworth, B. (1960), Algorithm 25: Real zeros of an arbitrary function, *Communications of the ACM*, **3**, 602.

#### **Lentini and Pereyra**

Pereyra, Victor (1978), PASVA3: An adaptive finite-difference FORTRAN program for first order nonlinear boundary value problems, in *Lecture Notes in Computer Science*, **76**, Springer-Verlag, Berlin,  $67 - 88.$ 

#### **Lewis et al.**

Lewis, P.A.W., A.S. Goodman, and J.M. Miller (1969), A pseudorandom number generator for the System/ 360, *IBM Systems Journal*, **8**, 136–146.

#### **Liepman**

Liepman, David S. (1964), Mathematical constants, in *Handbook of Mathematical Functions*, Dover Publications, New York.

#### **Liu**

Liu, J.W.H. (1987), *A collection of routines for an implementation of the multifrontal method*, Technical Report CS-87-10, Department of Computer Science, York University, North York, Ontario, Canada.

Liu, J.W.H. (1989), The multifrontal method and paging in sparse Cholesky factorization. *ACM Transactions on Mathematical Software*, **15**, 310-325.

Liu, J.W.H. (1990), *The multifrontal method for sparse matrix solution: theory and practice*, Technical Report CS-90-04, Department of Computer Science, York University, North York, Ontario, Canada.

Liu, J.W.H. (1986), On the storage requirement in the out-of-core multifrontal method for sparse factorization. *ACM Transactions on Mathematical Software*, **12**, 249-264.

#### **Lyness and Giunta**

Lyness, J.N. and G. Giunta (1986), A modification of the Weeks Method for numerical inversion of the Laplace transform, *Mathematics of Computation*, **47**, 313–322.

#### **Madsen and Sincovec**

Madsen, N.K., and R.F. Sincovec (1979), Algorithm 540: PDECOL, General collocation software for partial differential equations, *ACM Transactions on Mathematical Software*, **5**, #3, 326–351.

#### **Maindonald**

Maindonald, J.H. (1984), *Statistical Computation*, John Wiley & Sons, New York.

#### **Marquardt**

Marquardt, D. (1963), An algorithm for least-squares estimation of nonlinear parameters, *SIAM Journal on Applied Mathematics*, **11**, 431–441.

#### **Martin and Wilkinson**

Martin, R.S., and J.H. Wilkinson (1971)*,* Reduction of the Symmetric Eigenproblem  $Ax = \lambda Bx$  and Related Problems to Standard Form, *Volume II, Linear Algebra Handbook*, Springer, New York.

Martin, R.S., and J.H. Wilkinson (1971), The Modified LR Algorithm for Complex Hessenberg Matrices, *Handbook, Volume II, Linear Algebra*, Springer, New York.

#### **Mayle**

Mayle, Jan, (1993), Fixed Income Securities Formulas for Price, Yield, and Accrued Interest, *SIA Standard Securities Calculation Methods*, Volume I, Third Edition, pages 17-35.

#### **Michelli**

Micchelli, C.A. (1986), Interpolation of scattered data: Distance matrices and conditionally positive definite functions, *Constructive Approximation*, **2**, 11–22.

#### **Michelli et al.**

Micchelli, C.A., T.J. Rivlin, and S. Winograd (1976), The optimal recovery of smooth functions, *Numerische Mathematik*, **26**, 279–285.

Micchelli, C.A., Philip W. Smith, John Swetits, and Joseph D. Ward (1985), Constrained  $L_p$  approximation, *Constructive Approximation*, **1**, 93–102.

#### **Moler and Stewart**

Moler, C., and G.W. Stewart (1973), An algorithm for generalized matrix eigenvalue problems, *SIAM Journal on Numerical Analysis*, **10**, 241-256.

#### **Moré et al.**

Moré, Jorge, Burton Garbow, and Kenneth Hillstrom (1980), *User Guide for MINPACK-1*, Argonne National Laboratory Report ANL-80-74, Argonne, Illinois.

#### **Müller**

Müller, D.E. (1956), A method for solving algebraic equations using an automatic computer, *Mathematical Tables and Aids to Computation*, **10**, 208–215.

#### **Murtagh**

Murtagh, Bruce A. (1981), Advanced Linear Programming: Computation and Practice, McGraw-Hill, New York.

#### **Murty**

Murty, Katta G. (1983), *Linear Programming*, John Wiley and Sons, New York.

#### **Neter and Wasserman**

Neter, John, and William Wasserman (1974), *Applied Linear Statistical Models*, Richard D. Irwin, Homewood, Illinois.

#### **Neter et al.**

Neter, John, William Wasserman, and Michael H. Kutner (1983), *Applied Linear Regression Models*, Richard D. Irwin, Homewood, Illinois.

#### **Østerby and Zlatev**

Østerby, Ole, and Zahari Zlatev (1982), Direct Methods for Sparse Matrices, *Lecture Notes in Computer Science*, **157**, Springer-Verlag, New York.

#### **Owen**

Owen, D.B. (1962), *Handbook of Statistical Tables*, Addison-Wesley Publishing Company, Reading, Mass.

Owen, D.B. (1965), A special case of the bivariate non-central *t* distribution, *Biometrika*, **52**, 437–446.

#### **Parlett**

Parlett, B.N. (1980), *The Symmetric Eigenvalue Problem*, Prentice-Hall, Inc., Englewood Cliffs, New Jersey.

#### **Petro**

Petro, R. (1970), Remark on Algorithm 347: An efficient algorithm for sorting with minimal storage, *Communications of the ACM*, **13**, 624.

#### **Piessens et al.**

Piessens, R., E. deDoncker-Kapenga, C.W. Überhuber, and D.K. Kahaner (1983), *QUADPACK*, Springer-Verlag, New York.

#### **Powell**

Powell, M.J.D. (1978), A fast algorithm for nonlinearly constrained optimization calculations, *Numerical Analysis Proceedings, Dundee 1977, Lecture Notes in Mathematics*, (edited by G. A. Watson), **630**, Springer-Verlag, Berlin, Germany, 144–157.

Powell, M.J.D. (1985), On the quadratic programming algorithm of Goldfarb and Idnani, *Mathematical Programming Study*, **25**, 46–61.

Powell, M.J.D. (1988), *A tolerant algorithm for linearly constrained optimizations calculation*s, DAMTP Report NA17, University of Cambridge, England.

Powell, M.J.D. (1989), *TOLMIN: A fortran package for linearly constrained optimizations calculations*, DAMTP Report NA2, University of Cambridge, England.

Powell, M.J.D. (1983), *ZQPCVX a FORTRAN subroutine for convex quadratic programming*, DAMTP Report 1983/NA17, University of Cambridge, Cambridge, England.

#### **Reinsch**

Reinsch, Christian H. (1967), Smoothing by spline functions, *Numerische Mathematik*, **10**, 177–183.

#### **Rice**

Rice, J.R. (1983), *Numerical Methods, Software, and Analysis*, McGraw-Hill, New York.

#### **Saad and Schultz**

Saad, Y., and M. H. Schultz (1986), GMRES: A generalized minimum residual algorithm for solving nonsymmetric linear systems, *SIAM Journal of Scientific and Statistical Computing*, **7**, 856-869.

#### **Sallas and Lionti**

Sallas, William M., and Abby M. Lionti (1988), Some useful computing formulas for the nonfull rank linear model with linear equality restrictions, IMSL Technical Report 8805, IMSL, Houston.

#### **Savage**

Savage, I. Richard (1956), Contributions to the theory of rank order statistics—the two-sample case, *Annals of Mathematical Statistics*, **27**, 590–615.

#### **Schmeiser**

Schmeiser, Bruce (1983), Recent advances in generating observations from discrete random variates, in *Computer Science and Statistics: Proceedings of the Fifteenth Symposium on the Interface*, (edited by James E. Gentle), North-Holland Publishing Company, Amsterdam, 154– 160.

#### **Schmeiser and Babu**

Schmeiser, Bruce W., and A.J.G. Babu (1980), Beta variate generation via exponential majorizing functions, *Operations Research*, **28**, 917–926.

#### **Schmeiser and Kachitvichyanukul**

Schmeiser, Bruce, and Voratas Kachitvichyanukul (1981), *Poisson Random Variate Generation*, Research Memorandum 81–4, School of Industrial Engineering, Purdue University, West Lafayette, Indiana.

#### **Schmeiser and Lal**

Schmeiser, Bruce W., and Ram Lal (1980), Squeeze methods for generating gamma variates, *Journal of the American Statistical Association*, **75**, 679–682.

#### **Seidler and Carmichael**

Seidler, Lee J. and Carmichael, D.R., (editors) (1980), *Accountants' Handbook*, Volume I, Sixth Edition, The Ronald Press Company, New York.

#### **Shampine**

Shampine, L.F. (1975), Discrete least squares polynomial fits, *Communications of the ACM*, **18**, 179–180.

#### **Shampine and Gear**

Shampine, L.F. and C.W. Gear (1979), A user's view of solving stiff ordinary differential equations, *SIAM Review*, **21**, 1–17.

#### **Sincovec and Madsen**

Sincovec, R.F., and N.K. Madsen (1975), Software for nonlinear partial differential equations, *ACM Transactions on Mathematical Software*, **1**, #3, 232–260.

#### **Singleton**

Singleton, T.C. (1969), Algorithm 347: An efficient algorithm for sorting with minimal storage, *Communications of the ACM*, **12**, 185–187.

#### **Smith et al.**

Smith, B.T., J.M. Boyle, J.J. Dongarra, B.S. Garbow, Y. Ikebe, V.C. Klema, and C.B. Moler (1976), *Matrix Eigensystem Routines* — *EISPACK Guide*, Springer-Verlag, New York.

#### **Smith**

Smith, P.W. (1990), On knots and nodes for spline interpolation, *Algorithms for Approximation II*, J.C. Mason and M.G. Cox, Eds., Chapman and Hall, New York.

#### **Spellucci, Peter**

Spellucci, P. (1998), An SQP method for general nonlinear programs using only equality constrained subproblems, *Math. Prog.,* **82**, 413-448, Physica Verlag, Heidelberg, Germany

Spellucci, P. (1998), A new technique for inconsistent problems in the SQP method. *Math. Meth. of Oper. Res.,***47**, 355-500, Physica Verlag, Heidelberg, Germany.

#### **Stewart**

Stewart, G.W. (1973), *Introduction to Matrix Computations*, Academic Press, New York.

#### **Strecok**

Strecok, Anthony J. (1968), On the calculation of the inverse of the error function, *Mathematics of Computation*, **22**, 144–158.

#### **Stroud and Secrest**

Stroud, A.H., and D.H. Secrest (1963), *Gaussian Quadrature Formulae*, Prentice-Hall, Englewood Cliffs, New Jersey.

#### **Temme**

Temme, N.M (1975), On the numerical evaluation of the modified Bessel Function of the third kind, *Journal of Computational Physics*, **19**, 324– 337.

#### **Tezuka**

Tezuka, S. (1995), *Uniform Random Numbers: Theory and Practice*. Academic Publishers, Boston.

#### **Thompson and Barnett**

Thompson, I.J. and A.R. Barnett (1987), Modified Bessel functions  $I_v(z)$ and  $K_v(z)$  of real order and complex argument, *Computer Physics Communication*, **47**, 245–257.

#### **Tukey**

Tukey, John W. (1962), The future of data analysis, *Annals of Mathematical Statistics,* **33**, 1–67.

#### **Velleman and Hoaglin**

Velleman, Paul F., and David C. Hoaglin (1981), *Applications, Basics, and Computing of Exploratory Data Analysis*, Duxbury Press, Boston.

#### **Walker**

Walker, H.F. (1988), Implementation of the GMRES method using Householder transformations, *SIAM Journal of Scientific and Statistical Computing*, **9**, 152-163.

#### **Watkins**

Watkins, David S., L. Elsner (1991), Convergence of algorithm of decomposition type for the eigenvalue problem, *Linear Algebra Applications*, **143**, pp. 29–47.

#### **Weeks**

Weeks, W.T. (1966), Numerical inversion of Laplace transforms using Laguerre functions, *J. ACM*, **13**, 419–429.

# **Appendix B: Alphabetical Summary of Routines**

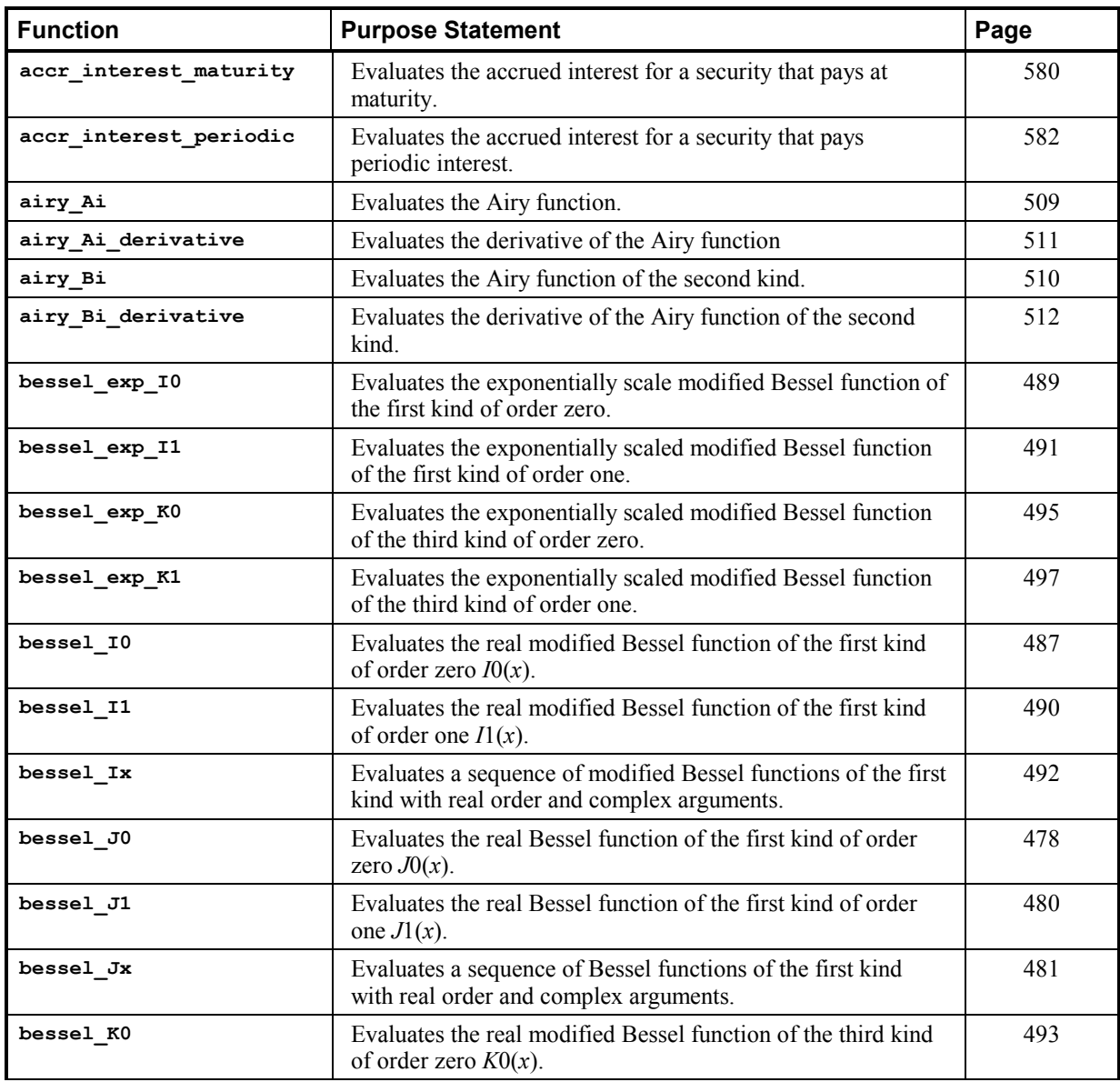

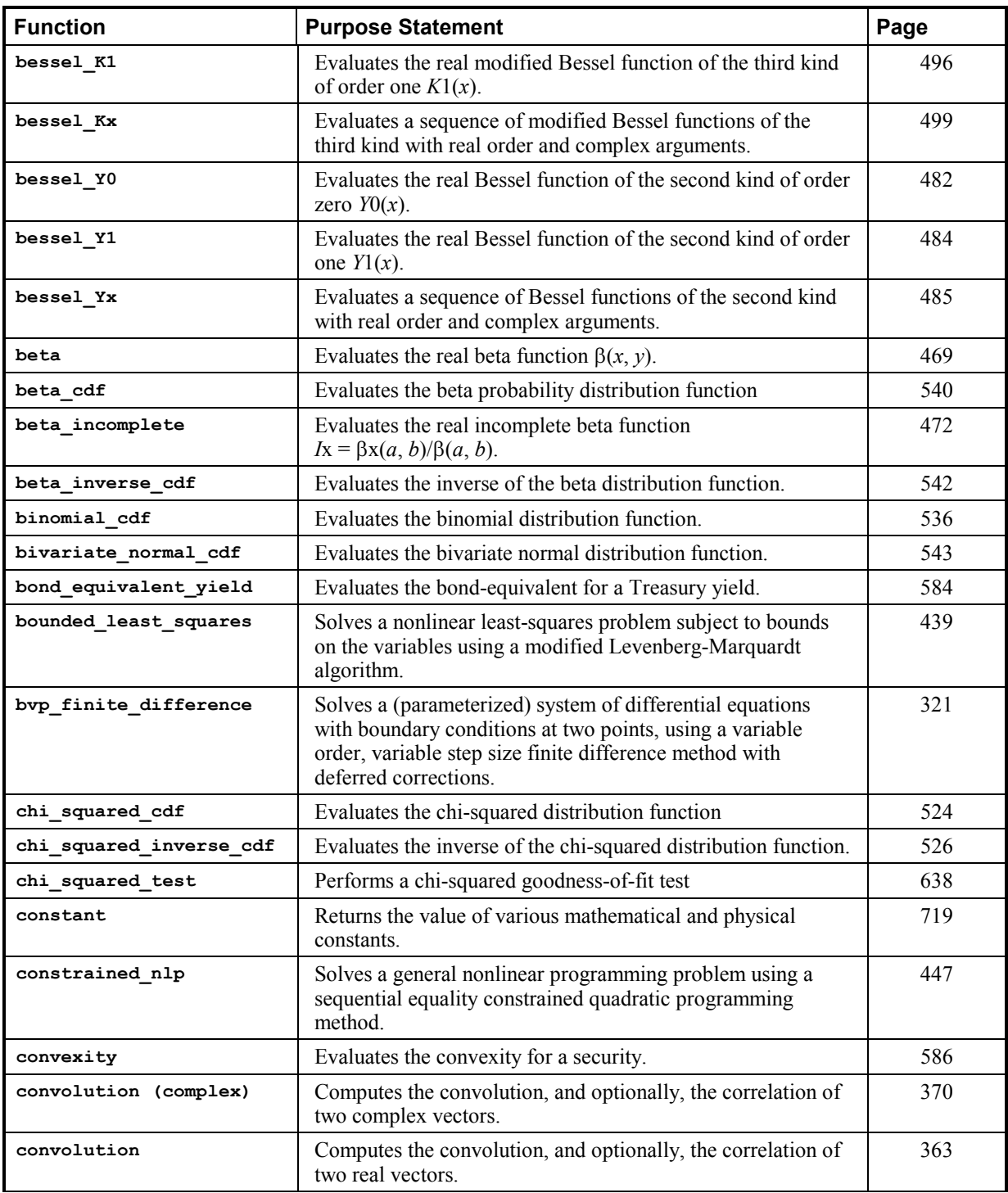

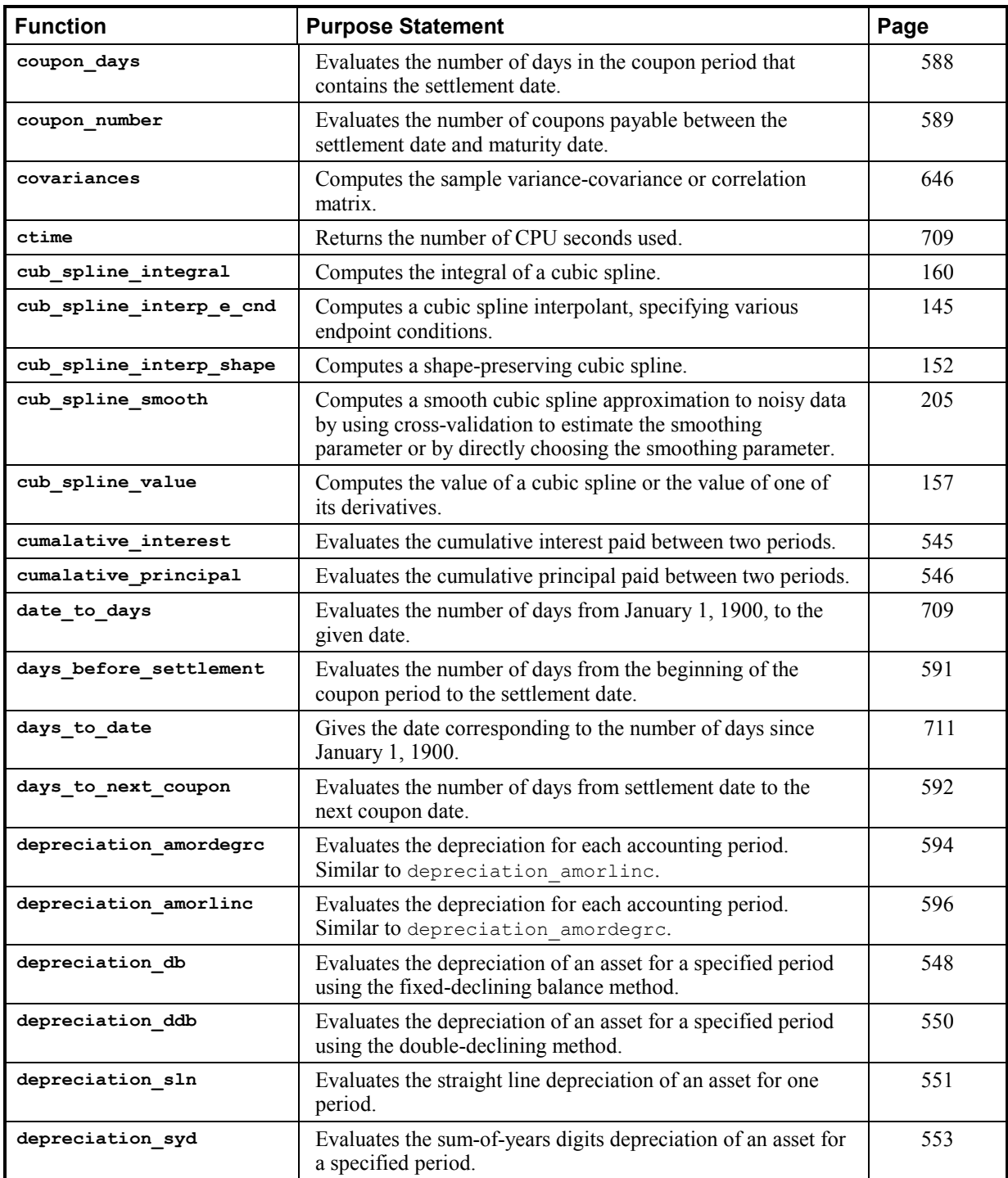

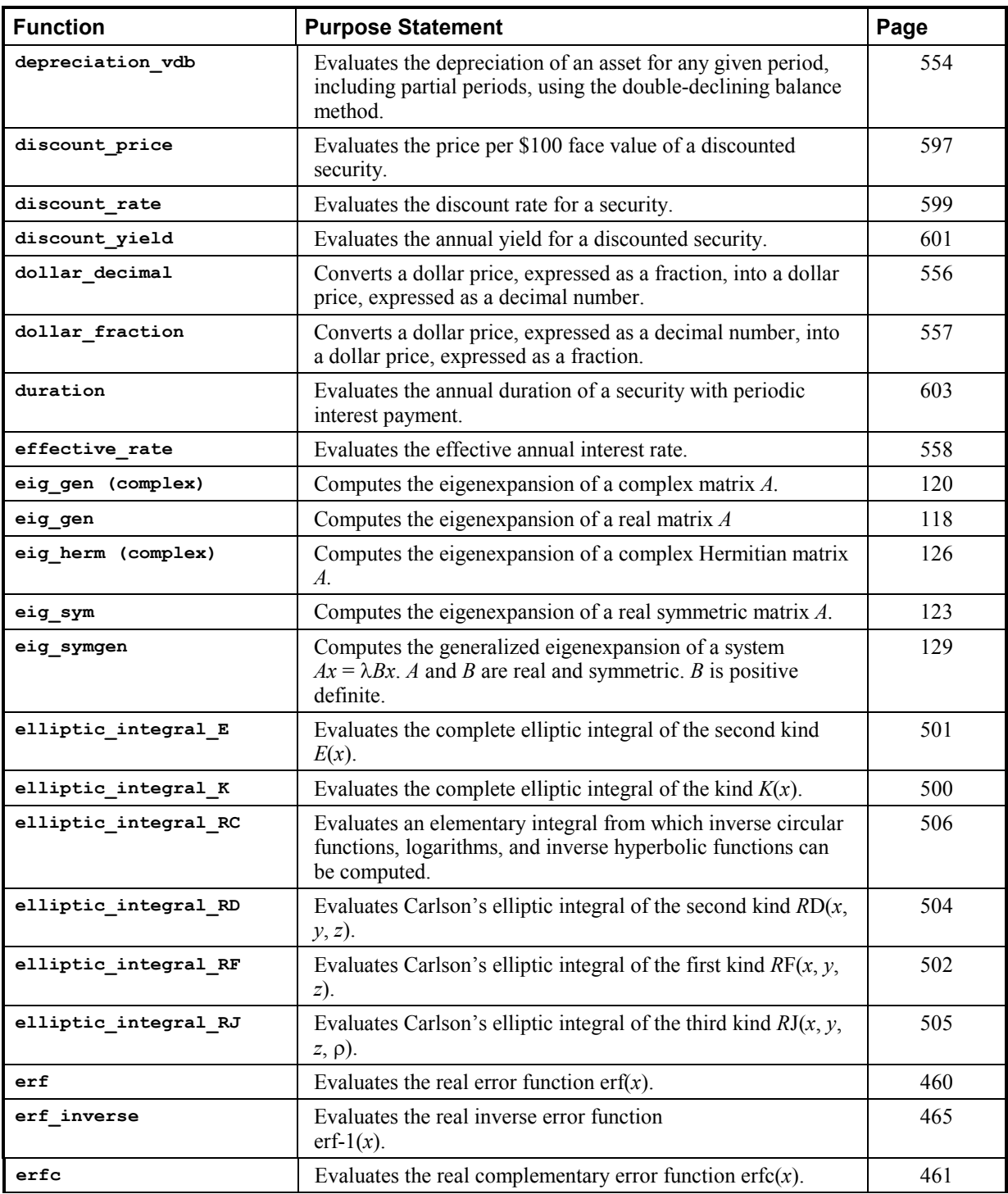

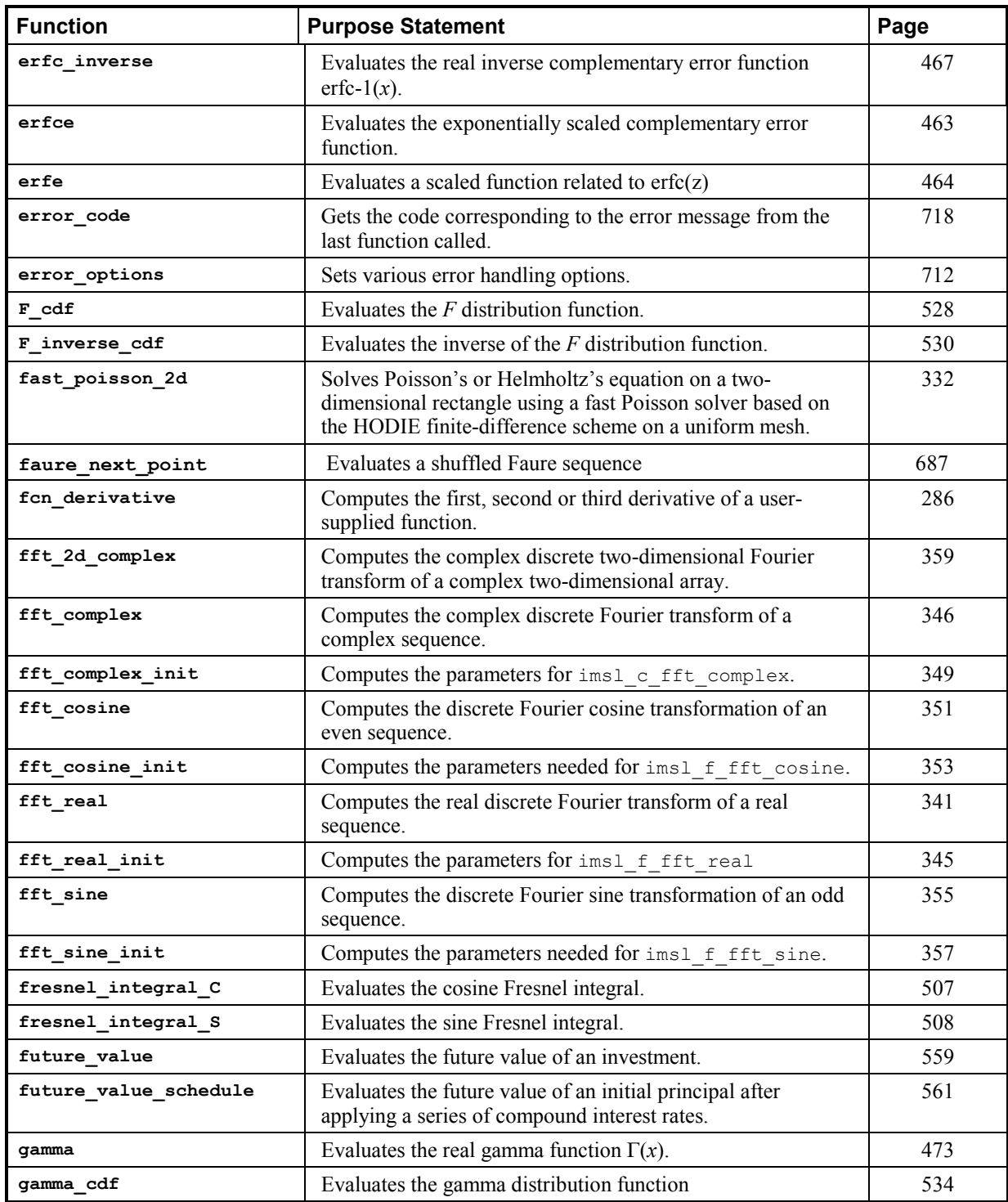
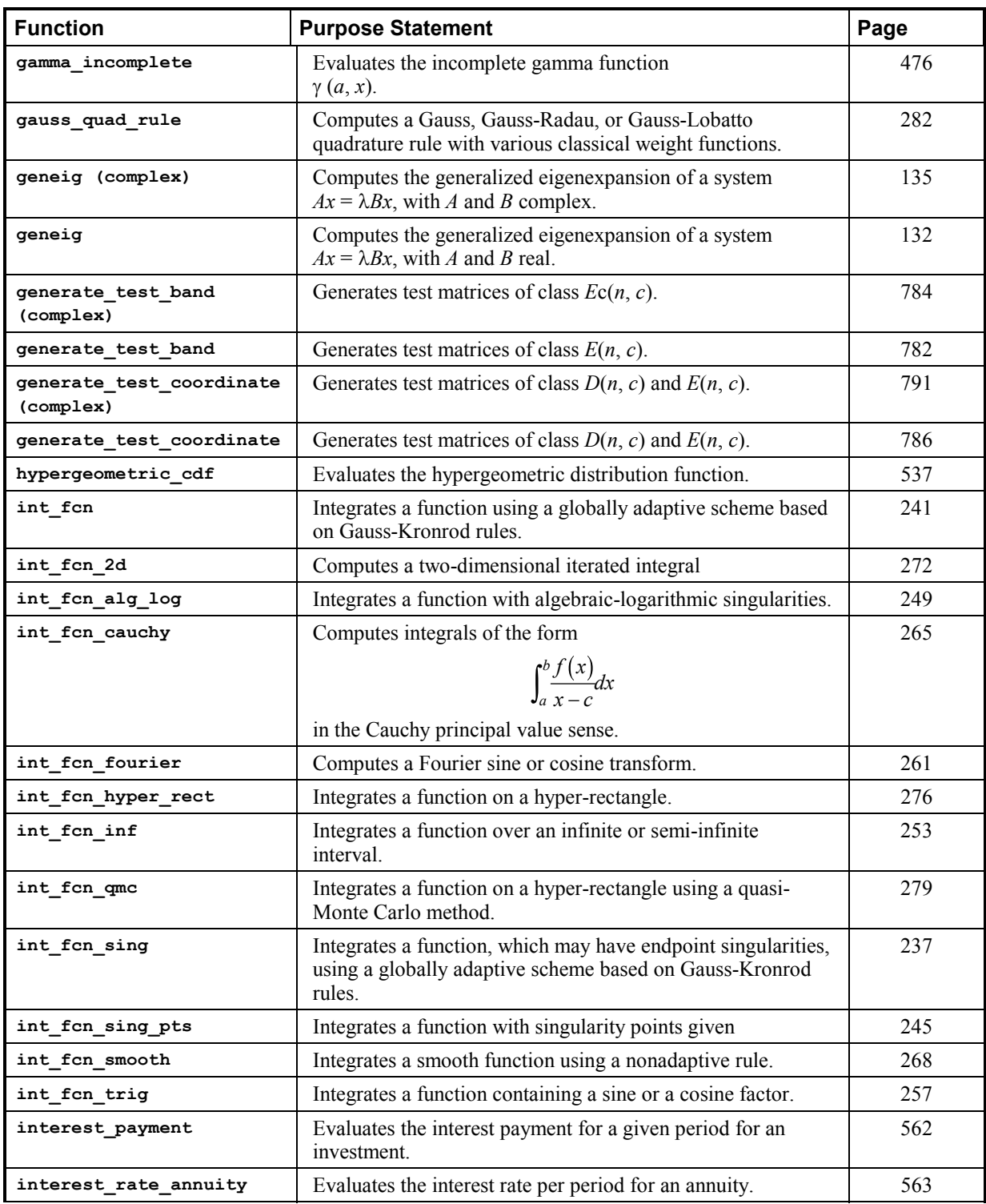

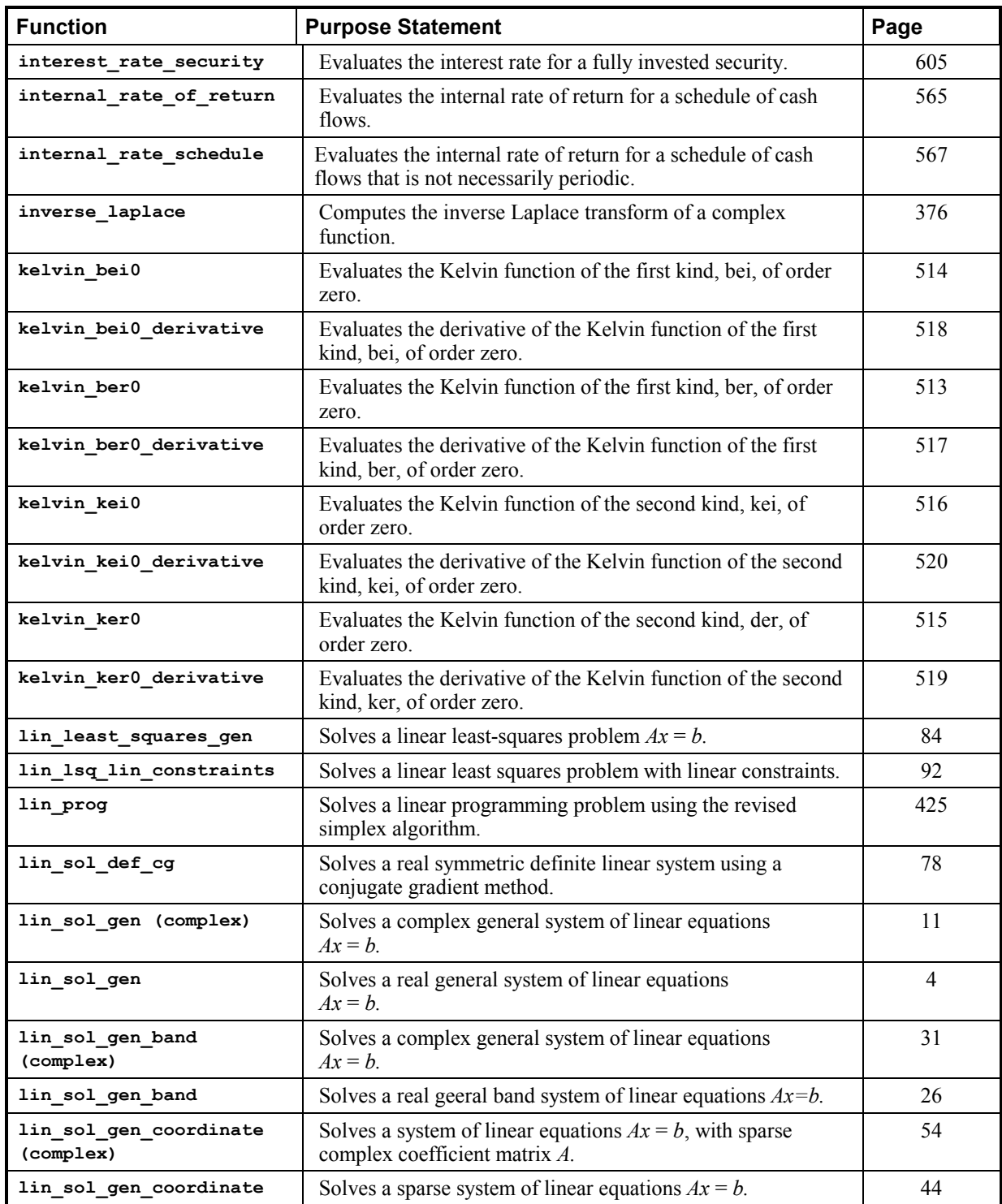

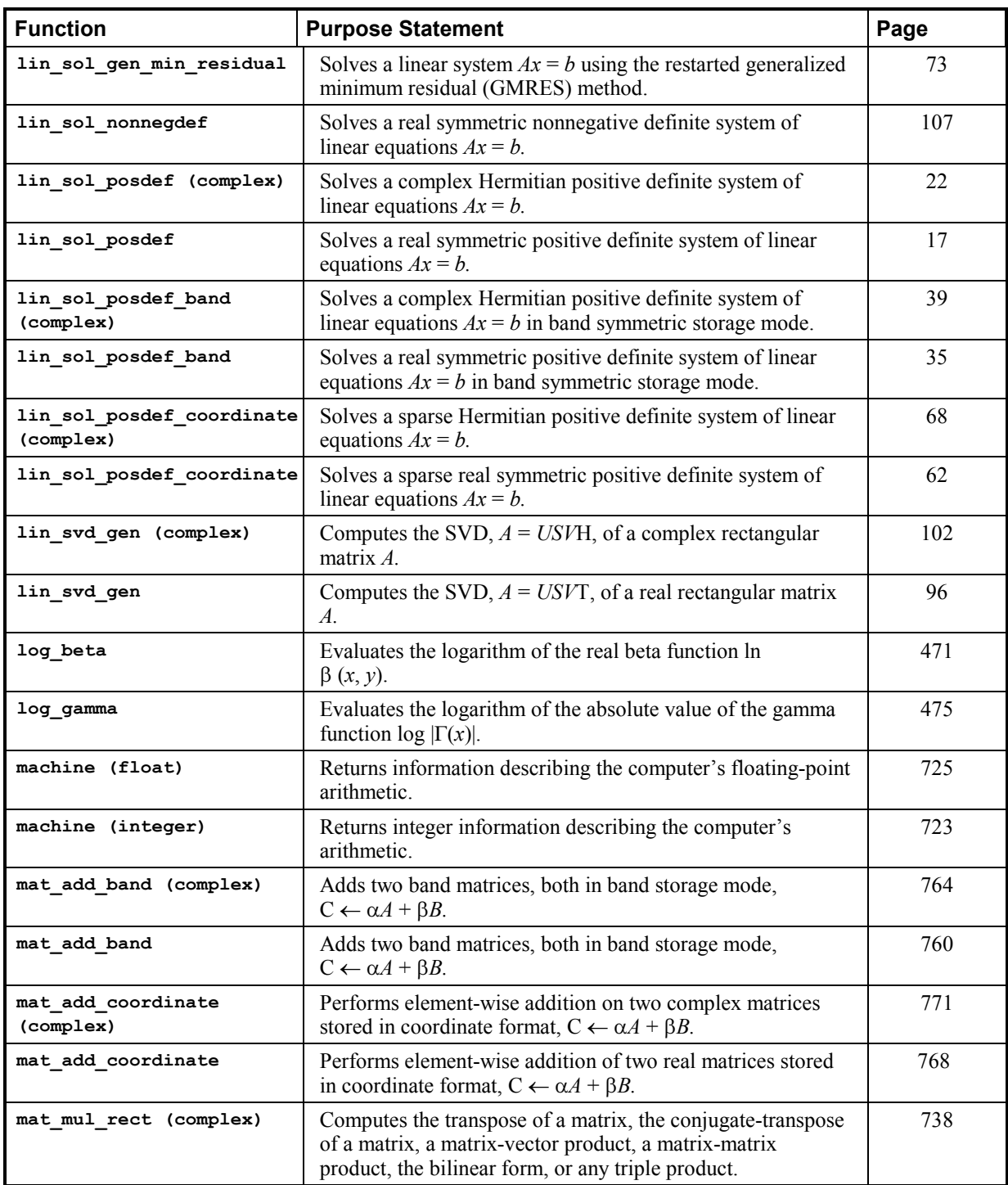

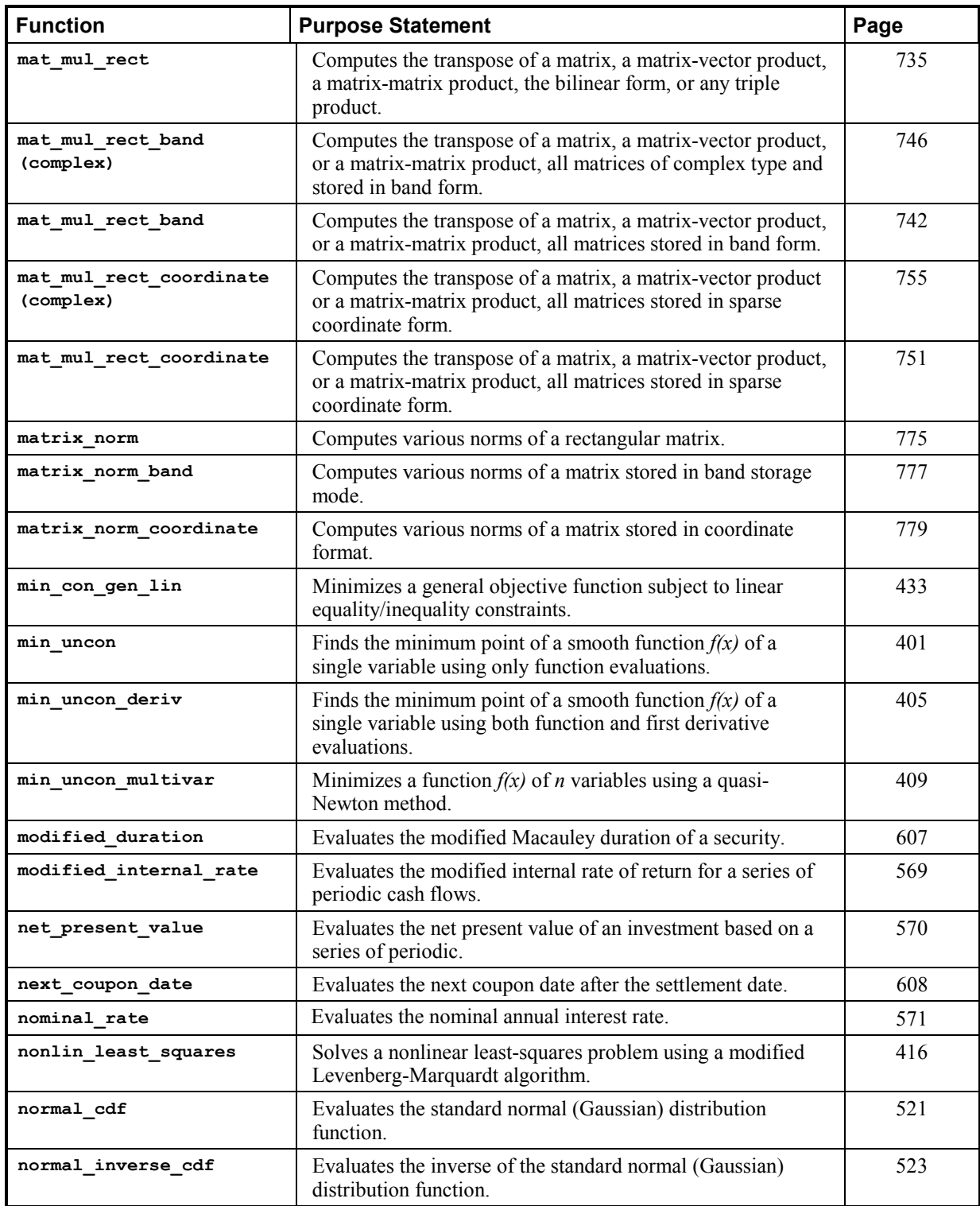

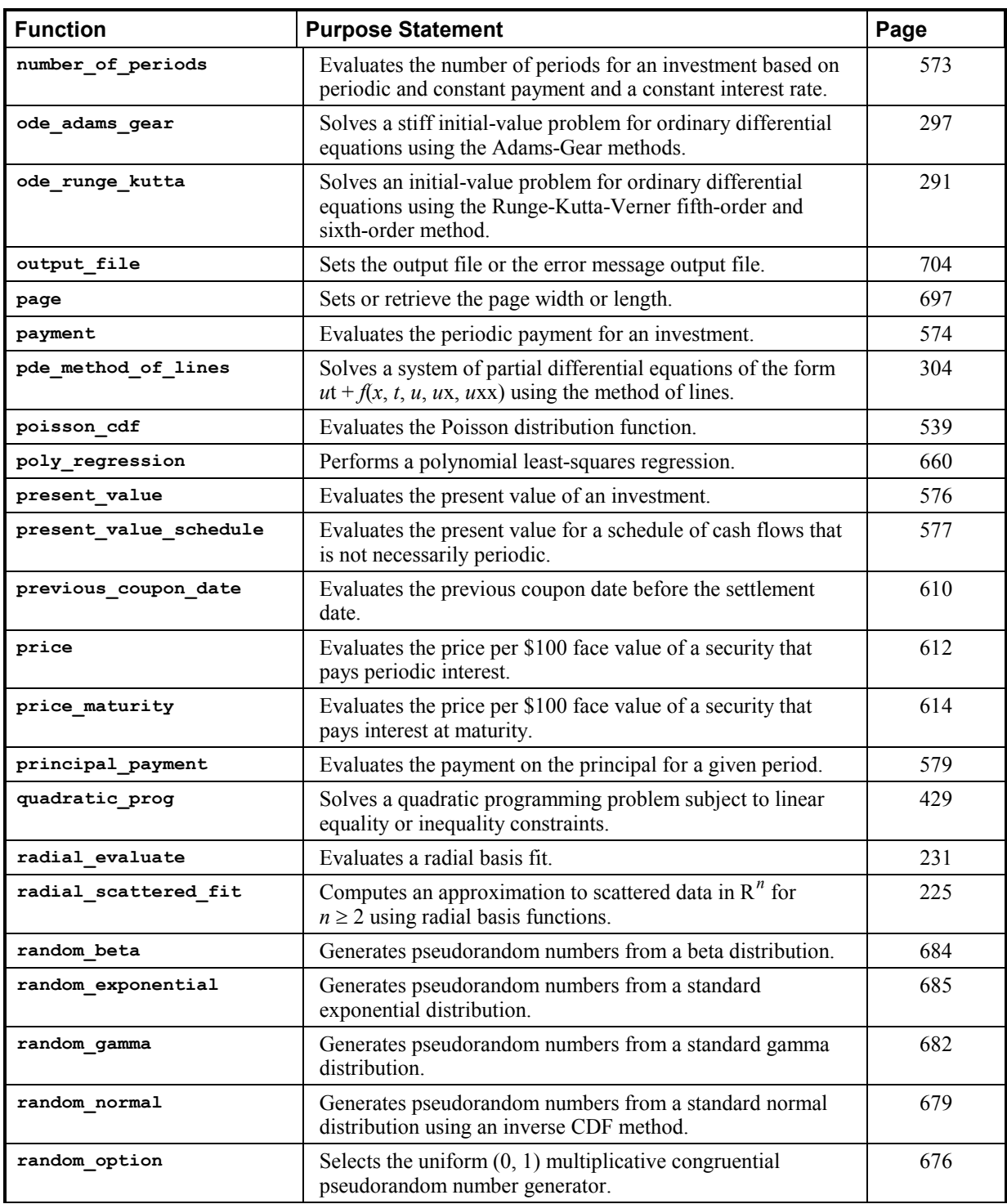

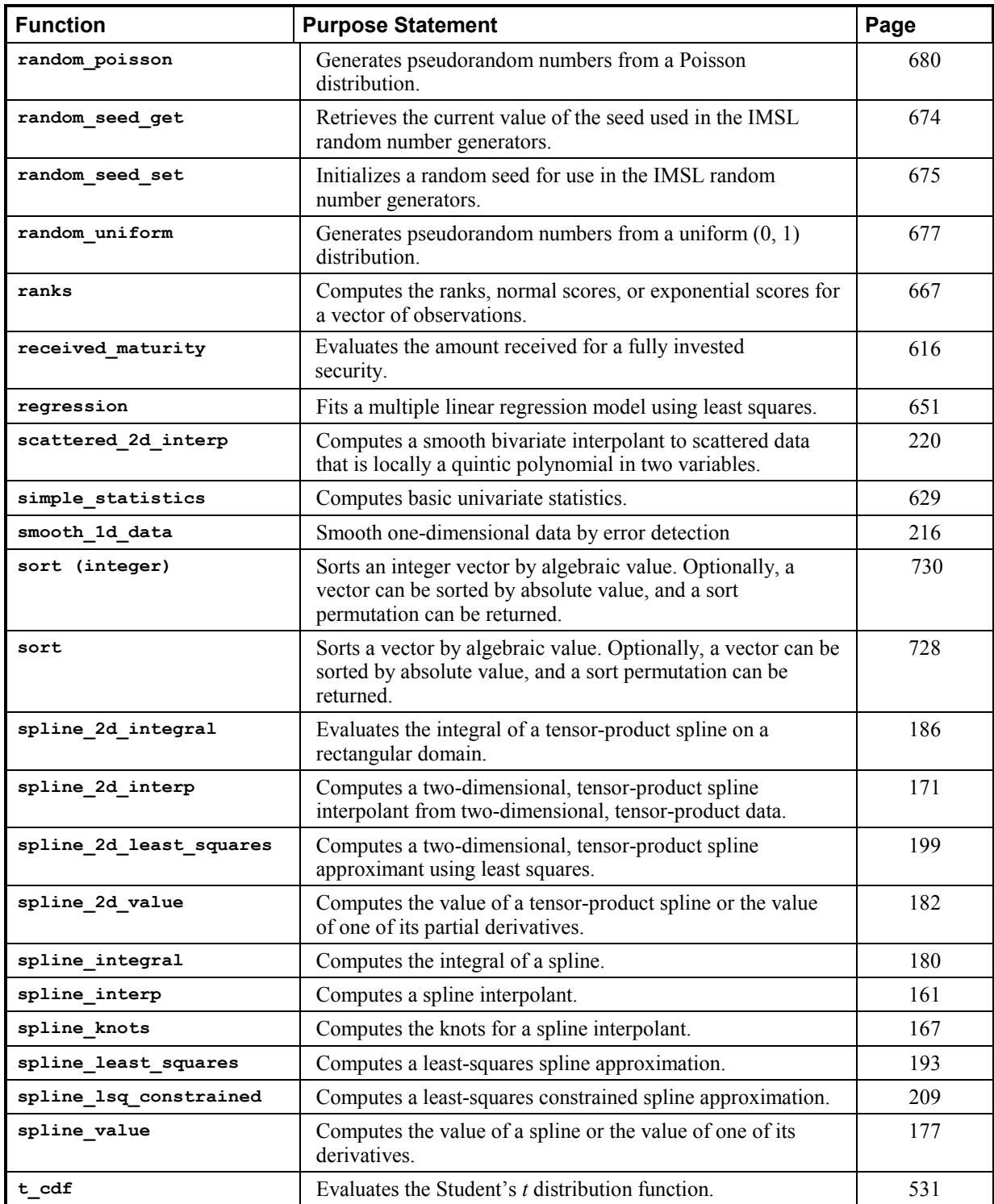

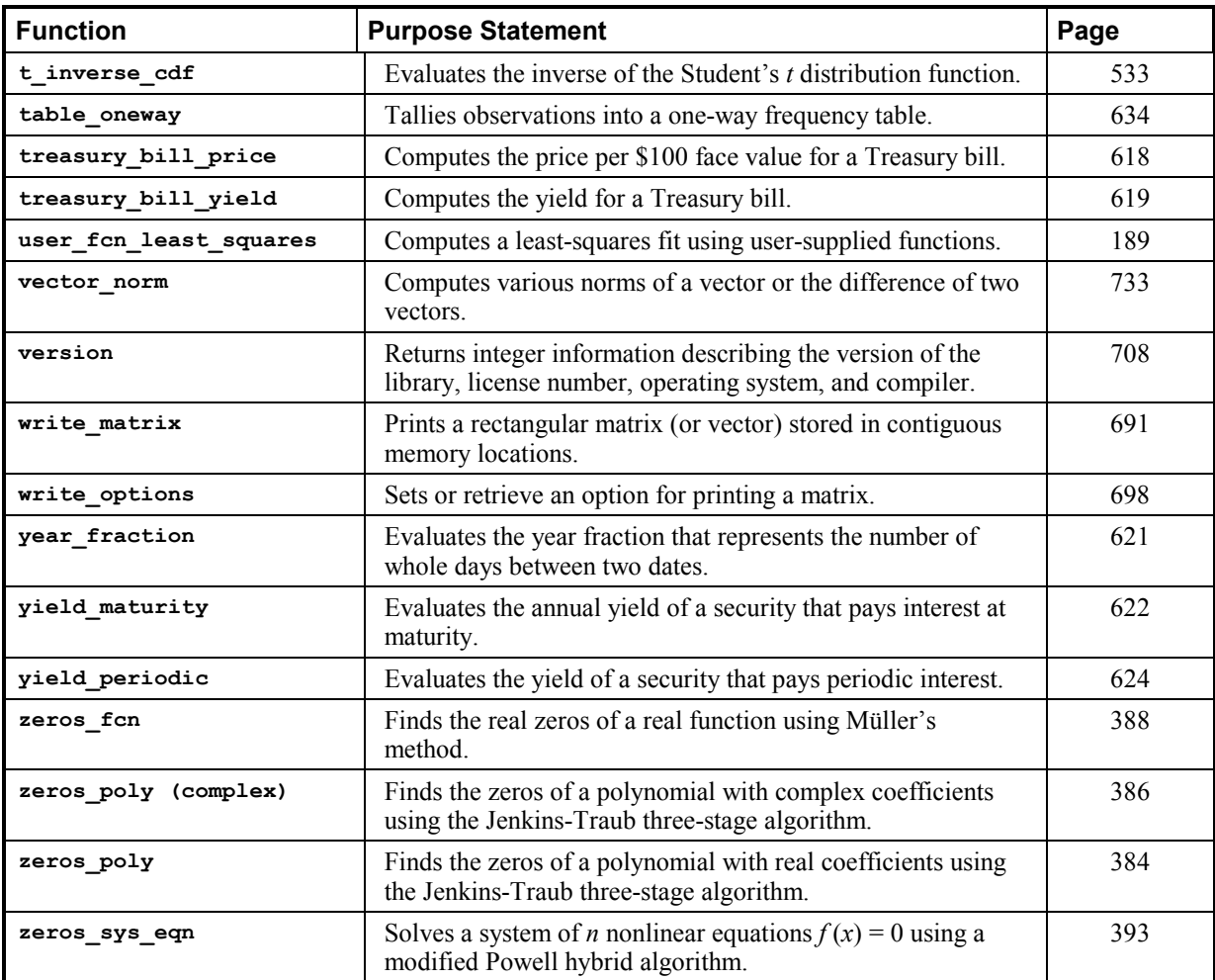

# **Index**<br>A

Adams-Gear method 297 Airy functions 509, 510, 511, 512 algebraic-logarithmic singularities 249 ANSI C ix approximation 225 arithmetic 800

#### **B**

backward differentiation formulas 300 band matrices 760, 764 band storage mode 760, 764, 777 Bauer and Fike theorem 116 Bessel functions 478, 480, 481, 482, 484, 485, 487, 489, 490, 491, 492, 493, 495, 496, 497, 499 beta distributions 684 beta functions 469, 471, 472, 540, 542 binomial functions 536 bivariate functions 543 Blom scores 667 bond functions 580, 582, 584, 586, 588, 589, 591, 592, 594, 596, 597, 599, 601, 603, 605, 607, 608, 610, 612, 614, 616, 618, 619, 621, 622, 624 boundary conditions 321, 2

#### **C**

Cauchy principal 265 chi-squared functions 524, 526 chi-squared goodness-of-fit test 638 Cholesky factorization 17, 22, 35, 39, 107, 130 column pivoting 87

**IMSL C Math Library** 

complex arithmetic xxiv, 800 complex general band system 31 complex Hermitian positive definite system 39 computer's arithmetic 723 computer's floating-point arithmetic 725 condition numbers 116 conjugate gradient method 78 constrained quadratic programming 447 Constrained nlp nonlinear programming 447 convolution 363, 370 coordinate format 768, 771, 779 correlation 363, 370 correlation matrix 646 cosine factor 257 cosine Fresnel integrals 507 CPU time 709 cubic Hermite polynomials 304 cubic spline interpolant 217 cubic splines 145, 152, 157, 160, 205 current value of the seed 674

### **D**

data types 800 dates and days 709, 711 decay rates 290 derivatives 286 differential equations 321, 2 bvp\_finite\_difference 321 discrete Fourier cosine transformation 351, 353 discrete Fourier sine transformation 355, 357 distribution functions 521, 523, 524, 526, 528, 530, 531, 533, 534, 536, 537, 539, 540, 542, 543

## **E**

eigenvalues 115, 116, 117, 118, 120, 123, 126, 129, 132, 135 eigenvectors 115, 116, 117, 118, 120, 123, 126, 129, 132, 135 elementary functions 800 elementary integrals 506 element-wise addition 768, 771 elliptic integrals 500, 501, 502, 504, 505

equality/inequality constraints 433 equilibrium 290 error detection 216 error functions 460, 461, 465, 467 complementary exponentially scaled 463, 5 error handling xxiii, 712, 718 error messages 704 errors 797 Euler's constant 722 evaluation 157 even sequence 351 expected normal scores 667

#### **F**

factorization 2 fast Fourier transforms 339, 340, 341, 345, 346, 349, 359 Faure 689 Faure sequence 687 faure\_next\_point 687 financial functions 545, 546, 548, 550, 551, 553, 554, 556, 557, 558, 559, 561, 562, 563, 565, 567, 569, 570, 571, 573, 574, 576, 577, 579 Fourier transform 261

#### **G**

gamma distributions 682 gamma functions 473, 475, 476, 534 Gauss quadrature 282 Gaussian elimination 7, 14 Gaussian functions 521, 523 Gauss-Kronrod rules 237, 241 generalized inverses 3, 99 GMRES method 73 Gray code 689

#### **H**

Harding, L.J. 7 Healy's algorithm 110 Helmholtz's equation 332 Hermitian matrices 126 HODIE finite-difference scheme 332 Householder' s method 86, 87, 99, 104 hypergeometric functions 537 hyper-rectangle 276, 279, 687

**ii** 

#### **I**

ill-conditioning 3 imsl.h include file x infinite interval 253 initialize random seed 675 initial-value problems 289, 297 integration 180, 186, 237, 241, 245, 249, 253, 257, 261, 265, 268, 272, 276, 279, 282 interpolation 142, 145, 152, 161, 167, 171, 220 inverse matrix 11, 17, 22 inversions 2, 4

#### **J**

Jenkins-Traub algorithm 384, 386

#### **K**

Kelvin functions 513, 514, 515, 516, 517, 518, 519, 520

#### **L**

lack-of-fit test 660 least squares 142 least-squares approximation 209 least-squares fit 84, 139, 189, 193, 199, 216, 416, 660 least-squares solutions 3 Lebesque measure 688 Levenberg-Marquardt algorithm 416 linear constraints 92 linear equations 26, 31, 35, 44, 54, 62, 68 linear least squares 3 linear least-squares problem 92 linear system solution 2, 4, 107 loop unrolling and jamming 7 low-discrepancy 689 LU factorization 4, 11, 26, 31, 44, 54

#### **M**

mathematical constants 719 matrices xii, 2, 4, 7, 11, 14, 17, 22, 107, 691 general xii Hermitian xiii multiplying 735 rectangular xii

symmetric xii matrix multiply 738 matrix transpose 742, 746, 751, 755 matrix-matrix product 742, 746, 751, 755 matrix-vector produce 755 matrix-vector product 742, 746, 751 matrix-vector products 735, 738 memory allocation xx method of lines 304 minimization 399, 400, 401, 405, 409, 416, 425, 429, 433, 447,  $\mathcal{L}$ Müller's method 388 multiple right-hand sides 3

#### **N**

non-ANSI C ix nonlinear least squares 416 nonlinear programming problem 447, 2 norms of a vector 733 numerical ranking 667

#### **O**

odd sequence 355 one-way frequency table 634 order statistics 667 ordinary differential equations 289, 291, 297 output files 704 overflow xxiii

#### **P**

page size 697 partial differential equations 290, 304 partial pivoting 11, 13 Poisson distributions 680 Poisson functions 539 Poisson solver 332 polynomial functions 383 polynomials 140, 143 Powell hybrid algorithm 393 predator-prey model 294 printing 691, 697, 698 pseudorandom numbers 685

# **Q**

QR factorizations 3, 84 quadratic programming 429 quadrature 235, 236, 237 quasi-Monte Carlo 279, 6 quasi-Newton method 409

# **R**

radial-basis fit 231 radial-basis functions 225 random number generation 628, 629 random numbers 674, 675, 676, 677, 679, 680, 682, 684 rank deficiency 3 real general band system 26 real symmetric definite linear system 78 real symmetric positive definite system 35 rectangular matrix 775 regression 651, 660 restarted generalized minimum residual method 73 right-hand side data 4 Runge-Kutta-Verner method 291

# **S**

Savage scores 667 scattered data 220, 225 select random number generator 676 semi-infinite interval 253 simplex algorithm 425 sine factor 257 sine Fresnel integrals 508 singular value decomposition 3 singularity 3 smoothed data 216 smoothing 205 sort 728, 730 sparse Hermitian positive definite system 68 sparse real symmetric positive definite system 62 sparse system 44 spline interpolant 161, 167, 171 splines 160 splines 140, 141, 143, 177, 180, 182, 186, 193, 199, 209 standard exponential distributions 685

statistics 629, 646, 651 Van der Waerden scores 667 stiff systems 290 storage modes xii SVD factorization 96, 102 symbolic factorizations 62, 68

### **T**

test matrices 782, 784, 786, 791 Thread Safe xi multithreaded application xi single-threaded application xi threads and error handling 799 time constants 290 Tukey scores 667

### **U**

uncertainty 4 underflow xxiii uniform mesh 332 univariate 249 univariate statistics 629

# **V**

variable order 321, 2 vectors 691 Verner, J.H. 294 version 708

# **Z**

zero of a system 393 zeros of a function 388